IBM solidDB IBM solidDB Universal Cache Version 6.3

SQL Guide

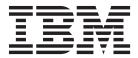

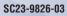

Note

Before using this information and the product it supports, read the information in "Notices" on page 389.

#### First edition, third revision

This edition applies to version 6, release 3 of IBM solidDB (product number 5724-V17) and IBM solidDB Universal Cache (product number 5724-W91) and to all subsequent releases and modifications until otherwise indicated in new editions.

© Oy International Business Machines Ab 1993, 2011

# Contents

| Figures                    | xi                                                 |
|----------------------------|----------------------------------------------------|
| Tables                     | iii                                                |
| Summary of changes         | xv                                                 |
| About this manual          |                                                    |
| Relational databases       | <b>1</b><br>. 1<br>. 2<br>. 4<br>. 5<br>. 5<br>. 6 |
|                            | 7                                                  |
| Tables, rows, and columns. | . 7                                                |
| •                          | 23                                                 |
| Stored procedures          | 23<br>24<br>24<br>27<br>27<br>27<br>29<br>31       |
| Access rights              | 37<br>38<br>40<br>40                               |

| Using a cursor                                                           | 43           |
|--------------------------------------------------------------------------|--------------|
| Parameter markers in cursors                                             | 44           |
|                                                                          | 47           |
| Transactions                                                             | 48           |
| Default cursor management                                                | 48           |
| Notes on SOL                                                             | 49           |
|                                                                          | 49           |
| Procedure privileges                                                     | 50           |
|                                                                          | 50           |
|                                                                          | 50           |
|                                                                          | 51           |
| Keywords and clauses.                                                    | 52<br>55     |
|                                                                          | 56           |
| 00 1                                                                     | . 56         |
|                                                                          | 56           |
| Triggers and transactions                                                | 58           |
| Recursion and concurrency conflict errors                                | . 59         |
| Trigger privileges and security                                          | 65           |
|                                                                          | 66           |
| Trigger example                                                          | 66           |
| Dropping triggers                                                        | 69           |
|                                                                          | 70           |
| Obtaining trigger information                                            | 71           |
| Trigger functions                                                        | 71           |
| 515_1KIGGEK5 system table                                                | 71           |
| Trigger parameter settings                                               | 72           |
| Deferred procedure calls                                                 | 72           |
| Sync Pull Notify ("Push Synchronization")                                |              |
| Example                                                                  | 81           |
| Tracing the execution of background jobs<br>Controlling background tasks | . 83         |
| Controlling background tasks                                             | . 84         |
| Using sequences.                                                         | . 84         |
| Using events                                                             | 85           |
| A Using solid DD COL for database                                        |              |
| 4 Using solidDB SQL for database                                         | ~ -          |
| administration                                                           |              |
| Using solidDB SQL syntax                                                 |              |
|                                                                          | 95           |
|                                                                          | 95           |
|                                                                          | . 96         |
|                                                                          | 96<br>96     |
|                                                                          | . 96<br>. 96 |
|                                                                          | 90           |
|                                                                          | . 99         |
| Accessing system tables                                                  | . 99         |
| Examples of SQL statements                                               | 100          |
|                                                                          | 100          |
|                                                                          | 102          |
| Primary key indexes                                                      | 103          |
| Secondary key indexes                                                    | 103          |
| Protection against duplicate indexes                                     | 104          |

| Referential integrity                                                                                                    | 104 |
|----------------------------------------------------------------------------------------------------|-----|
| Primary keys and candidate keys                                                                                                    | 105 |
| Foreign keys                                                                                                    | 105 |
| Referential actions.                                                                                                    |     |
| Dynamic constraint management                                                                                                    | 108 |
| Managing database objects                                                                                                    | 110 |
|                                                                                                    | 110 |
| Catalogs                                                                                                    |     |
| Schemas                                                                                                    |     |
| Uniquely identifying objects within catalogs and                                                                                                    | 111 |
| schemas                                                                                                    | 111 |
|                                                                                                    | 112 |
| 5 Managing transactions                                                                                                    | 115 |
| Defining read-only and read-write transactions                                                                                                    |     |
| Concurrency control and locking                                                                                                    |     |
| PESSIMISTIC vs. OPTIMISTIC concurrency                                                                                                    | 110 |
| control                                                                                                    | 116 |
| Locks and lock modes                                                                                                    | 118 |
| Setting concurrency control.                                                                                                    | 122 |
| Choosing the transaction durability                                                                                                    | 125 |
| Setting concurrency control                                                                                                    | 125 |
|                                                                                                    |     |
| 6 Diagnostics and troubleshooting                                                                                                    | 127 |
| Observing performance                                                                                                    | 127 |
| Observing performance       .       .       .       .       .       .       .       .       .       .       .       .       .       .       .       .       .       .       .       .       .       .       .       .       .       .       .       .       .       .       .       .       .       .       .       .       .       .       .       .       .       .       .       .       .       .       .       .       .       .       .       .       .       .       .       .       .       .       .       .       .       .       .       .       .       .       .       .       .       .       .       .       .       .       .       .       .       .       .       .       .       .       .       .       .       .       .       .       .       .       .       .       .       .       .       .       .       .       .       .       .       .       .       .       .       .       .       .       .       .       .       .       .       .       .       .       . | 127 |
| EXPLAIN PLAN FOR statement                                                                                                    | 128 |
| Problem reporting                                                                                                    |     |
| Problem categories                                                                                                    | 133 |
| solidDB ODBC API problems                                                                                                    | 134 |
| solidDB ODBC driver problems                                                                                                    | 134 |
| solidDB JDBC driver problems                                                                                                    | 134 |
| Communication between a client and server                                                                                                    |     |
| Tracing facilities for stored procedures and triggers                                                                                                    | 135 |
| User-definable trace output from procedure                                                                                                    |     |
| code<                                                                                                    | 135 |
|                                                                                                    | 135 |
| Measuring and improving performance of START                                                                                                    |     |
| AFTER COMMIT statements                                                                                                    | 136 |
| Tuning performance of START AFTER COMMIT                                                                                                    | 101 |
| statements                                                                                                    | 136 |
| Analyzing failures in START AFTER COMMIT                                                                                                    | 100 |
| statements                                                                                                    | 136 |
| 7 Performance tuning                                                                                                    | 139 |
| Tuning SQL statements and applications                                                                                                    |     |
| Evaluating application performance                                                                                                    | 139 |
| Using stored procedure language.                                                                                                    |     |
| Optimizing single-table SQL queries.                                                                                                    |     |
| Using indexes to improve query performance                                                                                                    | 141 |
| Full table scan                                                                                                    |     |
| Full table scan    .    .    .    .    .    .      Concatenated indexes    .    .    .    .    .    .                                                                                                    | 142 |
| Waiting on events                                                                                                    |     |
| Optimizing batch inserts and updates                                                                                                    |     |
| Increasing speed of batch inserts and updates                                                                                                    | 144 |
| Using optimizer hints                                                                                                    | 144 |
| Using optimizer hints                                                                                                    | 145 |
|                                                                                                    |     |
| Appendix A. Data types                                                                                                    | 147 |
|                                                                                                    |     |

| Character data types<br>Numeric data types                 | •          | •   | •    | • •  |     |          |                |     | • | . 147<br>. 148 |
|------------------------------------------------------------|------------|-----|------|------|-----|----------|----------------|-----|---|----------------|
| Binary data types .                                        |            |     |      |      |     |          |                |     |   | . 150          |
| Binary data types .<br>Date data type<br>Time data type    |            |     |      |      |     |          |                |     |   | . 150          |
| Time data type                                             |            |     |      |      |     |          |                |     |   | . 151          |
| Timestamp data type                                        |            |     |      |      |     |          |                |     |   | . 151          |
| Smallest possible nor                                      | 1-ze       | ero | nuı  | nbe  | ers |          |                |     |   | . 151          |
| BLOBs and CLOBs                                            |            |     |      |      |     |          |                |     |   | . 152          |
|                                                            |            |     |      |      |     |          |                |     |   |                |
| Appendix B. solid                                          | <b>D</b> R | S   | 0    | S\   | /nt | ax       |                |     |   | 155            |
| ADMIN COMMAND                                              |            | 0   |      | ,    | ,   | un       | •              | •   | • | 155            |
| ADMIN EVENIT                                               | •          | •   | •    | •    | •   | • •      |                | •   | • | 167            |
| ADMIN COMMAND<br>ADMIN EVENT<br>Usage<br>Examples          | ·          | ·   | •    | •    | •   | • •      | •              | •   | • | . 107          |
| Examples                                                   | •          | •   | •    | • •  | •   | • •      | •              | •   | • | . 107          |
| ALTER TABLE                                                | •          | •   | •    | • •  | •   | • •      |                | •   | • | . 100          |
|                                                            |            |     |      |      |     |          |                |     |   |                |
| Usage                                                      | ·          | ·   | •    | • •  | •   | • •      | •              | •   | • | . 100          |
| Example<br>ALTER TABLE SET F<br>Usage<br>Usage in master . | 1107       |     | >v i |      | гтт | <br>MINT | с <sup>.</sup> | •   | • | 160            |
| ALIER TABLE SET T                                          | 1131       |     | 11   | CO   | LU. | IVIIN    | 5.             | •   | • | 160            |
| Usage                                                      | ·          | ·   | •    | • •  | •   | • •      | •              | •   | • | . 109          |
| Usage in master .<br>Usage in replica .                    | ·          | •   | •    | •    | •   |          |                | •   | • | . 170          |
|                                                            |            |     |      |      |     |          |                |     |   |                |
| Example                                                    | ·          | •   | •    | •    | •   |          |                | •   | • | . 170          |
| Return values                                              | ·          | •   | ·    | •    | •   |          |                | •   | • | . 170          |
| See also                                                   |            | •   |      |      |     |          |                | •   | • | . 170          |
| ALTER TABLE SET S                                          | ΥN         | CH  | 151  | OR   | Y.  |          |                | •   | • | . 170          |
| Usage                                                      | ·          | •   | •    | • •  | •   |          |                | •   |   | . 170          |
| Usage in master .                                          |            |     |      |      |     |          |                |     |   |                |
| Usage in replica .                                         | ·          | ·   | ·    | •    | •   |          |                |     | • | . 171          |
| Example                                                    | •          | •   | •    | • •  | •   |          |                | •   | • | . 172          |
| Return values                                              | •          | •   | •    | •    | •   |          |                | •   |   | . 172          |
| Example<br>Return values<br>See also<br>ALTER TRIGGER      | •          | •   | •    | • •  | •   |          |                | •   | • | . 172          |
| ALTER TRIGGER                                              | •          | •   | •    | •    | •   |          |                | •   | • | . 172          |
| Usage                                                      |            |     |      |      |     |          |                |     |   |                |
| Example                                                    | •          | •   | •    | •    | •   |          |                | •   |   | . 172          |
| ALTER USER                                                 | •          | •   | •    | •    | •   |          |                | •   |   | . 172          |
| ALTER USER<br>Usage<br>Example<br>ALTER USER (replica)     | •          | •   | •    | • •  | •   |          |                | •   |   | . 173          |
| Example                                                    | •          | •   | •    | • •  | •   |          |                | •   |   | . 173          |
| ALTER USER (replica)                                       | •          | •   | •    | •    | •   |          |                | •   |   | . 173          |
| Usage                                                      |            |     |      |      |     |          |                |     |   | . 173          |
| Usage in master .                                          | •          | •   | •    | •    | •   |          |                | •   |   | . 174          |
| Usage in replica .                                         |            |     |      | •    | •   |          |                | •   |   |                |
| Example                                                    |            |     |      |      | •   |          |                | •   |   | . 174          |
|                                                            |            |     |      |      |     |          |                |     |   | . 174          |
| CALL                                                       | •          | •   | •    | • •  | •   |          |                |     |   | . 174          |
| Supported in                                               |            |     |      |      |     |          |                |     |   | . 174          |
| Usage                                                      |            |     |      | • •  | •   |          |                | •   |   | . 174          |
|                                                            |            |     |      |      |     |          |                | •   |   | . 175          |
| Return values from t                                       |            |     |      |      |     |          |                |     |   | . 175          |
| Access rights for rem                                      | ote        | sto | orec | t pi | 000 | edui     | e              | cal |   |                |
| Durability                                                 |            | •   |      | •    |     |          |                |     |   | . 177          |
| Example                                                    |            |     |      | • •  | •   |          |                | •   |   | . 177          |
| COMMIT WORK                                                |            |     |      | • •  |     |          |                |     |   | . 177          |
| Usage                                                      |            |     |      |      |     |          |                |     |   | . 177          |
| Example                                                    |            |     |      |      |     |          |                |     |   | . 177          |
|                                                            |            |     |      |      |     |          |                |     |   | . 177          |
| CREATE CATALOG .                                           |            |     |      | •    | •   |          |                |     |   | . 177          |
| Usage                                                      |            |     |      |      |     |          |                |     |   | . 178          |
| Examples                                                   |            |     |      |      |     |          |                |     |   |                |
|                                                            |            |     |      |      |     |          |                |     |   | . 179          |
| CREATE EVENT                                               |            |     |      |      |     |          | •              | •   |   | . 179<br>. 180 |
| CREATE EVENT<br>Usage<br>Example                           |            |     |      |      |     |          |                | •   |   |                |

| See also                                                                                                    | 181 |
|----------------------------------------------------------------------------------------------------|-----|
| CREATE INDEX                                                                                                    | 182 |
| Usage                                                                                                    | 182 |
| Example                                                                                                    | 182 |
| See also                                                                                                    | 182 |
| CREATE PROCEDURE                                                                                                    | 182 |
| See also                                                                                                    | 183 |
| Preparing SOL statements                                                                                                    | 187 |
| Executing prepared SQL statements                                                                                                    | 187 |
| Fetching results.                                                                                                    |     |
| Closing and dropping cursors                                                                                                    | 188 |
| Checking for errors                                                                                                    | 188 |
| Using transactions                                                                                                    | 188 |
| Checking for errors                                                                                                    | 188 |
| Writetrace                                                                                                    | 188 |
| Procedure stack functions                                                                                                    | 100 |
| Dimemia surrear names                                                                                                    | 100 |
| Dynamic cursor names    .    .    .    .    .      EXECDIRECT    .    .    .    .    .    .      CREATE PROCEDURE    .    .    .    .    . | 109 |
|                                                                                                    | 190 |
|                                                                                                    | 190 |
| Using the explicit RETURN statement                                                                                                    | 190 |
| Using EXECDIRECT                                                                                                    | 191 |
| Using CURSORNAME                                                                                                    | 191 |
| Using GET_UNIQUE_STRING and                                                                                                    |     |
| CURSORNAME                                                                                                    | 191 |
|                                                                                                    | 192 |
| Creating a unique name for a synchronization                                                                                               |     |
| message                                                                                                    | 192 |
| Using GET_UNIQUE_STRING                                                                                                    | 193 |
| CREATE [OR REPLACE] PUBLICATION                                                                                                    | 194 |
| Usage                                                                                                    | 194 |
| Usage                                                                                                    | 195 |
| Usage in replica                                                                                                    | 195 |
| Example                                                                                                    |     |
| Return values                                                                                                    |     |
| CREATE ROLE.                                                                                                    | 197 |
|                                                                                                    | 197 |
| Usage                                                                                                    | 197 |
| CREATE SCHEMA                                                                                                    | 107 |
|                                                                                                    | 107 |
| Usage                                                                                                    | 100 |
|                                                                                                    | 190 |
|                                                                                                    | 199 |
| 0                                                                                                    | 199 |
| Examples.                                                                                                    | 200 |
|                                                                                                    | 200 |
| 11                                                                                                    | 200 |
| Usage                                                                                                    |     |
|                                                                                                    | 201 |
| Usage in replica                                                                                                    | 201 |
|                                                                                                    | 201 |
|                                                                                                    | 201 |
| CREATE TABLE                                                                                                    | 201 |
| Usage                                                                                                    | 202 |
| Frample                                                                                                    | 204 |
|                                                                                                    | 204 |
| Usage                                                                                                    | 205 |
|                                                                                                    | 205 |
|                                                                                                    | 205 |
| INSERT   UPDATE   DELETE clause                                                                                                    | 203 |
|                                                                                                    | 207 |
|                                                                                                    | 208 |
| Trigger_body                                                                                                    |     |
| NEFENEINUING Clause                                                                                                    | 208 |

|                                                 |     |     |     |      |      |     |   |     |       |     |   | • • • •    |
|-------------------------------------------------|-----|-----|-----|------|------|-----|---|-----|-------|-----|---|------------|
| {OLD   NEW} a                                   |     |     |     |      |      |     |   | der | ntifi | ier |   | 209        |
| Triggers comme                                  | nts | and | re  | stri | ctic | ons |   |     |       |     |   | 209        |
|                                                 |     |     |     |      |      |     |   |     |       |     |   | 212        |
|                                                 | ••• | •   | •   | ·    | •    | •   | · | ·   | ·     | ·   |   | 212        |
| Usage                                           | • • | ·   | ·   | •    | ·    | ·   | · |     |       | ·   |   |            |
| Example                                         |     |     |     |      |      |     |   |     |       |     |   | 212        |
| CREATE VIEW.                                    |     |     |     |      |      |     |   |     |       |     |   | 212        |
| Usage                                           |     |     |     |      |      |     |   |     |       |     |   | 212        |
|                                                 | • • | •   | ·   | •    | ·    | ·   | · | ·   | •     | •   |   |            |
| Example                                         |     | ·   | ·   | ·    | ·    | ·   | · | ·   | ·     | ·   | · | 213        |
| DELETE<br>Usage                                 |     |     |     |      |      |     |   |     | •     |     |   | 213        |
| Usage                                           |     |     |     |      |      |     |   |     |       |     |   | 213        |
| Example                                         |     | -   | -   | -    | -    |     |   | -   | -     | -   |   |            |
|                                                 |     |     |     |      |      |     |   |     |       |     |   |            |
| DELETE (positione                               |     |     |     |      |      |     |   |     |       |     |   | 213        |
| Usage                                           |     |     |     |      |      |     |   |     |       |     |   | 213        |
| Example                                         |     |     |     |      |      |     |   |     |       |     |   | 213        |
| Example<br>DROP CATALOG                         |     |     |     |      |      |     |   |     |       |     |   | 213        |
| UNOI CAIALOG                                    | • • | ·   | •   | ·    | ·    | ·   | · | ·   | ·     | ·   | • | 213<br>213 |
| Usage .   .   .<br>Example .   .                |     | •   | ·   | ·    | ·    | ·   | · | ·   | ·     | ·   | · | 213        |
| Example                                         |     |     |     |      |      |     |   |     |       |     |   | 213        |
| DROP EVENT .                                    |     |     |     |      |      |     |   |     |       |     |   | 214        |
| Usage                                           |     |     |     |      |      |     |   |     |       |     |   |            |
| Usage                                           | • • | ·   | •   | ·    | ·    | ·   | · | ·   | ·     | ·   | • | 211        |
| Example<br>DROP INDEX .                         |     | •   | ·   | ·    | ·    | ·   | · | ·   | ·     | ·   | · | 214        |
| DROP INDEX .<br>Usage                           |     |     |     |      |      |     |   |     |       |     |   | 214        |
| Usage                                           |     |     |     |      |      |     |   |     |       |     |   | 214        |
| Example                                         |     |     | •   | •    | •    | •   | · | •   | ·     | •   |   |            |
|                                                 |     |     |     |      |      |     |   |     |       |     |   |            |
| DROP MASTER                                     |     |     |     |      |      |     |   |     |       |     |   | 214        |
| Usage                                           |     |     |     |      |      |     |   |     |       |     |   | 214        |
| Usage in master                                 |     |     |     |      |      |     |   |     |       |     |   | 214        |
| Use se in nuslier                               | •   | ·   | •   | ·    | ·    | •   | · | •   | ·     | ·   | • | 014        |
| Usage in replica<br>Examples.                   | •   | ·   | ·   | ·    | ·    | ·   | · | ·   | ·     | ·   | · | 214<br>214 |
| Examples                                        |     |     |     |      |      |     |   |     |       |     |   |            |
| Return values                                   |     |     |     |      |      |     |   |     |       |     |   | 215        |
| DROP PROCEDUF                                   |     |     |     |      |      |     |   |     |       |     |   | 215        |
|                                                 |     |     |     |      |      |     |   |     |       |     |   |            |
| Usage                                           |     | •   | ·   | ·    | ·    | ·   | · | ·   | ·     | ·   | · | 215        |
| Example<br>DROP PUBLICATI<br>Usage              |     |     |     |      |      |     |   |     |       |     |   | 215        |
| DROP PUBLICATI                                  | ON  |     |     |      |      |     |   |     |       |     |   | 215        |
| Usage                                           | 011 | ·   | •   | •    | •    | •   |   | •   |       | •   |   | 215        |
| Usage                                           |     | ·   | ·   | ·    | ·    | ·   | · | ·   | ·     | ·   |   |            |
| Usage in master                                 | •   | •   |     | •    |      |     |   |     |       | •   |   | 215        |
| Usage in replica                                |     |     |     |      |      |     |   |     |       |     |   | 215        |
| Example                                         |     |     |     |      |      |     |   |     |       |     |   |            |
| Data al                                         | ••• | ·   | •   | ·    | •    | •   | · | •   | ·     | ·   | • | 210        |
| Return values<br>DROP PUBLICATI<br>Supported in |     | ·   | ·   | ·    | ·    | ·   | · | ·   | ·     | ·   |   | 216        |
| DROP PUBLICATI                                  | ON  | RE  | GIS | STR  | AT   | IOI | N |     |       |     |   | 216        |
| Supported in                                    |     |     |     |      |      |     |   |     |       |     |   | 216        |
|                                                 |     |     |     |      |      |     |   |     |       |     |   | 216        |
|                                                 |     | •   |     |      |      | -   |   | -   |       |     | • |            |
| Usage in master                                 |     | •   | ·   | ·    | ·    | ·   | · | ·   | ·     | ·   | · | 216        |
| Usage in replica                                |     |     |     |      |      |     |   |     |       |     |   | 216        |
| Example .                                       |     |     |     |      |      |     |   |     |       |     |   | 216        |
| Roturn values                                   |     |     |     |      |      |     |   |     |       |     |   | 216        |
|                                                 | • • | •   | ·   | •    | ·    | ·   | · | ·   | ·     | •   | • | 210        |
| Example<br>Return values<br>DROP REPLICA        |     | •   | •   | ·    | •    | •   | · | •   | •     | •   | · | 217        |
| Supported in                                    |     |     |     |      |      |     |   |     |       |     |   | 217        |
| Usage                                           |     |     |     |      |      |     |   |     |       |     |   |            |
|                                                 |     |     |     |      |      |     |   |     |       |     |   |            |
| Usage in master                                 | •   | ·   | ·   | ·    | ·    | ·   | · | ·   | ·     | ·   | · | 217        |
| Usage in replica<br>Example<br>Return values    |     | •   |     | •    |      |     |   |     |       | •   | • | 217        |
| Example                                         |     |     |     |      |      |     |   |     |       |     |   | 217        |
| Return values                                   |     |     |     |      |      |     |   |     |       |     |   | 217        |
|                                                 | • • | ·   | •   | ·    | •    | ·   | · | ·   | ·     | ·   | • | 217        |
| DROP ROLE .                                     |     |     |     |      |      |     |   |     |       |     |   |            |
| Usage                                           |     |     |     |      |      |     |   |     |       |     |   |            |
| Example                                         |     |     |     |      |      |     |   |     |       |     |   |            |
| DROPSCHEMA                                      | ,   |     |     |      | -    |     |   | -   |       |     |   | 218        |
| DROP SCHEMA<br>Usage                            |     | ·   | ·   | ·    | ·    | ·   | · | ·   | ·     | ·   | • | ∠10<br>012 |
| Usage                                           |     | •   | •   | ·    | ·    | •   | • | ·   | •     | ·   | · | 218        |
| Examples                                        |     |     |     |      |      |     |   |     |       |     |   | 218        |
| DROP SEQUENCE                                   |     |     |     |      |      |     |   |     |       |     |   | 218        |
|                                                 |     |     |     |      |      |     |   |     |       |     |   |            |
| Usage                                           |     | ·   | ·   | ·    | ·    | ·   | · | ·   | ·     | ·   | • | 210        |
| Examples                                        |     | •   | •   | •    | •    | •   | • | •   | •     | ·   | · | 218        |
|                                                 |     |     |     |      |      |     |   |     |       |     |   |            |

| DROP SUBSCRIPTIO<br>Supported in .<br>Usage                    | Ν   |     |    |    |     |    |   |   |   |   |   | 218 |
|----------------------------------------------------------------|-----|-----|----|----|-----|----|---|---|---|---|---|-----|
| Supported in .                                                 |     |     |    |    |     |    |   |   |   |   |   | 219 |
| Usage                                                          |     |     |    |    |     |    |   |   |   |   |   | 219 |
| Usage in master                                                |     |     |    |    |     |    |   |   |   |   |   | 220 |
| Usage in replica                                               |     |     |    |    |     |    |   |   |   |   |   |     |
| Evample                                                        | •   | •   | •  | •  | ·   | ·  | · | • | · | · | • | 220 |
| Example<br>DROP SYNC BOOKN<br>Supported in .<br>Usage          | ЛЛ  | PV  | •  | •  | •   | •  | • | • | • | • | · | 220 |
| Currented in                                                   | 171 |     | •  | •  | ·   | •  | • | • | · | • | · | 220 |
| Supported in .                                                 | ·   | ·   | ·  | ·  | ·   | ·  | · | · | · | · | · | 220 |
| Usage                                                          | ·   | ·   | ·  | ·  | ·   | ·  | · | · | · | · | · | 220 |
| Usage in master                                                | ·   | ·   | ·  | ·  | ·   | ·  | · | · | · | · | · | 221 |
| Usage in replica                                               | ·   | ·   | ·  | ·  | ·   | ·  | · | · | · | · | · | 221 |
| Example                                                        | •   | •   | •  | •  | ·   | •  | • | · | · | · | · | 221 |
| Return values .                                                | •   | •   | ·  | ·  | •   | ·  | • | • | • | · | · | 221 |
| DROP TABLE                                                     |     | •   | •  | •  | •   | •  | • | • | • | • | • | 221 |
| Return values .<br>DROP TABLE<br>Usage                         |     |     |    |    |     |    |   |   |   | • |   | 222 |
| Examples                                                       |     |     |    |    |     |    |   |   |   |   |   | 222 |
| DROP TRIGGER .                                                 |     |     |    |    |     |    |   |   |   |   |   | 222 |
| Usage<br>Examples<br>DROP USER<br>Usage                        |     |     |    |    |     |    |   |   |   |   |   | 222 |
| Examples                                                       |     |     |    |    |     |    |   |   |   |   |   | 222 |
| DROP USER                                                      |     |     |    |    |     |    |   |   |   |   |   | 222 |
| Usage                                                          |     |     |    |    |     |    |   |   |   |   |   | 222 |
| Example                                                        |     |     |    |    |     |    |   |   |   |   |   | 222 |
| DROP VIEW                                                      |     |     |    |    |     |    |   |   |   |   |   |     |
| Usage                                                          | ·   | •   | •  | •  | •   | •  | • | • | • | • | · | 222 |
| Usage                                                          | ·   | ·   | ·  | •  | ·   | •  | • | • | · | • | · | 222 |
| Examples<br>EXPLAIN PLAN FOF<br>Usage                          |     | ·   | ·  | ·  | ·   | ·  | · | · | · | · | · | 223 |
| EAFLAIN FLAN FUR                                               |     | ·   | ·  | ·  | ·   | ·  | · | · | · | · | · | 223 |
| Usage                                                          | ·   | ·   | ·  | ·  | ·   | ·  | · | · | · | · | · | 223 |
| Example                                                        | •   | •   | ·  | ·  | ·   | ·  | · | · | · | · | · | 223 |
| Example<br>EXPORT SUBSCRIPT                                    | IO  | N   | ·  | ·  | ·   | ·  | · | · | · | · | · | 223 |
| Supported in .                                                 | •   | •   | •  | •  | •   | •  | • | • | • | • | · | 223 |
| Supported in .<br>Usage<br>Usage in master<br>Usage in replica | •   | •   | •  | •  | •   | •  | • | • | • | • | · | 223 |
| Usage in master                                                | •   |     |    |    |     |    |   |   |   |   |   | 225 |
| Usage in replica                                               |     |     |    |    |     |    |   |   |   |   |   | 225 |
| Example                                                        |     |     |    |    |     |    |   |   |   |   |   | 225 |
| Return values .                                                |     |     |    |    |     |    |   |   |   |   |   | 225 |
| EXPORT SUBSCRIPT                                               | IO  | N ] | ГО | RF | EPL | IC | А |   |   |   |   | 225 |
| Return values .<br>EXPORT SUBSCRIPT<br>Supported in .<br>Usage |     |     |    |    |     |    |   |   |   |   |   | 225 |
| Usage                                                          |     |     |    |    |     |    |   |   |   |   |   | 225 |
| Usage in master                                                |     |     |    |    |     |    |   |   |   |   |   | 226 |
| Usage in replica                                               |     |     |    |    |     |    |   |   |   |   |   | 226 |
| Example                                                        | ·   | •   | ·  | •  | •   | •  | • | • | · | • | · | 226 |
| Return values .                                                |     | •   |    |    |     |    |   |   | • |   |   | 226 |
| GET_PARAM().                                                   |     |     |    |    |     |    |   |   |   |   |   | 220 |
| Supported in .                                                 | ·   | •   | ·  | •  | ·   | •  | • | • | · | · |   | 227 |
|                                                                |     |     |    |    |     |    |   |   |   |   |   |     |
| Usage                                                          |     |     |    |    |     |    |   |   |   |   |   | 227 |
| Usage in master                                                |     | ·   |    |    |     |    | • | • |   | · |   | 227 |
| Usage in replica                                               |     | ·   |    |    |     | ·  | • | • | · | · |   | 227 |
| solidDB system pa                                              |     |     |    |    | ·   | •  | • | • | • | • |   | 227 |
| Example<br>Return values .                                     | •   | •   |    |    |     |    |   |   |   |   |   | 228 |
| Return values .                                                |     |     |    |    |     |    |   |   |   | • |   | 228 |
|                                                                |     |     |    |    |     |    |   |   |   |   |   | 228 |
| GRANT                                                          |     |     |    |    |     |    |   |   |   |   |   | 228 |
| Usage                                                          |     |     |    |    |     |    |   |   |   |   |   | 228 |
| - × .                                                          |     |     |    |    |     |    |   |   |   |   |   | 229 |
| See also                                                       |     |     |    |    |     |    |   |   |   |   |   | 229 |
| GRANT REFRESH                                                  |     |     |    |    |     |    |   |   |   |   |   | 229 |
| Supported in .                                                 |     |     |    |    |     |    |   |   |   |   |   | 229 |
| Usage                                                          |     |     |    |    |     |    |   |   |   | • |   | 229 |
| Usage in master                                                |     | •   |    |    |     |    |   |   | • |   |   | 229 |
| Usage in renlice                                               | •   |     |    |    |     |    |   |   |   |   |   |     |
| Usage in replica<br>Example                                    | •   | ·   | •  | •  | ·   | •  | • | • | • | · | • | 230 |
|                                                                |     | •   |    |    |     |    |   |   |   |   |   | 200 |

| T TTA UT                                                                                                    | •                                                                                           |            |                          |                                                                                             |    |     |     |      |          |                                       | 230                                                                                                    |
|----------------------------------------------------------------------------------------------------|---------------------------------------------------------------------------------------------|------------|--------------------------|---------------------------------------------------------------------------------------------|----|-----|-----|------|----------|---------------------------------------|----------------------------------------------------------------------------------------------------|
| HINT                                                                                                    |                                                                                             |            |                          |                                                                                             |    |     |     |      |          |                                       | 230                                                                                                    |
| Pseudo comment                                                                                                    | id                                                                                          | lent       | ifier                    |                                                                                             |    |     |     |      |          |                                       | 230                                                                                                    |
| Example 1                                                                                                    |                                                                                             |            |                          |                                                                                             |    |     |     |      |          |                                       | 231                                                                                                    |
| Example 2                                                                                                    |                                                                                             |            |                          |                                                                                             |    |     |     |      |          |                                       | 231                                                                                                    |
| Example 2<br>Usage<br>Example<br>IMPORT                                                                                                    | •                                                                                           | •          | •                        | •                                                                                           | •  | •   |     |      | •••      | •                                     | 234                                                                                                    |
| Evample                                                                                                    | •                                                                                           | ·          | ·                        | •                                                                                           | •  | •   |     | • •  | •••      | ·                                     | 235                                                                                                    |
|                                                                                                    | •                                                                                           | ·          | •                        | •                                                                                           | •  | •   | •   | • •  | • •      | ·                                     | 235                                                                                                    |
|                                                                                                    | •                                                                                           | ·          | •                        | •                                                                                           | •  | •   | •   | • •  | • •      | ·                                     | 235                                                                                                    |
| Usage                                                                                                    |                                                                                             |            |                          |                                                                                             |    |     |     |      |          |                                       | 236                                                                                                    |
| Usage in master                                                                                                    | ·                                                                                           | ·          | ·                        | •                                                                                           | •  | •   | •   | • •  | • •      |                                       | 237                                                                                                    |
| Usage in replica                                                                                                    | ·                                                                                           | ·          | ·                        | •                                                                                           | •  | •   | •   |      | • •      |                                       | 237                                                                                                    |
| Example<br>Return values .                                                                                                    | ·                                                                                           | •          | •                        | •                                                                                           | •  | •   | •   |      | • •      | •                                     | 237                                                                                                    |
| Return values .                                                                                                    |                                                                                             | •          |                          |                                                                                             | •  | •   |     |      |          |                                       | 237                                                                                                    |
| INSERT                                                                                                    |                                                                                             |            |                          |                                                                                             | •  |     |     |      |          |                                       | 238                                                                                                    |
| Usage                                                                                                    |                                                                                             |            |                          |                                                                                             |    |     |     |      |          |                                       | 238                                                                                                    |
| Example                                                                                                    |                                                                                             |            |                          |                                                                                             |    |     |     |      |          |                                       | 238                                                                                                    |
| LOCK TABLE                                                                                                    |                                                                                             |            |                          |                                                                                             |    |     |     |      |          |                                       | 239                                                                                                    |
| Example<br>LOCK TABLE<br>Usage<br>Examples                                                                                                    |                                                                                             |            |                          |                                                                                             |    |     |     |      |          |                                       | 239                                                                                                    |
| Examples                                                                                                    |                                                                                             |            |                          |                                                                                             | _  |     |     |      |          |                                       | 241                                                                                                    |
| Return values .                                                                                                    | •                                                                                           | •          | •                        |                                                                                             |    |     |     |      |          | •                                     | 241                                                                                                    |
| See also                                                                                                    |                                                                                             |            |                          |                                                                                             |    |     |     |      |          |                                       | 241                                                                                                    |
| MERCACE ADDENID                                                                                                    | . •                                                                                         | •          | ·                        | •                                                                                           | •  | •   | •   | • •  | • •      | •                                     | 241<br>241                                                                                                    |
| MESSAGE APPEND                                                                                                    | · ·                                                                                         | •          | ·                        | •                                                                                           | •  | •   | •   | • •  | • •      | ·                                     |                                                                                                    |
| Supported in .<br>Usage<br>Usage in master                                                                                                    | ·                                                                                           | ·          | ·                        | •                                                                                           | •  | •   | •   | • •  | • •      | ·                                     | 242                                                                                                    |
| Usage                                                                                                    | ·                                                                                           | ·          | ·                        | •                                                                                           | •  | •   | •   |      | • •      | ·                                     | 242                                                                                                    |
| Usage in master                                                                                                    | •                                                                                           | •          | •                        | •                                                                                           | •  | •   | •   |      | • •      | •                                     | 243                                                                                                    |
| Usage in replica                                                                                                    |                                                                                             |            |                          |                                                                                             | •  | •   |     |      |          |                                       | 243                                                                                                    |
| Example                                                                                                    |                                                                                             |            |                          |                                                                                             |    |     |     |      |          |                                       | 243                                                                                                    |
| Return values .                                                                                                    |                                                                                             |            |                          |                                                                                             |    |     |     |      |          |                                       | 243                                                                                                    |
| MESSAGE BEGIN.                                                                                                    |                                                                                             |            |                          |                                                                                             |    |     |     |      |          |                                       | 244                                                                                                    |
| MESSAGE BEGIN .<br>Supported in .<br>Usage                                                                                                    |                                                                                             |            |                          |                                                                                             |    |     |     |      |          |                                       | 244                                                                                                    |
| Usage                                                                                                    | -                                                                                           | -          |                          | -                                                                                           | -  | -   |     |      |          | -                                     | 244                                                                                                    |
| Usage in master                                                                                                    | •                                                                                           | •          | •                        | •                                                                                           | •  | •   |     |      | •••      | •                                     | 245                                                                                                    |
| Usage in replica                                                                                                    |                                                                                             |            |                          |                                                                                             |    |     |     |      |          |                                       | 245                                                                                                    |
| Example                                                                                                    | •                                                                                           | ·          | •                        | •                                                                                           | •  | •   | •   | • •  | • •      |                                       | 245                                                                                                    |
| Example                                                                                                    | •                                                                                           | •          |                          | •                                                                                           | •  | •   | •   | • •  | • •      | ·                                     | 245<br>245                                                                                                    |
|                                                                                                    | m                                                                                           | ma         | ster                     | •                                                                                           | •  | •   | •   | • •  |          | •                                     |                                                                                                    |
|                                                                                                    |                                                                                             |            |                          |                                                                                             | •  |     |     |      |          |                                       |                                                                                                    |
| MESSAGE DELETE                                                                                                    |                                                                                             |            | •                        | •                                                                                           |    |     |     | • •  |          |                                       |                                                                                                    |
| Return values fro<br>MESSAGE DELETE<br>Supported in .                                                                                                    |                                                                                             | •          |                          |                                                                                             | •  | •   |     | <br> | · ·      |                                       | 246                                                                                                    |
| Usage                                                                                                    |                                                                                             |            |                          |                                                                                             |    |     |     |      |          |                                       | 246<br>246                                                                                                    |
| Usage                                                                                                    |                                                                                             |            |                          |                                                                                             |    |     |     |      |          |                                       | 246<br>246                                                                                                    |
| Usage                                                                                                    |                                                                                             |            |                          |                                                                                             |    |     |     |      |          |                                       | 246<br>246<br>246<br>246                                                                                                    |
| Usage<br>Usage in master<br>Usage in replica                                                                                                    |                                                                                             |            |                          | •<br>•<br>•                                                                                 |    | •   | •   | <br> | · ·      |                                       | 246<br>246                                                                                                    |
| Usage<br>Usage in master<br>Usage in replica<br>Example                                                                                                    | •<br>•<br>•                                                                                 |            |                          |                                                                                             |    | • • | • • | • •  | <br><br> |                                       | 246<br>246<br>246<br>246                                                                                                    |
| Usage<br>Usage in master<br>Usage in replica<br>Example<br>MESSAGE DELETE                                                                                                    |                                                                                             | URI        |                          | Г Т                                                                                         | RA | NS  | AC  | CTIC |          |                                       | 246<br>246<br>246<br>246<br>246<br>247                                                                                                    |
| Usage<br>Usage in master<br>Usage in replica<br>Example<br>MESSAGE DELETE<br>Supported in .                                                                                                    |                                                                                             | URI        |                          | Г Т                                                                                         | RA | NS  | AC  | CTIC |          |                                       | 246<br>246<br>246<br>246<br>246<br>247<br>247                                                                                                    |
| Usage<br>Usage in master<br>Usage in replica<br>Example<br>MESSAGE DELETE<br>Supported in .<br>Usage                                                                                                    |                                                                                             | URI        | ·<br>·<br>·<br>REN       |                                                                                             |    |     | AC  | CTIC |          |                                       | 246<br>246<br>246<br>246<br>246<br>247<br>247<br>247                                                                                                    |
| Usage<br>Usage in master<br>Usage in replica<br>Example<br>MESSAGE DELETE<br>Supported in .<br>Usage<br>Usage in master                                                                                                    |                                                                                             | URI        | ·<br>·<br>·<br>REN'<br>· |                                                                                             |    |     | AC  | CTIC |          | ·<br>·<br>·<br>·                      | 246<br>246<br>246<br>246<br>247<br>247<br>247<br>247<br>248                                                                                                   |
| Usage<br>Usage in master<br>Usage in replica<br>Example<br>MESSAGE DELETE<br>Supported in .<br>Usage<br>Usage in master<br>Usage in replica                                                                                                    |                                                                                             | URI        |                          |                                                                                             |    |     | AC  | CTIC |          | ·<br>·<br>·<br>·                      | 246<br>246<br>246<br>246<br>247<br>247<br>247<br>247<br>248<br>248                                                                                            |
| Usage<br>Usage in master<br>Usage in replica<br>Example<br>MESSAGE DELETE<br>Supported in .<br>Usage<br>Usage in master<br>Usage in replica<br>Example                                                                                                    |                                                                                             |            |                          |                                                                                             |    | NS  |     | CTIC |          | ·<br>·<br>·<br>·                      | 246<br>246<br>246<br>246<br>247<br>247<br>247<br>247<br>248<br>248<br>248                                                                                     |
| Usage<br>Usage in master<br>Usage in replica<br>Example<br>MESSAGE DELETE<br>Supported in .<br>Usage<br>Usage in master<br>Usage in replica<br>Example<br>Return values .                                                                                                    | ·<br>·<br>·<br>·<br>·<br>·<br>·<br>·<br>·<br>·                                              |            |                          | ·<br>·<br>·<br>·<br>·<br>·                                                                  |    |     | AC  | CTI( |          | ·<br>·<br>·<br>·                      | 246<br>246<br>246<br>247<br>247<br>247<br>247<br>247<br>248<br>248<br>248<br>248                                                                              |
| Usage<br>Usage in master<br>Usage in replica<br>Example<br>MESSAGE DELETE<br>Supported in .<br>Usage<br>Usage in master<br>Usage in replica<br>Example<br>Return values .<br>MESSAGE END .                                                                                                    | ·<br>·<br>·<br>·<br>·<br>·<br>·<br>·<br>·<br>·<br>·                                         | URI        |                          | ·<br>·<br>·<br>·<br>·<br>·<br>·                                                             |    |     |     | CTIC |          | · · · · · · · · · · · · · · · · · · · | 246<br>246<br>246<br>247<br>247<br>247<br>247<br>248<br>248<br>248<br>248<br>248<br>248                                                                       |
| Usage<br>Usage in master<br>Usage in replica<br>Example<br>MESSAGE DELETE<br>Supported in .<br>Usage<br>Usage in master<br>Usage in replica<br>Example<br>Return values .<br>MESSAGE END .<br>Supported in .                                                                                                    | ·<br>·<br>·<br>·<br>·<br>·<br>·<br>·<br>·<br>·<br>·<br>·<br>·<br>·<br>·<br>·<br>·<br>·<br>· |            |                          | ·<br>·<br>·<br>·<br>·<br>·<br>·                                                             |    | NS  | AC  |      |          | · · · · · · · · · · · · · · · · · · · | 246<br>246<br>246<br>247<br>247<br>247<br>247<br>247<br>248<br>248<br>248<br>248<br>248<br>248                                                                |
| Usage<br>Usage in master<br>Usage in replica<br>Example<br>MESSAGE DELETE<br>Supported in .<br>Usage<br>Usage in master<br>Usage in replica<br>Example<br>Return values .<br>MESSAGE END .<br>Supported in .<br>Usage                                                                                                    | ·<br>·<br>·<br>·<br>·<br>·<br>·<br>·<br>·<br>·<br>·                                         |            |                          | T T                                                                                         |    | NS  |     | CTIC |          | · · · · · · · · · · · · · · · · · · · | 246<br>246<br>246<br>246<br>247<br>247<br>247<br>247<br>248<br>248<br>248<br>248<br>248<br>248<br>248<br>248<br>248                                           |
| Usage<br>Usage in master<br>Usage in replica<br>Example<br>MESSAGE DELETE<br>Supported in .<br>Usage<br>Usage in master<br>Usage in replica<br>Example<br>Return values .<br>MESSAGE END .<br>Supported in .<br>Usage<br>Usage in master                                                                                                    | ·<br>CI<br>·<br>·<br>·<br>·<br>·                                                            |            |                          |                                                                                             |    |     |     | CTIC |          | · · · · · · · · · · · · · ·           | 246<br>246<br>246<br>247<br>247<br>247<br>247<br>248<br>248<br>248<br>248<br>248<br>248<br>248<br>248<br>248<br>249<br>249                                    |
| Usage<br>Usage in master<br>Usage in replica<br>Example<br>MESSAGE DELETE<br>Supported in .<br>Usage<br>Usage in master<br>Usage in replica<br>Example<br>Return values .<br>MESSAGE END .<br>Supported in .<br>Usage<br>Usage in master                                                                                                    | ·<br>CI<br>·<br>·<br>·<br>·<br>·                                                            |            |                          |                                                                                             |    |     |     | CTIC |          | · · · · · · · · · · · · · ·           | 246<br>246<br>246<br>247<br>247<br>247<br>247<br>248<br>248<br>248<br>248<br>248<br>248<br>248<br>248<br>248<br>248                                           |
| Usage<br>Usage in master<br>Usage in replica<br>Example<br>MESSAGE DELETE<br>Supported in .<br>Usage<br>Usage in master<br>Usage in replica<br>Example<br>Return values .<br>MESSAGE END .<br>Supported in .<br>Usage<br>Usage in master<br>Usage in master<br>Usage in replica<br>Return values fro                                                          | · · · · · · · · · · · · · · · · · · ·                                                       |            |                          | ·<br>·<br>·<br>·<br>·<br>·<br>·<br>·<br>·<br>·<br>·<br>·<br>·<br>·<br>·<br>·<br>·<br>·<br>· |    |     |     | CTIC |          | · · · · · · · · · · · · · · · · · · · | 246<br>246<br>246<br>247<br>247<br>247<br>247<br>247<br>248<br>248<br>248<br>248<br>248<br>248<br>248<br>249<br>249<br>249<br>249                             |
| Usage<br>Usage in master<br>Usage in replica<br>Example<br>MESSAGE DELETE<br>Supported in .<br>Usage<br>Usage in master<br>Usage in replica<br>Example<br>Return values .<br>MESSAGE END .<br>Supported in .<br>Usage                                                                                                    | · · · · · · · · · · · · · · · · · · ·                                                       |            |                          | ·<br>·<br>·<br>·<br>·<br>·<br>·<br>·<br>·<br>·<br>·<br>·<br>·<br>·<br>·<br>·<br>·<br>·<br>· |    |     | AC  |      |          | · · · · · · · · · · · · · · · · · · · | 246<br>246<br>246<br>247<br>247<br>247<br>247<br>247<br>248<br>248<br>248<br>248<br>248<br>248<br>248<br>248<br>249<br>249<br>249                             |
| Usage<br>Usage in master<br>Usage in replica<br>Example<br>MESSAGE DELETE<br>Supported in .<br>Usage<br>Usage in master<br>Usage in replica<br>Example<br>Return values .<br>MESSAGE END .<br>Supported in .<br>Usage<br>Usage in master<br>Usage in master<br>Usage in replica<br>Return values fro                                                          | · · · · · · · · · · · · · · · · · · ·                                                       | URI<br>URI |                          | ·<br>·<br>·<br>·<br>·<br>·<br>·<br>·<br>·<br>·<br>·<br>·<br>·<br>·<br>·<br>·<br>·<br>·<br>· |    |     | AC  |      |          | · · · · · · · · · · · · · · · · · · · | 246<br>246<br>246<br>247<br>247<br>247<br>247<br>247<br>248<br>248<br>248<br>248<br>248<br>248<br>248<br>248<br>249<br>249<br>249<br>249<br>250               |
| Usage<br>Usage in master<br>Usage in replica<br>Example<br>MESSAGE DELETE<br>Supported in .<br>Usage in master<br>Usage in replica<br>Example<br>MESSAGE END .<br>Supported in .<br>Usage<br>Usage in master<br>Usage in master<br>Usage in replica<br>Return values fro<br>Return values fro<br>MESSAGE EXECUT                                               | · · · · · · · · · · · · · · · · · · ·                                                       | URI        | REN                      | ·<br>·<br>·<br>·<br>·<br>·<br>·<br>·<br>·<br>·<br>·<br>·<br>·<br>·<br>·<br>·<br>·<br>·<br>· |    |     | AC  |      |          | · · · · · · · · · · · · · · · · · · · | 246<br>246<br>246<br>247<br>247<br>247<br>247<br>247<br>248<br>248<br>248<br>248<br>248<br>248<br>248<br>248<br>249<br>249<br>249<br>249<br>250<br>250        |
| Usage<br>Usage in master<br>Usage in replica<br>Example<br>MESSAGE DELETE<br>Supported in .<br>Usage<br>Usage in master<br>Usage in replica<br>Example<br>Return values .<br>MESSAGE END .<br>Supported in .<br>Usage<br>Usage in master<br>Usage in master<br>Usage in replica<br>Return values fro<br>Return values fro<br>MESSAGE EXECUT<br>Supported in . | · · · · · · · · · · · · · · · · · · ·                                                       | URH        | REN                      | · · · · · · · · · · · · · · · · · · ·                                                       |    |     | AC  |      |          | · · · · · · · · · · · · · · · · · · · | 246<br>246<br>246<br>247<br>247<br>247<br>247<br>247<br>248<br>248<br>248<br>248<br>248<br>248<br>248<br>249<br>249<br>249<br>249<br>250<br>250<br>250        |
| Usage<br>Usage in master<br>Usage in replica<br>Example<br>MESSAGE DELETE<br>Supported in .<br>Usage in master<br>Usage in replica<br>Example<br>MESSAGE END .<br>Supported in .<br>Usage<br>Usage in master<br>Usage in replica<br>Return values fro<br>Return values fro<br>MESSAGE EXECUT<br>Supported in .<br>Usage                                       | · · · · · · · · · · · · · · · · · · ·                                                       | URI        | REN<br>REN               | · · · · · · · · · · · · · · · · · · ·                                                       |    |     |     |      |          | · · · · · · · · · · · · · · · · · · · | 246<br>246<br>246<br>247<br>247<br>247<br>247<br>247<br>248<br>248<br>248<br>248<br>248<br>248<br>249<br>249<br>249<br>249<br>249<br>250<br>250<br>250<br>250 |
| Usage<br>Usage in master<br>Usage in replica<br>Example<br>MESSAGE DELETE<br>Supported in .<br>Usage in master<br>Usage in replica<br>Example<br>MESSAGE END .<br>Supported in .<br>Usage<br>Usage in master<br>Usage in replica<br>Return values fro<br>Return values fro<br>MESSAGE EXECUT<br>Supported in .<br>Usage                                       | · · · · · · · · · · · · · · · · · · ·                                                       | URI        | REN<br>REN               | · · · · · · · · · · · · · · · · · · ·                                                       |    |     |     |      |          | · · · · · · · · · · · · · · · · · · · | 246<br>246<br>246<br>247<br>247<br>247<br>247<br>248<br>248<br>248<br>248<br>248<br>249<br>249<br>249<br>249<br>250<br>250<br>250<br>250<br>250               |
| Usage<br>Usage in master<br>Usage in replica<br>Example<br>MESSAGE DELETE<br>Supported in .<br>Usage<br>Usage in master<br>Usage in replica<br>Example<br>Return values .<br>MESSAGE END .<br>Supported in .<br>Usage<br>Usage in master<br>Usage in master<br>Usage in replica<br>Return values fro<br>Return values fro<br>MESSAGE EXECUT<br>Supported in . | · · · · · · · · · · · · · · · · · · ·                                                       | URI        | REN<br>REN               | · · · · · · · · · · · · · · · · · · ·                                                       |    |     |     |      |          | · · · · · · · · · · · · · · · · · · · | 246<br>246<br>246<br>247<br>247<br>247<br>247<br>247<br>248<br>248<br>248<br>248<br>248<br>248<br>249<br>249<br>249<br>249<br>249<br>250<br>250<br>250<br>250 |

| Example<br>Return values .<br>MESSAGE FORWARD                                |                                       |                                                                         |                                                                                             |                                                                                             |                                       |                                       |     |                                       |                                       |                                       | 251                                                                                            |
|------------------------------------------------------------------------------|---------------------------------------|-------------------------------------------------------------------------|---------------------------------------------------------------------------------------------|---------------------------------------------------------------------------------------------|---------------------------------------|---------------------------------------|-----|---------------------------------------|---------------------------------------|---------------------------------------|------------------------------------------------------------------------------------------------|
| Return values .                                                              |                                       |                                                                         |                                                                                             |                                                                                             |                                       | •                                     |     |                                       |                                       |                                       | 251                                                                                            |
| MESSAGE FORWARE                                                              | ).                                    |                                                                         |                                                                                             |                                                                                             |                                       |                                       |     |                                       |                                       |                                       | 251                                                                                            |
| Supported in .                                                               |                                       |                                                                         |                                                                                             |                                                                                             |                                       |                                       |     |                                       |                                       |                                       | 252                                                                                            |
| Usage<br>Example<br>Return values from                                       |                                       |                                                                         |                                                                                             |                                                                                             |                                       |                                       |     |                                       |                                       |                                       | 252                                                                                            |
| Example                                                                      |                                       |                                                                         |                                                                                             |                                                                                             |                                       |                                       |     |                                       |                                       |                                       | 253                                                                                            |
| Return values from                                                           | ı rei                                 | olica                                                                   |                                                                                             |                                                                                             |                                       |                                       |     |                                       |                                       |                                       | 253                                                                                            |
| Return values from                                                           | i ma                                  | aster                                                                   |                                                                                             |                                                                                             |                                       |                                       |     |                                       |                                       |                                       | 255                                                                                            |
| MESSAGE FROM REI                                                             |                                       |                                                                         | DFI                                                                                         | FT                                                                                          | F                                     | •                                     | •   | •                                     | ·                                     | •                                     | 255                                                                                            |
| MESSAGE FROM REI                                                             |                                       |                                                                         | TYP                                                                                         |                                                                                             | TE                                    | •                                     | •   | ·                                     | •                                     | •                                     | 255                                                                                            |
| Supported in                                                                 |                                       |                                                                         |                                                                                             |                                                                                             | 11                                    | ••                                    | •   | ·                                     | ·                                     | ·                                     | 255                                                                                            |
| Supported in<br>Usage<br>Usage in master<br>Usage in replica                 | •                                     | ·                                                                       | ·                                                                                           | •                                                                                           | •                                     | •                                     | •   | •                                     | •                                     | ·                                     | 255                                                                                            |
| Usage                                                                        | •                                     | ·                                                                       | ·                                                                                           | ·                                                                                           | •                                     | •                                     | ·   | ·                                     | ·                                     | ·                                     | 255                                                                                            |
| Usage in master                                                              | •                                     | ·                                                                       | ·                                                                                           | ·                                                                                           | ·                                     | •                                     | ·   | ·                                     | ·                                     | ·                                     | 256                                                                                            |
| Usage in replica                                                             | •                                     | ·                                                                       | ·                                                                                           | ·                                                                                           | ·                                     | ·                                     | ·   | ·                                     | ·                                     | ·                                     | 256                                                                                            |
| Example                                                                      | •                                     | •                                                                       | ·                                                                                           | ·                                                                                           | ·                                     | ·                                     | ·   | ·                                     | ·                                     | ·                                     | 256                                                                                            |
| Return values<br>MESSAGE FROM REI<br>MESSAGE GET REPL<br>Supported in        | •                                     |                                                                         | •                                                                                           | •                                                                                           | •                                     | •                                     |     | •                                     | •                                     | ·                                     | 256                                                                                            |
| MESSAGE FROM REI                                                             | PLI                                   | CA F                                                                    | RES                                                                                         | TA                                                                                          | RT                                    | •                                     | •   |                                       |                                       |                                       | 256                                                                                            |
| MESSAGE GET REPL                                                             | Υ.                                    |                                                                         |                                                                                             |                                                                                             |                                       |                                       |     |                                       |                                       |                                       | 256                                                                                            |
| Supported in .                                                               |                                       |                                                                         |                                                                                             |                                                                                             |                                       |                                       |     |                                       |                                       |                                       | 257                                                                                            |
| Usage                                                                        |                                       |                                                                         |                                                                                             |                                                                                             |                                       |                                       |     |                                       |                                       |                                       | 257                                                                                            |
| Usage in master                                                              |                                       |                                                                         |                                                                                             |                                                                                             |                                       |                                       |     |                                       |                                       |                                       |                                                                                                |
| Usage in replica                                                             |                                       |                                                                         |                                                                                             |                                                                                             |                                       |                                       |     |                                       |                                       |                                       | 257                                                                                            |
| Fxample                                                                      |                                       | -                                                                       | -                                                                                           | -                                                                                           | -                                     | -                                     | -   | -                                     | -                                     |                                       | 258                                                                                            |
| Example<br>Return values from<br>Return values from                          | . roi                                 | alica                                                                   | ·                                                                                           | ·                                                                                           | •                                     | •                                     | •   | ·                                     | •                                     | •                                     | 258                                                                                            |
| Return values from                                                           | m                                     | otor                                                                    | •                                                                                           | ·                                                                                           | •                                     | •                                     | ·   | ·                                     | ·                                     | •                                     | 250                                                                                            |
| Return values from                                                           | 1 III                                 | aster                                                                   | •                                                                                           | ·                                                                                           | •                                     | ·                                     | ·   | ·                                     | ·                                     | ·                                     | 209                                                                                            |
| Result set                                                                   |                                       |                                                                         |                                                                                             |                                                                                             |                                       |                                       |     |                                       |                                       |                                       |                                                                                                |
| POST EVENT                                                                   | •                                     | •                                                                       | ·                                                                                           | ·                                                                                           | ·                                     | •                                     | ·   | ·                                     | ·                                     | ·                                     | 260                                                                                            |
| PUT_PARAM()                                                                  | •                                     | •                                                                       | ·                                                                                           | ·                                                                                           | ·                                     | ·                                     | ·   | ·                                     | ·                                     | ·                                     | 261                                                                                            |
| PUT_PARAM()<br>Supported in<br>Usage<br>Usage in master                      | •                                     | •                                                                       | ·                                                                                           | ·                                                                                           | •                                     | ·                                     | •   | •                                     | •                                     | •                                     | 261                                                                                            |
| Usage                                                                        |                                       |                                                                         |                                                                                             |                                                                                             |                                       |                                       |     |                                       |                                       |                                       | 261                                                                                            |
| Usage in master                                                              |                                       |                                                                         |                                                                                             |                                                                                             |                                       |                                       |     |                                       |                                       |                                       | 261                                                                                            |
| Usage in replica                                                             |                                       |                                                                         |                                                                                             |                                                                                             |                                       |                                       |     |                                       |                                       |                                       | 261                                                                                            |
| Differences betwee                                                           | n "F                                  | UT_                                                                     | PA                                                                                          | RA                                                                                          | M(                                    | )"                                    | and | t                                     |                                       |                                       |                                                                                                |
| "SAVE PROPERTY                                                               | pro                                   | pert                                                                    | v_r                                                                                         | nam                                                                                         | ne V                                  | VΑ                                    | LU  | Е                                     |                                       |                                       |                                                                                                |
| "SAVE PROPERTY<br>property_value;"<br>Example                                |                                       | · .                                                                     | ·.                                                                                          |                                                                                             |                                       |                                       |     |                                       |                                       |                                       | 261                                                                                            |
| Example                                                                      |                                       |                                                                         |                                                                                             |                                                                                             |                                       |                                       |     |                                       |                                       |                                       | 261                                                                                            |
| Return values .                                                              |                                       |                                                                         |                                                                                             |                                                                                             |                                       |                                       |     |                                       |                                       |                                       |                                                                                                |
| See also                                                                     |                                       |                                                                         |                                                                                             |                                                                                             |                                       |                                       |     |                                       |                                       |                                       | 262                                                                                            |
|                                                                              |                                       |                                                                         |                                                                                             |                                                                                             |                                       |                                       |     |                                       |                                       |                                       |                                                                                                |
| REERESH                                                                      |                                       |                                                                         |                                                                                             |                                                                                             |                                       |                                       |     |                                       |                                       |                                       | 262                                                                                            |
| REFRESH                                                                      |                                       |                                                                         |                                                                                             |                                                                                             |                                       |                                       | •   |                                       |                                       |                                       | 262<br>262                                                                                     |
| Usage                                                                        | <br>                                  |                                                                         |                                                                                             |                                                                                             |                                       |                                       |     |                                       |                                       |                                       | 262<br>262<br>262                                                                              |
| Usage<br>Example                                                             | <br><br>                              |                                                                         |                                                                                             |                                                                                             |                                       |                                       |     |                                       |                                       |                                       | 262<br>262<br>262<br>263                                                                       |
| Usage<br>Example<br>Return values                                            | <br><br>                              |                                                                         |                                                                                             |                                                                                             |                                       |                                       |     |                                       |                                       |                                       | 262<br>262<br>262<br>263<br>263                                                                |
| Usage<br>Example<br>Return values<br>REGISTER EVENT                          | <br><br><br>                          |                                                                         |                                                                                             |                                                                                             |                                       | •<br>•<br>•<br>•                      |     |                                       |                                       |                                       | 262<br>262<br>263<br>263<br>263<br>265                                                         |
| Usage<br>Example<br>Return values<br>REGISTER EVENT .<br>REVOKE (role from u | <br><br><br><br>                      |                                                                         |                                                                                             |                                                                                             |                                       |                                       |     |                                       |                                       |                                       | 262<br>262<br>263<br>263<br>263<br>265<br>265                                                  |
| Usage                                                                        | <br><br><br>                          |                                                                         |                                                                                             |                                                                                             |                                       |                                       |     |                                       |                                       | ·<br>·<br>·<br>·                      | 262<br>262<br>263<br>263<br>263<br>265<br>265<br>265                                           |
| Usage                                                                        | <br><br><br><br>                      |                                                                         |                                                                                             |                                                                                             |                                       |                                       |     |                                       |                                       | ·<br>·<br>·<br>·                      | 262<br>262<br>263<br>263<br>263<br>265<br>265<br>265<br>265                                    |
| Usage                                                                        | <br><br><br><br>                      |                                                                         |                                                                                             |                                                                                             |                                       |                                       |     |                                       |                                       | ·<br>·<br>·<br>·                      | 262<br>262<br>263<br>263<br>263<br>265<br>265<br>265                                           |
| Usage                                                                        | <br><br><br><br><br><br>              | ·<br>·<br>·<br>·<br>·<br>·<br>·<br>·<br>·<br>·<br>·<br>·<br>·<br>·<br>· |                                                                                             |                                                                                             |                                       | · · · · · · · · · · · · · · · · · · · |     | · · · · · · · · · · · · · · · · · · · | · · · · · · · · · · · · · · · · · · · | ·<br>·<br>·<br>·                      | 262<br>262<br>263<br>263<br>263<br>265<br>265<br>265<br>265                                    |
| Usage                                                                        | <br><br><br><br><br><br>              | ·<br>·<br>·<br>·<br>·<br>·<br>·<br>·<br>·<br>·<br>·<br>·<br>·<br>·<br>· |                                                                                             |                                                                                             |                                       | · · · · · · · · · · · · · · · · · · · |     | · · · · · · · · · · · · · · · · · · · | · · · · · · · · · · · · · · · · · · · | ·<br>·<br>·<br>·                      | 262<br>262<br>263<br>263<br>265<br>265<br>265<br>265<br>265<br>265                             |
| Usage                                                                        | <br><br><br><br><br><br>              |                                                                         |                                                                                             |                                                                                             |                                       | · · · · · · · · · · · · · · · · · · · |     | · · · · · · · · · · · · · · · · · · · |                                       | ·<br>·<br>·<br>·<br>·                 | 262<br>262<br>263<br>263<br>265<br>265<br>265<br>265<br>266<br>266                             |
| Usage                                                                        | <br><br><br><br><br><br>              | role                                                                    |                                                                                             |                                                                                             |                                       | · · · · · · · · · · · · · · · · · · · |     | · · · · · · · · · · · · · · · · · · · | ·<br>·<br>·<br>·<br>·                 | · · · · · · · · · · · · · · · · · · · | 262<br>262<br>263<br>263<br>265<br>265<br>265<br>265<br>266<br>266<br>266<br>266               |
| Usage                                                                        | <br><br><br><br><br><br>              |                                                                         |                                                                                             |                                                                                             |                                       | · · · · · · · · · · · · · · · · · · · |     | · · · · · · · · · · · · · · · · · · · | ·<br>·<br>·<br>·<br>·<br>·<br>·<br>·  | · · · · · · · · · · · · · · · · · · · | 262<br>262<br>263<br>263<br>265<br>265<br>265<br>265<br>266<br>266<br>266<br>266<br>266        |
| Usage                                                                        | <br><br><br><br><br><br>              |                                                                         |                                                                                             |                                                                                             |                                       | · · · · · · · · · · · · · · · · · · · |     | ·<br>·<br>·<br>·<br>·<br>·            |                                       | · · · · · · · · · · · · · · · · · · · | 262<br>262<br>263<br>265<br>265<br>265<br>265<br>265<br>266<br>266<br>266<br>266<br>266        |
| Usage                                                                        | <br><br><br><br><br><br>              | role                                                                    |                                                                                             |                                                                                             |                                       | · · · · · · · · · · · · · · · · · · · |     | · · · · · · · · · · · · · · · · · · · |                                       | · · · · · · · · · · · · · · · · · · · | 262<br>262<br>263<br>263<br>265<br>265<br>265<br>265<br>266<br>266<br>266<br>266<br>266<br>266 |
| Usage                                                                        |                                       |                                                                         |                                                                                             |                                                                                             |                                       |                                       |     | · · · · · · · · · · · · · · · · · · · | · · · · · · · · · · · · · · · · · · · | · · · · · · · · · · · · · · · · · · · | 262<br>262<br>263<br>263<br>265<br>265<br>265<br>266<br>266<br>266<br>266<br>266<br>266<br>266 |
| Usage                                                                        | <br><br><br><br><br><br><br>          | role                                                                    | ·<br>·<br>·<br>·<br>·<br>·<br>·<br>·<br>·<br>·<br>·<br>·<br>·<br>·<br>·<br>·<br>·<br>·<br>· |                                                                                             |                                       | · · · · · · · · · · · · · · · · · · · |     | · · · · · · · · · · · · · · · · · · · | · · · · · · · · · · · · · · · · · · · | · · · · · · · · · · · · · · · · · · · | 262<br>262<br>263<br>265<br>265<br>265<br>265<br>266<br>266<br>266<br>266<br>266<br>266        |
| Usage                                                                        | · · · · · · · · · · · · · · · · · · · |                                                                         |                                                                                             |                                                                                             | · · · · · · · · · · · · · · · · · · · |                                       |     | · · · · · · · · · · · · · · · · · · · | · · · · · · · · · · · · · · · · · · · | · · · · · · · · · · · · · · · · · · · | 262<br>262<br>263<br>263<br>265<br>265<br>265<br>265<br>266<br>266<br>266<br>266<br>266<br>266 |
| Usage                                                                        | · · · · · · · · · · · · · · · · · · · | role                                                                    | · · · · · · · · · · · · · · · · · · ·                                                       | ·<br>·<br>·<br>·<br>·<br>·<br>·<br>·<br>·<br>·<br>·<br>·<br>·<br>·<br>·<br>·<br>·<br>·<br>· | · · · · · · · · · · · · · · · · · · · |                                       |     | · · · · · · · · · · · · · · · · · · · | · · · · · · · · · · · · · · · · · · · | · · · · · · · · · · · · · · · · · · · | 262<br>262<br>263<br>265<br>265<br>265<br>265<br>266<br>266<br>266<br>266<br>266<br>266        |
| Usage                                                                        |                                       | role                                                                    | · · · · · · · · · · · · · · · · · · ·                                                       | ·<br>·<br>·<br>·<br>·<br>·<br>·<br>·<br>·<br>·<br>·<br>·<br>·<br>·<br>·<br>·<br>·<br>·<br>· | · · · · · · · · · · · · · · · · · · · |                                       |     |                                       | · · · · · · · · · · · · · · · · · · · | · · · · · · · · · · · · · · · · · · · | 262<br>262<br>263<br>265<br>265<br>265<br>265<br>266<br>266<br>266<br>266<br>266<br>266        |
| Usage                                                                        |                                       | role                                                                    | · · · · · · · · · · · · · · · · · · ·                                                       | ·<br>·<br>·<br>·<br>·<br>·<br>·<br>·<br>·<br>·<br>·<br>·<br>·<br>·<br>·<br>·<br>·<br>·<br>· | · · · · · · · · · · · · · · · · · · · |                                       |     |                                       | · · · · · · · · · · · · · · · · · · · | · · · · · · · · · · · · · · · · · · · | 262<br>262<br>263<br>265<br>265<br>265<br>265<br>266<br>266<br>266<br>266<br>266<br>266        |
| Usage                                                                        |                                       |                                                                         | · · · · · · · · · · · · · · · · · · ·                                                       | ·<br>·<br>·<br>·<br>·<br>·<br>·<br>·<br>·<br>·<br>·<br>·<br>·<br>·<br>·<br>·<br>·<br>·<br>· | · · · · · · · · · · · · · · · · · · · |                                       |     |                                       | · · · · · · · · · · · · · · · · · · · |                                       | 262<br>262<br>263<br>263<br>265<br>265<br>265<br>265<br>266<br>266<br>266<br>266<br>266<br>266 |

|             | Supported in Usage                    | ι.         |      |            |         |      |      |       |     |        |                  |   |     | 267        |
|-------------|---------------------------------------|------------|------|------------|---------|------|------|-------|-----|--------|------------------|---|-----|------------|
|             | Usage                                 |            |      |            |         |      |      |       |     |        |                  |   |     | 267        |
|             | Usage in mas                          | ster       |      |            |         |      |      |       |     |        |                  |   |     | 268        |
|             | Usage in rep                          | lica       |      |            |         |      |      |       |     |        |                  |   |     | 268        |
|             | Example .                             |            |      |            |         |      |      |       |     |        |                  |   |     | 268        |
|             | Return value                          | s.         |      |            |         |      |      |       |     |        |                  |   |     | 269        |
| SA          | Return value<br>VE PROPERT            | ΓΥ .       |      |            |         |      |      |       |     |        |                  |   |     | 269        |
|             | Supported in                          | ι.         |      |            |         |      |      |       |     |        |                  |   |     | 269        |
|             | Usage                                 |            |      |            |         |      |      |       |     |        |                  |   |     |            |
|             | Usage in ma                           | ster       |      |            |         |      |      |       |     |        |                  |   |     | 270        |
|             | Usage in ren                          | lica       |      | -          |         |      |      |       | •   |        |                  |   | • • | 270        |
|             | Usage in rep<br>Differences b         | etw        | PP   | n "        | PU      | T I  | PAI  | ? A ' | МО  | "a     | nd               |   | • • |            |
|             | "SAVE PROP                            | FR         | ΓY   | nr         | n       | erts | 7 n: | am    | ρV  |        | III              | 7 |     |            |
|             | property_val                          |            |      |            |         |      |      |       |     |        |                  |   |     | 270        |
|             | Example .                             |            |      |            |         |      |      |       |     |        |                  |   |     |            |
|             | Return value                          |            |      |            |         |      |      |       |     |        |                  |   |     |            |
|             | Result set                            |            |      | •          | •       | •    | •    | •     | •   | •      | •                | • | • • | 270        |
| SE          | Result set.<br>LECT<br>Usage          | • •        |      | •          | •       | •    | •    | •     | •   | •      | •                | • | • • | 270        |
|             | LLCI                                  | • •        |      | •          | •       | •    | •    | •     | •   | •      | •                | • | • • | 270        |
|             | Examples.                             | • •        |      | •          | •       | •    | •    | •     | •   | •      | •                | • | • • | 271        |
|             |                                       |            |      |            |         |      |      |       |     |        |                  |   |     |            |
|             | START WITH<br>LEVEL and (             | ם פא<br>תר |      | npi<br>n c | e<br>TD | Г ТМ |      | סי    | •   | •      | •<br>• • • • • • | • | • • | 271        |
| CT          |                                       | JKL        | )EI  | K B        | D       |      | IGS  | D     | i e | (ar    | npi              | e | • • | 272        |
| SE          | T<br>Usage                            | • •        |      | •          | •       | ·    | •    | •     | •   | •      | •                | · | • • | 272        |
|             | Usage                                 | • •        |      |            | דידי    |      |      | ידידי | •   | •      | •                | · | • • | 272        |
|             | Differences b                         |            |      |            |         |      |      |       |     |        |                  |   |     | 070        |
|             | TRANSACTI                             | ON         |      | • .        | •       | ·    | •    | •     | •   | •      | •                | • | • • | 273        |
|             | SET (read/w                           | rite       | le   | vel        | )       | •    | •    | •     | •   | •      | •                | • | • • | 273        |
|             | SET CATALO                            | JG.        |      | •          | •       | •    | •    | •     | •   | •      | •                | • | • • | 273        |
|             | SET CATALO<br>SET DURAB<br>SET ISOLAT | ILII       | Ϋ́   |            | •       | •    | •    | •     | •   | •      | •                | • | • • | 273        |
|             | SET ISOLAT                            | ION        | 1 L  | Eν         | ΈL      | -    | •    | •     | •   | •      | •                | • | • • | 274        |
|             | SET SAFENE                            |            |      |            |         |      |      |       |     |        |                  |   |     |            |
|             | SET SCHEM                             |            |      |            |         |      |      |       |     |        |                  |   |     |            |
|             | SET SQL .                             |            |      | •          | •       | •    | •    |       | •   |        | •                | • |     | 275        |
|             | SET STATEM                            | IEN        | T :  | MA         | X       | ΓIN  | 1E   |       |     |        |                  | • |     | 276        |
|             | SET SYNC<br>SET TIMEOU                |            |      |            |         |      |      |       |     |        |                  | • |     | 276        |
|             | SET TIMEOU                            | JT.        |      |            |         |      |      |       |     |        |                  | • |     | 283        |
|             | SET TRANSA                            |            |      |            |         |      |      |       |     |        |                  |   |     |            |
| ST          | ART AFTER                             |            |      |            |         |      |      |       |     |        |                  |   |     |            |
|             | Usage                                 |            |      |            |         |      |      |       |     |        |                  |   |     | 287        |
|             | Transactions<br>Context of th         |            |      |            |         |      |      |       |     |        |                  |   |     | 288        |
|             | Context of th                         | le b       | acl  | kgr        | ou      | nd   | sta  | tem   | nen | ts     |                  |   |     | 288        |
|             | Durability                            |            |      |            |         |      |      |       |     |        |                  |   |     | 289        |
|             | Rollback .                            |            |      |            |         |      |      |       |     |        |                  |   |     | 289        |
|             | Order of exe                          | cuti       | on   |            |         |      |      |       |     |        |                  |   |     | 289        |
|             | Examples.                             |            |      |            |         |      |      |       |     |        |                  |   |     | 289        |
| Τŀ          | RUNCÂTE TA                            | BLE        | Ξ    |            |         |      |      |       |     |        |                  |   |     | 289        |
|             | Usage                                 |            |      |            |         |      |      |       |     |        |                  |   |     | 290        |
| Uľ          | RUNCÂTE TA<br>Usage<br>NLOCK TABL     | E.         |      |            |         |      |      |       |     |        |                  |   |     | 290        |
|             | Usage                                 |            |      |            |         |      |      |       |     |        |                  |   |     | 290        |
|             | Examples of                           | usii       | ng   | LC         | )<br>CI | K a  | nd   | UN    | JLC | )<br>C | K                |   |     | 290        |
|             | Return value                          | s.         | 0    |            |         |      | •    |       |     |        |                  |   |     | 291        |
|             |                                       |            |      |            |         |      |      |       |     |        |                  |   |     | 291        |
| UI          |                                       | VF         | NΠ   | Г          |         |      |      |       | -   |        |                  | • |     | 291        |
| UII         | NREGISTER E<br>PDATE (positi          | one        | - 41 | -          | •       | •    | •    | •     | •   | •      | •                | · | • • | 291<br>291 |
| 51          | Usage                                 |            | )    |            | •       | •    | •    | •     | •   | •      | •                | · | • • | 291        |
|             |                                       | · ·<br>· · |      |            |         |      |      |       |     |        |                  |   |     | 291        |
| ŢΠ          | PDATE (search                         |            |      |            |         |      |      |       |     |        |                  |   |     | 291<br>291 |
|             | Usace                                 | ueu        | /    | •          | •       | •    | •    | •     | •   | •      | •                | • | • • | 291<br>292 |
|             | Usage<br>Example .<br>AIT EVENT       | • •        |      | •          | •       | •    | •    | •     | •   | •      | •                | • | • • | 292<br>202 |
| <b>1</b> 17 | AIT EVENT                             | • •        |      | •          | •       | •    | •    | •     | •   | •      | •                | • | • • | 292        |
| ۷۷.<br>Tai  | ble_reference                         |            |      | •          | •       | •    | •    | •     | •   | •      | •                | · | • • | 292        |
| īđ          | bie_reference                         | • •        |      | •          | •       | ·    | •    | •     | •   | •      | •                | · | • • | <i>292</i> |

| 93 |
|----|
| 93 |
| 94 |
| 94 |
| 96 |
| 97 |
| 98 |
| 00 |
| )1 |
| )1 |
| )2 |
| )2 |
| )2 |
| )3 |
| )3 |
|    |

| Ap | pendix | С. | Reserved | words |   |   |   |   | 305 |
|----|--------|----|----------|-------|---|---|---|---|-----|
|    |        |    |          |       | - | - | - | - |     |

#### Appendix D. Database system tables

| ,                                                                                           |        |             |    |       |
|---------------------------------------------------------------------------------------------|--------|-------------|----|-------|
| and system views                                                                            |        |             |    | 319   |
| System tables                                                                               |        |             |    | . 319 |
| SQL_LANGUAGES                                                                               |        |             |    | . 319 |
| SYS_ATTAUTH                                                                                 |        |             |    | . 319 |
| SYS_ATTAUTH.<br>SYS_BACKGROUNDJOB_INI<br>SYS_BLOBS.<br>SYS_CARDINAL.                        | Ю.     |             |    | . 320 |
| SYS_BLOBS                                                                                   |        |             |    | . 320 |
| SYS_CARDINAL                                                                                |        |             |    | . 321 |
| SYS_CATALOGS                                                                                |        |             |    | . 321 |
| SYS_CHECKSTRINGS                                                                            |        |             |    | . 322 |
| SYS_COLUMNS                                                                                 |        |             |    | . 322 |
| SYS_COLUMNS_AUX                                                                             |        |             |    | . 323 |
| SYS_CATALOGS<br>SYS_CHECKSTRINGS<br>SYS_COLUMNS<br>SYS_COLUMNS_AUX<br>SYS_DL_REPLICA_CONFIG |        |             |    | . 323 |
| SYS_DL_REPLICA_DEFAULT                                                                      |        |             |    | . 324 |
| SYS_EVENTS                                                                                  |        |             |    | . 324 |
| SYS_FORKEYPARTS                                                                             |        |             |    | . 325 |
| SYS_FORKEYS                                                                                 |        |             |    | . 325 |
| SYS_FORKEYPARTS<br>SYS_FORKEYS<br>SYS_HOTSTANDBY                                            |        |             |    | . 325 |
| SYS_INFO<br>SYS_KEYPARTS                                                                    |        |             |    | . 326 |
| SYS_KEYPARTS                                                                                |        |             |    | . 326 |
| SYS_KEYS                                                                                    |        |             |    | . 326 |
| SYS_PROCEDURES                                                                              |        |             |    | . 327 |
| SYS_KEYS                                                                                    | IS.    |             |    | . 328 |
| SYS_PROPERTIES                                                                              |        |             |    | . 329 |
| SYS RELAUTH                                                                                 |        |             |    | . 329 |
| SYS_SCHEMAS<br>SYS_SEQUENCES<br>SYS_SYNC_REPLICA_PROPE<br>SYS_SYNONYM<br>SYS_TABLEMODES     |        |             |    | . 329 |
| SYS_SEQUENCES                                                                               |        |             |    | . 330 |
| SYS_SYNC_REPLICA_PROPE                                                                      | ERTIES | 5           |    | . 330 |
| SYS_SYNONYM                                                                                 |        |             |    | . 330 |
| SYS_TABLEMODES                                                                              |        |             |    | . 330 |
| SYS_TABLES                                                                                  |        |             |    | . 331 |
| SYS_TRIGGERS                                                                                |        |             |    | . 332 |
| SYS_TABLESSYS_TRIGGERSSYS_TYPESSYS_UROLE                                                    |        |             |    | . 332 |
| SYS_UROLE                                                                                   |        |             |    | . 333 |
| SYS_USERS                                                                                   |        |             |    | . 333 |
| SYS_VIEWS                                                                                   |        |             |    | . 334 |
| System tables for data synchroni                                                            | zation |             |    | . 334 |
| SYS_BULLETIN_BOARD .                                                                        |        |             |    | . 334 |
| SYS_VIEWS                                                                                   |        |             |    | . 335 |
| SYS_PUBLICATION_REPLIC                                                                      | A_ARG  | GS.         |    | . 335 |
| SYS_PUBLICATION_REPLIC.                                                                     | A_STM  | <b>ITAR</b> | GS | . 335 |
| SYS_PUBLICATION_REPLIC.                                                                     | A_STM  | ITS.        |    | . 336 |

| SYS_PUBLICATION_STMTARGS                                                                                                    | . 336          |
|----------------------------------------------------------------------------------------------------|----------------|
| SYS_PUBLICATION_STMTS                                                                                                    | . 337          |
| SYS_PUBLICATIONS.                                                                                                    | . 337          |
| SYS_PUBLICATIONS                                                                                                    | . 338          |
| SYS_SYNC_BOOKMARKS                                                                                                    | . 338          |
| SYS_SYNC_HISTORY_COLUMNS                                                                                                    | . 338          |
| SYS_SYNC_INFO                                                                                                    | . 339          |
| SYS_SYNC_BOOKMARKS       .       .       .         SYS_SYNC_HISTORY_COLUMNS       .       .       .         SYS_SYNC_INFO       .       .       .         SYS_SYNC_MASTER_MSGINFO       .       .       . | . 339          |
| SYS_SYNC_MASTER_RECEIVED_BLOB_REFS                                                                                                    | 340            |
| SYS SYNC MASTER RECEIVED MSGPARTS                                                                                                    | 341            |
| SYS_SYNC_MASTER_RECEIVED_MSGPARTS<br>SYS_SYNC_MASTER_RECEIVED_MSGS                                                                                                    | . 341          |
| SYS_SYNC_MASTER_STORED_BLOB_REFS                                                                                                    |                |
| SYS_SYNC_MASTER_STORED_MSGPARTS .                                                                                                    |                |
| SYS SYNC MASTER STORED MSGS                                                                                                    | . 342          |
| SYS_SYNC_MASTER_STORED_MSGS                                                                                                    | . 343          |
| SYS SYNC MASTER VERSIONS                                                                                                    | . 343          |
| SYS_SYNC_MASTERS                                                                                                    | . 344          |
| SYS SYNC RECEIVED BLOB ARGS                                                                                                    | . 344          |
| SYS SYNC RECEIVED STMTS                                                                                                    | . 344          |
| SYS_SYNC_REPLICA_MSGINFO.                                                                                                    | 345            |
| SYS_SYNC_REPLICA_RECEIVED_BLOB_REFS                                                                                                    | 346            |
| SYS_SYNC_REPLICA_RECEIVED_MSGPARTS                                                                                                    | 347            |
| SYS_SYNC_REPLICA_RECEIVED_MSGS                                                                                                    | 347            |
| SYS SYNC REPLICA STORED BLOB REFS                                                                                                    | 348            |
| SYS_SYNC_REPLICA_STORED_BLOB_REFS<br>SYS_SYNC_REPLICA_STORED_MSGS<br>SYS_SYNC_REPLICA_STORED_MSGPARTS                                                                                                    | 348            |
| SYS SYNC REPLICA STORED MSGPARTS                                                                                                    | 348            |
| SYS_SYNC_REPLICA_VERSIONS                                                                                                    | 349            |
| SYS SYNC REPLICAS                                                                                                    | 349            |
| SYS_SYNC_REPLICAS                                                                                                    | . 349<br>. 349 |
| SVS SVNC SAVED STMTS                                                                                                    | 350            |
| SYS_SYNC_SAVED_STMTS                                                                                                    | 350            |
| SVS SVNC LISERMAPS                                                                                                    | 351            |
| SVS SVNC LISERS                                                                                                    | 351            |
| System views                                                                                                    | 351            |
| COLUMNS                                                                                                    | . 352          |
| COLUMNS                                                                                                    | . 352          |
| TABLES   TABLES                                                                                                    |                |
|                                                                                                    | . 355          |
| USERS                                                                                                    | . 303          |
| USERS                                                                                                    | . 303          |
| SYNC_FAILED_MESSAGES                                                                                                    | . 554          |
| $51NC_FAILED_MASTEK_MESSAGES$                                                                                                    | . 354          |
| SYNC_ACTIVE_MESSAGES                                                                                                    | . 355          |
| 51NC_ACIIVE_MASIEK_MESSAGES                                                                                                    | . 355          |
|                                                                                                    |                |

# Appendix E. System stored

| procedures                                | 357   |
|-------------------------------------------|-------|
| Synchronization-related stored procedures | . 357 |
| SYNC_SETUP_CATALOG                        | . 357 |
| SYNC_REGISTER_REPLICA                     | . 358 |
| SYNC_UNREGISTER_REPLICA                   | . 359 |
| SYNC_REGISTER_PUBLICATION                 | . 360 |
| SYNC_UNREGISTER_PUBLICATION               | . 361 |
| SYNC_SHOW_SUBSCRIPTIONS                   | . 362 |
| SYNC_SHOW_REPLICA_SUBSCRIPTIONS           | . 363 |
| SYNC_DELETE_MESSAGES                      | . 364 |
| SYNC_DELETE_REPLICA_MESSAGES              | . 365 |
| Miscellaneous stored procedures           | . 365 |
| SYS_GETBACKGROUNDJOB_INFO                 | . 365 |
|                                           |       |
|                                           |       |

| Miscellaneous events                         | . 367 |
|----------------------------------------------|-------|
| Errors that cause SYS_EVENT_ERROR            | . 374 |
| Conditions or warnings that cause            |       |
| SYS_EVENT_MESSAGES                           | . 375 |
| HotStandby events                            | . 376 |
| Advanced replication synchronization events. | . 376 |

| Index . | • | • | • | · | • | • | • | • | • | • | • | • | · | • | 377 |
|---------|---|---|---|---|---|---|---|---|---|---|---|---|---|---|-----|
| Notices |   |   |   |   |   |   |   |   |   |   |   |   |   |   | 389 |

# **Figures**

- Sync pull notify......81Example: Tables with referential constraints106 1.
- 2.
- 3.
- 4. 5.

# Tables

| 1.         | Typographic conventions                                                                                                    | xvii       |
|------------|----------------------------------------------------------------------------------------------------|------------|
| 2.         | Syntax notation conventions                                                                                                    | xviii      |
| 3.         | Example database table                                                                                                    | 1          |
| 4.         | Typographic conventionsSyntax notation conventionsExample database tableExample database table                                        | . 1        |
| 5.         | Example database table                                                                                                    | . 7        |
| 6.         | Comparison operators                                                                                                    |            |
| 7.         |                                                                                                    | . 30       |
| 8.         | Logical operators: AND                                                                                                    | . 30       |
| 9.         | 0 1                                                                                                    | . 30       |
| 10.        | Determining data type from parameters                                                                                                 | . 50<br>45 |
| 10.        | Statement atomicity in a trigger.                                                                                                    | . 55       |
| 11.<br>12. | INSERT/UPDATE/DELETE operations for                                                                                                   | . 55       |
| 12.        | RECORE / A ETER triggors                                                                                                    | . 61       |
| 13.        | Example Entry 1                                                                                                    | . 63       |
| 13.<br>14. | BEFORE/AFTER triggers    .    .    .    .      Example Entry 1    .    .    .    .    .      Example entry 2    .    .    .    .    . | . 63       |
| 14.<br>15. | Example entry 2                                                                                                    | -          |
| _          | Metadata for the SYS_TRIGGERS system table                                                                                            |            |
| 16.        | Reserved user names and roles                                                                                                    |            |
| 17.        | Viewing tables and granting access                                                                                                    | 100        |
| 18.        | Expressions and operators                                                                                                    | 109<br>127 |
| 19.        | -                                                                                                    | 127        |
| 20.        | EXPLAIN PLAN FOR units                                                                                                    | 128<br>129 |
| 21.        |                                                                                                    | 129        |
| 22.<br>23. |                                                                                                    | 129        |
| 23.<br>24. |                                                                                                    | 131        |
| 24.<br>25. | EXPLAIN PLAN FOR, Example 2                                                                                                    | 132<br>146 |
| 25.<br>26. | 0 01 1                                                                                                    | 140<br>147 |
| 20.<br>27. | Supported data types                                                                                                    | 147        |
| 27.        |                                                                                                    | 147        |
| 20.<br>29. |                                                                                                    | 140        |
| 29.<br>30. |                                                                                                    | 150        |
| 31.        |                                                                                                    | 150        |
| 32.        |                                                                                                    | 151        |
| 33.        |                                                                                                    | 151        |
| 34.        | ADMIN COMMAND syntax and options                                                                                                    | 156        |
| 35.        | ALTER TABLE SET HISTORY COLUMNS                                                                                                    | 100        |
| 00.        |                                                                                                    | 170        |
| 36.        | return values                                                                                                    | 1.0        |
|            |                                                                                                    | 172        |
| 37.        |                                                                                                    | 174        |
| 38.        | Comparison of the parameter modes                                                                                                    | 184        |
| 39.        | * *                                                                                                    | 185        |
|            |                                                                                                    | 197        |
|            | CREATE SYNC BOOKMARK Return Values                                                                                                    | 201        |
| 42.        |                                                                                                    | 209        |
| 43.        | , 66                                                                                                    | 215        |
| 44.        | DROP PUBLICATION Return Values                                                                                                    | 216        |
| 45.        | DROP PUBLICATION REGISTRATION                                                                                                    |            |
|            |                                                                                                    | 216        |
| 46.        |                                                                                                    | 217        |
| 47.        | DROP SUBSCRIPTION return values                                                                                                    | 220        |
| 48.        | DROP SYNC BOOKMARK return values                                                                                                    | 221        |
| 49.        | EXPORT SUBSCRIPTION return values                                                                                                    | 225        |
| 50.        | EXPORT SUBSCRIPTION TO REPLICA                                                                                                    |            |
|            | return values                                                                                                    | 226        |
| 51.        | return values                                                                                                    | 228        |

| . xvii 5  | 52.        | GRANT REFRESH return values                               | 230        |
|-----------|------------|-----------------------------------------------------------|------------|
|           | 53.        | solidDB-supported hints                                   |            |
| 1 5       | 54.        | IMPORT return values                                      |            |
|           | 55.        | LOCK TABLE return values                                  |            |
|           |            | MESSAGE APPEND return values                              |            |
| 29 5      | 57.        | MESSAGE BEGIN return values from replica                  | 245        |
| 30        | 58.        | MESSAGE BEGIN return values from master                   | 245        |
| 30 5      | 59.        | MESSAGE DELETE Return Values from                         |            |
| 30        |            | Replica                                                   | 246        |
| 45 6      | 60.        | MESSAGE DELETE Return Values from                         |            |
| 55        |            | Master                                                    | 247        |
| (         | 61.        | MESSAGE DELETE CURRENT                                    |            |
| 61        |            | TRANSACTION Return Values                                 | 248        |
| 63 (      | 62.        | MESSAGE END return values from replica                    | 249        |
| 64 6      | 63.        | MESSAGE END return values from master                     | 250        |
| able 71 ( | 64.        | MESSAGE EXECUTE return values                             | 251        |
| 97 (      | 65.        | MESSAGE FORWARD return values from                        |            |
| 99        |            | replica                                                   | 253        |
| 109 .     | 66.        | MESSAGE FORWARD return values from                        |            |
|           |            | master                                                    | 255        |
| 128 0     | 67.        | master                                                    |            |
| 129       |            | values                                                    | 256        |
| 129 (     | 68.        | values                                                    |            |
| 131       |            | replica                                                   | 258        |
| 132 0     | 69.        | MESSAGE GET REPLY return values from                      |            |
| 146       |            | master                                                    | 259        |
|           | 70.        | MESSAGE GET REPLY Result Set Table                        | 260        |
|           |            | PUT_PARAM() return values                                 | 262        |
|           |            |                                                           | 263        |
|           |            |                                                           | 267        |
|           |            | SAVE return values                                        |            |
|           | 75.        |                                                           | 270        |
|           | 76.        | SET SYNC return values                                    |            |
|           | 77.        | SET SYNC CONNECT return values                            | 278        |
|           |            | How different operations apply to                         |            |
| 100       |            | synchronization history tables                            | 279        |
| 170 2     | 79         | SET SYNC MODE return values                               | 280        |
|           | 80.        | SET SYNC NODE return values                               |            |
|           |            |                                                           |            |
| 174 8     | 82         | SET SYNC PARAMETER Return Values LOCK TABLE return values | 291        |
| 184 8     | 83         | Table_reference   .   .   .   .                           | 292        |
|           | 84.        |                                                           | 293        |
|           | 85.        |                                                           | 293        |
|           | 86.        | —                                                         | 294        |
|           | 87.        |                                                           | 294        |
|           | 88.        |                                                           | 296        |
|           | 89.        | 0                                                         | 297        |
|           | 90.        |                                                           | 298        |
|           | 91.        |                                                           | 300        |
|           | 91.<br>92. |                                                           | 301        |
|           | 92.<br>93. |                                                           | 301<br>301 |
|           |            | - 71                                                      |            |
|           | 94.<br>95. |                                                           | 302<br>302 |
|           | 95.<br>96. |                                                           | 302<br>302 |
|           | 96.<br>97. |                                                           | 302<br>305 |
|           |            |                                                           |            |
| 228       | 98.        | SQL_LANGUAGES                                             | 319        |
|           |            |                                                           |            |

| 99.  | SYS_ATTAUTH                                                                                                    | 319 |
|------|----------------------------------------------------------------------------------------------------|-----|
| 100. | SYS_BACKGROUNDJOB_INFO                                                                                                    | 320 |
| 101. | SYS_BLOBS                                                                                                    | 320 |
| 102. | SYS CARDINAL                                                                                                    | 321 |
| 103. | SYS CATALOGS                                                                                                    | 321 |
| 104. | SYS_CATALOGSSYS_CHECKSTRINGSSYS_COLUMNSSYS_COLUMNS_AUX                                                                                         | 322 |
| 105. | SYS COLUMNS                                                                                                    | 322 |
| 106. | SYS COLUMNS AUX                                                                                                    | 323 |
| 107. | SYS_DL_REPLICA_CONFIG                                                                                                    | 323 |
| 107. | SYS_DL_REPLICA_DEFAULT                                                                                                    |     |
| 100. | SVS EVENTS                                                                                                    | 324 |
| 110. | SYS_EVENTS    .    .    .    .      SYS_FORKEYPARTS    .    .    .    .      SYS_FORKEYS    .    .    .    .      SYS_INFO    .    .    .    . | 225 |
|      | SIS_FORKETTARIS                                                                                                    | 225 |
| 111. | $515\_FORRE15$                                                                                                    | 220 |
| 112. | $515\_IINFO$                                                                                                    | 326 |
| 113. | SYS_KEYPARTS                                                                                                    | 326 |
| 114. | SYS_KEYS                                                                                                    | 327 |
| 115. | SYS_PROCEDURES                                                                                                    | 327 |
| 116. | SYS_PROCEDURE_COLUMNS                                                                                                    | 328 |
| 117. | SYS_PROPERTIES                                                                                                    | 329 |
| 118. | SYS_KEYSSYS_PROCEDURESSYS_PROCEDURE_COLUMNSSYS_PROPERTIESSYS_RELAUTH                                                                           | 329 |
| 119. | SYS_SCHEMAS.                                                                                                    | 329 |
| 120. | SYS_SEQUENCES                                                                                                    | 330 |
| 121. | • • • <u>-</u> • • • • • <u>-</u> • • • • • <u>-</u> • • • • • • • • • • • • • • • • • • •                                                     | 330 |
| 122. | SYS_SYNONYM                                                                                                    | 330 |
| 123. | SYS_TABLEMODES                                                                                                    | 330 |
| 124. | SYS_TABLES                                                                                                    | 331 |
| 125. | SYS_TRIGGERS                                                                                                    | 332 |
| 126. | SYS_TYPES                                                                                                    | 332 |
| 127. | SYS_UROLESYS_USERSSYS_VIEWSSYS_BULLETIN_BOARD                                                                                                  | 333 |
| 128. | SYS_USERS                                                                                                    | 333 |
| 129. | SYS_VIEWS                                                                                                    | 334 |
| 130. | SYS_BULLETIN_BOARD                                                                                                    | 334 |
| 131. | SYS_PUBLICATION_ARGS                                                                                                    | 335 |
| 132. | SYS_PUBLICATION_REPLICA_ARGS                                                                                                    | 335 |
| 133. | SYS_PUBLICATION_REPLICA_STMTARGS                                                                                                    | 335 |
| 134. | SYS PUBLICATION REPLICA STMTS                                                                                                    | 336 |
| 135. |                                                                                                    | 336 |
| 136. |                                                                                                    | 337 |
| 137. |                                                                                                    |     |
| 138. | SYS_PUBLICATIONS                                                                                                    | 338 |
| 139. | SYS_SYNC_BOOKMARKS                                                                                                    | 338 |
|      | SYS_SYNC_HISTORY_COLUMNS                                                                                                    | 339 |
| 1/1  | SVS SVNC INFO                                                                                                    | 330 |
| 1/12 | SYS_SYNC_INFO                                                                                                    | 330 |
| 143. |                                                                                                    |     |
| 140. |                                                                                                    | 340 |
| 111  | RECEIVED_DECD_REF3                                                                                                    | 540 |
| 144. |                                                                                                    | 241 |
| 145  |                                                                                                    | 341 |
|      | SYS_SYNC_MASTER_RECEIVED_MSGS                                                                                                    | 341 |
| 146. | SYS_SYNC_MASTER_STORED_BLOB_REFS                                                                                                    | 342 |

| 147. |                                                                                                    | 342        |
|------|----------------------------------------------------------------------------------------------------|------------|
| 148. | SYS_SYNC_MASTER_STORED_MSGS<br>SYS_SYNC_MASTER_SUBSC_REQ                                                                                                    | 342        |
| 149. | SYS_SYNC_MASTER_SUBSC_REQ                                                                                                    | 343        |
| 150. | SYS_SYNC_MASTER_VERSIONS                                                                                                    | 343        |
| 151. | SYS_SYNC_MASTERS                                                                                                    | 344        |
| 152. | SYS_SYNC_RECEIVED_BLOB_ARGS                                                                                                    | 344        |
| 153. | SYS_SYNC_RECEIVED_STMTS                                                                                                    | 345        |
| 154. | SYS SYNC REPLICA MSGINFO                                                                                                    | 346        |
| 155. | SYS_SYNC_REPLICA_RECEIVED_                                                                                                    |            |
|      | SYS_SYNC_REPLICA_RECEIVED_<br>BLOB_REFS                                                                                                    | 347        |
| 156. |                                                                                                    |            |
|      | SYS_SYNC_REPLICA_RECEIVED_         MSGPARTS         SYS_SYNC_REPLICA_RECEIVED_MSGS                                                                                                    | 347        |
| 157. | SYS_SYNC_REPLICA_RECEIVED_MSGS                                                                                                    | 347        |
| 158. | SYS_SYNC_REPLICA_STORED_BLOB_REFS                                                                                                    | 348        |
| 159. | SYS_SYNC_REPLICA_STORED_MSGS                                                                                                    |            |
| 160. | SYS_SYNC_REPLICA_STORED_MSGPARTS                                                                                                    | 348        |
| 161. | SYS SYNC REPLICA VERSIONS                                                                                                    | 349        |
| 162. | SYS_SYNC_REPLICA_VERSIONS                                                                                                    | 349        |
| 163. |                                                                                                    | 350        |
| 164. | SYS_SYNC_SAVED_STMTS                                                                                                    | 350        |
| 165. | SYS_SYNC_TRX_PROPERTIES                                                                                                    | 351        |
| 166. | SYS_SYNC_USERMAPS                                                                                                    |            |
| 167. | SYS SYNC USERS                                                                                                    | 351        |
| 168. | COLUMNS                                                                                                    | 352        |
| 169. | SYS_SYNC_USERS.       .       .       .       .       .       .       .       .       .       .       .       .       .       .       .       .       .       .       .       .       .       .       .       .       .       .       .       .       .       .       .       .       .       .       .       .       .       .       .       .       .       .       .       .       .       .       .       .       .       .       .       .       .       .       .       .       .       .       .       .       .       .       .       .       .       .       .       .       .       .       .       .       .       .       .       .       .       .       .       .       .       .       .       .       .       .       .       .       .       .       .       .       .       .       .       .       .       .       .       .       .       .       .       .       .       .       .       .       .       .       .       .       .       .       .       .       . | 353        |
| 170. | TABLES                                                                                                    | 353        |
| 171. | LISERS                                                                                                    | 353        |
| 172. | SYNC_FAILED_MESSAGES                                                                                                    | 354        |
| 173. | SYNC FAILED MASTER MESSAGES                                                                                                    | 354        |
| 174. | SYNC ACTIVE MESSAGES                                                                                                    | 355        |
| 175. | SYNC_ACTIVE_MASTER_MESSAGES                                                                                                    | 355        |
| 176. | SYNC_SETUP_CATALOG error codes                                                                                                    | 357        |
| 177. | SYNC_REGISTER_REPLICA error codes                                                                                                    | 358        |
| 178. | SYNC_UNREGISTER_REPLICA error codes                                                                                                    | 359        |
| 179. | SYNC_REGISTER_PUBLICATION error codes                                                                                                    |            |
| 180. | SYNC_UNREGISTER_PUBLICATION error                                                                                                    | 500        |
| 100. |                                                                                                    | 361        |
| 181. | CREATE PROCEDURE                                                                                                    | 501        |
| 101. | SYNC_SHOW_SUBSCRIPTIONS result set                                                                                                    | 262        |
| 100  | SYNC_SHOW_SUBSCRIPTIONS result set<br>SYNC_SHOW_SUBSCRIPTIONS error codes                                                                                                    | 362<br>362 |
| 182. |                                                                                                    | 302        |
| 105. |                                                                                                    | 2(2        |
| 101  |                                                                                                    | 363        |
| 184. |                                                                                                    | 2(2        |
| 105  | error codes                                                                                                    |            |
|      | SYNC_DELETE_MESSAGES error codes                                                                                                    | 364        |
| 186. |                                                                                                    | 265        |
| 107  | codes                                                                                                    | 365        |
|      |                                                                                                    |            |
|      | Errors that cause SYS_EVENT_ERROR                                                                                                    | 374        |
| 189. | Warnings that cause SYS_EVENT_MESSAGES                                                                                                    | 375        |

## Summary of changes

#### Changes for revision 03

- Section ADMIN COMMAND updated with the following changes: The following undocumented ADMIN COMMAND 'trace' options have been added:
  - est SQL estimator information
  - estplans SQL execution plan
  - flow advanced replication statements
  - rexec remote procedure call information
  - batch background job and deferred procedure call information
  - The following undocumented ADMIN COMMANDs have been added:
  - 'errormessage <string>' Outputs the user-defined <string> to the error message log (solerror.out).
  - 'logmessage <string>' Outputs the user-defined <string> to the message log (solmsg.out).
  - 'tracemessage <string>' Outputs the user-defined <string> to the trace message log (soltrace.out).
- Section "Concurrency control and locking" on page 115 updated.
- Section "LOCK TABLE" on page 239 updated.
- Section "Closing and dropping cursors" on page 188 updated.

#### Changes for revision 02

- The following Optimizer hints have been added in section "HINT" on page 230:
  - TRIPLE MERGE JOIN
  - UNION FOR OR
  - OR FOR OR
  - LOOP FOR OR

#### Changes for revision 01

- New ADMIN COMMAND 'indexusage' added in section "ADMIN COMMAND" on page 155.
- Factory value of the parameter **Logging.DurabilityLevel** corrected through out the manual; the factory value is 1 (Relaxed durability).
- Data type DOUBLE corrected to DOUBLE PRECISION in Appendix *Data types*, section Smallest possible non-zero numbers.

## About this manual

This guide introduces you to the relational database server theory and the SQL programming language. It also includes appendices that show the syntax of all SQL statement supported by IBM<sup>®</sup> solidDB<sup>®</sup>, and describes the data types that can be used in tables and SQL statements.

This guide is for users who want to learn about SQL in general or who want to learn about solidDB<sup>®</sup> specific SQL.

## **Typographic conventions**

solidDB documentation uses the following typographic conventions:

| Format                               | Used for                                                                                                    |
|--------------------------------------|----------------------------------------------------------------------------------------------------|
| Database table                       | This font is used for all ordinary text.                                                                                                    |
| NOT NULL                             | Uppercase letters on this font indicate SQL keywords and macro names.                                                                                     |
| solid.ini                            | These fonts indicate file names and path expressions.                                                                                                    |
| SET SYNC MASTER YES;<br>COMMIT WORK; | This font is used for program code and program output.<br>Example SQL statements also use this font.                                                      |
| run.sh                               | This font is used for sample command lines.                                                                                                    |
| TRIG_COUNT()                         | This font is used for function names.                                                                                                    |
| java.sql.Connection                  | This font is used for interface names.                                                                                                    |
| LockHashSize                         | This font is used for parameter names, function arguments, and Windows <sup>®</sup> registry entries.                                                     |
| argument                             | Words emphasized like this indicate information that the user or the application must provide.                                                            |
| Administrator Guide                  | This style is used for references to other documents, or chapters in the same document. New terms and emphasized issues are also written like this.       |
| File path presentation               | Unless otherwise indicated, file paths are presented in the UNIX <sup>®</sup> format. The slash (/) character represents the installation root directory. |

Table 1. Typographic conventions

Table 1. Typographic conventions (continued)

| Format            | Used for                                                                                                    |
|-------------------|----------------------------------------------------------------------------------------------------|
| Operating systems | If documentation contains differences between operating<br>systems, the UNIX format is mentioned first. The Microsoft <sup>®</sup><br>Windows format is mentioned in parentheses after the<br>UNIX format. Other operating systems are separately<br>mentioned. There may also be different chapters for<br>different operating systems. |

# Syntax notation conventions

solidDB documentation uses the following syntax notation conventions:

Table 2. Syntax notation conventions

| Format                 | Used for                                                                                                    |
|------------------------|----------------------------------------------------------------------------------------------------|
| INSERT INTO table_name | Syntax descriptions are on this font. Replaceable sections are on <i>this</i> font.                                                        |
| solid.ini              | This font indicates file names and path expressions.                                                                                       |
| []                     | Square brackets indicate optional items; if in bold text, brackets must be included in the syntax.                                         |
| 1                      | A vertical bar separates two mutually exclusive choices in a syntax line.                                                                  |
| {}                     | Curly brackets delimit a set of mutually exclusive choices in<br>a syntax line; if in bold text, braces must be included in the<br>syntax. |
|                        | An ellipsis indicates that arguments can be repeated several times.                                                                        |
| •                      | A column of three dots indicates continuation of previous lines of code.                                                                   |

## 1 Database concepts

If you are not already familiar with relational database servers such as solidDB, you may want to read this chapter.

This chapter explains the following concepts:

- Relational databases
  - Tables, rows, and columns
  - Relating data in different tables
- · Multi-user capability / Concurrency control and locking
- Client-Server architecture
- Transactions
- Transaction logging and Recovery

#### **Relational databases**

## Tables, rows, and columns

Most relational database servers, including the solidDB family, use a programming language known as the Structured Query Language (SQL). SQL is a set-oriented programming language that is designed to allow people to query and update tables of information. This chapter discusses tables, and how data is represented within tables. Later in the manual, we will discuss the syntax of the SQL language in more detail.

All information is stored in tables. A table is divided into rows and columns. (SQL theorists refer to columns as "attributes" and rows as "tuples", but we will use the more familiar terms "columns" and "rows". We will also use the terms "record" and "row" interchangeably.) Each database contains 0 or more tables. Most databases contain many tables. An example of a table is shown below.

| Table 3. | Example | database | table |
|----------|---------|----------|-------|
|----------|---------|----------|-------|

| ID | NAME      | ADDRESS        |
|----|-----------|----------------|
| 1  | Beethoven | 23 Ludwig Lane |
| 2  | Dylan     | 46 Robert Road |
| 3  | Nelson    | 79 Willie Way  |

This table contains 3 rows of data. (The top "row", which has the labels "ID", "NAME", and "ADDRESS" is shown here for the convenience of the reader. The actual table in the database does not have such a row.) The table contains 3 columns (ID, NAME, and ADDRESS).

SQL provides commands to create tables, insert rows into tables, update data in tables, delete rows from tables, and query the rows in tables.

Tables in SQL, unlike arrays in programming languages like C, are not homogeneous. In SQL one column may have one data type (such as INTEGER), while an adjacent column may have a very different data type (such as CHAR(20), which means an array of 20 characters).

A table may have varying numbers of rows. Rows may be inserted and deleted at any time; you do not need to pre-allocate space for a maximum number of rows. (All database servers have some maximum number of rows that they can handle. For example, most database servers that run on 32-bit operating systems have a limit of approximately two billion rows. In most applications, the maximum is far more than you are likely to need.)

Each row ("record") must have at least one value, or combination of values, that is unique. If we have two composers named David Jones to our table, and we need to update the address of only one of them, then we need some way to tell them apart. In some cases, you can find a combination of columns that is unique, even if you can't find any single column that contains unique values. For example, if the name column is not sufficient, then perhaps the combination of name and address will be unique. However, without knowing all the data ahead of time, it is difficult to absolutely guarantee that each value will be unique. Most database designers add an "extra" column that has no purpose other than to uniquely and easily identify each record. In our table above, for example, the ID numbers are unique. As you may have noticed, when we actually try to update or delete a record, we identify it by its unique ID (e.g. "... WHERE id = 1") rather than by using another value, such as name, that might not be unique.

#### **Relating data in different tables**

If SQL could only handle one table at a time, it would be convenient, but not very powerful. The true power of SQL and relational databases lies in the fact that tables can be related to each other in useful ways, and SQL queries can gather data from multiple tables and display that data in a logical fashion.

We will show how multiple tables are useful by using a bank as an example.

Each customer of a bank may have more than 1 account. There is no real limit to the number of accounts a person might have. One customer might have a checking account, savings account, certificate of deposit, mortgage, credit card, etc. Furthermore, a person may have multiple accounts of the same type. For example, a customer might have one savings account with retirement money and another savings account (of the same type) that has money for her daughter's college fund. We describe the "relationship" between a person and her accounts as a "one to many" relationship -- one person may have many accounts.

Because there is no limit to the number of accounts a person may have, there is no way to design a record structure ahead of time that can handle all possible combinations of accounts. And if you created a record structure that held the maximum number of accounts that anyone actually owned, you'd have to waste a lot of space. Let's suppose that we tried to build a single table that held all the information about one bank customer and her accounts. Our first draft might look like the following:

Customer ID Number Customer Name Customer Address Checking Account #1 ID Checking Account #1 Balance CD #1 ID CD #1 Balance CD #2 ID CD #2 Balance

As you can see, we just don't know when to stop because there is no obvious limit to the number of accounts that each person might own.

Another solution is to create multiple records, one for each account, and duplicate the customer information for each account. So we have a table that looks like:

Customer Name Customer Address Account ID Account Balance

If a customer has more than one account, we merely create a complete record for each account. This works reasonably well, but it means that every single account record holds all the information about the customer. This wastes storage space and also makes it harder to update the customer's address if the customer moves (you may have to update the address in several places).

Relational databases, such as solidDB's, are designed to solve this problem. We will create one table for customers, and another table for accounts. (In a real bank, we'd probably divide the accounts into multiple tables, too, with one table for checking accounts, another table for savings accounts, etc.) Then we create a "link" between the customer and each of her accounts. This allows us to waste very little space and yet still have complete information available to us.

As we mentioned earlier, in our example of composers, every record should have a unique value that allows us to identify that record. The unique value is usually just an integer. We'll use that unique integer to help us "relate" a customer to her accounts. This is discussed in more detail in 2, "Getting started with SQL," on page 7.

When we create an account for a customer, we store that customer's ID number as part of the account information. Specifically, each row in the accounts table has a customer\_id value, and that customer\_id value matches the id of the customer who owns that account. Smith has customer id 1, and each of Smith's accounts has a 1 in the customer\_id field. That means that we can find all of Smith's account records by doing the following:

- 1. Look up Smith's record in the customers table.
- 2. When we find Smith's record, look at the id number in that record. (In Smith's case, the id is 1.)
- **3**. Now look up all accounts in the accounts table that have a value of 1 in the customer\_id field.

It's as though you taped a copy of your home telephone number onto the forehead of each of your children when they went to school. If there is an emergency and you need to send a taxi driver to find and pick up your children at school, you can simply tell the taxi driver your phone number and he can check every child in the school to see if the child has your phone number. (This isn't very efficient, but it works.) By knowing the parent's id number, you can identify all the children. Conversely, by knowing each child, you can identify the parent. If, for example, one of your children is lost on a field trip away from the school, any helpful person can simply read the telephone number off the child's forehead and call you. As you can see, the parent and child are linked to each other without any sort of physical contact. Simply having the id number (or phone number) is enough to determine which children belong to a parent and which parent belongs to each child. The technique works regardless of how many children you have.

Relational databases use the same technique. Note that join operations are not limited to two tables. It's possible to create joins with an almost arbitrary number of tables. As a realistic extension of our banking example, we might have another table, "checks", which holds information about each check written. Thus we would have not only a 1-to-many relationship from each customer to her accounts, but also a 1-to-many relationship from each checking account to all of the checks written on that account. It's quite possible to write a query that will list all the checks that a customer has written, even if that customer has multiple checking accounts.

#### **Client-Server architecture**

solidDB uses the client-server model. In a client-server model, a single "server" may process requests from 1 or more "clients". This is quite similar to the way that a restaurant works — a single waiter and cook may handle requests from many customers.

In a client-server database model, the server is a specialized computer program that knows how to store and retrieve data efficiently. The server typically accepts four basic types of requests:

- Insert a new piece of information
- Update an existing piece of information
- Retrieve an existing piece of information
- Delete an existing piece of information

The server can store almost any type of data, but generally doesn't know the "meaning" of the data. The server typically knows little or nothing about "business issues", such as accounting, inventory, and so on. It doesn't know whether a particular piece of information is an inventory record, a description of a bank deposit, or a digitized copy of the song "American Pie".

The "clients" are responsible for knowing something about the particular business issues and about the "meaning" of the data. For example, we might write a client program that knows something about accounting. The client program might know how to calculate interest on late payments, for example. Or, the client might recognize that a particular piece of data is a song, and might convert the digital data to analog audio output.

It is possible to write a single program that does both the "client" and the "server" part of the work. A program that reads digitized music and plays it could also store that data to disk and look it up on request. However, it's not very efficient for every company to write its own data storage and retrieval routines. It is usually more efficient to buy an off-the-shelf data storage solution that is general enough to meet your needs, yet has relatively high performance.

#### Multi-user capability

An important advantage of client-server architecture is that it usually makes it easier to have more than one client. solidDB, like most relational database servers, will allow multiple users to access the data in a table. When two users try to update the same data, there is potential danger. If the updates are not the same, then one user's updates could write over the other user's updates. solidDB uses concurrency control mechanisms to prevent this. For more information, see *IBM solidDB Administrator Guide*.

## Transactions

SQL allows you to group multiple statements into a single "atomic" (indivisible) piece of work called a transaction. For example, if you write a check to a grocery store, then the grocery store's bank account should be given the money at the same instant that the money is withdrawn from your account. It wouldn't make sense for you to pay the money without the grocery store receiving it, and it wouldn't make sense for the grocery store to be paid without your account having the money subtracted. If either of these operations (adding to the grocery store's account or subtracting from yours) fails, then the other one ought to fail, too. If both statements are in the same transaction, and either statement fails, then you can use the ROLLBACK command to restore things as they were before the transaction started — this prevents half-successful transactions from occurring. Naturally, if both halves of our financial transaction are successful, then we'd like our database transaction to be successful, too. Successful transactions are preserved with the command COMMIT WORK. Below is a simplistic example.

```
COMMIT WORK; -- Finish the previous transaction.

UPDATE stores SET balance = balance + 199.95

WHERE store_name = 'Big Tyke Bikes';

UPDATE checking_accounts SET balance = balance - 199.95

WHERE name = 'Jay Smith';

COMMIT WORK;
```

#### Transaction logging and recovery

One of the major advantages of buying a commercial database server is that most such servers have been designed to protect data if the database server shuts down unexpectedly for any reason, such as a power failure, a hardware failure, or a failure in the database software itself.

There are a number of different ways to help protect data. We will focus on one such way, called Transaction Logging.

#### Background

Suppose that you are writing data to a disk drive (or other permanent storage medium) and suddenly the power fails. The data that you write might not be written completely. For example, you might try to write the account balance "122.73", but because of the power failure you just write "12". The person whose account is missing some money will be quite displeased. How do we ensure that we always write complete data? Part of the solution is to use what is called a "transaction log".

#### Note:

In the world of computers, many different things are called "logs". For example, the solidDB writes multiple log files, including a transaction log file and an error message log file. For the moment, we are discussing only the transaction log file.

As we mentioned previously, work is usually done in "transactions". An entire transaction is either committed or rolled back. No partial transactions are allowed. In the situation described here, where we started to write a person's new account

balance to disk but lost power before we could finish, we'd like to roll back this transaction. Any transactions that were already completed and were correctly written to disk should be preserved.

To help us track what data has been written successfully and what data has not been written successfully, we actually write data to a "transaction log" as well as to the database tables. The transaction log is essentially a linear sequence of the operations that have been performed — that is, the transactions that have been committed. There are markers in the file to indicate the end of each transaction. If the last transaction in the file does not have an "end-of-transaction" marker, then we know that fractional transaction was not completed, and it should be rolled back rather than committed.

When the server re-starts after a failure, it reads the transaction log and applies the completed transactions one by one. In other words, it updates the tables in the database, using the information in the transaction log file. This is called "recovery". When done properly, recovery can even protect against power failures during the recovery process itself.

This is not a complete description of how transaction logging protects against data corruption. We have explained how the server makes sure that it doesn't lose transactions. But we haven't really explained how the server prevents the database file from becoming corrupted if a write failure occurs while the server is in the middle of writing a record to a table in the disk drive. That topic is more advanced and is not discussed here.

#### Summary

This brief introduction to relational databases has explained the concepts that you need to start using a relational database. You should now be able to answer the following questions:

What are tables, rows, and columns?

Can you work with data in more than one table at a time?

How do transactions help keep data consistent?

Why do we write ("log") transaction data to the disk drive?

## 2 Getting started with SQL

This chapter gives you a quick overview (or refresher) in SQL.

#### Tables, rows, and columns

SQL is a set-oriented programming language that is designed to allow people to query and update tables of information.

All information is stored in tables. A table is divided into rows and columns. (SQL theorists refer to columns as "attributes" and rows as "tuples", but we will use the more familiar terms "columns" and "rows". We will also use the terms "record" and "row" interchangeably.) Each database contains 0 or more tables. Most databases contain many tables. An example of a table is shown below.

Table 4. Example database table

| ID | NAME      | ADDRESS        |
|----|-----------|----------------|
| 1  | Beethoven | 23 Ludwig Lane |
| 2  | Dylan     | 46 Robert Road |
| 3  | Nelson    | 79 Willie Way  |

This table contains three rows of data. (The top "row", which has the labels "ID", "NAME", and "ADDRESS" is shown here for the convenience of the reader. The actual table in the database does not have such a row.) The table contains three columns (ID, NAME, and ADDRESS). SQL provides commands to create tables, insert rows into tables, update data in tables, delete rows from tables, and query the rows in tables.

#### SQL

The following SQL "program" creates the table shown in the example below: CREATE TABLE composers (id INTEGER PRIMARY KEY, name CHAR(20), address CHAR(50)); INSERT INTO composers (id, name, address) VALUES (1, 'Beethoven', '23 Ludwig Lane'); INSERT INTO composers (id, name, address) VALUES (2, 'Dylan', '46 Robert Road'); INSERT INTO composers (id, name, address) VALUES (3, 'Nelson', '79 Willie Way');

| Table 5. | Example | database | table |
|----------|---------|----------|-------|
| 10010 01 | Enampio | aalababb | labio |

| ID | NAME      | ADDRESS        |
|----|-----------|----------------|
| 1  | Beethoven | 23 Ludwig Lane |
| 2  | Dylan     | 46 Robert Road |
| 3  | Nelson    | 79 Willie Way  |

the column "id" is designated to be the "primary key" of the table. This means that each row may be uniquely identified by using this column. From now on, the system will guarantee that the value of "id" is unique and it always exists (that is, it has the NOT NULL property).

If Mr. Dylan moves to 61 Bob Street, you can update his data with the command: UPDATE composers SET ADDRESS = '61 Bob Street' WHERE ID = 2;

Because the ID field is unique for each composer, and because the WHERE clause in this command specifies only one ID, this update will be performed on only one composer.

If Mr. Beethoven dies and you need to delete his record, you can do so with the command:

DELETE FROM composers WHERE ID = 1;

Finally, if you would like to list all the composers in your table, you can use the command:

SELECT id, name, address FROM composers;

Note that the SELECT statement, unlike the UPDATE and DELETE statements listed above, did not include a WHERE clause. Therefore, the command applied to ALL records in the specified table. Thus the result of this SQL statement is to select (and list) all of the composers listed in the table.

| ID | NAME      | ADDRESS        |
|----|-----------|----------------|
| 1  | Beethoven | 23 Ludwig Lane |
| 2  | Dylan     | 46 Robert Road |
| 3  | Nelson    | 79 Willie Way  |

Note that although you entered the strings with quotes, they are displayed without quotes.

The above simple commands help show some important points about SQL.

- SQL is a relatively "high level" language. A single command can create a table with as many columns as you wish. Similarly, a single command can execute an UDPATE of almost any complexity. Although not shown here, you can update multiple columns at a time, and you can even update more than one row at a time. Operations that might take dozens, or hundreds, of lines of code in languages like C or Java<sup>™</sup> can be executed in a single SQL command.
- Unlike some other computer languages, SQL uses single quotes to delimit strings. For example, 'Beethoven' is a string. "Beethoven" is something different. (Technically, it is a delimited identifier, which is not discussed in this chapter.) If you are used to programming languages like C, which use double quotes to delimit strings (character arrays) and single quotes to delimit individual characters, you will have to adjust to SQL's way of doing things.

Although the example above does not clearly show it, there are several additional points you need to know about basic SQL:

• Although SQL is a very powerful high-level language, it is also a very limited one. SQL is designed for table-oriented and record-oriented operations. It has very few low-level operations. For example, there is no direct way to open a file, or to shift bits leftward or rightward. It is also hardware-independent, which is both an advantage and disadvantage. You have very little control over the format of the output from SQL queries; you may choose the order of the columns, and by using the ORDER BY clause you may control the order of the rows, but you cannot do things such as control the size of the font on the screen, or print page numbers at the bottom of each printed page of output. SQL simply is not a complete programming language such as C, Java, PASCAL, and so on.

- Each SQL implementation has a fixed set of data types. The data types in solidDB (and most other implementations of SQL) include INTEGER, CHARacter array, FLOATing point, DATE, and TIME.
- SQL is generally an "interpreted" language rather than a "compiled" language. To execute one or more SQL statements, you typically execute a separate program that reads your script and then executes it. No "compiled program" or "executable" is generated and stored for later use. Each time you run the program, it is interpreted again. (Stored Procedures can be re-used without necessarily re-interpreting them. Stored Procedures are discussed briefly in Appendix B, "solidDB SQL syntax," on page 155 and extensively in 3, "Stored procedures, events, triggers, and sequences," on page 23.
- Table and column names are case-insensitive in SQL. In our examples, keywords (such as CREATE, INSERT, SELECT) are capitalized, and table and columns names are shown in lower case. However, this is only a convention, not a requirement.
- SQL is also not very picky about whether commands are written on a single line or are split across multiple lines. There are examples of multi-line statements later in this chapter.
- SQL commands can get extremely complicated, with multiple nested "layers" of queries within queries. Figuring out how to write a complex query can be quite difficult and figuring out how to understand a query that someone else wrote can be equally difficult. As in any programming language, it is a good idea to document your code!
- To help you document your code, SQL allows "comments". Comments are only for the human reader; they are skipped over by the SQL interpreter. To create a comment, you have two options:
  - Line comment: put two dashes (--) at the start of the line and end the comment with a line break. The comment cannot extend to a new line.
  - Block (multi-line) comment: Begin the comment with a slash and an asterisk (/\*) and end the comment with an asterisk and a slash (\*/).

All the subsequent characters up to the end of the line will be ignored. (There is an exception for "optimizer hints", another advanced topic that we will not discuss in this chapter.)

## The mathematical origins of SQL

Relational databases and SQL were originally based in part upon the mathematical concept of set theory. If you are familiar with set theory, it will help you understand how relational databases work. If you are not familiar with set theory, then don't worry about it; this is merely one way of looking at relational databases and SQL.

A table can be thought of as a mathematical set, where each element of the set is a row. (In our example above, each person, or composer, is an element of a set. The table contains all of the elements of the set 'composers'.) In mathematics, sets are unordered. Similarly, in SQL, tables are largely treated as unordered, even though if you could look at the bits and bytes on the disk you would find that at any given time the records are stored in a particular order.

This lack of ordering is important, because it means that the results of a query may be shown in a different order each time that you run the query. With small data sets stored on a single disk drive, you will usually see the same rows in the same order each time, but this is not necessarily the case when data is spread across multiple files or disk drives.

Because SQL is a set-oriented language, you can use it to perform some set-oriented operations, such as UNIONs (that is, combining two sets of input into one set of output). However, operations such as UNION require that the sets match each other - i.e. that they have the same number of columns, and that they have the same data type (or compatible data type) in corresponding columns. You can't perform a UNION operation if the first column in set1 is of type DATETIME and the first column in set2 is INTEGER, for example.

Again, if you are not comfortable with set theory, don't worry about it. This is just another way of looking at relational databases.

#### Creating tables with related data

As described in the previous chapter, each customer of a bank may have more than one account. We describe the "relationship" between a person and her accounts as a "one to many" relationship — one person may have many accounts.

Because there is no limit to the number of accounts a person may have, there is no way to design a record structure ahead of time that can handle all possible combinations of accounts.

Relational databases, such as IBM<sup>®</sup> Corporation's, are designed to solve this problem. We will create one table for customers, and another table for accounts. (In a real bank, we'd probably divide the accounts into multiple tables, too, with one table for checking accounts, another table for savings accounts, etc.) Then we create a "link" between the customer and each of her accounts. This allows us to waste very little space and yet still have complete information available to us.

As we mentioned earlier, in our example of composers, every record should have a primary key that allows us to identify that record. It is usually just an integer. We'll now use that unique integer to help us "relate" a customer to her accounts. Below are the commands to create and populate the customer table:

```
CREATE TABLE customers (id INTEGER PRIMARY KEY, name CHAR(20),
address CHAR(40));
INSERT INTO customers (id, name, address) VALUES (1, 'Smith',
'123 Main Street');
INSERT INTO customers (id, name, address) VALUES (2, 'Jones',
'456 Fifth Avenue');
```

We have inserted two customers, named Smith and Jones. Let us create the account table:

CREATE TABLE accounts (id INTEGER PRIMARY KEY, balance FLOAT, customer\_id INT REFERENCES customers);

Here, we have designated the column *customer\_id* to be a "foreign key" pointing to the customer table (this is indicated by the REFERENCES keyword). The value of this column is supposed to be exactly the same as the "id" value (the primary key) in the corresponding customer row in the "customers" table. This way we will associate account rows with customer rows. The feature of a database allowing to maintain such relationships in a reliable way is called "referential integrity", and the corresponding SQL syntax elements used to define such relationships are called "referential integrity constraints". For more on referential integrity, see "Referential integrity" on page 104.

Customer Smith has two accounts, and customer Jones has 1 account.

INSERT INTO accounts (id, balance, customer\_id)
VALUES (1001, 200.00, 1);
INSERT INTO accounts (id, balance, customer\_id)
VALUES (1002, 5000.00, 1);
INSERT INTO accounts (id, balance, customer\_id)
VALUES (1003, 222.00, 2);

As Smith has two accounts, each of Smith's accounts has a 1 in the *customer\_id* field. That means that a user can find all of Smith's account records by doing the following:

- 1. Look up Smith's record in the customers table.
- 2. When we find Smith's record, look at the id number in that record. (In Smith's case, the id is 1.)
- **3**. Now look up all accounts in the accounts table that have a value of 1 in the *customer\_id* field.

It's as though you taped a copy of your home telephone number onto the forehead of each of your children when they went to school. If there is an emergency and you need to send a taxi driver to find and pick up your children at school, you can simply tell the taxi driver your phone number and he can check every child in the school to see if the child has your phone number. (This isn't very efficient, but it works.) By knowing the parent's id number, you can identify all the children. Conversely, by knowing each child, you can identify the parent. If, for example, one of your children is lost on a field trip away from the school, any helpful person can simply read the telephone number off the child's forehead and call you.

As you can see, the parent and child are linked to each other without any sort of physical contact. Simply having the id number (or phone number) is enough to determine which children belong to a parent and which parent belongs to each child. The technique works regardless of how many children you have.

Relational databases use the same technique. Now that we've created our customer table and our accounts table, we can show each customer and each of the accounts that she has. To do this, we use what SQL programmers call a "join" operation. The WHERE clause in the SELECT statement "joins" those pairs of records where the account's *customer\_id* number matches the customer's id number.

```
SELECT name, balance
FROM customers, accounts
WHERE accounts.customer_id = customers.id;
```

The output of this query is similar to the following:

```
NAME BALANCE
Smith 200.0
Smith 5000.0
Jones 222.0
```

If a person has multiple accounts, she might want to know the total amount of money that she has in all accounts. The computer can provide this information by using the following query:

```
SELECT customers.id, SUM(balance)
FROM customers, accounts
WHERE accounts.customer_id = customers.id
GROUP BY customers.id;
```

The output of this query is similar to the following:

NAME BALANCE Smith 5200.0 Jones 222.0

Note that this time, Smith appears only once, and she appears with the total amount of money in all her accounts.

This query uses the GROUP BY clause and an aggregate function named SUM(). The topic of GROUP BY clauses is more complex than we want to go into during this simple introduction to SQL. This query is just to give you a little taste of the type of useful work that SQL can do in a single statement. Getting the same result in a language like C would take many statements.

Note that join operations are not limited to two tables. It's possible to create joins with an almost arbitrary number of tables. As a realistic extension of our banking example, we might have another table, "checks", which holds information about each check written. Thus we would have not only a 1-to-many relationship from each customer to her accounts, but also a 1-to-many relationship from each checking account to all of the checks written on that account. It's quite possible to write a query that will list all the checks that a customer has written, even if that customer has multiple checking accounts.

#### Table aliases

SQL allows you to use an "alias" in place of a table name in some queries. In some cases, aliases are merely an optional convenience. In some queries, however, aliases are actually required (for reasons we won't explain here). We'll introduce the topic of aliases here because they are required for some examples later in this chapter. The query below is the same as an earlier query, except that we've added the table alias "a" for the accounts table and "c" for the customers table.

SELECT name, balance
FROM customers c, accounts a
WHERE a.customer\_id = c.id;

As you can see, we defined an alias in the "FROM" clause and then used it elsewhere in the query (in the WHERE clause in this case).

#### Subqueries

SQL allows one query to contain another query, called a "subquery".

Returning to our bank example, over time, some customers add accounts and other customers terminate accounts. In some cases, a customer might gradually terminate accounts until he has no more accounts. Our bank may want to identify all customers that don't have any accounts so that those customers' records can be deleted, for example. One way to identify the customers who don't have any accounts is to use a subquery and the EXISTS clause.

To try this out, we need to create a customer who doesn't have any accounts: INSERT INTO customers (id, name, address) VALUES (3, 'Zu', 'B St');

Before we list all customers who don't have accounts, let's list all customers who do have accounts.

```
SELECT id, name
FROM customers c
WHERE EXISTS (SELECT * FROM accounts a WHERE a.customer_id = c.id);
```

The subquery (also called the "inner query") is the query inside the parentheses. The inner query is executed once for each record selected by the outer query. (This functions a lot like nested loops would function in another programming language, except that with SQL we can do nested loops in a single statement.) Naturally, if there are any accounts for the particular customer that the outer loop is processing, then those account records are returned to the outer query.

The "EXISTS" clause in the outer query says, effectively, "We don't care what values are in those records; all we care about is whether there are any records or not." Thus EXISTS returns TRUE if the customer has any accounts. If the customer has no accounts, then the EXISTS returns false. The EXISTS clause doesn't care whether there are multiple accounts or single accounts. It doesn't care what values are in the accounts. All the EXISTS wants to know is "Is there at least one record?"

Thus, the entire statement lists those customers who have at least one account. No matter how many accounts the customer has (as long as it's at least 1), the customer is listed only once.

Now let's list all those customers who don't have any accounts: SELECT id, name FROM customers c WHERE NOT EXISTS (SELECT \* FROM accounts a WHERE a.customer id = c.id);

Merely adding the keyword NOT reverses the sense of the query.

Subqueries may themselves have subqueries. In fact, subqueries may be nested almost arbitrarily deep.

#### Which formats are used for each data type

As we've already shown above, SQL requires that values be expressed in a particular way. For example, character strings must be delimited by single quote marks.

Other values also must be formatted properly. The exact format required depends upon the data type. Several data types other than CHARacter data types also require single quotes to delimit the values that you enter.

Below are some examples of how to format input data for most of the data types that solidDB supports. We'll show this in the form of a simple SQL script that you can execute if you wish. Note that in this script, many commands are split across multiple lines. This is quite legal in SQL. It's one of the reasons that most SQL interpreters expect a semicolon to separate each SQL statement, even though the ANSI Standard for SQL doesn't actually require a semicolon at the end of each statement.

```
CREATE TABLE one_of_almost_everything (
    int_col INTEGER,
    float_col FLOAT,
    string_col CHAR(20), -- "wide" means wide chars, e.g. unicode.
    varchar_col VARCHAR, -- Note that we did not have to specify width.
    date_col DATE,
    time_col TIME,
    timestamp_col TIMESTAMP
);
INSERT INTO one_of_almost_everything (
    int_col,
```

```
float col,
string col,
wide string col,
varchar col,
date col,
time col.
timestamp col
VALUES (
1,
2.0,
'three',
 'four'.
'2002-12-31',
'11:59:00'
'1999-12-31 23:59:59.00000'
):
```

As you can see, timestamp values are entered in order from the "most significant" digit to the "least significant" digit. Similarly, date and time values are also entered from the most significant digit to the least significant digit. And all 3 of these data types (timestamp, date, time) use punctuation to separate individual fields.

The reason for requiring particular formats is that some of the other possible formats are ambiguous. For example, to someone in the U.S., '07-04-1776' is July 4, 1776, since Americans usually write dates in the 'mm-dd-yyyy' (or 'mm/dd/yyyy' format). But to a person from Europe, this date is obviously April 7, not July 4th, since most Europeans write dates in the format 'dd-mm-yyyy'. Although it may seem that the problem of having too many formats is not well solved by adding still another format, there are some advantages to SQL's approach of using a format that starts with the most significant digit and moves steadily toward the least significant digit. First, it means that all three data types (date, time, and timestamp) follow the same rule. Second, the date format and the time format are both perfect subsets of the timestamp format. Third, although it's yet another format to memorize, the rule is reasonably simple and is consistent with the way that "western" languages write numbers (most significant digit is furthest to the left). Finally, by being obviously incompatible with the existing formats, there's no chance that a person will accidentally write one date (e.g. '07-04-1776') and have it interpreted by the machine as another date.

#### **BLOBs (or binary data types)**

So far, we have discussed data types that store data that is intended to be read by humans. Some types of data are not intended to be read directly by humans, but can still be stored in a database. For example, a picture from a digital camera, or a song from a CD, is stored as a series of numbers. These numbers are almost meaningless to a human. Digitized pictures and sounds can be stored as BINARY data, however. solidDB supports three binary data types: BINARY, VARBINARY, and LONG VARBINARY (or BLOB).

In most cases, you will read and write binary data using the ODBC (Open DataBase Connectivity) API from a C program, or the JDBC API from a Java program. However, it is possible to insert data into a binary field using a utility that executes SQL statements. To insert a value into a binary field, you must represent the value as a series of hexadecimal numbers inside single quotes. For example, if you wanted to insert a series of bytes with the values 1, 9, 11, 255 into a binary field, you would execute:

INSERT INTO table1 (binary\_col) VALUES (CAST('01090BFF' AS VARBINARY));

Because this command instructs the server to CAST the value to type VARBINARY, the server automatically interprets the string as a series of hexadecimal numbers, not as a string literal.

You may also insert a string literal directly, e.g. INSERT INTO table1 (binary col) VALUES ('Thank you');

When you retrieve the data via solsql (solidDB utility for executing SQL statements), the return value from a binary column is expressed in hexadecimal, whether or not you originally entered it as hexadecimal. Thus, after you insert the value 'Thank you', if you select this value from the table you will see: 5468616E6B20796F75

where 54 represents capital 'T', 68 represents lower-case 'h', 61 represents lower-case 'a', 6E represents lower-case 'n', etc.

Note also that for long values only the first several digits are shown.

# NULL IS NOT NULL (or "how to say 'none of the above' in SQL")

Sometimes you don't have enough information to fill out a form completely. SQL uses the keyword NULL to represent "Unknown" or "No Value". (This is different from the meaning of NULL in programming languages such as C.) For example, if we are inserting a record for Joni Mitchell into our table of composers, and we don't know Joni Mitchell's address, then we might execute the following: INSERT INTO composers (id, name, address) VALUES (5, 'Mitchell', NULL);

If we don't specify the address field, it will contain NULL by default. INSERT INTO composers (id, name) VALUES (5, 'Mitchell');

To give you some information about NULL, and also give you some practice reading SQL code, we've written our explanation of NULL as a sample program with comments. You can read this now. When you're ready to run it, simply cut and paste part or all of it into a program that executes SQL, such as the solsql utility provided with the solidDB Development Kit. (For more information about solsql, see *IBM solidDB Administrator Guide*.)

-- This sample script shows some unusual characteristics

-- of the value NULL.

-- Data of any data type may contain NULL. -- For example, a column of type INTEGER may contain not -- only valid integer values, but also NULL. -- Set up for experiments... CREATE TABLE table1 (x INTEGER, name CHAR(30)); -- The value NULL means "there is no value". -- NULL is not the same as zero, or an empty string. -- (It's also not a pointer value, as it is in -- programming languages such as C.) -- To help show this, we'll insert 3 rows, one of which has -- "normal" values, one of which has a 0 and an empty string, -- and one of which has two NULL values. INSERT INTO table1 (x, name) VALUES (2, 'Ludwig Von Beethoven'); INSERT INTO table1 (x, name) VALUES (0, ''); INSERT INTO table1 (x, name) VALUES (NULL, NULL); -- This returns only the row containing 0, -- not the row containing NULL.

```
SELECT * FROM table1 WHERE x = 0:
-- This returns only the row containing the empty string,
-- not the row containing NULL.
SELECT * FROM table1 WHERE name = '';
-- It's not surprising that NULL doesn't match other values.
-- What IS surprising is that NULL doesn't match even itself.
-- (A mathematician would say that NULL violates the
-- reflexive property "a = a"!)
SELECT * FROM table1 WHERE x = x;
-- Since NULL doesn't equal NULL, what will the following query return?
SELECT * FROM table1 WHERE x != x;
-- Similarly, although you might think that the
-- expression below is always true, it's actually
-- always false.
SELECT * FROM table1 WHERE NULL IN (NULL, 2);
-- The result set will contain 2 (since 2 is in
-- the set (NULL, 2)), but the result set will
-- not contain NULL.
SELECT * FROM table1 WHERE x IN (NULL, 2);
-- But suppose that I *want* to find all the records that
-- have NULL values. How do I do that if I can't say ... = NULL?
SELECT * FROM table1 WHERE x IS NULL;
-- And the opposite query is ...
SELECT * FROM table1 WHERE x IS NOT NULL;
-- Set up for more experiments...
CREATE TABLE parent (id INTEGER, name CHAR(20));
CREATE TABLE children (id INTEGER, name CHAR(12), parent id INT);
INSERT INTO parent (id, name) VALUES (1, 'Smith');
INSERT INTO children (id, name, parent id) VALUES (11, 'Smith child', 1);
INSERT INTO children (id, name, parent id) VALUES (131, 'orphan', NULL);
INSERT INTO parent (id, name) VALUES (NULL, 'Has Null');
-- Since NULL != NULL, if a "parent" record has NULL and a "child"
-- record has NULL, the child's value won't match the parent's value.
-- This result set will contain 'Smith', but not 'Has Null'.
SELECT p.name FROM parent p, children c
WHERE c.parent id = p.id;
-- Note that a row that contains nothing but a
-- single NULL is still a row.
-- In the following query, we use an EXISTS clause,
-- which evaluates to TRUE if the subguery returns
-- any rows. Even a row that contains nothing but a
-- single NULL value is still a row, and so if the
-- subquery returns a single NULL the EXISTS clause
-- still evaluates to TRUE.
-- Even though the subguery below returns NULL rather than a name
-- or ID, the EXISTS expression evaluates to TRUE, and Smith is printed.
SELECT name FROM parent p
WHERE EXISTS(SELECT NULL FROM children c WHERE c.parent_id = p.id);
```

-- Now that we've trained you to recognize that NULL != NULL, -- we'll confuse you with something that breaks the pattern.

```
Contrary to what you might expect, the UNIQUE keyword
DOES filter out multiple NULL values.
INSERT INTO table1 (x, name) VALUES (NULL, 'any name');
Now the table has more than one row in which x is NULL,
but a query with UNIQUE nonetheless returns only a
single NULL value.
SELECT DISTINCT x FROM table1;
You may be interested to know that a UNIQUE index
will allow only a single NULL value. (Note that a primary key
will not allow any NULL values.)
```

#### DROP TABLE children; DROP TABLE table1;

#### NOT NULL

As opposed to NULL, NOT NULL is one of the SQL data constraints. NOT NULL indicates that null values are not allowed in any row of the table for the specified column. For more information and examples, refer to Appendix B, "solidDB SQL syntax," on page 155.

## **Expressions and casts**

SQL allows expressions in some parts of SQL statements. For example, the following statement multiplies the value in a column by 12: SELECT monthly average \* 12 FROM table1;

As another example, the following statement uses the built-in SQRT function to calculate the square root of each value in the column named "variance". SELECT SQRT(variance) FROM table1;

Our next example uses the "REPLACE" function to convert numbers from U.S. format to European format. In U.S. format, numbers use the period character ('.') as the decimal point, but in Europe the comma (',') is used. For example, in the U.S. the approximation of pi is written as "3.14", while in Europe it is written as "3,14". We can use the REPLACE function to replace the '.' character with the ',' character. The following series of statements shows an example of this.

CREATE TABLE number\_strings (n VARCHAR); INSERT INTO number\_strings (n) VALUES ('3.14'); -- input in US format. SELECT REPLACE(n, '.', ',') FROM number strings; -- output in European.

The output looks like

n -----

3,14

Note that one function can call another. The following expression takes the square root of a number and then takes the natural log of that square root: SELECT LOG(SQRT(x)) FROM table1;

solidDB SQL does not accept completely general expressions in all clauses. For example, in the SELECT clause, you may use pre-defined functions, but you may not call stored procedures that you have created. Even if you have created a stored procedure named "foo", the following will not work: SELECT foo(column1) FROM table1; When you use expressions, you may want to specify a new name for a column. For example, if you use the expression SELECT monthly average \* 12 FROM table1;

you probably don't want the output column to be called "monthly\_average". solidDB server will actually use the expression itself as the name of the column. In this case, the name of the column would be "monthly\_average \* 12". That's certainly descriptive, but for a long expression this can get very messy. You can use the "AS" keyword to give an output column a specific name. In the following example, the output will have the column heading "yearly\_average". SELECT monthly average \* 12 AS yearly average FROM table1;

Note that the AS clause works for any output column, not just for expressions. If you like, you may do something like the following: SELECT ssn AS SocialSecurityNumber FROM table2;

A CASE clause allows you to control the output based on the input. Below is a simple example, which converts a number (1-12) to the name of a month:

```
CREATE TABLE dates (m INT);
INSERT INTO dates (m) VALUES (1);
-- ...etc.
INSERT INTO dates (m) VALUES (12);
INSERT INTO dates (m) VALUES (13);
SELECT
CASE m
WHEN 1 THEN 'January'
-- etc.
WHEN 12 THEN 'December'
ELSE 'Invalid value for month'
END
AS month_name
FROM dates;
```

Note that this not only allows you to convert valid values, but also allows you to generate appropriate output if there is an error. The "ELSE" clause allows you to specify an alternative value if you get an input value that you weren't expecting.

In some situations, you may want to cast a value to a different data type. For example, when inserting BLOB data, it is convenient to create a string that contains your data, and then insert that string into a BINARY column. You may use a cast as shown below:

```
CREATE TABLE table1 (b BINARY(4));
INSERT INTO table1 VALUES ( CAST('FF00AA55' AS BINARY));
```

This cast allows you to take data that is a series of hexadecimal digits and input it as though it were a string. Each of the hexadecimal pairs in the quoted string represents a single byte of data. There are 8 hexadecimal digits, and thus 4 bytes of input.

A cast can be used to change output as well as input. In the rather complex code sample below, the expression in the CASE clause converts the output from the format '2003-01-20 15:33:40' to '2003-Jan-20 15:33:40'.

```
CREATE TABLE sample1(dt TIMESTAMP);
COMMIT WORK;
INSERT INTO sample1 VALUES ('2003-01-20 15:33:40');
COMMIT WORK;
```

```
SELECT
CASE MONTH(dt)
WHEN 1 THEN REPLACE(CAST(dt AS varchar), '-01-', '-Jan-')
WHEN 2 THEN REPLACE(CAST(dt AS varchar), '-02-', '-Feb-')
WHEN 3 THEN REPLACE(CAST(dt AS varchar), '-03-', '-Mar-')
WHEN 4 THEN REPLACE(CAST(dt AS varchar), '-04-', '-Apr-')
WHEN 5 THEN REPLACE(CAST(dt AS varchar), '-05-', '-May-')
WHEN 6 THEN REPLACE(CAST(dt AS varchar), '-06-', '-Jun-')
WHEN 7 THEN REPLACE(CAST(dt AS varchar), '-06-', '-Jun-')
WHEN 8 THEN REPLACE(CAST(dt AS varchar), '-08-', '-Aug-')
WHEN 9 THEN REPLACE(CAST(dt AS varchar), '-08-', '-Aug-')
WHEN 9 THEN REPLACE(CAST(dt AS varchar), '-09-', '-Sep-')
WHEN 10 THEN REPLACE(CAST(dt AS varchar), '-01-', '-Oct-')
WHEN 11 THEN REPLACE(CAST(dt AS varchar), '-11-', '-Nov-')
WHEN 12 THEN REPLACE(CAST(dt AS varchar), '-12-', '-Dec-')
END
AS formatted_date
FROM sample1;
```

This takes a value from a column named dt, converts that value from timestamp to VARCHAR, then replaces the month number with an abbreviation for the month (for example, it replaces "-01-" with "-Jan-"). By using the CASE/WHEN/END syntax, we can specify exactly what output we want for each possible input. Note that because this expression is so complicated, it is almost mandatory to use an AS clause to specify the column header in the output.

## Row value constructors

This section explains one of the less familiar types of expressions, the Row Value Constructor (RVC), and how it is used with relational operators, such as greater than, less than, etc.

A row value constructor is an ordered sequence of values delimited by parentheses, for example:

(1, 4, 9) ('Smith', 'Lisa')

You can think of this as constructing a row based on a series of elements/values, just like a row of a table is composed of a series of fields.

Row value constructors, like individual values, may be used in comparisons. For example, just as you may have expressions like:

```
WHERE x > y;
WHERE 2 > 1;
```

you also may have expressions like:

```
WHERE (2, 3, 4) > (1, 2, 3);
WHERE (t1.last_name, t1.first_name) = (t2.last_name, t2.first_name);
```

Comparisons using row value constructors must be done carefully. Rather than give the technical definition of comparisons (which you can find in section 8.2 (comparison predicates) of the SQL-92 standard), we will give examples and an analogy to help you see the pattern.

The following expressions are true:

```
(9, 9, 9) > (1, 1, 1)
('Baker', 'Barbara') > ('Alpert', 'Andy')
(1, 1) = (1, 1)
(3, 2, 1) != (4, 3, 2)
```

The examples above are simple, because the expression is correct for each corresponding pair of elements and is therefore true for the RVCs. For example,

```
'Baker' > 'Alpert' and 'Barbara' > 'Andy', and therefore ('Baker', 'Barbara') > ('Alpert', 'Andy')
```

However, when comparing row value constructors, it is not necessary that the expression be true for each corresponding element. In a row value constructor, the further left an element is, the more significance it has. Thus the following expressions are also true:

(9, 1, 1) > (1, 9, 9) ('Zoomer', 'Andy') > ('Alpert', 'Zelda')

In these examples, since the most significant element of the first RCV is greater than the corresponding element of the second RCV, the expression is true, regardless of the values of the remaining elements. Similarly, in the examples below, the first elements are identical, but the expressions overall are true:

```
(1, 1, 2) > (1, 1, 1)
(1, 2, 1) > (1, 1, 1)
('Baker', 'Zelda') > ('Baker', 'Allison')
```

Again, in a row value constructor, the further left an element is, the more significance it has. This is similar to the way that we compare multi-digit numbers. In a 3-digit number, such as 911, the hundreds-place digit is more significant than the tens-place digit, and the tens-place digit is more significant than the ones-place digit. Thus, the number 911 is greater than the number 199, even though not all digits of 911 are greater than the corresponding digits of 199.

This is useful when comparing multiple columns that are related. A practical application of this is when comparing people's names. For example, suppose that we have 2 tables, each of which has an *lname* (last name) and *fname* (first name) column. Suppose that we want to find all people whose names are less than Michael Morley's. In this situation, we want the last name to have more significance than the first name. The following names are shown in the correct alphabetical order (by last name):

Adams, Zelda

Morley, Michael

Young, Anna

If we want to list all persons whose names are less than Michael Morley's, then we do NOT want to use the following:

table1.lname < 'Morley' and table1.fname < 'Michael'</pre>

If we used this expression, we would reject Zelda Adams because her first name is alphabetically after Michael Morley's first name. One correct solution is to use the row value constructor approach:

(table1.lname, table1.fname) < ('Morley', 'Michael')</pre>

Note that when using equality, the expression must be true for ALL elements of the RCVs. E.g.:

(1, 2, 3) = (1, 2, 3)

Not surprisingly, for inequality the expression must be true for only one element:

(1, 2, 1) != (1, 1, 1)

# More about transactions

As described in the previous chapter, SQL allows you to group multiple statements into a single "atomic" (indivisible) piece of work called a transaction. Successful transactions are preserved with the command COMMIT WORK. Below is a simplistic example.

```
COMMIT WORK; -- Finish the previous transaction.

UPDATE stores SET balance = balance + 199.95

WHERE store_name = 'Big Tyke Bikes';

UPDATE checking_accounts SET balance = balance - 199.95

WHERE name = 'Jay Smith';

COMMIT WORK;
```

If you don't want to keep a particular transaction, you can roll it back by using the command:

ROLLBACK WORK;

If you do not explicitly commit or roll back your work, then the server will roll it back for you. In other words, unless you confirm that you want to keep the data (by committing it), the data will be discarded.

## Summary

This brief introduction to SQL and relational databases has explained the concepts that you need to start using SQL. You should now be able to answer the following questions:

What are tables, rows, and columns?

How do I create a table?

How do I put data into a table?

How do I update data in a table?

How do I delete data from a table?

How do I list data in a table?

How do I list related data in two different tables?

How do I ensure that multiple statements are executed together (so that all fail or all succeed as a group)?

# Where to find additional information about SQL

Other chapters in this manual explain more about SQL and solidDB -specific features. However, this manual is neither a complete tutorial nor a comprehensive reference on SQL. You may wish to acquire additional documents on SQL.

There are many books on SQL. These books are not specific to solidDB's implementation of SQL; most of the material is generic and will apply to any database server, such as solidDB's, that conforms to the ANSI standards. General SQL books include:

• *Introduction to SQL: Mastering the Relational Database Language,* by Rick van der Lans, published by Addison-Wesley.

ANSI standards on SQL include:

- Database Language SQL with Integrity Enhancement, ANSI, 1989 ANSI X3.135-1989.
- Database Language SQL: ANSI X3H2 and ISO/IEC JTC1/SC21/WG3 9075:1992 (SQL-92).

For more information on ANSI standards, see http://www.ansi.org/.

ISO (International Standards Organization) also has standards for SQL. See http://www.iso.org for more information.

# 3 Stored procedures, events, triggers, and sequences

In solidDB databases, a number of features are available that make it possible to move parts of the application logic into the database. These features include:

- stored procedures
- deferred procedure calls ("Start After Commit")
- event alerts
- triggers
- sequences

## Stored procedures

Stored procedures are simple programs, or procedures, that are executed in solidDB databases. The user can create procedures that contain several SQL statements or whole transactions, and execute them with a single call statement. In addition to SQL statements, 3GL type control structures can be used enabling procedural control. In this way complex, data-bound transactions may be run on the server itself, thus reducing network traffic.

Granting execute rights on a stored procedure automatically invokes the necessary access rights to all database objects used in the procedure. Therefore, administering database access rights may be greatly simplified by allowing access to critical data through procedures.

This section explains in detail how to use stored procedures. In the beginning of this section, the general concepts of using the procedures are explained. Later sections go more in-depth and describe the actual syntax of different statements in the procedures. The end of this section discusses transaction management, sequences and other advanced stored procedure features.

## **Basic procedure structure**

A stored procedure is a standard solidDB database object that can be manipulated using standard DDL statements CREATE and DROP.

In its simplest form a stored procedure definition looks like:

"CREATE PROCEDURE procedure\_name parameter\_section BEGIN declare\_section\_local\_variables procedure\_body END";

The following example creates a procedure called TEST: "CREATE PROCEDURE test BEGIN END"

Procedures can be run by issuing a CALL statement followed by the name of the procedure to be invoked:

CALL test

# Naming procedures

Procedure names have to be unique within a database schema.

All the standard naming restrictions applicable to database objects, like using reserved words, identifier lengths, etc., apply to stored procedure names. For an overview and complete list of reserved words, see Appendix C, "Reserved words," on page 305.

## **Parameter section**

A stored procedure communicates with the calling program using parameters. solidDB supports two methods to return values to the calling program. The first method is the standard SQL-99 method, which uses parameters, and the other is a solidDB proprietary method, RETURNS, which uses result sets.

### Using parameters

Using parameters is the standard SQL-99 method of returning data. Stored procedures accept three types of parameters:

- Input parameters, which are used as input to the procedure. Parameters are input parameters by default. Thus, keyword IN is optional.
- Output parameters, which are returned values from the procedure.
- Input/output parameters, which pass values into the procedure and return a value back to the calling procedure.

Declaring input parameters in the procedure heading make their values accessible inside the procedure by referring to the parameter name. The parameter data type must also be declared. For supported data types, see Appendix A, "Data types," on page 147.

The syntax used in the parameter declaration is (for the complete syntax, see Appendix B, "solidDB SQL syntax," on page 155):

```
parameter_definition ::= [parameter_mode] parameter_name data_type parameter_mode ::= IN | OUT | INOUT
```

There can be any number of parameters. Input parameters have to be supplied in the same order as they are defined when the procedure is called.

You can give default values to the parameters when you create the procedure. When you declare the parameter, just add an equals character (=) and the default value after the parameter data type. For example:

```
"CREATE PROCEDURE participants( adults integer = 1,
children integer = '0',
pets integer = '0')
BEGIN
END"
```

When you call the procedure which has default values for the parameters defined, you don't have to give values for all the parameters. To use default values for all parameters you can simply use the command:

```
call participants()
```

To give a value to a parameter, use the parameter name in the call statement and assign the parameter value by using the equals character as shown in the example below:

```
call participants(children = 2)
```

This command gives value 2 for parameter "children" and default values for parameters "adults" and "pets".

If parameter names are not used in the call statement, solidDB assumes that the parameters are given in same the order as in the create statement.

Examples: call participants(1)

This command uses value 1 for parameter "adults" and default values for parameters "children" and "pets".

```
call participants(1,2)
```

This command uses value 1 for parameter "adults" and value 2 for parameter "children". The default value is used for parameter "pets".

If a name is given to a parameter, all parameters following it must also have a name. This is why command:

call participants(adults = 1,2)

returns an error.

call participants(1,children = 2)

This command uses value 1 for parameter "adults" and value 2 for parameter "children". The default value is used for parameter "pets".

### Using RETURNS

You can use stored procedures to return a result set table with several rows of data in separate columns. This is a solidDB proprietary method to return data and it is performed by using the RETURNS structure.

When you use the RETURNS structure, you must separately declare result set column names for the output data rows. There can be any number of result set column names. The result set column names are declared in the RETURNS section of the procedure definition:

```
"CREATE PROCEDURE procedure_name
[ (IN input_param1 datatype[,
    input_param2 datatype, ... ]) ]
[ RETURNS
(output_column_definition1 datatype[,
    output_column_definition2 datatype, ... ]) ]
BEGIN
END";
```

By default, the procedure only returns one row of data containing the values as they were at the moment when the stored procedure was run or was forced to exit. However, it is also possible to return result sets from a procedure using the following syntax:

return row;

Every RETURN ROW call adds a new row into the returned result set where column values are the current values of the result set column names.

The following statement creates a procedure that has two input parameters and two result set column names for output rows:

```
"CREATE PROCEDURE PHONEBOOK_SEARCH
 (IN FIRST_NAME VARCHAR, LAST_NAME VARCHAR)
 RETURNS (PHONE_NR NUMERIC, CITY VARCHAR)
BEGIN
-- procedure_body
END";
```

This procedure should be called by using two input parameter of data type VARCHAR. The procedure returns an output table consisting of two columns named PHONE\_NR of type NUMERIC and CITY of type VARCHAR.

```
For example:
call phonebook search ('JOHN', 'DOE');
```

The result looks as follows (when the procedure body has been programmed):

PHONE\_NR CITY 3433555 NEW YORK 2345226 LOS ANGELES

The following statement creates a calculator procedure:

```
"create procedure calc(i1 float, op char(1),
i2 float)
returns (calcresult float)
begin
declare i integer;
if op = '+' then
 calcresult := i1 + i2;
elseif op = '-' then
 calcresult := i1 - i2;
elseif op = '*' then
 calcresult := i1 * i2;
elseif op = '/' then
 calcresult := i1 / i2;
else
 calcresult := 'Error: illegal op';
end if
end";
```

You can test the calculator with the command:

call calc(1,'/',3);

With RETURNS, select statements can also be wrapped into database procedures. The following statement creates a procedure that uses a select statement to return backups created from the database:

```
"create procedure show_backups
returns (backup_number varchar, date_created varchar)
begin
-- First set action for failing statements.
exec sql whenever sqlerror rollback, abort;
-- Prepare and execute the select statement
exec sql prepare sel_cursor select
replace(property, 'backup ', ''),
substring(value_str, 1, 19) from sys_info
where property Tike 'backup %';
exec sql execute sel_cursor into (backup_number, date_created);
-- Fetch first row;
exec sql fetch sel_cursor;
-- Loop until end of table
while sqlsuccess loop
```

```
-- Return the fetched row
  return row;
-- Fetch next
  exec sql fetch sel_cursor;
  end loop;
end";
```

# **Declare section**

Local variables that are used inside the procedure for temporary storage of column and control values are defined in a separate section of the stored procedure directly following the BEGIN keyword.

The syntax of declaring a variable is: DECLARE variable name datatype;

Note that every declare statement should be ended with a semicolon (;).

The variable name is an alphanumeric string that identifies the variable. The data type of the variable can be any valid SQL data type supported. For supported data types, see Appendix A, "Data types," on page 147.

```
For example:

"CREATE PROCEDURE PHONEBOOK_SEARCH

(FIRST_NAME VARCHAR, LAST_NAME VARCHAR)

RETURNS (PHONE_NR NUMERIC, CITY VARCHAR)

BEGIN

DECLARE i INTEGER;

DECLARE dat DATE;
```

END";

Note that input and output parameters are treated like local variables within a procedure with the exception that input parameters have a preset value and output parameter values are returned or can be appended to the returned result set.

# **Procedure body**

The procedure body contains the actual stored procedure program based on assignments, expressions, and SQL statements.

Any type of expression, including scalar functions, can be used in a procedure body. For valid expressions, see "Expression" on page 294.

## Assignments

To assign values to variables either of the following syntax is used: SET variable\_name = expression;

or
variable\_name := expression;

Example: SET i = i + 20 ; i := 100;

### Scalar functions with assignments

A scalar function is an operation denoted by a function name followed by a pair of parentheses enclosing zero or more specified arguments. Each scalar function returns one value. Note that scalar functions can be used with assignments, as in:

```
"CREATE PROCEDURE scalar_sample
RETURNS (string_var VARCHAR(20))
BEGIN
-- CHAR(39) is the single quote/apostrophe
string_var := 'Joe' + {fn CHAR (39)} + 's Garage';
END";
```

The result of this stored procedure is the output:

Joe's Garage

For a list of solidDB-supported scalar functions (SQL-92), see Appendix B, "solidDB SQL syntax," on page 155. Note that *solidDB Programmer Guide* contains an appendix that describes ODBC scalar functions, which contain some differences for SQL-92.

### Variables, constants, and parameters in assignments

Variables and constants are initialized every time a procedure is executed. By default, variables are initialized to NULL. Unless a variable has been explicitly initialized, its value is NULL, as the following example shows:

```
BEGIN
DECLARE total INTEGER;
...
total := total + 1; -- assigns a null to total
...
```

Therefore, a variable should never be referenced before it has been assigned a value.

The expression following the assignment operator can be arbitrarily complex, but it must yield a data type that is the same as or convertible to the data type of the variable.

When possible, solidDB procedure language can provide conversion of data types implicitly. This makes it possible to use literals, variables and parameters of one type where another type is expected.

Implicit conversion is not possible if:

- · information would be lost in the conversion
- · a string to be converted to an integer contains non-numeric data

```
Examples:
DECLARE integer_var INTEGER;
integer_var := 'NR:123';
```

returns an error.
DECLARE string\_var CHAR(3);
string\_var := 123.45;

results in value '123' in variable string\_var.
DECLARE string\_var VARCHAR(2);
string\_var := 123.45;

returns an error.

## Single quotes and apostrophes in string assignments

Strings are delimited by single quotes. If you want to have a single quote marks within a string, then you can put two single quote marks ("), side by side, to produce one quote mark in your output. This is commonly known as an "escape sequence." Following is a stored procedure that uses this technique:

"CREATE PROCEDURE q
RETURNS (string\_var VARCHAR(20))
BEGIN
string\_var :='Joe''s Garage';
END";
CALL q;

The result is: Joe's Garage

Here are some other examples: 'I''m writing.'

becomes: I'm writing.

and 'Here are two single quotes:'''''

becomes: Here are two single quotes:''

Note that in the last example there are five single quotes in a row at the end of the string. The last of these is the delimiter (the closing quote mark); the preceding four are part of the data. The four quotes are treated as two pairs of quotes, and each pair of quotes is treated as an escape sequence representing one single quote mark.

# **Expressions**

## **Comparison operators**

Comparison operators compare one expression to another. The result is always TRUE, FALSE, or NULL. Typically, comparisons are used in conditional control statements and allow comparisons of arbitrarily complex expressions. The following table gives the meaning of each operator:

| Operator | Meaning                  |
|----------|--------------------------|
|          |                          |
| =        | is equal to              |
|          |                          |
| <>       | is not equal to          |
|          |                          |
| <        | is less than             |
|          |                          |
| >        | is greater than          |
|          |                          |
| <=       | is less than or equal to |

Table 6. Comparison operators

#### Table 6. Comparison operators (continued)

| Operator | Meaning                     |
|----------|-----------------------------|
| >=       | is greater than or equal to |

Note that the != notation cannot be used inside a stored procedure, use the ANSI-SQL compliant <> instead.

### Logical operators

The logical operators can be used to build more complex queries. The logical operators AND, OR, and NOT operate according to the tri-state logic illustrated by the truth tables shown below. AND and OR are binary operators; NOT is a unary operator.

Table 7. Logical operators: NOT

| NOT | true  | false | null |
|-----|-------|-------|------|
|     | false | true  | null |

| AND   | true  | false | null  |
|-------|-------|-------|-------|
| true  | true  | false | null  |
| false | false | false | false |
| null  | null  | false | null  |

#### Table 9. Logical operatORs: or

| OR    | true | false | null |
|-------|------|-------|------|
| true  | true | true  | true |
| false | true | false | null |
| null  | true | null  | null |

As the truth tables show, AND returns the value TRUE only if both its operands are true. On the other hand, OR returns the value TRUE if either of its operands is true. NOT returns the opposite value (logical negation) of its operand. For example, NOT TRUE returns FALSE.

NOT NULL returns NULL because nulls are indeterminate.

When not using parentheses to specify the order of evaluation, operator precedence determines the order.

Note that 'true' and 'false' are not literals accepted by SQL parser but values. Logical expression value can be interpreted as a numeric variable:

false = 0 or NULL

true = 1 or any other numeric value

Example: IF *expression* = TRUE THEN

can be simply written IF *expression* THEN

### IS NULL operator

The IS NULL operator returns the Boolean value TRUE if its operand is null, or FALSE if it is not null. Comparisons involving nulls always yield NULL. To test whether a value is NULL, do not use the expression,

IF variable = NULL THEN...

because it never evaluates to TRUE.

Instead, use the following statement: IF variable IS NULL THEN...

Note that when using multiple logical operators in solidDB stored procedures the individual logical expressions should be enclosed in parentheses like:

 $((A \ge B) AND (C = 2)) OR (A = 3)$ 

## **Control structures**

The following sections describe the statements that can be used in the procedure body, including branch and loop statements.

#### IF statement

Often, it is necessary to take alternative actions depending on circumstances. The IF statement executes a sequence of statements conditionally. There are three forms of IF statements: IF-THEN, IF-THEN-ELSE, and IF-THEN-ELSEIF.

### **IF-THEN**

The simplest form of IF statement associates a condition with a statement list enclosed by the keywords THEN and END IF (not ENDIF), as follows:

IF condition THEN
 statement\_list;
END IF

The sequence of statements is executed only if the condition evaluates to TRUE. If the condition evaluates to FALSE or NULL, the IF statement does nothing. In either case, control passes to the next statement. An example follows:

IF sales > quota THEN SET pay = pay + bonus; END IF

### **IF-THEN-ELSE**

The second form of IF statement adds the keyword ELSE followed by an alternative statement list, as follows:

IF condition THEN
 statement\_list1;
ELSE
 statement\_list2;
END IF

The statement list in the ELSE clause is executed only if the condition evaluates to FALSE or NULL. Thus, the ELSE clause ensures that a statement list is executed. In the following example, the first or second assignment statement is executed when the condition is true or false, respectively:

```
IF trans_type = 'CR' THEN
    SET balance = balance + credit;
ELSE
    SET balance = balance - debit;
END IF
```

THEN and ELSE clauses can include IF statements. That is, IF statements can be nested, as the following example shows:

```
IF trans_type = 'CR' THEN
    SET balance = balance + credit ;
ELSE
    IF balance >= minimum_balance THEN
        SET balance = balance - debit ;
    ELSE
        SET balance = minimum_balance;
    END IF
END IF
```

### **IF-THEN-ELSEIF**

Occasionally it is necessary to select an action from several mutually exclusive alternatives. The third form of IF statement uses the keyword ELSEIF to introduce additional conditions, as follows:

```
IF condition1 THEN
statement_list1;
ELSEIF condition2 THEN
statement_list2;
ELSE
statement_list3;
END IF
```

If the first condition evaluates to FALSE or NULL, the ELSEIF clause tests another condition. An IF statement can have any number of ELSEIF clauses; the final ELSE clause is optional. Conditions are evaluated one by one from top to bottom. If any condition evaluates to TRUE, its associated statement list is executed and the rest of the statements (inside the IF-THEN-ELSEIF) are skipped. If all conditions evaluate to FALSE or NULL, the sequence in the ELSE clause is executed. Consider the following example:

If the value of "sales" is more than 50000, the first and second conditions are true. Nevertheless, "bonus" is assigned the proper value of 1500 since the second condition is never tested. When the first condition evaluates to TRUE, its associated statement is executed and control passes to the next statement following the IF-THEN-ELSEIF.

When possible, use the ELSEIF clause instead of nested IF statements. That way, the code will be easier to read and understand. Compare the following IF statements:

```
IF condition1 THEN
IF condition1 THEN
   statement list1;
                              statement list1;
FLSE
                          ELSEIF condition2 THEN
 IF condition2 THEN
                           statement_list2;
   statement list2;
                          ELSEIF condition3 THEN
 ELSE
                             statement list3;
                           END IF
   IF condition3 THEN
     statement list3;
   END IF
 END IF
END IF
```

These statements are logically equivalent, but the first statement obscures the flow of logic, whereas the second statement reveals it.

### Use of parentheses in IF-THEN statements

The following code illustrates the rules for using parentheses in IF-THEN statements. Refer also to the release notes for additional information on using parentheses in IF-THEN statements.

```
--- This piece of code shows examples of valid logical conditions in IF
--- statements.
"CREATE PROCEDURE sample_if_conditions
BFGIN
DECLARE x INT;
DECLARE y INT;
x := 2;
y := 2;
--- As shown below, a single logical expression in an IF condition may
--- use parentheses.
IF (x > 0) THEN
x := x - 1;
END IF;
--- As shown below, although a single logical expression in an IF
--- condition may use parentheses, the parentheses are not required.
IF x > 0 THEN
x := x - 1;
END IF;
--- As shown below, if there are multiple expressions inside a
--- logical condition, parentheses are allowed (and in fact are
--- required) around each subexpression.
IF (x > 0) AND (y > 0) THEN
x := x - 1;
END IF;
--- The example below is the same as the preceding example,
--- except that this has additional parentheses around the
--- entire expression.
IF ((x > 0) AND (y > 0)) THEN
x := x - 1;
END IF;
```

### WHILE-LOOP

The WHILE-LOOP statement associates a condition with a sequence of statements enclosed by the keywords LOOP and END LOOP, as follows:

```
WHILE condition LOOP
statement_list;
END LOOP
```

Before each iteration of the loop, the condition is evaluated. If the condition evaluates to TRUE, the statement list is executed, then control resumes at the top

of the loop. If the condition evaluates to FALSE or NULL, the loop is bypassed and control passes to the next statement. An example follows: WHILE total <= 25000 LOOP

```
...
total := total + salary;
END LOOP
```

The number of iterations depends on the condition and is unknown until the loop completes. Since the condition is tested at the top of the loop, the sequence might execute zero times. In the latter example, if the initial value of "total" is greater than 25000, the condition evaluates to FALSE and the loop is bypassed altogether.

Loops can be nested. When an inner loop is finished, control is returned to the next loop. The procedure continues from the next statement after END LOOP.

### Leaving loops

It may be necessary to force the procedure to leave a loop prematurely. This can be implemented using the LEAVE keyword:

Upon successful evaluation of the *exit\_condition* the loop is left, and the procedure continues at the *statement\_list2*.

#### Note:

Although solidDB databases support the ANSI-SQL CASE syntax, the CASE construct cannot be used inside a stored procedure as a control structure.

#### Use of parentheses in WHILE loops

The following code illustrates the rules for using parentheses in WHILE loops. Refer also to the release notes for additional information on using parentheses in WHILE loops.

```
--- This piece of code shows examples of valid logical conditions in
--- WHILE loops.
"CREATE PROCEDURE sample_while_conditions
BEGIN
DECLARE x INT;
DECLARE y INT;
x := 2;
y := 2;
--- As shown below, a single logical expression in a WHILE condition
--- may use parentheses.
WHILE (x > 0) LOOP
x := x - 1;
END LOOP;
--- As shown below, although a single logical expression in a WHILE
--- condition may use parentheses, the parentheses are not required.
WHILE x > 0 LOOP
x := x - 1;
END LOOP;
--- As shown below, if there are multiple expressions inside a
--- logical condition, then you need parentheses around EACH
```

```
--- individual expression.

WHILE (x > 0) AND (y > 0) LOOP

x := x - 1;

y := y - 1;

END LOOP;

--- The example below is the same as the preceding example,

--- except that this has additional parentheses around the

--- entire expression.

WHILE ((x > 0) AND (y > 0)) LOOP

x := x - 1;

y := y - 1;

END LOOP;
```

## Handling nulls

Nulls can cause confusing behavior. To avoid some common errors, observe the following rules:

- · comparisons involving nulls always yield NULL
- applying the logical operator NOT to a null yields NULL
- in conditional control statements, if the condition evaluates to NULL, its associated sequence of statements is not executed

In the example below, you might expect the statement list to execute because "x" and "y" seem unequal. Remember though that nulls are indeterminate. Whether "x" is equal to "y" or not is unknown. Therefore, the IF condition evaluates to NULL and the statement list is bypassed.

```
x := 5;
y := NULL;
...
IF x <> y THEN -- evaluates to NULL, not TRUE
statement_list; -- not executed
END IF
```

In the next example, one might expect the statement list to execute because "a" and "b" seem equal. But, again, this is unknown, so the IF condition evaluates to NULL and the statement list is bypassed.

```
a := NULL;
b := NULL;
...
IF a = b THEN -- evaluates to NULL, not TRUE
    statement_list; -- not executed
END IF
```

## **NOT** operator

Applying the logical operator NOT to a null yields NULL. Thus, the following two statements are not always equivalent:

| IF x > y THEN | IF NOT (x > y) THEN |
|---------------|---------------------|
| high := x;    | high := y;          |
| ELSE          | ELSE                |
| high := y;    | high := x;          |
| END IF        | END IF              |

The sequence of statements in the ELSE clause is executed when the IF condition evaluates to FALSE or NULL. If either or both "x" and "y" are NULL, the first IF statement assigns the value of "y" to "high", but the second IF statement assigns the value of "x" to "high". If neither "x" nor "y" is NULL, both IF statements assign the corresponding value to "high".

## Zero-length strings

Zero length strings are treated by a solidDB server like they are a string of zero length, instead of a null. NULL values should be specifically assigned as in the following:

SET a = NULL;

This also means that checking for NULL values will return FALSE when applied to a zero-length string.

### Example stored procedure

Following is an example of a simple procedure that determines whether a person is an adult on the basis of a birthday as input parameter.

Note the usage of {fn ...} on scalar functions, and semicolons to end assignments.

```
"CREATE PROCEDURE grown_up
(birth_date DATE)
RETURNS (description VARCHAR)
BEGIN
DECLARE age INTEGER;
-- determine the number of years since the day of birth
age := {fn TIMESTAMPDIFF(SQL_TSI_YEAR, birth_date, now())};
IF age >= 18 THEN
-- If age is at least 18, then it's an adult
description := 'ADULT';
ELSE
-- otherwise it's still a minor
description := 'MINOR';
END IF
END";
```

### Exiting a procedure

A procedure may be exited prematurely by issuing the keyword RETURN:

at any location. After this keyword, control is directly handed to the program calling the procedure returning the values bound to the result set column names as indicated in the RETURNS section of the procedure definition.

#### **Returning data**

You can return data with the OUT parameter mode, which is a standard SQL-99 method of returning data. This method allows you to pass data back to the program from the procedure. For syntax information, refer to Appendix B, "solidDB SQL syntax," on page 155.

The OUT parameter mode has the following characteristics:

- The OUT parameter mode allows you to pass data back to the calling program from the procedure. Inside the calling program, the OUT parameter acts like a variable. That means you can use an OUT parameter as if it were a local variable. You can change its value or reference the value in any way.
- The actual parameter that corresponds to an OUT parameter must be a variable; it cannot be a constant or an expression.
- Like variables, OUT parameters are initialized to NULL.

Before exiting a procedure, you must explicitly assign values to all OUT parameters. Otherwise, the corresponding actual parameters will be null. If you

exit successfully, solidDB assigns values to the actual parameters. However, if you exit with an unhandled exception, solidDB does not assign values to the actual parameters.

For a solidDB proprietary method of returning data, see "Using RETURNS" on page 25.

# **Remote stored procedures**

Stored procedures may be called locally or remotely. By "remotely", we mean that one database server may call a stored procedure on another database server. Remote stored procedure calls use a syntax like the following: CALL *procedure\_name* AT *node-ref*;

where *node-ref* indicates which database server the remote stored procedure is on.

Remote stored procedures calls can only be made between two solidDB servers that have a master/replica relationship. The calls can be made in either "direction"; i.e. the master may call a stored procedure on the replica, or the replica may call a stored procedure on the master. A remote stored procedure may be called from any context that allows a local procedure call. Thus, for example, you may call a remote stored procedure directly by using a CALL statement, or you may call the remote procedure from within a trigger, or another stored procedure, or a Start After Commit statement.

A remotely-called stored procedure may contain any command that any other stored procedure may contain. All stored procedures are created using the same syntax rules. A single stored procedure may be called both locally and remotely at different times.

The stored procedure, when called remotely, accepts parameters from the caller, just as if the call was local. However, a remote stored procedure cannot return a result set; it can only return an error code.

Both local and remote stored procedure calls are synchronous; in other words, whether the procedure is called locally or remotely, the caller waits until the value is returned; the caller does not continue on while the stored procedure executes in the background. (Note that if the stored procedure is called from inside a START AFTER COMMIT, then the stored procedure call itself is synchronous, but the START AFTER COMMIT was not synchronous, so the stored procedure will execute as an asynchronous background process.)

#### Important:

Transaction handling for remote stored procedures is different from transaction handling for local stored procedures. When a stored procedure is called remotely, the execution of the stored procedure is NOT a part of the transaction that contained the call. Therefore, you cannot roll back a stored procedure call by rolling back the transaction that called it.

The full syntax of the command to call a remote stored procedure is: CALL <proc-name>[(param [, param...])] AT node-def; node-def ::= DEFAULT | 'replica name' | 'master name'

For example:

CALL MyProc('Smith', 750) AT replical; CALL MyProcWithoutParameters AT replica2;

See "CALL" on page 174, for more details about the CALL statement.

The node definition "DEFAULT" is used only with the START AFTER COMMIT statement. See the section on START AFTER COMMIT for more details.

#### Note:

You can only list one node definition per CALL. If you want to notify multiple replicas, for example, then you must call each of them separately. You can, however, create a stored procedure that contains multiple CALL statements, and then simply make a single call to that procedure.

The remote stored procedure is always created on the server that executes the procedure, not on the server that calls the procedure. For example, if the master is going to call procedure foo() to execute on replica1, then procedure foo() must have been created on replica1. The master does not know the "content" of the stored procedure that it calls remotely. In fact, the master does not know anything at all about the stored procedure other than the information specified in the CALL statement itself, for example:

CALL foo(param1, param2) AT replica1

which includes the procedure's name, some parameter values, and the name of the replica on which the procedure is to be executed. The stored procedure is not registered with the caller. This means that the caller in some sense calls the procedure "blindly", without even knowing if it's there. If the caller tries to call a procedure that doesn't exist, then the caller will get an error message that says that the procedure doesn't exist.

Dynamic parameter binding is supported. For example, the following is legal: CALL MYPROC(?, ?) AT MYREPLICA1;

Calls to the stored procedure are not buffered or queued. If you call the stored procedure and the procedure does not exist, the call does not "persist", waiting until the stored procedure appears. Similarly, if the procedure does exist but the server that has that procedure is shut down or is disconnected from the network is not accessible for any other reason, then the call is not held "open" and retried when the server becomes accessible again. This is important to know when using the "Sync Pull Notify" (push synchronization) feature.

## Access rights

To call a stored procedure, the caller must have EXECUTE privilege on that procedure. (This is true for any stored procedure, whether it is called locally or remotely.)

When a procedure is called locally, it is executed with the privileges of the caller. When a procedure is called remotely, it may be executed either with the privileges of a specified user on the remote server, or with the privileges of the remote user who corresponds to the local caller. (The replica and master users must already be mapped to each other before the stored procedure is called. For more information about mapping replica users to master users, see *IBM solidDB Advanced Replication User Guide*.) If a remote stored procedure was called from the replica (and is to be executed on the master), then you have the option of specifying which master user's privileges you would like the procedure to be executed with.

If the remote stored procedure was called from the master (and is to be executed on the replica), or if you do not specify which user's privileges to use, then the calling server will figure out which user's privileges should be used, based on which user called the stored procedure and the mapping between replica and master users.

These possibilities are explained in more detail below.

1. If the procedure was called from a replica (and will be executed on the master), then you may execute the SET SYNC USER statement to specify which master user's privileges to use. You must execute SET SYNC USER on the local server before calling the remote stored procedure. Once the sync user has been specified on the calling server, the calling server will send the user name and password to the remote server (the master server) each time a remote stored procedure is called. The remote server will try to execute the procedure using the user id and password that were sent with the procedure call. The user id and password must exist in the remote server, and the specified user must have appropriate access rights to the database and EXECUTE privilege on the called procedure.

The SET SYNC USER statement is valid only on a replica, so you can only specify the sync user when a replica calls a stored procedure on a master.

2. If the caller is a master, or if the call was made from a replica and you did not specify a sync user before the call, then the servers will attempt to determine which user on the remote server corresponds to the user on the local server.

If the calling server is a replica  $(R \rightarrow M)$ 

The calling server sends the following information to the remote server when calling a remote procedure:

Name of the master (SYS\_SYNC\_MASTERS.NAME).

Replica id (SYS\_SYNC\_MASTERS.REPLICA\_ID).

Master user id (This master user id is the master user id that corresponds to the user id of the local user who called the procedure. Obviously, this local user must already be mapped to the corresponding master user.)

Note that this method of selecting the master user id is the same as the method used when a replica refreshes data — the replica looks up in the

SYS\_SYNC\_USERS table to find the master user who is mapped to the current local replica user.

*If the calling server is a master*  $(M \rightarrow R)$ 

The calling server sends the following information to the remote server when calling a remote procedure:

Name of the master (SYS\_SYNC\_REPLICAS.MASTER\_NAME).

Replica id (SYS\_SYNC\_REPLICAS.ID).

User name of the caller.

User id of the caller.

When the replica receives the master user id, the replica looks up the local user who is mapped to that master id. Since more than one replica user may be mapped to a single master user, the server will use the first local user it finds who is mapped to the specified master user and who has the privileges required to execute this stored procedure. Before a master server can call a stored procedure on a replica server, the master must know the connect string of the replica. If a replica allows calls from a master, then the replica should define its own connect string information in the solid.ini file. This information is provided to the master (the replica includes a copy when it forwards any message to master). When the master receives the connect string from the replica, the master replaces the previous value (if the new value differs).

Example: [Synchronizer] ConnectStrForMaster=tcp replicahost 1316

It is also possible to inform the master of the replica's connect string by using the statement:

SET SYNC CONNECT <connect-info> TO REPLICA <replica-name>

This is useful if the master needs to call the replica but the replica has not yet provided its connect string to the master (i.e. has not yet forwarded any message to the master).

## Using SQL in a stored procedure

Using SQL statements inside a stored procedure is somewhat different from issuing SQL directly from tools like solsql.

A special syntax is required when using SQL statements inside a stored procedure. There are two ways to execute SQL statements inside a procedure: you may use the EXECDIRECT syntax to execute a statement, or you may treat the SQL statement as a "cursor". Both possibilities are explained below.

## EXECDIRECT

The EXECDIRECT syntax is particularly appropriate for statements where there is no result set, and where you do not have to use any variable to specify a parameter value. For example, the following statement inserts a single row of data: EXEC SQL EXECDIRECT insert into table1 (id, name) values (1, 'Smith');

For more information about EXECDIRECT, see "EXECDIRECT."

## Using a cursor

Cursors are appropriate for statements where there is a result set, or where you want to repeat a single basic statement but use different values from a local variable as a parameter (e.g. in a loop).

A cursor is a specific allocated part of the server process memory that keeps track of the statement being processed. Memory space is allocated for holding one row of the underlying statement, together with some status information on the current row (in SELECTS) or the number of rows affected by the statement (in UPDATES, INSERTS and DELETES).

In this way query results are processed one row at a time. The stored procedure logic should take care of the actual handling of the rows, and the positioning of the cursor on the required row(s).

There are five basic steps in handling a cursor:

- 1. Preparing the cursor the definition
- 2. Executing the cursor executing the statement
- **3**. Fetching on the cursor (for select procedure calls) getting the results row by row
- 4. Closing the cursor after use still enabling it to re-execute
- 5. Dropping the cursor from memory removing it

#### 1. Preparing the cursor

A cursor is defined (prepared) using the following syntax: EXEC SQL PREPARE cursor\_name SQL\_statement;

By preparing a cursor, memory space is allocated to accommodate one row of the result set of the statement, and the statement is parsed and optimized.

A cursor name given for the statement must be unique within the connection. This means procedures that contain cursors cannot be called recursively (at least not from a statement that is after a PREPARE CURSOR and before the corresponding DROP CURSOR). When a cursor is prepared, a solidDB server checks that no other cursor of this name is currently open. If there is one, error number 14504 is returned.

Note that statement cursors can also be opened using the ODBC API. These cursor names need to be different from the cursors opened from procedures.

Example:

```
EXEC SQL PREPARE sel_tables
SELECT table_name
FROM sys_tables
WHERE table_name LIKE 'SYS%';
```

This statement will prepare the cursor named *sel\_tables*, but will not execute the statement that it contains.

#### 2. Executing the cursor

After a statement has been successfully prepared it can be executed. An execute binds possible input and output variables to it and runs the actual statement.

Syntax of the execute statement is: EXEC SQL EXECUTE cursor\_name [ INTO ( var1 [, var2...] ) ];

The optional section INTO binds result data of the statement to variables.

Variables listed in parentheses after the INTO keyword are used when running a SELECT or CALL statement. The resulting columns of the SELECT or CALL statement are bound to these variables when the statement is executed. The variables are bound starting from the left-most column listed in the statement. Binding of variables continues to the following column until all variables in the list of variables have been bound. For example to extend the sequence for the cursor *sel\_tables* that was prepared earlier we need to run the following statements:

EXEC SQL PREPARE sel\_tables SELECT table\_name FROM sys\_tables WHERE table\_name LIKE 'SYS%'

EXEC SQL EXECUTE sel\_tables INTO (tab);

The statement is now executed and the resulting table names will be returned into variable tab in the subsequent Fetch statements.

#### 3. Fetching on the cursor

When a SELECT or CALL statement has been prepared and executed, it is ready for fetching data from it. Other statements (UPDATE, INSERT, DELETE, DDL) do not require fetching as there will be no result set. Fetching results is done using the fetch syntax:

EXEC SQL FETCH cursor\_name;

This command fetches a single row from the cursor to the variables that were bound with INTO keyword when the statement was executed.

To complete the previous example to actually get result rows back, the statements will look like:

```
EXEC SQL PREPARE sel_tables
SELECT table_name
FROM sys_tables
WHERE table_name LIKE 'SYS%'
EXEC SQL EXECUTE sel_tables INTO (tab);
EXEC SQL FETCH sel_tables;
```

After this the variable tab will contain the table name of the first table found conforming to the WHERE clause.

Subsequent calls to fetch on the cursor *sel\_tables* will get the next row(s) if the select found more than one.

To fetch all table names a loop construct may be used:

WHILE expression LOOP EXEC SQL FETCH sel\_tables; END LOOP

Note that after the completion of the loop, the variable tab will contain the last fetched table name.

#### 4. Closing the cursor

Cursors may be closed by issuing the statement EXEC SQL CLOSE *cursor\_name*;

This will not remove the actual cursor definition from memory; it may be re-executed when the need arises.

#### 5. Dropping the cursor

Cursors may be dropped from memory, releasing all resources by the statement: EXEC SQL DROP *cursor name*;

#### Example stored procedure

Here is an example of a stored procedure that uses EXECDIRECT in one place and uses a cursor in another place.

"CREATE PROCEDURE p2 BEGIN

-- This variable holds an ID that we insert into the table. DECLARE id INT;

-- Here are simple examples of EXECDIRECT. EXEC SQL EXECDIRECT create table table1 (id col INT);

```
EXEC SQL EXECDIRECT insert into table1 (id_col) values (1);
-- Here is an example of a cursor.
EXEC SQL PREPARE cursor1 INSERT INTO table1 (id_col) values (?);
id := 2;
WHILE id <= 10 LOOP
EXEC SQL EXECUTE cursor1 USING (id);
id := id + 1;
END LOOP;
EXEC SQL CLOSE cursor1;
EXEC SQL DROP cursor1;
```

```
END";
```

# **Error handling**

## SQLSUCCESS

The return value of the latest EXEC SQL statement executed inside a procedure body is stored into variable SQLSUCCESS. This variable is automatically generated for every procedure. If the previous SQL statement was successful, the value 1 is stored into SQLSUCCESS. After a failed SQL statement, a value 0 is stored into SQLSUCCESS.

The value of SQLSUCCESS may be used, for instance, to determine when the cursor has reached the end of the result set as in the following example:

```
EXEC SQL FETCH sel_tab;
-- loop as long as last statement in loop is successful
WHILE SQLSUCCESS LOOP
     -- do something with the results, for example, return a row
EXEC SQL FETCH sel_tab;
```

END LOOP

### **SQLERRNUM**

This variable contains the error code of the latest SQL statement executed. It is automatically generated for every procedure. After successful execution, SQLERRNUM contains zero (0).

### SQLERRSTR

This variable contains the error string from the last failed SQL statement.

## SQLROWCOUNT

After the execution of UPDATE, INSERT and DELETE statements, an additional variable is available to check the result of the statement. Variable SQLROWCOUNT contains the number of rows affected by the last statement.

## SQLERROR

To generate user errors from procedures, the SQLERROR variable may be used to return an actual error string that caused the statement to fail to the calling application. The syntax is:

RETURN SQLERROR 'error string' RETURN SQLERROR char\_variable

The error is returned in the following format:

User error: error\_string

### SQLERROR OF cursorname

For error checking of EXEC SQL statements, the SQLSUCCESS variable may be used as described under SQLSUCCESS in the beginning of this section. To return the actual error that caused the statement to fail to the calling application, the following syntax may be used:

EXEC SQL PREPARE cursorname sql\_statement; EXEC SQL EXECUTE cursorname; IF NOT SQLSUCCESS THEN RETURN SQLERROR OF cursorname; END IF END IF

Processing will stop immediately when this statement is executed and the procedure return code is SQLERROR. The actual database error can be returned using the SQLError function:

Solid Database error 10033: Primary key unique constraint violation

The generic error handling method for a procedure can be declared with: EXEC SQL WHENEVER SQLERROR [ROLLBACK [WORK],] ABORT;

When this statement is included in a stored procedure, all return values of executed SQL statements are checked for errors. If a statement execution returns an error, the procedure is automatically aborted and SQLERROR of the last cursor is returned. Optionally the transaction can also be rolled back.

The statement should be included before any EXEC SQL statements, directly following the DECLARE section of variables.

Below is an example of a complete procedure returning all table names from SYS\_TABLES that start with 'SYS':

"CREATE PROCEDURE sys tabs RETURNS (tab VARCHAR) BEGIN -- abort on errors EXEC SQL WHENEVER SQLERROR ROLLBACK, ABORT; -- prepare the cursor EXEC SQL PREPARE sel tables SELECT table name FROM sys tables WHERE table name LIKE 'SYS%'; -- execute the cursor EXEC SQL EXECUTE sel tables INTO (tab); -- loop through rows EXEC SQL FETCH sel tables: WHILE sqlsuccess LOOP RETURN ROW; EXEC SQL FETCH sel tables; END LOOP -- close and drop the used cursors EXEC SQL CLOSE sel tables; EXEC SQL DROP sel\_tables; END":

## Parameter markers in cursors

In order to make a cursor more dynamic, a SQL statement can contain parameter markers that indicate values that are bound to the actual parameter values at execute time. The '?' symbol is used as a parameter marker.

Syntax example:

EXEC SQL PREPARE sel\_tabs SELECT table\_name FROM sys\_tables WHERE table\_name LIKE ? AND table\_schema LIKE ?;

The execution statement is adapted by including a USING keyword to accommodate the binding of a variable to the parameter marker. EXEC SQL EXECUTE sel tabs USING (var1, var2) INTO (tabs);

In this way a single cursor can be used multiple times without having to re-prepare the cursor. As preparing a cursor involves also the parsing and optimizing of the statement, significant performance gains can be achieved by using re-usable cursors.

Note that the USING list only accepts variables; data can not be directly passed in this way. So if for example an insert into a table should be made, one column value of which should always be the same (status = 'NEW') then the following syntax would be wrong:

EXEC SQL EXECUTE ins\_tab USING (nr, desc, dat, 'NEW');

The correct way would be to define the constant value in the prepare section: EXEC SOL PREPARE ins tab

INSERT INTO my\_tab (id, descript, in\_date, status) VALUES (?, ?, ?,'NEW'); EXEC SQL EXECUTE ins\_tab USING (nr, desc, dat);

Note that variables can be used multiple times in the using list.

The parameters in a SQL statement have no intrinsic data type or explicit declaration. Therefore, parameter markers can be included in a SQL statement only if their data types can be inferred from another operand in the statement.

For example, in an arithmetic expression such as ? + COLUMN1, the data type of the parameter can be inferred from the data type of the named column represented by COLUMN1. A procedure cannot use a parameter marker if the data type cannot be determined.

The following table describes how a data type is determined for several types of parameters.

| Location of Parameter                                     | Assumed Data Type                                            |
|-----------------------------------------------------------|--------------------------------------------------------------|
| One operand of a binary arithmetic or comparison operator | Same as the other operand                                    |
| The first operand in a BETWEEN clause                     | Same as the other operand                                    |
| The second or third operand in a BETWEEN clause           | Same as the first operand                                    |
| An expression used with IN                                | Same as the first value or the result column of the subquery |
| A value used with IN                                      | Same as the expression                                       |
| A pattern value used with LIKE                            | VARCHAR                                                      |

Table 10. Determining data type from parameters

Table 10. Determining data type from parameters (continued)

| Location of Parameter            | Assumed Data Type         |
|----------------------------------|---------------------------|
| An update value used with UPDATE | Same as the update column |

An application cannot place parameter markers in the following locations:

- As a SQL identifier (name of a table, name of a column etc.)
- In a SELECT list.
- As both expressions in a comparison-predicate.
- As both operands of a binary operator.
- As both the first and second operands of a BETWEEN operation.
- As both the first and third operands of a BETWEEN operation.
- As both the expression and the first value of an IN operation.
- As the operand of a unary + or operation.
- As the argument of a set-function-reference.

For more information, see the ANSI SQL-92 specification.

In the following example, a stored procedure will read rows from one table and insert parts of them in another, using multiple cursors:

```
"CREATE PROCEDURE tabs in schema (schema nm VARCHAR)
RETURNS (nr of rows INTEGER)
BEGIN
DECLARE tab_nm VARCHAR;
EXEC SQL PREPARE sel tab
SELECT table name
FROM sys tables
WHERE table schema = ?;
EXEC SQL PREPARE ins tab
INSERT INTO my table (table name, schema) VALUES (?,?);
nr of rows := 0;
EXEC SQL EXECUTE sel_tab USING (schema_nm) INTO (tab_nm);
EXEC SQL FETCH sel tab;
WHILE SQLSUCCESS LOOP
nr_of_rows := nr_of_rows + 1;
EXEC SQL EXECUTE ins tab USING(tab nm, schema nm);
IF SQLROWCOUNT <> 1 THEN
 RETURN SQLERROR OF ins tab;
END IF
EXEC SQL FETCH sel_tab;
END LOOP
END";
```

## Calling other procedures

As calling a procedure forms a part of the supported SQL syntax, a stored procedure may be called from within another stored procedure. The default limit for levels of nested procedures is 16. When the maximum is exceeded, the transaction fails. The maximum nesting level is set in the MaxNestedProcedures parameter in the solid.ini configuration file. For details, see appendix "Configuration Parameters" in *solidDB Administration Guide*.

Like all SQL statements, a cursor should be prepared and executed like:

EXEC SQL PREPARE cp CALL myproc(?, ?); EXEC SQL EXECUTE cp USING (var1, var2);

If procedure *myproc* returns one or more values, then subsequently a fetch should be done on the cursor *cp* to retrieve those values:

EXEC SQL PREPARE cp call myproc(?,?); EXEC SQL EXECUTE cp USING (var1, var2) INTO (ret\_var1, ret\_var2); EXEC SQL FETCH cp;

Note that if the called procedure uses a *return row* statement, the calling procedure should utilize a WHILE LOOP construct to fetch all results.

Recursive calls are possible, but discouraged because cursor names are unique at connection level.

## Positioned updates and deletes

In solidDB procedures it is possible to use positioned updates and deletes. This means that an update or delete will be done to a row where a given cursor is currently positioned. The positioned updates and deletes can also be used within stored procedures using the cursor names used within the procedure.

The following syntax is used for positioned updates:

UPDATE table\_name SET column = value WHERE CURRENT OF cursor\_name

and for deletes DELETE FROM *table\_name* WHERE CURRENT OF *cursor\_name* 

In both cases the *cursor\_name* refers to a statement doing a SELECT on the table that is to be updated/deleted from.

Positioned cursor update is a semantically suspicious concept in SQL standard that may cause peculiarities also with a solidDB server. Please note the following restriction when using positioned updates.

Below is an example written with pseudo code that will cause an endless loop with a solidDB server (error handling, binding variables and other important tasks omitted for brevity and clarity):

```
"CREATE PROCEDURE ENDLESS_LOOP
BEGIN
EXEC SQL PREPARE MYCURSOR SELECT * FROM TABLE1;
EXEC SQL PREPARE MYCURSOR UPDATE
UPDATE TABLE1 SET COLUMN2 = 'new data';
WHERE CURRENT OF MYCURSOR;"
EXEC SQL EXECUTE MYCURSOR;
EXEC SQL EXECUTE MYCURSOR;
WHILE SQLSUCCESS LOOP
EXEC SQL EXECUTE MYCURSOR_UPDATE;
EXEC SQL EXECUTE MYCURSOR;
EXEC SQL FETCH MYCURSOR;
END LOOP
END";
```

The endless loop is caused by the fact that when the update is committed, a new version of the row becomes visible in the cursor and it is accessed in the next

FETCH statement. This happens because the incremented row version number is included in the key value and the cursor finds the changed row as the next greater key value after the current position. The row gets updated again, the key value is changed and again it will be the next row found.

In the above example, the updated COLUMN2 is not assumed to be part of the primary key for the table, and the row version number was the only part of the index entry that changed. However, if a column value is changed that is part of the index through which the cursor has searched the data, the changed row may jump further forward or backward in the search set.

For these reasons, using positioned update is not recommended in general and searched update should be used instead whenever possible. However, sometimes the update logic may be too complex to be expressed in SQL WHERE clause and in such cases positioned update can be used as follows:

Positioned cursor update works deterministically in solidDB, when the WHERE clause is such that the updated row does not match the criteria and therefore does not reappear in the fetch loop. Constructing such a search criteria may require using additional column only for this purpose.

Note that in an open cursor, user changes do not become visible unless they are committed within the same database session.

## Transactions

Stored procedures use transactions like any other interface to the database uses transactions. A transaction may be committed or rolled back either inside the procedure or outside the procedure. Inside the procedure a commit or roll back is done using the following syntax: EXEC SQL COMMIT WORK; EXEC SQL ROLLBACK WORK;

These statements end the previous transaction and start a new one.

If a transaction is not committed inside the procedure, it may be ended externally using:

- solidDB SA
- Another stored procedure
- By autocommit, if the connection has AUTOCOMMIT switch set to ON

Note that when a connection has autocommit activated it does not force autocommit inside a procedure. The commit is done when the procedure exits.

### Default cursor management

By default, when a procedure exits, all cursors opened in a procedure are closed. Closing cursors means that cursors are left in a prepared state and can be re-executed.

After exiting, the procedure is put in the procedure cache. When the procedure is dropped from the cache, all cursors are finally dropped.

The number of procedures kept in cache is determined by the solid.ini file setting:

[SQL] ProcedureCache = nbr\_of\_procedures

This means that, as long as the procedure is in the procedure cache, all cursors can be re-used as long as they are not dropped. A solidDB server itself manages the procedure cache by keeping track of the cursors declared, and notices if the statement a cursor contains has been prepared.

As cursor management, especially in a heavy multi-user environment, can use a considerable amount of server resources, it is good practice to always close cursors immediately and preferably also drop all cursors that are no longer used. Only the most frequently used cursors may be left non-dropped to reduce the cursor preparation effort.

Note that transactions are not related to procedures or other statements. Commit or rollback therefore does NOT release any resources in a procedure.

# Notes on SQL

- There is no restriction on the SQL statements used. Any valid SQL statement can be used inside a stored procedure, including DDL and DML statements.
- Cursors may be declared anywhere in a stored procedure. Cursors that are certainly going to be used are best prepared directly following the declare section.
- Cursors that are used inside control structures, and are therefore not always necessary, are best declared at the point where they are activated, to limit the amount of open cursors and hence the memory usage.
- The cursor name is an undeclared identifier, not a variable; it is used only to reference the query. You cannot assign values to a cursor name or use it in an expression.
- Cursors may be re-executed repeatedly without having to re-prepare them. Note that this can have a serious influence on performance; repetitively preparing cursors on similar statements may decrease the performance by around 40% in comparison to re-executing already prepared cursors!
- Any SQL statement will have to be preceded by the keywords EXEC SQL.

# Functions for procedure stack viewing

The following functions may be included in stored procedures to analyze the current contents of the procedure stack:

• PROC\_COUNT ()

This function returns the number of procedures in the procedure stack, including the current procedure.

• PROC\_NAME (N)

This function returns the Nth procedure name in the stack. The first procedure is in position zero.

• PROC\_SCHEMA (N)

This function returns the schema name of the Nth procedure in the procedure stack.

These functions allow for stored procedures that behave differently depending on whether they are called from an application or from a procedure.

## **Procedure privileges**

Stored procedures are owned by the creator, and are part of the creator's schema. Users who need to run stored procedures in other schemas need to be granted EXECUTE privilege on the procedure:

GRANT EXECUTE ON Proc\_name TO { USER | ROLE };

This function returns the schema name of the Nth procedure in the procedure stack.

All database objects accessed within the granted procedure, even subsequently called procedures, are accessed according to the rights of the owner of the procedure. No special grants are necessary.

Since the procedure is run with the privileges of the creator, the procedure not only has the creator's rights to access objects such as tables, but also uses the creator's schema and catalog. For example, suppose that user 'Sally' runs a procedure named 'Proc1' created by user 'Jasmine'. Suppose also that both Sally and Jasmine have a table named 'table1'. By default, the stored procedure Proc1 will use the table1 that is in Jasmine's schema, even if Proc1 was called by user Sally.

See also "Access rights" on page 38 for more information about privileges and remote stored procedure calls.

## Using triggers

A trigger activates stored procedure code, which a solidDB server automatically executes when a user attempts to change the data in a table. You may create one or more triggers on a table, with each trigger defined to activate on a specific INSERT, UPDATE, or DELETE command. When a user modifies data within the table, the trigger that corresponds to the command is activated.

Triggers enable you to:

- Implement referential integrity constraints, such as ensuring that a foreign key value matches an existing primary key value.
- Prevent users from making incorrect or inconsistent data changes by ensuring that intended modifications do not compromise a database's integrity.
- Take action based on the value of a row before or after modification.
- Transfer much of the logic processing to the back-end, reducing the amount of work that your application needs to do as well as reducing network traffic.

## How triggers work

The order in which a data manipulation statement is executed when triggers are enabled is the key to understanding how triggers work in solidDB databases.

In solidDB's DML Execution Model, a solidDB server performs a number of validation checks before executing data manipulation statements (INSERT, UPDATE, or DELETE). Following is the execution order for data validation, trigger execution, and integrity constraint checking for a single DML statement.

- 1. Validate values if they are part of the statement (that is, not bound). This includes null value checking, data type checking (such as numeric), etc.
- 2. Perform table level security checks.
- З.

Loop for each row affected by the SQL statement. For each row perform these actions in this order:

- a. Perform column level security checks.
- b. Fire BEFORE row trigger.
- **c.** Validate values if they are bound in. This includes null value checks, data type checking, and size checking (for example, checking if the character string is too long).

Note that size checking is performed even for values that are not bound.

- d. Execute INSERT/UPDATE/DELETE
- e. Fire AFTER ROW trigger
- 4. Commit statement
  - a. Perform concurrency conflict checks.
  - b. Perform checks for duplicate values.
  - c. Perform referential integrity checks on invoking DML.

**Note:** A trigger itself can cause the DML to be executed, which applies to the steps shown in the above model.

# **Creating triggers**

Use the CREATE TRIGGER statement (described below) to create a trigger. You can disable an existing trigger or all triggers defined on a table by using the ALTER TRIGGER statement. For details, read "Altering trigger attributes" on page 70. The ALTER TRIGGER statement causes a solidDB server to ignore the trigger when an activating DML statement is issued. With this statement, you can also enable a trigger that is currently inactive.

To drop a trigger from the system catalog, use DROP TRIGGER. For details, read "Dropping triggers" on page 69.

## **CREATE TRIGGER statement**

The CREATE TRIGGER statement creates a trigger. To create a trigger you must be a DBA or owner of the table on which the trigger is being defined. To create a trigger, provide the catalog, schema/owner and name of the table on which a trigger is being defined. For an example of the CREATE TRIGGER statement, see "Trigger example" on page 66.

The syntax of the CREATE TRIGGER statement is:

| <pre>create_trigger ::= CREATE TRIGGER trigger_ triggering_event [REFE where:</pre> | name ON table_name time_of_operation<br>RENCING column_reference] trigger_body                                            |
|-------------------------------------------------------------------------------------|----------------------------------------------------------------------------------------------------|
| trigger_name<br>table name                                                          | ::= literal<br>::= literal                                                                                                |
| time_of_operation                                                                   | ::= BEFORE   AFTER                                                                                                    |
| triggering_event<br>column_reference                                                | <pre>:: = INSERT   UPDATE   DELETE ::= {OLD   NEW} column_name [AS] col_identifier [, REFERENCING column_reference]</pre> |

trigger\_body ::= [declare\_statement;...]trigger\_statement;[trigger\_statement;...]

| old column name    | ::= literal |
|--------------------|-------------|
| new_column_name    | ::= literal |
| old_col_identifier | ::= literal |
| new col identifier | ::= literal |
| new_col_identifier | ::= literal |

# Keywords and clauses

Following is a summary of keywords and clauses.

### Trigger\_name

The trigger\_name can contain up to 254 characters.

### **BEFORE | AFTER clause**

The BEFORE | AFTER clause specifies whether to execute the trigger before or after the invoking DML statement, which modifies data. In some circumstances, the BEFORE and AFTER clauses are interchangeable. However, there are some situations where one clause is preferred over the other.

- It is more efficient to use the BEFORE clause when performing data validation, such as domain constraint and referential integrity checking.
- When you use the AFTER clause, table rows which become available due to the invoking DML statement are processed. Conversely, the AFTER clause also confirms data deletion after the invoking DELETE statement.

You can define up to six triggers per table, one for each combination of table, event (INSERT, UPDATE, DELETE), and time (BEFORE and AFTER). For example, you can define one trigger for each BEFORE and AFTER clause, providing two triggers per DML operation. In addition, if you provide INSERT, UPDATE, and DELETE triggers to these combinations, you have a total maximum of six triggers.

The following example shows trigger trig01 defined BEFORE INSERT ON table t1.

```
"CREATE TRIGGER TRIG01 ON T1
BEFORE INSERT
REFERENCING NEW COL1 AS NEW_COL1
BEGIN
EXEC SQL PREPARE CUR1
INSERT INTO T2 VALUES (?);
EXEC SQL EXECUTE CUR1 USING (NEW_COL1);
END"
```

Following are examples (including implications and advantages) of using the BEFORE and AFTER clause of the CREATE TRIGGER command for each DML operation:

UPDATE Operation

The BEFORE clause can verify that modified data follows integrity constraint rules before processing the UPDATE. If the REFERENCING NEW AS *new\_col\_identifier* clause is used with the BEFORE UPDATE clause, then the updated values are available to the triggered SQL statements. In the trigger, you can set the default column values or derived column values before performing an UPDATE.

The AFTER clause can perform operations on newly modified data. For example, after a branch address update, the sales for the branch can be computed.

If the REFERENCING OLD AS *old\_col\_identifier* clause is used with the AFTER UPDATE clause, then the values that existed prior to the invoking update are accessible to the triggered SQL statements.

INSERT Operation

The BEFORE clause can verify that new data follows integrity constraint rules before performing an INSERT. Column values passed as parameters are visible to the triggered SQL statements but the inserted rows are not. In the trigger, you can set default column values or derived column values before performing an INSERT. The AFTER clause can perform operations on newly inserted data. For example, after insertion of a sales order, the total order can be computed to see if a customer is eligible for a discount.

Column values are passed as parameters and inserted rows are visible to the triggered SQL statements.

DELETE Operation

The BEFORE clause can perform operations on data about to be deleted. Column values passed as parameters and inserted rows that are about to be deleted are visible to the triggered SQL statements.

The AFTER clause can be used to confirm the deletion of data. Column values passed as parameters are visible to the triggered SQL statements. Please note that the deleted rows are visible to the triggering SQL statement.

#### INSERT | UPDATE | DELETE clause

The INSERT | UPDATE | DELETE clause indicates the trigger action when a user action (INSERT, UPDATE, DELETE) is attempted.

Statements related to processing a trigger occur first before commits and autocommits from the invoking DML (INSERT, UPDATE, DELETE) statements on tables. If a trigger body or a procedure called within the trigger body attempts to execute a COMMIT or ROLLBACK, a solidDB server returns an appropriate run-time error.

INSERT specifies that the trigger is activated by an INSERT on the table. Loading n rows of data is considered as n inserts.

**Note:** There may be some performance impact if you try to load the data with triggers enabled. Depending on your business need, you may want to disable the triggers before loading and enable them after loading. For details, see "Altering trigger attributes" on page 70.

DELETE specifies that the trigger is activated by a DELETE on the table.

UPDATE specifies that the trigger is activated by an UPDATE on the table. Note the following rules for using the UPDATE clause:

- Within the REFERENCES clause of a trigger, a column may be referenced (aliased) no more than once in the BEFORE sub-clause and once in the AFTER sub-clause. Also, if the column is referenced in both the BEFORE and AFTER sub-clauses, the column's alias must be different in each sub-clause.
- A solidDB server allows for recursive update to the same table and does not prohibit recursive updates to the same row.

A solidDB server does not detect situations where the actions of different triggers cause the same data to be updated. For example, assume there are two update triggers (one that is a BEFORE trigger and one that is an AFTER trigger) on table1. When an update is attempted on Table1, the two triggers are activated. Both triggers call stored procedures which update the same column, Col3, of a second table, Table2. The first trigger updates Table2.Col3 to 10 and the second trigger updates Table2.Col3 to 20.

Likewise, a solidDB server does not detect situations where the result of an UPDATE which activates a trigger conflicts with the actions of the trigger itself. For example, consider the following SQL statement:

UPDATE t1 SET c1 = 20 WHERE c3 = 10;

If the trigger activated by this UPDATE then calls a procedure that contains the following SQL statement, the procedure overwrites the result of the UPDATE that activated the trigger:

UPDATE t1 SET c1 = 17 WHERE c1 = 20;

**Note:** The above example can lead to recursive trigger execution, which you should try to avoid.

#### Table\_name

The *table\_name* is the name of the table on which the trigger is created. solidDB server allows you to drop a table that has dependent triggers defined on it. When you drop a table all dependent objects including triggers are dropped. Be aware that you may still get run-time errors. For example, assume you create two tables A and B. If a procedure SP-B inserts data into table A, and table A is then dropped, a user will receive a run-time error if table B has a trigger which invokes SP-B.

#### Trigger\_body

The *trigger\_body* contains the statement(s) to be executed when a trigger fires. The rules for defining the body of a trigger are the same as the rules for defining the body of a stored procedure. Read "Stored procedures" on page 23 for details on creating a stored procedure body.

A trigger body may also invoke any procedure registered with a solidDB server. solidDB procedure invocation rules follow standard procedure invocation practices.

You must explicitly check for business logic errors and raise an error.

#### **REFERENCING clause**

This clause is optional when creating a trigger on an INSERT/UPDATE/DELETE operation. It provides a way to reference the current column identifiers in the case of INSERT and DELETE operations, and both the old column identifier and the new updated column identifier by aliasing the column(s) on which an UPDATE operation occurs.

You must specify the OLD or NEW *col\_identifier* to access it. A solidDB server does not provide access to the *col\_identifier* unless you define it using the REFERENCING subclause.

#### {OLD | NEW} column\_name AS col\_identifier

This subclause of the REFERENCING clause allow you to reference the values of columns both before and after an UPDATE operation. It produces a set of old and new column values which can be passed to a stored procedure; once passed, the procedure contains logic (for example, domain constraint checking) used to determine these parameter values.

Use the OLD AS clause to alias the table's old identifier as it exists before the UPDATE. Use the NEW AS clause to alias the table's new identifier as it exists after the UPDATE.

If you reference both the old and new values of the same column, you must use a different *col\_identifier*.

Each column that is referenced as NEW or OLD should have a separate REFERENCING subclause.

The statement atomicity in a trigger is such that operations made in a trigger are visible to the subsequent SQL statements inside the trigger. For example, if you execute an INSERT statement in a trigger and then also perform a select in the same trigger, then the inserted row is visible.

In the case of AFTER trigger, an inserted row or an updated row is visible in the AFTER insert trigger, but a deleted row cannot be seen for a select performed within the trigger. In the case of a BEFORE trigger, an inserted or updated row is invisible within the trigger and a deleted row is visible. In the case of an UPDATE, the pre-update values are available in a BEFORE trigger.

The table below summarizes the statement atomicity in a trigger, indicating whether the row is visible to the SELECT statement in the trigger body.

Table 11. Statement atomicity in a trigger

| Operation | BEFORE TRIGGER            | AFTER TRIGGER        |
|-----------|---------------------------|----------------------|
| INSERT    | row is invisible          | row is visible       |
| UPDATE    | previous value is visible | new value is visible |
| DELETE    | row is visible            | row is invisible     |

# **Triggers comments and restrictions**

- To use the stored procedure that a trigger calls, provide the catalog, schema/owner and name of the table on which the trigger is defined and specify whether to enable or disable the triggers on the table. For more details on stored procedures, read "Triggers and procedures" on page 56.
- To create a trigger on a table, you must have DBA authority or be the owner of the table on which the trigger is being defined.
- You can define, by default, up to one trigger for each combination of table, event (INSERT, UPDATE, DELETE) and time (BEFORE and AFTER). This means there can be a maximum of six triggers per table.

**Note:** The triggers are applied to each row. This means that if there are ten inserts, a trigger is executed ten times.

- You cannot define triggers on a view (even if the view is based on a single table).
- You cannot alter a table that has a trigger defined on it when the dependent columns are affected.
- You cannot create a trigger on a system table.
- You cannot execute triggers that reference dropped or altered objects. To prevent this error:
  - Recreate any referenced object that you drop.
  - Restore any referenced object you changed back to its original state (known by the trigger).
- You can use reserved words in trigger statements if they are enclosed in double quotes. For example, the following CREATE TRIGGER statement references a column named "data", which is a reserved word.

```
"CREATE TRIGGER TRIG1 ON TMPT BEFORE INSERT
REFERENCING NEW "DATA" AS NEW_DATA
BEGIN
END"
```

## Triggers and procedures

Triggers can call stored procedures and cause a solidDB server to execute other triggers. You can invoke procedures within a trigger body. In fact, you can define a trigger body that contains only procedure calls. A procedure invoked from a trigger body can invoke other triggers.

When using stored procedures within the trigger body, you must first store the procedure with the CREATE PROCEDURE statement.

In a procedure definition, you can use COMMIT and ROLLBACK statements. But in a trigger body, you *cannot* use COMMIT (including AUTOCOMMIT and COMMIT WORK) and ROLLBACK statements. You can use only the WHENEVER SQLERROR ABORT statement.

You can nest triggers up to 16 levels deep (the limit can be changed using a configuration parameter). If a trigger gets into an infinite loop, a solidDB server detects this recursive action when the 16-level nesting (or system parameter) maximum is reached and returns an error to the user. For example, you could activate a trigger by attempting to insert into the table T1 and the trigger could call a stored procedure which also attempts to insert into T1, recursively activating the trigger.

If a set of nested triggers fails at any time, a solidDB server rolls back the statement which originally activated the triggers.

# Setting default or derived columns

You can create triggers to set up default or derived column values in INSERT and UPDATE operations. When you create the trigger for this purpose using the CREATE TRIGGER command, the trigger must follow these rules:

- The trigger must be executed BEFORE the INSERT or UPDATE operation. Column values are modified with only a BEFORE trigger. Because the column value must be set before the INSERT or UPDATE operation, using the AFTER trigger to set column values is meaningless. Note also that the DELETE operation does not apply to modifying column values.
- For an INSERT and UPDATE operation, the REFERENCING clause must contain a NEW column value for modification. Note that modifying the OLD column value is meaningless.
- New column values can be set by simply changing the values of variables defined in the referencing section.

# Using parameters and variables

When we update a record and that update invokes a trigger, the trigger itself may change the value of some columns within that record. In some situations, you may want to refer to both the "old" value and the "new" value within the trigger.

The REFERENCING clause allows you to create "aliases" for old and new values so that you can refer to either one within the same trigger. For example, assume there are two tables, one that holds customer information and one that holds invoice information. In addition to storing the amount of money billed for each invoice, the table contains a "total\_bought" field for each customer; this "total\_bought" field contains the cumulative total for all invoices ever sent to this customer. (This field might be used to identify high-volume customers.)

Any time the total\_amount on an invoice is updated, the "total\_bought" value for that customer's record in the customer table is also updated. To do this, the amount of the old value stored in the invoice is subtracted and the amount of the new value in the invoice is added. For example, if a customer's invoice used to be for \$100 and it is changed to \$150, then \$100 is subtracted and \$150 is added to the "total\_bought" field. By properly using the REFERENCING clause, the trigger can "see" both the old value and the price column, thereby allowing the update of the total\_bought column.

Note that the column aliases created by the REFERENCING clause are valid only within the trigger. Let's look at a pseudo-code example below:

```
CREATE TRIGGER pseudo_code_to_add_tax ON invoices
    AFTER UPDATE
   REFERENCING OLD total price AS old total price,
   REFERENCING NEW total price AS new total price
   BEGIN
       EXEC SQL PREPARE update cursor
       UPDATE customers
        SET total bought = total bought - old total price
                                         + new total price;
```

END

This example is "pseudo-code"; a real trigger would require some changes and additions (such as code to execute, close, and drop the cursor). A complete, valid SQL script for this example is provided below.

### Trigger with Referencing Clause Example

```
-- This SQL sample demonstrates how to use the clause
-- "REFERENCING OLD AS old col, REFERENCING NEW AS new col"
-- to have simultaneous access to both the "OLD" and "NEW"
-- column values of the field while inside a trigger.
-- In this scenario, we have customers and invoices.
-- For each customer, we keep track of the cumulative total of
-- all purchases by that customer.
-- Each invoice stores the total amount of all purchases on
-- that invoice. If an total price on an invoice must be
-- adjusted, then the cumulative value of that customer's
-- purchases must also be adjusted.
-- Therefore, we update the cumulative total by subtracting
-- the "old" price on the invoice and adding the "new" price.
-- For example, if the amount on a customer's invoice was
-- changed from $100 to $150 (an increase of $50), then we
-- would update the customer's cumulative total by
-- subtracting $100 and adding $150 (a net increase of $50).
-- Drop the sample tables if they already exist.
DROP TABLE customers;
DROP TABLE invoices;
CREATE TABLE customers (
    customer id INTEGER, -- ID for each customer.
    total bought FLOAT
                          -- The cumulative total price of
                          -- all this customer's purchases.
   );
-- Each customer may have 0 or more invoices.
CREATE TABLE invoices (
    customer id INTEGER,
    invoice_id INTEGER,
                           -- unique ID for each invoice
    invoice_total FLOAT -- total price for this invoice
    );
```

```
-- If the total price on an invoice changes, then
-- update customers.total bought to take into account
-- the change. Subtract the old invoice price and add the
-- new invoice price.
"CREATE TRIGGER old and new ON invoices
   AFTER UPDATE
   REFERENCING OLD invoice total AS old invoice total,
   REFERENCING NEW invoice_total AS new_invoice_total,
    -- If the customer_id doesn't change, we could use
   -- either the NEW or OLD customer_id.
   REFERENCING NEW customer id AS new customer id
   BEGIN
     EXEC SQL PREPARE upd curs
       UPDATE customers
        SET total bought = total bought - ? + ?
        WHERE customers.customer id = ?;
     EXEC SQL EXECUTE upd curs
      USING (old invoice total, new invoice total,
              new_customer_id);
      EXEC SQL CLOSE upd curs;
      EXEC SQL DROP upd curs;
  END";
-- When a new invoice is created, we update the total_bought
-- in the customers table.
"CREATE TRIGGER update total bought ON invoices
AFTER INSERT
REFERENCING NEW invoice_total AS new_invoice_total,
REFERENCING NEW customer_id AS new_customer_id
BEGIN
     EXEC SQL PREPARE ins_curs
       UPDATE customers
        SET total bought = total bought + ?
        WHERE customers.customer id = ?;
    EXEC SQL EXECUTE ins curs
    USING (new invoice total, new customer id);
    EXEC SQL CLOSE ins_curs;
    EXEC SQL DROP ins_curs;
END":
-- Insert a sample customer.
INSERT INTO customers (customer id, total bought)
VALUES (1000, 0.0);
-- Insert invoices for a customer; the INSERT trigger will
-- update the total bought in the customers table.
INSERT INTO invoices (customer id, invoice id, invoice total)
    VALUES (1000, 5555, 234.00);
INSERT INTO invoices (customer_id, invoice_id, invoice_total)
   VALUES (1000, 5789, 199.0);
-- Make sure that the INSERT trigger worked.
SELECT * FROM customers;
-- Now update an invoice; the total bought in the customers
-- table will also be updated and the trigger that does
-- this will use the REFERENCING clauses
--
       REFERENCING NEW invoice_total AS new_invoice_total,
      REFERENCING OLD invoice total AS old invoice total
--
UPDATE invoices SET invoice total = 235.00
WHERE invoice id = 5555;
-- Make sure that the UPDATE trigger worked.
SELECT * FROM customers;
COMMIT WORK;
```

# Triggers and transactions

Triggers require no commit from the invoking transaction in order to fire; DML statements alone cause triggers to fire. COMMIT WORK is also disallowed in a trigger body.

In a procedure definition, you can use COMMIT and ROLLBACK statements. But in a trigger body, you cannot use COMMIT and ROLLBACK statements. You can use only the WHENEVER SQLERROR ABORT statement. Note that if autocommit is on, then each statement inside the trigger is not treated as a separate statement and is not committed when it is executed; instead, the entire trigger body is executed as part of the INSERT, UPDATE, or DELETE statement that fired the trigger. Either the entire trigger (and the statement that fired it) is committed, or else the entire trigger (and the statement that fired it) is rolled back.

# **Recursion and concurrency conflict errors**

If a DML statement updates/deletes a row that causes a trigger to be fired, you cannot update/delete the same row again within that trigger. In such cases an AFTER trigger event can cause a recursion error and a BEFORE trigger event can cause a concurrency conflict error.

The following sections explain these terms, provide some examples of triggers that create these problems, and provide a table (shown in "Summary of trigger cases" on page 60), that indicates the trigger situations that will and will not cause recursion errors or concurrency conflict errors.

### **Triggers and recursion**

A piece of code is "recursive" if the code causes itself to execute again. For example, a stored procedure that calls itself is recursive. Recursion in stored procedures is occasionally useful. On the other hand, triggers can create a slightly more subtle type of recursion, which is invalid and prohibited by the solidDB server. A trigger that contains a statement that causes the same trigger to execute again on the same record is recursive. For example, a delete trigger would be recursive if it tries to delete the same record whose deletion fired the trigger.

If the database server were to allow recursion in triggers, then the server might go into an "infinite loop" and never finish executing the statement that fired the trigger. A concurrency conflict error occurs when a trigger executes an operation that "competes with" the statement that fired the trigger by trying to do the same type of action (for example, delete) within the same SQL statement. For example, if you create a trigger that is supposed to be fired when a record is deleted, and if that trigger tries to delete the same record whose deletion fired the trigger, then there are in essence two different "simultaneous" delete statements "competing" to delete the record; this results in a concurrency conflict. The following section provides an example of a defective delete trigger.

#### Examples of Defective Triggers Causing Recursion

The examples in this section explain just a few of the many restrictions and rules involving triggers.

In this scenario, an employee has resigned from a job and his or her medical coverage requires cancellation. The medical coverage also requires cancellation for the employee's dependents. A business rule for this situation is implemented by creating a trigger; the trigger is executed when an employee's record is deleted and the statements inside the trigger then delete the employee's dependents. (This example assumes that the employees and their dependents are stored in the same table; in the real world, dependents are normally kept in a separate table. This example also assumes that each family has a unique last name.)

CREATE TRIGGER do\_not\_try\_this ON employees\_and\_dependents AFTER DELETE REFERENCING OLD last name AS old last name

```
BEGIN
EXEC SQL PREPARE del_cursor
DELETE FROM employees_and_dependents
WHERE last_name = ?;
EXEC SQL EXECUTE del_cursor USING (old_last_name);
-- ... close and drop the cursor.
END;
```

Assume that an employee "John Smith" resigns and his medical coverage is deleted. When you delete "John Smith", the trigger is invoked immediately after John Smith is deleted and the trigger will try to delete ALL people named "John Smith", including not only the employee's dependents, but also the employee himself, since his name meets the criteria in the WHERE clause.

Every time an attempt is made to delete the employee's record, this action fires the trigger again. The code then recursively keeps trying to delete the employee by again firing the trigger, and again trying to delete. If the database server did not prohibit this or detect the situation, the server could go into an infinite loop. If the server detects this situation, it will give you an appropriate error, such as "Too many nested triggers."

A similar situation can happen with UPDATE. Assume that a trigger adds sales tax every time that a record is updated. Here's an example that causes a recursion error:

```
CREATE TRIGGER do_not_do_this_either ON invoice

AFTER UPDATE

REFERENCING NEW total_price AS new_total_price

BEGIN

-- Add 8% sales tax.

EXEC SQL PREPARE upd_curs1

UPDATE invoice SET total_price = 1.08 * total_price

WHERE ...;

-- ... execute, close, and drop the cursor...

END;
```

In this scenario, customer Ann Jones calls up to change her order; the new price (with sales tax) is calculated by multiplying the new subtotal by 1.08. The record is updated with the new total price; each time the record is updated, the trigger is fired, so updating the record once, causes the trigger to update it again and updates are repeated in an infinite loop.

If AFTER triggers can cause recursion or looping, what happens with BEFORE triggers? The answer is that, in some cases, BEFORE triggers can cause concurrency problems. Let's return to the first example of the trigger that deleted medical coverage for employees and their dependents. If the trigger were a BEFORE trigger (rather than an AFTER trigger), then just before the employee is deleted, we would execute the trigger, which in this case deletes everyone named John Smith. After the trigger is executed, the engine resumes its original task of dropping employee John Smith himself, but the server finds either he isn't there or that his record cannot be deleted because it has already been marked for deletion — in other words, there is a concurrency conflict because there are two separate efforts to delete the same record.

#### Summary of trigger cases

In addition to the examples described in the previous section, the following table summarizes a number of additional cases, including those involving INSERTs, as well as UPDATEs and DELETES. The table is divided into the following five columns:

- *Trigger Mode* (that is, BEFORE or AFTER)
- *Operation* (INSERT, DELETE, or UPDATE)
- *Trigger Action* (what the trigger itself attempts to do, such as update the record that was just inserted)
- Lock Type ("optimistic" or "pessimistic")
- *Result* that you will see (for example, that the trigger action was successful, or that the trigger failed for a reason such as a recursion error like the one discussed in the previous section).

For details on interpreting a trigger entry in this table, see *Example Entry 1* later in this chapter.

Table 12. INSERT/UPDATE/DELETE operations for BEFORE/AFTER triggers

| Trigger Mode | Operation | Trigger Action                                            | Lock Type   | Result                                                                                                    |
|--------------|-----------|-----------------------------------------------------------|-------------|----------------------------------------------------------------------------------------------------|
| AFTER        | INSERT    | UPDATE the same row<br>by adding a number to<br>the value | Optimistic  | Record is updated.                                                                                                    |
| AFTER        | INSERT    | UPDATE the same row<br>by adding a number to<br>the value | Pessimistic | Record is updated.                                                                                                    |
| BEFORE       | INSERT    | UPDATE the same row<br>by adding a number to<br>the value | Optimistic  | Record is not updated<br>since the WHERE<br>condition of the<br>UPDATE within the<br>trigger body returns a<br>NULL resultset (as the<br>desired row is not yet<br>inserted in the table). |
| BEFORE       | INSERT    | UPDATE the same row<br>by adding a number to<br>the value | Pessimistic | Record is not updated<br>since the WHERE<br>condition of the<br>UPDATE within the<br>trigger body returns a<br>NULL resultset (as the<br>desired row is not yet<br>inserted in the table). |
| AFTER        | INSERT    | DELETE the same row that is being inserted                | Optimistic  | Record is deleted.                                                                                                    |
| AFTER        | INSERT    | DELETE the same row that is being inserted                | Pessimistic | Record is deleted.                                                                                                    |
| BEFORE       | INSERT    | DELETE the same row<br>that is being inserted             | Optimistic  | Record is not deleted<br>since the WHERE<br>condition of the<br>DELETE within the<br>trigger body returns a<br>NULL resultset (as the<br>desired row is not yet<br>inserted in the table). |

| Trigger Mode | Operation | Trigger Action                                             | Lock Type   | Result                                                                                                    |
|--------------|-----------|------------------------------------------------------------|-------------|----------------------------------------------------------------------------------------------------|
| BEFORE       | INSERT    | DELETE the same row<br>that is being inserted              | Pessimistic | Record is not updated<br>since the WHERE<br>condition of the<br>UPDATE within the<br>trigger body returns a<br>NULL resultset (as the<br>desired row is not yet<br>inserted in the table).                    |
| AFTER        | INSERT    | INSERT a row                                               | Optimistic  | Too many nested triggers.                                                                                                    |
| AFTER        | INSERT    | INSERT a row                                               | Pessimistic | Too many nested triggers.                                                                                                    |
| BEFORE       | INSERT    | INSERT a row                                               | Optimistic  | Too many nested triggers.                                                                                                    |
| BEFORE       | INSERT    | INSERT a row                                               | Pessimistic | Too many nested triggers.                                                                                                    |
| AFTER        | UPDATE    | UPDATE the same row<br>by adding a number to<br>the value  | Optimistic  | Generates Solid <sup>®</sup> Table<br>Error: Too many nested<br>triggers.                                                                                                    |
| AFTER        | UPDATE    | UPDATE the same row<br>by adding a number to<br>the value  | Pessimistic | Generates Solid Table<br>Error: Too many nested<br>triggers.                                                                                                    |
| BEFORE       | UPDATE    | UPDATE the same row<br>by adding a number to<br>the value. | Optimistic  | Record is updated, but<br>does not get into a<br>nested loop because the<br>WHERE condition in the<br>trigger body returns a<br>NULL resultset and no<br>rows are updated to fire<br>the trigger recursively. |
| BEFORE       | UPDATE    | UPDATE the same row<br>by adding a number to<br>the value. | Pessimistic | Record is updated, but<br>does not get into a<br>nested loop because the<br>WHERE condition in the<br>trigger body returns a<br>NULL resultset and no<br>rows are updated to fire<br>the trigger recursively. |
| AFTER        | UPDATE    | DELETE the same row that is being updated.                 | Optimistic  | Record is deleted.                                                                                                    |
| AFTER        | UPDATE    | DELETE the same row that is being updated.                 | Pessimistic | Record is deleted.                                                                                                    |
| BEFORE       | UPDATE    | DELETE the same row that is being updated.                 | Optimistic  | Concurrency conflict<br>error.                                                                                                    |
| BEFORE       | UPDATE    | DELETE the same row that is being updated.                 | Pessimistic | Concurrency conflict<br>error.                                                                                                    |

| Trigger Mode | Operation | Trigger Action                                             | Lock Type   | Result                                   |
|--------------|-----------|------------------------------------------------------------|-------------|------------------------------------------|
| AFTER        | DELETE    | INSERT a row with the same value.                          | Optimistic  | Same record is inserted after deleting.  |
| AFTER        | DELETE    | INSERT a row with the same value.                          | Pessimistic | Hangs at the time of firing the trigger. |
| BEFORE       | DELETE    | INSERT a row with the same value.                          | Optimistic  | Same record is inserted after deleting   |
| BEFORE       | DELETE    | INSERT a row with the same value.                          | Pessimistic | Hangs at the time of firing the trigger. |
| AFTER        | DELETE    | INSERT a row with the same value.                          | Optimistic  | Record is deleted.                       |
| AFTER        | DELETE    | UPDATE the same row<br>by adding a number to<br>the value. | Pessimistic | Record is deleted.                       |
| BEFORE       | DELETE    | UPDATE the same row<br>by adding a number to<br>the value. | Optimistic  | Record is deleted.                       |
| BEFORE       | DELETE    | UPDATE the same row<br>by adding a number to<br>the value  | Pessimistic | Record is deleted.                       |
| AFTER        | DELETE    | DELETE same row                                            | Optimistic  | Too many nested triggers.                |
| AFTER        | DELETE    | DELETE same record                                         | Pessimistic | Too many nested<br>triggers              |
| BEFORE       | DELETE    | DELETE same record                                         | Optimistic  | Concurrency conflict<br>error.           |
| BEFORE       | DELETE    | DELETE same record                                         | Pessimistic | Concurrency conflict<br>error.           |

Table 12. INSERT/UPDATE/DELETE operations for BEFORE/AFTER triggers (continued)

Here's an example entry from the table and an explanation of that entry:

Table 13. Example Entry 1

| Trigger | Operation | Trigger Action                                            | Lock Type  | Result             |
|---------|-----------|-----------------------------------------------------------|------------|--------------------|
| AFTER   | INSERT    | UPDATE the same row<br>by adding a number to<br>the value | Optimistic | Record is updated. |

In this situation, we have a trigger that fires AFTER an INSERT operation is done. The body of the trigger contains statements that update the same row as was inserted (that is, the same row as the one that fired the trigger). If the lock type is "optimistic", then the result will be that the record gets updated. (Because there is no conflict, the locking [optimistic versus pessimistic] does not make a difference). Note that in this case there is no recursion issue, even though we update the same row that we just inserted. The action that "fires" the trigger is not the same as the action taken inside the trigger, and so we do not create a recursive/looping situation.

Here's another example from the table:

#### Table 14. Example entry 2

| Trigger | Operation | Trigger Action                                            | Lock Type  | Result                                                                                                    |
|---------|-----------|-----------------------------------------------------------|------------|----------------------------------------------------------------------------------------------------|
| BEFORE  | INSERT    | UPDATE the same row<br>by adding a number to<br>the value | Optimistic | Record is not updated<br>since the WHERE<br>condition of the<br>UPDATE within the<br>trigger body returns a<br>NULL resultset (as the<br>desired row is not yet<br>inserted in the table). |

In this case, we try to insert a record, but before the insertion takes place the trigger is run. In this case, the trigger tries to update the record (for example, to add sales tax to it). Since the record is not yet inserted, however, the UPDATE command inside the trigger does not find the record, and never adds the sales tax. Thus the result is the same as if the trigger had never fired. There is no error message, so you may not realize immediately that your trigger does not do what you intended.

#### Flawed trigger

Flawed trigger logic occurs in the following example in which the same row is deleted in a BEFORE UPDATE trigger; this causes solidDB to generate a concurrency conflict error.

#### Flawed Trigger

```
DROP EMP:
COMMIT WORK;
CREATE TABLE EMP(C1 INTEGER);
INSERT INTO EMP VALUES (1);
COMMIT WORK;
"CREATE TRIGGER TRIG1 ON EMP
BEFORE UPDATE
REFERENCING OLD C1 AS OLD_C1
BEGIN
EXEC SQL WHENEVER SQLERROR ABORT;
EXEC SQL PREPARE CUR1 DELETE FROM EMP WHERE C1 = ?;
EXEC SQL EXECUTE CUR1 USING (OLD C1);
END";
UPDATE EMP SET C1=200 WHERE C1 = 1;
SELECT * FROM EMP;
ROLLBACK WORK;
```

#### Note:

If the row that is updated/deleted were based on a unique key, instead of an ordinary column (as in the example above), solidDB generates the following error message: *1001: key value not found*.

To avoid recursion and concurrency conflict errors, be sure to check the application logic and take precautions to ensure the application does not cause two transactions to update or delete the same row.

### Error handling

If a procedure returns an error to a trigger, the trigger causes its invoking DML command to fail with an error. To automatically return errors during the execution of a DML statement, you must use WHENEVER SQLERROR ABORT statement in the trigger body. Otherwise, errors must be checked explicitly within the trigger body after each procedure call or SQL statement.

For any errors in the user written business logic as part of the trigger body, users must use the RETURN SQLERROR statement. For details, see "Raising errors from inside triggers" on page 66.

If RETURN SQLERROR is not specified, then the system returns a default error message when the SQL statement execution fails. Any changes to the database due to the current DML statement are undone and the transaction is still active. In effect, transactions are not rolled back if a trigger execution fails, but the current executing statement is rolled back.

#### Note:

Triggered SQL statements are a part of the invoking transaction. If the invoking DML statement fails due to either the trigger or another error that is generated outside the trigger, all SQL statements within the trigger are rolled back along with the failed invoking DML command.

It is the responsibility of the invoking transaction to commit or rollback any DML statements executed within the trigger's procedure. However, this rule does not apply if the DML command invoking the trigger fails as a result of the associated trigger. In this case, any DML statements executed within that trigger's procedure are automatically rolled back.

The COMMIT and ROLLBACK statements must be executed outside the trigger body and cannot be executed within the trigger body. If one executes COMMIT or ROLLBACK within the trigger body or within a procedure called from the trigger body or another trigger, the user will get a run-time error.

#### Nested and recursive triggers

If a trigger gets into an infinite loop, a solidDB server detects this recursive action when the 16-level nesting (or MaxNestedTriggers system parameter maximum is reached). For example, an insert attempt on table T1 activates a trigger and the trigger could call a stored procedure which also attempts to insert into Table T1, recursively activating the trigger. A solidDB server returns an error on a user's insert attempt.

If a set of nested triggers fails at any time, a solidDB server rolls back the command which originally activated the triggers.

# Trigger privileges and security

Because triggers can be activated by a user's attempt to INSERT, UPDATE, or DELETE data, no privileges are required to execute them.

When a user invokes a trigger, the user assumes the privileges of the owner of the table on which the trigger is defined. The action statements are executed on behalf

of the table owner, not the user who activates the trigger. However, to create a trigger which uses a stored procedure requires that the creator of the trigger meet one of the following conditions:

- You have DBA privileges.
- You are the owner of the table on which the trigger is being defined.
- You were granted all privileges on the table.

If the creator has DBA authority and creates a table for another user, a solidDB server assumes that unqualified names specified in the TRIGGER command belong to the user. For example, the following command is executed under DBA authority: CREATE TRIGGER A.TRIG ON EMP BEFORE UPDATE

Since the EMP table is unqualified, the solidDB server assumes that the qualified table name is A.EMP, not DBA.EMP.

# Raising errors from inside triggers

At times, it is possible to receive an error in executing a trigger. The error may be due to execution of SQL statements or business logic.

Users can receive any errors in a procedure variable using the SQL statement: RETURN SQLERROR *error\_string* 

or

RETURN SQLERROR char\_variable

The error is returned in the following format: User error: *error string* 

If a user does not specify the RETURN SQLERROR statement in the trigger body, then all trapped SQL errors are raised with a default error\_string determined by the system. For details, see the appendix, "Error Codes" in the documentation for your solidDB product.

# Trigger example Trigger Example

This example shows how simple triggers work. It contains some triggers that work correctly and some triggers that contain errors. For the successful triggers in the example, a table (named *trigger\_test*) is created and six triggers are created on that table. Each trigger, when fired, inserts a record into another table (named *trigger\_output*). After performing the DML statements (INSERT, UPDATE, and DELETE) that fire the triggers, the results of the triggers are displayed by selecting all records from the *trigger output* table.

```
DROP TABLE TRIGGER_TEST;

DROP TABLE TRIGGER_ERR_TEST;

DROP TABLE TRIGGER_ERR_B_TEST;

DROP TABLE TRIGGER_OUTPUT;

COMMIT WORK;

-- Create a table that has a column for each of the possible trigger

-- types (for example, BI = a trigger that is on Insert

-- operations and that executes as a "Before" trigger).

CREATE TABLE TRIGGER_TEST(

XX VARCHAR,

BI VARCHAR, -- BI = Before Insert
```

```
AI VARCHAR, -- AI = After Insert
BU VARCHAR, -- BU = Before Update
AU VARCHAR, -- AU = After Update
BD VARCHAR, -- BD = Before Delete
        AD VARCHAR -- AD = After Delete
);
COMMIT WORK;
-- Table for 'before' trigger errors
CREATE TABLE TRIGGER_ERR_B_TEST(
        XX VARCHAR,
        BI VARCHAR,
        AI VARCHAR,
        BU VARCHAR.
        AU VARCHAR,
        BD VARCHAR,
        AD VARCHAR
);
'x','x');
COMMIT WORK;
-- Table for 'after X' trigger errors
CREATE TABLE TRIGGER ERR A TEST(
        XX VARCHAR,
       AI VARCHAR, -- Before Insert
AI VARCHAR, -- After Insert
BU VARCHAR, -- After Update
AU VARCHAR, -- After Update
BD VARCHAR, -- Before Delete
        AD VARCHAR
                      -- After Delete
);
INSERT INTO TRIGGER ERR A TEST VALUES('x', 'x', 'x', 'x', 'x',
   'x','x');
COMMIT WORK;
CREATE TABLE TRIGGER OUTPUT(
        TEXT VARCHAR,
        NAME VARCHAR,
        SCHEMA VARCHAR
);
COMMIT WORK;
_____
-- Successful triggers
_____
-- Create a "Before" trigger on insert operations. When a record is
-- inserted into the table named trigger_test, then this trigger is
-- fired. When this trigger is fired, it inserts a record into the
-- "trigger_output" table to show that the trigger actually executed.
"CREATE TRIGGER TRIGGER BI ON TRIGGER TEST
        BEFORE INSERT
        REFERENCING NEW BI AS NEW BI
BEGIN
        EXEC SQL PREPARE BI INSERT INTO TRIGGER OUTPUT VALUES(
  'BI', TRIG_NAME(0), TRIG_SCHEMA(0));
        EXEC SQL EXECUTE BI;
        SET NEW BI = 'TRIGGER BI';
END";
COMMIT WORK;
"CREATE TRIGGER TRIGGER AI ON TRIGGER TEST
        AFTER INSERT
        REFERENCING NEW AI AS NEW AI
```

```
BEGIN
       EXEC SQL PREPARE AI INSERT INTO TRIGGER OUTPUT VALUES(
  'AI', TRIG_NAME(0), TRIG_SCHEMA(0));
       EXEC SQL EXECUTE AI;
       SET NEW AI = 'TRIGGER AI';
END";
COMMIT WORK;
"CREATE TRIGGER TRIGGER_BU ON TRIGGER_TEST
       BEFORE UPDATE
       REFERENCING NEW BU AS NEW BU
BEGIN
       EXEC SQL PREPARE BU INSERT INTO TRIGGER OUTPUT VALUES(
  'BU', TRIG_NAME(0), TRIG_SCHEMA(0));
       EXEC SQL EXECUTE BU;
       SET NEW BU = 'TRIGGER BU';
END";
COMMIT WORK;
"CREATE TRIGGER TRIGGER_AU ON TRIGGER_TEST
       AFTER UPDATE
       REFERENCING NEW AU AS NEW AU
BEGIN
       EXEC SQL PREPARE AU INSERT INTO TRIGGER OUTPUT VALUES(
  'AU', TRIG NAME(0), TRIG_SCHEMA(0));
       EXEC SQL EXECUTE AU;
       SET NEW_AU = 'TRIGGER_AU';
END":
COMMIT WORK;
"CREATE TRIGGER TRIGGER_BD ON TRIGGER_TEST
       BEFORE DELETE
       REFERENCING OLD BD AS OLD BD
BEGIN
       EXEC SQL PREPARE BD INSERT INTO TRIGGER OUTPUT VALUES(
  'BD', TRIG_NAME(0), TRIG_SCHEMA(0));
       EXEC SQL EXECUTE BD;
       SET OLD BD = 'TRIGGER BD';
END";
COMMIT WORK;
"CREATE TRIGGER TRIGGER AD ON TRIGGER TEST
       AFTER DELETE
       REFERENCING OLD AD AS OLD AD
BEGIN
       EXEC SQL PREPARE AD INSERT INTO TRIGGER OUTPUT VALUES(
  'AD', TRIG_NAME(0), TRIG_SCHEMA(0));
       EXEC SQL EXECUTE AD;
       SET OLD_AD = 'TRIGGER_AD';
END";
COMMIT WORK;
_____
-- This attempt to create a trigger will fail. The statement
-- specifies the wrong data type for the error variable named
-- ERRSTR.
_____
"CREATE TRIGGER TRIGGER_ERR_AU ON TRIGGER_ERR_A_TEST
       AFTER UPDATE
       REFERENCING NEW AU AS NEW AU
BEGIN
-- The following line is incorrect; ERRSTR must be declared
-- as VARCHAR, not INTEGER;
       DECLARE ERRSTR INTEGER;
-- ...
       RETURN SQLERROR ERRSTR;
```

```
END":
COMMIT WORK;
_____
-- Trigger that returns an error message.
    "CREATE TRIGGER TRIGGER ERR BI ON TRIGGER ERR B TEST
      BEFORE INSERT
      REFERENCING NEW BI AS NEW BI
BEGIN
      RETURN SQLERROR 'Error in TRIGGER ERR BI';
END";
COMMIT WORK;
_____
-- Success trigger tests. These Insert, Update, and Delete
-- statements will force the triggers to fire. The SELECT
-- statements will show you the records in the trigger test and
-- trigger output tables.
INSERT INTO TRIGGER TEST(XX) VALUES ('XX');
COMMIT WORK;
-- Show the records that were inserted into the trigger_test
-- table. (The records for trigger output are shown later.)
SELECT * FROM TRIGGER_TEST;
COMMIT WORK;
UPDATE TRIGGER TEST SET XX = 'XX updated';
COMMIT WORK;
-- Show the records that were inserted into the trigger_test
-- table. (The records for trigger_output are shown later.)
SELECT * FROM TRIGGER TEST;
COMMIT WORK;
DELETE FROM TRIGGER TEST;
COMMIT WORK;
SELECT * FROM TRIGGER TEST;
-- Show that the triggers did run and did add values to the
-- trigger output table. You should see 6 records one for
-- each of the triggers that executed. The 6 triggers are:
--
    BI, AI, BU, AU, BD, AD.
SELECT * FROM TRIGGER OUTPUT;
COMMIT WORK;
_____
-- Error trigger test
-----
INSERT INTO TRIGGER_ERR_B_TEST(XX) VALUES ('XX');
COMMIT WORK;
```

# **Dropping triggers**

To drop a trigger defined on a table, use the DROP TRIGGER command. This command drops the trigger from the system catalog.

You must be the owner of a table, or a user with DBA authority, to drop a trigger from the table.

The syntax is:

```
DROP TRIGGER [[catalog_name.]schema_name.]trigger_name
DROP TRIGGER trigger_name
DROP TRIGGER schema_name.trigger_name
DROP TRIGGER catalog name.schema name.trigger name
```

The trigger\_name is the name of the trigger on which the table is defined.

If the trigger is part of a schema, indicate the schema name as in:

schema\_name.trigger\_name

If the trigger is part of a catalog, indicate the catalog name as in: catalog\_name.schema\_name.trigger\_name

### Dropping and Recreating a Trigger

```
DROP TRIGGER TRIGGER BI;
COMMIT WORK;
"CREATE TRIGGER TRIGGER BI ON TRIGGER TEST
        BEFORE INSERT
        REFERENCING NEW BI AS NEW BI
BEGIN
        EXEC SQL PREPARE BI INSERT INTO TRIGGER OUTPUT VALUES(
        'BI_NEW', TRIG_NAME(0), TRIG_SCHEMA(0));
        EXEC SQL EXECUTE BI;
        SET NEW_BI = 'TRIGGER BI NEW';
END";
COMMIT WORK;
INSERT INTO TRIGGER TEST(XX) VALUES ('XX');
COMMIT WORK;
SELECT * FROM TRIGGER TEST;
SELECT * FROM TRIGGER OUTPUT;
COMMIT WORK;
```

# Altering trigger attributes

You can alter trigger attributes using the ALTER TRIGGER command. The valid attributes are ENABLED and DISABLED trigger.

The ALTER TRIGGER SET DISABLED command causes a solidDB server to ignore the trigger when an activating DML statement is issued. With ALTER TRIGGER SET ENABLED statement, you can enable a trigger that is currently inactive.

You must be the owner of a table, or a user with DBA authority to alter a trigger from the table.

alter\_trigger ::=
 ALTER TRIGGER trigger\_name\_att SET ENABLED | DISABLED
trigger\_name\_attr ::= [catalog\_name.[schema\_name]]trigger\_name

For example:

ALTER TRIGGER trig\_on\_employee SET ENABLED;

# **Obtaining trigger information**

You obtain trigger information by using trigger functions that return specific information and performing a query on the trigger system table. Each of these sources is described in this section.

# **Trigger functions**

The following system supported triggers stack functions are useful for analyzing and debugging purposes.

**Note:** The trigger stack refer to those triggers that are cached, regardless of whether they are executed or detected for execution. Trigger stack functions can be used in the application program like any other function.

The functions are:

• TRIG\_COUNT()

This function returns the number of triggers in the trigger stack, including the current trigger. The return value is an integer.

• TRIG\_NAME(n)

This function returns the nth trigger name in the trigger stack. The first trigger position or offset is zero.

• TRIG\_SCHEMA(n)

This function returns the nth trigger schema name in the trigger stack. The first trigger position or offset is zero. The return value is a string.

# SYS\_TRIGGERS system table

Triggers are stored in a system table called SYS\_TRIGGERS. The following is the meta data for the SYS\_TRIGGERS system table:

| Column Name     | Data Type      | Description                                                       |  |
|-----------------|----------------|-------------------------------------------------------------------|--|
| ID              | INTEGER        | unique table identifier (primary key)                             |  |
| TRIGGER_NAME    | WVARCHAR       | trigger name (unique with schema)                                 |  |
| TRIGGER_TEXT    | LONG WVARCHAR  | trigger body                                                      |  |
| TRIGGER_BIN     | LONG VARBINARY | compiled form of the trigger                                      |  |
| TRIGGER_SCHEMA  | WVARCHAR       | the schema in which the trigger was created                       |  |
| TRIGGER_CATALOG | WVARCHAR       | the catalog in which the trigger was created                      |  |
| CREATIME        | TIMESTAMP      | the creation time of the trigger                                  |  |
| ТҮРЕ            | INTEGER        | reserved for future use                                           |  |
| REL_ID          | INTEGER        | the relation id (unique with type)                                |  |
| TRIGGER_ENABLED | WVARCHAR       | 'YES' if the trigger is enabled; 'NO' if the trigger is disabled. |  |

Table 15. Metadata for the SYS\_TRIGGERS system table

# **Trigger parameter settings**

### Setting nested trigger maximum

Triggers can invoke other triggers or a trigger can invoke itself (recursive trigger). The maximum number of nested or recursive triggers can be configured by the MaxNestedTriggers system parameter in the SQL section of solid.ini. [SQL]

MaxNestedTriggers = n;

where n is the maximum number of nested triggers.

The default number for nested triggers is 16.

#### Setting the trigger cache

In a solidDB server, triggers are cached in a separate cache. Each user has a separate cache for triggers. As the triggers are executed, the trigger procedure logic is cached in the trigger cache and is reused when the trigger is executed again.

You can set the size of the trigger cache using the TriggerCache system parameter in the SQL section of solid.ini.

[SQL]
TriggerCache = n;

where *n* is the number of triggers being reserved for the cache.

### **Deferred procedure calls**

At the end of a committed transaction, you may want to perform a specific action. For example, if the transaction updated some data in a "master" publication, then you may want to notify a replica that the master data was updated. solidDB allows the START AFTER COMMIT statement to specify an SQL statement that will be executed when the current transaction is committed. The specified SQL statement is called the "body" of the START AFTER COMMIT. The body is executed asynchronously in a separate connection.

For example, if you would like to call a stored procedure named my\_proc() when the transaction commits, then you would write: START AFTER COMMIT NONUNIQUE CALL

my\_proc;

This statement may appear anywhere inside the transaction; it may be the first statement, the last statement, or any statement in between. Regardless of where the START AFTER COMMIT statement itself appears within the transaction, the "body" (the call to my\_proc) will be executed only when the transaction is committed. In the example above, we put the body on a separate line, but that is not required syntactically.

Because the body of the statement is not executed at the same time as the START AFTER COMMIT statement itself, we say that there are two different phases to the START AFTER COMMIT command: the "definition" phase and the "execution" phase. In the definition phase of START AFTER COMMIT, you specify the body but don't execute it. The creation phase may occur anywhere inside a transaction; in other words, the statement "START AFTER COMMIT ..." may be placed in any order relative to other SQL statements in the same transaction.

In the execution phase, the body of the START AFTER COMMIT statement is actually executed. The execution phase occurs when the COMMIT WORK statement for the transaction is executed. (It is also possible to execute a START AFTER COMMIT in autocommit mode, but there is rarely a reason to do this.)

Below is an example that shows the use of a START AFTER COMMIT statement inside a transaction.

```
-- Any valid SQL statement(s)...
...
-- Creation phase. The function my_proc() is not actually called here.
START AFTER COMMIT NONUNIQUE CALL my_proc(x, y);
...
-- Any valid SQL statement(s)...
-- Execution phase: This ends the transaction and starts execution
-- of the call to my_proc().
COMMIT WORK;
```

A START AFTER COMMIT does not execute unless and until the transaction is successfully committed. If the transaction containing the START AFTER COMMIT is rolled back, then the body of the START AFTER COMMIT is not executed. If you want to propagate the updated data from a replica to a master, then this is an advantage because you only want the data propagated if it is committed. If you were to use triggers to start the propagation, the data would be propagated before it was committed.

The START AFTER COMMIT command applies only to the current transaction, i.e. the one that the START AFTER COMMIT command was issued inside. It does not apply to subsequent transactions, or to any other transactions that are currently open in other connections.

The START AFTER COMMIT command allows you to specify only one SQL statement to be executed when the COMMIT occurs. However, that one SQL statement may be a call to a stored procedure, and that stored procedure may have many statements, including calls to other stored procedures. Furthermore, you may have more than one START AFTER COMMIT command per transaction. The body of each of these START AFTER COMMIT statements will be executed when the transaction is committed. However, these bodies will run independently and asynchronously; they will not necessarily execute in the same order as their corresponding START AFTER COMMIT statements, and they are likely to have overlapping execution (there is no guarantee that one will finish before the next one starts).

A common use of START AFTER COMMIT is to help implement "Sync Pull Notify" ("Push Synchronization"), which is discussed in *IBM solidDB Advanced Replication User Guide*.

If the body of your START AFTER COMMIT is a call to a stored procedure, that procedure may be local or it may be remote on one remote replica (or master).

If you are using Sync Pull Notify, then you may want to call the same procedure on many replicas. To do this, you must use a slightly indirect method. The simplest method is to write one local procedure that calls many procedures on replicas. For example, if the body of the START AFTER COMMIT statement is "CALL my\_proc", then you could write my\_proc to be similar to the following:

```
CREATE PROCEDURE my_proc
BEGIN
CALL update_inventory(x) AT replica1;
CALL update_inventory(x) AT replica2;
CALL update_inventory(x) AT replica3;
END;
```

This approach works fine if your list of replicas is static. However, if you expect to add new replicas in the future, you may find it more convenient to update "groups" of replicas based on their properties. This allows you to add new replicas with specific properties and then have existing stored procedures operate on those new replicas. This is done by making use of two features: the FOR EACH REPLICA clause in START AFTER COMMIT, and the DEFAULT clause in remote stored procedure calls.

If the FOR EACH REPLICA clause is used in START AFTER COMMIT, the statement will be executed once for each replica that meets the conditions in the WHERE clause. Note that the statement is executed once FOR each replica, not once ON each replica. If there is no "AT node-ref" clause in the CALL statement, then the stored procedure is called locally, i.e. on the same server as the START AFTER COMMIT was executed on. To make sure that a stored procedure is called once ON each replica, you must use the DEFAULT clause. The typical way to do this is to create a local stored procedure that contains a remote procedure calling that uses the DEFAULT clause. For example, suppose that my\_local\_proc contains the following:

CALL update\_sales\_statistics AT DEFAULT;

and suppose that the START AFTER COMMIT statement is START AFTER COMMIT FOR EACH REPLICA WHERE region = 'north' UNIQUE CALL my\_local\_proc;

The WHERE clause is WHERE region = 'north'

Therefore, for each replica that has the properties

region = 'north'

we will call the stored procedure named my\_local\_proc. That local procedure, in turn, executes

CALL update\_sales\_statistics() AT DEFAULT

The keyword DEFAULT is resolved as the name of the replica. Each time that my\_local\_proc is called from inside the body of the START AFTER COMMIT, the DEFAULT keyword is the name of a different replica that has the property "region = 'north'".

For more information about property/value pairs such as "region = 'north", see the section *Replica Property Names* in the *IBM solidDB Advanced Replication User Guide*.

Note that it's possible that not all replicas will have a procedure named update\_sales\_statistics(). If this is the case, then the procedure will only be executed on those replicas that have the procedure. (The master will not send each replica a copy of the procedure; the master only calls existing procedures.)

Note also that it's possible that not all replicas that have a procedure named update\_sales\_statistics() will have the SAME procedure. Each replica may have its own custom version of the procedure.

Naturally, before executing each statement on each replica, a connection to the replica is established.

When the START AFTER COMMIT command is used to call multiple replicas, this enables the use of the optional keyword "DEFAULT" in the syntax of the CALL command. For example, suppose that you use the following:

```
START AFTER COMMIT
FOR EACH REPLICA
WHERE location = 'India'
UNIQUE CALL push;
```

Then in the local procedure 'push' you can use the keyword "DEFAULT", which acts as a variable that contains the name of the replica in question.

```
CREATE PROCEDURE push
BEGIN
EXEC SQL EXECDIRECT CALL remoteproc AT DEFAULT;
END
```

Procedure 'push' will be called once for each replica that has a property named 'location' with value 'India'. Each time the procedure is called, "DEFAULT" will be set to the name of that replica. Thus CALL remoteproc AT DEFAULT;

will call the procedure on that particular replica.

You can set the replica properties in the master with the statement: SET SYNC PROPERTY propname = 'value' FOR REPLICA replica name;

for example
SET SYNC PROPERTY location = 'India' FOR REPLICA asia\_hq;

The statement specified in START AFTER COMMIT is executed as an independent transaction. It is not part of the transaction that contained the START AFTER COMMIT command. This independent transaction is run as though autocommit mode were on; in other words, you do not need an explicit COMMIT WORK to commit the work done in this statement.

In other respects, however, the execution of the statement is not much like a transaction. First, there is no guarantee that the statement will execute to completion. The statement is launched as an independent background task. If the server crashes, or if for some other reason the statement cannot be executed, then the statement disappears without being completely executed.

Second, because the statement is executed as a background task, there is no mechanism for returning an error. Third, there is no way to roll back the statement; if the statement execution is completed, the "transaction" statement is autocommitted regardless of whether any errors were detected. (Note that if the statement is a procedure call, then the procedure itself may contain COMMIT and ROLLBACK commands.)

You may use the "RETRY" clause to try executing the statement more than once if it fails. The RETRY clause allows you to specify the number of times the server should attempt to retry the failed statement. You must specify the number of seconds to wait between each retry.

If you do not use the RETRY clause, the server attempts only once execute the statement, then the statement is discarded. If, for example, the statement tries to call a remote procedure, and if the remote server is down (or cannot be contacted due to a network problem), then the statement will not be executed and you will not get any error message.

Any statement, including the statement specified in a START AFTER COMMIT, executes in a certain "context". The context includes such factors as the default catalog, the default schema, etc. For a statement executed from within a START AFTER COMMIT, the statement's context is based on the context at the time that the START AFTER COMMIT is executed, not on the context at the time of the COMMIT WORK that actually causes the statement inside START AFTER COMMIT to run. In the example below, 'CALL FOO\_PROC' is executed in the catalog foo\_cat and schema foo\_schema, not bar\_cat and bar\_schema.

SET CATALOG FOO\_CAT; SET SCHEMA FOO\_SCHEMA; START AFTER COMMIT UNIQUE CALL FOO\_PROC; ... SET CATALOG BAR\_CAT; SET SCHEMA BAR\_SCHEMA; COMMIT WORK;

The UNIQUE/NONUNIQUE keywords determine whether the server tries to avoid issuing the same command twice.

The UNIQUE keyword before <stmt> defines that the statement is executed only if there isn't identical statement under execution or "pending" for execution. Statements are compared with simple string compare. So for example 'call foo(1)' is different from 'call foo(2)'. Replicas are also taken into account in the comparison; in other words, UNIQUE does not prevent the server from executing the same trigger call on different replicas. Note that "unique" only blocks overlapping execution of statements; it does not prevent the same statement from being executed again later if it is called again after the current invocation has finished running.

NONUNIQUE means that duplicate statements can be executed simultaneously in the background.

Examples: The following statements are all considered different and are thus executed even though each contains the UNIQUE keyword. (Name is a unique property of replica.)

START AFTER COMMIT UNIQUE call myproc; START AFTER COMMIT FOR EACH REPLICA WHERE name='R1' UNIQUE call myproc; START AFTER COMMIT FOR EACH REPLICA WHERE name='R2' UNIQUE call myproc; START AFTER COMMIT FOR EACH REPLICA WHERE name='R3' UNIQUE call myproc;

But if the following statement is executed in the same transaction as the previous ones and if some of the replicas R1, R2, and R3 have the property "color="blue", then the call is not executed for those replicas again.

START AFTER COMMIT FOR EACH REPLICA WHERE color='blue' UNIQUE call myproc; Note that uniqueness also does not prevent "automatic" execution from overlapping "manual" execution. For example, if you manually execute a command to refresh from a particular publication, and if the master also calls a remote stored procedure to refresh from that publication, the master won't "skip" the call because a manual refresh is already running. Uniqueness applies only to statements started by START AFTER COMMIT.

The START AFTER COMMIT statement can be used inside a stored procedure. For example, suppose that you want to post an event if and only if a transaction completed successfully. You could write a stored procedure that would execute a START AFTER COMMIT statement that would post the event if the transaction was committed (but not if it was rolled back). Your code might look similar to the following:

This sample also contains an example of "receiving" and then using an event parameter. See the stored procedure named "*wait\_on\_event\_e*" in script #1.

```
-- To run this demo properly, you will need two users/connections.
-- This demo contains 5 separate "scripts", which must be executed
-- in the order shown below:
        User1 executes the first script.
--
        User2 executes the second script.
--
--
        User1 executes the third script.
        User2 executes the fourth script.
--
        User1 executes the fifth script.
--
-- You may notice that there are some COMMIT WORK statements
-- in surprising places. These are to ensure that each user sees the
-- most recent changes of the other user. Without the COMMIT WORK
-- statements, in some cases one user would see an out-of-date
-- "snapshot" of the database.
--
-- Please set autocommit off for both users/connections!
 ----- SCRIPT 1 (USER 1) ------
CREATE EVENT e (i int);
CREATE TABLE table1 (a int);
-- This inserts a row into table1. The value inserted into the is copied
-- from the parameter to the procedure.
"CREATE PROCEDURE inserter(i integer)
BFGIN
EXEC SQL PREPARE c_inserter INSERT INTO table1 (a) VALUES (?);
EXEC SQL EXECUTE c inserter USING (i);
EXEC SQL CLOSE c inserter;
EXEC SQL DROP c_inserter;
END";
-- This posts the event named "e".
"CREATE PROCEDURE post_event(i integer)
BEGIN
POST EVENT e(i);
END";
-- This demonstrates the use of START AFTER COMMIT inside a
-- stored procedure. After you call this procedure and
-- call COMMIT WORK, the server will post the event.
"CREATE PROCEDURE sac demo
BEGIN
DECLARE MyVar INT;
MyVar := 97;
EXEC SQL PREPARE c sacdemo START AFTER COMMIT NONUNIQUE CALL
 post event(?);
```

```
EXEC SQL EXECUTE c sacdemo USING (MyVar);
EXEC SQL CLOSE c sacdemo;
EXEC SQL DROP c sacdemo;
END";
-- When user2 calls this procedure, the procedure will wait until
-- the event named "e" is posted, and then it will call the
-- stored procedure that inserts a record into table1.
"CREATE PROCEDURE wait_on_event_e
BEGIN
-- Declare the variable that will be used to hold the event parameter.
-- Although the parameter was declared when the event was created, you
-- still need to declare it as a variable in the procedure that receives
-- that event.
DECLARE i INT;
WAIT EVENT
   WHEN e (i) BEGIN
       -- After we receive the event, insert a row into the table.
       EXEC SQL PREPARE c_call_inserter CALL inserter(?);
EXEC SQL EXECUTE c_call_inserter USING (i);
       EXEC SQL CLOSE c call inserter;
       EXEC SQL DROP c call inserter;
   END EVENT
END WAIT
END";
COMMIT WORK;
----- SCRIPT 2 (USER 2) ------
-- Make sure that user2 sees the changes that user1 made.
COMMIT WORK;
-- Wait until user1 posts the event.
CALL wait on event e;
-- Don't commit work again (yet).
----- SCRIPT 3 (USER 1) ------
COMMIT WORK;
-- User2 should be waiting on event e, and should see the event after
-- we execute the stored procedure named sac demo and then commit work.
-- Note that since START AFTER COMMIT statements are executed
-- asynchronously, there may be a slight delay between the COMMIT WORK
-- and the associated POST EVENT.
CALL sac demo;
COMMIT WORK;
----- SCRIPT 4 (USER 2) ------
-- Commit the INSERT that we did earlier when we called inserter()
-- after receiving the event.
COMMIT WORK;
-----SCRIPT 5 (USER 1) ------
-- Ensure that we see the data that user2 inserted.
COMMIT WORK;
-- Show the record that user2 inserted.
SELECT * FROM table1;
COMMIT WORK;
```

There are several important things that you should know about START AFTER COMMIT.

- When the body of the deferred procedure call (START AFTER COMMIT) is executed, it runs asynchronously in the background. This allows the server to immediately start executing the next SQL command in your program without waiting for the deferred procedure call statement to finish. It also means that you do not have to wait for completion before disconnecting from the server. In most situations, this is an advantage. However, in a few situations this may be a disadvantage. For example, if the body of the deferred procedure call locks records that are needed by subsequent SQL commands in your program, you may not appreciate having the body of the deferred procedure call run in the background while your next SQL command runs in the foreground and has to wait to access those same records.
- The statement to be executed will only be executed if the transaction is completed with a COMMIT, not a ROLLBACK. If the entire transaction is explicitly rolled back, or if the transaction is aborted and thus implicitly rolled back (due to a failed connection, for example), then the body of the START AFTER COMMIT will not be executed.
- Although the transaction in which the deferred procedure call occurs can be rolled back (thus preventing the body of the deferred procedure call from running), the body of the deferred procedure call cannot itself be rolled back if it has executed. Because it runs asynchronously in the background, there is no mechanism for cancelling or rolling back the body once it starts executing.
- The statement in the deferred procedure call is not guaranteed to run until completion or to be run as an "atomic" transaction. For example, if your server crashes, then the statement will not resume executing the next time that the server starts, and any actions that were completed before the server crashed may be kept. To prevent inconsistent data in this type of situation, you must program carefully and make proper use of features like referential constraints to ensure data integrity.
- If you execute a START AFTER COMMIT statement in autocommit mode, then the body of the START AFTER COMMIT will be executed "immediately" (i.e. as soon as the START AFTER COMMIT is executed and automatically committed). At first, this might seem useless — why not just execute the body of the START AFTER COMMIT directly? There are a few subtle differences, however. First, a direct call to my\_proc is synchronous; the server will not return control to you until the stored procedure has finished executing. If you call my\_proc as the body of a START AFTER COMMIT, however, then the call is asynchronous; the server does not wait for the end of my\_proc before allowing you to execute the next SQL statement. In addition, because START AFTER COMMIT statements are not truly executed "immediately" (i.e. at the time that the transaction is committed) but may instead be delayed briefly if the server is busy, you might or might not actually start running your next SQL statement before my\_proc even starts executing. It is rare for this to be desirable behavior. However, if you truly want to launch an asynchronous stored procedure that will run in the background while you continue onward with your program, it is valid to do START AFTER COMMIT in autocommit mode.
- If more than one deferred procedure call was executed in the same transaction, then the bodies of all the START AFTER COMMIT statements will run asynchronously. This means that they will not necessarily run in the same order as you executed the START AFTER COMMIT statements within the transaction.
- The body of a START AFTER COMMIT must contain only one SQL statement. That one statement may be a procedure call, however, and the procedure may contain multiple SQL statements, including other procedure calls.
- The START AFTER COMMIT statement applies only to the transaction in which it is defined. If you execute START AFTER COMMIT in the current transaction,

the body of the deferred procedure call will be executed only when the current transaction is committed; it will not be executed in subsequent transactions, nor will it be executed for transactions done by any other connections. START AFTER COMMIT statements do not create "persistent" behavior. If you would like the same body to be called at the end of multiple transactions, then you will have to execute a "START AFTER COMMIT ... CALL my\_proc" statement in each of those transactions.

- The "result" of the execution of the body of the deferred procedure call (START AFTER COMMIT) statement is not returned in any way to the connection that ran the deferred procedure call. For example, if the body of the deferred procedure call returns a value that indicates whether an error occurred, that value will be discarded.
- Almost any SQL statement may be used as the body of a START AFTER COMMIT statement. Although calls to stored procedures are typical, you may also use UPDATE, CREATE TABLE, or almost anything else. (We don't advise putting another START AFTER COMMIT statements inside a START AFTER COMMIT, however.) Note that a statement like SELECT is generally useless inside an deferred procedure call because the result is not returned.
- Because the body is not executed at the time that the START AFTER COMMIT statement is executed inside the transaction, START AFTER COMMIT statements rarely fail unless the deferred procedure call itself or the body contains a syntax error or some other error that can be detected without actually executing the body.

What if you don't want the next SQL statement in your program to run until deferred procedure call statement has finished running? Here's a workaround:

- 1. At the end of the deferred procedure call statement (e.g. at the end of the stored procedure called by the deferred procedure call statement), post an Event. (See *IBM solidDB Programmer Guide* for a description of events.)
- **2**. Immediately after you commit the transaction that specified the deferred procedure call, call a stored procedure that waits on the event.
- **3.** After the stored procedure call (to wait on the event), put the next SQL statement that your program wants to execute.

For example, your program might look like the following:

START AFTER COMMIT ... CALL myproc; ... COMMIT WORK; CALL wait\_for\_sac\_completion; UPDATE ...;

The stored procedure wait\_for\_sac\_completion would wait for the event that myproc will post. Therefore, the UPDATE statement won't run until after the deferred procedure call statement finishes.

Note that this workaround is slightly risky. Since deferred procedure call statements are not guaranteed to execute until completion, there is a chance that the stored procedure wait\_for\_sac\_completion will never get the event that it is waiting for.

Why would anyone design a command that may or may not run to completion? The answer is that the primary purpose of the START AFTER COMMIT feature is to support "Sync Pull Notify". The Sync Pull Notify feature allows a master server to notify its replica(s) that data has been updated and that the replicas may request refreshes to get the new data. If this notification process fails for some reason, it would not result in data corruption; it would simply mean that there would be a longer delay before the replica refreshes the data. Since a replica is always given all the data since its last successful refresh operation, a delay in receipt of data does not cause the replica to permanently miss any data. For more details, see the section *Introduction to Sync Pull Notify* in the *IBM solidDB Advanced Replication User Guide*.

**Note:** The statement inside the body of the START AFTER COMMIT may be any statement, including SELECT. Remember, however, that the body of the START AFTER COMMIT does not return its results anywhere, so a SELECT statement is generally not useful inside a START AFTER COMMIT.

**Note:** If you are in auto-commit mode and execute START AFTER COMMIT..., then the given statement is started immediately in the background. "Immediately" here actually means "as soon as possible", because it's still executed asynchronously when the server has time to do it.

# Sync Pull Notify ("Push Synchronization") Example

To implement Sync Pull Notify (i.e. Master notifying all relevant Replicas that there is new data that they can request a refresh of), users can use the START and CALL statements as defined earlier. This particular example also uses triggers.

Let us consider a scenario where there is a Master M1 and Replicas R1 and R2.

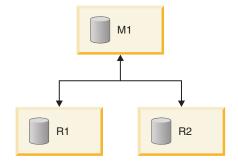

Figure 1. Sync pull notify

To carry out Sync Pull Notify, follow the steps listed below:

1. Define a Procedure Pm1 in Master M1. In Procedure Pm1, include the statements:

EXECDIRECT CALL Pr1 AT R1; EXECDIRECT CALL Pr1 AT R2;

(You will have one call for each interested Replica. Note that the replica name changes, but typically the procedure name is the same on each replica.)

- 2. Define a Procedure Pr1 in Replica R1. If a master is to invoke the Pr1 in more than one replica, then Pr1 should be defined for every replica that is of interest. See the replica procedure example in the example section below.
- 3. Define a Trigger for all relevant DML operations, such as
  - INSERT
  - UPDATE and
  - DELETE
- 4. In each trigger body, embed the statement

EXECDIRECT START [UNIQUE] CALL Pm1;

5. Grant EXECUTE authority to the appropriate user on each replica. (A user Ur1 on the replica should already be mapped to a corresponding user Um1 on the master. The user Um1 must execute the

```
EXECDIRECT START [UNIQUE] CALL Pm1;
```

When Um1 calls the procedure remotely, the call will actually execute with the privileges of Ur1 when the call is executed on the replica.)

## **Sliced Replicas**

A sales application has a table named CUSTOMER, which has a column named SALESMAN. The master database contains information for all salespersons. Each salesperson has her own replica database, and that replica has only a "slice" of the master's data; specifically, each salesperson's replica has the slice of data for that salesperson. For example, salesperson Smith's replica has only the data for salesperson Smith. If the salesperson assigned to a particular customer changes, then the correct replicas should be notified. If XYZ corporation is reassigned from salesperson Smith to salesperson Jones, then salesperson Jones's replica database should add the data related to XYZ corporation, and salesperson Smith's replica should delete the data related to XYZ corporation. Here is the code to update both replica databases:

```
-- If a customer is reassigned to a different salesman, then we
-- must notify both the old and new salesmen.
-- NOTE: This sample shows only the "UPDATE" trigger, but in
-- reality, you'd also need to define INSERT and DELETE triggers.
CREATE TRIGGER T CUST AFTERUPDATE ON CUSTOMER
AFTER UPDATE
REFERENCING NEW SALESMAN AS NEW_SALESMAN,
REFERENCING OLD SALESMAN AS OLD SALESMAN
BEGIN
IF NEW SALESMAN <> OLD SALESMAN THEN
EXEC SQL EXECDIRECT
 START AFTER COMMIT
  FOR EACH REPLICA WHERE NAME=OLD SALESMAN
  UNIQUE CALL CUST(OLD SALESMAN);
 EXEC SQL EXECDIRECT
 START AFTER COMMIT
  FOR EACH REPLICA WHERE NAME=NEW SALESMAN
  UNIQUE CALL CUST(NEW SALESMAN);
ENDIF
END;
```

Suppose that in the application, the user assigns all customers in sales area 'CA' to salesperson Mike.

```
UPDATE CUSTOMER SET SALESMAN='Mike' WHERE SALES_AREA='CA';
COMMIT WORK;
```

The Master server has the following procedure: CREATE PROCEDURE CUST(salesman VARCHAR) BEGIN EXEC SQL EXECDIRECT CALL CUST(salesman) AT salesman; COMMIT WORK; END

Each replica has the following procedure: CREATE PROCEDURE CUST(salesman VARCHAR) BEGIN MESSAGE s BEGIN; MESSAGE s APPEND REFRESH CUSTS(salesman); MESSAGE s END; COMMIT WORK; MESSAGE s FORWARD TIMEOUT FOREVER; COMMIT WORK; END

In the procedure CUST(), we force the salesperson's replica to refresh from the data in the master. This procedure CUST() is defined on all the replicas. If we call the procedure on both the replica that the customer was reassigned to, and the replica that the customer was reassigned from, then the procedure updates both those replicas. Effectively, this will delete the out-of-date data from the replica that no longer has this customer, and will insert the data to the replica that is now responsible for this customer. If the publication and its parameters are properly defined, we don't need to write additional detailed logic to handle each possible operation, such as reassigning a customer from one salesperson to another; instead, we simply tell each replica to refresh from the most current data.

NOTES:

It is possible to implement a Sync Pull Notify without triggers. The application may call appropriate procedures to implement SyncPull. Triggers are a way to achieve Sync Pull Notify in conjunction with the statement START AFTER COMMIT and remote procedure calls.

Sometimes, in the Sync Pull Notify process, it is possible that a replica may have to exchange one extra round trip of messages unnecessarily. This could happen if the master invoked procedure tries to send a message to the replica that just sent the changes to the master, and that causes a change in the "hot data" in the master. But this can be avoided with careful usage of the START AFTER COMMIT statement. Be careful not to create an "infinite loop", where each update on the master leads to an immediate update on the replica, which leads to an immediate update on the replica that might "immediately" send updated data to the master, which in turn "immediately" notifies the replica to refresh again.

# Tracing the execution of background jobs

The START AFTER COMMIT statement returns a result-set with one INTEGER column. This integer is a unique "job" id that can be used to query the status of statements that failed to start for one reason or another (invalid SQL statement, no access rights, replica not available, etc.).

If a maximum number of uncommitted deferred procedure call statements is reached, then an error is returned when the deferred procedure call is issued. The maximum number is configurable in solid.ini. See *IBM solidDB Administrator Guide*.

If a statement cannot be started, the reason is logged to the system table SYS\_BACKGROUNDJOB\_INFO.

SYS\_BACKGROUNDJOB\_INFO ( ID INTEGER NOT NULL, STMT WVARCHAR NOT NULL,

```
USER_ID INTEGER NOT NULL,
ERROR_CODE INTEGER NOT NULL,
ERROR_TEXT WVARCHAR NOT NULL,
PRIMARY KEY(ID)
```

```
);
```

Only failed START AFTER COMMIT statements are logged into this table. If the statement (e.g. a procedure call) starts successfully, no information is stored into the system tables.

User can retrieve the information from the table SYS\_BACKGROUNDJOB\_INFO using either SQL SELECT-query or calling a system procedure SYS\_GETBACKGROUNDJOB\_INFO. The input parameters is the jobID. The returned values are: ID INTEGER, STMT WVARCHAR, USER\_ID INTEGER, ERROR\_CODE INTEGER, ERROR\_TEXT INTEGER.

Also an event SYS\_EVENT\_SACFAILED is posted when a statement fails to start. CREATE EVENT SYS\_EVENT\_SACFAILED (ENAME WVARCHAR, POSTSRVTIME TIMESTAMP, UID INTEGER, NUMDATAINFO INTEGER, TEXTDATA WVARCHAR);

The NUMDATAINFO field contains the jobID. The application can wait for this event and use the jobID to retrieve the reason from the system table SYS\_BACKGROUNDJOB\_INFO.

The system table SYS\_BACKGROUNDJOB\_INFO can be emptied with the admin command cleanbgjobinfo. You need DBA privileges to execute this command, which means that only a DBA can delete the rows from the table.

# Controlling background tasks

Background tasks can be controlled with the SSC API and admin commands (see the linked library access manual for details on the SSC API). The server uses the task type SSC\_TASK\_BACKGROUND for the tasks that execute statements started with START AFTER COMMIT. Note that there may be several of these tasks, but you cannot control them individually.

## Using sequences

A sequence object is used to get sequence numbers in an efficient manner. The syntax is:

CREATE [DENSE] SEQUENCE sequence\_name

Depending on how the sequence is created, there may or may not be holes in the sequence (the sequence can be sparse or dense). Dense sequences guarantee that there are no holes in the sequence numbers. The sequence number allocation is bound to the current transaction. If the transaction rolls back, the sequence number allocations are also rolled back. The drawback of dense sequences is that the sequence is locked out from other transactions until the current transaction ends.

If there is no need for dense sequences, a sparse sequence can be used. A sparse sequence guarantees uniqueness of the returned values, but it is not bound to the current transaction. If a transaction allocates a sparse sequence number and later rolls back, the sequence number is simply lost.

A sequence object can be used, for example, to generate primary key numbers. The advantage of using a sequence object instead of a separate table is that the sequence object is specifically fine-tuned for fast execution and requires less overhead than normal update statements.

Both dense and sparse sequence numbers start from 1.

After creating the sequence with the CREATE SEQUENCE statement, you can access the Sequence object values by using the following constructs in SQL statements:

- sequencename.CURRVAL which returns the current value of the sequence
- *sequencename*.NEXTVAL which increments the sequence by one and returns the next value.

An example of creating unique identifiers automatically for a table is given below: INSERT INTO ORDERS (id, ...) VALUES (order\_seq.NEXTVAL, ...);

Sequences can also be used inside stored procedures. The current sequence value can be retrieved using the following statement: EXEC SEQUENCE *sequence name*.CURRENT INTO *variable*;

New sequence values can be retrieved using the following syntax: EXEC SEQUENCE sequence\_name.NEXT INTO variable;

It is also possible to set the current value of a sequence to a predefined value by using the following syntax:

EXEC SEQUENCE sequence\_name SET VALUE USING variable;

An example of using a stored procedure to retrieve a new sequence number is given below:

```
"CREATE PROCEDURE get_my_seq
RETURNS (val INTEGER)
BEGIN
EXEC SEQUENCE my_sequence.NEXT INTO (val);
END";
```

# Using events

Event alerts are special objects in solidDB databases. Events are used primarily to coordinate timing, but may also be used to send a small amount of information. One connection "waits" on an event until another connection "posts" that event.

More than one connection may wait on the same event. If multiple connections wait on the same event, then all waiting connections are notified when the event is posted. A connection may also wait on multiple events, in which case it will be notified when any of those events are posted.

Events generally consume a much smaller amount of resources than polling consumes.

Users may create their own events. The server also has some built-in system events.

The server does not automatically post user-defined events; they must be posted by a stored procedure. Similarly, the events are received (waited on) in a stored procedure. (You may also wait on an event outside a stored procedure by using the ADMIN EVENT command.) When an application calls a stored procedure that waits for a specific event to happen, the application is blocked until the event is posted and received. In multi-threaded environments, separate threads and connections can be used to access the database during the event wait. An event has a name that identifies it and a set of parameters. The name can be any user-specified alphanumeric string. An event object is created with the SQL statement:

```
CREATE EVENT event_name
[(parameter_name datatype
[parameter_name datatype...])]
```

The parameter list specifies parameter names and parameter types. The parameter types are normal SQL types. Events are dropped with the SQL statement: DROP EVENT *event\_name* 

Events are always posted inside stored procedures. Events are usually received inside stored procedures. Special stored procedure statements are used to post and receive events.

The event is posted with the stored procedure statement *post statement ::=* POST EVENT *event name* [(parameters)]

Event parameters must be local variables or parameters in the stored procedure where the event is triggered. All clients that are waiting for the posted event will receive the event.

Each connection has its own event queue. The events to be collected in the event queue are specified with the stored procedure statement

```
wait_register-statement ::=
REGISTER EVENT event_name
```

Events are removed from the event queue with the stored procedure statement UNREGISTER EVENT *event name* 

Event parameters must be local variables or parameters in the stored procedure where the event is triggered.

To make a procedure wait for an event to happen, the WAIT EVENT construct is used in the stored procedure:

```
wait_event_statement::=
WAIT_EVENT
[event_specification...]
END WAIT
event_specification::=
WHEN event_name [(parameters)] BEGIN
statements
END EVENT
```

You may also wait on an event by using the ADMIN EVENT command. You may use this at the solsql command line, for example. Below is an example of the code required to register for and wait on an event using ADMIN EVENT commands:

```
ADMIN EVENT 'register sys_event_hsbstateswitch';
ADMIN EVENT 'wait';
```

You may wait on either system-defined events or user-defined events. Note that you cannot post events using ADMIN EVENT. For more details about ADMIN EVENT, see "ADMIN EVENT" on page 167.

# Event Example 1

This section includes two examples for using events. Example 1 is a pair of SQL scripts that when used together show how to use events. Example 2 is a pair of SQL scripts, including a stored procedure, that when used together waits for multiple events.

In this first example of using events, we have two scripts. One script waits on an event and the other script posts the event. Once the event has been posted, the event that is waiting will finish waiting and move on to the next command.

To execute this example code, you will need two consoles so that you can start the WaitOnEvent.sql script and then run the PostEvent.sql script while WaitOnEvent.sql is waiting.

In this particular example, the stored procedure that waits does not actually do anything after the event has posted; the script merely finishes the wait and returns to the caller. The caller can then proceed to do whatever it wants, which in this case is to SELECT the record that was inserted while we were waiting.

This example waits for only a single event, which is called "record\_was\_inserted". Later in this chapter we will have another script that waits for multiple events using a single"WAIT".

```
----- SCRIPT 1-----
-- SCRIPT NAME: WaitOnEvent.sql
-- PURPOSE:
-- This is one of a set of scripts that demonstrates posting events
-- and waiting on events. The sequence of steps is shown below:
- -
-- THIS SCRIPT (WaitOnEvent.sql) PostEvent.sql script
-- -----
-- CREATE EVENT.
-- CREATE TABLE.
-- WAIT ON EVENT.
-- Insert a record into table.
-- Post event.
-- SELECT * FROM TABLE.
---
-- To perform these steps in the proper order, start running this
-- script FIRST, but remember that this script does not finish running
-- until after the post event script runs and posts the event.
-- Therefore, you will need two open consoles so that you can leave
-- this running/waiting in one window while you run the other script
-- post event) in the other window.
-- Create a simple event that has no parameters.
-- Note that this event (like any event) does not have any
-- commands or data; the event is just a label that allows both the
-- posting process and the waiting process to identify which event has
-- been posted (more than one event may be registered at a time).
-- As part of our demonstration of events, this particular event
-- will be posted by the other user after he or she inserted a record.
CREATE EVENT record_was_inserted;
-- Create a table that the other script will insert into.
CREATE TABLE table1 (int col INTEGER);
-- Create a procedure that will wait on an event
-- named "record was inserted".
-- The other script (PostEvent.sql) will post this event.
"CREATE PROCEDURE wait_for_event
BEGIN
-- If possible, avoid holding open a transaction. Note that in most
-- cases it's better to do the COMMIT WORK before the procedure,
```

```
EXEC SOL COMMIT WORK:
-- Now wait for the event to be posted.
WAIT EVENT
WHEN record_was_inserted BEGIN
-- In this demo, we simply fall through and return from the
-- procedure call, and then we continue on to the next
-- statement after the procedure call.
 END EVENT
END WAIT:
END";
-- Call the procedure to wait. Note that this script will not
-- continue on to the next step (the SELECT) until after the
-- event is posted.
CALL wait_for_event();
COMMIT WORK;
-- Display the record inserted by the other script.
SELECT * FROM table1;
```

#### Guidelines for Committing Transaction in Script 1 (WaitOnEvent.sql)

Whenever possible, complete any current transaction before waiting on an event. If you execute a WAIT inside a transaction, then the transaction will be held open until the event occurs and the next COMMIT or ROLLBACK is executed. This means that during the wait, the server will hold locks, which may lead to excessive bonsai tree growth. For details on the Bonsai Tree and preventing its growth, read the section "Reducing Bonsai Tree Size by Committing Transactions," in *solidDB Administration Guide*.

In this example, we have put COMMIT WORK inside the procedure immediately before the WAIT. However, this is not usually a good solution; putting the COMMIT or ROLLBACK inside the "wait" procedure means that if the procedure is called as part of another transaction, then the COMMIT or ROLLBACK will terminate that enclosing transaction and start a new transaction, which is probably not what you want. If, for example, you were entering data into a "child" table with a referential constraint and you are waiting for the referenced data to be entered into the "parent" table, then breaking the transaction into two transactions would simply cause the insert of the "child" record to fail because the parent would not have been inserted yet.

The best strategy is to design your program so that you do not need to WAIT inside a transaction; instead, your "wait" procedure should be called between transactions if that is possible. By using events/waits, you have some control over the order in which things are done and you can use this to help ensure that dependencies are met without actually putting everything into a single transaction. For example, in an "asynchronous" situation you might be waiting for both a child and a parent record to be inserted, and if your database server did not have the "events" feature, then you might require that both records be inserted in the same transaction so that you could ensure referential integrity.

By using events/waits, you can ensure that the insertion of the parent is done first; you can then put the insertion of the child record in a second transaction because you can guarantee that the parent will always be present when the child is inserted. (To be more precise, you can ALMOST guarantee that the parent will be present when the child is inserted. If you break up the insertions into two different transactions, then even if you ensure that the parent is inserted before the child, there is a slight chance that the parent would be deleted before the program tried to insert the child record.)

```
-- SCRIPT NAME: PostEvent.sql
-- PURPOSE:
-- This script is one of a set of scripts that demonstrates posting
-- events and waiting on events. The sequence of steps is shown below:
-- WaitOnEvent.sql THIS SCRIPT (PostEvent.sql)
-- Create event.
-- Create table.
-- Wait on event.
-- INSERT A RECORD INTO TABLE.
-- POST THE EVENT.
-- Select * from table.
-- Insert a record into the table.
INSERT INTO table1 (int col) VALUES (99);
COMMIT WORK;
-- Create a stored procedure to post the event.
"CREATE PROCEDURE post event
BEGIN
-- Post the event.
POST EVENT record was inserted;
END":
-- Call the procedure that posts the event.
CALL post event();
DROP PROCEDURE post event;
COMMIT WORK;
```

### Event Example 2

The previous example showed how to wait on a single event. The next example shows how to write a stored procedure that will wait on multiple events and that will finish the wait when any one of those events is posted.

```
----- SCRIPT 1-----
    -- SCRIPT NAME: MultiWaitExamplePart1.sql
-- PURPOSE:
-- This code shows how to wait on more than one event.
-- If you run this demonstration, you will see that a "wait" lasts only
-- until one of the events is received. Thus a wait on multiple events
-- is like an "OR" (rather than an "AND"); you wait until event1 OR
-- event2 OR ... occurs.
- -
-- This demo uses 2 scripts, one of which waits for an event(s) and one
-- of which posts an event.
-- To run this example, you will need 2 consoles.
-- 1) Run this script (MultiWaitExamplePart1.sql) in one window. After
-- this script reaches the point where it is waiting for the event, then
-- start Step 2.
-- 2) Run the script MultiWaitExamplePart2.sql in the other window.
-- This will post one of the events.
-- After the event is posted, the first script will finish.
-- Create the 3 different events on which we will wait.
CREATE EVENT event1;
CREATE EVENT event2(i INTEGER);
CREATE EVENT event3(i INTEGER, c CHAR(4));
-- When an event is received, the process that is waiting on the event
-- will insert a record into this table. That lets us see which events
-- were received.
CREATE TABLE event_records(event_name CHAR(10));
-- This procedure inserts a record into the event records table.
-- This procedure is called when an event is received.
"CREATE PROCEDURE insert_a_record(event_name_param CHAR(10))
BEGIN
EXEC SQL PREPARE insert cursor
INSERT INTO event records (event name) VALUES (?);
EXEC SQL EXECUTE insert cursor USING (event name param);
```

```
EXEC SQL CLOSE insert cursor;
EXEC SQL DROP insert cursor;
END";
-- This procedure has a single "WAIT" command that has 3 subsections;
-- each subsection waits on a different event.
-- The "WAIT" is finished when ANY of the events occur, and so the
-- event records table will hold only one of the following:
-- "event1",
-- "event2", or
-- "event3".
"CREATE PROCEDURE event wait(i1 INTEGER)
RETURNS (eventresult CHAR(10))
BEGIN
DECLARE i INTEGER;
DECLARE c CHAR(4);
-- The specific values of i and c are irrelevant in this example.
i := i1;
c := 'mark';
-- Set eventresult to an empty string.
eventresult := '';
-- Will we exit after any of these 3 events are posted, or must
-- we wait until all of them are posted? The answer is that
-- we will exit after any one event is posted and received.
 WAIT EVENT
   -- When the event named "event1" is received...
 WHEN event1 BEGIN
 eventresult := 'event1';
 -- Insert a record into the event records table showing that
  -- this event was posted and received.
 EXEC SQL PREPARE call cursor
  CALL insert a record(?);
 EXEC SQL EXECUTE call cursor USING (eventresult);
 EXEC SQL CLOSE call cursor;
 EXEC SQL DROP call cursor;
 RETURN;
END EVENT
WHEN event2(i) BEGIN
 eventresult := 'event2';
 EXEC SQL PREPARE call cursor2
  CALL insert_a_record(?);
 EXEC SQL EXECUTE call cursor2 USING (eventresult);
 EXEC SQL CLOSE call cursor2;
 EXEC SQL DROP call cursor2;
 RETURN;
END EVENT
WHEN event3(i, c) BEGIN
 eventresult := 'event3';
 EXEC SQL PREPARE call cursor3
  CALL insert a record(?);
 EXEC SQL EXECUTE call_cursor3 USING (eventresult);
 EXEC SQL CLOSE call cursor3;
 EXEC SQL DROP call cursor3;
 RETURN;
END EVENT
 END WAIT
END";
COMMIT WORK;
-- Call the procedure that waits until one of the events is posted.
CALL event wait(1);
-- See which event was posted.
SELECT * FROM event records;
-- SCRIPT NAME: MultiWaitExamplePart2.sql
-- PURPOSE:
-- This is script 2 of 2 scripts that show how to wait for multiple
-- events. See the instructions at the top of MultiWaitExamplePart1.sql.
-- Create a stored procedure to post an event.
```

```
"CREATE PROCEDURE post event1
BEGIN
 -- Post the event.
POST EVENT event1;
END":
--Create a stored procedure to post the event.
"CREATE PROCEDURE post_event2(param INTEGER)
BFGIN
-- Post the event.
 POST EVENT event2(param);
FND":
--Create a stored procedure to post the event.
"CREATE PROCEDURE post_event3(param INTEGER, s CHAR(4))
BEGIN
 -- Post the event.
POST EVENT event3(param, s);
END";
COMMIT WORK;
-- Notice that to finish the "wait", only one event needs to be posted.
-- You may execute any one of the following 3 CALL commands to post an
-- event.
-- We've commented out 2 of them; you may change which one is de
-- commented.
CALL post event1();
--CALL post event2(2);
--CALL post_event3(3, 'mark');
```

### **Event Example 3**

This example shows very simple usage of the REGISTER EVENT and UNREGISTER EVENT commands. You might notice that the previous scripts did not use REGISTER EVENT, yet their WAIT commands succeeded anyway. The reason for this is that when you wait on an event, you will be registered implicitly for that event if you did not already explicitly register for it. Thus you only need to explicitly register events if you want them to start being queued now but you don't want to start WAITing for them until later.

```
CREATE EVENT e0;
CREATE EVENT e1 (param1 int);
COMMIT WORK;
-- Create a procedure to register the events to that when they occur
-- they are put in this connection's event queue.
"CREATE PROCEDURE eeregister
BEGIN
REGISTER event e0;
REGISTER EVENT e1;
END";
CALL eeregister;
COMMIT WORK;
-- Create a procedure to post the events.
"CREATE PROCEDURE eepost
BEGIN
DECLARE x int;
x := 1;
POST EVENT e0;
POST EVENT e1(x);
END";
COMMIT WORK;
-- Post the events. Even though we haven't yet waited on the events,
-- they will be stored in our queue because we registered for them.
CALL eepost;
```

```
COMMIT WORK;
-- Now create a procedure to wait for the events.
"CREATE PROCEDURE eewait
RETURNS (whichEvent VARCHAR(100))
 BEGIN
 DECLARE i INT;
    WAIT EVENT
        WHEN e0 BEGIN
            whichEvent := 'event0';
        END EVENT
        WHEN e1(i) BEGIN
            whichEvent := 'event1';
        END EVENT
    END WAIT
 END";
COMMIT WORK;
-- Since we already registered for the 2 events and we already
-- posted the 2 events, when we call the eewait procedure twice
-- it should return immediately, rather than waiting.
CALL eewait;
CALL eewait;
COMMIT WORK;
-- Unregister for the events.
"CREATE PROCEDURE eeunregister
BEGIN
UNREGISTER event e0;
UNREGISTER EVENT e1;
END";
CALL eeunregister;
COMMIT WORK;
CREATE EVENT e0;
CREATE EVENT e1 (param1 int);
COMMIT WORK;
-- Create a procedure to register the events to that when they occur
-- they are put in this connection's event queue.
"CREATE PROCEDURE eeregister
BEGIN
REGISTER event e0;
REGISTER EVENT e1;
END";
CALL eeregister;
COMMIT WORK;
-- Create a procedure to post the events.
"CREATE PROCEDURE eepost
BEGIN
DECLARE x int;
x := 1;
 POST EVENT e0;
 POST EVENT e1(x);
 END";
COMMIT WORK;
```

-- Post the events. Even though we haven't yet waited on the events,

```
-- they will be stored in our queue because we registered for them.
CALL eepost;
COMMIT WORK;
-- Now create a procedure to wait for the events.
"CREATE PROCEDURE eewait
 RETURNS (whichEvent VARCHAR(100))
 BEGIN
 DECLARE i INT;
   WAIT EVENT
       WHEN e0 BEGIN
           whichEvent := 'event0';
       END EVENT
       WHEN e1(i) BEGIN
            whichEvent := 'event1';
       END EVENT
   END WAIT
 END";
COMMIT WORK;
-- Since we already registered for the 2 events and we already
-- posted the 2 events, when we call the eewait procedure twice
-- it should return immediately, rather than waiting.
CALL eewait;
CALL eewait;
COMMIT WORK;
-- Unregister for the events.
"CREATE PROCEDURE eeunregister
 BEGIN
UNREGISTER event e0;
UNREGISTER EVENT e1;
END";
CALL eeunregister;
COMMIT WORK;
```

# 4 Using solidDB SQL for database administration

You manage a solidDB database, as well as its users and schema, using solidDB SQL statements. This chapter describes the management tasks you perform with solidDB SQL. These tasks include managing roles and privileges, tables, indexes, transactions, catalogs, and schemas.

# Using solidDB SQL syntax

The SQL syntax is based on the ANSI X3H2-1989 (SQL-89) level 2 standard including important SQL-92 and SQL-99 extensions. Refer to Appendix B, "solidDB SQL syntax," on page 155, for a more formal definition of the syntax.

SQL statements must be terminated with a semicolon (;) only when using solidDB SQL Editor. Otherwise, terminating SQL statements with a semicolon leads to a syntax error.

You can use solidDB SQL Editor (or third-party ODBC or JDBC compliant tools) to execute SQL statements. To automate the tasks, you may want to save the SQL statements to a file. You can use these files for rerunning your SQL statements later or as a document of your users, tables, and indexes.

# solidDB SQL data types

solidDB SQL supports data types specified in the SQL-92 Standard Entry Level specifications, as well as important Intermediate Level enhancements. Refer to Appendix A, "Data types," on page 147, for a complete description of the supported data types.

You can also define some data types with the optional length, scale, and precision parameters. In that case, the default properties of the corresponding data type are not used.

# solidDB ADMIN COMMAND

solidDB SQL provides the extension ADMIN COMMAND ' *command* [*command\_args*]' to perform basic administrative tasks, such as backups, performance monitoring, and shutdown.

You can use solidDB SQL Editor (teletype) to execute the command options provided by ADMIN COMMAND. To access a short description of available ADMIN COMMANDs, execute ADMIN COMMAND 'help'. For a formal definition of the syntax of these statements, refer to Appendix B, "solidDB SQL syntax," on page 155, in this guide.

### Note:

ADMIN COMMAND tasks are also available as administrative commands in solidDB Remote Control (teletype). For details, read the section of *solidDB Administration Guide* titled "solidDB Remote Control (teletype)".

solidDB also provides SQL extensions that implement the data synchronization capability.

# Using functions

All solidDB proprietary scalar functions can be used in a normal way, e.g.: select substring(line, 1,4) from test;

On the other hand, functions whose name match reserved words, have to be used with escape characters. For example:

```
select "left"(line,4) from test;
```

or:

```
select {fn left(line,4)} from test;
```

The latter one corresponds to the ODBC implementation-independent syntax. It can be used in all API and GUI interfaces.

# Managing user privileges and roles

You can use solidDB teletype tools, and many ODBC compliant SQL tools to modify user privileges. Users and roles are created and deleted using SQL statements or commands. A file consisting of several SQL statements is called a SQL script.

In the Solid/solidDB6.0/samples/sql directory, you will find the SQL script sample.sql, which gives an example of creating users and roles. You can run it by using solsql. To create your own users and roles, you can make your own script describing your user environment.

### User privileges

When using solidDB databases in a multi-user environment, you may want to apply user privileges to hide certain tables from some users. For example, you may not want an employee to see the table in which employee salaries are listed, or you may not want other users to change your test tables.

You can apply five different kinds of user privileges. A user may be able to view, delete, insert, update or reference information in a table or view. Any combination of these privileges may also be applied. A user who has none of these privileges to a table is not able to use the table at all.

**Note:** Once user privileges are granted, they take effect when the user who is granted the privileges logs on to the database. If the user is already logged on to the database when the privileges are granted, they take effect only if the user:

- accesses for the first time the table or object on which the privileges are set, or
- disconnects and then reconnects to the database.

# **User roles**

Privileges can also be granted to an entity called a role. A role is a group of privileges that can be granted to users as one unit. You can create roles and assign users to certain roles. A single user may have more than one role assigned, and a single role may have more than one user assigned.

#### Note:

1. The same string cannot be used both as a user name and a role name.

2. Once a user role is granted, it takes effect when the user who is granted the role logs on to the database. If the user is already logged on to the database when the role is granted, the role takes effect when the user disconnects and then reconnects to the database.

The following user names and roles are reserved:

Table 16. Reserved user names and roles

| Reserved Names         | Description                                                                                                    |
|------------------------|----------------------------------------------------------------------------------------------------|
| PUBLIC                 | This role grants privileges to all users. When user privileges to a certain table are granted to the role <i>PUBLIC</i> , all current and future users have the specified user privileges to this table. This role is granted automatically to all users. |
| SYS_ADMIN_ROLE         | This is the default role for the database administrator. This role<br>has administration privileges to all tables, indexes and users, as<br>well as the right to use solidDB Remote Control. This is also the<br>database creator role.                   |
| _SYSTEM                | This is the schema name of all system tables and views.                                                                                                    |
| SYS_CONSOLE_ROLE       | This role has the right to use solidDB Remote Control, but does not have other administration privileges.                                                                                                    |
| SYS_SYNC_ADMIN_ROLE    | This is the administrator role for data synchronization functions.                                                                                                    |
| SYS_SYNC_REGISTER_ROLE | This role is only for registering and unregistering a replica database to the master.                                                                                                    |

# **Examples of SQL statements**

Below are some examples of SQL statements for administering users, roles, and user privileges.

### **Creating users**

CREATE USER username IDENTIFIED BY password;

Only an administrator has the privilege to execute this statement. The following example creates a new user named CALVIN with the password HOBBES. CREATE USER CALVIN IDENTIFIED BY HOBBES;

### **Deleting users**

DROP USER username;

Only an administrator has the privilege to execute this statement. The following example deletes the user named CALVIN. DROP USER CALVIN;

### Changing a password

ALTER USER username IDENTIFIED BY new password;

The user username and the administrator have the privilege to execute this command. The following example changes CALVIN's password to GUBBES. ALTER USER CALVIN IDENTIFIED BY GUBBES;

### **Creating roles**

CREATE ROLE rolename;

The following example creates a new user role named GUEST\_USERS. CREATE ROLE GUEST USERS;

### **Deleting roles**

DROP ROLE role\_name;

The following example deletes the user role named GUEST\_USERS. DROP ROLE GUEST USERS;

#### Granting privileges to a user or a role

GRANT user\_privilege ON table\_name TO username or role\_name ;

The possible user privileges on tables are SELECT, INSERT, DELETE, UPDATE, REFERENCES and ALL. ALL provides a user or a role all five privileges mentioned above. A new user has no privileges until they are granted.

The following example grants INSERT and DELETE privileges on a table named TEST\_TABLE to the GUEST\_USERS role.

GRANT INSERT, DELETE ON TEST\_TABLE TO GUEST\_USERS;

The EXECUTE privilege provides a user the right to execute a stored procedure: GRANT EXECUTE ON procedure name TO username or role name ;

The following example grants EXECUTE privilege on a stored procedure named SP\_TEST to user CALVIN. GRANT EXECUTE ON SP TEST TO CALVIN;

### Granting privileges to a user by giving the user a role

GRANT role\_name TO username ;

The following example gives the user CALVIN the privileges that are defined for the GUEST\_USERS role. GRANT GUEST\_USERS TO CALVIN;

#### Revoking privileges from a user or a role

REVOKE user\_privilege ON table\_name FROM username or role\_name ;

The following example revokes the INSERT privilege on the table named TEST\_TABLE from the GUEST\_USERS role. REVOKE INSERT ON TEST\_TABLE FROM GUEST\_USERS;

#### Revoking privileges by revoking the role of a user

REVOKE role\_name FROM username ;

The following example revokes the privileges that are defined for the GUEST\_USERS role from CALVIN. REVOKE GUEST\_USERS FROM CALVIN;

#### Granting administrator privileges to a user

GRANT SYS\_ADMIN\_ROLE TO username ;

The following example grants administrator privileges to CALVIN, who now has all privileges to all tables. GRANT SYS ADMIN ROLE TO CALVIN;

You may also want to grant a user the right to perform data synchronization operations. To do this, execute the command: GRANT SYS SYNC ADMIN ROLE TO HOBBES

Note:

If the autocommit mode is set OFF, you need to commit your work. To commit your work use the following SQL statement: COMMIT WORK; If the autocommit mode is set ON, the transactions are committed automatically.

### Managing tables

solidDB has a dynamic data dictionary that allows you to create, delete and alter tables on-line. solidDB database tables are managed using SQL commands.

In the solidDB directory, you can find a SQL script named sample.sql, which gives an example of managing tables. You can run the script using solsql.

Below are some examples of SQL statements for managing tables. Refer to Appendix B, "solidDB SQL syntax," on page 155 for a formal definition of the solidDB SQL statements.

If you want to see the names of all tables in your database, issue the SQL statement SELECT \* FROM TABLES. ("TABLES" is a system-defined view.) The table names can be found in the column TABLE\_NAME.

# Accessing system tables

The solidDB system tables store solidDB server information, including user information. Your ability to access specific system tables depends on your user's role and access rights. For example, DBAs can view all information about all stored procedures, including the procedure definition text (i.e. the CREATE PROCEDURE statement). Normal users can see the stored procedures, including the procedure definition text, for procedures that they have created. Normal users who have execute access on a stored procedure, but who did not create that stored procedure, may look at some information about that stored procedure but may not see the procedure definition text. For a list of system tables, refer to Appendix D, "Database system tables and system views," on page 319.

The table below provides the viewing access and/or object granting privileges for specific system tables and their data by user role and user access rights.

Note that a "User with access rights" in this table refers to a normal user who has any one of the following rights: INSERT, UPDATE, DELETE, or SELECT access.\*

Table 17. Viewing tables and granting access

| Tasks              | DBA                   | Owner                 | User with access rights* | User with no access rights |
|--------------------|-----------------------|-----------------------|--------------------------|----------------------------|
| Viewing SYS_TABLES | All (no restrictions) | All (no restrictions) | All (no restrictions)    | All (no restrictions)      |

| Tasks                                                                                                    | DBA                   | Owner                                               | User with access rights*                                                                                            | User with no access<br>rights                                   |
|----------------------------------------------------------------------------------------------------|-----------------------|-----------------------------------------------------|----------------------------------------------------------------------------------------------------|-----------------------------------------------------------------|
| Viewing User tables in<br>SYS_TABLES                                                                                              | All (no restrictions) | Restricted to the owners' tables only               | All tables to which the<br>user has INSERT,<br>UPDATE, DELETE,<br>SELECT, or<br>REFERENCES access<br>rights.        | No tables can be<br>viewed.                                     |
| Viewing<br>SYS_COLUMNS                                                                                                    | All (no restrictions) | Columns in the owner's tables                       | Columns in tables to<br>which the user has<br>INSERT, UPDATE,<br>DELETE, SELECT, or<br>REFERENCES access<br>rights. | No columns can be<br>viewed.                                    |
| Viewing<br>SYS_PROCEDURES<br>(excluding the procedure<br>definition text — i.e. the<br>text of the CREATE<br>PROCEDURE statement) | All (no restrictions) | Those procedures<br>created by the user<br>(owner). | Those procedures in which the user has execute access.                                                              | No procedures can be<br>viewed.                                 |
| Viewing Procedure<br>definition text in<br>SYS_PROCEDURES                                                                         | All (no restrictions) | Those procedures<br>created by the user<br>(owner)  | Note that execute access<br>does not allow the user<br>to see the procedure<br>definition text.                     | No procedures or<br>procedure definition text<br>can be viewed. |
| Ability to Grant Access<br>rights on procedures                                                                                   | Yes                   | Yes                                                 | No                                                                                                    | No                                                              |
| Viewing SYS_TRIGGERS                                                                                                    | All (no restrictions) | Those triggers created by the user (owner)          | None                                                                                                    | No triggers can be viewed.                                      |
| Viewing Trigger<br>definition text in<br>SYS_TRIGGERS                                                                             | All (no restrictions) | Those triggers created<br>by the user (owner)       | None                                                                                                    | No triggers can be viewed.                                      |

# **Examples of SQL statements**

Below are some examples of SQL statements for administering tables.

### **Creating tables**

CREATE TABLE table\_name (column\_name column\_type
 [, column\_name column\_type]...);

All users have privileges to create tables.

The following example creates a new table named TEST with the column I of the column type INTEGER and the column TEXT of the column type VARCHAR. CREATE TABLE TEST (I INTEGER, TEXT VARCHAR);

### **Removing tables**

DROP TABLE table\_name;

Only the creator of the particular table or users having SYS\_ADMIN\_ROLE have privileges to remove tables.

The following example removes the table named TEST. DROP TABLE TEST;

#### Note:

For catalogs and schemas: The ANSI standard for SQL defines the keywords RESTRICT and CASCADE. When dropping a catalog or a schema, if you use the keyword RESTRICT, then you cannot drop a catalog or schema if it contains other database objects (e.g. tables). Using the keyword CASCADE allows you to drop a catalog or schema that still contains database objects — the database objects that it contains will automatically be dropped. The default behavior (if you don't specify either RESTRICT or CASCADE) is RESTRICT.

For database objects other than Catalogs and Schemas: The keywords RESTRICT and CASCADE are not accepted as part of most DROP statements in solidDB SQL. Furthermore, for these database objects, the rules are more complex than simply "pure CASCADE" or "pure RESTRICT" behavior, but generally objects are dropped with drop behavior RESTRICT. For example, if you try to drop table1 but table2 has a foreign key dependency on table1, or if there are publications that reference table1, then you will not be able to drop table1 without first dropping the dependent table or publication. However, the server does not use RESTRICT behavior for all possible types of dependency. For example, if a view or a stored procedure references a table, the referenced table can still be dropped, and the view or stored procedure will fail the next time that it tries to reference that table. Also, if a table has a corresponding synchronization history table, that synchronization history table will be dropped automatically. For more information about synchronization history tables, see *solidDB Advanced Replication Guide*.

### Adding columns to a table

ALTER TABLE table\_name ADD COLUMN column\_name column\_type;

Only the creator of the particular table or users having SYS\_ADMIN\_ROLE have privileges to add or delete columns in a table.

The following example adds the column C of the column type CHAR(1) to the table TEST.

ALTER TABLE TEST ADD COLUMN C CHAR(1);

#### Deleting columns from a table

ALTER TABLE table\_name DROP COLUMN column\_name;

A column cannot be dropped if it is part of a unique constraint or primary key. For details on primary keys, read "Managing indexes" on page 102.

The following example statement deletes the column C from the table TEST. ALTER TABLE TEST DROP COLUMN C;

#### Note:

If the autocommit mode is set OFF, you need to commit your work before you can modify the data in the table you altered. To commit your work after altering a table, use the following SQL statement: COMMIT WORK; If the autocommit mode is set ON, then all statements, including DDL (Data Definition Language) statements, are committed automatically.

### Managing indexes

Indexes are used to speed up access to tables. The database engine uses indexes to access the rows in a table directly. Without indexes, the engine would have to search the whole contents of a table to find the desired row. You can create as many indexes as you like on a single table; however, adding indexes does slow down write operations, such as inserts, deletes, and updates on that table. For details on creating indexes to improve performance, read "Using indexes to improve query performance" on page 141.

There are two kinds of indexes: non-unique indexes and unique indexes. A unique index is an index where all key values are unique. A unique index is always created, when the UNIQUE restraint is used when creating an index.

You can create and delete indexes using SQL statements.

### Examples of SQL statements

Below are some examples of SQL commands for administering indexes.

#### Creating an index on a table

```
CREATE [UNIQUE] INDEX index_name ON base_table_name
column_identifier [ASC | DESC]
[, column_identifier [ASC | DESC]] ...
```

Only the creator of the particular table or users having SYS\_ADMIN\_ROLE have privileges to create or drop indexes.

The following example creates an index named X\_TEST on column I of the table TEST.

CREATE INDEX X\_TEST ON TEST (I);

#### Creating a unique index on a table

CREATE UNIQUE INDEX index\_name ON table\_name (column\_name);

The following example creates a unique index named UX\_TEST on column I of the table TEST.

CREATE UNIQUE INDEX UX\_TEST ON TEST (I);

#### Deleting an index

DROP INDEX index\_name;

The following example deletes the index named X\_TEST. DROP INDEX X TEST;

#### Note:

After creating or dropping an index, you must commit (or roll back) your work before you can modify the data in the table on which you created or dropped the index.

# Primary key indexes

To retrieve a single specific record from a table, we must be able to uniquely identify that record. solidDB uses "primary keys" to uniquely identify each record in each table. A primary key is a column or combination of columns that contains a unique value or combination of values. Each table has a primary key — either explicit or implicit.

solidDB automatically creates a "primary key index" based on the field(s) of that primary key. A primary key index, like any index, speeds up access to data in the table. Unlike other indexes, however, a primary key index also controls the order in which records are stored in the database. (This is called "clustering".) Records are stored in ascending order based on the primary key values.

If the creator of the table does not specify a primary key, then solidDB automatically creates a primary key for the table. To ensure uniqueness in that primary key, the server uses a hidden internal row identifier. The value of that row identifier may be retrieved and used in queries by way of a symbolic pseudo column name "ROWID".

#### Note:

In solidDB, it is not possible to add an explicit primary key after the table has been created. If a primary key is not specified by a user, the most efficient query method is not available (unless ROWID is used) for that table. Also, such a table cannot be used in referential integrity constraints as a referenced table. For those reasons, it is strongly recommended that a primary key is always defined at table creation.

Once a primary key is defined (whether by the table creator or by the server), the server will prevent rows with duplicate primary key values from being inserted into the table.

### Secondary key indexes

Since indexes speed up searches, it is often helpful for a table to have one index for each attribute (or combination of attributes) that is used frequently in searches. All indexes other than the primary index are called "secondary indexes".

A table may have as many indexes as you like, as long as each index has a unique combination of columns, order of columns, and order of values (ASCending, DESCending). For example, in the code shown below, the third index duplicates the first and will either generate an error message or will waste disk space with duplicate information.

```
CREATE INDEX i1 ON TABLE t1 (col1, col2);

-- The following is ok because although the columns are the same as in

-- index i1, the order of the columns is different.

CREATE INDEX i2 ON TABLE t1 (col2, col1);

-- The following is not ok because index i3 would be exactly the

-- same as index i1.

CREATE INDEX i3 ON TABLE t1 (col1, col2); -- ERROR.

-- The following is ok because although the columns and

-- column order are the same, the order of the index values

-- (ASCending vs. DESCending) is different.

CREATE INDEX i3b ON TABLE t1 (col1, col2) DESC;
```

Note that if one index is a "leading subset" of another (meaning that the columns, column order, and value order of all N columns in index2 are exactly the same as the first N column(s) of index1), then you only need to create the index that is the

superset. For example, suppose that you have an index on the combination of DEPARTMENT + OFFICE + EMP\_NAME. This index can be used not only for searches by department, office and emp\_name together, but also for searches of just the department, or just the department and office together. So there is no need to create a separate index on the department name alone, or on the department and office alone. The same is true for ORDER BY operations; if the ORDER BY criterion matches a subset of an existing index, then the server can use that index.

Keep in mind that if you defined a primary key or unique constraint, that key or constraint is implemented as an index. Thus you never need to create an index that is a "leading subset" of the primary key or of an existing unique constraint; such an index would be redundant.

Note that when searching using a secondary index, if the server finds all the requested data in the index key, the server doesn't need to look up the complete row in the table. (This applies only to "read" operations, i.e. SELECT statements. If the user updates values in the table, then the data rows in the table as well as the values in the index(es) must be updated.)

# Protection against duplicate indexes

solidDB contains a protection against duplicate indexes. Occasionally, the recreation of an index (DROP/CREATE) can fail if other indexes were created whereby the original index became a duplicate index. To understand what duplicate indexes are, see the example below:

Let's assume we have created a table containing five columns, named A, B, C, D, E. The following indexes have been created on the table:

- A
- AB
- BCE
- ABC

As you can see, index B is used for searching or filtering column B. Index BCE starts with column B. Therefore, queries that use an index for locating column B can use index BCE. The same is the case with indexes AB and ABC. Thus, indexes B and AB are duplicate indexes.

Duplicate indexes have, for example, the following adverse effects:

- The storage space required increases
- The update performance decreases
- Backup time increases

If you attempt to create duplicate indexes, index creation fails and solidDB issues error:

SOLID Table Error 13199: Duplicate index definition

For more information, see Appendix, *Error Codes*, in *IBM solidDB Administrator Guide*.

# **Referential integrity**

Referential integrity is a concept for ensuring that relationships between database tables remain consistent. In other words, references to data must be valid.

A relationship between two database tables, called a referenced table and a referencing table, is created by using a foreign key. A foreign key is a field in the referencing table that matches the primary key column (or other similar unique column) of the referenced table. In other words, the foreign key can be used to represent a conceptual relationship of type 1:n such as "an employee belongs to a department". Now, when the referencing table has a foreign key to the referenced table, the concept of referential integrity states that you cannot add a record to the referencing table (containing the foreign key) unless there is a corresponding record in the referenced table.

As explained above, referential integrity is enforced by using the foreign keys. Foreign keys are maintained with referential constraint definitions. The constraints also specify what referential actions solidDB must take when the constraint is violated. This can happen, for example, when a row with a referenced primary key is deleted from the referenced table. Foreign keys and constraints are explained into more detail in the following chapters.

# Primary keys and candidate keys

In order for a table to participate in referential constraints as a referenced table, a primary key (preferable) or candidate keys have to be defined. A primary key is defined with the primary key constraint syntax in the CREATE TABLE statement, e.g.:

```
CREATE TABLE customers (
   cust_id INTEGER PRIMARY KEY,
   name CHAR(24),
   city CHAR(40));
```

Another possibility is to define a unique index on a column or a group of columns and enact the NOT NULL constraint for them. Effectively, this will produce a "candidate key". Using an explicit primary key is preferable because of the involved performance gain while deriving joins.

# Foreign keys

A foreign key is a column (or group of columns) within a table that refers to (or "relates to") a unique value in a referenced table. Each value in the foreign key column must have a matching value in the referenced table.

To ensure that each record in the referencing table references exactly one record in the referenced table, the referenced column(s) in the referenced table must have a primary key constraint or have both unique and not-null constraints. Having a unique index is not sufficient.

### Example 1:

In a banking environment, one table might hold customer information (Customers), and another table might hold account information (Accounts). Each account is related to a particular customer, and each customer is identified with a unique ID (CUST\_ID). Some customers can have more than one account. The CUST\_ID can then serve as the primary key of the Customers table. The Accounts table also contains the CUST\_ID information to identify which customer owns a particular account; this makes it possible to look up customer information based on account information. The copy of the CUST\_ID in the Accounts table is a foreign key; it references the matching value in the primary key of the Customers table.

|  |         |         | <br>    | - |   |         |       |         |   |
|--|---------|---------|---------|---|---|---------|-------|---------|---|
|  |         |         |         |   |   |         |       |         |   |
|  | ACCT_ID | BALANCE | CUST_ID |   |   | CUST_ID | NAME  | CITY    |   |
|  | 100     | 100.00  | 1       |   | → | 1       | SMITH | CHICAGO |   |
|  | 101     | 347.00  | 2       |   | - | 2       | JONES | OAKLAND |   |
|  | 102     | 224.19  | 3       |   | - | 3       | WONG  | ATLANTA |   |
|  | 103     | 800.00  | 1       |   |   |         |       |         | • |
|  |         |         |         |   |   |         |       |         |   |

#### Referencing table: Accounts

#### **Referenced table: Customers**

Figure 2. Example: Tables with referential constraints

In the above example, the referencing table Accounts can be created with the following statement:

CREATE TABLE accounts ( acct\_id INTEGER PRIMARY KEY, balance FLOAT, cust\_id INTEGER REFERENCES customers);

In the REFERENCES clause, only the referenced table is specified, with no referenced column. By default, the primary key is assumed. This is a preferred way that helps avoiding errors while specifying the referenced columns.

In the above example, the primary key and foreign key use a single column. However, primary and foreign keys can be composed of more than one column. Since each foreign key value must exactly match the corresponding primary key value, the foreign key must contain the same number and data type of columns as the primary key, and these key columns must be in the same order.

A foreign key can also have different column names than the primary key. The foreign key and primary key can also have different default values. However, since values in the referenced table must be unique, default values are not much used and are rarely used for columns that are part of a primary key. Default values are also not used very often for foreign key columns.

Although primary key values must be unique, foreign key values are not required to be unique. For example, a single customer at a bank might have multiple accounts. The account ID (ACCT\_ID) that appears in the primary key column in the Customers table must be unique; however, the same CUST\_ID might occur multiple times in the foreign key column in the ACCOUNTS table. As you can see in the illustration above, customer SMITH has more than one account, and therefore her CUST\_ID appears more than once in the foreign key column of the ACCOUNTS table.

### Example 2:

In some cases, a foreign key in a table can refer to a primary key in the same table – in such a case, the same table is the referenced table and the referencing table. For example, in a table of employees, each employee record might have a field that contains the ID of the manager (MGR\_ID) of that employee. The managers themselves might be stored in the same table. Thus the MGR\_ID of that table can be a foreign key that refers to the employee ID (EMP\_ID) of that same table. The following diagram illustrates this.

#### A self-referential table

| EMP_ID | MGR_ID | EMP_NAME |
|--------|--------|----------|
| 1      | NULL   | ANNAN    |
| 10     | 1      | WONG     |
| 20     | 1      | SMITH    |
| 147    | 10     | JONES    |
| 162    | 20     | RAMA     |
|        |        |          |

Figure 3. Self-referential constraint

In this example, Rama's manager is Smith (Rama's MGR\_ID is 20, and Smith's EMP\_ID is 20). Smith reports to Annan (Smith's MGR\_ID is 1, and Annan's EMP\_ID is 1.) Jones' manager is Wong, and Wong's manager is Annan. If Annan is the president of the company, she does not have a manager, and the value of the foreign key (MGR\_ID) is NULL.

If a primary key is composed of more than one column, it should be defined after the columns. For example:

CREATE TABLE DEPT ( DIVNO INTEGER, DEPTNO INTEGER, DNAME VARCHAR, PRIMARY KEY (DIVNO, DEPTNO));

A similar syntax may be used for foreign keys. However, foreign keys should always be defined with the CONSTRAINT syntax that also includes a constraint name. If you have defined a constraint name, you can remove the constraint dynamically with ALTER TABLE statements after tables have been created.

Example of creating a table with a CONSTRAINT name (emp\_fk1): CREATE TABLE EMP (

EMPNO INTEGER PRIMARY KEY, DIVNO INTEGER, DEPTNO INTEGER, ENAME VARCHAR, CONSTRAINT emp fk1 FOREIGN KEY (DIVNO, DEPTNO) REFERENCES DEPT);

**Note:** Similarly to other integrity constraints, you can name referential integrity constraints (foreign keys) and manipulate them (drop or add) dynamically, with the ALTER TABLE statement. For more information, see "Dynamic constraint management" on page 108.

Defining a foreign key always creates an index on the foreign key column(s). Each time when a referenced record is updated or deleted, the server checks that there are no referencing records that are left without a reference. Foreign key indexes improve the performance of foreign key checking.

### **Related** information

"CREATE TABLE" on page 201

"ALTER TABLE" on page 168

# **Referential actions**

Referential integrity is maintained by the system, by taking certain actions when referential constraints are violated, for example, in one of the following ways:

- when a row containing an invalid foreign key value is inserted in the referencing table
- when a foreign key in the referencing table is updated to an invalid value
- when a row with a referenced primary key is deleted from the referenced table
- when a referenced primary key is updated in the referenced table

The following actions are available when the constraint is violated:

- *No action*. This option restricts the operation, or rolls back the operation that violates the referential integrity constraint.
- *Cascade.* In the case of operations performed on the referenced table, cascades the operations on the referenced table down to the referencing tables. This includes deleting all the referencing rows (a cascading delete) and updating all the referencing foreign-key values (a cascading update).
- *Set default*. In the case of operations performed on the referenced table, sets the referencing columns to a predefined default value.
- *Set null.* In the case of operations performed on the referenced table, sets the referencing columns to null.
- *Restrict*. Referential integrity actions sometimes allow changes to a table that temporarily violate a referential constraint. The No action allows such violations. If you have a requirement that the table state must never violate any constraint even temporarily, use the Restrict referential action.

If no action is specified, the default 'No action' is assumed.

No cycles are allowed in cascading referential actions. An effort to create a cycle composed of foreign keys having cascading actions results in an error.

**Note:** For any two tables, at most one CASCADE UPDATE path between them can be defined. The restriction does not apply to CASCADE DELETE.

### Dynamic constraint management

Constraints can be managed dynamically with the ALTER TABLE clause. The sub-clauses that can be used are:

- ADD CONSTRAINT. This clause adds a named constraint to a table.
- DROP CONSTRAINT. This clause removes a named constraint from a table.

#### Note:

In solidDB, when the keyword CONSTRAINT is used, the constraint name is mandatory.

• CHECK. This constraint allows you to specify rules to your tables or table columns. Each rule is a condition that must not be false for any row in the table on which it is defined. Otherwise the table cannot be updated.

The rules are Boolean expressions. The rule can check, for example, a range of values, equity, or the rule can be a simple comparison. You can use several checks in one statement. The following expressions and operators are available:

Table 18. Expressions and operators

| Expression | Explanation                                        |
|------------|----------------------------------------------------|
| <          | less than                                          |
| >          | greater than                                       |
| =          | equal to                                           |
| <=         | less than or equal to                              |
| >=         | greater than or equal to                           |
| <>         | not equal to                                       |
| AND        | conjunction                                        |
| ANY        | in the list that follows or in the table specified |
| BETWEEN    | between                                            |
| IN         | in the list that follows or in the table specified |
| MAX        | maximum value                                      |
| MIN        | minimum value                                      |
| NOT        | negation                                           |
| OR         | disjunction                                        |
| XOR        | exclusive or                                       |

- UNIQUE. The UNIQUE constraint requires that no two rows in a table contain the same value in a given column or list of columns. You can create a unique constraint at either the table level or the column level. Note: primary keys contain the unique constraint.
- FOREIGN KEY. The FOREIGN KEY constraint requires that each value in the foreign key column must have a matching value in the referenced table.

### Note:

solidDB automatically generates names for unnamed constraints. If you want to view the names, use the command soldd -x hiddennames.

For constraint syntax information and examples, see the CREATE TABLE and ALTER TABLE sections in Appendix B, "solidDB SQL syntax," on page 155.

# Managing database objects

# Introduction

solidDB allows you to use catalogs and schemas to organize your data. (Catalogs also have other uses, which we will explain later.) solidDB's use of schemas conforms to the SQL standard, while solidDB's use of catalogs is an extension to the SQL standard.

Catalogs and schemas allow you to group database objects (e.g. tables, sequences, etc.) in a hierarchical way. This allows you to put related items into the same group. For example, all the tables related to the accounting system might be in one group (e.g. a catalog), while all the tables related to the human resources system might be in another group. You can also group database objects by user. For example, all of the tables used by Jane Smith might be in a single schema.

Catalogs are the highest (broadest) level of the hierarchy. Schema names are the mid-level. Specific database objects, such as tables, are the lowest (narrowest) level of the hierarchy. Thus, a single catalog may contain multiple schemas, and each of those schemas may contain multiple tables.

Object names must be unique within a group, but do not have to be unique across groups. Thus, for example, Jane Smith's schema and Robin Trower's schema might each have a table named "bills". These two tables have nothing to do with each other. They may have different structures and different data, even though they have the same name. Similarly, the catalog "accounting\_catalog" and the catalog "human\_resources\_catalog" might each have a schema named "david\_jones". Those schemas are unrelated to each other, even though they have the same name.

Not surprisingly, if you want to specify a particular table and that table name is not unique in the database, you can identify it by specifying the catalog, schema, and table name, e.g.

accounting\_catalog.david\_jones.bills

The syntax is discussed in more detail later.

If you don't specify the complete name (i.e. if you omit the schema, or the schema and the catalog), then the server uses the current/default catalog and schema name to determine which table to use.

In general, a catalog can be thought of as a logical database. A schema typically corresponds to a user. This is discussed in more detail below.

# Catalogs

A physical database file may contain more than one logical database. Each logical database is a complete, independent group of database objects, such as tables, indexes, procedures, triggers, etc. Each logical database is a catalog. Note that a solidDB catalog is not just limited to indexes (as in the traditional sense of a library card catalog, which serves to locate an item without containing the full contents of the item).

Catalogs allow you to logically partition databases so you can:

- Organize your data to meet the needs of your business, users, and, applications.
- Specify multiple master or replica databases (by using logical databases) for synchronization within one physical database server. For more details on

implementing synchronization in multi-master environments, read "Multi-master synchronization model" in *IBM solidDB Advanced Replication User Guide*.

### Schemas

A catalog may contain one or more schemas. A schema is a persistent database object that provides a definition for part or all of the database. It represents a collection of database objects associated with a specific schema name. These objects include tables, views, indexes, stored procedures, triggers, and sequences. Schemas allow you to provide each user with his or her own database objects (such as tables) within the same logical database (that is, a single catalog). If no schema is specified with a database object, the default schema is the user id of the user creating the object.

# Uniquely identifying objects within catalogs and schemas

Schemas make it possible for two different users to create tables with the same names in the same physical database or even in the same logical database. For example, assume in a single physical database, there are two separate catalogs, employee\_catalog and inventory\_catalog. Assume also that each catalog contains two separate schemas, named smith and jones, and that the same Smith owns both "smith" schemas and the same Jones owns both "jones" schemas. If Smith and Jones create a table named books in each of their schemas, then we have a total of 4 tables named "books", and these tables are accessible as:

employee\_catalog.smith.books
employee\_catalog.jones.books
inventory\_catalog.smith.books
inventory\_catalog.jones.books

As you can see, the catalog name and schema name can be used to "qualify" (uniquely identify) the name of a database object such as a table. Object names can be qualified in all DML statements by using the syntax:

 $catalog\_name.schema\_name.database\_object$ 

or

catalog\_name.user\_id.database\_object

For example: SELECT cust\_name FROM accounting\_dept.smith.overdue\_bills;

You can qualify one or more database objects with a schema name, whether or not you specify a catalog name. The syntax is: schema\_name.database\_object\_name

or user\_id.database\_object\_name

For example,
SELECT SUM(sales\_tax) FROM jones.invoices;

To use a schema name with a database object, you must have already created the schema.

By default, database objects that are created without schema names are qualified using the user ID of the database object's creator. For example: *user\_id.table\_name* 

Catalog and schema contexts are set using the SET CATALOG or SET SCHEMA statement.

If a catalog context is not set using SET CATALOG, then all database object names are resolved by using the default catalog name.

**Note:** When creating a new database or converting an old database to a new format, the user is prompted to specify a default catalog name for the database system catalog. Users can access the default catalog name without knowing this specified default catalog name. For example, users can specify the following syntax to access the system catalog:

"".\_SYSTEM.table

solidDB translates the empty string ("") specified as a catalog name to the default catalog name. solidDB also provides for automatic resolution of \_SYSTEM schema to the system catalog, even when users provide no catalog name.

The following SQL statements provide examples of creating catalogs and schemas. Refer to Appendix B, "solidDB SQL syntax," on page 155, for a formal definition of the solidDB SQL statements.

### Examples of SQL statements

Below are some examples of SQL statements for managing database objects.

#### Creating a catalog

CREATE CATALOG catalog\_name

Only the creator of the database or users having SYS\_ADMIN\_ROLE have privileges to create or drop catalogs.

The following example creates a catalog named C and assumes the userid is SMITH

CREATE CATALOG C; SET CATALOG C; CREATE TABLE T (i INTEGER); SELECT \* FROM T; --The name T is resolved to C.SMITH.T

### Setting a catalog and schema context

The following example sets a catalog context to C and the schema context to S.

```
SET CATALOG C;
SET SCHEMA S;
CREATE TABLE T (i INTEGER);
SELECT * FROM T;
-- The name T is resolved to C.S.T
```

#### Deleting a catalog

DROP CATALOG catalog\_name

The following example deletes the catalog named C. DROP CATALOG C;

### Creating a schema

CREATE SCHEMA schema\_name

Any database user can create a schema; however, the user must have permission to create the objects that pertain to the schema (for example, CREATE PROCEDURE, CREATE TABLE, etc.).

Note that creating a schema does not implicitly make that new schema the current/default schema. You must explicitly set that schema with the SET SCHEMA statement if you want the new schema to become the current schema.

The following example creates a schema named FINANCE and assumes the user id is SMITH:

CREATE SCHEMA FINANCE; CREATE TABLE EMPLOYEE (EMP\_ID INTEGER); -- NOTE: The employee table is qualified to SMITH.EMPLOYEE, not -- FINANCE.EMPLOYEE. Creating a schema does not implicitly make that -- new schema the current/default schema. SET SCHEMA FINANCE; CREATE TABLE EMPLOYEE (ID INTEGER); SELECT ID FROM EMPLOYEE; -- In this case, the table is qualified to FINANCE.EMPLOYEE

### **Deleting a schema**

DROP SCHEMA schema\_name

The following example deletes the schema named FINANCE. DROP SCHEMA FINANCE;

# **5 Managing transactions**

This section explains how to manage transactions, how to deal with concurrency control and locking, and how to choose the durability level.

# Defining read-only and read-write transactions

To define a transaction to be read-only or read-write, use the following SQL commands:

SET TRANSACTION { READ ONLY | READ WRITE }

The following options are available with this command.

READ ONLY

Use this option for a read only transaction.

• READ WRITE

Use this option for a read and write transaction. This option is the default.

**Note:** To detect conflicts between transactions, use the standard ANSI SQL command SET TRANSACTION ISOLATION LEVEL to define the transaction with a Repeatable Read or Serializable isolation level. For details, read section *Choosing transaction isolation levels* in *IBM solidDB Administrator Guide*.

Transactions must be ended with the COMMIT WORK or ROLLBACK WORK commands unless autocommit is used.

# **Concurrency control and locking**

The purpose of *concurrency control* is to prevent two different users (or two different connections by the same user) from trying to update the same data at the same time. Concurrency control can also prevent one user from seeing out-of-date data while another user is updating the same data.

The following examples explain why concurrency control is needed. For both examples, suppose that your checking account contains \$1,000. During the day you deposit \$300 and spend \$200 from that account. At the end of the day your account should have \$1,100.

- Example 1: No concurrency control
  - 1. At 11:00 AM, bank teller #1 looks up your account and sees that you have \$1,000. The teller subtracts the \$200 check, but is not able to save the updated account balance (\$800) immediately.
  - 2. At 11:01 AM, another teller #2 looks up your account and still sees the \$1,000 balance. Teller #2 then adds your \$300 deposit and saves your new account balance as \$1,300.
  - **3**. At 11:09 AM, bank teller #1 returns to the terminal, finishes entering and saving the updated value that is calculated to be \$800. That \$800 value writes over the \$1300.
  - 4. At the end of the day, your account has \$800 when it should have had \$1,100 (\$1000 + 300 200).
- Example 2: Concurrency control

- 1. When teller #1 starts working on your account, a *lock* is placed on the account.
- 2. When teller #2 tries to read or update your account while teller #1 is updating your account, teller #2 will not be given access and gets an error message.
- **3**. After teller #1 has finished the update, teller #2 can proceed.
- 4. At the end of the day, your account has \$1,100 (\$1000 200 + 300).

In Example 1, the account updates are done simultaneously rather than in sequence and one update write overwrites another update. In Example 2, to prevent two users from updating the data simultaneously (and potentially writing over each other's updates), the system uses a *concurrency control* mechanism.

solidDB offers two different concurrency control mechanisms, *pessimistic concurrency control* and *optimistic concurrency control*.

The pessimistic concurrency control mechanism is based on *locking*. A *lock* is a mechanism for limiting other users' access to a piece of data. When one user has a lock on a record, the lock prevents other users from changing (and in some cases reading) that record. Optimistic concurrency control mechanism does not place locks but prevents the overwriting of data by using timestamps.

# PESSIMISTIC vs. OPTIMISTIC concurrency control

solidDB offers two different concurrency control mechanisms, *pessimistic* and *optimistic*.

• **Pessimistic concurrency control** (or *pessimistic locking*) is called "pessimistic" because the system assumes the worst — it assumes that two or more users will want to update the same record at the same time, and then prevents that possibility by locking the record, no matter how unlikely conflicts actually are.

The locks are placed as soon as any piece of the row is accessed, making it impossible for two or more users to update the row at the same time. Depending on the lock mode (*shared, exclusive,* or *update*), other users might be able to read the data even though a lock has been placed. For more details on the lock modes, see "Lock modes: shared, exclusive, and update" on page 119.

• **Optimistic concurrency control** (or *optimistic locking*) assumes that although conflicts are possible, they will be very rare. Instead of locking every record every time that it is used, the system merely looks for indications that two users actually did try to update the same record at the same time. If that evidence is found, then one user's updates are discarded and the user is informed.

For example, if User1 updates a record and User2 only wants to read it, then User2 simply reads whatever data is on the disk and then proceeds, without checking whether the data is locked. User2 might see slightly out-of-date information if User1 has read the data and updated it, but has not yet committed the transaction.

Optimistic locking is available on disk-based tables (D-tables) only.

The solidDB implementation of optimistic concurrency control uses multiversioning.

- 1. Each time that the server reads a record to try to update it, the server makes a copy of the version number of the record and stores that copy for later reference.
- 2. When it is time to write the updated data back to the disk, the server compares the original version number that it read against the version number that the disk drive now contains.

- If the version numbers are the same, then no one else changed the record and the system can write the updated value.
- If the originally read value and the current value on the disk are not the same, then someone has changed the data since it was read, and the current operation is probably out-of-date. Thus the system discards the version of the data and gives the user an error message.

Each time a record is updated, the version number is updated as well. solidDB can store multiple versions of each data row temporarily, rather than giving each user the version of data is on the disk at the moment it is read. Each user's transaction sees the database as it was at the time that the transaction started. This way the data that each user sees is consistent throughout the transaction, and users are able to concurrently access the database. For more details about multiversioning, see *solidDB Bonsai Tree multiversioning and concurrency control* in the *IBM solidDB Administrator Guide*.

**Note:** Even though the optimistic concurrency control mechanism is sometimes called optimistic locking, it is not a true locking scheme—the system does not place any locks when optimistic concurrency control is used. The term locking is used because optimistic concurrency control serves the same purpose as pessimistic locking by preventing overlapping updates.

When you use optimistic locking, you do not find out that there is a conflict until just before you write the updated data. In pessimistic locking, you find out there is a conflict as soon as you try to read the data.

To use an analogy with banks, pessimistic locking is like having a guard at the bank door who checks your account number when you try to enter; if someone else (a spouse, or a merchant to whom you wrote a check) is already in the bank accessing your account, then you cannot enter until that other person finishes her transaction and leaves. Optimistic locking, on the other hand, allows you to walk into the bank at any time and try to do your business, but at the risk that as you are walking out the door the bank guard will tell you that your transaction conflicted with someone else's and you will have to go back and do the transaction again.

With pessimistic locking, the first user to request a lock, gets it. Once you have the lock, no other user or connection can override your lock. In solidDB, the lock lasts until the end of the transaction or in the case of long table locks, the lock lasts until you explicitly release it.

### Default concurrency control mechanisms

The default concurrency control mechanism depends on the table type:

- Disk-based tables (D-tables) are by default optimistic.
- Main-memory tables (M-tables) are always pessimistic.

You can override optimistic locking and specify pessimistic locking instead. You can do this at the level of individual tables. One table might follow the rules of optimistic locking while another table follows the rules of pessimistic locking. Both tables can be used within the same transaction and even the same statement; solidDB handles this internally.

# Locking and performance

Optimistic locking allows fast performance and high concurrency (access by multiple users), at the cost of occasionally refusing to write data that was initially accepted but was found at the last second to conflict with another user's changes.

Pessimistic locking requires overhead for every operation, whether or not two or more users are actually trying to access the same record. The overhead is small but adds up because every row that is updated requires a lock. Furthermore, every time that a user tries to access a row, the system must also check whether the requested row(s) are already locked by another user or connection.

For example, if two bank tellers are accessing the same record around the same time and bank teller #1 gets a lock, teller #2 must check for that lock, no matter how unlikely it is that teller #2 will want to work on the same record exactly at the same time as teller #1. Checking every record that is used will take time. Furthermore, it is important that during the checking, no other teller tries to run the same check as teller #2 (otherwise they might both see at 10:59:59 that record X is not in use, and then they might both try to lock it at 11:00:00). Thus even checking a lock can itself require another lock to prevent two users from changing the locks at the time.

### Choosing concurrency control mechanism

In most scenarios, optimistic concurrency control is more efficient and offers higher performance. When choosing between pessimistic and optimistic locking, consider the following:

• Pessimistic locking is useful if there are a lot of updates and relatively high chances of users trying to update data at the same time.

For example, if each operation can update a large number of records at a time (the bank might add interest earnings to every account at the end of each month), and two applications are running such operations at the same time, they will have conflicts.

Pessimistic concurrency control is also more appropriate in applications that contain small tables that are frequently updated. In the case of these so-called *hotspots*, conflicts are so probable that optimistic concurrency control wastes effort in rolling back conflicting transactions.

• Optimistic locking is useful if the possibility for conflicts is very low – there are many records but relatively few users, or very few updates and mostly read-type operations.

# Locks and lock modes

A *lock* is a mechanism for preventing two or more users from doing conflicting operations at the same time. Operations conflict if at least one of the operations involves updating the data (via UPDATE, DELETE, INSERT, ALTER TABLE, and so on). If all the operations are read-only operations (such as SELECT), then there is no conflict.

solidDB does not allow users to specify row-level locks explicitly. There is no LOCK RECORD command; the server does all row-level locking for you. The server also does table-level locking for you. If you need to set table-level locks explicitly, you may do so using the LOCK TABLE command.

### Table-level vs. row-level locks

solidDB allows both table-level locks and row-level locks.

### **Row-level locks**

Row-level locks are placed on single records (rows) that the statements in a transaction define. The locks are placed as soon as any piece of the row is accessed.

Row-level locks are always implicit, solidDB sets the locks when necessary. You cannot lock or unlock row-level locks manually.

### **Table-level locks**

Table-level locks can be thought of as metadata locks; they prevent concurrent users from making schema changes (DDL operations) simultaneously or while records within the table are being changed.

For example, if you are updating a customer's home phone number, you do not want another user to drop the telephone number column at the same time. If the other user was allowed to drop the telephone number column before you were finished, your transaction would try to write an updated telephone number to a column that no longer exists, thus resulting in data corruption.

Most table-level locks are implicit; the server itself sets those locks when necessary. For example, when the server recognizes that a particular operation (such as an UPDATE statement without a where clause) will affect every record in the table, the server itself can lock the entire table if it thinks that would be most efficient, and if no conflicting locks on the table already exist. Also, when you acquire a lock on a record in a table, you also implicitly acquire a lock (usually a shared lock) on the entire table. This prevents prevent one user from dropping the table or modifying the structure of the table while another user is updating data in the table.

You can also lock and unlock table-level locks manually using the LOCK TABLE and UNLOCK TABLE commands.

Table-level locks are always pessimistic; the server puts a real lock on the table rather than just looking at versioning information. This is true even if the table is set to optimistic locking.

In setups using advanced replication, table-level locks are typically used with *Maintenance Mode* operations. For more details, see *Introduction to Maintenance Mode* in the *IBM solidDB Advanced Replication User Guide*.

### Lock modes: shared, exclusive, and update

Depending on the lock mode, when one user has a lock on a record, the lock prevents other users from changing or even reading that record.

There are three lock modes:

• SHARED

Row-level shared locks allow multiple users to read data, but do not allow any users to change that data.

Table-level shared locks allow multiple users to perform read and write operations on the table, but do not allow any users to perform DDL operations.

- Multiple users can hold shared locks simultaneously.
- EXCLUSIVE

An exclusive lock allows only one user/connection to update a particular piece of data (insert, update, and delete). When one user has an exclusive lock on a row or table, no other lock of any type may be placed on it.

• UPDATE

Update locks are always row-level locks. When a user accesses a row with the SELECT... FOR UPDATE statement, the row is locked with an update mode lock. This means that no other user can read or update the row and ensures the current user can later update the row.

Update locks are similar to exclusive locks. The main difference between the two is that you can acquire an update lock when another user already has a shared lock on the same record. This lets the holder of the update lock read data without excluding other users. However, once the holder of the update lock changes the data, the update lock is converted into an exclusive lock.

Also, update locks are asymmetric with respect to shared locks. You can acquire an update lock on a record that already has a shared lock, but you cannot acquire a shared lock on a record that already has an update lock. Because an update lock prevents subsequent read locks, it is easier to convert the update lock to an exclusive lock.

Shared and exclusive locks cannot be mixed. If User1 has an exclusive lock on a record, User2 cannot get a shared lock or an exclusive lock on that same record.

All locks within a particular category (such as shared locks) are equal.

- All users regardless the user privileges are equal: locks placed by a DBA are no more and no less strong than locks placed by any other user.
- All ways of executing statements that place locks are equal: the lock can be executed as part of ,
- It does not matter whether the lock was executed as part of an interactively typed statement, called from a compiled remote application, or called from within the local application when using solidDB with shared memory access or linked library access, or if the lock was placed as a result of a statement inside a stored procedure or trigger.

Some locks can be escalated. For example, if you are using a scroll cursor and you acquire a shared lock on a record, and then later within that same transaction you update that record, your shared lock may be upgraded to an exclusive lock. Getting an exclusive lock is only possible if there are no other locks (shared or exclusive) on the table; if you and another user both have shared locks on the same record, then the server cannot upgrade your shared lock to an exclusive lock until the other user drops her shared lock.

#### Lock modes for table-level locks

The EXCLUSIVE and SHARED lock modes are used for both pessimistic and optimistic tables. By default, optimistic and pessimistic tables are locked in shared mode; unless you are altering the table, the locks on tables are usually shared locks.

When you execute an ALTER TABLE operation, you get a shared lock on that table. That allows other users to continue to read data from the table, but prevents them from making changes to the table. If other users want to do DDL operations (such as ALTER TABLE) on the same table at the same time, they will either have to wait or will get an error message.

Also, in advanced replication setups, some solidDB statements (such as REFRESH or MESSAGE EXECUTE) that can be run with the optional PESSIMISTIC keyword, use EXCLUSIVE table-level locks even when the tables are optimistic.

### Lock duration and timeout

By default, a lock is held from the time it is acquired until the end of the transaction (completed with commit or rollback). If you try to get an exclusive lock on a record that another user has already locked (shared or exclusive), you cannot get a lock; instead, your transaction will fail with an error. You can define whether solidDB should fail your transaction immediately or, before failing, wait and try again for a specified number of seconds. This is controlled with a *lock timeout* setting.

The *lock timeout* setting is the time in seconds that the engine waits for a lock to be released. By default, solidDB lock timeout is set to 30 seconds. If transactions tend to be very short, a brief wait allows you to continue activities that otherwise would have been blocked by locks.

When the lock timeout interval is reached, solidDB terminates the timed-out statement. For example, if User1 is querying a specific row in a table and User2 tries to update data in the same row, the update will not go through until the User1's query is completed (or times out). If the query of User1 is completed and the User2 query has not timed out yet, a lock is issued for the update transaction of User2. If User1 does not finish before the query of User2 times out, the server terminates User2's statement.

The default lock timeout is controlled with the **General.LockWaitTimeOut** parameter. In advanced replication setups, you might also want to set the default lock time for table-level locks with the **General.TableLockWaitTimeout** parameter.

The default timeout can be overridden with the following transaction or section specific commands:

- LOCK TABLE WAIT sets the timeout for table-level locks for specific tables (D-tables only)
- SET LOCK TIMEOUT sets the timeout for both table-level and row-level locks SET LOCK TIMEOUT does not change the timeout for those tables for which the table-level timeout has been set with LOCK TABLE WAIT.

**Note:** The LOCK TABLE WAIT mechanism does not apply to M-tables. For example, if in Session1 you lock table DEPARTMENT (LOCK TABLE DEPARTMENT IN EXCLUSIVE MODE, an attempt to insert values into the table in Session2 (INSERT INTO DEPARTMENT VALUES ...) will return error 10014 Resource is locked. immediately.

The wait mechanism in lock timeout applies only to pessimistic locking. There is no such thing as "waiting for an optimistic lock". If someone else changed the data since the time that you read it, no amount of waiting will prevent a conflict that has already occurred. In fact, since optimistic concurrency methods do not place locks, there is no "optimistic lock" to wait on.

### LONG exclusive locks

solidDB allows you to prevent exclusive locks from being released when the locking transaction commits. These type of *long* exclusive locks are set with the LONG option in the LOCK TABLE command.

For example: LOCK TABLE emp IN LONG EXCLUSIVE MODE

If the locking transaction aborts or is rolled back, all locks are released, including LONG locks. You must unlock long locks explicitly using the UNLOCK command. LONG duration locks are allowed only in EXCLUSIVE mode. LONG shared locks are not supported.

### Transaction isolation levels and lock duration

Update locks and exclusive locks are always held until the time that the transaction completes. Shared locks ("read locks") are also held until the end of the transaction but the transaction isolation level can affect how shared locks behave. For example, SERIALIZABLE isolation level does additional checks. It checks also that no new rows are added to the result set that the transaction should have seen. In other words, it prevents other users from inserting rows that would have qualified for the result set that is in the transaction.

#### **Example:**

If a SERIALIZABLE transaction has an update command like UPDATE customers SET x = y WHERE area\_code = 415;, solidDB does not allow other users to enter records with area\_code=415 until the serializable transaction is committed.

**Note:** solidDB's implementation of holding shared locks until the end of transaction differs from some other servers. Some servers will release shared locks before the end of a transaction, if the transaction isolation level is low enough. Other database servers might also allow you to extend the duration of read/shared locks to ensure that within a single transaction, data looks the same every time you view it.

Also, in other servers, transaction isolation level might affect not only how long you lock a record, but also what you see. For example, on systems that allow both READ COMMITTED (sometimes called "dirty read") and READ COMMITTED, your isolation level affects what you see, not just what other users can or cannot see because you have locked certain records.

# Setting concurrency control

The concurrency control method and lock modes can be controlled with solidDB SQL statements and configuration parameters.

# Setting the concurrency (locking) mode to optimistic or pessimistic

The concurrency mode of disk-based tables can be set to optimistic or pessimistic for all tables or for specific tables. In-memory tables are always pessimistic.

By default D-tables use optimistic locking.

• To set the concurrency mode for a specific table, use the ALTER TABLE <table\_name> SET OPTIMISTIC | PESSIMISTIC command.

For example:

ALTER TABLE MyTable1 SET PESSIMISTIC; ALTER TABLE MyTable2 SET OPTIMISTIC;

• To control the default concurrency mode for all tables, set the **General.Pessimistic** parameter to 'yes' or 'no' (default is 'no').

For example: [General] Pessimistic=yes

The **General.Pessimistic** parameter takes effect only at the time that the server starts. If you edit the solid.ini file manually, the change will not be visible until the server restarts.

Since the value of the **General.Pessimistic** can change, the concurrency control for a table may change. It is possible for a table to use optimistic concurrency control during one instance of the server and pessimistic during another.

When you set the **General.Pessimistic** parameter to 'yes', the server defaults to pessimistic locking for

- any new tables that are created, and
- for any existing tables whose concurrency control method has never been set explicitly with the ALTER TABLE command.

If you set a table's locking mode by using the ALTER TABLE command, the ALTER TABLE command takes precedence.

### **Related topics**

• "Setting mixed concurrency control"

### Setting mixed concurrency control

With D-tables, you can use mixed concurrency control methods. Mixed concurrency control is available by setting individual tables to optimistic or pessimistic.

By default, solidDB uses optimistic concurrency control for D-tables. M-tables are always pessimistic.

Mixed concurrency control is a combination of row-level pessimistic locking and optimistic concurrency control. By turning on row-level locking table-by-table, you can specify that a single transaction use both concurrency control methods simultaneously. This can be set for both read-only and read-write transactions.

To set individual tables for optimistic or pessimistic concurrency, use the following command:

ALTER TABLE base\_table\_name SET {OPTIMISTIC | PESSIMISTIC}

### Note:

When using solidDB with advanced replication, pessimistic table-level locks in shared mode are possible with tables that are synchronized. This functionality provides users with the option to run some operations for synchronization in pessimistic mode even with optimistic tables. For example, when a REFRESH is executed in pessimistic mode in a replica, solidDB locks all tables in shared mode; later, if necessary, the server can "promote" these locks to exclusive table locks. This is done in a few synchronization statements when optional keyword PESSIMISTIC is specified. Read operations do not use any locks.

### Reading the concurrency mode

The method for reading the concurrency mode of a table depends on how the concurrency mode has been set.

• If the concurrency mode of the table has been set explicitly with the ALTER TABLE command, the concurrency mode is recorded in a SYS\_TABLEMODES system table.

Check the values in the SYS\_TABLEMODES with the following command:

```
SELECT SYS_TABLEMODES.ID, SYS_TABLEMODES.MODE, SYS_TABLES.TABLE_NAME
FROM SYS_TABLEMODES, SYS_TABLES
WHERE SYS_TABLEMODES.ID = SYS_TABLES.ID
AND SYS_TABLES.TABLE_NAME = '<table_name>';
For example:
SELECT SYS_TABLEMODES.ID, SYS_TABLEMODES.MODE, SYS_TABLES.TABLE_NAME
FROM SYS_TABLEMODES.ID = SYS_TABLES
WHERE SYS_TABLEMODES.ID = SYS_TABLES.ID
AND SYS_TABLES.TABLE_NAME = 'TESTTABLE2';
ID MODE TABLE_NAME
```

10002 PESSIMISTIC TESTTABLE2

1 rows fetched.

If the concurrency mode has not been set using the ALTER TABLE command, the SYS\_TABLEMODES system table does not contain information on the concurrency mode of the table.

• If the concurrency mode of the table has not been set with the ALTER TABLE command, check the setting of the **General.Pessimistic** parameter with the following command:

ADMIN COMMAND 'describe parameter General.Pessimistic';

If the value in the solid.ini file has not been changed since the server started, and if the value has not been overridden by an ADMIN COMMAND, you can also check the parameter setting in the solid.ini file.

### Setting lock timeout

The lock timeout setting can be modified with the SET LOCK TIMEOUT and LOCK TABLE WAIT commands. By default, lock timeout is set to 30 seconds.

• Use LOCK TABLE WAIT <timeout\_in\_seconds> to set timeout for table-level locks.

Note: The LOCK TABLE WAIT command is effective on disk-based tables only.

• Use SET LOCK TIMEOUT <timeout\_in\_seconds> to set the lock timeout for both table-level and row-level locks in a session.

**Note:** SET LOCK TIMEOUT does not change the timeout for those tables for which the table-level timeout has been set with LOCK TABLE WAIT.

By default, the granularity for the timeout is in seconds. The lock timeout can be set at millisecond granularity by adding "MS" after the value, for example: LOCK TABLE emp,dept IN SHARED MODE WAIT 10MS;

or SET LOCK TIMEOUT 10MS;

Without the "MS", the lock timeout is in seconds.

**Note:** The maximum timeout is 1000 seconds (a little over 15 minutes). The server will not accept a longer value.

### Setting lock timeout for optimistic tables

When you use SELECT FOR UPDATE, the selected rows are locked even if the table's locking mode is optimistic. The rows must be locked to ensure that the update will be successful. By default, the lock timeout with SELECT FOR UPDATE is 0 seconds — either you immediately get the lock, or you get an error message.

If you want the server to wait and try again before giving up, set the lock timeout for optimistic tables using the following command: SET OPTIMISTIC LOCK TIMEOUT *seconds* 

# Choosing the transaction durability

If you can afford to lose a small amount of recent data, and if performance is crucial to you, then you may want to use relaxed durability. Relaxed durability is appropriate when each individual transaction is not crucial. For example, if you are monitoring system performance and you want to store data on response times, you may only be interested in average response times, which will not be significantly affected if you are missing a few pieces of data. In fact, since measuring performance will itself affect performance (by using up resources such as CPU time and I/O bandwidth), you probably want your performance tracking operations themselves to have high performance (low cost) rather than high precision. Relaxed durability is appropriate in this situation.

On the other hand, if you are tracking financial data, such as bill payments, then you probably want to ensure that 100% of your committed data is stored and recoverable. In this situation, you will want strict durability.

You should use relaxed durability ONLY when you can afford to lose a few of the most recent transactions. Otherwise, use strict durability. If you are not sure whether strict or relaxed durability is appropriate, use strict durability.

# Setting the transaction durability level

There are four ways to set the transaction durability level. These are listed below in descending order of precedence:

1. SET TRANSACTION DURABILITY

SET TRANSACTION DURABILITY { RELAXED | STRICT }

For example

SET TRANSACTION DURABILITY RELAXED;

SET TRANSACTION DURABILITY STRICT;

If you use the SET TRANSACTION DURABILITY command, then you specify the transaction durability on a per-transaction basis. The command affects only the current transaction.

2. SET DURABILITY

SET DURABILITY { RELAXED | STRICT }

For example

SET DURABILITY RELAXED;

SET DURABILITY STRICT;

If you use the SET DURABILITY command, then you specify the transaction durability on a per-session basis. A *session* is the time between connecting and disconnecting to the server. Each user has a separate session, even if the sessions overlap in time. In fact, a single user may establish more than one session (for example, by running multiple copies of solsql, or by writing a program that makes multiple connections to the same server). When you specify the transaction durability level by using the SET DURABILITY statement, you are specifying it only for the session in which the command is issued. Your choice will not affect any other user, any other open session that you yourself currently have, or any future session that you may have. Each user session may set its own transaction durability level, based on how important it is for the session not to lose any data.

The effect of this statement lasts until the end of the session, or until another SET DURABILITY command is issued.

3. Setting the **DurabilityLevel** parameter in the solid.ini configuration file. [Logging]

DurabilityLevel=3

See chapter DurabilityLevel in IBM solidDB Advanced Replication User Guide.

This setting affects all users.

This parameter can be changed dynamically. If you want to change the default setting while the server is running, you may do so by using the following command:

ADMIN COMMAND 'parameter Logging.DurabilityLevel={1 | 2 | 3}'

If you execute this command, it will take effect immediately.

 By default, if you do not set the transaction durability level using any of the methods above, the server will use relaxed durability (Logging.DurabilityLevel=1).

If you are using strict durability, you may also set an additional configuration parameter (**LogWriteMode**), which also influences performance. For details about **LogWriteMode**, see its description in *IBM solidDB Administrator Guide*.

# 6 Diagnostics and troubleshooting

This chapter provides information on the following solidDB diagnostic tools:

- SQL info facility and the EXPLAIN PLAN FOR statement used to tune your application and identify inefficient SQL statements in your application.
- · Tracing facilities for stored procedures and triggers

You can use these facilities to observe performance, troubleshoot problems, and produce high quality problem reports. These reports let you pinpoint the source of your problems by isolating them under product categories (such as solidDB ODBC API, solidDB ODBC Driver, solidDB JDBC Driver, etc.).

## **Observing performance**

You can use the SQL Info facility to provide information on a SQL statement and the SQL statement EXPLAIN PLAN FOR to show the execution graph that the SQL optimizer selected for a given SQL statement. Typically, if you need to contact IBM Corporation technical support, you will be asked to provide the SQL statement, EXPLAIN PLAN output, and SQL Info output from the EXPLAIN PLAN run with info level 8 for more extensive trace output.

## SQL Info facility

Run your application with the SQL Info facility enabled. The SQL Info facility generates information for each SQL statement processed by solidDB.

The Info parameter in the [SQL] section specifies the tracing level on the SQL parser and optimizer as an integer between 0 (no tracing) and 8 (solidDB info from every fetched row). Trace information will be output to the file named soltrace.out in the solidDB directory.

Example: [SQL] info = 1

Table 19. SQL Info levels

| Info value | Information                                                           |
|------------|-----------------------------------------------------------------------|
| 0          | no output                                                             |
| 1          | table, index, and view info in SQL format                             |
| 2          | SQL execution graphs (for IBM Corporation technical support use only) |
| 3          | some SQL estimate info, solidDB selected key name                     |
| 4          | all SQL estimate info, solidDB selected key info                      |
| 5          | solidDB info also from discarded keys                                 |
| 6          | solidDB table level info                                              |

Table 19. SQL Info levels (continued)

| Info value | Information                         |
|------------|-------------------------------------|
| 7          | SQL info from every fetched row     |
| 8          | solidDB info from every fetched row |

The SQL Info facility can also be turned on with the following SQL statement (this sets SQL Info on only for the client that executes the statement): SET SQL INFO ON LEVEL *info value* FILE *file name* 

and turned off with the following SQL statement:  $\ensuremath{\mathsf{SQL}}$  statement:  $\ensuremath{\mathsf{SQL}}$  statement:

Example: SET SQL INFO ON LEVEL 1 FILE 'my\_query.txt'

## **EXPLAIN PLAN FOR statement**

The syntax of the EXPLAIN PLAN FOR statement is: EXPLAIN PLAN FOR *sql\_statement* 

The EXPLAIN PLAN FOR statement is used to show the execution plan that the SQL optimizer has selected for a given SQL statement. An execution plan is a series of primitive operations, and an ordering of these operations, that solidDB performs to execute the statement. Each operation in the execution plan is called a unit.

| Unit            | Description                                                                                                    |
|-----------------|----------------------------------------------------------------------------------------------------|
| JOIN UNIT*      | Join unit joins two or more tables. The join can be done by using loop join or merge join.                                                       |
| TABLE UNIT      | The table unit is used to fetch the data rows from a table or index.                                                                             |
| ORDER UNIT      | Order unit is used to order rows for grouping or to satisfy<br>ORDER BY. The ordering can be done in memory or using an<br>external disk sorter. |
| GROUP UNIT      | Group unit is used to do grouping and aggregate calculation (SUM, MIN, etc.).                                                                    |
| UNION UNIT*     | Union unit performs the UNION operation. The unit can be done by using loop join or merge join.                                                  |
| INTERSECT UNIT* | Intersect unit performs the INTERSECT operation. The unit can be done by using loop join or merge join.                                          |
| EXCEPT UNIT*    | Except unit performs the EXCEPT operation. The unit can be done by using loop join or merge join.                                                |

Table 20. EXPLAIN PLAN FOR units

\*This unit is generated also for queries that reference only a single table. In that case no join is executed in the unit; it simply passes the rows without manipulating them.

The table returned by the EXPLAIN PLAN FOR statement contains the following columns.

| Table 21. Exp | lain Plan table | columns |
|---------------|-----------------|---------|
|---------------|-----------------|---------|

| Column Name | Description                                                                                                    |  |
|-------------|----------------------------------------------------------------------------------------------------|--|
| ID          | The output row number, used only to guarantee that the rows are unique.                                                                                                    |  |
| UNIT_ID     | This is the internal unit id in the SQL interpreter. Each unit has<br>a different id. The unit id is a sparse sequence of numbers,<br>because the SQL interpreter generates unit ids also for those<br>units that are removed during the optimization phase. If more<br>than one row has the same unit id it means that those rows<br>belong to the same unit. For formatting reasons the info from<br>one unit may be divided into several different rows. |  |
| PAR_ID      | Parent unit id for the unit. The parent id number refers to the id in the UNIT_ID column.                                                                                                    |  |
| JOIN_PATH   | For join, union, intersect, and except units there is a join path<br>which specifies which tables are joined in the unit and the join<br>order for tables. The join path number refers to the unit id in<br>the UNIT_ID column. It means that the input to the unit comes<br>from that unit. The order in which the tables are joined is the<br>order in which the join path is listed. The first listed table is the<br>outermost table in a loop join.    |  |
| UNIT_TYPE   | Unit type is the execution graph unit type.                                                                                                    |  |
| INFO        | Info column is reserved for additional information. It may<br>contain, for example, index usage, the database table name and<br>constraints used in solidDB to select rows. Note that the<br>constraints listed here may not match those constraints given in<br>the SQL statement.                                                                                                    |  |

The following texts may exist in the INFO column for different types of units.

Table 22. Texts in the unit INFO column

| Unit type  | Text in Info column | Description                                                                                                    |
|------------|---------------------|----------------------------------------------------------------------------------------------------|
| TABLE UNIT | tablename           | The table unit refers to table <i>tablename</i> .                                                                                                    |
| TABLE UNIT | constraints         | The constraints that are passed to the database engine are listed. If for example in joins the constraint value is not known in advance, the constraint value is displayed as NULL. |
| TABLE UNIT | SCAN TABLE          | Full table scan is used to search for rows.                                                                                                    |

Table 22. Texts in the unit INFO column (continued)

| Unit type  | Text in Info column                  | Description                                                                                                    |
|------------|--------------------------------------|----------------------------------------------------------------------------------------------------|
| TABLE UNIT | SCAN indexname                       | Index <i>indexname</i> is used to search for<br>rows. If all selected columns are found<br>from an index, sometimes it is faster to<br>scan the index instead of the entire table<br>because the index has fewer disk blocks.                                  |
| TABLE UNIT | PRIMARY KEY                          | The primary key is used to search rows.<br>This differs from SCAN in that the whole<br>table is not scanned because there is a<br>limiting constraint to the primary key<br>attributes.                                                                        |
| TABLE UNIT | INDEX indexname                      | Index indexname is used to search for<br>rows. For every matching index row, the<br>actual data row is fetched separately.                                                                                                    |
| TABLE UNIT | INDEX ONLY indexname                 | Index <i>indexname</i> is used to search for<br>rows. All selected columns are in the<br>index, so the actual data rows are not<br>fetched separately by reading from the<br>table.                                                                            |
| JOIN UNIT  | MERGE JOIN                           | Merge join is used to join the tables.                                                                                                    |
| JOIN UNIT  | 3-MERGE JOIN                         | A 3-merge join is used to merge the tables.                                                                                                    |
| JOIN UNIT  | LOOP JOIN                            | Loop join is used to join the tables.                                                                                                    |
| ORDER UNIT | NO ORDERING REQUIRED                 | No ordering is required, the rows are retrieved in correct order from solidDB.                                                                                                    |
| ORDER UNIT | EXTERNAL SORT                        | External sorter is used to sort the rows. To<br>enable external sorter, the temporary<br>directory name must be specified in the<br>Sorter section of the configuration file.                                                                                  |
| ORDER UNIT | FIELD <i>n</i> USED AS PARTIAL ORDER | For distinct result sets, an internal sorter (in-memory sorter) is used for sorting and the rows retrieved from solidDB are partially sorted with column number <i>n</i> . The partial ordering helps the internal sorter avoid multiple passes over the data. |
| ORDER UNIT | n FIELDS USED FOR PARTIAL SORT       | An internal sorter (in-memory sorter) is<br>used for sorting and the rows retrieved<br>from solidDB are partially sorted with $n$<br>fields. The partial ordering helps the<br>internal sorter to avoid multiple passes<br>over the data.                      |
| ORDER UNIT | NO PARTIAL SORT                      | Internal sorter is used for sorting. The<br>rows are retrieved in random order from<br>solidDB to the sorter.                                                                                                    |
| UNION UNIT | MERGE JOIN                           | Merge join is used to join the tables.                                                                                                    |

| Table 22. | Texts in | the | unit IN | IFO | column | (continued) |
|-----------|----------|-----|---------|-----|--------|-------------|
|-----------|----------|-----|---------|-----|--------|-------------|

| Unit type      | Text in Info column | Description                                 |
|----------------|---------------------|---------------------------------------------|
| UNION UNIT     | 3-MERGE JOIN        | A 3-merge join is used to merge the tables. |
| UNION UNIT     | LOOP JOIN           | Loop join is used to join the tables.       |
| INTERSECT UNIT | MERGE JOIN          | Merge join is used to join the tables.      |
| INTERSECT UNIT | 3-MERGE JOIN        | A 3-merge join is used to merge the tables. |
| INTERSECT UNIT | LOOP JOIN           | Loop join is used to join the tables.       |
| EXCEPT UNIT    | MERGE JOIN          | Merge join is used to join the tables.      |
| EXCEPT UNIT    | 3-MERGE JOIN        | A 3-merge join is used to merge the tables. |
| EXCEPT UNIT    | LOOP JOIN           | Loop join is used to join the tables.       |

## Example 1

EXPLAIN PLAN FOR SELECT \* FROM TENKTUP1 WHERE UNIQUE2\_NI BETWEEN 0 AND 99;

Table 23. EXPLAIN PLAN FOR, Example 1

| ID | UNIT_ID | PAR_ID | JOIN_PATH | UNIT_TYPE  | INFO             |
|----|---------|--------|-----------|------------|------------------|
| 1  | 2       | 1      | 3         | JOIN UNIT  |                  |
| 2  | 3       | 2      | 0         | TABLE UNIT | TENKTUP1         |
| 3  | 3       | 2      | 0         |            | FULL SCAN        |
| 4  | 3       | 2      | 0         |            | UNIQUE2_NI <= 99 |
| 5  | 3       | 2      | 0         |            | UNIQUE2_NI >= 0  |
| 6  | 3       | 2      | 0         |            |                  |

## **Execution graph:**

JOIN UNIT 2 gets input from TABLE UNIT 3

TABLE UNIT 3 for table TENKTUP1 does a full table scan with constraints UNIQUE2\_NI <= 99 and UNIQUE2\_NI >= 0

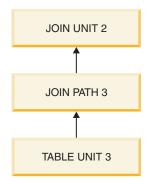

Figure 4. Execution graph 1

## Example 2

EXPLAIN PLAN FOR SELECT \* FROM TENKTUP1, TENKTUP2 WHERE TENKTUP1.UNIQUE2 > 4000 AND TENKTUP1.UNIQUE2 < 4500 AND TENKTUP1.UNIQUE2 = TENKTUP2.UNIQUE2;

Table 24. EXPLAIN PLAN FOR, Example 2

| ID | UNIT_ID | PAR_ID | JOIN_PATH | UNIT_TYPE  | INFO                    |
|----|---------|--------|-----------|------------|-------------------------|
| 1  | 6       | 1      | 9         | JOIN UNIT  | MERGE JOIN              |
| 2  | 6       | 1      | 10        |            |                         |
| 3  | 9       | 6      | 0         | ORDER UNIT | NO ORDERING<br>REQUIRED |
| 4  | 8       | 9      | 0         | TABLE UNIT | TENKTUP2                |
| 5  | 8       | 9      | 0         |            | PRIMARY KEY             |
| 6  | 8       | 9      | 0         |            | UNIQUE2 < 4500          |
| 7  | 8       | 9      | 0         |            | UNIQUE2 > 4000          |
| 8  | 8       | 9      | 0         |            |                         |
| 9  | 10      | 6      | 0         | ORDER UNIT | NO ORDERING<br>REQUIRED |
| 10 | 7       | 10     | 0         | TABLE UNIT | TENKTUP1                |
| 11 | 7       | 10     | 0         |            | PRIMARY KEY             |
| 12 | 7       | 10     | 0         |            | UNIQUE2 < 4500          |
| 13 | 7       | 10     | 0         |            | UNIQUE2 > 4000          |
| 14 | 7       | 10     | 0         |            |                         |

#### **Execution graph:**

JOIN UNIT 6 the input from order units 9 and 10 are joined using merge join algorithm

ORDER UNIT 9 orders the input from TABLE UNIT 8. Since the data is retrieved in correct order, no real ordering is needed

ORDER UNIT 10 orders the input from TABLE UNIT 7. Since the data is retrieved in correct order, no real ordering is needed

TABLE UNIT 8: rows are fetched from table TENKTUP2 using primary key. Constraints UNIQUE2 < 4500 and UNIQUE2 > 4000 are used to select the rows

TABLE UNIT 7: rows are fetched from table TENKTUP1 using primary key. Constraints UNIQUE2 < 4500 and UNIQUE2 > 4000 are used to select the rows

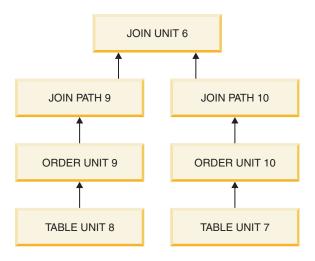

Figure 5. Execution graph 2

## **Problem reporting**

solidDB offers sophisticated diagnostic tools and methods for producing high quality problem reports with very limited effort. Use the diagnostic tools to capture all the relevant information about the problem.

All problem reports should contain the following files and information:

- solid.ini
- license number
- solmsg.out
- solerror.out
- soltrace.out
- problem description
- steps to reproduce the problem
- all error messages and codes
- · contact information, preferably email address of the contact person

#### **Problem categories**

Most problems can be divided into the following categories:

- solidDB ODBC API
- solidDB ODBC or JDBC Driver

• Communication problems between the application or an external application (if using the linked library access) and solidDB.

The following pages include detailed instructions to produce a proper problem report for each problem type. Please follow the guidelines carefully.

#### solidDB ODBC API problems

If the problem concerns the performance of a specific solidDB ODBC API or SQL statement, you should run SQL info facility at level 4 and include the generated soltrace.out file into your problem report. This file contains the following information:

- create table statements
- create view statements
- create index statements
- SQL statement(s)

#### solidDB ODBC driver problems

If the problem concerns the performance of solidDB ODBC Driver, please include the following information:

- solidDB ODBC Driver name, version, and size
- •

ODBC Driver Manager version and size

If the problem concerns the cooperation of solidDB and any third party standard software package, please include the following information:

- Full name of the software
- Version and language
- Manufacturer
- Error messages from the third party software package

Use ODBC trace option to get a log of the ODBC statements and include it in your problem report.

#### solidDB JDBC driver problems

If the problem is related to the solidDB JDBC Driver, please include the following information in your problem report:

- Exact version of JDK or JRE used
- Name, size, and date of the SOLIDDriver class package
- Contents of DriverManager.setLogStream(someOutputStream) output, if available
- Call stack (that is, Exception.printStackTract() output) of the application, if an exception has occurred in the application

#### Communication between a client and server

If the problem concerns the performance of the communication between a client and server use the Network trace facility and include the generated trace files into your problem report. Please include the following information:

- solidDB communication DLLs used: version and size
- other communication DLLs used: version and size

description of the network configuration

#### Tracing facilities for stored procedures and triggers

When debugging a stored procedure or a trigger, you may want to add "trace" commands to see which parts of the code are executing. Or you may want to trace every statement within the procedure or trigger. The following two sections explain how to do these things.

#### User-definable trace output from procedure code

From inside your stored procedure or trigger, you can send "trace" output to the soltrace.out file by using the following command: WRITETRACE (entry VARCHAR)

You can turn the output on or off by using the command: ADMIN COMMAND 'usertrace { on | off } user username { procedure | trigger | table } entity\_name'

The "entity\_name" is the name of the procedure, trigger, or table for which you want to turn tracing on or off. If the keyword "table" is specified, then all triggers on that table are traced.

You may turn on (or off) tracing for a specified procedure, a specified trigger, or for all triggers on a specified table.

Trace is activated only when the specified user calls the procedure / trigger. This is useful, for example, when tracing propagated procedure calls in a advanced replication master.

Turning on tracing turns it on in all procedure/trigger calls by this user, not just calls from the connection that switched the trace on. If you have multiple connections that use the same username, then all of the calls in all of those connections will be traced. Furthermore, the tracing will be done on calls propagated to (executed on) the master, as well as the calls executed on the replica.

#### Procedure execution trace

If you must trace EVERY statement in your stored procedure or trigger, then you don't want to spend time to write a WRITETRACE statement for every SQL statement. Instead, you can simply turn on "PROCTRACE", which traces every statement inside the specified stored procedure or trigger. As with USERTRACE, you can turn proctrace on for a specified procedure, a specified trigger, or for all triggers associated with a particular table. The syntax is:

```
ADMIN COMMAND 'proctrace { on | off }
user username { procedure | trigger | table } entity_name'
```

The "entity\_name" is the name of the procedure, trigger, or table for which you want to turn tracing on or off.

Trace is activated only when the specified user calls the procedure / trigger. This is useful, for example, when tracing propagated procedure calls in a advanced replication master.

Turning on tracing turns it on in all procedure/trigger calls by this user, not just calls from the connection that switched the trace on. If you have multiple connections that use the same username, then all of the calls in all of those

connections will be traced. Furthermore, the tracing will be done on calls propagated to (executed on) the master, as well as the calls executed on the replica.

If the keyword "table" is specified, then all triggers on that table are traced.

```
Example:
"create procedure trace_sample(i integer)
returns(j integer)
begin
       j := 2*i;
       return row;
end";
commit work;
admin command 'proctrace on user DBA procedure TRACE SAMPLE';
call trace_sample(2);
OUTPUT FROM EXAMPLE:
23.01 17:25:17 ---- PROCEDURE 'DBA.DBA.TRACE SAMPLE' TRACE BEGIN ----
0001:CREATE PROCEDURE TRACE SAMPLE(I INTEGER)
0002:RETURNS(J INTEGER)
0003:BEGIN
    --> I:=2
    --> J:=NULL
    --> SQLSUCCESS:=1
    --> SQLERRNUM:=NULL
    --> SQLERRSTR:=NULL
    --> SQLROWCOUNT:=NULL
0004:
            J := 2*I;
    --> J:=4
            RETURN ROW;
0005:
0006:END
23.01 17:25:17 ---- PROCEDURE 'DBA.DBA.TRACE SAMPLE' TRACE END ----
```

# Measuring and improving performance of START AFTER COMMIT statements

## Tuning performance of START AFTER COMMIT statements

Background tasks can be controlled with SSC-API and admin commands (see *IBM solidDB Linked Library Access User Guide* for details). The task type SSC\_TASK\_BACKGROUND is used for the tasks that execute statements started with START AFTER COMMIT. You can give this task type higher priority or lower priority, or you may suspend this task type.

Note that there may be more than one of these tasks, but you cannot control them individually. In other words, if you call SSCSuspendTaskClass for SSC\_TASK\_BACKGROUND, it will suspend all the background tasks.

#### Analyzing failures in START AFTER COMMIT statements

There is a limit on the number of uncommitted START AFTER COMMIT statements that may exist simultaneously. (By "uncommitted", we mean that the transaction in which the START AFTER COMMIT statement was executed has not yet been committed. At this point, the body of the START AFTER COMMIT statement — e.g. the procedure call — has not yet even started to execute.) If the maximum is reached, then an error is returned when the next START AFTER COMMIT is issued. The maximum number is configurable in solid.ini using the

parameter named MaxStartStatements (for details, see the description of this parameter in *IBM solidDB Administrator Guide*).

If a statement cannot be started, the reason for it is logged into the system table SYS\_BACKGROUNDJOB\_INFO. Only failed START AFTER COMMIT statements are logged into this table. For more details about this table, see "SYS\_BACKGROUNDJOB\_INFO" on page 320.

The user can retrieve the information from the table SYS\_BACKGROUNDJOB\_INFO using either an SQL SELECT statement or by calling the system procedure SYS\_GETBACKGROUNDJOB\_INFO. The stored procedure SYS\_GETBACKGROUNDJOB\_INFO returns the row that matches the given jobid of the START AFTER COMMIT statement. For more details about SYS\_GETBACKGROUNDJOB\_INFO, see "SYS\_GETBACKGROUNDJOB\_INFO" on page 365.

If you want to be notified when a statement fails to start, you can wait on the system event SYS\_EVENT\_SACFAILED. See its description in "Miscellaneous events" on page 367 for details about this event. The application can wait for this event and use the jobid to retrieve the error message from the system table SYS\_BACKGROUNDJOB\_INFO.

# 7 Performance tuning

This chapter discusses techniques that you can use to improve the performance of solidDB. The topics included in this chapter are:

- Tuning SQL statements and applications
- Optimizing single-table SQL queries
- · Using indexes to improve query performance
- · Waiting on events
- Optimizing batch inserts and updates
- Using Optimizer hints for performance
- Diagnosing poor performance

For tips on optimizing advanced replication data synchronization, see *IBM solidDB Advanced Replication User Guide*.

## **Tuning SQL statements and applications**

Tuning the SQL statements, especially in applications where complex queries are involved, is generally the most efficient means of improving the database performance.

Be sure to tune your application *before* tuning the RDBMS because:

- during application design you have control over the SQL statements and data to be processed
- you can improve performance even if you are unfamiliar with the internal working of the RDBMS you are going to use
- if your application is not tuned well, it will not run well even on a well-tuned RDBMS

You should know what data your application processes, what are the SQL statements used, and what operations the application performs on the data. For example, you can improve query performance when you keep SELECT statements simple, avoiding unnecessary clauses and predicates.

#### Evaluating application performance

To isolate areas where performance is lacking in your application, the solidDB provides the following diagnostic tools for observing database performance:

- SQL info facility
- EXPLAIN PLAN FOR statement

These tools are helpful in tuning your application and identifying any inefficient SQL statements in it. Read 6, "Diagnostics and troubleshooting," on page 127 for additional information on how to use these tools.

In addition, the following commands provide useful information for evaluating performance.

ADMIN COMMAND 'status'

This command returns statistics information from the server. For details, read about this command in *IBM solidDB Administrator Guide*.

ADMIN COMMAND 'perfmon'

The command returns detailed performance statistics from the server. For more information, see *Performance counters (perfmon)* in the *IBM solidDB Administrator Guide*.

ADMIN COMMAND 'trace'

This command switches tracing on for SQL statements and network communication. For complete syntax, see the trace option syntax under "ADMIN COMMAND" on page 155.

## Using stored procedure language

Using stored procedures can speed up some operations in two ways:

- Statements in stored procedures are parsed and compiled once and then stored in compiled form. Statements outside stored procedures are re-parsed and compiled every time that they are executed. Thus, putting statements in stored procedures reduces overhead (parsing and compiling) if the statements are executed more than once.
- If you have multiple statements inside a single stored procedure, calling that stored procedure once may use fewer network "trips" than passing each statement individually from the client to the server.

## **Optimizing single-table SQL queries**

solidDB provides a Simple SQL Optimization feature that increases performance with specific types of single-table SQL queries. Performance improvements apply to SELECT, DELETE, and UPDATE statements. The feature does not apply to INSERT statements.

Simple SQL Optimization is enabled/disabled by the **SimpleSQLOpt** parameter in the [SQL] section of the solid.ini file. By default, this feature is turned on and the **SimpleSQLOpt** parameter does not appear in the solid.ini file. To disable the feature, you must add the following lines to the solid.ini file:

[SQL] SimpleSQLOpt=No

Once you have added these lines to the file, you can always enable the feature by specifying **SimpleSQLOpt=Yes** or removing the parameter from the [SQL] section. As always, remember that any changes to the solid.ini file do not take effect until the server restarts.

When simple SQL optimization is turned on, solidDB automatically optimizes single-table SQL queries that meet the following conditions:

- The statement accesses only a single table.
- The statement does not contain a view, subquery, UNION, INTERSECT, etc.
- The statement does not use ROWNUM.
- The statement does not use a solidDB sequence object that is used to retrieve sequence numbers.

Note that like other optimization techniques, the Simple SQL Optimization feature speeds up most queries, but reduces performance for a few types of queries. If you find your particular queries run more slowly when you are using simple SQL optimization, you can turn off the feature.

#### Using indexes to improve query performance

You can use indexes to improve the performance of queries. A query that references an indexed column in its WHERE clause can use the index. If the query selects only the indexed column, the query can read the indexed column value directly from the index, rather than from the table.

If all the fields in the SELECT list of a query are in an index, then the solidDB optimizer can simply use that index, rather than doing an extra lookup to read the complete record. Similarly, if all the fields of a WHERE clause are in an index, then the optimizer can use that index — if the information in the index is enough to prove that the record won't qualify for the WHERE clause, then the optimizer can avoid looking up the complete record.

For example, suppose that we have a WHERE clause that refers to two or more columns, e.g.

WHERE col1 = x AND col2 >= a AND col2 <=b

Suppose further that we have an index that contains both col1 and col2, and that has either col1 or col2 as the leading column of the key. For example, if we have an index on col2 + col3 + col1 then this index contains both columns, and one of those columns (col2) is the leading column in the key. If the user's query is

SELECT col1, col4
FROM table1
WHERE col1 = x AND col2 >= a AND col2 <=b;</pre>

then we do not need to look up the complete record unless the search criteria are met. After all, if the search criteria are not met, then we don't care what value col4 has and so we don't need to look up the full record.

If a table has a primary key, solidDB orders the rows on disk in the order of the values of the primary key. Since the rows are physically in order by the primary key, the primary key itself serves as an index, and optimization tips that apply to indexes also apply to the primary key.

If the table does not have a user-specified primary key, then the rows are ordered using the ROWID. The ROWID is assigned to each row when it is inserted, and each record gets a larger ROWID than the record inserted before it. Thus, in tables without user-specified primary keys, the records are stored in the order in which those rows were inserted. For more information about primary keys, read "Primary key indexes" on page 103.

Searches with row value constructor constraints are optimized to use an index if an index is available. For efficiency, solidDB uses an index to resolve row value constructor constraints of the form (A, B, C) >= (1, 2, 3), where the operator may be any of the following: <, <=, >= and >. (The server does not use an index to resolve row value constructor constraints that contain the operators =, !=, or <>.) The server may use an index to resolve other types of constraints that use =, !=, or <>.) For more information about row value constructors, see "Row value constructors" on page 19.

Indexes improve the performance of queries that select a small percentage of rows from a table. You should consider using indexes for queries that select less than 15% of table rows.

#### Full table scan

If a query cannot use an index, solidDB must perform a full table scan to execute the query. This involves reading all rows of a table sequentially. Each row is examined to determine whether it meets the criteria of the query's WHERE clause. Finding a single row with an indexed query can be substantially faster than finding the row with a full table scan. On the other hand, a query that selects more than 15% of a table's rows may be performed faster by a full table scan than by an indexed query.

You should check every query using the EXPLAIN PLAN statement. (You should use your real data when doing this, since the best plan will depend upon the actual amount of data and the characteristics of that data.) The output from the EXPLAIN PLAN statement allows you to detect whether an index is really used and if necessary you can redo the query or the index. Full table scans often cause slow response time for SELECT queries, as well as excessive disk activity. To diagnose performance degradation problems, you can request statistics on file operations using ADMIN COMMAND 'perfmon' as described in section *Performance counters (perfmon)* in the *IBM solidDB Administrator Guide*.

To perform a full table scan, every block in the table is read. For each block, every row stored in the block is read. To perform an indexed query, the rows are read in the order in which they appear in the index, regardless of which blocks contain them. If a block contains more than one selected row it may be read more than once. So, there are cases when a full table scan requires less I/O than an indexed query, if the result set is relatively large.

#### **Concatenated indexes**

An index can be made up of more than one column. Such an index is called a concatenated index. We recommend using concatenated indexes when possible.

Whether or not a SQL statement uses a concatenated index is determined by the columns contained in the WHERE clause of the SQL statement. A query can use a concatenated index if it references a leading portion of the index in the WHERE clause. A leading portion of an index refers to the first column or columns specified in the CREATE INDEX statement.

Example: CREATE INDEX job sal deptno ON emp(job, sal, deptno);

This index can be used by these queries:

SELECT \* FROM emp WHERE job = 'clerk' and sal =
800 and deptno = 20;
SELECT \* FROM emp WHERE sal = 1250 and job = salesman;
SELECT job, sal FROM emp WHERE job = 'manager';

The following query does not contain the first column of the index in its WHERE clause and therefore cannot use the index:

SELECT \* FROM emp WHERE sal = 6000;

#### Choosing columns to index

The following list gives guidelines in choosing columns to index:

- You should create indexes on columns that are used frequently in WHERE clauses.
- You should create indexes on columns that are used frequently to join tables.

- You should create indexes on columns that are used frequently in ORDER BY clauses.
- You should create indexes on columns that have few of the same values or unique values in the table.
- You should not create indexes on small tables (tables that use only a few blocks) because a full table scan may be faster than an indexed query.
- If possible, choose a primary key that orders the rows in the most appropriate order.
- If only one column of the concatenated index is used frequently in WHERE clauses, place that column first in the CREATE INDEX statement.
- If more than one column in a concatenated index is used frequently in WHERE clauses, place the most selective column first in the CREATE INDEX statement.

#### Waiting on events

In many programs, you may have to wait for a particular condition to occur before you can perform a certain task. In some cases, you may use a "while" loop to check whether the condition has occurred. solidDB provides Events, which in some cases allow you to avoid wasting CPU time spinning in a loop waiting for a condition.

One (or more) clients or threads can wait on an event, and another client or thread can post that event. For example, several threads might wait for a sensor to get a new piece of data. Another thread (working with that sensor) can post an event indicating that the data is available. For more information about events, see "Using events" on page 85 and various sections of Appendix B, "solidDB SQL syntax," on page 155, including "CREATE EVENT" on page 180.

## Optimizing batch inserts and updates

It is highly recommended that you design a database schema that supports running a batch insert in primary key order. Data in the database file is stored physically in the order defined by the primary key of the table. If no primary key is defined, data is stored in the database file in the order it is written to the database. Database operations (that is, reads and writes) always access data at the page level. The default page size of the database is 8 KB.

If the batch write operations are performed in the order that supports the primary key, the caching algorithms of the server are able to group the database file write operations. In this way, a larger number of rows are written to the disk in one physical disk I/O operation. In the worst case, if the insert order is different from the primary key order, each insert or delete operation requires re-writing a database page where only one row has changed.

For these reasons, it makes sense to ensure that tables of a batch write operation have primary keys that match the access order of the batch write operation. This type of database schema can make a significant difference in the performance of the operation.

For example, assume you have the following kind of table: CREATE TABLE USAGE\_EVENT ( EVENT\_ID INTEGER NOT NULL PRIMARY KEY, DEVICE\_ID INTEGER NOT NULL, EVENT\_DATA VARCHAR NOT NULL); In this table, EVENT\_ID is a sequence number. The insert and delete operations are done in the order specified by the EVENT\_ID column, allowing for maximum efficiency.

Note that performance of batch write operations on this same table can be significantly worse if the first column of the primary key were DEVICE\_ID, but data was written to the database in the EVENT\_ID order. In this scenario, the number of file-I/O operations needed to complete the batch write operation increases when the size of the table grows.

## Increasing speed of batch inserts and updates

You can optimize the speed for large batch inserts and updates to solidDB. Following are guidelines for increasing speed:

1. Check that you are running the application with the AUTOCOMMIT mode set off.

solidDB ODBC Driver's default setting is AUTOCOMMIT. This is the standard setting according to the ODBC specification. To set your application with AUTOCOMMIT off, call the SQLSetConnectOption function as in the following example:

rc = SQLSetConnectOption
(hdbc, SQL\_AUTOCOMMIT, SQL\_AUTOCOMMIT\_OFF);

- **2.** Do not use large transactions. Five hundred (500) rows is recommended as the initial transaction size. The optimal value for the transaction size is dependent on the particular application; you may need to experiment.
- **3**. To make batch inserts faster, you can turn logging off. This, however, increases the risk of data loss during system failure. In some environments, this trade-off is tolerable.

Number 1 and 2 of these guidelines are the most important actions you can take to increase the speed of batch inserts. The actual rate of insertions also depends on your hardware, on the amount of data per row, and on the existing indices for the table.

#### Using optimizer hints

Due to various conditions with the data, user query, and database, the SQL Optimizer is not always able to choose the best possible execution plan. For example, for more efficiency, you may want to force a merge join because you know, unlike the Optimizer, that your data is already sorted.

Or sometimes specific predicates in queries cause performance problems that the Optimizer cannot eliminate. The Optimizer may be using an index that you know is not optimal. In this case, you may want to force the Optimizer to use one that produces faster results.

Optimizer hints provide a way to have better control over response times to meet your performance needs. Within a query, you can specify directives or hints to the Optimizer, which it then uses to determine its query execution plan. Hints are detected through a pseudo comment syntax from SQL-92.

Hints are available for:

- · Selecting merge or nested loop join
- · Using a fixed join order as given in the from list
- · Selecting internal or external sort

- Selecting a particular index
- Selecting a table scan over an index scan
- · Selecting sorting before or after grouping

You can place a hint(s) in a SQL statement as a static string, just after a SELECT, UPDATE, or DELETE keyword. Hints are not allowed after the INSERT keyword.

Table name resolution in optimizer hints is the same as in any table name in a SQL statement. This means that if there is a table alias name in the query, then you must use the alias, not the table name, in the optimizer hints. For example:

```
SELECT
  --(* vendor(SOLID), product(Engine), option(hint)
  -- FULL SCAN emp_alias *)--
  emp_alias.emp_id, employee_name, dependent_name
FROM employee_table AS emp_alias LEFT OUTER JOIN dependent_table
AS dep_alias
  ON (dep_alias.emp_id = emp_alias.emp_id)
ORDER BY emp_alias.emp_id;
```

If you specify the table name when you should have specified the alias name, you will get the following error message:

102: Unused optimizer hint.

If you are not using an alias and you are using a table that is in another schema and/or another catalog, then make sure that in the hint you precede the table name with the schema and/or catalog name. For example:

```
SELECT
  --(* vendor(SOLID), product(Engine), option(hint)
  -- FULL SCAN sally_schema.employee_table *)--
  emp_id, employee_name
FROM sally_schema.employee_table;
```

When there is an error in a hint specification, then the whole SQL statement fails with an error message.

Hints are enabled and disabled using the following configuration parameter in solid.ini:

[Hints] EnableHints=YES | NO

The default is set to YES.

For more details on Optimizer Hints, including a description of possible hints and examples, refer to "HINT" on page 230.

## **Diagnosing poor performance**

There are different areas in solidDB that can result in performance degradation. In order to remedy performance problems, you need to determine the underlying cause. Following is a table that lists common symptoms of poor performance, possible causes, and directs you to the section in this chapter for the remedy.

| Table 25. I | Diagnosing po | oor performance |
|-------------|---------------|-----------------|
|-------------|---------------|-----------------|

| Symptoms                                                                                                    | Diagnosis                                                                                                    | Solution                                                                                                    |
|----------------------------------------------------------------------------------------------------|----------------------------------------------------------------------------------------------------|----------------------------------------------------------------------------------------------------|
| Slow response time for a single query.<br>Other concurrent access to the database is<br>affected. Disk may be busy.                                                                                                    | <ul> <li>Inefficient usage of indexes in the query.</li> <li>Non-optimal decision from the Optimizer.</li> <li>External sorting is not defined and a large internal sorting is causing excessive swapping to disk.</li> </ul> | If index definitions are missing, create<br>new indices or modify existing ones to<br>match the indexing requirements of the<br>slow query. For more details, read "Using<br>indexes to improve query performance"<br>on page 141.<br>Run the EXPLAIN PLAN FOR statement<br>for the slow query and verify whether the<br>query optimizer is using the indices. For<br>more details, read "EXPLAIN PLAN FOR<br>statement" on page 128.<br>If the Optimizer is not choosing the<br>optimal query execution plan, override<br>the Optimizer decision by using optimizer<br>hints. For more details, read "Using<br>optimizer hints" on page 144.<br>Make sure the external sorter is enabled<br>by defining the Sorter.TmpDir<br>configuration parameter. For more details,<br>see the description of "TmpDir_[1N]" in<br><i>IBM solidDB Administrator Guide.</i> |
| Slow response time is experienced for all<br>queries. An increase in the number of<br>concurrent users deteriorates the<br>performance more than linearly. When all<br>users are thrown out and then<br>reconnected, performance still does not<br>improve. | Insufficient cache size.                                                                                                    | Increase the cache size. Allocate for cache<br>at least 0.5 MB per concurrent user or<br>2-5% of the database size. For more<br>details, read the section <i>Defining database</i><br><i>cache size</i> in <i>IBM solidDB Administrator</i><br><i>Guide</i> .                                                                                                    |
| Slow response time is experienced for all<br>queries and write operations. When all<br>users are thrown out and are connected,<br>performance only improves temporarily.<br>The disk is very busy.                                                          | The Bonsai Tree is too large to fit into the cache.                                                                                                    | Make sure that there are no<br>unintentionally long-running transactions.<br>Verify that all transactions (also read-only<br>transactions) are committed in a timely<br>manner. For more details, read <i>Reducing</i><br><i>Bonsai Tree size by committing transactions</i> "<br>in <i>IBM solidDB Administrator Guide</i> .                                                                                                    |
| Slow performance during batch write<br>operation as the database size increases.<br>There is an excessive amount of disk I/O.                                                                                                    | <ul> <li>The data is committed to the database<br/>in batches that are too small.</li> <li>Data is written to disk in an order that<br/>is not supported by the primary key of<br/>the table.</li> </ul>                      | Make sure that the autocommit is<br>switched off and the write operations are<br>committed in batches of at least 100 rows<br>per transaction.<br>Modify the primary keys or batch write<br>processes so that write operations occur in<br>the primary key order. For more details,<br>read "Optimizing batch inserts and<br>updates" on page 143.                                                                                                    |
| The server process footprint grows<br>excessively and causes the operating<br>system to swap. The disk is very busy.<br>The ADMIN COMMAND 'report' output<br>shows a long list of currently active<br>statements.                                           | SQL statements have not been closed and dropped after use.                                                                                                    | Make sure that the statements that are no<br>longer in use by the client application are<br>closed and dropped in a timely manner.                                                                                                    |

# Appendix A. Data types

# Supported data types

The tables in this appendix list the supported data types by category. The following abbreviations are used in each table.

| Table 26. Supported data types |                                                                                            |  |  |  |  |
|--------------------------------|--------------------------------------------------------------------------------------------|--|--|--|--|
| Abbreviation                   | Description                                                                                |  |  |  |  |
| DEFLEN                         | the defined length of the column; for example, for CHAR(24) the precision and length is 24 |  |  |  |  |
| DEFPREC                        | the defined precision; for example, for NUMERIC(10,3) it is 10                             |  |  |  |  |
| DEFSCALE                       | the defined scale; for example, for NUMERIC(10,3), it is 3                                 |  |  |  |  |
| MAXLEN                         | the maximum length of column                                                               |  |  |  |  |
| N/A                            | not applicable                                                                             |  |  |  |  |
|                                |                                                                                            |  |  |  |  |

Τá

# Character data types

Table 27. Character Data Types

| Data Type             | Size         | Precision | Scale | Length | Display Size |
|-----------------------|--------------|-----------|-------|--------|--------------|
| CHARACTER             | 2 G - 1*     | DEFLEN    | N/A   | DEFLEN | DEFLEN       |
| CHAR                  | (2147483647) |           |       |        |              |
| WCHAR                 | 2 G - 1*     | DEFLEN    | N/A   | DEFLEN | DEFLEN       |
| NATIONAL<br>CHARACTER | (2147483647) |           |       |        |              |
| NATIONAL CHAR         |              |           |       |        |              |
| NCHAR                 |              |           |       |        |              |
| VARCHAR               | 2 G - 1**    | DEFLEN    | N/A   | DEFLEN | DEFLEN       |
| CHARACTER<br>VARYING  | (2147483647) |           |       |        |              |
| CHAR VARYING          |              |           |       |        |              |
| WVARCHAR              | 2 G - 1**    | DEFLEN    | N/A   | DEFLEN | DEFLEN       |
| NATIONAL<br>VARCHAR   | (2147483647) |           |       |        |              |
| NCHAR VARYING         |              |           |       |        |              |
| NVARCHAR              |              |           |       |        |              |

Table 27. Character Data Types (continued)

| Data Type                                                                      | Size                    | Precision | Scale | Length | Display Size |
|--------------------------------------------------------------------------------|-------------------------|-----------|-------|--------|--------------|
| LONG VARCHAR<br>CHARACTER<br>LARGE OBJECT<br>CHAR LARGE<br>OBJECT<br>CLOB      | 2 G - 1<br>(2147483647) | MAXLEN    | N/A   | MAXLEN | MAXLEN       |
| LONG<br>WVARCHAR<br>LONG NATIONAL<br>VARCHAR<br>NCHAR LARGE<br>OBJECT<br>NCLOB | 2 G - 1<br>(2147483647) | MAXLEN    | N/A   | MAXLEN | MAXLEN       |
| * default is 1<br>** default is 254                                            |                         |           |       |        |              |

# Numeric data types

Table 28. Numeric Data Types

| Data Type | Size                                                 | Precision | Scale | Length    | Display Size  |
|-----------|------------------------------------------------------|-----------|-------|-----------|---------------|
| TINYINT   | [-128, 255]                                          | 3         | 0     | 1 (bytes) | 4 (signed)    |
|           |                                                      |           |       |           | 3 (unsigned)  |
| SMALLINT  | [-32768, 65535]                                      | 5         | 0     | 2 (bytes) | 6 (signed)    |
|           |                                                      |           |       |           | 5 (unsigned)  |
| INTEGER   | $[-2^{31}, 2^{31}, 1]$                               | 10        | 0     | 4 (bytes) | 11 (signed)   |
| INT       |                                                      |           |       |           | 10 (unsigned) |
| BIGINT    | $[-2^{63}, 2^{63}-1]$                                | 19        | 0     | 8 (bytes) | 20 (signed)   |
| REAL      | Positive numbers:                                    | 7         | N/A   | 4 (bytes) | 13            |
|           | 1.175494351e-38 to                                   |           |       |           |               |
|           | 1.7014117e+38                                        |           |       |           |               |
|           | Negative numbers:                                    |           |       |           |               |
|           | -1.7014117e+38 to                                    |           |       |           |               |
|           | -1.175494351e-38                                     |           |       |           |               |
|           | You can also use value zero (0) with this data type. |           |       |           |               |

| Data Type | Size                                                 | Precision  | Scale     | Length       | Display Size |
|-----------|------------------------------------------------------|------------|-----------|--------------|--------------|
| FLOAT     | Positive numbers:                                    | 15         | N/A       | 8 (bytes)    | 22           |
|           | 2.2250738585072014e-308 -                            |            |           |              |              |
|           | 8.98846567431157854e+307                             |            |           |              |              |
|           |                                                      |            |           |              |              |
|           | Negative numbers:                                    |            |           |              |              |
|           | -8.98846567431157854e+307<br>to                      |            |           |              |              |
|           | -2.2250738585072014e-308                             |            |           |              |              |
|           | You can also use value zero (0) with this data type. |            |           |              |              |
| DOUBLE    | Positive numbers:                                    | 15         | N/A       | 8 (bytes)    | 22           |
| PRECISION | 2.2250738585072014e-308 -                            |            |           |              |              |
|           | 8.98846567431157854e+307                             |            |           |              |              |
|           | Negative numbers:                                    |            |           |              |              |
|           | -8.98846567431157854e+307<br>to                      |            |           |              |              |
|           | -2.2250738585072014e-308                             |            |           |              |              |
|           | You can also use value zero (0) with this data type. |            |           |              |              |
| DECIMAL*  | ±1.0e254                                             | DEFPREC    | DEFSCALE  | 2-27 (bytes) | Variable     |
|           |                                                      | Max 52     | Default 0 |              |              |
|           |                                                      | Default 52 |           |              |              |
| NUMERIC   | ±1.0e254                                             | DEFPREC    | DEFSCALE  | 2-27 (bytes) | Variable     |
|           |                                                      | Max 52     | Default 0 |              |              |
|           |                                                      | Default 52 |           |              |              |

Table 28. Numeric Data Types (continued)

\* If neither precision nor scale is specified for DECIMAL, the values are represented as (exact) decimal floating point numbers of precision 52 and range ±1.0e254.

#### Note:

Although integer data types (TINYINT, SMALLINT, INT, and BIGINT) may be interpreted by the client program as either signed or unsigned, solidDB stores and orders them as signed integers. There is no way to tell the server to order the integer data types as though they were unsigned.

#### CAUTION:

BIGINT has approximately 19 significant digits. This means that you may lose least significant digits when storing BIGINT into non-integer data types such as FLOAT (which has approximately 15 significant digits), SMALLFLOAT (which has approximately 7 significant digits), DECIMAL (which has 16 significant digits).

#### Binary data types

| Table 29. | Binary | Data | Types |
|-----------|--------|------|-------|
|           |        |      |       |

| Data Type         | Size  | Precision | Scale | Length | Display Size |
|-------------------|-------|-----------|-------|--------|--------------|
|                   |       |           |       |        |              |
| BINARY            | 2 G*  | DEFLEN    | N/A   | DEFLEN | DEFLEN x 2   |
|                   |       |           |       |        |              |
| VARBINARY         | 2 G** | DEFLEN    | N/A   | DEFLEN | DEFLEN x 2   |
|                   |       |           |       |        |              |
| LONG VARBINARY    | 2 G   | MAXLEN    | N/A   | MAXLEN | MAXLEN x 2   |
| BLOB              |       |           |       |        |              |
|                   |       |           |       |        |              |
| * default is 1    |       |           |       |        |              |
| ** default is 254 |       |           |       |        |              |

#### Tip:

To insert values into BINARY, VARBINARY, and LONG VARBINARY fields, you may express the value as hexadecimal and use the CAST operator, e.g.: INSERT INTO table1 VALUES (CAST('FF00AA55' AS VARBINARY));

```
Similarly, you may use CAST() expressions in WHERE clauses:
CREATE TABLE t1 (x VARBINARY);
INSERT INTO t1 (x) VALUES (CAST('000000A512' AS VARBINARY));
INSERT INTO t1 (x) VALUES (CAST('000000FF12' AS VARBINARY));
-- To compare the VARBINARY value(s) using LIKE, cast the
-- VARBINARY to VARCHAR.
SELECT * FROM t1 WHERE CAST(x AS VARCHAR) LIKE '000000A5%';
SELECT * FROM t1 WHERE CAST(x AS VARCHAR) LIKE '000000A5_';
-- NOTE: If you want to use "=" rather than "LIKE" then you
-- can cast either operand.
SELECT * FROM t1 WHERE CAST(x AS VARCHAR) = '000000A512';
SELECT * FROM t1 WHERE x = CAST('000000A512' AS VARBINARY);
```

WARNING: this kind of query cannot use indexed search for the LIKE predicate and results in poor query performance in many cases.

#### Date data type

Table 30. Date Data Type

| Data Type | Size | Precision | Scale | Length | Display Size |
|-----------|------|-----------|-------|--------|--------------|
| DATE      | N/A  | 10*       | N/A   | 6**    | 10*          |

Table 30. Date Data Type (continued)

| Data Type                                           | Size | Precision | Scale | Length | Display Size |  |
|-----------------------------------------------------|------|-----------|-------|--------|--------------|--|
| * the number of characters in the yyyy-mm-dd format |      |           |       |        |              |  |
| ** the size of the DATE_STRUCT structure            |      |           |       |        |              |  |

# Time data type

Table 31. Time data type

| Data Type                                         | Size | Precision | Scale | Length | Display Size |  |
|---------------------------------------------------|------|-----------|-------|--------|--------------|--|
| TIME                                              | N/A  | 8*        | N/A   | 6**    | 8*           |  |
| * the number of characters in the hh:mm:ss format |      |           |       |        |              |  |
| ** the size of the TIME_STRUCT structure          |      |           |       |        |              |  |

# Timestamp data type

Table 32. Timestamp data type

| Data Type                                                               | Size | Precision | Scale | Length | Display Size |  |
|-------------------------------------------------------------------------|------|-----------|-------|--------|--------------|--|
| TIMESTAMP                                                               | N/A  | 19*       | 9     | 16**   | 19/29***     |  |
| * the number of characters in the 'yyyy-mm-dd hh:mm:ss.fffffffff format |      |           |       |        |              |  |
| ** the size of the TIMESTAMP_STRUCT structure                           |      |           |       |        |              |  |
| *** size is 29 with a decimal fraction part                             |      |           |       |        |              |  |

# Smallest possible non-zero numbers

Table 33. Smallest possible non-zero numbers

| Data Type        | Value                   |
|------------------|-------------------------|
| DOUBLE PRECISION | 2.2250738585072014e-308 |
| REAL             | 1.175494351e-38         |

#### Description of different column values in the tables

The range of a numeric column refers to the minimum and maximum values the column can store. The size of character columns refers to the maximum length of data that can be stored in the column of that data type.

The precision of a numeric column refers to the maximum number of digits used by the data type of the column. The precision of a non-numeric column refers to the defined length of the column. The scale of a numeric column refers to the maximum number of digits to the right of the decimal point. Note that for the approximate floating point number columns, the scale is undefined, since the number of digits to the right of the decimal point is not fixed.

The length of a column is the maximum number of bytes returned to the application when data is transferred to its default C type. For character data, the length does not include the null termination byte. Note that the length of a column may differ from the number of bytes needed to store the data on the data source.

The display size of a column is the maximum number of bytes needed to display data in character form.

#### **BLOBs and CLOBs**

solidDB can store binary and character data up to 2147483647 (2G - 1) bytes long. When such data exceeds a certain length, the data is called a BLOB (Binary Large OBject) or CLOB (Character Large OBject), depending upon the data type that stores the information. CLOBS contain only "plain text" and can be stored in any of the following data types:

CHAR, WCHAR

VARCHAR, WVARCHAR

LONG VARCHAR (mapped to standard type CLOB),

LONG WVARCHAR (mapped to standard type NCLOB)

BLOBs can store any type of data that can be represented as a sequence of bytes, such as a digitized picture, video, audio, a formatted text document. (They can also store plain text, but you'll have more flexibility if you store plain text in CLOBs). BLOBs are stored in any of the following data types:

BINARY

VARBINARY

LONG VARBINARY (mapped to standard type BLOB)

Since character data is a sequence of bytes, character data can be stored in BINARY fields, as well as in CHAR fields. CLOBs can be considered a subset of BLOBs.

For convenience, we will use the term BLOBs to refer to both CLOBs and BLOBs.

For most non-BLOB data types, such as integer, float, date, etc., there is a rich set of valid operations that you can do on that data type. For example, you can add, subtract, multiply, divide, and do other operations with FLOAT values. Because a BLOB is a sequence of bytes and the database server does not know the "meaning" of that sequence of bytes (i.e. it doesn't know whether the bytes represent a movie, a song, or the design of the space shuttle), the operations that you can do on BLOBs are very limited.

solidDB does allow you to perform some string operations on CLOBs. For example, you can search for a particular substring (e.g. a person's name) inside a CLOB by using the LOCATE() function. Because such operations require a lot of

the server's resources (memory and/or CPU time), solidDB allows you to limit the number of bytes of the CLOB that are processed. For example, you might specify that only the first 1 megabyte of each CLOB be searched when doing a string search. For more information, see the description of the MaxBlobExpressionSize configuration parameter in *solidDB Administration Guide*.

Although it is theoretically possible to store the entire blob "inside" a typical table, if the blob is large, then the server usually performs better if most or all of the blob is not stored in the table. In solidDB, if a blob is no more than N bytes long, then the blob is stored in the table. If the blob is longer than N bytes, then the first N bytes are stored in the table, and the rest of the blob is stored outside the table as disk blocks in the physical database file. The exact value of "N" depends in part upon the structure of the table, the disk page size that you specified when you created the database, etc., but is always at least 256. (Data 256 bytes or shorter is always stored in the table.)

If a data row size is larger than one third of the disk block size of the database file, you must store it partly as a BLOB.

The SYS\_BLOBS system table is used as a directory for all BLOB data in the physical database file. One SYS\_BLOB entry can accommodate 50 BLOB parts. If the BLOB size exceeds 50 parts, several SYS\_BLOB entries per BLOB are needed.

The query below returns an estimate on the total size of BLOBs in the database. select sum(totalsize) from sys\_blobs

The estimate is not accurate, because the info is only maintained at checkpoints. After two empty checkpoints, this query should return an accurate response.

# Appendix B. solidDB SQL syntax

This appendix presents a simplified description of the SQL statements, including some examples.

Note that earlier versions of this manual put the sync-related SQL commands in a separate chapter. This version of the manual puts all the SQL commands into this one appendix.

solidDB SQL syntax is based on the ANSI X3H2-1989 level 2 standard including important ANSI X3H2-1992 (SQL-92) extensions. User and role management services missing from previous standards are based on the ANSI SQL-99 draft.

Most commands listed here are available in solidDB disk-based engine and solidDB main memory engine. Some commands related to advanced replication synchronization are not available if you have not licensed advanced replication.

## **ADMIN COMMAND**

ADMIN COMMAND 'command\_name'

```
command_name ::= ABORT | ASSERTEXIT | BACKUP |
BACKGROUNDJOB | BACKUPLIST | CHECKPOINTING | CLEANBGJOBINFO |
CLOSE | DESCRIBE | ERRORCODE | ERROREXIT | ERRORMESSAGE | FILESPEC |
HELP | HOTSTANDBY | INDEXUSAGE | INFO | LOGMESSAGE | MAKECP | MEMORY |
MESSAGES | MONITOR | NETBACKUP | NETBACKUPLIST | NETSTAT | NOTIFY |
OPEN | PARAMETER | PERFMON | PERFMON DIFF | PID | PROCTRACE |
PROTOCOLS | REPORT | RUNMERGE | SAVE | SHUTDOWN | SQLLIST | STARTMERGE |
STATUS | THROWOUT | TID | TRACE | TRACEMESSAGE | USERID | USERLIST |
USERTRACE | VERSION
```

#### Usage

The ADMIN COMMAND is a solidDB-specific SQL extension that executes administrative commands.

#### Using ADMIN COMMAND with solidDB SQL Editor (solsql)

When used with the solidDB SQL Editor (solsql), the *command\_name* must be given with quotes. For example: ADMIN COMMAND 'backup'

#### Using ADMIN COMMAND with solidDB Remote Control (solcon)

When used with the solidDB Remote Control (solcon), the ADMIN COMMAND syntax includes the *command\_name* only, without the quotes. For example: backup

#### Abbreviations

Abbreviations for ADMIN COMMANDs are also available. For example: ADMIN COMMAND 'bak'

To access a list of abbreviated commands, execute

ADMIN COMMAND 'help'

The result set contains two columns: RC and TEXT:

- The RC (return code) column is a command return code. If the execution of the command was successful, value 0 is returned.
- The TEXT column is the command reply.

#### Important usage notes

- All options of the ADMIN COMMAND are not transactional and cannot be rolled back.
- ADMIN COMMANDs and starting transactions

Although ADMIN COMMANDs are not transactional, they will start a new transaction if one is not already open. (They do not commit or roll back any open transaction.) This effect is usually insignificant. However, it may affect the 'start time" of a transaction, and that may occasionally have unexpected effects. solidDB's concurrency control is based on a versioning system; you see a database as it was at the time that your transaction started.

For example, if you issue an ADMIN COMMAND without another commit and then leave for an hour; when you return, your next SQL command may see the database as it was an hour ago, that is, when you first started the transaction with the ADMIN COMMAND.

• Error codes

Error codes in ADMIN COMMANDS return an error only if the command syntax or parameter values are incorrect. If only the requested operation may be started, the command returns SQLSUCCESS (0). The outcome of the operation itself is written into a result set. The result set has two columns: RC and TEXT. The RC (return code) column contains the return code of the operation: it is "0" for success, and different numeric values for errors. It is thus necessary to check both the codes of the ADMIN COMMAND statement and of the operation.

Following is a description of the syntax for each ADMIN COMMAND command option:

| Option syntax                                                                                                    | Description                                                                                                    |
|----------------------------------------------------------------------------------------------------|----------------------------------------------------------------------------------------------------|
| ADMIN COMMAND 'abort<br>[backup   netbackup]'                                                                                                    | Aborts the active local or network backup process. The backup operation is not guaranteed to be atomic, therefore the cancelled operation may produce an incomplete backup file to the backup directory until the next backup takes place.<br>If the option is not entered, the command defaults to ADMIN COMMAND 'abort backup'.                                                                                                    |
| ADMIN COMMAND 'assertexit'<br>Abbreviation: asex                                                                                                    | Terminates the server immediately without a proper shut down.                                                                                                    |
| ADMIN COMMAND 'backgroundjob'<br>[LIST [-1] [user]]  <br>[ABORT {jobid   user   ALL }]  <br>[DELETE ERRORINFO<br>{jobid   user   ALL }]'<br>user ::= USER {username userid}<br>Abbreviation: bgjob | <ul> <li>Lists and possibly aborts running background jobs, that is, SQL statements that have been started by using the START AFTER COMMIT statement.</li> <li>LIST option lists running jobs for all users or a specified user.</li> <li>-l option refers to a long list (similar to ADMIN COMMAND 'userlist -l').</li> <li>ABORT option aborts either jobs by job identification number or all jobs by user identification number. If you give the ABORT without arguments, it aborts all jobs from all users.</li> <li>DELETE ERRORINFO option deletes error information from the SYS_BACKGROUNDJOB_INFO system table, where the errors encountered by background jobs are stored. This option performs the same operation as the deprecated ADMIN COMMAND 'CLEANBGJOBINFO' command.</li> </ul> |

Table 34. ADMIN COMMAND syntax and options

| Option syntax                                                                     | Description                                                                                                    |
|-----------------------------------------------------------------------------------|----------------------------------------------------------------------------------------------------|
| ADMIN COMMAND 'backup [-s]<br>[ <i>backup_directory</i> ]'<br>Abbreviation: bak   | Makes a backup of the database. The operation can be performed as a synchronized or an asynchronic (default) manner. The synchronized operation is specified by using the optional -s option.                                                                                                    |
|                                                                                   | The default backup directory is defined with the <b>General.BackupDirectory</b> . The backup directory may also be given as an argument. For example, backup abc creates a backup in directory abc. All directory definitions are relative to the solidDB working directory.                                     |
| ADMIN COMMAND 'backuplist'<br>Abbreviation: bls                                   | Displays a status list of last local backups.                                                                                                    |
| ADMIN COMMAND 'checkpointing {ON OFF}'<br>Abbreviation: cp                        | Turns checkpointing on or off.                                                                                                    |
| ADMIN COMMAND 'cleanbgjobinfo'<br>Abbreviation: cleanbgi                          | Note: This command has been deprecated. Use ADMIN COMMAND 'backgroundjob' instead.                                                                                                    |
|                                                                                   | Cleans the table SYS_BACKGROUNDJOB_INFO containing status data of background procedures.                                                                                                    |
| ADMIN COMMAND 'close'<br>Abbreviation: clo                                        | Closes the server to new connections; no new connections are allowed.                                                                                                    |
| ADMIN COMMAND 'describe<br>parameter <i>param</i> '<br>Abbreviation: des          | Returns a description of all parameters or a parameter specified with <i>param</i> .<br><i>param</i> must be given in the format <b>section_name.param_name</b> . The section and parameter names are case-insensitive.                                                                                          |
|                                                                                   | The following example describes parameter <b>Com.Trace = y/n</b> :<br>ADMIN COMMAND 'des parameter com.trace' RC TEXT<br>0 Trace<br>0 If set to 'yes', trace information of the network messages<br>is written to a file<br>0 BOOL<br>0 RW/STARTUP<br>0<br>0<br>0 No<br>7 rows fetched.                          |
| ADMIN COMMAND 'errorcode<br>{all   <i>SOLID_error_code</i> }'<br>Abbreviation: ec | Returns a description of all error codes or a specific error code.<br>SOLID_error_code is the code number, for example 10034.<br>ADMIN COMMAND 'errorcode 10034';<br>RC TEXT<br><br>0 Code: DBE_ERR_SEQEXIST (10034)<br>0 Class: Database<br>0 Type: Error<br>0 Text: Sequence already exists<br>4 rows fetched. |
| ADMIN COMMAND 'errorexit <number>'<br/>Abbreviation: erex</number>                | Forces the server into an immediate process exit with the given process exit code.                                                                                                    |
| ADMIN COMMAND 'errormessage <string>'<br/>Abbreviation: errmsg</string>           | Outputs the user-defined <string> to the error message log (solerror.out).</string>                                                                                                    |
| ADMIN COMMAND 'filespec'<br>Abbreviation: fs                                      | Displays database file specifications defined with the <b>IndexFile.FileSpec</b> parameter as well file sizes and current fill ratios (percentage).                                                                                                    |
| ADMIN COMMAND 'help'<br>Abbreviation: ?                                           | Displays available commands.                                                                                                    |

#### Table 34. ADMIN COMMAND syntax and options (continued)

| Option syntax                                               | Description                                                                                                    |
|-------------------------------------------------------------|----------------------------------------------------------------------------------------------------|
| ADMIN COMMAND<br>'hotstandby [option]'<br>Abbreviation: hsb | A HotStandby command.<br>For a list of options, see the <i>IBM solidDB High Availability User Guide</i> .<br>For a list of options, see HotStandby ADMIN COMMANDs in the <i>IBM solidDB High Availability User Guide</i> . |
| ADMIN COMMAND 'indexusage'<br>Abbreviation: idxu            | Displays the indexes, showing the number of times each index has been used.                                                                                                    |

| Option syntax                                                       | Description                                                                                                    |
|---------------------------------------------------------------------|----------------------------------------------------------------------------------------------------|
| ADMIN COMMAND 'info [options]'<br>Abbreviation: info                | Returns server information.                                                                                                    |
|                                                                     | The output consists of 25 rows of data.                                                                                                    |
|                                                                     | options are as follows:                                                                                                    |
|                                                                     | <ul> <li>numusers - Number of current users.</li> </ul>                                                                                                    |
|                                                                     | • maxusers - Maximum number of users.                                                                                                    |
|                                                                     | • sernum - Server serial number.                                                                                                    |
|                                                                     | • dbsize - Database size.                                                                                                    |
|                                                                     | logsize - Size of log files.                                                                                                    |
|                                                                     | • uptime - Server up since.                                                                                                    |
|                                                                     | <ul> <li>bcktime - Timestamp of last successfully completed local backup.</li> </ul>                                                                                                    |
|                                                                     | <ul> <li>cptime - Timestamp of last successfully completed checkpoint.</li> </ul>                                                                                                    |
|                                                                     | tracestate - Current trace state.                                                                                                    |
|                                                                     |                                                                                                    |
|                                                                     | <ul> <li>monitorstate - Current monitor state, shown as the number of users who have SQ<br/>monitoring currently enabled (see ADMIN COMMAND 'monitor' for information on SQ<br/>monitoring).</li> </ul>                                 |
|                                                                     | If all users have SQL monitoring enabled, the value is -1.                                                                                                    |
|                                                                     | • openstate - Current open or close state — that is, whether the database server accepts new connections or not. Open means that the database server accepts new connections.                                                           |
|                                                                     | nummerges - Number of merges.                                                                                                    |
|                                                                     | numlocks - Number of locks.                                                                                                    |
|                                                                     | numcursors - Number of open cursors.                                                                                                    |
|                                                                     | <ul> <li>numtransactions - Number of open transactions.</li> </ul>                                                                                                    |
|                                                                     | <ul> <li>memtotal - Total amount of memory allocated bytes.</li> </ul>                                                                                                    |
|                                                                     | <ul> <li>dbfreesize - Amount of free space remaining in database.</li> </ul>                                                                                                    |
|                                                                     | <ul> <li>dbpagesize - Database page size.</li> </ul>                                                                                                    |
|                                                                     | <ul> <li>imdbsize - Amount of space used by in-memory tables (including temporary tabl<br/>and transient tables) and the indexes on those tables. The return value is in<br/>kilobytes (KB) and is in the form of a VARCHAR.</li> </ul> |
|                                                                     | • name - Server name.                                                                                                    |
|                                                                     | • primarystarttime - The time the Primary role has started.                                                                                                    |
|                                                                     | • secondarystarttime- The time the Secondary role has started.                                                                                                    |
|                                                                     | dbconfigsize - The configured database size.                                                                                                    |
|                                                                     | • dbcreatetime - This option prints out the database creation timestamp. The abbreviation dbcreationtime can also be used.                                                                                                    |
|                                                                     | • processsize - This option prints out the system-level virtual process size in kilobytes. The abbreviation psize can also be used.                                                                                                    |
|                                                                     | More than one option can be used per command. Values are returned in the same order as requested, one row for each value.                                                                                                    |
|                                                                     | Example:                                                                                                    |
|                                                                     | ADMIN COMMAND 'info dbsize logsize';<br>RC TEXT                                                                                                    |
|                                                                     | 0 851968<br>0 573440<br>2 rows fetched.                                                                                                    |
| DMIN COMMAND 'logmessage <string>'<br/>bbreviation: logmsg</string> | Outputs the user-defined <string> to the message log (solmsg.out).</string>                                                                                                    |

| Option syntax                                                                                                    | Description                                                                                                    |
|----------------------------------------------------------------------------------------------------|----------------------------------------------------------------------------------------------------|
| ADMIN COMMAND 'makecp [-s]'<br>Abbreviation: mcp                                                                                       | Makes a checkpoint.                                                                                                    |
|                                                                                                    | Only users with SYS_ADMIN_ROLE privilege can execute this command.                                                                                                    |
|                                                                                                    | By default, the checkpoint is asynchronous. With the option -s, the command returns only after the checkpoint has completed.                                                                                                    |
| ADMIN COMMAND 'memory'<br>Abbreviation: mem                                                                                            | Returns the server process memory size. The reported process memory size can differ from the process size reported by your operating system.                                                                                            |
| ADMIN COMMAND 'messages<br>[{ warnings   errors}] [ <i>count</i> ]'<br>Abbreviation: mes                                               | Displays server messages. Optional severity and message numbers can also be defined. For example:                                                                                                    |
|                                                                                                    | ADMIN COMMAND 'messages warnings 100' displays last 100 warnings.                                                                                                    |
| ADMIN COMMAND 'monitor                                                                                                    | Sets server monitoring on and off.                                                                                                    |
| <pre>{on   off} [ user {username   userid}]' Abbreviation: mon</pre>                                                                   | When set to on, user activity and SQL calls are logged into the soltrace.out file.                                                                                                    |
| ADMIN COMMAND 'netbackup<br>[options] [DELETE_LOGS  <br>KEEP_LOGS] [connect<br>connect str] [dir<br>backup dir]'<br>Abbreviation: nbak | Makes a network backup of the database. The operation can be performed as a synchronized or an asynchronic (default) manner. The synchronized operation is specified by using the -s option.                                            |
|                                                                                                    | DELETE_LOGS means that backed-up log files in the source server are deleted. This is sometimes referred to as <i>full backup</i> . This is the default value.                                                                           |
|                                                                                                    | KEEP_LOGS means that backed-up log files are kept in the source server. This is sometimes referred to as <i>copy backup</i> . Using KEEP_LOGS corresponds to setting the <b>General.NetbackupDeleteLog</b> parameter to no.             |
|                                                                                                    | The default connect string and the default netbackup directory are defined with the <b>General.NetBackupConnect</b> and the <b>General.NetBackupDirectory</b> parameters.                                                               |
|                                                                                                    | The options that are entered with this command override the values specified in the configuration file.                                                                                                    |
|                                                                                                    | Directory definitions are relative to the solidDB working directory.                                                                                                    |
| ADMIN COMMAND 'netbackuplist'<br>Abbreviation: nbls                                                                                    | Displays a status list of the most recently made network backups of the database server.                                                                                                    |
| ADMIN COMMAND 'netstat'<br>Abbreviation: net                                                                                           | Displays server settings and the network status.                                                                                                    |
| ADMIN COMMAND 'notify<br>user { <i>username</i>   <i>user id</i>   ALL }<br><i>message</i> '<br>Abbreviation: not                      | This command sends an event to a given user with event identifier NOTIFY. This identifier is used to cancel an event-waiting thread when the statement timeout is not long enough for a disconnect or to change the event registration. |
|                                                                                                    | The following example sends a notify message to a user with user id 5; the event then gets the value of the message parameter.                                                                                                    |
|                                                                                                    | ADMIN COMMAND 'notify user 5 Canceled by admin'                                                                                                    |
| ADMIN COMMAND 'open'<br>Abbreviation: ope                                                                                              | Opens server for new connections; new connections are allowed.                                                                                                    |

| Option syntax                                                                                               | Description                                                                                                    |
|----------------------------------------------------------------------------------------------------|----------------------------------------------------------------------------------------------------|
| ADMIN COMMAND 'parameter                                                                                    | Displays and sets server parameter values.                                                                                                    |
| [-r][name[=<br>[* value][temporary]]'<br>Abbreviation: par                                                  | If you run the command without any options, all parameters are displayed.                                                                                                    |
|                                                                                                    | The output can contain three columns. For example:                                                                                                    |
|                                                                                                    | 0 PassThrough SqlPassthroughRead Force Conditional None                                                                                                    |
|                                                                                                    | • First column shows the current value (Force) that might have been changed dynamically.                                                                                                    |
|                                                                                                    | • Second column shows the value set in the .ini file at startup. (Conditional)                                                                                                    |
|                                                                                                    | Third column shows the factory value. (None)                                                                                                    |
|                                                                                                    | • -r means that only the current parameter values are returned.                                                                                                    |
|                                                                                                    | <ul> <li>name may be a section name or a parameter name prefaced by a section name<br/>(section_name.parameter_name). There must be a period between the section name<br/>and the parameter name.</li> </ul>                                                                                                    |
|                                                                                                    | • = [*   value][temporary]                                                                                                    |
|                                                                                                    | <ul> <li>If you assign a parameter value with an asterisk (*), the parameter will be set to<br/>its factory value.</li> </ul>                                                                                                    |
|                                                                                                    | - If value is not specified, the parameter will be set to its startup value.                                                                                                    |
|                                                                                                    | - temporary means that the changed value is not stored in the solid.ini file.                                                                                                    |
|                                                                                                    | For example:                                                                                                    |
|                                                                                                    | <ul> <li>'parameter general' displays all parameters from section [General].</li> </ul>                                                                                                    |
|                                                                                                    | • 'parameter general.readonly' displays the parameter <b>Readonly</b> in the [General] section.                                                                                                    |
|                                                                                                    | • 'parameter com.trace=yes' sets communication trace on.                                                                                                    |
|                                                                                                    | • 'parameter com.trace=' sets communication trace to its startup value.                                                                                                    |
|                                                                                                    | • 'parameter com.trace=*' sets communication trace to its factory value.                                                                                                    |
| ADMIN COMMAND 'perfmon<br>[- c   - r] [print_options]<br>[ <i>name_prefix_list</i> ]'<br>Abbreviation: pmon | Returns server performance counters for the past few minutes at approximately one minute intervals. Most values are shown as the average number of events per second Counters that cannot be expressed as events per second (for example, database size) are expressed in absolute values.                                                                                                    |
|                                                                                                    | • -c - prints actual counter values for each snapshot.                                                                                                    |
|                                                                                                    | • -r - prints counter values in raw mode, which includes only the latest counter values without any formatting. The counter names are not printed. This option is useful if actual monitoring is performed using some other external program that retrieves the counter values from the server. You can retrieve the counter names with the program that provide the counter values from the server. |
|                                                                                                    | with thexnames option.                                                                                                    |
|                                                                                                    | <ul> <li>print_options</li> <li>xtime - prints the time in seconds</li> </ul>                                                                                                    |
|                                                                                                    | <ul> <li>- xtime - prints the time in seconds</li> <li>- xtimediff - prints the difference to the last pmon call in milliseconds</li> </ul>                                                                                                    |
|                                                                                                    | <ul> <li>- xnames - prints out the column names for the output</li> </ul>                                                                                                    |
|                                                                                                    | <ul> <li>- xdiff - indicates the difference to the last ADMIN COMMAND 'perfmon'<br/>execution instead of the absolute value</li> </ul>                                                                                                    |
|                                                                                                    | <ul> <li>name_prefix_list - limits the output to specific counter types, as indicated by the first<br/>word in the counter name. For example, to print all File related counters, the<br/>name_prefix_list should be file. You can also specify multiple prefixes.</li> </ul>                                                                                                    |
|                                                                                                    | The following example returns all information:                                                                                                    |
|                                                                                                    | ADMIN COMMAND 'perfmon'                                                                                                    |
|                                                                                                    | The following example returns all values for counters whose name starts with prefix File and Cache.                                                                                                    |
|                                                                                                    | ADMIN COMMAND 'perfmon -c file cache'                                                                                                    |
|                                                                                                    | r f f f f f f f f f f f f f f f f f f f                                                                                                    |

| Option syntax                                                                                                    | Description                                                                                                    |
|----------------------------------------------------------------------------------------------------|----------------------------------------------------------------------------------------------------|
| ADMIN COMMAND 'perfmon diff<br>[ start   stop ]<br>[filename][interval]'<br>Abbreviation: pmon diff                                            | <ul> <li>Starts a server task that prints out all perfmon counters with specified intervals to a file.</li> <li><i>filename</i> is the name of the output file. The performance data is output in comma-separated value format; the first row contains the counter names, and each</li> </ul>                                                                                                    |
|                                                                                                    | subsequent row contains the performance data per each sampling time.                                                                                                    |
|                                                                                                    | The default file name is pmondiff.out.                                                                                                    |
|                                                                                                    | • <i>interval</i> is the interval in milliseconds at which performance data is collected.                                                                                                    |
|                                                                                                    | The default interval is 1000 milliseconds.                                                                                                    |
|                                                                                                    | The following command starts a task that outputs performance data to myd.csv file on 500 milliseconds interval:                                                                                                    |
|                                                                                                    | ADMIN COMMAND 'pmon diff start myd.csv 500'                                                                                                    |
| ADMIN COMMAND 'pid'<br>Abbreviation: pid                                                                                                    | Returns server process id.                                                                                                    |
| ADMIN COMMAND 'proctrace<br>{ on   off } user <i>username</i><br>{ procedure   trigger   table }<br><i>entity_name</i> '<br>Abbreviation: ptrc | This turns on tracing in stored procedures and triggers.                                                                                                    |
|                                                                                                    | <i>username</i> is the name of the user whose procedure calls (or triggers) you want to trace. If multiple connections are using the same username, calls from all of those connections will be traced. Furthermore, if you are using advanced replication, the tracing will be done not only for calls on the replica, but also calls that are propagated to the master and then executed on the master.                         |
|                                                                                                    | <i>entity_name</i> is the name of the procedure, trigger, or table for which you want to turn tracing on or off. If you specify a procedure or trigger name, then it will generate output for every statement in the specified procedure or trigger. If you specify a table name, then it will generate output for all triggers on that table. Trace is activated only when the specified username calls the procedure / trigger. |
|                                                                                                    | For more details about proctrace, see section Tracing facilities for stored procedures and triggers in <i>IBM solidDB SQL Guide</i> .                                                                                                    |
|                                                                                                    | See also ADMIN COMMAND 'usertrace'.                                                                                                    |
| ADMIN COMMAND 'protocols'<br>Abbreviation: prot                                                                                                | Returns a list of available communication protocols, one row for each protocol.                                                                                                    |
|                                                                                                    | Example (Windows environments):<br>ADMIN COMMAND 'protocols';<br>RC TEXT                                                                                                    |
|                                                                                                    | 0 NmPipe np<br>0 TCP/IP tc<br>2 rows fetched.                                                                                                    |
| ADMIN COMMAND 'report <i>filename</i> '<br>Abbreviation: rep                                                                                   | Generates a report of server information to a file defined with <i>filename</i> .                                                                                                    |
| ADMIN COMMAND 'runmerge'<br>Abbreviation: rm                                                                                                   | Runs an index merge.                                                                                                    |
| ADMIN COMMAND 'save parameters<br>[ <i>filename</i> ]'<br>Abbreviation: save                                                                   | Saves the set of current configuration parameter values to a file. If no file name is given, the default solid.ini file is rewritten. This operation is performed implicitly at each checkpoint.                                                                                                    |
| ADMIN COMMAND                                                                                                    | Stops solidDB.                                                                                                    |
| 'shutdown [force]'<br>Abbreviation: sd                                                                                                    | If the force option is used, the active transactions are aborted and the users are disconnected forcefully.                                                                                                    |
| ADMIN COMMAND 'sqllist<br>top number_of_statements'                                                                                            | This command prints out a list of the longest running SQL statements among the currently running statements. The list contains the selected number of statements.                                                                                                    |
| ADMIN COMMAND 'startmerge'<br>Abbrevation: sm                                                                                                  | Starts and waits for completion of merge.                                                                                                    |

#### Table 34. ADMIN COMMAND syntax and options (continued)

| Option syntax                                                                               | Description                                                                                                    |
|---------------------------------------------------------------------------------------------|----------------------------------------------------------------------------------------------------|
| ADMIN COMMAND 'status'<br>Abbreviation: sta                                                 | Displays server statistics.                                                                                                    |
| ADMIN COMMAND 'status<br>backup   netbackup'                                                | Displays status of the last started local or network backup. The status can be one of the following:                                                                         |
| Abbreviation: sta backup   netbackup                                                        | • If the last backup was successful or no backups have been requested, the output is 0 SUCCESS.                                                                              |
|                                                                                             | • If the backup is in process (for example, started but not ready yet), then the output is 14003 ACTIVE.                                                                     |
|                                                                                             | • If the backup is being finalized, the output is 14003 STOPPING.                                                                                                    |
|                                                                                             | • If the last backup failed, the output is: <i>errorcode</i> ERROR where the <i>errorcode</i> shows the reason for the failure.                                              |
| ADMIN COMMAND 'throwout<br>{ <i>username</i>  <br><i>userid</i>   all}'<br>Abbreviation: to | Exits all or specific users from solidDB. To exit a specified user, give the username or user id as an argument. To throw out all users, use the keyword ALL as an argument. |
| ADMIN COMMAND 'tid'<br>Abbreviation: tid                                                    | This command returns the ID (4-digit code) of the current user thread (in the server).                                                                                       |
| ADMIN COMMAND 'trace<br>{ on   off } sql   est                                              | Sets server trace on or off.                                                                                                    |
| estplans   rpc  <br>sync   flowplans  <br>rexec   batch   logreader                         | The name of the default trace file is soltrace.out.                                                                                                    |
| info <level></level>                                                                        | The tracing options are:                                                                                                    |
| all   active'<br>Abbreviation: tra                                                          | • sql - SQL messages                                                                                                    |
|                                                                                             | est - SQL estimator information                                                                                                    |
|                                                                                             | estplans - SQL execution plan                                                                                                    |
|                                                                                             | rpc - Network communications                                                                                                    |
|                                                                                             | sync - synchronization messages                                                                                                    |
|                                                                                             | flowplans - plans of SQL statements related to advanced replication                                                                                                    |
|                                                                                             | rexec - remote procedure call information                                                                                                    |
|                                                                                             | batch - background job and deferred procedure call information                                                                                                    |
|                                                                                             | • logreader - logs the following information into the trace file soltrace.out.                                                                                               |
|                                                                                             | - Logreader read started.                                                                                                    |
|                                                                                             | - Errors in logreader cursor start. Total of 14 different error conditions are printed.                                                                                      |
|                                                                                             | - Logreader read stopped.                                                                                                    |
|                                                                                             | <ul> <li>Abnormal read stop after certain system changes.</li> </ul>                                                                                                    |
|                                                                                             | - High level information of number of returned log records and read progress.                                                                                                |
|                                                                                             | Each information is tagged with user id so operations from different users can be separated.                                                                                 |
|                                                                                             | • info <level> - SQL execution trace (level can be 08)</level>                                                                                                    |
|                                                                                             | • all - both SQL messages and network communications messages are written to the trace file.                                                                                 |
|                                                                                             | active - lists all active traces                                                                                                    |
| ADMIN COMMAND 'tracemessage <string>'<br/>Abbreviation: trcmsg</string>                     | Outputs the user-defined <string> to the trace message log (soltrace.out).</string>                                                                                          |

Table 34. ADMIN COMMAND syntax and options (continued)

| Option syntax                               | Description                                                                                                    |
|---------------------------------------------|----------------------------------------------------------------------------------------------------|
| ADMIN COMMAND 'userid'<br>Abbreviation: uid | Returns the user identification number of the current connection.<br>The lifetime of an Id is that of the user session. After a user logs out, the number may<br>be reused.<br>ADMIN COMMAND 'userid'<br>RC TEXT<br><br>0 8<br>1 rows fetched.<br>For example, the userid can be used in the ADMIN COMMAND "throwout'<br>command to disconnect a specific user. |

Table 34. ADMIN COMMAND syntax and options (continued)

| Option syntax                                                                    | Description                                                                                                    |
|----------------------------------------------------------------------------------|----------------------------------------------------------------------------------------------------|
| ADMIN COMMAND 'userlist [-1]<br>[ <i>name</i>   <i>id</i> ]'<br>Abbreviation: ul | This command displays a list of users that are currently logged into the database, as well as information about various database operations and settings for each user. The option -1 (long) displays a more detailed output.                                                                                                    |
|                                                                                  | Without the -1 option, the following information is displayed: <i>User name, User Id, Type, Machine Id, Login time,</i> and <i>Appinfo</i> (if available).                                                                                                    |
|                                                                                  | With the -1 option, the following information is displayed:                                                                                                    |
|                                                                                  | • <i>Id</i> - The user session identification number (userid) within the database. The lifetime of the userid is that of the user session. After a user logs out, the number may be reused.                                                                                                    |
|                                                                                  | • <i>Type</i> - Client type. Possible values are:                                                                                                    |
|                                                                                  | - Java, which refers to a client using JDBC                                                                                                    |
|                                                                                  | - ODBC, which refers to a client using ODBC                                                                                                    |
|                                                                                  | - SQL, which refers to solidDB SQL Editor (solsql)                                                                                                    |
|                                                                                  | • Machine - The client computer name (host name) and its IP address, if available                                                                                                    |
|                                                                                  | • Login tile - The client computer login timestamp                                                                                                    |
|                                                                                  | • <i>Appinfo</i> - The value of the client computer's environmental variable SOLAPPINFC (ODBC), or the value of JDBC connection property solid_appinfo.                                                                                                    |
|                                                                                  | • Last activity - The time when the client last time sent a request to the server.                                                                                                    |
|                                                                                  | • <i>Autocommit</i> - Value 0 means that the autocommit mode is switched off; the current transaction is open until a COMMIT or ROLLBACK statement is issued.                                                                                                    |
|                                                                                  | Value 1 means that the autocommit mode is switched on; each statement is automatically committed.                                                                                                    |
|                                                                                  | • RPC compression - Indicates whether the data transmission compression is on or of                                                                                                    |
|                                                                                  | • <i>Transparent failover</i> - This field indicates if Transparent Failover (TF) is in use (HotStandby configurations). Because solidDB tools do not support TF, you will only see a "no" value in this field when using solsql or solcon.                                                                                                    |
|                                                                                  | • <i>Transparent cluster</i> - Transparent cluster indicates whether the load balancing featur (in HSB) is enabled for this connection or not.                                                                                                    |
|                                                                                  | • <i>Transaction active</i> - This field indicates whether there is an open, uncommitted transaction on the connections (value 1) or not (value 0). When the connection is so for Autocommit, the value is, most of the time, 0.                                                                                                    |
|                                                                                  | • <i>Transaction duration</i> - This field indicates the duration of the currently open transaction. After COMMIT or ROLLBACK, the value becomes 0.                                                                                                    |
|                                                                                  | • <i>Transaction isolation</i> - This field indicates the transaction isolation level for the transactions. The isolation level decides how data which is a part of an ongoing transaction is made visible to other transactions.                                                                                                    |
|                                                                                  | • <i>Transaction durability</i> - This field indicates the durability of the currently open transaction.                                                                                                    |
|                                                                                  | • <i>Transaction safeness</i> - This field indicates the safeness of the currently open transaction (set with <b>HotStandby.SafenessLevel</b> ).                                                                                                    |
|                                                                                  | • <i>Transaction autocommit</i> - This field indicates whether the currently open transaction is automatically committed. If the transaction autocommit for the current transaction is switched off (value 0), the current transaction is open until a COMMIT or ROLLBACK statement is issued. After that, a new statement starts a new transaction. |
|                                                                                  | If the autocommit mode is switched on for the current transaction (value 1), each statement is automatically committed.                                                                                                    |

#### Table 34. ADMIN COMMAND syntax and options (continued)

| Option syntax                                    | Description                                                                                                    |
|--------------------------------------------------|----------------------------------------------------------------------------------------------------|
| continued                                        | Current catalog - Indicates the current catalog name.                                                                                                    |
| ADMIN COMMAND 'userlist [-1]                     | • <i>Current schema</i> - Indicates the current schema name.                                                                                                    |
| [ <i>name</i>   <i>id</i> ]'<br>Abbreviation: ul | • <i>Sortgroubby</i> - Indicates how the GROUP BY statement is performed if explicit information about the number of result groups is not available. There are two possible values:                                                                                                    |
|                                                  | <ul> <li>ADAPTIVE - GROUP BY input is pre-sorted if the real number of result groups<br/>exceeds the number of rows that fit into the central memory array for GROUP BY</li> </ul>                                                                                                    |
|                                                  | <ul> <li>STATIC - GROUP BY input is pre-sorted whenever there are at least two items in<br/>the GROUP BY list. Otherwise, the GROUP BY input is not pre-sorted.</li> </ul>                                                                                                    |
|                                                  | • <i>Simple optimizer rules</i> - Indicates whether simple optimizer rules are in use ( <b>SQL.SimpleOptimizerRules</b> ) Possible values are Yes/No/Default.                                                                                                    |
|                                                  | • <i>Statement max time</i> - Indicates the connection-specific statement maximum execution time in seconds. This setting is effective until a new maximum time is given. Zero time indicates that there is no maximum time. This is the default value of the set of the set |
|                                                  | • Lock timeout - Indicates the timeout set by using the SET LOCK TIMEOUT statement.                                                                                                    |
|                                                  | • <i>Optimistic lock timeout</i> - Indicates the timeout set by using the SET OPTIMISTIC LOC TIMEOUT statement.                                                                                                    |
|                                                  | • <i>Idle timeout</i> - Indicates the timeout set by using the SET IDLE TIMEOUT statement.                                                                                                    |
|                                                  | • <i>Join Path Span</i> - Indicates the join path span value set by using the SET SQL JOINPATHSPAN statement.                                                                                                    |
|                                                  | • RPC seqno - Internal protocol message sequence number.                                                                                                    |
|                                                  | • SQL sortarray - The size of user-specific internal sort array.                                                                                                    |
|                                                  | • <i>SQL unionsfromors</i> - The value tells how many (at most) OR operators may be converted to UNIONs. Unions are faster but require more memory to execute.                                                                                                    |
|                                                  | • <i>EVENT QUEUE LENGTH</i> - Indicates the number of posted events in the event queue.                                                                                                    |
|                                                  | • Connection idle timeout - Indicates the connection idle timeout setting                                                                                                    |
|                                                  | • <i>Stmt id</i> - The current statement identification number. The numbers are session specific and they are assigned for each different statement.                                                                                                    |
|                                                  | • <i>Stmt state</i> - An internal statement execution state.                                                                                                    |
|                                                  | • Stmt rowcount - The number of rows retrieved or inserted in the current statement                                                                                                    |
|                                                  | • Stmt start time - The current statement start date and time.                                                                                                    |
|                                                  | • Stmt last activity time -                                                                                                    |
|                                                  | • <i>Stmt duration</i> - Internal statement duration in seconds. Note: this value has no relevance to the externally visible statement latency. Typically, the statement duration is much longer than latency.                                                                                                    |
|                                                  | Stmt SQL str - The current SQL statement string.                                                                                                    |

| Table 34. ADMIN | COMMAND | syntax a | and options | (continued) |
|-----------------|---------|----------|-------------|-------------|
|                 |         |          |             |             |

| Option syntax                                                                                                    | Description                                                                                                    |
|----------------------------------------------------------------------------------------------------|----------------------------------------------------------------------------------------------------|
| ADMIN COMMAND 'usertrace<br>{ on   off } user username<br>{ procedure   trigger   table }<br>entity_name'<br>Abbreviation: utrc | <ul> <li>This turns on user tracing in stored procedures and triggers. This command will generate output for every WRITETRACE statement in the specified procedure or trigger.</li> <li><i>username</i> is the name of the user whose procedure calls (or triggers) you want to trace. If multiple connections are using the same username, then calls from all of those connections will be traced. Furthermore, if you are using advanced replication, the tracing will be done not only for calls on the replica, but also calls that are propagated to the master and then executed on the master.</li> <li><i>entity_name</i> is the name of the procedure, trigger, or table for which you want to turn tracing on or off. If you specify a table name, it will generate output for all triggers on that table. Trace is activated only when the specified user calls the procedure / trigger.</li> <li>For more details about usertrace, see section Tracing facilities for stored procedures and triggers in <i>IBM solidDB SQL Guide</i>.</li> <li>See also ADMIN COMMAND 'proctrace'.</li> </ul> |
| ADMIN COMMAND 'version'<br>Abbreviation: ver                                                                                    | Displays server version information and information related to the solidDB software licence in use.                                                                                                    |

# **ADMIN EVENT**

```
ADMIN EVENT 'command'

command_name ::=

REGISTER { event_name [ , event_name ... ] | ALL } |

UNREGISTER { event_name [ , event_name ... ] | ALL } |

WAIT

event name ::= the name of a system event
```

# Usage

This is a solidDB-specific extension to SQL that allows you to register for and wait for system-generated events without writing and calling a stored procedure.

```
You must explicitly register for and wait for the event. For example ADMIN EVENT 'register sys_event_hsbstateswitch'; ADMIN EVENT 'wait';
```

After the event is posted by the system, you will see something similar to the following:

| ENAME                    | POSTSRVTIME         | UID | NUMDATAINFO | TEXTDATA       |
|--------------------------|---------------------|-----|-------------|----------------|
|                          |                     |     |             |                |
| SYS_EVENT_HSBSTATESWITCH | 2003-10-28 18:10:14 | -1  | NULL        | PRIMARY ACTIVE |

1 rows fetched.

You must register for the event before you wait for it. (This is different from the way that WAIT works in stored procedures. In stored procedures, explicit registration is optional.)

#### Note:

You cannot register to synchronization events (starting with "SYNC\_") with this command. You may the use the procedure language command WAIT EVENT for that purpose.

Once the connection starts to wait for an event, the connection will not be able to do anything else until the event is posted.

You may register for multiple events. When you wait, you cannot specify which type of event to wait for. The wait will continue until you have received any of the events for which you have registered.

You may only wait for system events, not user events, using ADMIN EVENT. If you want to wait for user events, then you must write and call a stored procedure.

The ADMIN EVENT command does not provide an option to post an event.

To use ADMIN EVENT, you must have DBA privileges or be granted the role SYS\_ADMIN\_ROLE.

#### Examples

```
ADMIN EVENT 'register sys_event_hsbstateswitch';
ADMIN EVENT 'wait';
ADMIN EVENT 'unregister sys_event_hsbstateswitch';
```

# ALTER TABLE

ALTER TABLE base\_table\_name

```
ADD [COLUMN] column identifier data type
 [DEFAULT literal | NULL] [NOT NULL]
 ADD CONSTRAINT constraint_name dynamic_table_constraint |
DROP CONSTRAINT constraint name
 ALTER [ COLUMN ] column name
 {DROP DEFAULT | {SET DEFAULT literal | NULL} } |
  {{ADD | DROP} NOT NULL }
    DROP [COLUMN] column_identifier |
  RENAME [COLUMN]
       column identifier column identifier
    MODIFY [COLUMN] column_identifier data-type |
 MODIFY SCHEMA schema_name }
 SET HISTORY COLUMNS (c1, c2, c3)
 SET {OPTIMISTIC | PESSIMISTIC} |
 SET STORE {DISK | MEMORY} |
 SET [NO] SYNCHHISTORY |
  SET TABLE NAME new base table name
dynamic table constraint::=
 {FOREIGN KEY (column_identifier [, column_identifier] ...)
REFERENCES table name [(column identifier [, column identifier]] ...)}
 [referential triggered action]
CHECK (check condition) | UNIQUE (column identifier)
referential triggered action::=
   ON {UPDATE | DELETE} {CASCADE | SET NULL | SET DEFAULT |
   RESTRICT | NO ACTION }
```

#### Usage

The structure of a table may be modified through the ALTER TABLE statement. Columns may be added, removed, modified, or renamed. You may change whether the table uses optimistic or pessimistic concurrency control. You may change whether the table is stored in memory or on disk. You may change which schema the table is part of.

The server allows users to change the width of a column using the ALTER TABLE command. A column width can be increased at any time (that is, whether a table is

empty [no rows] or non-empty). However, the ALTER TABLE command disallows decreasing the column width when the table is non-empty; a table must be empty to decrease the column width.

Note that a column cannot be dropped if it is part of a unique or primary key.

The owner of a table can be changed using the ALTER TABLE *base\_table\_name* MODIFY SCHEMA *schema\_name* statement. This statement gives all rights, including creator rights, to the new owner. The old owner's access rights to the table, excluding the creator rights, are preserved.

For information about the SET HISTORY COLUMNS clause, see "ALTER TABLE ... SET HISTORY COLUMNS."

For information about the SET [NO]SYNCHISTORY clause, see "ALTER TABLE ... SET SYNCHISTORY" on page 170.

Individual tables can be set to optimistic or pessimistic with the statement ALTER TABLE *base\_table\_name* SET {OPTIMISTIC | PESSIMISTIC}. By default, all tables are optimistic. A database-wide default can be set in the General section of the configuration file with the parameter Pessimistic = yes.

A table may be changed from disk-based to in-memory or vice-versa. (This is only allowed with solidDB main memory engine.) This may be done only if the table is empty. If you try to change a table to the same storage mode that it already uses (e.g. if you try to change an in-memory table to use in-memory storage), then the command has no effect, and no error message is issued.

### Example

ALTER TABLE table1 ADD x INTEGER; ALTER TABLE table1 RENAME COLUMN old\_name new\_name; ALTER TABLE table1 MODIFY COLUMN xyz SMALLINT; ALTER TABLE table1 DROP COLUMN xyz; ALTER TABLE table1 SET STORE MEMORY; ALTER TABLE table1 SET PESSIMISTIC; ALTER TABLE table2 ADD COLUMN col\_new CHAR(8) DEFAULT 'VACANT' NOT NULL; ALTER TABLE table2 ALTER COLUMN col\_new SET DEFAULT 'EMPTY'; ALTER TABLE table2 ALTER COLUMN col\_new DROP DEFAULT; ALTER TABLE table2 ALTER COLUMN col\_new DROP DEFAULT; ALTER TABLE dept\_tabl ADD CONSTRAINT div\_check CHECK(division\_id < 12); ALTER TABLE dept\_tabl DROP CONSTRAINT div\_check;

# ALTER TABLE ... SET HISTORY COLUMNS

ALTER TABLE table\_name SET HISTORY COLUMNS ( col1, col2, colN ...)

#### Usage

To further optimize the synchronization history process, after you set tables for synchronization history, you can use the SET HISTORY COLUMNS statement to specify which column updates in the master and its corresponding synchronized table cause entries to the history table. If you do not use this statement to specify particular columns, then all update operations (on all columns) in the master database cause a new entry to the history table when the corresponding synchronized table is updated. Generally, we recommend using ALTER TABLE ... SET HISTORY COLUMNS for columns that are used for search criteria or for joining.

# Usage in master

Use SET SYNCHISTORY and SET HISTORY COLUMNS in the master to enable incremental publications on a table.

# Usage in replica

Use SET SYNCHISTORY and SET HISTORY COLUMNS in the replica to enable incremental REFRESH on a table.

#### Note:

In order for ALTER TABLE ... SET HISTORY COLUMNS to succeed, the statement ALTER TABLE ... SET SYNCHISTORY has to be executed first. Executing ALTER TABLE ... SET NOSYNCHISTORY removes also the effect of ALTER TABLE ... SET HISTORY COLUMNS.

# Example

ALTER TABLE myLargeTable SET HISTORY COLUMNS (accountid);

# **Return values**

For details on each error code, see the appendix titled Error Codes in *solidDB Administration Guide*.

#### Table 35. ALTER TABLE SET HISTORY COLUMNS return values

| Error code | Description                                                                                                    |
|------------|----------------------------------------------------------------------------------------------------|
| 13047      | No privilege for operation                                                                                            |
| 13100      | Illegal table mode combination                                                                                        |
| 13134      | Table is not a base table                                                                                             |
| 25038      | Table is referenced in publication <i>publication_name</i> ; drop or alter operations are not allowed                 |
| 25039      | Table is referenced in subscription to publication <i>publication_name;</i> drop or alter operations are not allowed. |

### See also

ALTER TABLE ... SET SYNCHISTORY

# ALTER TABLE ... SET SYNCHISTORY

ALTER TABLE *table\_name* SET {SYNCHISTORY | NOSYNCHISTORY}

### Usage

SET [NO]SYNCHISTORY

The "SET SYNCHISTORY / NOSYNCHISTORY" clause tells the server to use the incremental publications mechanism of solidDB architecture for this table. By default, SYNCHISTORY is not on. When this statement is set to SYNCHISTORY for a specified table, a shadow table is automatically created to store old versions of

updated or deleted rows of the main table. The shadow table is called a "synchronization history table" or simply a "history table".

The data in a history table is referred to when a replica gets an incremental REFRESH from a publication in the master. For example, let's suppose that the record with Ms. Smith's telephone bill is deleted from the main table. A copy of her record is stored in the synchronization history table. When the replica refreshes, the master checks the history table and tells the replica that Ms. Smith's record was deleted. The replica can then delete that record, also. If the percentage of records that were deleted or changed is fairly small, then an incremental update is faster than downloading the entire table from the master. (When the user does a full REFRESH, rather than an incremental REFRESH, the history table is not used. The data in the table on the master is simply copied to the replica.)

Versioned data is automatically deleted from the database when there are no longer any replicas that need the data to fulfill REFRESH requests.

You must use this command to turn on synchronization history before a table can participate in master/replica synchronization. You can use this command on a table even if data currently exists in that table; however ALTER TABLE SET SYNCHISTORY can only be used if the specified table is not referenced by an existing publication.

SET SYNCHISTORY must be specified in the tables of both master and replica databases.

You can check if SYNCHISTORY is on for a table from the SYS\_TABLEMODES system table. The MODE column contains the SYNCHISTORY information.

You can use, for example, the query below: SELECT mode FROM SYS\_TABLES, SYS\_TABLEMODES WHERE table\_name = 'MY\_TABLE' AND SYS\_TABLEMODES.ID = SYS\_TABLES.ID; MODE ----SYNCHISTORY 1 rows fetched.

SYS\_TABLEMODES only shows the mode of tables for which the mode was explicitly set. In other words, SYS\_TABLEMODES doesn't show the mode of tables that were left at the default mode. If SYNCHISTORY (or NOSYNCHISTORY) is not set for the table, the query returns an empty resultset.

### Usage in master

Use SET SYNCHISTORY in the master to enable incremental publications on a table.

#### Usage in replica

Use SET SYNCHISTORY in the replica to enable incremental REFRESHES on a table.

#### Note:

If the Replica is read only (no changes are done to the replicated parts of the publication), the statement ALTER TABLE ... SET SYNCHISTORY is not needed. In the same time, the following Flow Replica-resident parameter should be set:

set sync parameter SYS\_SYNC\_KEEPLOCALCHANGES 'Yes';

### Example

```
ALTER TABLE myLargeTable SET SYNCHISTORY;
ALTER TABLE myVerySmallTable SET NOSYNCHISTORY;
```

#### **Return values**

For details on each error code, see the appendix titled Error Codes in the *solidDB Administration Guide*.

| Error code | Description                                                                                                    |
|------------|----------------------------------------------------------------------------------------------------|
| 13047      | No privilege for operation                                                                                         |
| 13100      | Illegal table mode combination                                                                                     |
| 13134      | Table is not a base table                                                                                          |
| 25038      | Table is referenced in publication publication_name ; drop or alter operations are not allowed                     |
| 25039      | Table is referenced in subscription to publication<br>publication_name ; drop or alter operations are not allowed. |

# See also

ALTER TABLE ... SET HISTORY COLUMNS

# ALTER TRIGGER

ALTER TRIGGER trigger\_name\_attr SET {ENABLED | DISABLED} trigger\_name\_attr ::= [ catalog\_name.[ schema\_name. ]] trigger\_name

#### Usage

You can alter trigger attributes using the ALTER TRIGGER statement. The valid attributes are ENABLED and DISABLED trigger.

The ALTER TRIGGER DISABLED statement causes solidDB to ignore the trigger when an activating DML statement is issued. With this command, you can also enable a trigger that is currently inactive or disable a trigger that is currently active.

You must be the owner of the table, or a user with DBA authority, to alter a trigger on the table.

#### Example

ALTER TRIGGER trig\_on\_employee SET ENABLED;

### ALTER USER

ALTER USER user\_name IDENTIFIED BY password

### Usage

The password of a user may be modified through the ALTER USER statement.

## Example

ALTER USER MANAGER IDENTIFIED BY 02CPTG;

# ALTER USER (replica)

ALTER USER replica\_user SET MASTER master\_name USER user\_specification

where:

user\_specification ::= { master\_user IDENTIFIED BY master\_password | NONE}

ALTER USER user\_name SET {PUBLIC | PRIVATE}

### Usage

The following statement is used to map replica user ids to specified master user ids.

ALTER USER replica\_user SET MASTER master\_name USER user\_specification

Mapping user ids is used for implementing security in a multi-master or multi-tier synchronization environment. In such environments, it is difficult to maintain the same username and passwords in separate, geographically dispersed databases. For this reason mapping is effective.

Only a user with DBA authority or SYS\_SYNC\_ADMIN\_ROLE can map users. To implement mapping, an administrator must know the master user name and password. Note that it is always a replica user id that is mapped to a master user id. If NONE is specified, the mapping is removed.

All replica databases are responsible for subscribing to the SYNC\_CONFIG system publication to update user information. Public master user names and passwords are downloaded, during this process, to a replica database using the MESSAGE APPEND SYNC\_CONFIG command. Through mapping of the replica user id with the master user id, the system determines the currently active master user based on the local user id that is logged to the replica database. Note that if during SYNC\_CONFIG loading, the system does not detect mapping, it determines the currently active master user through the matching user id and password in the master and the replica.

For more details on using mapping for security, read "Implementing Security Through Access Rights And Roles" in *solidDB Advanced Replication Guide*.

It is also possible to limit what master users are downloaded to the replica during SYNC\_CONFIG loading. This is done by altering users as private or public with the following command:

ALTER USER user\_name SET PRIVATE | PUBLIC

Note that the default is PUBLIC. If the PRIVATE option is set for the user, that user's information is not included in a SYNC\_CONFIG subscription, even if they are specified in a SYNC\_CONFIG request. Only a user with DBA authority or SYS\_SYNC\_ADMIN\_ROLE can alter a user's status.

This allows administrators to ensure no user ids with administration rights are sent to a replica. For security reasons, administrators may want to ensure that DBA passwords are never public, for example.

# Usage in master

You set user ids to PUBLIC or PRIVATE in a master database.

# Usage in replica

You map a replica user id to a master user id in a replica database.

# Example

The following example maps a replica user id *smith\_1* to a master user id *dba* with a password of dba.

ALTER USER SMITH\_1 SET MASTER MASTER\_1 USER DBA IDENTIFIED BY DBA

The following example shows how users are set to PRIVATE and PUBLIC.

-- this master user should not be downloaded to any replica ALTER USER dba SET PRIVATE;

-- this master user should be downloaded to every replica ALTER USER salesman SET PUBLIC;

# **Return values**

For details on each error code, see the appendix titled Error Codes in the *solidDB Administration Guide*.

| Error code | Description                                                    |
|------------|----------------------------------------------------------------|
| 13047      | No privilege for operation                                     |
| 13060      | User name xxx not found                                        |
| 25020      | Database is not a master database                              |
| 25062      | User <i>user_id</i> is not mapped to master <i>user_id</i>     |
| 25063      | User <i>user_id</i> is already mapped to master <i>user_id</i> |

# CALL

CALL procedure\_name [( parameter [, parameter ...])] [AT node-def] node-def ::= DEFAULT | <replica name> | <master name>

# Supported in

solidDB disk-based engine, solidDB (Note that remote procedure calls are allowed only with solidDB with the advanced replication component)

# Usage

Stored procedures are called with statement CALL.

You may call a stored procedure on another node by using the AT node\_ref clause. This is valid only if the call is made from a master node to one of its replica nodes or vice-versa.

DEFAULT means that the "current replica context" is used. The "current replica context" is only defined when the procedure call is started in the background using the START AFTER COMMIT statement with the FOR EACH REPLICA option. If the default is not set, then an error 'Default node not defined' is returned. DEFAULT can be used inside stored procedures and in a statement started with START AFTER COMMIT.

A remote stored procedure cannot return a result set; it can only return an error code.

A single call statement can only call a single procedure on a single node. If you want to call more than one procedure on a single node, you must execute multiple CALL statements. If you want to execute the same procedure (i.e. the same procedure name) on more than one node, then you have to either

1) Use START AFTER COMMIT FOR EACH REPLICA.

For example: START AFTER COMMIT FOR EACH REPLICA WHERE NAME LIKE 'REPLICA%' UNIQUE CALL MYPROC AT DEFAULT.

2) Execute multiple calls.

A procedure call is executed synchronously; it returns after the call is executed.

**Note:** The procedure call is executed asynchronously in the background if the procedure call is executed using START AFTER COMMIT (e.g. START AFTER COMMIT UNIQUE CALL FOO AT REPLICA1). That is due to the nature of the START AFTER COMMIT command, not the nature of procedure calls.

### Transactions

A remote procedure call (whether or not it was started by a START AFTER COMMIT) is executed in a separate transaction from the transaction that it was called from. The caller cannot roll back or commit the remote procedure call. The procedure that is executing in the called node is responsible for issuing its own commit or rollback statement.

### Return values from the remote procedure

When you call a remote stored procedure, you cannot get a complete result set returned. All that you get is the return value of the stored procedure (a single value) or an error code.

Note:

If the remote procedure is executed in the background (using START AFTER COMMIT), then no return value is returned to the user. Even error codes are not returned.

# Access rights for remote stored procedure calls

When a stored procedure is called remotely, you must take into account the access rights — i.e. does the caller have the right to execute this procedure on the remote server?

CASE 1. If the Sync user is set with the command SET SYNC USER.

The caller sends the user name and password of the "sync user" to the remote server, and the remote server tries to execute the procedure using that user name and password. In this case, the username and password must exist in the remote server (i.e. the server that the stored procedure will be executed on) and the user must have appropriate access rights to the database and the called procedure.

CASE 2. If the Sync user is not set:

The caller sends the following information to the remote server when calling a remote procedure:

If the caller is the master and the remote server is the replica  $(M \rightarrow R)$ :

- Name of the master (SYS\_SYNC\_REPLICAS.MASTER\_NAME).

Replica id (SYS\_SYNC\_REPLICAS.ID).

User name of the caller.

User id of the caller.

If the caller is the replica and the remote procedure is the master (R  $\rightarrow$  M):

- Name of the master (SYS\_SYNC\_MASTERS.NAME).
- - Replica id (SYS\_SYNC\_MASTERS.REPLICA\_ID).

Master user id (The same user id is used as when a replica refreshes data. There has to be a mapping from the local replica user to a master user in SYS\_SYNC\_USERS table.)

The following actions are performed in the called node:

If the remote node is a replica  $(M \rightarrow R)$ :

Get the master id from table SYS\_SYNC\_MASTERS according to the master name received from the caller (master itself doesn't know it's id in the replica). From the table SYS\_SYNC\_USERMAPS get the replica user ids according to master user name and master id. Select the first user that has access rights to the procedure.

If there are no matching rows in SYS\_SYNC\_USERMAPS, then get NAME and PASSWD from the table SYS\_SYNC\_USERS according to master id and master user name received from the caller and try to execute the procedure using them.

If the remote node is a master  $(R \rightarrow M)$ 

Try to execute the procedure using the user id received from the replica.

If the replica allows calls from any master it should define its own connect string information in the solid.ini file, for example: [Synchronizer] ConnectStrForMaster=tcp replicahost 1316

The replica sends that connect string automatically to the master when it forwards any message to the master. When the master receives the connect string from the replica, it replaces any previous value (if it differs).

The master can set the connect string to the replica (if the replica has not done any messaging and the master needs to call it and knows that the connect string has changed) using the following statement:

SET SYNC CONNECT <connect-info> TO REPLICA <replica-name>

# Durability

Remote procedure calls are not durable. If the server goes down right after issuing the remote procedure call, then the call is lost. It will not be executed in recovery phase.

### Example

```
CALL proctest;
CALL proctest('some string', 14);
CALL remote_proc AT replica2;
CALL RemoteProc(?,?) AT MyReplica1;
```

# **COMMIT WORK**

COMMIT WORK

### Usage

The changes made in the database are made permanent by the COMMIT statement. It terminates the transaction. To discard the changes, use the ROLLBACK command. Note that if you do not explicitly COMMIT a transaction, and if the program (for example solsql) does not COMMIT for you, then the transaction will be rolled back.

### Example

COMMIT WORK;

#### See also

ROLLBACK WORK

### CREATE CATALOG

CREATE CATALOG catalog\_name

### Usage

Catalogs allow you to logically partition databases so you can organize your data to meet the needs of your business or application. solidDB's use of catalogs is an extension to the SQL standard.

A solidDB physical database file may contain more than one *logical database*. Each logical database is a complete, independent group of database objects, such as tables, indexes, triggers, stored procedures, etc. Each logical database is implemented as a database catalog. Thus, solidDB can have one or more catalogs.

When creating a new database or converting an old database to a new format, users are prompted for a default catalog name. This default catalog name allows for backward compatibility of solidDB databases prior to version 3.x.

A catalog can have zero or more schema\_names. The default schema name is the user ID of the user who creates the catalog.

A schema can have zero or more database object names. A database object can be qualified by a schema or user ID.

The catalog name is used to qualify a database object name.

#### CAUTION:

The catalog name must not contain spaces.

Database object names can be qualified in all DML statements as: *catalog name.schema name.database object* 

or

catalog\_name.user\_id.database\_object

Note that if you use the catalog name, then you must also use the schema name. The converse is not true; you may use the schema name without using the catalog name (if you have already done an appropriate SET CATALOG statement to specify the default catalog).

catalog\_name.database\_object -- Illegal
schema\_name.database\_object -- Legal

Only a user with DBA authority (SYS\_ADMIN\_ROLE) can create a catalog for a database.

Note that creating a catalog does not automatically make that catalog the current default catalog. If you have created a new catalog and want your subsequent commands to execute within that catalog, then you must also execute the SET CATALOG statement. For example:

CREATE CATALOG MyCatalog; CREATE SCHEMA smith; -- not in MyCatalog SET CATALOG MyCatalog; CREATE SCHEMA jones; -- in MyCatalog

For more information about SET CATALOG, see the description of the command "SET" in "SET" on page 272.

To use schemas, a schema name must be created before creating the database object name. However, a database object name can be created without a schema name. In such cases, database objects are qualified using user\_id only. For details on creating schemas, read "CREATE SCHEMA" on page 197.

A catalog context can be set in a program using:

SET CATALOG catalog\_name

A catalog can be dropped from a database using:

DROP CATALOG catalog\_name

When dropping a catalog name, all objects associated with the catalog name must be dropped prior to dropping the catalog.

Following are the rules for resolving catalog names:

- A fully qualified name (*catalog\_name.schema\_name.database\_object\_name*) does not need any name resolution, but will be validated.
- If a catalog context is not set using SET CATALOG, then all database object names are resolved always using the default catalog name as the catalog name. The database object name is resolved using schema name resolution rules. For details on these rules, read "CREATE SCHEMA" on page 197.
- If a catalog context is set and the catalog name cannot be resolved using the *catalog\_name* in the context, then *database\_object\_name* resolution fails.
- To access a database system catalog, users do not need to know the system catalog name. Users can specify "".\_SYSTEM.table". solidDB translates the empty string " used as a catalog name to the default catalog name. solidDB also provides automatic resolution of \_SYSTEM schema to the system catalog, even when the catalog name is not provided.

### Examples

```
CREATE CATALOG C;
SET CATALOG C;
CREATE SCHEMA S;
SET SCHEMA S;
CREATE TABLE T (i INTEGER);
SELECT * FROM T;
-- the name T is resolved to C.S.T
-- Assume the userid is SMITH
CREATE CATALOG C;
SET CATALOG C;
CREATE TABLE T (i INTEGER);
SELECT * FROM T;
--The name T is resolved to C.SMITH.T
-- Assume there is no Catalog context set.
-- Meaning the default catalog name is BASE or the setting
-- of the base catalog.
CREATE SCHEMA S;
SET SCHEMA S;
CREATE TABLE T (i INTEGER);
SELECT * FROM T;
--The name T is resolved to <BASE>.S.T
CREATE CATALOG C1;
SET CATALOG C1;
```

```
SET SCHEMA S1;
CREATE TABLE T1 (c1 INTEGER);
CREATE CATALOG C2;
SET CATALOG C2;
CREATE SCHEMA S2;
SET SCHEMA S2;
CREATE TABLE T1 (c2 INTEGER)
SET CATALOG BASE;
SET SCHEMA USER;
SELECT * FROM T1;
-- This select will give an error as it
-- cannot resolve the T1.
```

# CREATE EVENT

CREATE EVENT event\_name [( parameter\_definition
 [,parameter\_definition ...])]

### Usage

Event alerts are used to signal an event in the database. Events are simple objects with a name. Applications can use event alerts instead of polling, which uses more resources.

An event object is created with the SQL statement CREATE EVENT event\_name [parameter\_list]

The name can be any user-specified alphanumeric string. The parameter list specifies parameter names and parameter types. The parameter types are normal SQL types.

Events are dropped with the SQL statement DROP EVENT *event\_name* 

Events are sent and received inside stored procedures. Special stored procedure statements are used to send and receive events.

The event is sent with the stored procedure statement

```
post_statement ::= POST EVENT event_name
   [( parameters) ] [UNIQUE | DATA UNIQUE]
```

Event parameters must be local variables, constant values, or parameters in the stored procedure from which the event is sent.

The keyword UNIQUE means that only last post is kept in event queue for each user and for each event. For example after POST EVENT EV(1) and POST EVENT EV(2) only EV(2) is in event queue if EV(1) is not processed before EV(2) is posted. Event EV(1) is discarded. The keyword DATA UNIQUE means that also event parameters must be unique. So after calls POST EVENT EV(1), POST EVENT EV(2) and POST EVENT EV(2) events EV(1) and EV(2) are kept in event queue. First EV(2) is discarded.

All clients that are waiting for the posted event will receive the event. Each connection has its own event queue. The events to be collected in the event queue are specified with the stored procedure statement:

wait\_register\_statement ::= REGISTER EVENT event\_name

Events are removed from the event queue with the stored procedure statement: wait\_register\_statement ::= UNREGISTER EVENT event\_name

Note that you do not need to register for every event before waiting for it. When you wait on an event, you will be registered implicitly for that event if you did not already explicitly register for it. Thus you only need to explicitly register events if you want them to start being queued now but you don't want to start WAITing for them until later.

To make a procedure wait for an event to happen, the WAIT EVENT construct is used in a stored procedure:

```
wait_event_statement ::=
   WAIT EVENT
      [event_specification ...]
   END WAIT
event_specification ::=
   WHEN event_name [(parameters)] BEGIN
      statements
   END EVENT
```

Each connection has its own event queue. To specify the events to be collected in the event queue, use the command REGISTER EVENT *event\_name*. Events are removed from the event queue by the command UNREGISTER EVENT *event\_name*. "CREATE PROCEDURE register event

```
cREATE PROCEDURE register_event
begin
    register event test_event
end";
"CREATE PROCEDURE unregister_event
begin
    unregister event test_event
end";
```

The creator of an event or the database administrator can grant and revoke access rights on that event. Access rights can be granted to users and roles. If a user has "SELECT" access right on an event, then the user has the right to wait on that event. If a user has the INSERT access right on an event, then the user may post that event.

If you want to stop the stored procedure waiting for an event, you can use ODBC function SQLCancel() called from a separate thread in the client application. This function cancels executing statements. Alternatively, you can create a specific user event and send it. The waiting stored procedure must be modified to wait for this additional event. The client application recognises this event and exits the waiting loop.

For in-depth examples of events usage, refer to the section "Using events" on page 85. The example includes a pair of SQL scripts that when used together post and wait for multiple events.

# Example

CREATE EVENT ALERT1(I INTEGER, C CHAR(4));

# See also

CREATE PROCEDURE

# CREATE INDEX

```
CREATE [UNIQUE] INDEX index_name
ON base_table_name
(column_identifier [ASC | DESC]
[, column_identifier [ASC | DESC]] ...)
```

### Usage

Creates an index for a table based on the given columns.

The keyword UNIQUE specifies that the column(s) being indexed must contain unique values. If more than one column is specified, then the combination of columns must have a unique value, but the individual columns do not need to have unique values. For example, if you create an index on the combination of LAST\_NAME and FIRST\_NAME, then the following data values are acceptable because although there are duplicate first names and duplicate last names, no 2 rows have the same value for both first name and last name.

SMITH, PATTI SMITH, DAVID JONES, DAVID

Keywords ASC and DESC specify whether the given columns should be indexed in ascending or descending order. If neither ASC nor DESC is specified, then ascending order is used.

### Example

CREATE UNIQUE INDEX UX\_TEST ON TEST (I); CREATE INDEX X\_TEST ON TEST (I DESC, J DESC);

### See also

"CREATE [OR REPLACE] PUBLICATION" on page 194.

# **CREATE PROCEDURE**

```
CREATE PROCEDURE procedure name [(parameter definition
 [, parameter definition ...])]
 [RETURNS (output column definition [, output column definition ...])]
 BEGIN procedure_body END;
parameter_definition ::= [parameter_mode] parameter_name data_type
output column definition::= column name column type
procedure body ::= [declare statement; ...][procedure statement; ...]
parameter_mode ::= IN | OUT | INOUT
declare statement ::= DECLARE variable name data type
procedure statement ::= prepare statement | execute statement |
 fetch_statement | control_statement | post_statement |
 wait_event_statement | wait_register_statement | exec_direct_statement |
 writetrace statement | sql dml or ddl statement
prepare statement ::= EXEC SQL PREPARE
 { cursor name | CURSORNAME( { string literal | variable } ) }
 sql_statement
execute statement ::=
 EXEC SQL EXECUTE cursor name
  [USING (variable [, variable ...])]
  [INTO (variable [, variable ...])]
 EXEC SQL CLOSE cursor name
 EXEC SQL DROP cursor name
```

```
EXEC SQL {COMMIT | ROLLBACK} WORK
 EXEC SQL SET TRANSACTION {READ ONLY | READ WRITE}
 EXEC SQL WHENEVER SQLERROR {ABORT | ROLLBACK [WORK], ABORT}
 EXEC SEQUENCE sequence_name.CURRENT INTO variable
 EXEC SEQUENCE sequence name.NEXT INTO variable
 EXEC SEQUENCE sequence name SET VALUE USING variable
fetch statement ::= EXEC SQL FETCH cursor name
cursor name ::=
   literal
post statement ::= POST EVENT event name [(parameters)]
wait event statement ::=
  WAIT EVENT
  [event_specification ...]
  END WAIT
event specification ::=
    WHEN event name [(parameters)] BEGIN
        statements
    END EVENT
wait register statement ::=
 REGISTER EVENT event name
 UNREGISTER EVENT event_name
writetrace statement ::=
 WRITETRACE(string)
control_statement ::=
 SET variable_name = value | variable_name ::= value |
    WHILE expression
        LOOP procedure statement... END LOOP
    LEAVE
   IF expression THEN procedure statement ...
        [ ELSEIF procedure_statement ... THEN] ...
        ELSE procedure_statement ... END IF
    RETURN | RETURN SQLERROR OF cursor name | RETURN ROW |
 RETURN NO ROW
exec direct statement ::=
  EXEC SQL [USING (variable [, variable ...])]
  [CURSORNAME(variable)]
   EXECDIRECT sql dml or ddl statement
  EXEC SQL cursor name
   [USING (variable [, variable ...])]
  [INTO (variable [, variable ...])]
  [CURSORNAME(variable)]
   EXECDIRECT sql dml or ddl statement
```

### Usage

Stored procedures are simple programs, or procedures, that are executed in the server. The user can create a procedure that contains several SQL statements or a whole transaction and execute it with a single call statement. Usage of stored procedures reduces network traffic and allows more strict control to access rights and database operations.

Procedures are created with the statement CREATE PROCEDURE *name body* 

and dropped with the statement DROP PROCEDURE *name* 

Procedures are called with the statement

CALL name [parameter ...]

All SQL stored procedures are executed in the Primary unless they are specified as read-only procedures by way of the SQL standard clause *SQL Data Access Indication,* in the procedure declaration.

<SQL-data-access-indication> ::= NO SQL | READS SQL DATA | CONTAINS SQL | MODIFIES SQL DATA

To avoid unnecessary handovers of read-only procedures and functions, one of the following values can be declared:

- NO SQL
- READS SQL DATA
- CONTAINS SQL

Only MODIFIES SQL DATA (which is the default) inflicts transaction handover.

The clause comes between the (optional) RETURNS clause and the procedure body. For example:

```
"CREATE PROCEDURE PHONEBOOK_SEARCH
(IN FIRST_NAME VARCHAR, LAST_NAME VARCHAR)
RETURNS (PHONE_NR NUMERIC, CITY VARCHAR)
READS SQL DATA
BEGIN
-- procedure_body
END";
```

---

Stored procedures provide for three different parameter modes: input parameters, output parameters, and input/output parameters. The parameter modes are:

- 1. Input parameters are passed to the stored procedure from the calling program. The *parameter\_mode* value is IN. This is the default behaviour.
- 2. Output parameters are returned to the calling program from the stored procedure. The *parameter\_mode* value is OUT.
- **3.** Input/output parameters pass values into the procedure and return a value back to the calling procedure. The *parameter\_mode* is INOUT.

See the table below for a comparison of the parameter modes:

Table 38. Comparison of the parameter modes

| Feature           | IN                                            | OUT                                                                                | INOUT                                                                              |  |
|-------------------|-----------------------------------------------|------------------------------------------------------------------------------------|------------------------------------------------------------------------------------|--|
| Default/specified | Default.                                      | Must be specified.                                                                 | Must be specified.                                                                 |  |
| Operation         | Passes values to a subprogram.                | Returns values to the caller.                                                      | Passes initial values to a<br>subprogram; returns updated<br>values to the caller. |  |
| Action            | Formal parameter, acts like a constant.       | Formal parameter, acts like an uninitialised variable.                             | Formal parameter, acts like an initialised variable.                               |  |
| Value assignation | Formal parameter, cannot be assigned a value. | Formal parameter, cannot be<br>used in an expression; must be<br>assigned a value. | Formal parameter, should be assigned a value.                                      |  |

Table 38. Comparison of the parameter modes (continued)

| Feature        | IN                                                                                 | OUT | INOUT                                 |  |
|----------------|------------------------------------------------------------------------------------|-----|---------------------------------------|--|
| Parameter type | Actual parameter, can be a constant, initialised variable, literal, or expression. | 1 ' | Actual parameter, must be a variable. |  |

At programming interfaces, the output parameters are bound to variables as follows:

In JDBC, with the method CallableStatement.registerOutParameter().

In ODBC, with the function SQLBindParameter(), where the third argument, InputOutputType, may be of type:

SQL\_PARAM\_INPUT

SQL\_PARAM\_OUTPUT

SQL\_PARAM\_INPUT\_OUTPUT

For more information on binding parameters to variables, refer to *solidDB Programmer Guide*.

Note that it is syntactically valid, although not useful, to create a stored procedure with an empty body.

Procedures are owned by the creator of the procedure. Specified access rights can be granted to other users. When the procedure is run, it has the creator's access rights to database objects.

The stored procedure syntax is a proprietary syntax modeled from SQL-99 specifications and dynamic SQL. Procedures contain control statements and SQL statements.

The following control statements are available in the procedures:

Table 39. Control statements

| Control Statement                                   | Description                                                                                                    |
|-----------------------------------------------------|----------------------------------------------------------------------------------------------------|
| set variable = expression                           | Assigns a value to a variable. The value can be either a literal value (e.g., 10 or 'text') or another variable. Parameters are considered as normal variables. |
| variable ::= expression                             | Alternate syntax for assigning values to variables.                                                                                                    |
| while<br>expr<br>loop<br>statement-list<br>end loop | Loops while expression is true.                                                                                                    |
| leave                                               | Leaves the innermost while loop and continues executing the procedure from the next statement after the keyword end loop.                                       |

Table 39. Control statements (continued)

| Control Statement                                                                              | Description                                                                                                    |
|------------------------------------------------------------------------------------------------|----------------------------------------------------------------------------------------------------|
| if<br>expr<br>then<br>statement-list1<br>else<br>statement-list2<br>end if                     | Executes <i>statements-list1</i> if expression <i>expr</i> is true; otherwise, executes <i>statement-list2</i> .                                                                                                  |
| if<br>expr1<br>then<br>statement-list1<br>elseif<br>expr2<br>then<br>statement-list2<br>end if | If <i>expr1</i> is true, executes <i>statement-list1</i> . If <i>expr2</i> is true, executes <i>statement-list2</i> . The statement can optionally contain multiple elseif statements and also an else statement. |
| return                                                                                         | Returns the current values of output parameters and exits the procedure. If a procedure has a <i>return row</i> statement, return behaves like <i>return norow</i> .                                              |
| return sqlerror of <i>cursor-name</i>                                                          | Returns the sqlerror associated with the cursor and exits the procedure.                                                                                                    |
| return row                                                                                     | Returns the current values of output parameters and continues<br>execution of the procedure. Return row does not exit the<br>procedure and return control to the caller.                                          |
| return norow                                                                                   | Returns the end of the set and exits the procedure.                                                                                                    |

All SQL DML and DDL statements can be used in procedures. Thus the procedure can, for example, create tables or commit a transaction. Each SQL statement in the procedure is atomic.

The "autocommit" functionality works differently for statements inside a stored procedure than for statements outside a stored procedure. For SQL statements outside a stored procedure, each individual statement is implicitly followed by a COMMIT WORK operation when autocommit is on. For a stored procedure, however, the implicit COMMIT WORK is executed after the stored procedure has returned to the caller. Note that this does not imply that a stored procedure is "atomic". As indicated above, a stored procedure may contain its own COMMIT and ROLLBACK commands. The implicit COMMIT WORK executed after the procedure returns will commit only that portion of the stored procedure statements that were executed since:

- the last COMMIT WORK inside the procedure
- the last ROLLBACK WORK inside the procedure
- the start of the procedure (if no COMMIT or ROLLBACK commands were executed during the procedure)

Note that if one stored procedure is called from inside another, the implicit COMMIT WORK is done only after the end of the OUTERMOST procedure call. There is no implicit COMMIT WORK done after "nested" procedure calls.

For example, in the following script, the implicit COMMIT WORK is executed only
after the CALL outer\_proc(); statement:
"CREATE PROCEDURE inner\_proc
BEGIN
...
EXEC SQL PREPARE cursor1 CALL inner\_proc();
EXEC SQL EXECUTE cursor1;
...
END";
CALL outer proc();

# Preparing SQL statements

The SQL statements are first prepared with the statement EXEC SQL PREPARE *cursor sql\_statement* 

The *cursor* specification is a cursor name that must be given. It can be any unique cursor name inside the transaction. Note that if the procedure is not a complete transaction, other open cursors outside the procedure may have conflicting cursor names.

# **Executing prepared SQL statements**

The SQL *statement* is executed with the statement EXEC SQL EXECUTE *cursor* [opt\_using] [opt\_into]

The optional *opt-using* specification has the syntax USING (*variable list*)

where *variable\_list* contains a list of procedure variables or parameters separated by a comma. These variables are input parameters for the SQL statement. The SQL input parameters are marked with the standard question mark syntax in the prepare statement. If the SQL statement has no input parameters, the USING specification is ignored.

The optional *opt\_into* specification has the syntax INTO (*variable\_list*)

where *variable\_list* contains the variables that the column values of the SQL SELECT statement are stored into. The INTO specification is effective only for SQL SELECT statements.

After the execution of UPDATE, INSERT and DELETE statements an additional variable is available to check the result of the statement. Variable SQLROWCOUNT contains the number of rows affected by the last statement.

# Fetching results

Rows are fetched with the statement EXEC SQL FETCH cursor\_name

If the fetch completed successfully, then the column values are stored into the variables defined in the *opt\_into* specification of the EXECUTE or EXECDIRECT statement.

# Closing and dropping cursors

When you are finished using a cursor, you can either CLOSE the cursor or CLOSE and DROP the cursor.

If you are likely to reuse the cursor and want to improve performance, you should only CLOSE the cursor. When you close a cursor, all the memory allocated during the execute phase is released but the cursor is kept in prepared state.

Dropping a cursor frees all allocated resources. The next time you use the dropped cursor, it needs to prepared.

### Checking for errors

The result of each EXEC SQL statement executed inside a procedure body is stored into the variable SQLSUCCESS. This variable is automatically generated for every procedure. If the previous SQL statement was successful, a value one is stored into SQLSUCCESS. After a failed SQL statement, a value zero is stored into SQLSUCCESS.

EXEC SQL WHENEVER SQLERROR {ABORT | [ROLLBACK [WORK], ABORT}

is used to decrease the need for IF NOT SQLSUCCESS THEN tests after every executed SQL statement in a procedure. When this statement is included in a stored procedure all return values of executed statements are checked for errors. If statement execution returns an error, the procedure is automatically aborted. Optionally the transaction can be rolled back.

The error string of latest failed SQL statement is stored into variable SQLERRSTR.

### Using transactions

EXEC SQL {COMMIT | ROLLBACK} WORK

is used to terminate transactions. EXEC SQL SET TRANSACTION {READ ONLY | READ WRITE}

is used to control the type of transactions.

#### Using sequencer objects and event alerts

Refer to the usage of the CREATE SEQUENCE and CREATE EVENT statements.

### Writetrace

The writetrace() function allows you to send a string to the soltrace.out trace file. This can be useful when debugging problems in stored procedures.

The output will only be written if you turn tracing on.

For more information about writetrace and how to turn on tracing, see "Tracing facilities for stored procedures and triggers" on page 135.

### Procedure stack functions

The following functions may be used to analyze the current contents of the procedure stack: PROC\_COUNT(), PROC\_NAME(N), PROC\_SCHEMA(N).

PROC\_COUNT() returns the number of procedures in the procedure stack. This includes the current procedure.

PROC\_NAME(N) returns the Nth procedure name is the stack. First procedure position is zero.

PROC\_SCHEMA(N) returns the schema name of the Nth procedure in procedure stack.

### Dynamic cursor names

CURSORNAME( prefix -- VARCHAR )

The CURSORNAME() function allows you to dynamically generate a cursor name rather than hard-coding the cursor name.

Note:

Strictly speaking, CURSORNAME() is not a function, despite the syntactic similarity. CURSORNAME(arg) does not actually return anything; instead it sets the name of the current statement's cursor based on the given argument. However, it is convenient to refer to it as a function, and therefore we will do so.

Cursor names must be unique within a connection. This causes problems in recursive stored procedures because each invocation uses the same cursor name(s). When the recursive procedure calls itself, the second invocation will find that the first invocation has already created a cursor with the same name as the second invocation wants to use.

To get around this problem, we must generate unique cursor names dynamically, and we must be able to use those names when we declare and use cursors. To enable us to generate unique names and use them as cursors, we use 2 functions:

- GET\_UNIQUE\_STRING
- CURSORNAME

The GET\_UNIQUE\_STRING function does just what it's name suggests — it generates a unique string. The CURSORNAME function (actually a pseudo-function) allows you to use a dynamically generated string as part of a cursor name.

Note that GET\_UNIQUE\_STRING returns a different output each time it is called, even if the input is the same. CURSORNAME, on the other hand, returns the same output each time if the input is the same each time.

Below is an example of using GET\_UNIQUE\_STRING and CURSORNAME to dynamically generate a cursor name. The dynamically generated cursorname is assigned to the placeholder "cname", which is then used in each statement after the PREPARE.

DECLARE autoname VARCHAR; Autoname := GET\_UNIQUE\_STRING('CUR\_'); EXEC SQL PREPARE cname CURSORNAME(autoname) SELECT \* FROM TABLES; EXEC SQL EXECUTE cname USING(...) INTO(...); EXEC SQL FETCH cname; EXEC SQL CLOSE cname; EXEC SQL DROP cname;

CURSORNAME() can only be used in PREPARE statements and EXECDIRECT statements. It cannot be used in EXECUTE, FETCH, CLOSE, DROP, etc.

By using the CURSORNAME() feature and the GET\_UNIQUE\_STRING() function, you can generate unique cursor names in recursive stored procedures. If the procedure calls itself, then each time that this function is called within the stored procedure, this function will return a unique string that can be used as the cursor name in a PREPARE statement. See below for some examples of code that you could use inside a stored procedure.

Note that each call to CURSORNAME(autoname) returns the same value — i.e. the same cursor name, as long as the input (autoname) does not change.

### EXECDIRECT

The EXECDIRECT statement allows you to execute statements inside stored procedures without first "preparing" those statements. This reduces the amount of code required. Note that if the statement is a cursor, you still need to close and drop it; only the PREPARE statement can be skipped.

When using

```
EXEC SQL [USING(var_list)] [CURSORNAME(variable)]
EXECDIRECT <statement>
```

or

```
EXEC SQL <cursor_name> [USING(var_list)] [INTO (var_list)]
[CURSORNAME(variable)] EXECDIRECT <statement>
```

remember the following rules:

- If the statement specifies a cursor name, then the cursor must be dropped with the EXEC SQL DROP statement.
- If a cursor name is not specified, then you don't need to drop the statement.
- If the statement is a fetch cursor, then the INTO... clause must be specified.
- If the INTO clause is specified, then the cursor\_name must be specified; otherwise the FETCH statement won't be able to specify which cursor name the row should be fetched from. (You may have more than one open cursor at a time.)

Below are several examples of CREATE PROCEDURE statements. Some use the PREPARE and EXECUTE commands, while others use EXECDIRECT.

# **CREATE PROCEDURE**

```
"create procedure test2(tableid integer)
  returns (cnt integer)
begin
    exec sql prepare c1 select count(*) from sys_tables where id > ?;
    exec sql execute c1 using (tableid) into (cnt);
    exec sql fetch c1;
    exec sql close c1;
    exec sql drop c1;
end";
```

# Using the explicit RETURN statement

This example uses the explicit RETURN statement to return multiple rows, one at a time.

```
"create procedure return_tables
    returns (name varchar)
begin
    exec sql execdirect create table table_name (lname char (20));
```

```
exec sql whenever sqlerror rollback, abort;
exec sql prepare c1 select table_name from sys_tables;
exec sql execute c1 into (name);
while sqlsuccess loop
exec sql fetch c1;
if not sqlsuccess
then leave;
end if
return row;
end loop;
exec sql close c1;
exec sql drop c1;
end";
```

# Using EXECDIRECT

```
-- This example shows how to use "execdirect".
"CREATE PROCEDURE p
BEGIN
    DECLARE host x INT;
   DECLARE host y INT;
    -- Examples of execdirect without a cursor. Here we create a table
    -- and insert a row into that table.
   EXEC SQL EXECDIRECT create table foo (x int, y int);
   EXEC SQL EXECDIRECT insert into foo(x, y) values (1, 2);
   SET host x = 1;
   -- Example of execdirect with cursor name.
   -- In this example, "c1" is the cursor name; "host_x" is the
    -- variable whose value will be substituted for the "?";
    -- "host_y" is the variable into which we will store the value of the
    -- column y (when we fetch it).
   -- Note: although you don't need a "prepare" statement, you still
    -- need close/drop.
    EXEC SQL c1 USING(host x) INTO(host y) EXECDIRECT
        SELECT y from foo where x=?;
    EXEC SQL FETCH c1;
    EXEC SQL CLOSE c1;
    EXEC SQL DROP c1;
END";
```

# Using CURSORNAME

This example shows the usage of the CURSORNAME() pseudo-function. This shows only part of the body of a stored procedure, not a complete stored procedure.

```
-- Declare a variable that will hold a unique string that we can use
-- as a cursor name.
DECLARE autoname VARCHAR ;
Autoname := GET_UNIQUE_STRING('CUR_') ;
EXEC SQL PREPARE curs_name CURSORNAME(autoname) SELECT * FROM TABLES;
EXEC SQL EXECUTE curs_name USING(...) INTO(...);
EXEC SQL FETCH curs_name;
EXEC SQL CLOSE curs_name;
EXEC SQL DROP curs_name;
```

# Using GET\_UNIQUE\_STRING and CURSORNAME

Here is a more complete example that actually uses the GET\_UNIQUE\_STRING and CURSORNAME functions in a recursive stored procedure.

The stored procedure below demonstrates the use of these two functions in a recursive procedure. Note that the cursor name "curs1" appears to be hard-coded, but in fact has been mapped to the dynamically generated name.

```
-- Demonstrate GET_UNIQUE STRING and CURSORNAME functions in a
-- recursive stored procedure.
-- Given a number N greater than or equal to 1, this procedure
-- returns the sum of the numbers 1 - N. (This can also be done in a loop,
-- but the purpose of the example is to show the use of the
-- CURSORNAME function in a recursive procedure.)
"CREATE PROCEDURE Sum1ToN(n INT)
RETURNS (SumSoFar INT)
BEGIN
    DECLARE SumOfRemainingItems INT;
    DECLARE nMinusOne INT;
   DECLARE autoname VARCHAR;
    SumSoFar := 0;
    SumOfRemainingItems := 0;
   nMinusOne := n - 1;
    IF (nMinusOne > 0) THEN
        Autoname := GET UNIQUE STRING('CURSOR NAME PREFIX ') ;
       EXEC SQL PREPARE curs1 CURSORNAME(autoname) CALL Sum1ToN(?);
       EXEC SQL EXECUTE curs1 USING(nMinusOne) INTO(SumOfRemainingItems);
       EXEC SQL FETCH curs1;
       EXEC SQL CLOSE curs1;
       EXEC SQL DROP curs1;
    END IF;
   SumSoFar := n + SumOfRemainingItems;
END":
```

### **Example 6**

Using EXECDIRECT in CREATE PROCEDURE CREATE TABLE table1 (x INT, y INT); INSERT INTO table1 (x, y) VALUES (1, 2); "CREATE PROCEDURE FOO RETURNS (r INT) BEGIN DECLARE autoname VARCHAR; Autoname := GET\_UNIQUE\_STRING('CUR\_'); EXEC SQL curs\_name INTO(r) CURSORNAME(autoname) EXECDIRECT SELECT y FROM TABLE1 WHERE x = 1; EXEC SQL FETCH curs\_name; EXEC SQL CLOSE curs\_name; EXEC SQL DROP curs\_name; EXEC SQL DROP curs\_name; END"; CALL foo();

SELECT \* FROM table1;

### Creating a unique name for a synchronization message

Creating a unique name for a synchronization message:

DECLARE Autoname VARCHAR; DECLARE Sqlstr VARCHAR; Autoname := get\_unique\_string('MSG\_') ; Sqlstr := 'MESSAGE' + autoname + 'BEGIN'; EXEC SQL EXECDIRECT Sqlstr; ... Sqlstr := 'MESSAGE' + autoname + 'FORWARD'; EXEC SQL EXECDIRECT Sqlstr;

# Using GET\_UNIQUE\_STRING

```
-- This demonstrates how to use the GET_UNIQUE_STRING() function
-- to generate unique message names from within a recursive stored
-- procedure.
CREATE TABLE table1 (i int, beginMsg VARCHAR, endMsg VARCHAR);
-- This is a simplified example of recursion.
-- Note that the messages I compose are not actually used! This is
-- not a true example of synchronization; it's only an example of
-- generating unique message names. The "count" parameter is the
-- number of times that you want this function to call
-- itself (not including the initial call).
"CREATE PROCEDURE repeater(count INT)
BEGIN
DECLARE Autoname VARCHAR;
DECLARE MsgBeginStr VARCHAR;
DECLARE MsgEndStr VARCHAR;
Autoname := GET UNIQUE STRING('MSG ');
MsgBeginStr := 'MESSAGE ' + Autoname + ' BEGIN';
MsgEndStr := 'MESSAGE ' + Autoname + ' END';
EXEC SQL c1 USING (count, MsgBeginStr, MsgEndStr) EXECDIRECT
    INSERT INTO table1 (i, beginMsg, endMsg) VALUES (?,?,?);
EXEC SQL CLOSE c1;
EXEC SQL DROP c1;
-- Once you have composed the SQL statement as a string,
-- you can execute it one of two ways:
-- 1) by using the EXECDIRECT feature or
-- 2) by preparing and executing the SQL statement.
-- In this example, we use EXECDIRECT.
EXEC SQL EXECDIRECT MsgBeginStr;
EXEC SQL EXECDIRECT MsgEndStr;
-- Do something useful here.
-- The recursive portion of the function.
IF (count > 1) THEN
   SET count = count - 1;
    -- Note that we can also use our unique name as a cursor name,
    -- as shown below.
   EXEC SQL Autoname USING (count) EXECDIRECT CALL repeater(?);
    EXEC SQL CLOSE Autoname;
    EXEC SQL DROP Autoname;
END IF
RETURN;
END";
CALL repeater(3);
-- Show the message names that we composed.
SELECT * FROM table1;
```

The output from this SELECT statement would look similar to the following:

| Ι | BEGINMS | G       |       | ENDMSG  |         |     |
|---|---------|---------|-------|---------|---------|-----|
|   |         |         |       |         |         |     |
| 1 | MESSAGE | MSG_019 | BEGIN | MESSAGE | MSG_019 | END |
| 2 | MESSAGE | MSG_020 | BEGIN | MESSAGE | MSG_020 | END |
| 3 | MESSAGE | MSG_021 | BEGIN | MESSAGE | MSG_021 | END |
|   |         |         |       |         |         |     |

# **CREATE [OR REPLACE] PUBLICATION**

```
"CREATE [OR REPLACE] PUBLICATION publication name
    [(parameter_definition [,parameter_definition...])]
BFGIN
   main result set definition...
END";
main result set definition ::=
RESULT SET FOR main replica table name
BEGIN
   SELECT select_list
    FROM master table name
    [ WHERE search condition ] ;
    [ [DISTINCT] result_set_definition...]
END
result set definition ::=
RESULT SET FOR replica table name
BEGIN
   SELECT select list
    FROM master table name
    [ WHERE search condition ] ;
    [[ DISTINCT] result set definition...]
END
```

NOTE: *Search\_condition* can reference *parameter\_definitions* and/or columns of replica tables defined on previous (higher) levels.

### Usage

Publications define the sets of data that can be REFRESHed from the master to the replica database. A publication is always transactionally consistent, that is, its data has been read from the master database in one transaction and the data is written to the replica database in one transaction.

#### CAUTION:

The data read from the publication is internally consistent unless the master is using the READ COMMITTED isolation level.

Search conditions of a SELECT clause can contain input arguments of the publication as parameters. The parameter name must have a colon as a prefix.

Publications can contain data from multiple tables. The tables of the publication can be independent or there can be relations between the tables. If there is a relation between tables, the result sets must be nested. The WHERE clause of the SELECT statement of the inner result set of the publication must refer to a column of the table of the outer result set.

If the relation between outer and inner result set of the publication is a N-1 relationship, then the keyword DISTINCT must be used in the result set definition.

The *replica\_table\_name* can be different from the *master\_table\_name*. The publication definition provides the mapping between the master and replica tables. (If you have multiple replicas, all the replicas should use the same name, even if that name is different from the name used in the master.) Column names in the master and replica tables must be the same.

Note that the initial download is always a *full publication*, which means that all data contained in the publication is sent to the replica database. Subsequent downloads (refreshes) for the same publication may be *incremental publications*, which means that they contain only the data that has been changed since the prior REFRESH. To enable usage of incremental publications, SYNCHISTORY has to be set ON for tables included in the publication in both the master and replica databases. For details, read "ALTER TABLE … SET SYNCHISTORY" on page 170 and "DROP PUBLICATION REGISTRATION" on page 216.

If the optional keywords "OR REPLACE" are used, then if the publication already exists it will be replaced with the new definition. Since the publication was not dropped and recreated, replicas do not need to re-register, and subsequent REFRESHes from that publication can be incremental rather than full, depending upon exactly what changes were made to the publication.

To avoid having a replica refresh from a publication while you are updating that publication, you may temporarily set the catalog's sync mode to Maintenance mode. However, using maintenance mode is not absolutely required when replacing a publication.

If you replace an existing publication, the new definition of the publication will be sent to each replica the next time that replica requests a refresh. The replica does not need to explicitly re-register itself to the publication.

When you replace an existing publication with a new definition, you may change the resultset definitions. You cannot change the parameters of the publication. The only way to change the parameters is to drop the publication and create a new one, which also means that the replicas must re-register and the replicas will get a full refresh rather than an incremental refresh the next time that they request a refresh.

When you replace an existing publication, the privileges related to that publication are left unchanged. (You do not need to re-create them.)

The CREATE OR REPLACE PUBLICATION command can be executed in any situation where it is valid to execute the CREATE PUBLICATION command.

#### **CAUTION:**

If you use CREATE OR REPLACE PUBLICATION to alter the contents of an existing advanced replication publication, you have to take care of removing invalid rows from Replica.

#### Usage in master

You define the publication in the master database to enable the replicas to get refrehses from it.

### Usage in replica

There is no need to define the publications in the replicas. Publication subscription functionality depends on the definitions only at the master database. If this command is executed in a replica, it will store the publication definition to the replica, but the publication definition is not used for anything.

**Note:** If a database is both a replica (for a master above it) and a master (to a replica below it), you may want to create a publication definition in the database.

# Example

The following sample publication retrieves data from the customer table using the area code of the customer as search criterion. For each customer, the orders and invoices of the customer (1-N relation) as well as the dedicated salesman of the customer (1-1 relation) are also retrieved.

```
"CREATE PUBLICATION PUB CUSTOMERS BY AREA
    (IN AREA CODE VARCHAR)
BFGIN
   RESULT SET FOR CUSTOMER
    BEGIN
            SELECT * FROM CUSTOMER
            WHERE AREA CODE = : IN AREA CODE;
            RESULT SET FOR CUST_ORDER
            BEGIN
            SELECT * FROM CUST ORDER
            WHERE CUSTOMER ID = CUSTOMER.ID;
            END
            RESULT SET FOR INVOICE
        BEGIN
            SELECT * FROM INVOICE
            WHERE CUSTOMER ID = CUSTOMER.ID;
        END
        DISTINCT RESULT SET FOR SALESMAN
        BEGIN
            SELECT * FROM SALESMAN
            WHERE ID = CUSTOMER.SALESMAN ID;
        END
    END
END";
```

Note:

The colon (:) in :IN\_AREA\_CODE is used to designate a reference to a publication parameter with the same name.

EXAMPLE 2:

Developers decided to add a new column C in table T, which is referenced in publication P. The modification must be made to the master database and all replica databases.

The tasks to execute in the master database are:

```
-- Prevent other users from doing concurrent synchronization operations

-- to this catalog.

SET SYNC MAINTENANCE MODE ON;

ALTER TABLE T ADD COLUMN C INTEGER;

COMMIT WORK;

CREATE OR REPLACE PUBLICATION P ... (column C added also to publication)

COMMIT WORK;

SET SYNC MAINTENANCE MODE OFF;
```

The tasks to execute in all replica databases are:

```
-- Prevent other users from doing concurrent synchronization operations
-- to this catalog.
SET SYNC MAINTENANCE MODE ON;
ALTER TABLE T ADD COLUMN C INTEGER;
COMMIT WORK;
SET SYNC MAINTENANCE MODE OFF;
```

# **Return values**

For details on each error code, see the appendix titled Error Codes in the *solidDB Administration Guide*.

Table 40. CREATE PUBLICATION Return Values

| Error Code | Description                                                                                                    |  |
|------------|----------------------------------------------------------------------------------------------------|--|
| 13047      | No privilege for operation. You do not have the privileges required to drop this publication or create a publication.                                                                          |  |
| 13120      | The name is too long for the publication                                                                                                    |  |
| 25015      | Syntax error: error_message, line line_number                                                                                                    |  |
| 25021      | Database is not master or replica database. Publications can be<br>created only in a master or replica database. (As a practical<br>matter, they should only be created in a master database.) |  |
| 25033      | Publication <i>publication_name</i> already exists                                                                                                    |  |
| 25049      | Referenced table <i>table_name</i> not found in subscription hierarchy                                                                                                    |  |
| 25061      | Where condition for table <i>table_name</i> must refer to an outer table of the publication                                                                                                    |  |

# **CREATE ROLE**

CREATE ROLE role\_name

# Usage

Creates a new user role.

# Example

CREATE ROLE GUEST\_USERS;

# **CREATE SCHEMA**

CREATE SCHEMA *schema\_name* 

# Usage

Schemas are a collection of database objects, such as tables, views, indexes, events, triggers, sequences, and stored procedures for a database user. The default schema name is the user id. Note that with schemas, there is one default for each user. solidDB's use of schemas conforms to the SQL standard.

The schema name is used to qualify a database object name. Database object names are qualified in all DML statements as:

catalog\_name.schema\_name.database\_object\_name

or

user\_id.database\_object\_name

To logically partition a database, users can create a catalog before they create a schema. For details on creating a catalog, read "CREATE CATALOG" on page 177.

Note that when creating a new database or converting an old database to a new format, users are prompted for a default catalog name.

To use schemas, a schema name must be created before creating the database object name (such as a table name or procedure name). However, a database object name can be created without a schema name. In such cases, database objects are qualified using user\_id only.

You can specify the database object names in a DML statement explicitly by fully qualifying them or implicitly by setting the schema name context using: SET SCHEMA *schema name* 

Creating a schema does not automatically make that schema the current default schema. If you have created a new schema and want your subsequent commands to execute within that schema, then you must also execute the SET SCHEMA statement. For example:

CREATE SCHEMA MySchema; CREATE TABLE t1; -- not in MySchema SET SCHEMA MySchema; CREATE TABLE t2; -- in MySchema

For more information about SET SCHEMA, see the description of the SET SCHEMA command in "SET" on page 272.

A schema can be dropped from a database using: DROP SCHEMA *schema\_name* 

When dropping a schema name, all objects associated with the schema name must be dropped prior to dropping the schema.

A schema context can be removed using: SET SCHEMA USER

Below are the rules for resolving schema names:

- A fully qualified name (*schema\_name.database\_object\_name*) does not need any name resolution, but will be validated.
- If a schema context is not set using SET SCHEMA, then all database object names are resolved always using the user id as the schema name.
- If the database object name cannot be resolved from the schema name, then the database object name is resolved from all existing schema names.
- If name resolution finds either zero matching or more than one matching database object name, then a solidDB server issues a name resolution conflict error.

### Examples

```
- Assume the userID is SMITH.
CREATE SCHEMA FINANCE;
CREATE TABLE EMPLOYEE (EMP_ID INTEGER);
SET SCHEMA FINANCE;
CREATE TABLE EMPLOYEE (ID INTEGER);
SELECT ID FROM EMPLOYEE;
- In this case, the table is qualified to FINANCE.EMPLOYEE
SELECT EMP_ID FROM EMPLOYEE;
- This will give an error as the context is with FINANCE and
- table is resolved to FINANCE.EMPLOYEE
```

--The following are valid schema statements: one with a schema context, --the other without. SELECT ID FROM FINANCE.EMPLOYEE; SELECT EMP\_ID FROM SMITH.EMPLOYEE --The following statement will resolve to schema SMITH without a schema --context SELECT EMP\_ID FROM EMPLOYEE;

## **CREATE SEQUENCE**

CREATE [DENSE] SEQUENCE sequence\_name

### Usage

Sequencer objects are objects that are used to get sequence numbers.

Using a dense sequence guarantees that there are no holes in the sequence numbers. The sequence number allocation is bound to the current transaction. If the transaction rolls back, then the sequence number allocations are also rolled back. The drawback of dense sequences is that the sequence is locked out from other transactions until the current transaction ends.

Using a sparse sequence guarantees uniqueness of the returned values, but they are not bound to the current transaction. If a transaction allocates a sparse sequence number and later rolls back, the sequence number is simply lost.

Sequence numbers are 8-byte values. Sequence values can be stored in BIGINT, INT, or BINARY data types. BIGINT is recommended. Sequence values stored in INT variables lose information because an 8-byte sequence number will not fit in a 4-byte INT. 8-byte BINARY values can store a complete sequence number, but BINARY values are not always as convenient to work with as integer data types.

Note:

Because a sequence number is an 8-byte number, storing it in a 4-byte integer (in a stored procedure or in an application program) will omit the highest four bytes. This will lead possibly to unwanted behavior after the sequence number goes beyond 2^31 - 1 (=2147483647). Below is some sample code and the output that demonstrates this behavior:

CREATE SEQUENCE seq1;

```
-- Set the sequence number to 2^31 - 1,
-- then return that value and the "next" value (2^31).
"CREATE PROCEDURE set_seq1_to_2G
RETURNS (x INT, y INT)
BEGIN
DECLARE int1 INTEGER;
int1 := 2147483647;
EXEC SEQUENCE seq1 SET VALUE USING int1;
EXEC SEQUENCE seq1 CURRENT INTO x;
EXEC SEQUENCE seq1 NEXT INTO y;
END";
```

```
COMMIT WORK;
```

```
CALL set_seq1_to_2G();
```

The return values from the call are:

```
x y
2147483647 -2147483648
```

The value for x is correct, but the value for y is a negative number instead of the correct positive number.

The advantage of using a sequencer object instead of a separate table is that the sequencer object is specifically fine-tuned for fast execution and requires less overhead than normal update statements.

Sequence values can be incremented and used within SQL statements. These constructs can be used in SQL: sequence\_name.CURRVAL sequence\_name.NEXTVAL

Sequences can also be used inside stored procedures. The current sequence value can be retrieved using the following stored procedure statement: EXEC SEQUENCE *sequence name*.CURRENT INTO *variable* 

The new sequence value can be retrieved using the following stored procedure statement:

EXEC SEQUENCE sequence\_name.NEXT INTO variable

Sequence values can be set with the following stored procedure statement: EXEC SEQUENCE sequence name SET VALUE USING variable

Select access rights are required to retrieve the current sequence value. Update access rights are required to allocate new sequence values. These access rights are granted and revoked in the same way as table access rights.

#### Examples

CREATE DENSE SEQUENCE SEQ1; INSERT INTO ORDER (id) VALUES (SEQ1.NEXTVAL);

# **CREATE SYNC BOOKMARK**

CREATE SYNC BOOKMARK bookmark\_name

### Supported in

This requires solidDB advanced replication.

### Usage

This statement creates a bookmark in a master database. Bookmarks represent a user-defined version of the database. It is a persistent snapshot of a solidDB database, which provides a reference for performing specific synchronization tasks. Bookmarks are used typically to export data from a master for import into a replica using the EXPORT SUBSCRIPTION command. Exporting and importing data allows you to create a replica from a master more efficiently if you have databases larger than 2GB.

To create a bookmark, you must have administrative DBA privileges or SYS\_SYNC\_ADMIN\_ROLE. There is no limit to the number of bookmarks you can create in a database. A bookmark is created only in a master database. The system issues an error if you attempt to create a bookmark in a replica database.

If a table is set up for synchronization history with the ALTER TABLE SET SYNCHISTORY command, a bookmark retains history information for the table.

For this reason, use the DROP SYNC BOOKMARK statement to drop bookmarks when they are not longer needed. Otherwise, extra history data will increase disk space usage.

When you create a new bookmark, the system associates other attributes, such as creator of the bookmark, creation data and time, and a unique bookmark ID. This metadata is maintained in the system table SYS\_SYNC\_BOOKMARKS. For a description of this table, refer to "SYS\_SYNC\_BOOKMARKS" on page 338.

### Usage in master

Use the CREATE SYNC BOOKMARK statement to create a bookmark in a master database.

### Usage in replica

The CREATE SYNC BOOKMARK statement cannot be used in a replica database.

## **Example**

CREATE SYNC BOOKMARK BOOKMARK AFTER DATALOAD;

## **Return values**

For details on each error code, see the appendix titled Error Codes in the *solidDB Administration Guide*.

Table 41. CREATE SYNC BOOKMARK Return Values

| Error Code | Description                |
|------------|----------------------------|
| 25066      | Bookmark already exists    |
| 13047      | No privilege for operation |

# **CREATE TABLE**

CREATE [ { [GLOBAL] TEMPORARY | TRANSIENT } ] TABLE base table name (column element [, column element] ...) [STORE {MEMORY [DISK}] base table name ::= base table identifier | schema name.base table identifier | catalog name.schema name.base table identifier column element ::= column definition | table constraint definition column definition ::= column identifier data type [DEFAULT literal | NULL] [NOT NULL] [column\_constraint\_definition [column\_constraint\_definition] ...] column constraint definition ::= [CONSTRAINT constraint name] UNIQUE | PRIMARY KEY | REFERENCES ref table name [(referenced columns)] | CHECK (check condition) table constraint definition ::= [CONSTRAINT constraint name] UNIQUE (column\_identifier [, column\_identifier] ...) PRIMARY KEY (column\_identifier [, column\_identifier] ...) CHECK (check condition) {FOREIGN KEY (column\_identifier [, column\_identifier] ...) REFERENCES table\_name [(referenced\_columns)]

```
[referential_triggered_action] }
referential_triggered_action:: =
   ON {UPDATE | DELETE} {CASCADE | SET NULL | SET DEFAULT |
   RESTRICT | NO ACTION}
```

### Usage

Tables are created through the CREATE TABLE statement. The CREATE TABLE statement requires a list of the columns created, the data types, and, if applicable, sizes of values within each column, in addition to other options, such as creating primary keys.

#### **Important:**

Always define a primary key when you create a table. If you do not define a primary key, solidDB will create one automatically. This will lead to unexpected data order on the disk and may cause performance degradation. An appropriate primary key speeds up queries using the primary key.

Constraint definitions are available for both the column and table level. For the column level, constraints defined with NOT NULL specify that a non-null value is required for a column insertion. UNIQUE specifies that no two rows are allowed to have the same value. PRIMARY KEY ensures that the column(s), which is (are) a primary key, does not permit two rows to have the same value and does not permit any NULL values; PRIMARY KEY is thus equivalent to the combination of UNIQUE and NOT NULL. The REFERENCES clause with FOREIGN KEY specifies a table name and a list of columns for a referential integrity constraint. This means that when data is inserted or updated in this table, the data must match the values in the referenced tables and columns.

The CHECK keyword restricts the values that can be inserted into a column (for example, restricting the values with a specific integer range). When defined, the check constraint performs a validation check for any data that is inserted or updated in that column. If the data violates the constraint, then the modification is prohibited. For example:

CREATE TABLE table1 (salary DECIMAL CHECK (salary >= 0.0));

The check\_condition is a boolean expression that specifies the check constraints for the column. Check constraints are defined with the predicates >, <, =, <>, <=, >= and the keywords BETWEEN, IN, LIKE (which may contain wildcard characters), and IS [NOT] NULL. The expression (similar to the syntax of a WHERE clause) can be qualified with keywords AND and OR. For example:

```
...CHECK (col1 = 'Y' OR col1 = 'N')...
...CHECK (last_name IS NOT NULL)...
```

Note that UNIQUE and PRIMARY KEY constraints can be defined at the column level or the table level. They also automatically create a unique index on the specified columns.

A foreign key is a column or group of columns within a table that refers to, or relates to, some other table through its values. The FOREIGN KEY is used to specify that the column(s) listed are foreign keys in this table. The REFERENCES keyword in the statement specifies the table and those column(s) that are references of the foreign key(s). Note that although column-level constraints can use a REFERENCES clause, only table-level constraints can use the FOREIGN KEY ... REFERENCES clause.

To use the REFERENCES constraint with FOREIGN keys, a foreign key must always include enough columns in its definition to uniquely identify a row in the referenced table. A foreign key must contain the same number and type (data type) of columns as the primary key in the referenced table as well as be in the same order; however, a foreign key can have different column names and default values than the primary key.

Note the following rules about constraints:

- The *check\_condition* cannot contain subqueries, aggregate functions, host variables, or parameters.
- Column check constraints can reference only the columns on which they are defined.
- Table check constraints can reference any columns in the table, that is if all columns in the table have been defined earlier in the statement.
- A table may have only one primary key constraint, but may have multiple unique constraints.
- The UNIQUE and PRIMARY KEY constraints in the CREATE TABLE statement can be used to create indexes. However, if you use the ALTER TABLE statement, keep in mind that a column cannot be dropped if it is part of a unique or primary key. You may want to use the CREATE INDEX statement to create an index instead because the index will have a name and you can drop it. The CREATE INDEX statement also offers some additional features, such as the ability to create non-unique indexes and to specify if the indexes are sorted in ascending or descending order.
- The referential integrity rules for persistent, transient, and temporary table types are different.
  - A temporary table may reference another temporary table, but may not reference any other type of table (i.e. transient or persistent). No other type of table may reference a temporary table.
  - Transient tables may reference other transient tables and may reference persistent tables. They may not reference temporary tables. Neither temporary tables nor persistent tables may reference a transient table.

In a disk-based table, the maximum size of a row (excluding BLOBs) is approximately 1/3 of the page size. In an in-memory table, the maximum size of a row (including BLOBs) is approximately the page size. (There is a small amount of overhead used in both disk-based and in-memory pages, so not quite all of the page is available for user data.) The default page size is 8kB. For more information about page size, see the description of the solid.ini configuration parameter **BlockSize** in *IBM solidDB Administrator Guide*.

The server does not use simple rules to determine BLOB storage, but as a general rule each BLOB occupies 256 bytes from the page where the row resides, and the rest of the BLOB goes to separate BLOB pages. If the BLOB is shorter than 256 bytes, then it is stored entirely in the main disk page, not BLOB pages.

Each row is limited to 1000 columns.

The STORE clause indicates whether the table should be stored in memory or on disk. (This clause is only available in solidDB main memory engine.) For more information about the STORE clause, see *IBM solidDB In-Memory Database User Guide*.

In-memory tables may be persistent (normal) tables, temporary tables, or transient tables. For a detailed discussion of temporary tables and transient tables, see *IBM solidDB In-Memory Database User Guide*.

All temporary tables and transient tables must be in-memory tables. You do not need to specify the "STORE MEMORY" clause; temporary tables and transient tables will automatically be created as in-memory tables if you omit the STORE clause. (For temporary tables and transient tables, the solid.ini configuration parameter DefaultStoreIsMemory is ignored.) You will get an error if you try to explicitly create temporary tables or transient tables as disk-based tables, e.g. if you execute a command similar to the following:

CREATE TEMPORARY TABLE t1 (i INT) STORE DISK; --Wrong!

The keyword "GLOBAL" is included to comply with the SQL:1999 standard for temporary tables. In solidDB, all temporary tables are global, whether or not the GLOBAL keyword is used.

#### Interactions with configuration parameters

The storage location (disk or memory) in the CREATE TABLE statement takes precedence over the storage location specified by the DefaultStoreIsMemory parameter in the solid.ini configuration file.

### Example

CREATE TABLE DEPT (DEPTNO INTEGER NOT NULL, DNAME VARCHAR, PRIMARY KEY(DEPTNO)); CREATE TABLE DEPT2 (DEPTNO INTEGER NOT NULL PRIMARY KEY, DNAME VARCHAR); CREATE TABLE DEPT3 (DEPTNO INTEGER NOT NULL UNIQUE, DNAME VARCHAR); CREATE TABLE DEPT4 (DEPTNO INTEGER NOT NULL, DNAME VARCHAR, UNIQUE(DEPTNO)); CREATE TABLE EMP (DEPTNO INTEGER, ENAME VARCHAR, FOREIGN KEY (DEPTNO) REFERENCES DEPT (DEPTNO)) STORE DISK; CREATE TABLE EMP2 (DEPTNO INTEGER, ENAME VARCHAR, CHECK (ENAME IS NOT NULL), FOREIGN KEY (DEPTNO) REFERENCES DEPT (DEPTNO)) STORE MEMORY; CREATE GLOBAL TEMPORARY TABLE T1 (C1 INT); CREATE TRANSIENT TABLE T2 (C1 INT);

## **CREATE TRIGGER**

CREATE TRIGGER trigger\_name ON table\_name time\_of\_operation triggering\_event [REFERENCING column\_reference] BEGIN trigger\_body END

#### where:

| trigger_name      | ::= literal                                                                                    |
|-------------------|------------------------------------------------------------------------------------------------|
| table_name        | ::= literal                                                                                    |
| time of operation | ::= BEFORE   AFTER                                                                             |
| triggering event  | ::= INSERT   UPDATE   DELETE                                                                   |
| column_reference  | <pre>::= {OLD   NEW} column_name [AS] col_identifier   [, REFERENCING column_reference ]</pre> |
| trigger body ::=  |                                                                                                |
|                   | [declare statement;]                                                                           |
|                   | [trigger_statement;]                                                                           |
| old_column_name   | ::= literal                                                                                    |
| new_column_name   | ::= literal                                                                                    |
| col_identifier    | ::= literal                                                                                    |
|                   |                                                                                                |

Note:

This appendix is intended to provide a quick reference to using solidDB SQL commands. For details on when and how to use triggers, read "Triggers and procedures" on page 56.

### Usage

A trigger provides a mechanism for executing a series of SQL statements when a particular action (an INSERT, UPDATE, or DELETE) occurs. The "body" of the trigger contains the SQL statement(s) that the user wants to execute. The body of the trigger is written using the Stored Procedure Language (which is described in more detail in section about the CREATE PROCEDURE statement).

You may create one or more triggers on a table, with each trigger defined to activate on a specific INSERT, UPDATE, or DELETE command. When a user modifies data within the table, the trigger that corresponds to the command is activated.

You can only use inline SQL or stored procedures with triggers. If you use a stored procedure in the trigger, then the procedure must be created with the CREATE PROCEDURE command. A procedure invoked from a trigger body can invoke other triggers.

To create a trigger, you must be a DBA or owner of the table on which the trigger is being defined.

Triggers are created with the statement CREATE TRIGGER *name body* 

and dropped from the system catalog with the statement DROP TRIGGER *name* 

Triggers are disabled by using the statement ALTER TRIGGER *name* 

When you disable a trigger defined on a table, a solidDB server ignores the trigger when an activating DML statement is issued. With this command, you can also enable a trigger that is currently inactive.

Note:

Following is a brief summary of the keywords and clauses used in the CREATE TRIGGER command. For more information on usage, read 3, "Stored procedures, events, triggers, and sequences," on page 23.

### **Trigger name**

The trigger\_name identifies the trigger and can contain up to 254 characters.

# **BEFORE | AFTER clause**

The BEFORE | AFTER clause specifies whether to execute the trigger before or after the invoking DML statement. In some circumstances, the BEFORE and AFTER clauses are interchangeable. However, there are some situations where one clause is preferred over the other.

•

It is more efficient to use the BEFORE clause when performing data validation, such as domain constraint and referential integrity checking.

When you use the AFTER clause, table rows which become available due to the invoking DML statement are processed. Conversely, the AFTER clause also confirms data deletion after the invoking DELETE statement.

You can define up to six triggers per table, one for each combination of action (INSERT, UPDATE, DELETE) and time (BEFORE and AFTER):

**BEFORE INSERT** 

٠

- BEFORE UPDATE
- BEFORE DELETE

AFTER INSERT

•

AFTER UPDATE

٠

AFTER DELETE

The following example shows trigger trig01 defined BEFORE INSERT ON table1.

```
"CREATE TRIGGER TRIG01 ON table1
BEFORE INSERT
REFERENCING NEW COL1 AS NEW_COL1
BEGIN
EXEC SQL PREPARE CUR1
INSERT INTO T2 VALUES (?);
EXEC SQL EXECUTE CUR1 USING (NEW_COL1);
EXEC SQL CLOSE CUR1;
EXEC SQL DROP CUR1;
END"
```

Following are examples (including implications and advantages) of using the BEFORE and AFTER clause of the CREATE TRIGGER command for each DML operation:

UPDATE Operation

The BEFORE clause can verify that modified data follows integrity constraint rules before processing the UPDATE. If the REFERENCING NEW AS *new\_column\_identifier clause* is used with the BEFORE UPDATE clause, then the updated values are available to the triggered SQL statements. In the trigger, you can set the default column values or derived column values before performing an UPDATE.

The AFTER clause can perform operations on newly modified data. For example, after a branch address update, the sales for the branch can be computed.

If the REFERENCING OLD AS *old\_column\_identifier* clause is used with the AFTER UPDATE clause, then the values that existed prior to the invoking update are accessible to the triggered SQL statements.

**INSERT** Operation

The BEFORE clause can verify that new data follows integrity constraint rules before performing an INSERT. Column values passed as parameters are visible to the triggered SQL statements but the inserted rows are not. In the trigger, you can set default column values or derived column values before performing an INSERT.

The AFTER clause can perform operations on newly inserted data. For example, after insertion of a sales order, the total order can be computed to see if a customer is eligible for a discount.

Column values are passed as parameters and inserted rows are visible to the triggered SQL statements.

#### **DELETE** Operation

The BEFORE clause can perform operations on data about to be deleted. Column values passed as parameters and inserted rows that are about to be deleted are visible to the triggered SQL statements.

The AFTER clause can be used to confirm the deletion of data. Column values passed as parameters are visible to the triggered SQL statements. Please note that the deleted rows are visible to the triggering SQL statement.

## **INSERT | UPDATE | DELETE clause**

The INSERT | UPDATE | DELETE clause indicates the trigger action when a user action (INSERT, UPDATE, DELETE) is attempted.

Statements related to processing a trigger occur first before commits and autocommits from the invoking DML (INSERT, UPDATE, DELETE) statements on tables. If a trigger body or a procedure called within the trigger body attempts to execute a COMMIT or ROLLBACK, a solidDB server returns an appropriate run-time error.

INSERT specifies that the trigger is activated by an INSERT on the table. Loading n rows of data is considered as n inserts.

Note:

There may be some performance impact if you try to load the data with triggers enabled. Depending on your business need, you may want to disable the triggers before loading and enable them after loading. For details, For details, see "ALTER TRIGGER" on page 172.

DELETE specifies that the trigger is activated by a DELETE on the table.

UPDATE specifies that the trigger is activated by an UPDATE on the table. Note the following rules for using the UPDATE clause:

٠

Within the REFERENCES clause of a trigger, a column may be referenced (aliased) no more than once in the BEFORE sub-clause and once in the AFTER sub-clause. Also, if the column is referenced in both the BEFORE and AFTER sub-clauses, the column's alias must be different in each sub-clause.

A solidDB server allows for recursive update to the same table and does not prohibit recursive updates to the same row.

A solidDB server does not detect situations where the actions of different triggers cause the same data to be updated. For example, assume there are two update triggers (one that is a BEFORE trigger and one that is an AFTER trigger) on different columns, Col1 and Col2, of table Table1. When an update is attempted on all the columns of Table1, the two triggers are activated. Both triggers call stored procedures which update the same column, Col3, of a second table, Table2. The first trigger updates Table2.Col3 to 10 and the second trigger updates Table2.Col3 to 20.

Likewise, a solidDB server does not detect situations where the result of an UPDATE which activates a trigger conflicts with the actions of the trigger itself. For example, consider the following SQL statement:

UPDATE t1 SET c1 = 20 WHERE c3 = 10;

If the trigger is activated by this UPDATE then calls a procedure that contains the following SQL statement, the procedure overwrites the result of the UPDATE that activated the trigger:

UPDATE t1 SET c1 = 17 WHERE c1 = 20;

Note:

The above example can lead to recursive trigger execution, which you should try to avoid.

### Table\_name

The *table\_name* is the name of the table on which the trigger is created. solidDB server allows you to drop a table that has dependent triggers defined on it. When you drop a table all dependent objects including triggers are dropped. Be aware that you may still get run-time errors. For example, assume you create two tables A and B. If a procedure SP-B inserts data into table A, and table A is then dropped, a user will receive a run-time error if table B has a trigger which invokes SP-B.

### Trigger\_body

The *trigger\_body* contains the statement(s) to be executed when a trigger fires. The *trigger\_body* definition is identical to the stored procedure definition. Read "CREATE PROCEDURE" on page 182 for details on creating a stored procedure body.

Note that it is syntactically valid, although not useful, to create a trigger with an empty body.

A trigger body may also invoke any procedure registered with a solidDB server. solidDB procedure invocation rules follow standard procedure invocation practices.

You must explicitly check for business logic errors and raise an error.

### **REFERENCING clause**

This clause is optional when creating a trigger on an INSERT/UPDATE/DELETE operation. It provides a way to reference the current column identifiers in the case of INSERT and DELETE operations, and both the old column identifier and the new updated column identifier by aliasing the column(s) on which an UPDATE operation occurs.

You must specify the OLD or NEW *column\_identifier* to access it. A solidDB server does not provide access to the *column\_identifier* unless you define it using the REFERENCING subclause.

# {OLD | NEW} column\_name AS col\_identifier

This subclause of the REFERENCING clause allow you to reference the values of columns both before and after an UPDATE operation. It produces a set of old and new column values which can be passed to a stored procedure; once passed, the procedure contains logic (for example, domain constraint checking) used to determine these parameter values.

Use the OLD AS clause to alias the table's old identifier as it exists before the UPDATE. Use the NEW AS clause to alias the table's new identifier as it exists after the UPDATE.

If you reference both the old and new values of the same column, you must use different *column\_identifiers*.

Each column that is referenced as NEW or OLD should have a separate REFERENCING subclause.

The statement atomicity in a trigger is such that operations made in a trigger are visible to the subsequent SQL statements inside the trigger. For example, if you execute an INSERT statement in a trigger and then also perform a select in the same trigger, then the inserted row is visible.

In the case of AFTER trigger, an inserted row or an updated row is visible in the AFTER insert trigger, but a deleted row cannot be seen for a select performed within the trigger. In the case of a BEFORE trigger, an inserted or updated row is invisible within the trigger and a deleted row is visible. In the case of an UPDATE, the pre-update values are available in a BEFORE trigger.

The table below summarizes the statement atomicity in a trigger, indicating whether the row is visible to the SELECT statement in the trigger body.

| Operation | BEFORE TRIGGER            | AFTER TRIGGER        |
|-----------|---------------------------|----------------------|
| INSERT    | row is invisible          | row is visible       |
| UPDATE    | previous value is visible | new value is visible |
| DELETE    | row is visible            | row is invisible     |

Table 42. Statement Atomicity in a Trigger

# **Triggers comments and restrictions**

To use the stored procedure that a trigger calls, provide the catalog, schema/owner and name of the table on which the trigger is defined and specify whether to enable or disable the triggers on the table. For more details on stored procedures, read 3, "Stored procedures, events, triggers, and sequences," on page 23.

To create a trigger on a table, you must have DBA authority or be the owner of the table on which the trigger is being defined.

You can define, by default, up to one trigger for each combination of table, action (INSERT, UPDATE, DELETE) and time (BEFORE and AFTER). This means there can be a maximum of six triggers per table.

#### Note:

The triggers are applied to each row. This means that if there are ten inserts, a trigger is executed ten times.

٠

You cannot define triggers on a view (even if the view is based on a single table).

•

You cannot alter a table that has a trigger defined on it when the dependent columns are affected.

•

You cannot create a trigger on a system table.

.

You cannot execute triggers that reference dropped or altered objects. To prevent this error:

-

Recreate any referenced object that you drop.

-

Restore any referenced object you changed back to its original state (known by the trigger).

٠

You can use reserved words in trigger statements if they are enclosed in double quotes. For example, the following CREATE TRIGGER statement references a column named "data" which is a reserved word.

"CREATE TRIGGER TRIG1 ON TMPT BEFORE INSERT REFERENCING NEW "DATA" AS NEW\_DATA BEGIN END"

#### Setting the maximum number of nested triggers

Triggers can invoke other triggers or a trigger can invoke itself (or recursive triggers). You can nest triggers up to 16 levels deep. The maximum number of nested triggers is set in the MaxNestedTriggers parameter in the SQL section of the solid.ini configuration file:

[SQL] MaxNestedTriggers=*n* 

where *n* is the maximum number of nested triggers.

The default is 16 triggers.

#### Setting the triggers cache

Triggers are cached in a separate cache in the solidDB server; each user has a separate cache for triggers. As the triggers are executed, the trigger procedure logic is cached in the trigger cache and is resumed when the trigger is executed again.

The cache size is set in the TriggerCache parameter in the SQL section of the solid.ini configuration file: [SQL] TriggerCache=n

where *n* is the number of triggers that is reserved for the cache.

#### **Checking for errors**

At times, it is possible to receive an error in executing a trigger. The error may be due to execution of SQL statements or business logic. If a trigger returns an error, it causes its invoking DML command to fail. To automatically return errors during the execution of a DML statement, you must use the WHENEVER SQLERROR ABORT statement in the trigger body. Otherwise, errors must be checked explicitly within the trigger body after each procedure call or SQL statement.

For any errors in the user-written business logic as part of the trigger body, users can receive errors in a procedure variable using the SQL statement: RETURN SQLERROR *error string* 

or RETURN SQLERROR char\_variable

The error is returned in the following format: User error: *error\_string* 

If a user does not specify the RETURN SQLERROR statement in the trigger body, then all trapped SQL errors are raised with a default error\_string determined by the system. For details, see the appendix on Error Codes in *solidDB Administration Guide*.

Note:

Triggered SQL statements are a part of the invoking transaction. If the invoking DML statement fails due to either the trigger or another error that is generated outside the trigger, all SQL statements within the trigger are rolled back along with the failed invoking DML command.

Below is an example of using WHENEVER SQLERROR ABORT to make sure that the trigger catches an error in a stored procedure that it calls.

```
-- If you return an SQLERROR from a stored procedure, the error is
-- displayed. However, if the stored procedure is called from inside
-- a trigger, then the error is not displayed unless you use the
-- SQL statement WHENEVER SQLERROR ABORT.
CREATE TABLE table1 (x INT);
CREATE TABLE table2 (x INT);
"CREATE PROCEDURE stproc1
BFGIN
   RETURN SQLERROR 'Here is an error!';
END";
COMMIT WORK;
"CREATE TRIGGER displays error ON table1 BEFORE INSERT
BEGIN
    EXEC SQL WHENEVER SQLERROR ABORT;
   EXEC SQL EXECDIRECT CALL stproc1();
END";
COMMIT WORK;
```

```
"CREATE TRIGGER does_not_display_error ON table2 BEFORE INSERT
BEGIN
EXEC SQL EXECDIRECT CALL stproc1();
END";
COMMIT WORK;
-- This shows that the error is returned if you execute the stored procedure.
CALL stproc1();
-- Displays an error because the trigger had WHENEVER SQL ERROR ABORT.
INSERT INTO table1 (x) values (1);
-- Does not display an error.
INSERT INTO table2 (x) values (1);
```

#### **Triggers stack functions**

The following functions may be used to analyze the current contents of the trigger stack:

TRIG\_COUNT() returns the number of triggers in the trigger stack. This includes the current trigger. The return value is an integer.

TRIG\_NAME(n) returns the nth trigger name in the trigger stack. The first trigger position or offset is zero.

TRIG\_SCHEMA(n) returns the nth trigger schema name in the trigger stack. The first trigger position or offset is zero. The return value is a string.

#### Example

```
"CREATE TRIGGER TRIGGER_BI ON TRIGGER_TEST
BEFORE INSERT
REFERENCING NEW BI AS NEW_BI
BEGIN
EXEC SQL PREPARE BI INSERT INTO TRIGGER_OUTPUT VALUES (
'BI', TRIG_NAME(0), TRIG_SCHEMA(0));
EXEC SQL EXECUTE BI;
SET NEW_BI = 'TRIGGER_BI';
END";
```

### **CREATE USER**

CREATE USER user\_name IDENTIFIED BY password

#### Usage

Creates a new user with a given password.

#### Example

CREATE USER HOBBES IDENTIFIED BY CALVIN;

#### **CREATE VIEW**

```
CREATE VIEW viewed_table_name [( column_identifier
    [,column_identifier ]... )]
AS query-specification
```

#### Usage

A view can be viewed as a virtual table; that is, a table that does not physically exist, but rather is formed by a query specification against one or more tables.

### Example

CREATE VIEW TEST\_VIEW (VIEW\_I, VIEW\_C, VIEW\_ID) AS SELECT I, C, ID FROM TEST;

### DELETE

DELETE FROM table\_name [WHERE search\_condition]

### Usage

Depending on your search condition, the specified row(s) will be deleted from a given table.

#### Example

DELETE FROM TEST WHERE ID = 5; DELETE FROM TEST;

# **DELETE** (positioned)

DELETE FROM table\_name WHERE CURRENT OF cursor\_name

### Usage

The positioned DELETE statement deletes the current row of the cursor.

### Example

DELETE FROM TEST WHERE CURRENT OF MY\_CURSOR;

# **DROP CATALOG**

DROP CATALOG catalog\_name [CASCADE | RESTRICT]

### Usage

The DROP CATALOG statement drops the specified catalog from the database.

If you use the RESTRICT keyword, or if you do not specify either RESTRICT or CASCADE, then you must drop all database objects in the catalog before you drop the catalog itself.

If you use the CASCADE keyword, then if the catalog contains database objects (such as tables), those will automatically be dropped. If you use the CASCADE keyword, and if objects in other catalogs reference an object in the catalog being dropped, then the references will automatically be resolved by dropping those referencing objects or updating them to eliminate the reference.

Only the creator of the database or users having SYS\_ADMIN\_ROLE (i.e. DBA) have privileges to create or drop a catalog. Even the creator of a catalog cannot drop that catalog if she loses SYS\_ADMIN\_ROLE privileges.

### Example

DROP CATALOG C1; DROP CATALOG C2 CASCADE; DROP CATALOG C3 RESTRICT;

# **DROP EVENT**

DROP EVENT event\_name DROP EVENT [[catalog\_name.]schema\_name.]event\_name

#### Usage

The DROP EVENT statement removes the specified event from the database.

### Example

DROP EVENT EVENT\_TEST; -- Using catalog, schema, and event name DROP EVENT HR\_database.smith\_schema.event1;

## **DROP INDEX**

DROP INDEX index\_name DROP INDEX[[catalog\_name.]schema\_name.]index\_name

### Usage

The DROP INDEX statement removes the specified index from the database.

### Example

```
DROP INDEX test_index;
-- Using catalog, schema, and index name
DROP INDEX bank_accounts.bankteller.first_name_index;
```

### **DROP MASTER**

DROP MASTER master\_name

### Usage

This statement drops the master database definitions from a replica database. After this operation, the replica cannot synchronize with the master database.

#### Note:

- 1. Unregistering the replica is the preferred way to quit using a master database. The DROP MASTER statement is used only when the MESSAGE APPEND UNREGISTER REPLICA statement is unable to be executed. For details on unregistering a replica, see "MESSAGE APPEND" on page 241.
- solidDB requires that autocommit be set OFF when using the DROP MASTER command.
- 3. If *master\_name* is a reserved word, it must be enclosed in double quotes.

### Usage in master

This statement can not be used in a master.

### Usage in replica

This statement is used in replica to drop a master from replica.

### **Examples**

DROP MASTER "MASTER"; DROP MASTER MY MASTER;

# **Return values**

For details on each error code, see the appendix titled Error Codes in *solidDB Administration Guide*.

Table 43. DROP MASTER return values

| Error code | Description                                                  |
|------------|--------------------------------------------------------------|
| 13047      | No privilege for operation                                   |
| 25007      | Master master_name not found                                 |
| 25019      | Database is not a replica database                           |
| 25056      | Autocommit not allowed                                       |
| 25065      | Unfinished message message_name found for master master_name |

### **DROP PROCEDURE**

DROP PROCEDURE procedure\_name DROP PROCEDURE [[catalog\_name.]schema\_name.]procedure\_name

## Usage

The DROP PROCEDURE statement removes the specified procedure from the database.

### Example

DROP PROCEDURE PROCTEST; -- Using catalog, schema, and procedure name DROP PROCEDURE telecomm\_database.technician1.add\_new\_IP\_address;

## **DROP PUBLICATION**

DROP PUBLICATION publication\_name

### Usage

This statement drops a publication definition in the master database. All subscriptions to the dropped publication are automatically dropped as well.

### Usage in master

Dropping a publication from the master will remove it and replicas will not be able to refresh from it.

# Usage in replica

Using this statement in a replica will drop the publication definition from the replica if you defined a publication on the replica. (However, it is not necessary or useful to define publications in replica databases, so you should not need to use either CREATE PUBLICATION or DROP PUBLICATION in a replica.)

### Example

DROP PUBLICATION customers\_by\_area;

# **Return values**

For details on each error code, see the appendix titled Error Codes in *solidDB Administration Guide*.

#### Table 44. DROP PUBLICATION Return Values

| Error Code | Description                                    |
|------------|------------------------------------------------|
| 25010      | Publication <i>publication_name</i> not found. |
| 13111      | Ambiguous entity name name                     |

## **DROP PUBLICATION REGISTRATION**

DROP PUBLICATION publication\_name REGISTRATION

# Supported in

This requires solidDB advanced replication.

### Usage

This statement drops a registration for a publication in the replica database. The publication definition remains on the master database, but a user will be unable to refresh from the publication. All subscriptions to the registered publication are automatically dropped as well.

## Usage in master

This statement is not used in a master database.

# Usage in replica

Using this statement in a replica will drop the registration for the publication in the replica. All subscriptions and their data to this publication are dropped automatically.

## **Example**

DROP PUBLICATION customers by area REGISTRATION;

### **Return values**

For details on each error code, see the appendix titled Error Codes in *solidDB Administration Guide*.

Table 45. DROP PUBLICATION REGISTRATION Return Values

| Error Code | Description                                    |
|------------|------------------------------------------------|
| 13047      | No privilege for operation                     |
| 25019      | Database is not a replica database             |
| 25025      | Node name not defined                          |
| 25071      | Not registered to publication publication_name |

# DROP REPLICA

DROP REPLICA replica\_name

# Supported in

This requires solidDB advanced replication.

# Usage

This statement drops a replica database from the master database. After this operation, the dropped replica cannot synchronize with the master database.

#### Note:

- 1. Unregistering the replica is the preferred way to quit using a replica database. The DROP REPLICA statement is used only when the MESSAGE APPEND UNREGISTER REPLICA statement is unable to be executed. For details on unregistering a replica, see "MESSAGE APPEND" on page 241.
- 2. solidDB requires that autocommit be set OFF when using the DROP REPLICA statement.
- 3. If *replica\_name* is a reserved word, it should be enclosed in double quotes.

### Usage in master

Use this statement in the master to drop a replica from master.

# Usage in replica

This statement cannot be used in replica.

# Example

DROP REPLICA salesman\_smith ;
DROP REPLICA "REPLICA";

# **Return values**

For details on each error code, see the appendix titled Error Codes in *solidDB Administration Guide*.

Table 46. DROP REPLICA return values

| Error code | Description                                                    |
|------------|----------------------------------------------------------------|
| 13047      | No privilege for operation                                     |
| 25009      | Replica <i>replica_name</i> not found                          |
| 25020      | Database is not a master database                              |
| 25056      | Autocommit not allowed                                         |
| 25064      | Unfinished message message_name found for replica replica_name |

# **DROP ROLE**

DROP ROLE role\_name

#### Usage

The DROP ROLE statement removes the specified role from the database.

### Example

DROP ROLE GUEST\_USERS;

### **DROP SCHEMA**

DROP SCHEMA *schema\_name* [CASCADE | RESTRICT] DROP SCHEMA [*catalog\_name.*] *schema\_name* [CASCADE | RESTRICT]

#### Usage

The DROP SCHEMA statement drops the specified schema from the database. If you use the keyword RESTRICT, or if you do not specify either RESTRICT or CASCADE, then all the objects associated with the specified *schema\_name* must be dropped prior to using this statement. If you use the keyword CASCADE, then all the database objects (such as tables) within the specified schema will be dropped automatically.

If you use the CASCADE keyword, and if objects in other schemas reference an object in the schema being dropped, those references will automatically be resolved by dropping those referencing objects or updating them to eliminate the reference.

#### Examples

DROP SCHEMA finance; DROP SCHEMA finance CASCADE; DROP SCHEMA finance RESTRICT; DROP SCHEMA forecasting\_db.securities\_schema CASCADE;

### **DROP SEQUENCE**

DROP SEQUENCE sequence\_name DROP SEQUENCE [[catalog name.]schema name.]sequence name

#### Usage

The DROP SEQUENCE statement removes the specified sequence from the database.

#### Examples

DROP SEQUENCE SEQ1; -- Using catalog, schema, and sequence name DROP SEQUENCE bank\_db.checking\_acct\_schema.account\_num\_seq;

# **DROP SUBSCRIPTION**

In replica:

DROP SUBSCRIPTION publication\_name [{( parameter\_list ) | ALL}]
[COMMITBLOCK number\_of\_rows ] [OPTIMISTIC | PESSIMISTIC]

In master:

# Supported in

This command requires solidDB advanced replication.

## Usage

Data that is no longer needed in a replica database can be deleted from the replica database by dropping the subscription that was used to retrieve the data from the master database.

#### Note:

solidDB requires that autocommit be set OFF when dropping subscriptions.

By default, the data of a subscription is deleted in one transaction. If the amount of data is large, for example, tens of thousands of rows, it is recommended that the COMMITBLOCK be defined. When using the COMMITBLOCK option the data is deleted in more than one transaction. This ensures good performance for the operation.

In a replica, you can define the DROP SUBSCRIPTION statement to use table-level pessimistic locking when it is initially executed. If the PESSIMISTIC mode is specified, all other concurrent access to the table affected is blocked until the drop has completed. Otherwise, if the optimistic mode is used, the DROP SUBSCRIPTION may fail due to a concurrency conflict.

A subscription can be dropped also from the master database. In this case, the replica name is included in the command. Names of all replicates that have been registered in the master database can be found in the SYS\_SYNC\_REPLICAS table. This operation deletes only the internal information about the subscription for this replica. The actual data in the replica is kept.

Dropping a subscription from the master is useful when a replica is no longer using the subscription and the replica has not dropped the subscription itself. Dropping old subscriptions releases old history data from the database. This history data is automatically deleted from the master databases after dropping the subscription.

If a replica's subscription has been dropped in the master database, the replica will receive the full data in the next refresh.

If a subscription is dropped in this case, DROP SUBSCRIPTION also drops the publication registration if the last subscription to the publication was dropped. Otherwise, registration must be dropped explicitly using the DROP PUBLICATION REGISTRATION statement or MESSAGE APPEND UNREGISTER PUBLICATION.

You can define the DROP SUBSCRIPTION statement to use table-level pessimistic locking when it is initially executed. If the PESSIMISTIC mode is specified, all other concurrent access to the tables affected is blocked until the import has completed. Otherwise, if the optimistic mode is used, the DROP SUBSCRIPTION may fail due to a concurrency conflict.

When a transaction acquires an exclusive lock to a table, the TableLockWaitTimeout parameter setting in the [General] section of the solid.ini configuration file determines the transaction's wait period until the exclusive or shared lock is released. For details, see the description of this parameter in *solidDB Administration Guide*.

## Usage in master

Use this statement to drop a subscription for a specified replica.

## Usage in replica

Use this statement to drop a subscription from this replica.

## Example

Drop subscription from a master database DROP SUBSCRIPTION customers\_by\_area('south') FROM REPLICA salesman\_joe

Return Values

For details on each error code, see the appendix titled *Error Codes* in *IBM solidDB Administrator Guide*.

Table 47. DROP SUBSCRIPTION return values

| Error Code | Description                                                   |
|------------|---------------------------------------------------------------|
| 13047      | No privileges for operation                                   |
| 25004      | Dynamic parameters are not supported                          |
| 25009      | Replica <i>replica_name</i> not found                         |
| 25010      | Publication <i>publication_name</i> not found                 |
| 25019      | Database is not a replica database                            |
| 25020      | Database is not a master database                             |
| 25041      | Subscription to publication <i>publication_name</i> not found |
| 25056      | Autocommit not allowed                                        |

# **DROP SYNC BOOKMARK**

DROP SYNC BOOKMARK bookmark\_name

# Supported in

This command requires solidDB advanced replication.

### Usage

This statement drops a bookmark defined on a master database. To drop a bookmark, you must have administrative privileges DBA or SYS\_SYNC\_ADMIN\_ROLE. Bookmarks are typically used when exporting data to a file. After a file is successfully imported to a replica from the master database, it is recommended that you drop the bookmark that you used to export the data to a file.

If a bookmark remains, then all subsequent changes to data on the master including deletes and updates are tracked on the master database for each bookmark to facilitate incremental refreshes. If you do not drop bookmarks, the history information takes up disk space and unwanted disk I/O is incurred, as well, for each bookmark registered in the master database. This may result in performance degradation.

#### **CAUTION:**

Bookmarks should only be dropped after the exported data is imported into all intended replicas and after all the replicas have synchronized at least once. Be sure to drop a bookmark only when you no longer have replicas to import and those replicas have refreshed once from the publication after the import.

When dropping bookmarks, solidDB uses the following rules to delete history records:

- Finds the oldest REFRESH delivered to any replica on that table
- · Finds the oldest bookmark
- · Determines which is older, the oldest REFRESH or oldest bookmark
- Deletes all rows from history up to what it determines is older, the oldest REFRESH or oldest bookmark.

#### Usage in master

Use the DROP SYNC BOOKMARK statement to drop a bookmark in a master database.

### Usage in replica

The DROP SYNC BOOKMARK statement cannot be used in a replica database.

#### Example

DROP SYNC BOOKMARK new\_database; DROP SYNC BOOKMARK database\_after\_dataload;

### **Return values**

For details on each error code, see the appendix titled *Error Codes* in *IBM solidDB Administrator Guide*.

Table 48. DROP SYNC BOOKMARK return values

| Error Code | Description                                   |
|------------|-----------------------------------------------|
| 25067      | Synchronizer bookmark bookmark_name not found |
| 13047      | No privilege for operation                    |

## **DROP TABLE**

DROP TABLE base\_table\_name [CASCADE [CONSTRAINTS]] DROP TABLE [[catalog\_name.]schema\_name.]table\_name [CASCADE [CONSTRAINTS]]

#### Note:

Objects are usually dropped with drop behavior RESTRICT. There are some exceptions, however, including:

1. If your table has a synchronization history table, that synchronization history table will be dropped automatically. (solidDB 3.7 and later.)

2. If a table has indexes on it, you do not need to drop the indexes first; they will be dropped automatically when the table is dropped.

#### Usage

The DROP TABLE statement removes the specified table from the database.

#### Examples

```
DROP TABLE table1;
-- Using catalog, schema, and table name
DROP TABLE domains_db.demand_schema.bad_address_table;
--remove foreign key constraints in referencing tables
DROP TABLE table2 CASCADE CONSTRAINTS;
```

## **DROP TRIGGER**

DROP TRIGGER trigger\_name DROP TRIGGER [[catalog\_name.]schema\_name.]trigger\_name

#### Usage

Drops (or deletes) a trigger defined on a table from the system catalog.

You must be the owner of a table, or a user with DBA authority, to delete a trigger from the table.

#### Examples

```
DROP TRIGGER update_acct_balance;
-- Using schema and trigger name
DROP TRIGGER savings_accounts.update_acct_balance;
-- Using catalog, schema, and trigger name
DROP TRIGGER accounts.savings_accounts.update_acct_balance;
```

### **DROP USER**

DROP USER user\_name

#### Usage

The DROP USER statement removes the specified user from the database. All the objects associated with the specified *user\_name* must be dropped prior to using this statement; the DROP USER statement is not a cascaded operation.

#### Example

DROP USER HOBBES;

#### **DROP VIEW**

DROP VIEW view\_name DROP VIEW [[catalog\_name.]schema\_name.]view\_name

#### Usage

The DROP VIEW statement removes the specified view from the database.

## **Examples**

DROP VIEW sum\_of\_acct\_balances; -- Using schema and view name DROP VIEW acct\_manager\_schema.sum\_of\_acct\_balances; -- Using catalog, schema, and view name DROP VIEW account\_db.acct\_manager\_schema.sum\_of\_acct\_balances;

# **EXPLAIN PLAN FOR**

EXPLAIN PLAN FOR sql\_statement

#### Usage

The EXPLAIN PLAN FOR statement shows the selected search plan for the specified SQL statement.

### Example

EXPLAIN PLAN FOR select \* from tables;

### **EXPORT SUBSCRIPTION**

EXPORT SUBSCRIPTION publication\_name [(publication\_parameters)]
T0 'filename'
USING BOOKMARK bookmark\_name;
[WITH [N0] DATA];

# Supported in

This command requires solidDB advanced replication.

### Usage

This EXPORT SUBSCRIPTION statement allows you export a version of the data from a master database to a file. You can then use the IMPORT statement to import the data in the file into a replica database.

There are several uses for the EXPORT SUBSCRIPTION statement. Among them are:

• Creating a large replica database (greater than 2GB) from an existing master.

This procedure requires that you export a subscription with or without data to a file first, then import the subscription to the replica. For details, read "Creating A Replica By Exporting A Subscription With Data" or "Creating A Replica By Exporting A Subscription Without Data" in *IBM solidDB Advanced Replication User Guide*.

- Exporting specific versions of the data to a replica. For performance reasons, you may choose to "export" the data rather then to use
  - the MESSAGE APPEND REFRESH to send the data to a replica.
- Export metadata information without the actual row data.

You may want to create a replica that already contains existing data and only needs the schema and version information associated with a publication.

Unlike the MESSAGE APPEND REFRESH statement where a REFRESH is requested from a replica, you request an export directly from the master database. The export output is saved to a user-specified file rather than a solidDB message.

#### **Keywords and clauses**

The *publication\_name* and *bookmark\_name* are identifiers that must exist in the database. For details on creating a publication, read "CREATE [OR REPLACE] PUBLICATION" on page 194. For details on creating bookmarks, see "CREATE SYNC BOOKMARK" on page 200. The filename represents a literal value enclosed in single quotes. You can export several publications to a single file by specifying the same file name.

Publication data is exported from the master database as a REFRESH with a set of input parameter values (if they are used in the publication).

The EXPORT SUBSCRIPTION statement is based on a given bookmark, which means that export data is consistent up to this bookmark. When you export data, the EXPORT SUBSCRIPTION statement includes all rows as in a full publication up to the bookmark. However, since export is based on a given bookmark, the subsequent REFRESHes are incremental.

If a bookmark is created in a master for the purpose of exporting and importing data, then the bookmark must exist when:

- The EXPORT SUBSCRIPTION statement is executed on the master database. If the bookmark does not exist at this point, error message 25067 is generated, indicating the bookmark cannot be found.
- The IMPORT statement is executed on all intended replicas and replicas receive their first set of data ("REFRESH").

During a file import, a connection to a master database is not needed and the existence of the bookmark is not checked. However, if the bookmark does not exist at the time a replica receives its first REFRESH, the REFRESH fails with error message 25067 and the import data is unusable. The remedy is to create a new bookmark on the master, re-export the data, and re-import the data.

An export file can contain more than one publication. You can export subscriptions using either the WITH DATA or WITH NO DATA options:

- Use the WITH DATA option to create a replica when data is exported to an existing database that does not contain master data and requires a subset of data. For details, read "Creating A Replica By Exporting A Subscription With Data" in *IBM solidDB Advanced Replication User Guide*.
- Use the WITH NO DATA option to create a replica when a subscription is imported to a database that already contains the data (for example, using a backup copy of an existing master). For details, read "Creating A Replica By Exporting A Subscription Without Data" in *IBM solidDB Advanced Replication User Guide*.

By default, the export file is created using the WITH DATA option and includes all rows. If there is more than one publication specified, the exported file can have a combination of "WITH DATA" and "WITH NO DATA."

#### Usage rules

Note the following rules when using the EXPORT SUBSCRIPTION statement:

- Only one file per subscription is allowed for export. You can use the same file name to include multiple subscriptions on the same file.
- The file size of an export file is dependent upon the underlying operating system. If a respective platform (such as SUN, or HP) allows more than 2 GB, you can write files greater than 2 GB. This means that replica (recipient) should also have a compatible platform and file system. Otherwise, the replica is not

able to accept the export file. If both the operating system on a master and replica support file sizes greater than 2 GB, then export files greater than 2 GB are permitted.

- An export file can contain more than one subscription. Subscriptions can be exported using either the WITH DATA or WITH NO DATA options. An exported file with multiple subscriptions can have a combination of WITH DATA and WITH NO DATA included.
- When a subscription is exported to a file using the WITH NO DATA option, only metadata (that is, schema and version information corresponding to that publication) is exported to the file.
- solidDB requires that autocommit be set OFF when using the EXPORT SUBSCRIPTION statement.

## Usage in master

Use this statement to request master data for export to a file.

# Usage in replica

This statement is not available in a replica database.

# Example

```
EXPORT SUBSCRIPTION FINANCE_PUBLICATION(2004) TO 'FINANCE.EXP'
USING BOOKMARK BOOKMARK_FOR_FINANCE_DB WITH NO DATA;
```

# **Return values**

For details on each error code, see the appendix titled Error Codes in *solidDB Administration Guide*.

#### Table 49. EXPORT SUBSCRIPTION return values

| Error Code | Description                                |
|------------|--------------------------------------------|
| 25056      | Autocommit not allowed                     |
| 25067      | Bookmark is not found.                     |
| 25068      | Export file <i>file_name</i> open failure. |
| 25010      | Publication <i>name</i> not found.         |

# **EXPORT SUBSCRIPTION TO REPLICA**

EXPORT SUBSCRIPTION publication\_name [(publication\_parameters)] TO REPLICA replica\_node\_name USING BOOKMARK bookmark\_name [COMMITBLOCK number\_of\_rows]

# Supported in

This command requires solidDB advanced replication.

# Usage

The EXPORT SUBSCRIPTION TO REPLICA statement allows you to send large volume of data specified by a publication from master database to a replica

database. After the EXPORT operation has completed, the replica may use MESSAGE APPEND REFRESH statement to refresh the data of the subscription in an incremental manner.

Because the EXPORT SUBSCRIPTION TO REPLICA statement does not use the disk-based advanced replication MESSAGEs to send data from master to replica, it provides a significantly more efficient way to send large volumes of data from master to replica as the usage of disk during the operation is minimized.

#### **Keywords and clauses**

The *publication\_name* and *bookmark\_name* are identifiers that must exist in the database. For details on creating a publication, read "CREATE [OR REPLACE] PUBLICATION" on page 194. For details on creating bookmarks, see "CREATE SYNC BOOKMARK" on page 200.

Publication data is exported from the master database as a REFRESH with a set of input parameter values (if they are used in the publication).

The EXPORT SUBSCRIPTION TO REPLICA statement is based on a given bookmark, which means that export data is consistent up to this bookmark. When you export data, the EXPORT SUBSCRIPTION statement includes all rows as in a full publication up to the bookmark. However, since export is based on a given bookmark, the subsequent REFRESHes are incremental.

If a bookmark is created in a master for the purpose of exporting data, then the bookmark must exist when the EXPORT SUBSCRIPTION statement is executed on the master database. If the bookmark does not exist at this point, error message 25067 is generated, indicating the bookmark cannot be found.

The COMMIT BLOCK keywords specify how many rows of the exported data are committed in the replica database in one transaction. Specifying a commit block when a large number of rows are to be exported improves the performance of the operation. However, it is recommended that the replica database is not used by other applications when export operation with commit block is active.

### Usage in master

Use this statement to request master data for export to a replica database.

# Usage in replica

This statement is not available in a replica database.

### Example

EXPORT SUBSCRIPTION FINANCE\_PUBLICATION(2004) TO REPLICA replica\_1 USING BOOKMARK BOOKMARK\_FOR\_FINANCE\_DB COMMITBLOCK 10000 ;

### **Return values**

For details on each error code, see the appendix titled Error Codes in *solidDB Administration Guide*.

Table 50. EXPORT SUBSCRIPTION TO REPLICA return values

| Error Code | Description            |
|------------|------------------------|
| 25056      | Autocommit not allowed |

Table 50. EXPORT SUBSCRIPTION TO REPLICA return values (continued)

| Error Code | Description                        |
|------------|------------------------------------|
| 25067      | Bookmark is not found.             |
| 25010      | Publication <i>name</i> not found. |

# GET\_PARAM()

get\_param('param\_name')

# Supported in

This command requires solidDB advanced replication.

### Usage

The get\_param() function retrieves a parameter that was placed on the transaction bulletin board using the PUT\_PARAM() function or with commands SAVE PROPERTY, SAVE DEFAULT PROPERTY, and SET SYNC PARAMETER. The parameter that is retrieved is specific to a catalog and each catalog has a different set of parameters. This function returns the VARCHAR value of the parameter or NULL, if the parameter does not exist in the bulletin board.

Because get\_param() is an SQL function, it can be used only in a procedure or as part of a SELECT statement.

The parameter name must be enclosed in single quotes.

# Usage in master

Use the get\_param() function in the master for retrieving parameter values.

# Usage in replica

Use the get\_param() function in replicas for retrieving parameter values.

# solidDB system parameters

solidDB system parameters are divided into the following categories:

• *Read only system parameters* that are maintained by solidDB and can only be read by using GET\_PARAM(*parameter\_name*) syntax.

The life cycle of parameters in this category is one transaction, that is, values of these parameters will always be initialized at the beginning of the transaction.

• *Updatable system parameters* that can be set and updated by the user through PUT\_PARAM(*parameter\_name, value*). Updatable system parameters are used by solidDB.

Like the category above, the life cycle of these parameters is also one transaction.

• *Database catalog level system parameters* that are set using SET SYNC PARAMETER *parameter\_name value* syntax.

Parameters in this category are database catalog level parameters that are valid until changed or removed. They are specified as bulletin board parameters. Full syntax and examples of usage of GET\_PARAM(), PUT\_PARAM() and SET SYNC PARAMETER functions are described earlier in this chapter.

For more information about specific bulletin board parameters, see *IBM solidDB Advanced Replication User Guide*.

### Example

SELECT put\_param('myparam', '123abc'); SELECT get\_param('myparam');

### **Return values**

For details on each error code, see the appendix titled Error Codes in *solidDB Administration Guide*.

Table 51. GET\_PARAM return values

| Error Code | Description                       |
|------------|-----------------------------------|
| 13086      | Invalid data type in a parameter. |

When executed successfully get\_param() returns the value of the assigned parameter.

#### See also

PUT\_PARAM

SAVE PROPERTY

SET SYNC PARAMETER

## GRANT

```
GRANT {ALL | grant_privilege [, grant_privilege]...}
ON table_name
TO {PUBLIC | user_name [, user_name]... |
role_name [, role_name]... }
[WITH GRANT OPTION]
GRANT role_name TO user_name
grant_privilege ::= DELETE | INSERT | SELECT |
UPDATE [( column_identifier [, column_identifier]... )] |
REFERENCES [( column_identifier [, column_identifier]... )]
GRANT EXECUTE ON procedure_name
TO {PUBLIC | user_name [, user_name]... | role_name [, role_name]... }
GRANT {SELECT | INSERT} ON event_name
TO {PUBLIC | user_name [, user_name]... | role_name [, role_name]... }
GRANT {SELECT | UPDATE} ON sequence_name
TO {PUBLIC | user_name [, user_name]... | role_name [, role_name]... }
```

#### Usage

The GRANT statement is used to

1. grant privileges to the specified user or role.

**2**. grant privileges to the specified user by giving the user the privileges of the specified role.

When you grant a role to a user, the role may be one that you have created, or it may be a system-defined role, such as SYS\_SYNC\_ADMIN\_ROLE or SYS\_ADMIN\_ROLE.

The role SYS\_SYNC\_ADMIN\_ROLE gives the specified user the privileges to execute data synchronization administration operations, including:

- · dropping or re-executing stopped synchronization messages,
- dropping a replica database from master database,
- creating a bookmark.

The role SYS\_ADMIN\_ROLE is the role given to the creator of the database. This role has privileges to all tables, indexes, and users, as well as the right to use solidDB Remote Control (teletype).

If you use the optional WITH GRANT OPTION, then the user who receives the privilege may grant the privilege to other users.

#### Example

GRANT GUEST\_USERS TO CALVIN; GRANT INSERT, DELETE ON TEST TO GUEST\_USERS;

### See also

For more information about user privileges, see also:

- "REVOKE (privilege from role or user)" on page 266 and
- "Managing user privileges and roles" on page 96.

For more information about pre-defined roles, see chapter *Special roles for database administration* in *IBM solidDB Administrator Guide*.

### **GRANT REFRESH**

```
GRANT { REFRESH | SUBSCRIBE } ON publication_name TO {PUBLIC |
user_name,
    [user_name] ... | role_name , [ role_name ] ...}
```

### Supported in

This command requires solidDB advanced replication.

#### Usage

This statement grants access rights on a publication to a user or role defined in the master database.

#### Note:

The keywords "SUBSCRIBE" and "REFRESH" are equivalent. However, the keyword "SUBSCRIBE" is deprecated in the GRANT statement.

#### Usage in master

Use this statement to grant user or role access rights to a publication.

## Usage in replica

This statement is not available in a replica database.

### Example

```
GRANT REFRESH ON customers_by_area TO salesman_jones;
GRANT REFRESH ON customers by area TO all salesmen;
```

### **Return values**

For details on each error code, see the appendix titled Error Codes in *solidDB Administration Guide*.

Table 52. GRANT REFRESH return values

| Error Code | Description                       |
|------------|-----------------------------------|
| 13137      | Illegal grant/revoke mode         |
| 13048      | No grant option privilege         |
| 25010      | Publication <i>name</i> not found |

## HINT

```
--(* vendor (SOLID), product (Engine), option(hint)
--hint *)--
hint::=
[MERGE JOIN |
TRIPLE MERGE JOIN
LOOP JOIN |
JOIN ORDER FIXED
INTERNAL SORT
EXTERNAL SORT
INDEX [REVERSE] table_name.index_name |
PRIMARY KEY [REVERSE] table_name |
FULL SCAN table name
[NO] SORT BEFORE GROUP BY |
UNION FOR OR
OR FOR OR
LOOP FOR OR]
```

The keywords and clauses used in the syntax are described in the sections that follow.

### Pseudo comment identifier

The pseudo comment prefix is followed by identifying information. You must specify the vendor as SOLID, product as Engine, and the option, which is the pseudo comment class name, as hint.

Note:

In the pseudo comment prefix --(\* and \*)-- ,there must be no space between the parenthesis and the asterisk.

Hint

Hints always follow the SELECT, UPDATE, or DELETE keyword that applies to it.

Note:

Hints are not allowed after the INSERT keyword.

**CAUTION:** 

If you are using hints and you compose a query as a string and then submit that string using ODBC or JDBC, you MUST ensure that appropriate newline characters are embedded within that string to mark the end of the comments. Otherwise, you will get a syntax error. If you don't include any newlines, then all of the statement after the start of the first comment will look like a comment. For example, suppose that your code looks like the following: strcpy(s, "SELECT --(\* hint... \*)-- col name FROM table;");

Everything after the first "--" looks like a comment, and therefore your statement looks incomplete. You must do something like the following: strcpy(s, "SELECT --(\* hint... \*)-- \n col name FROM table;");

Note the embedded newline "\n" character to terminate the comment. A useful technique for debugging is to print out the strings to make sure that they look correct. They should look like:

SELECT -- (\* hint ... \*)-column\_name FROM table\_name...;

#### or

SELECT --(\* hint ... \*)-column\_name FROM table\_name...;

Each subselect requires its own hint; for example, the following are valid uses of hints syntax:

INSERT INTO ... SELECT hint FROM ... UPDATE hint TABLE ... WHERE column = (SELECT hint ... FROM ...) DELETE hint TABLE ... WHERE column = (SELECT hint ... FROM ...)

Be sure to specify multiple hints in one pseudo comment separated by commas as shown in the following examples:

## Example 1

```
SELECT
--(* vendor(SOLID), product(Engine), option(hint)
--MERGE JOIN
--JOIN ORDER FIXED *)--
*
FROM TAB1 A, TAB2 B;
WHERE A.INTF = B.INTF;
```

## Example 2

```
SELECT
--(* vendor(SOLID), product(Engine), option(hint)
--INDEX TAB1.INDEX1
--INDEX TAB1.INDEX1 FULL SCAN TAB2 *)--
*
FROM TAB1, TAB2
WHERE TAB1.INTF = TAB2.INTF;
```

Hint is a specific semantic, corresponding to a specific behavior. Following is a list of possible hints:

#### Table 53. solidDB-supported hints

| Hint              | Definition                                                                                                    |
|-------------------|----------------------------------------------------------------------------------------------------|
| MERGE JOIN        | Directs the Optimizer to choose the merge join access plar<br>in a select query for all tables listed in the FROM clause.<br>The MERGE JOIN option is used when two tables are<br>approximately equal in size and the data is distributed<br>equally. It is faster than a LOOP JOIN when an equal<br>amount of rows are joined. For joining data, MERGE JOIN<br>supports a maximum of three tables. The joining table is<br>ordered by joining columns and combining the results of<br>the columns.  |
|                   | You can use this hint when the data is sorted by a join<br>key and the nested loop join performance is not adequate.<br>The Optimizer selects the merge join only where there is<br>an equal predicate between tables (e.g. "table1.col1 =<br>table2.col1"). Otherwise, the Optimizer selects LOOP JOIN<br>even if the MERGE JOIN hint is specified.                                                                                                    |
|                   | Note that when data is not sorted before performing the merge operation, the solidDB query executor sorts the data.                                                                                                    |
|                   | Keep in mind that the merge join with a sort is more<br>resource intensive than the merge join without the sort.                                                                                                    |
| TRIPLE MERGE JOIN | TRIPLE MERGE JOIN is a variant of MERGE JOIN. It has<br>three table sources which are merged on equal basis<br>instead of the two in MERGE JOIN. The TRIPLE MERGE<br>JOIN hint instructs the SQL interpreter to use the triple<br>merge join algorithm whenever possible. The triple merge<br>join algorithm can only be used in situations where in all<br>three table sources there is one single field that should be<br>equal in all the resulting rows after evaluating the<br>WHERE condition. |
| LOOP JOIN         | Directs the Optimizer to pick the nested loop join in a select query for all tables listed in the FROM clause. By default, the Optimizer does not pick the nested loop join.                                                                                                    |
|                   | The LOOP JOIN loops through both inner and outer<br>tables to find matches between columns in the inner and<br>outer tables. For better performance, the joining columns<br>should be indexed.                                                                                                    |
|                   | Using the loop join when tables are small and fit in<br>memory may offer greater efficiency than using other join<br>algorithms.                                                                                                    |
| JOIN ORDER FIXED  | Specifies that the Optimizer use tables in a join in the<br>order listed in the FROM clause of the query. This means<br>that the Optimizer does not attempt to rearrange the join<br>order and does not try to find alternate access paths to<br>complete the join.                                                                                                    |
|                   | We recommend that you "test" the hint by running the EXPLAIN PLAN output to ensure that the plan generated is optimal for the given query.                                                                                                    |

| Table 53. solidDB-supported hints | (continued) |
|-----------------------------------|-------------|
|-----------------------------------|-------------|

| Hint                                     | Definition                                                                                                    |
|------------------------------------------|----------------------------------------------------------------------------------------------------|
| INTERNAL SORT                            | Specifies that the query executor use the internal sorter.<br>Use this hint if the expected resultset is small (hundreds<br>of rows as opposed to thousands of rows); for example, if<br>you are performing some aggregates, ORDER BY with<br>small resultsets, or GROUP BY with small resultsets, etc. |
|                                          | This hint avoids the use of the more expensive external sorter.                                                                                                    |
| EXTERNAL SORT                            | Specifies that the query executor use the external sorter.<br>Use this hint when the expected resultset is large and<br>does not fit in memory; for example, if the expected<br>resultset has thousands of rows.                                                                                        |
|                                          | In addition, specify the SORT working directory in the solid.ini before using the external sort hint. If a working directory is not specified, you will receive a run-time error. The working directory is specified in the [sorter] section of the solid.ini configuration file. For example:          |
|                                          | [sorter]<br>TmpDir_1=c:\soldb\temp1                                                                                                    |
| INDEX [REVERSE]<br>table_name.index_name | Forces a given index scan for a given table. In this case,<br>the Optimizer does not proceed to evaluate if there are<br>any other indexes that can be used to build the access<br>plan or whether a table scan is better for the given query.                                                          |
|                                          | We recommend that you "test" the hint by running the EXPLAIN PLAN output to ensure that the plan generated is optimal for the given query.                                                                                                    |
|                                          | The optional keyword REVERSE returns the rows in the reverse order. In this case, the query executor begins with the last page of the index and starts returning the rows in the descending (reverse) key order of the index.                                                                           |
|                                          | Note that in <i>tablename.indexname</i> , the tablename is a fully qualified table name which can include the <i>catalogname</i> and <i>schemaname</i> .                                                                                                    |
| PRIMARY KEY [REVERSE]                    | Forces a primary key scan for a given table.                                                                                                    |
| table_name                               | The optional keyword REVERSE returns the rows in the reverse order.                                                                                                    |
|                                          | If the primary key is not available for the given table, ther you will receive a run-time error.                                                                                                    |
| FULL SCAN table_name                     | Forces a table scan for a given table. In this case, the<br>optimizer does not proceed to evaluate if there are any<br>other indexes that can be used to build the access plan or<br>whether a table scan is better for the given query.                                                                |
|                                          | Before using this hint, it is recommended that you "test"<br>the hint by running the EXPLAIN PLAN output to ensure<br>that the plan generated is optimal for the given query.                                                                                                    |

| Hint                         | Definition                                                                                                    |
|------------------------------|----------------------------------------------------------------------------------------------------|
| [NO] SORT BEFORE GROUP<br>BY | Indicates whether the SORT operation occurs before the resultset is grouped by the GROUP BY columns.                                                                                                    |
|                              | If the grouped items are few (hundreds of rows) then use<br>NO SORT BEFORE. On the other hand, if the grouped<br>items are large (thousands of rows), then use SORT<br>BEFORE.                                                                                                    |
| UNION FOR OR                 | The UNION FOR OR hint instructs the SQL interpreter to replace an OR condition of style A = 1 OR A = 2 with a construction of the following type:                                                                                                    |
|                              | SELECT WHERE A = 1<br>UNION ALL<br>SELECT WHERE A = 2                                                                                                    |
|                              | In most cases the SQL interpreter performs the replacement automatically; the UNION FOR OR hint ensures the UNION-type execution is used always.<br><b>Note:</b> Conditions of type $A = 1$ OR $B = 2$ can also be handled, but this may be problematic since the conditions are not mutually exclusive. Because of this, the construction for $A = 1$ OR $B = 2$ is the following: |
|                              | SELECT WHERE A = 1<br>UNION ALL<br>SELECT WHERE B = 2 AND UtoT NOT (A = 1)                                                                                                    |
|                              | where UtoT stands for UNKNOWN TO TRUE.                                                                                                    |
|                              | The UtoT operator is needed for handling cases with NULL values. Without the UtoT operator, a row which ha values A = NULL and B = 2 would not appear correctly in the UNION variant.                                                                                                    |
| OR FOR OR                    | The OR FOR OR hint is the opposite for UNION FOR OI<br>It prevents the interpreter from using the UNION-type<br>solution.                                                                                                    |
| LOOP FOR OR                  | The LOOP FOR OR hint is an alternative query execution<br>plan that falls between UNION FOR OR and OR FOR OF<br>With LOOP FOR OR the OR values are passed<br>individually to the data table level, but conditions like A<br>1 0R B = 2 cannot be handled (see description of UNION<br>FOR OR for details on A = 1 0R B = 2).                                                        |

Table 53. solidDB-supported hints (continued)

### Usage

Due to various conditions with the data, user query, and database, the SQL Optimizer is not always able to choose the best possible execution plan. For more efficiency, you may want to force a merge join because you, unlike the Optimizer, know that your data is already sorted.

Or sometimes specific predicates in queries cause performance problems that the Optimizer cannot eliminate. The Optimizer may be using an index that you know is not optimal. In this case, you may want to force the Optimizer to use one that produces faster results.

Optimizer hints is a way to have better control over response times to meet your performance needs. Within a query, you can specify directives or hints to the Optimizer, which it then uses to determine its query execution plan. Hints are detected through a pseudo comment syntax from SQL-92.

You can place a hint(s) in a SQL statement as a static string, just after a SELECT, INSERT, UPDATE, or DELETE keyword. The hint always follows the SQL statement that applies to it.

Table name resolution in optimizer hints is the same as in any table name in a SQL statement. When there is an error in a hint specification, then the whole SQL statement fails with an error message.

Hints are enabled and disabled using the following configuration parameter in the solid.ini: [Hints]

EnableHints = YES | NO

The default is YES.

## Example

```
SELECT
--(* vendor(SOLID), product(Engine), option(hint)
-- INDEX TAB1.IDX1 *)--
* FROM TAB1 WHERE I > 100
SELECT
--(* vendor(SOLID), product(Engine), option(hint)
-- INDEX MyCatalog.mySchema.TAB1.IDX1 *)--
* FROM TAB1 WHERE I > 100
SELECT
--(* vendor(SOLID), product(Engine), option(hint)
-- JOIN ORDER FIXED *)--
* FROM TAB1, TAB2 WHERE TAB1.I >= TAB2.I
SELECT
--(* vendor(SOLID), product(Engine), option(hint)
-- LOOP JOIN *)--
* FROM TAB1, TAB2 WHERE TAB1.I >= TAB2.I
SELECT
--(* vendor(SOLID), product(Engine), option(hint)
-- INDEX REVERSE MyCatalog.mySchema.TAB1.IDX1 *)--
* FROM TAB1 WHERE I > 100
SELECT
--(* vendor(SOLID), product(Engine), option(hint)
-- SORT BEFORE GROUP BY *)--
AVG(I) FROM TAB1 WHERE I > 10 GROUP BY I2
SELECT
--(* vendor(SOLID), product(Engine), option(hint)
-- INTERNAL SORT *)--
* FROM TAB1 WHERE I > 10 ORDER BY I2
```

#### IMPORT

IMPORT 'file\_name' [COMMITBLOCK number\_of\_rows]
[{OPTIMISTIC | PESSIMISTIC}]

#### Usage

This IMPORT command allows you to import data to a replica from a data file created by the EXPORT SUBSCRIPTION command.

The *file\_name* represents a literal value enclosed in single quotes. The import command can accept a single filename only. Therefore, all the data to be imported to a replica must be contained in one file.

The COMMITBLOCK option indicates the number of rows processed before the data is committed. The *number\_of\_rows* is an integer value used with the optional COMMITBLOCK clause to indicate the commitblock size. The use of the COMMITBLOCK option improves the performance of the import and releases the internal transaction resources frequently.

The optimal value for the COMMITBLOCK size varies depending on various resources at the server. A good example is a COMMITBLOCK size of 1000 for 10,000 rows. If you do not specify the COMMITBLOCK option, the IMPORT command uses all rows in the publication as one transaction. This may work well for a small number of rows, but is problematic for thousands and millions of rows.

You can define the import to use table-level pessimistic locking when it is initially executed. If the PESSIMISTIC mode is specified, all other concurrent access to the table affected is blocked until the import has completed. Otherwise, if the optimistic mode is used, the IMPORT may fail due to a concurrency conflict.

When a transaction acquires an exclusive lock to a table, the **TableLockWaitTimeout** parameter setting in the [General] section of the solid.ini configuration file determines the transaction's wait period until the exclusive or shared lock is released. For details, see the description of this parameter in *IBM solidDB Administrator Guide*.

Imported data is not valid in a replica until it is refreshed once after the import. At the time a replica makes its first REFRESH, the bookmark used to export the file must exist in the master database. If it does not exist, then the REFRESH fails. This means that you are required to create a new bookmark on the master database, re-export the data, and re-import the data on the replica.

#### **Usage rules**

Note the following rules when using the IMPORT command:

- Only one file per subscription is allowed for import.
- The file size of an export file is dependent upon the underlying operating system. If a respective platform (such as SUN, or HP) allows more than 2 GB, you can write files greater than 2 GB. This means that a replica (recipient) should also have a compatible platform and file system. Otherwise, the replica is not able to accept the export file. If both the operating system on a master and replica support file sizes greater than 2 GB, then export files greater than 2 GB are permitted.
- Back up replica databases before using the IMPORT command. If a COMMITBLOCK option is used and fails, then the imported data is only partially committed; you will need to restore the replica with a backup file.
- solidDB requires that autocommit be set OFF when using the IMPORT command.

# Usage in master

This statement is not available in a master database.

# Usage in replica

Use this statement in a replica to import data from a data file created by the EXPORT SUBSCRIPTION statement in a master database.

# Example

IMPORT 'FINANCE.EXP';

# **Return values**

For details on each error code, see the appendix titled *Error codes* in *IBM solidDB Administrator Guide*.

Table 54. IMPORT return values

| Error Code | Description                                                                                   |  |
|------------|-----------------------------------------------------------------------------------------------|--|
| 25007      | Master <i>master_name</i> not found.                                                          |  |
| 25019      | Database is not a replica database.                                                           |  |
| 25069      | Import file <i>file_name</i> open failure.                                                    |  |
| 13XXX      | Table level error                                                                             |  |
| 13124      | User id <i>num</i> not found                                                                  |  |
|            | This message is generated, for example, if the user has been dropped.                         |  |
| 10006      | Concurrency conflict (simultaneous other operation)                                           |  |
| 13047      | No privilege for operation                                                                    |  |
| 13056      | Insert not allowed for pseudo column                                                          |  |
| 21XXX      | Communication error                                                                           |  |
| 25024      | Master not defined                                                                            |  |
| 25026      | Not a valid master user                                                                       |  |
| 25031      | Transaction is active, operation failed                                                       |  |
| 25036      | Publication <i>publication_name</i> not found or publication version mismatch                 |  |
| 25040      | User id <i>user_id</i> is not found                                                           |  |
|            | While executing a message reply an attempt to map a master user to a local replica id failed. |  |
| 25041      | Subscription to publication <i>publication_name</i> not found                                 |  |
| 25048      | Publication <i>publication_name</i> request info not found                                    |  |

Table 54. IMPORT return values (continued)

| Error Code | Description                                                                                        |
|------------|----------------------------------------------------------------------------------------------------|
| 25054      | Table <i>table_name</i> is not set for synchronization history                                     |
| 25056      | Autocommit not allowed                                                                             |
| 25060      | Column column_name does not exist on publication<br>publication_name resultset in table table_name |

## INSERT

INSERT INTO table\_name insert\_columns\_and\_source

insert\_columns\_and\_source::= from\_subquery | from\_constructor | from\_default

from subquery ::=
[insert\_column\_name\_list] query expression

insert\_column\_name\_list ::=
([column name [, column name]...])

from constructor ::= [insert\_column\_name\_list] VALUES row\_constructor[, row\_constructor]... ]

row\_constructor ::= ([insert\_item[, insert\_item]...])

insert\_item ::= insert\_value | DEFAULT | NULL

from default ::= DEFAULT VALUES

#### Usage

There are several variations of the INSERT statement. In the simplest instance, a value is provided for each column of the new row in the order specified at the time the table was defined (or altered). In the preferable form of the INSERT statement, the columns are specified as part of the statement and they do not need to be in any specific order as long as the orders of the column list matches the order of the value list.

<insert\_value> can be a literal, a scalar function, or a variable (in a procedure).

#### **Example**

INSERT INTO TEST (C, ID) VALUES (0.22, 5); INSERT INTO TEST VALUES (0.35, 9);

Multirow inserts can also be done. For example, to insert three rows in one statement, you can use the following command:

INSERT INTO employees VALUES
(10021, 'Peter', 'Humlaut'),
(10543, 'John', 'Wilson'),
(10556, 'Bunba', 'Olo');

You can insert default values by using the DEFAULT VALUES statement as shown in the second example below. An equivalent form is "INSERT INTO TEST() VALUES()". You can also assign a specific value for one column and use the default value for another column. These methods as shown in the examples below: INSERT INTO TEST () VALUES (); INSERT INTO TEST DEFAULT VALUES; INSERT INTO TEST (C, ID) VALUES (0.35, DEFAULT); INSERT INTO TEST (C, ID) SELECT A, B FROM INPUT TO TEST;

#### LOCK TABLE

LOCK lock-definition [lock-definition] [wait-option] lock-definition ::= TABLE tablename [,tablename] IN { SHARED | [LONG] EXCLUSIVE } MODE wait-option ::= NOWAIT | WAIT <#seconds>

- tablename: The name of the table to lock. You can also specify the catalog and schema of the table by qualifying the table name. You may only lock tables, not views.
- SHARED: Shared mode allows others to perform read and write operations on the table. DDL operations are not allowed. Also, shared mode prohibits others from issuing an EXCLUSIVE lock on the same table.
- EXCLUSIVE: If a D-table uses pessimistic locking, then an exclusive lock prevents other user from accessing the table in any way (for example, inserting or deleting data, DDL operations, acquiring a lock), except for SELECT statements. If the case of M-tables (always pessimistic) and optimistic D-tables, an exclusive lock allows other users to perform SELECT and SELECT FOR UPDATE

statements on the locked table but prohibits any other activity (inserting or deleting data, DDL operations, acquiring a lock) on that table.

- LONG: By default, locks are released at the end of a transaction. If the LONG option is specified, then the lock is not released when the locking transaction commits. If the locking transaction aborts or is rolled back, then all locks, including LONG locks, are released. You must unlock long locks explicitly using the UNLOCK command. LONG duration locks are allowed only in EXCLUSIVE mode. LONG shared locks are not supported.
- NOWAIT: Specifies that control is returned to you immediately even if any specified table is locked by another user. If requested lock is not granted, an error is returned.
- WAIT: Specifies a timeout (in seconds) for how long system should wait to get requested locks. If requested lock is not granted within that time, an error is returned.

Note: The WAIT option is effective on disk-based tables only.

#### Usage

The LOCK and UNLOCK commands allow you to manually lock and unlock tables. Putting a lock on a table limits access to that object. The LONG option allows you to extend the duration of a manual exclusive lock past the end of the current transaction; in other words, you can keep the table exclusively locked through a series of multiple transactions.

Manual locking is not needed very often. The server's automatic locking is usually sufficient. For a detailed discussion of locking in general, and the server's automatic locking in particular, see "Concurrency control and locking" on page 115.

Explicit locking of tables is primarily intended to help database administrators execute maintenance operations in a database without being disturbed by other users. For example, manual locking is typically used in advanced replication setups when making schema changes. For more details, see *Upgrading the schema of a distributed system* in the *IBM solidDB Advanced Replication User Guide*.

Table locks can be either SHARED or EXCLUSIVE.

An EXCLUSIVE lock on a table prohibits any other user or connection from changing the table or any records within the table. If you have an exclusive lock on a table, then other users/connections cannot do any of the following on that table until your exclusive lock is released:

- INSERT, UPDATE, DELETE
- ALTER TABLE
- DROP TABLE
- LOCK TABLE (in shared or exclusive mode)

Furthermore, if a D-table uses pessimistic locking, then an exclusive lock also prevents others users/connections from doing the following:

• SELECT FOR UPDATE

Exclusive locks do not prevent other users from SELECTing records from that table. Most other database servers behave differently – they do not allow SELECTs on a table that is locked exclusively.

A SHARED lock is less restrictive than an exclusive lock. If you have a shared lock on a table, then other users/connections cannot do any of the following on that table until your shared lock is released:

- ALTER TABLE
- DROP TABLE
- LOCK TABLE (in exclusive mode)

If you use a shared lock on a table, other users/connections may insert, update, delete, and select from the table.

Shared locks on a table are somewhat different from shared locks on a record. If you have a shared lock on a record, then no other user may change data in the record. If you have a shared lock on a table, then other users may still change data in that table.

More than one user at a time may have shared locks on a table. If you have a shared lock on the table, other users may also get shared locks on the table. However, no user may get an exclusive lock on a table when another user has a shared lock (or exclusive lock) on that table.

The LOCK command takes effect at the time it is executed. If you do not use the LONG option, then the lock will be released at the end of the transaction. If you use the LONG option, the table lock lasts until you explicitly unlock the table. The table lock will also be released if you roll back the transaction in which the lock was placed – LONG locks only persist across transactions if you commit the transaction in which you placed the LONG lock.

The LOCK/UNLOCK TABLE commands apply only to tables. There is no command to manually lock or unlock individual records within a table.

You can lock more than one table and specify different modes within one LOCK command. If the lock command fails, then none of the tables are locked. If the lock command was successful, then all requested locks are granted.

If the user does not specify a wait option (NOWAIT or WAIT seconds), then the default wait time is used. That is the same as the deadlock detection timeout. The WAIT option is effective on disk-based tables only.

To use the LOCK TABLE command to issue a lock on a table, you must have insert, delete or update privileges on that table. There is no GRANT command to give other users LOCK and UNLOCK privileges on a table.

#### **Examples**

LOCK TABLE emp IN SHARED MODE; LOCK TABLE emp IN SHARED MODE TABLE dept IN EXCLUSIVE MODE; LOCK TABLE emp,dept IN SHARED MODE NOWAIT; LOCK TABLE emp IN LONG EXCLUSIVE MODE;

#### **Return values**

For details on each error code, see the appendix titled Error Codes in *solidDB Administration Guide*.

Table 55. LOCK TABLE return values

| Error code | Description                                 |
|------------|---------------------------------------------|
| 10014      | Resource is locked.                         |
| 13047      | No privilege for operation.                 |
| 13011      | Table <tablename> is not found.</tablename> |

#### See also

UNLOCK TABLE

SET SYNC MODE { MAINTENANCE | NORMAL }

## **MESSAGE APPEND**

```
MESSAGE unique_message_name APPEND
[
PROPAGATE TRANSACTIONS
[ { IGNORE_ERRORS | LOG_ERRORS | FAIL_ERRORS } ]
[WHERE { property_name {=|<|=|>|>=|<>} 'value_string' | ALL } ]
]
[ { REFRESH | SUBSCRIBE }
publication_name[(publication_parameters)]
timeout[(timeout_in_seconds)]
[FULL]
]
[REGISTER PUBLICATION publication_name]
[UNREGISTER PUBLICATION publication_name]
[REGISTER REPLICA]
[UNREGISTER REPLICA]
[SYNC_CONFIG ('sync_config_arg')]
```

# Supported in

This command requires solidDB advanced replication.

## Usage

Once a message has been created in the replica database with the MESSAGE BEGIN command, you can append the following tasks to that message:

- Propagate transactions to the master database
- Refresh a publication from the master database
- Register or unregister a publication for replica subscription
- Register or unregister a replica database to the master
- Download master user information (list of user names and passwords) from the master database

The PROPAGATE TRANSACTIONS task may contain a WHERE clause that is used to propagate only those transactions where a transaction property defined with the SAVE PROPERTY statement meets specific criteria. Using the keyword ALL overrides any default propagation condition set earlier with the statement SAVE DEFAULT PROPAGATE PROPERTY WHERE property\_name  $\{=|<|=|>\} |value|$ .

This enables you to propagate transactions that do not contain any properties.

The REGISTER REPLICA task adds a new replica database to the list of replicas in the master database. Replicas must be registered with the master database before any other synchronization functions can be performed in the replica database.

Synchronizing each master database to the replica in a multi-master environment requires registration of a replica to each master database by setting up catalogs. One replica catalog can register only to one master catalog. This statement performs the actual registration once catalogs are created in a synchronization environment. For synchronization to the replica, a new catalog for each master database is required. Read the section titled "Guidelines for multi-master topology" in *IBM solidDB Advanced Replication User Guide* for details on catalogs.

#### Note:

A single-master environment does not require the use of catalogs. By default, when catalogs are not used, registration of the replica occurs automatically with a base catalog that maps to a master base catalog, whose name is given when the database is created.

#### Note:

A single replica *node* may have multiple masters, but only if the node has a separate replica *catalog* for each master catalog. A single replica *catalog* may not have multiple masters.

The UNREGISTER REPLICA option removes an existing replica database from the list of replicas in the master database.

The REFRESH task may contain arguments to the publication (if used in the publication). The parameters must be literals; you cannot use stored procedure variables, for example. Using keyword FULL with REFRESH forces fetching full data to the replica. The publication requested must be registered. Note that the

keywords REFRESH and SUBSCRIBE are synonymous; however, SUBSCRIBE is deprecated in the MESSAGE APPEND statement.

The REGISTER PUBLICATION task registers a publication in the replica so that it can be refreshed from. Users can only refresh from publications that are registered. In this way, publication parameters are validated, preventing users from accidentally subscribing to unwanted subscriptions or requesting ad hoc subscriptions. All tables that the registered publication refers to must exist in the replica.

The UNREGISTER PUBLICATION option removes an existing registered publication from the list of registered publications in the master database.

The input argument of the SYNC\_CONFIG task defines the search pattern of the user names that are returned from the master database to the replica. SQL wildcards (such as the symbol %) that follow the conventions of the LIKE keyword are used in this argument with a *match\_string*, which is a character string. For details on using the LIKE keyword, see "Wildcard characters" on page 302.

#### Usage in master

The MESSAGE APPEND statement cannot be used in a master database.

#### Usage in replica

Use MESSAGE APPEND in replicas to append tasks to a message that has been created with MESSAGE BEGIN.

#### Example

MESSAGE MyMsg0001 APPEND PROPAGATE TRANSACTIONS; MESSAGE MyMsg0001 APPEND REFRESH PUB\_CUSTOMERS\_BY\_AREA('SOUTH'); MESSAGE MyMsg0001 APPEND REGISTER REPLICA; MESSAGE MyMsg0001 APPEND SYNC\_CONFIG ('S%'); MESSAGE MyMsg0001 APPEND REGISTER PUBLICATION publ customer;

#### **Return values**

For details on each error code, see the appendix titled Error Codes in *solidDB Administration Guide*.

Table 56. MESSAGE APPEND return values

| Error Code | Description                                                                                                 |
|------------|----------------------------------------------------------------------------------------------------|
| 13133      | Not a valid license for this product                                                                        |
| 25004      | Dynamic parameters are not supported                                                                        |
| 25005      | Message <i>message_name</i> is already active.                                                              |
| 25006      | Message <i>message_name</i> not active                                                                      |
| 25015      | Syntax error: error_message, line line_number                                                               |
| 25018      | Illegal message state.                                                                                      |
|            | An appending message in the replica must be placed between<br>the MESSAGE BEGIN and MESSAGE END statements. |

Table 56. MESSAGE APPEND return values (continued)

| Error Code | Description                                                          |
|------------|----------------------------------------------------------------------|
| 25024      | Master not defined                                                   |
| 25025      | Node name not defined                                                |
| 25026      | Not a valid master user                                              |
| 25028      | Message <i>message_name</i> can include only one system subscription |
| 25035      | Message <i>message_name</i> is in use.                               |
|            | A user is currently creating or forwarding this message.             |
| 25044      | SYNC_CONFIG system publication takes only character arguments        |
| 25056      | Autocommit not allowed                                               |
| 25071      | Not registered to publication publication_name                       |
| 25072      | Already registered to publication publication_name                   |

## **MESSAGE BEGIN**

MESSAGE unique\_message\_name BEGIN [TO master\_node\_name]

## Supported in

This command requires solidDB advanced replication.

## Usage

Each message that is sent from a replica to the master database must explicitly begin with the MESSAGE BEGIN statement.

Each message must have a name that is unique within a replica. To construct unique message names, you may use the GET\_UNIQUE\_STRING() function, which is documented in "String functions" on page 296. After a message has been processed, that message name may be reused. However, if the message fails for any reason, the master will keep a copy of the failed message, and if you try to reuse the message name before you delete the failed message, then the name will not be unique. You may want to use a new message name even in situations where you might be able to re-use an existing name. Note that it is possible for two replicas of the same master to have the same message name.

When registering a replica to a master catalog, other than the master system catalog, you must provide the master node name in the MESSAGE BEGIN command. The master node name is used to resolve the correct catalog at the master database. Note that specifying a master node name only applies when using the REGISTER REPLICA statement. Later messages are automatically sent to the correct master node.

If you use the optional "TO *master\_node\_name*" clause, then you must put double quotes around the *master\_node\_name*.

Note:

When working with messages, be sure the autocommit mode is always switched off.

## Usage in master

The MESSAGE BEGIN statement cannot be used in a master database.

# Usage in replica

Use MESSAGE BEGIN to start building a new message in a replica.

# Example

```
MESSAGE MyMsg0001 BEGIN ;
MESSAGE MyMsg0002 BEGIN TO "BerkeleyMaster";
```

Return Values from Replica

For details on each error code, see the appendix titled Error Codes in *solidDB Administration Guide*.

Table 57. MESSAGE BEGIN return values from replica

| Error Code | Description                                                                                                    |
|------------|----------------------------------------------------------------------------------------------------|
| 25005      | Message <i>message_name</i> is already active.<br>A message of the specified name was created and appears to<br>still be active. The message is automatically deleted when the<br>reply of the message has been successfully executed in the<br>replica. |
| 25035      | Message <i>message_name</i> is in use.<br>A user is currently creating or forwarding this message.                                                                                                    |
| 25056      | Autocommit not allowed                                                                                                    |

## **Return values from master**

For details on each error code, see the appendix titled Error Codes in *solidDB Administration Guide*.

Table 58. MESSAGE BEGIN return values from master

| Error Code | Description                         |
|------------|-------------------------------------|
| 25019      | Database is not a replica database. |
| 25025      | Node name not defined.              |
| 25056      | Autocommit not allowed              |

# **MESSAGE DELETE**

MESSAGE message\_name [FROM REPLICA replica\_name] DELETE

# Supported in

This command requires solidDB advanced replication.

## Usage

If the execution of a message is terminated because of an error, this command lets you explicitly delete the message from the database to recover from the error. Note that the current transaction and all subsequent transactions that were propagated to the master in this message are permanently lost when the message is deleted. To use this statement, you must have SYS\_SYNC\_ADMIN\_ROLE access.

#### Note:

As an alternative, the MESSAGE DELETE CURRENT TRANSACTION command provides better recovery since it lets you delete only the offending transaction.

If the message needs to be deleted from the master database, then the node name of the replica database that forwarded the message needs to also be provided.

When deleting messages, be sure the autocommit mode is always switched off.

#### Usage in master

Use this statement in the master to delete a failed message. Be sure to specify the replica in the syntax: 'FROM REPLICA *replica\_name*'.

## Usage in replica

This statement is used in the replica to delete a message.

#### Example

MESSAGE MyMsg0000 DELETE ; MESSAGE MyMsg0001 FROM REPLICA bills\_laptop DELETE ;

Return Values from replica

For details on each error code, see the appendix titled Error Codes in *solidDB Administration Guide*.

Table 59. MESSAGE DELETE Return Values from Replica

| Error code | Description                                              |
|------------|----------------------------------------------------------|
| 25005      | Message <i>message_name</i> is already active            |
| 25013      | Message <i>message_name</i> not found                    |
| 25035      | Message <i>message_name</i> is in use.                   |
|            | A user is currently creating or forwarding this message. |
| 25056      | Autocommit not allowed                                   |

For details on each error code, see the appendix titled Error Codes in *solidDB Administration Guide*.

Table 60. MESSAGE DELETE Return Values from Master

| Error code | Description                                 |
|------------|---------------------------------------------|
| 13047      | No privilege for operation                  |
| 25009      | Replica replica_name not found              |
| 25013      | Message message_name not found              |
| 25020      | Database is not a master database           |
| 25035      | Message <i>message_name</i> is in use.      |
|            | A user is currently executing this message. |
| 25056      | Autocommit not allowed                      |

## **MESSAGE DELETE CURRENT TRANSACTION**

MESSAGE message\_name FROM REPLICA replica\_name DELETE CURRENT TRANSACTION

# Supported in

This command requires solidDB advanced replication.

## Usage

This statement deletes the current transaction from a given message in the master database. To use this statement requires SYS\_SYNC\_ADMIN\_ROLE privilege.

The execution of a message stops, if a DBMS level error such as a duplicate insert occurs during the execution. This kind of error can be resolved by deleting the offending transaction from the message. Once deleted with the MESSAGE FROM REPLICA DELETE CURRENT TRANSACTION, an administrator can proceed with the synchronization process.

When deleting the current transaction, be sure the autocommit mode is always switched off.

This statement is used only when the message is in an error state; if used otherwise, an error message is returned. This statement is a transactional operation and must be committed before message execution may continue. To restart the message after the deletion is committed, use the following statement: MESSAGE *msgname* FROM REPLICA *replicaname* EXECUTE

Note that the deletion is completed first before the MESSAGE FROM REPLICA EXECUTE statement is executed; that is, the statement starts the message from replica, but waits until the active statement is completed before actually executing the message. Thus the statement performs asynchronous message execution.

#### **CAUTION:**

Delete a transaction only as a last resort; normally transactions should be written to prevent unresolved conflicts in a master database. MESSAGE FROM REPLICA DELETE CURRENT TRANSACTION is intended for use in the development phase, when unresolved conflicts occur more frequently.

Use caution when deleting a transaction. Because subsequent transactions may be dependent on the results of a deleted transaction, the risk incurred is more transaction errors.

#### Usage in master

Use this statement in the master to delete a failed transaction.

## Usage in replica

This statement is not available in the replica.

#### Example

MESSAGE somefailures FROM REPLICA laptop1 DELETE CURRENT TRANSACTION; COMMIT WORK; MESSAGE somefailures FROM REPLICA laptop1 EXECUTE; COMMIT WORK;

## **Return values**

For details on each error code, see the appendix titled Error Codes in *solidDB Administration Guide*.

#### Table 61. MESSAGE DELETE CURRENT TRANSACTION Return Values

| Error code | Description                                                                      |
|------------|----------------------------------------------------------------------------------|
| 13047      | No privilege for operation                                                       |
| 25009      | Replica <i>replica_name</i> not found                                            |
| 25013      | Message name message_name not found                                              |
| 25018      | Illegal message state.                                                           |
|            | An attempt was made to delete a transaction from a message that is not in error. |
| 25056      | Autocommit not allowed                                                           |

## **MESSAGE END**

MESSAGE unique\_message\_name END

# Supported in

This command requires solidDB advanced replication.

## Usage

A message must be "wrapped up" and made persistent before it can be sent to the master database. Ending the message with the MESSAGE END command closes the message, i.e. you can no longer append anything to it. Committing the transaction makes the message persistent.

Note:

When working with messages, be sure the autocommit mode is switched off.

#### Usage in master

The MESSAGE END statement cannot be used in a master database.

## Usage in replica

Use the MESSAGE END statement in replicas to end a message.

Example MESSAGE MyMsg001 END ; COMMIT WORK ;

The following example shows a complete message that propagates transactions and refreshes from publication PUB\_CUSTOMERS\_BY\_AREA.

MESSAGE MyMsg001 BEGIN ; MESSAGE MyMsg001 APPEND PROPAGATE TRANSACTIONS; MESSAGE MyMsg001 APPEND REFRESH PUB\_CUSTOMERS\_BY\_AREA("\OMedSouth'); MESSAGE MyMsg001 END ; COMMIT WORK ;

# **Return values from replica**

For details on each error code, see the appendix titled Error Codes in *solidDB Administration Guide*.

| Error Code | Description                                                                                                    |
|------------|----------------------------------------------------------------------------------------------------|
| 13133      | Not a valid license for this product                                                                                               |
| 25005      | Message <i>message_name</i> is already active                                                                                      |
| 25013      | Message <i>message_name</i> not found                                                                                              |
| 25018      | Illegal message state.                                                                                                    |
|            | The MESSAGE BEGIN statement must exist to begin a transaction and the MESSAGE END statement can be executed only once per message. |
| 25026      | Not a valid master user                                                                                                    |
| 25035      | Message <i>message_name</i> is in use                                                                                              |
|            | A user is currently creating or forwarding this message.                                                                           |
| 25056      | Autocommit not allowed                                                                                                    |

Table 62. MESSAGE END return values from replica

## **Return values from master**

For details on each error code, see the appendix titled Error Codes in *solidDB Administration Guide*.

Table 63. MESSAGE END return values from master

| Error Code | Description                        |
|------------|------------------------------------|
| 25019      | Database is not a replica database |
| 25056      | Autocommit not allowed             |

#### MESSAGE EXECUTE

MESSAGE message\_name EXECUTE [{OPTIMISTIC | PESSIMISTIC}]

# Supported in

This command requires solidDB advanced replication.

## Usage

This statement allows a message to be re-executed if the execution of a reply message fails in a replica. This can occur, for example, if the database server detects a concurrency conflict between a REFRESH and an ongoing user transaction.

If you anticipate concurrency conflicts to happen often and the re-execution of the message fails because of a concurrency conflict, you can execute the message using the PESSIMISTIC option for table-level locking; this ensures the message execution is successful.

In this mode, all other concurrent access to the table affected is blocked until the synchronization message has completed. Otherwise, if the optimistic mode is used, the MESSAGE EXECUTE statement may fail due to a concurrency conflict.

When a transaction acquires an exclusive lock to a table, the TableLockWaitTimeout parameter setting in the General section of the solid.ini configuration file determines the transaction's wait period until the exclusive or shared lock is released. For details, see the description of this parameter in *solidDB Administration Guide*.

#### Note:

When working with messages, be sure the autocommit mode is always switched off.

#### Usage in master

This statement is not available in the master. See "MESSAGE FROM REPLICA EXECUTE" on page 255.

## Usage in replica

Use this statement in the replica to re-execute a failed message execution in the replica.

## **Result set**

MESSAGE EXECUTE returns a result set. The returned result set is the same as with command MESSAGE GET REPLY.

## Example

MESSAGE MyMsg0002 EXECUTE;

## **Return values**

For details on each error code, see the appendix titled Error Codes in *solidDB Administration Guide*.

Table 64. MESSAGE EXECUTE return values

| Error code | Description                                                                                   |
|------------|-----------------------------------------------------------------------------------------------|
| 13XXX      | Table level error                                                                             |
| 10006      | Concurrency conflict (simultaneous other operation)                                           |
| 13047      | No privilege for operation                                                                    |
| 13056      | Insert not allowed for pseudo column                                                          |
| 25005      | Message <i>message_name</i> is already active                                                 |
| 25013      | Message name message_name not found                                                           |
| 25018      | Illegal message state                                                                         |
| 25024      | Master not defined                                                                            |
| 25026      | Not a valid master user                                                                       |
| 25031      | Transaction is active, operation failed                                                       |
| 25035      | Message <i>message_name</i> is in use                                                         |
|            | A user is currently creating or forwarding this message.                                      |
| 25040      | User id <i>user_id</i> is not found                                                           |
|            | While executing a message reply an attempt to map a master user to a local replica id failed. |
| 25041      | Subscription to publication <i>publication_name</i> not found                                 |
| 25048      | Publication <i>publication_name</i> request info not found                                    |
| 25056      | Autocommit not allowed                                                                        |

# **MESSAGE FORWARD**

MESSAGE unique\_message\_name\_FORWARD [T0 {'connect\_string' | node\_name | "node\_name"} ] [TIMEOUT {number\_of\_seconds | FOREVER} ] [COMMITBLOCK block\_size\_in\_rows] [{OPTIMISTIC | PESSIMISTIC}]

## Supported in

This command requires solidDB advanced replication.

#### Usage

After a message has been completed and made persistent with the MESSAGE END statement, it can be sent to the master database using the MESSAGE FORWARD statement.

It is only necessary to specify the recipient of the message with keyword TO when a new replica is being registered with the master database; that is, when the first message from a replica to the master server is sent.

The *connect\_string* is a valid connect string, such as: tcp [*host computer name*] server port number

For more information about connect strings, read the section of *solidDB Administration Guide* titled "Communication Protocols".

In the context of a MESSAGE FORWARD command, a connect string must be delimited in single quotes.

The *node\_name* (without quotes) is a valid alphanumeric sequence that is not a reserved word. The *"node\_name"* (in double quote marks) is used if the node name is a reserved word; in this case, the double quotes ensure that the node name is treated as a delimited identifier. For example, since the word "master" is a reserved word, the word is placed in double quotes when it is used as a node name:

-- On master SET SYNC NODE "master"; --On replica MESSAGE refresh severe bugs2 FORWARD TO "master" TIMEOUT FOREVER;

Each sent message has a reply message. The TIMEOUT property defines how long the replica server will wait for the reply message.

If a TIMEOUT is not defined, the message is forwarded to the master and the replica does not fetch the reply. In this case the reply can be retrieved with a separate MESSAGE GET REPLY call.

If the reply of the sent message contains REFRESHes of large publications, the size of the REFRESH's commit block, that is, the number of rows that are committed in one transaction, can be defined using the COMMITBLOCK property. This has a positive impact on the performance of the replica database. It is recommended that there are no on-line users accessing the database when the COMMITBLOCK property is being used.

As part of the MESSAGE FORWARD operation, you can specify table-level pessimistic locking when the reply message is initially executed in the replica. If the PESSIMISTIC mode is specified, all other concurrent access to the table affected is blocked until the synchronization message has completed. Otherwise, if the optimistic mode is used, the MESSAGE FORWARD operation may fail due to a concurrency conflict.

When a transaction acquires an exclusive lock to a table, the TableLockWaitTimeout parameter setting in the General section of the solid.ini configuration file

determines the transaction's wait period until the exclusive or shared lock is released. For details, see the description of this parameter in *solidDB Administration Guide*.

If a forwarded message fails in delivery due to a communication error, you must explicitly use the MESSAGE FORWARD to resend the message. Once re-sent, MESSAGE FORWARD re-executes the message.

Note:

When working with the messages, be sure the autocommit mode is always switched off.

#### Example

Forward message, wait for the reply for 60 seconds MESSAGE MyMsg001 FORWARD TIMEOUT 60 ;

Forward message to a master server that runs on the "mastermachine.acme.com" machine. Do not wait for the reply message.

MESSAGE MyRegistrationMsg FORWARD TO
'tcp mastermachine.acme.com 1313';

Forward message, wait for the reply for 5 minutes (300 seconds) and commit the data of the refreshed publications to replica database in transactions of max. 1000 rows.

MESSAGE MyMsg001 FORWARD TIMEOUT 300 COMMITBLOCK 1000 ;

## **Return values from replica**

For details on each error code, see the appendix titled Error Codes in *solidDB Administration Guide*.

| Error Code | Description                                                                                                    |
|------------|----------------------------------------------------------------------------------------------------|
| 13XXX      | Table level error                                                                                                    |
| 21XXX      | Communication error                                                                                                    |
| 10006      | Concurrency conflict (simultaneous other operation)                                                                                                   |
| 13047      | No privilege for operation                                                                                                    |
| 13056      | Insert not allowed for pseudo column                                                                                                    |
| 25005      | Message <i>message_name</i> is already active                                                                                                    |
| 25013      | Message name message_name not found                                                                                                    |
| 25018      | Illegal message state                                                                                                    |
|            | In the replica, the message can only be executed using the MESSAGE FORWARD statement if the message is ended and the ending transaction is committed. |

Table 65. MESSAGE FORWARD return values from replica

Table 65. MESSAGE FORWARD return values from replica (continued)

| Error Code | Description                                                                                                    |
|------------|----------------------------------------------------------------------------------------------------|
| 25024      | Master not defined                                                                                                    |
|            | This message is produced if double quotes, rather than single quotes, are used around the <i>connect_string</i> in a MESSAGE FORWARD statement.                                            |
|            | For example, if the master node is given the node name<br>"master" (which is a reserved word and therefore should be<br>delimited by double quotes), and if that node's connect string is: |
|            | tcp localhost 1315                                                                                                    |
|            | then the MESSAGE statements shown below are correct: On the replica                                                                                                    |
|            | <br>double quotes<br>MESSAGE msg1 BEGIN TO "master";                                                                                                    |
|            | single quotes<br>MESSAGE msg2 FORWARD TO 'tcp localhost 1315';                                                                                                    |
|            | Note that the MESSAGE BEGIN statement defines (within the replica server) what the node name of the master is. The MESSAGE FORWARD statement may contain the connect string to the server. |
| 25026      | Not a valid master user                                                                                                    |
| 25031      | Transaction is active, operation failed                                                                                                    |
| 25035      | Message <i>message_name</i> is in use.                                                                                                    |
|            | A user is currently creating or forwarding this message.                                                                                                    |
| 25040      | User id <i>user_id</i> is not found.                                                                                                    |
|            | While executing a message reply an attempt to map a master user to a local replica id failed.                                                                                              |
| 25041      | Subscription to publication <i>publication_name</i> not found                                                                                                    |
| 25048      | Publication <i>publication_name</i> request info not found                                                                                                    |
| 25052      | Failed to set node name to <i>node_name</i> .                                                                                                    |
| 25054      | Table <i>table_name</i> is not set for synchronization history                                                                                                    |
| 25055      | Connect information is allowed only when not registered                                                                                                    |
|            | The connect info in MESSAGE <i>message_name</i> FORWARD TO <i>connect_info options</i> is allowed only if the replica has not yet been registered to the master database.                  |
| 25056      | Autocommit not allowed                                                                                                    |
| 25057      | The replica database has already been registered to a master database                                                                                                    |
| 25060      | Column <i>column_name</i> does not exist on publication <i>publication_name</i> resultset in table <i>table_name</i>                                                                       |

## **Return values from master**

For details on each error code, see the appendix titled Error Codes in *solidDB Administration Guide*.

#### Table 66. MESSAGE FORWARD return values from master

| Error code | Description                                                           |
|------------|-----------------------------------------------------------------------|
| 13XXX      | Table level error                                                     |
| 13124      | User id <i>num</i> not found                                          |
|            | This message is generated, for example, if the user has been dropped. |
| 25016      | Message not found, replica ID replica_id, message ID message_id       |
| 25056      | Autocommit not allowed                                                |

Result Set

If the MESSAGE FORWARD also retrieves the reply, the statement returns a result set. The result set returned is the same as the one returned with the statement MESSAGE GET REPLY. See "MESSAGE GET REPLY" on page 256.

#### MESSAGE FROM REPLICA DELETE

MESSAGE msgid FROM REPLICA replicaname DELETE; MESSAGE msgid FROM REPLICA replicaname DELETE CURRENT TRANSACTION;

This command can only be executed on the master.

#### **MESSAGE FROM REPLICA EXECUTE**

MESSAGE message\_name FROM REPLICA replica\_name EXECUTE

#### Supported in

This command requires solidDB advanced replication.

#### Usage

The execution of a message stops if a DBMS level error such as a duplicate insert occurs during the execution or if an error is raised from a procedure by putting the SYS\_ROLLBACK parameter to the transactions bulletin board. This kind of error is recoverable by fixing the reason for the error, for example, by removing the duplicate row from the database, and then executing the message.

When the transaction in error is deleted with MESSAGE DELETE CURRENT TRANSACTION, the deletion is completed first before the MESSAGE FROM REPLICA EXECUTE command is executed; that is, the statement starts the message from replica, but waits until the active statement is completed before actually executing the message. Thus the command performs asynchronous message execution.

Note:

When working with the messages, be sure the autocommit mode is always switched off.

#### Usage in master

Use this command in the master to execute a failed message.

#### Usage in replica

This command is not available in the replica. See "MESSAGE EXECUTE" on page 250 for an alternative.

#### Example

MESSAGE MyMsg0002 FROM REPLICA bills\_laptop EXECUTE;

#### **Return values**

For details on each error code, see the appendix titled Error Codes in *solidDB Administration Guide*.

Table 67. MESSAGE FROM REPLICA EXECUTE return values

| Error code | Description                                                                      |
|------------|----------------------------------------------------------------------------------|
| 13047      | No privilege for operation                                                       |
| 25009      | Replica <i>replica_name</i> not found                                            |
| 25013      | Message name <i>message_name</i> not found                                       |
| 25018      | Illegal message state.                                                           |
|            | An attempt was made to delete a transaction from a message that is not in error. |
| 25056      | Autocommit not allowed                                                           |

## MESSAGE FROM REPLICA RESTART

MESSAGE msgid FROM REPLICA replicaname RESTART <err-options>;

Where <err-options> can be IGNORE\_ERRORS or LOG\_ERRORS or FAIL\_ERRORS

This command can only be executed on the master.

This command allows you to re-execute a failed transaction that has been stored in the system tables and that can be retrieved using the SYNC\_FAILED\_MESSAGES view.

## **MESSAGE GET REPLY**

MESSAGE unique\_message\_name GET REPLY [TIMEOUT {FOREVER | seconds}] [COMMITBLOCK block\_size\_in\_rows] [NO EXECUTE] [{OPTIMISTIC | PESSIMISTIC}]

## Supported in

This command requires solidDB advanced replication.

## Usage

If the reply to a sent message has not been received by the MESSAGE FORWARD statement, it can be requested separately from the master database by using the MESSAGE GET REPLY statement in the replica database.

If the reply message contains REFRESHes of large publications, the size of the REFRESH's commit block, that is, the number of rows that are committed in one transaction, can be limited using the COMMITBLOCK property. This has a positive impact on the performance of the replica database. It is recommended that there are no on-line users in the database when the COMMITBLOCK property is in use.

If the execution of a reply message with the COMMITBLOCK property fails in the replica database, it cannot be re-executed. The failed message must be deleted from the replica database and refreshed from the master database.

If NO EXECUTE is specified, when the reply message is available at the master, it is only read and stored for later execution. Otherwise, the reply message is downloaded from the master and executed in the same statement. Using NO EXECUTE reduces bottlenecks in communication lines by allowing reply messages for later execution in different transactions.

You can define the reply message to use table-level pessimistic locking when it is initially executed. If the PESSIMISTIC mode is specified, all other concurrent access to the table affected is blocked until the synchronization message has completed. Otherwise, if the optimistic mode is used, the MESSAGE GET REPLY operation may fail due to a concurrency conflict.

When a transaction acquires an exclusive lock to a table, the TableLockWaitTimeout parameter setting in the General section of the solid.ini configuration file determines the transaction's wait period until the exclusive or shared lock is released. For details, see the description of this parameter in *solidDB Administration Guide*.

If a reply message fails in delivery due to a communication error (without COMMITBLOCK), you must explicitly use the MESSAGE GET REPLY to resend the message. Once resent, MESSAGE GET REPLY re-executes the message.

#### Note:

When working with the messages, be sure the autocommit mode is always switched off.

#### Usage in master

MESSAGE GET REPLY cannot be used in the master.

#### Usage in replica

Use MESSAGE GET REPLY in the replica to fetch a reply of a message from the master.

## Example

MESSAGE MyMessage001 GET REPLY TIMEOUT 120 MESSAGE MyMessage001 GET REPLY TIMEOUT 300 COMMITBLOCK 1000

## **Return values from replica**

Fatal errors in transaction propagation abort the message and return an error code to the replica. To propagate the aborted message you need to correct the fatal errors and restart the message with command MESSAGE FROM REPLICA EXECUTE.

If a REFRESH fails in the master, an error message about the failed REFRESH is added to the result set. Other parts of the message are executed normally. The failed REFRESH must be REFRESHed from the master in a separate synchronization message.

If a REFRESH (that is, the execution of the reply message) fails in the replica, the message is still available in the replica database and can be restarted with the MESSAGE *msg\_name* EXECUTE command.

For details on each error code, see the appendix titled Error Codes in *solidDB Administration Guide*.

Table 68. MESSAGE GET REPLY return values from replica

| Error code | Description                                                                                                    |
|------------|----------------------------------------------------------------------------------------------------|
| 13XXX      | Table level error                                                                                                    |
| 13124      | User id <i>num</i> not found                                                                                                    |
|            | This message is generated, for example, if the user has been dropped.                                                             |
| 10006      | Concurrency conflict (simultaneous other operation)                                                                               |
| 13047      | No privilege for operation                                                                                                    |
| 13056      | Insert not allowed for pseudo column                                                                                              |
| 21XXX      | Communication error                                                                                                    |
| 25005      | Message <i>message_name</i> is already active                                                                                     |
| 25013      | Message name message_name not found                                                                                               |
| 25018      | Illegal message state                                                                                                    |
|            | In the replica, the message can only be executed using the MESSAGE GET REPLY statement if the message is forwarded to the master. |
| 25024      | Master not defined                                                                                                    |
| 25026      | Not a valid master user                                                                                                    |
| 25031      | Transaction is active, operation failed                                                                                           |

| Error code | Description                                                                                                    |
|------------|----------------------------------------------------------------------------------------------------|
| 25035      | Message <i>message_name</i> is in use. A user is currently creating or forwarding this message.                      |
| 25036      | Publication <i>publication_name</i> not found or publication version mismatch                                        |
| 25040      | User id <i>user_id</i> is not found                                                                                  |
|            | While executing a message reply, an attempt to map a master user to a local replica id failed.                       |
| 25041      | Subscription to publication <i>publication_name</i> not found                                                        |
| 25048      | Publication <i>publication_name</i> request info not found                                                           |
| 25054      | Table <i>table_name</i> is not set for synchronization history                                                       |
| 25056      | Autocommit not allowed                                                                                               |
| 25057      | Already registered to master <i>master_name</i>                                                                      |
| 25060      | Column <i>column_name</i> does not exist on publication <i>publication_name</i> resultset in table <i>table_name</i> |

Table 68. MESSAGE GET REPLY return values from replica (continued)

## **Return values from master**

For details on each error code, see the appendix titled Error Codes in *solidDB Administration Guide*.

| Table 69. MESSAGE GET REPLY return values from master |
|-------------------------------------------------------|
|-------------------------------------------------------|

| Error code | Description                                                                                                  |
|------------|----------------------------------------------------------------------------------------------------|
| 13XXX      | Table level error                                                                                            |
| 13124      | User id <i>num</i> not found                                                                                 |
|            | This message is generated, for example, if the user has been dropped.                                        |
| 25012      | Message reply timed out                                                                                      |
| 25016      | Message not found, replica id replica-id, message id message-id                                              |
| 25043      | Reply message is too long ( <i>size_of_messages</i> bytes). Maximum is set to <i>max_message_size</i> bytes. |
| 25056      | Autocommit not allowed                                                                                       |

# **Result set**

MESSAGE GET REPLY returns a result set table. The columns of the result set are as follows:

#### Table 70. MESSAGE GET REPLY Result Set Table

| Column Name | Description                                                                                               |
|-------------|----------------------------------------------------------------------------------------------------|
| Partno      | Message part number                                                                                       |
| Туре        | The type of result set row. Possible types are:                                                           |
|             | 0: Message part start                                                                                     |
|             | 1: This type is not in use                                                                                |
|             | 2: The message was a propagation message and the status of that operation is stored in the return message |
|             | 3: Task                                                                                                   |
|             | 4: Subscription task                                                                                      |
|             | 5: Type of refresh (FULL or INCREMENTAL)                                                                  |
|             | 6: MESSAGE DELETE status                                                                                  |
| Masterid    | Master ID                                                                                                 |
| Msgid       | Message ID                                                                                                |
| Errcode     | Message error code. Zero if successful.                                                                   |
| Errstr      | Message error string. NULL is successful.                                                                 |
| Insertcount | Number of inserted rows to replica.                                                                       |
|             | Type=3: Total number of insert                                                                            |
|             | Type=4: Row inserts restored from replica history to replica base table                                   |
|             | Type=5: Insert operations received from master                                                            |
| Deletecount | Type = 3: Total number of deletes                                                                         |
|             | Type = 4: Row deletes restored from replica base table                                                    |
|             | Type = 5: Delete operations received from master                                                          |
| Bytecount   | Size of message in bytes. Indicated in result received from command MESSAGE END. Otherwise 0.             |
| Info        | Information of the current task.                                                                          |
|             | Type = 0: then Message name                                                                               |
|             | Type = 3: Publication name                                                                                |
|             | Type = 4: Table name                                                                                      |
|             | Type = 5: FULL/INCREMENTAL                                                                                |

# POST EVENT

The POST EVENT command is allowed only inside stored procedures. See "CREATE PROCEDURE" on page 182 for more details.

## PUT\_PARAM()

put\_param(param\_name, param\_value)

# Supported in

This command requires solidDB advanced replication.

## Usage

With solidDB Intelligent Transaction, SQL statements or procedures of a transaction can communicate with each other by passing parameters to each other using a parameter bulletin board. The bulletin board is a storage of parameters that is visible to all statements of a transaction.

Parameters are specific to a catalog. Different replica and master catalogs have their own set of bulletin board parameters that are not visible to each other.

Use the put\_param() function to place a parameter on the bulletin board. If the parameter already exists, the new value overwrites the previous one.

These parameters are not propagated to the master. You can use the SAVE PROPERTY statement to propagate properties from the replica to the master. For details, read "SAVE PROPERTY" on page 269.

Because put\_param() is a SQL function, it can be used only within a procedure or in a SQL statement.

Both the parameter name and value are of type VARCHAR.

## Usage in master

Put\_param() function can be used in the master for setting parameters to the parameter bulletin board of the current transaction.

## Usage in replica

Put\_param() function can be used in replicas for setting parameters to the parameter bulletin board of the current transaction.

# Differences between "PUT\_PARAM()" and "SAVE PROPERTY property\_name VALUE property\_value;"

You typically use put\_param inside the (running) transaction to pass parameters between procedures. These parameter values disappear from the bulletin board when the transaction terminates (commits or rolls back).

You typically use the SAVE PROPERTY statement in the replica to set properties for the entire transaction. These properties can be used in the WHERE clause of the PROPAGATE TRANSACTIONS statement. When the transaction is executed in the master, the properties of the transaction are put to the parameter bulletin board of the transaction in the beginning of the transaction. Hence, they can be accessed by all procedures of the transaction by using the GET\_PARAM(param\_name) function.

# Example

Select put\_param('myparam', '123abc');

## **Return values**

For details on each error code, see the appendix titled Error Codes in *solidDB Administration Guide*.

Table 71. PUT\_PARAM() return values

| Error Code | Description                       |
|------------|-----------------------------------|
| 13086      | Invalid data type in a parameter. |

When executed successfully, put\_param() returns the new value of the assigned parameter.

## See also

GET\_PARAM

SAVE PROPERTY

SET SYNC PARAMETER

#### REFRESH

REFRESH publication [parameters] [FULL] [OPTIMISTIC|PESSIMISTIC] [COMMITBLOCK number\_of\_rows] [TIMEOUT {DEFAULT | FOREVER | timeout ms} ]

## Usage

The REFRESH statement is a storageless refresh command. It conserves memory by streaming the associated data. It also saves I/O bandwidth because no messages are written to disk. Each command blocks until it is successfully executed.

The optional properties OPTIMISTIC | PESSIMISTIC define the way the replica table is being locked.

- The OPTIMISTIC mode (the default value) defines that the concurrency control method depends on the table type and the isolation level. For D-tables in the OPTIMISTIC mode, the REFRESH will always succeed. For M-tables in general, and for D-tables in the PESSIMISTIC mode, row-level locking will be used. If a lock cannot be obtained, PESSIMISTIC fails and returns an error.
- PESSIMISTIC defines that the table is exclusively locked, regardless of the table type and isolation level chosen, for the time of refresh. If the lock cannot be obtained, the refresh request fails and returns an error.

If the reply to the REFRESH request contains REFRESHes of large publications, the size of the REFRESH's commit block, that is, the number of rows that are committed in one transaction, can be defined using the COMMITBLOCK property. This has a positive impact on the performance of the replica database. It is recommended that there are no on-line users accessing the database when the COMMITBLOCK property is being used.

If COMMITBLOCK is not used, the execution of REFRESH is a part of the current transaction. The effect of REFRESH can be revoked by issuing the ROLLBACK command. In order to make the effect of REFRESH durable, COMMIT WORK has

to be issued. REFRESH is idempotent in the sense that it can be issued repeatably, over the rollbacks and commits, and the effects are (in the quiescent state of the database) always the same.

If the COMMITBLOCK clause is used, each transfer part (of the specified size) is committed in Replica implicitly. The ROLLBACK statement removes the effect of the latest transfer part only. COMMIT WORK commits the last transfer part.

The TIMEOUT property defines how long the replica server will wait for the reply message. If TIMEOUT is not defined, then FOREVER is used.

## Example

Synchronous, messageless refresh: REFRESH publ\_states; PESSIMISTIC; COMMITBLOCK 1000; COMMIT WORK;

## **Return values**

For details on each error code, see the appendix titled Error Codes in *solidDB Administration Guide*.

Table 72. REFRESH return values

| Error Code | Description                                                   |
|------------|---------------------------------------------------------------|
| 13133      | Not a valid license for this product                          |
| 25004      | Dynamic parameters are not supported                          |
| 25015      | Syntax error: error_message, line line_number                 |
| 25024      | Master not defined                                            |
| 25025      | Node name not defined                                         |
| 25026      | Not a valid master user                                       |
| 25044      | SYNC_CONFIG system publication takes only character arguments |
| 25056      | Autocommit not allowed                                        |
| 25071      | Not registered to publication publication_name                |
| 25072      | Already registered to publication publication_name            |
| 13XXX      | Table level error                                             |
| 21XXX      | Communication error                                           |
| 10006      | Concurrency conflict (simultaneous other operation)           |
| 13047      | No privilege for operation                                    |
| 13056      | Insert not allowed for pseudo column                          |

Table 72. REFRESH return values (continued)

| Error Code | Description                                                                                                    |
|------------|----------------------------------------------------------------------------------------------------|
| 25005      | Message <i>message_name</i> is already active                                                                                                    |
| 25018      | Illegal message state                                                                                                    |
|            | In the replica, the message can only be executed using the MESSAGE FORWARD statement if the message is ended and the ending transaction is committed.                                      |
| 25024      | Master not defined                                                                                                    |
|            | This message is produced if double quotes, rather than single quotes, are used around the <i>connect_string</i> in a MESSAGE FORWARD statement.                                            |
|            | For example, if the master node is given the node name<br>"master" (which is a reserved word and therefore should be<br>delimited by double quotes), and if that node's connect string is: |
|            | tcp localhost 1315                                                                                                    |
|            | then the MESSAGE statements shown below are correct:                                                                                                    |
|            | On the replica                                                                                                    |
|            | double quotes<br>MESSAGE msg1 BEGIN TO "master";                                                                                                    |
|            | single quotes<br>MESSAGE msg2 FORWARD TO 'tcp localhost 1315';                                                                                                    |
|            | Note that the MESSAGE BEGIN statement defines (within the replica server) what the node name of the master is. The MESSAGE FORWARD statement may contain the connect string to the server. |
| 25026      | Not a valid master user                                                                                                    |
| 25031      | Transaction is active, operation failed                                                                                                    |
| 25035      | Message <i>message_name</i> is in use.                                                                                                    |
|            | A user is currently creating or forwarding this message.                                                                                                    |
| 25040      | User id <i>user_id</i> is not found.                                                                                                    |
|            | While executing a message reply an attempt to map a master user to a local replica id failed.                                                                                              |
| 25041      | Subscription to publication <i>publication_name</i> not found                                                                                                    |
| 25048      | Publication <i>publication_name</i> request info not found                                                                                                    |
| 25052      | Failed to set node name to <i>node_name</i> .                                                                                                    |
| 25054      | Table <i>table_name</i> is not set for synchronization history                                                                                                    |
| 25055      | Connect information is allowed only when not registered                                                                                                    |
|            | The connect info in MESSAGE <i>message_name</i> FORWARD TO <i>connect_info options</i> is allowed only if the replica has not yet been registered to the master database.                  |

 Table 72. REFRESH return values (continued)

| Error Code | Description                                                                                              |
|------------|----------------------------------------------------------------------------------------------------|
| 25056      | Autocommit not allowed                                                                                   |
| 25057      | The replica database has already been registered to a master database                                    |
| 25060      | Column column_name does not exist on publication publication_name resultset in table table_name          |
| 13XXX      | Table level error                                                                                        |
| 13124      | User id <i>num</i> not found<br>This message is generated, for example, if the user has been<br>dropped. |
| 25056      | Autocommit not allowed                                                                                   |

## **REGISTER EVENT**

Registering an event tells the server that you would like to be notified of all future occurrences of this event, even if you are not yet waiting for it. By separating the "register" and "wait" commands, you can start queuing events immediately, while waiting until later to actually start processing them.

Note that you do not need to register for every event before waiting for it. When you wait on an event, you will be registered implicitly for that event if you did not already explicitly register for it. Thus you only need to explicitly register events if you want them to start being queued now but you don't want to start WAITing for them until later.

You cannot register to synchronization events, because the ADMIN EVENT 'wait' command is not able to return variable resultsets. Instead, you must use stored procedures to handle synchronization events.

The REGISTER EVENT command is allowed only inside stored procedures. See the CREATE PROCEDURE statement and the CREATE EVENT statement for more details.

## **REVOKE (role from user)**

```
REVOKE { role_name [, role_name ]... }
FROM {PUBLIC | user_name [, user_name ]... }
```

#### Usage

The REVOKE statement is used to take a role away from users.

#### **Example**

REVOKE GUEST\_USERS FROM HOBBES;

## **REVOKE** (privilege from role or user)

```
REVOKE
{ALL | revoke_privilege [, revoke_privilege]... } ON table-name
FROM {PUBLIC | user_name [, user_name]... | role_name [, role_name]... }
revoke-privilege ::= DELETE | INSERT | SELECT |
UPDATE [( column_identifier [, column_identifier]... )] |
REFERENCES
REVOKE EXECUTE ON procedure_name
FROM {PUBLIC | user_name [, user_name]... | role_name [, role_name]... }
REVOKE {SELECT | INSERT} ON event_name FROM
{PUBLIC | user_name [, user_name]... | role_name [, role_name]... }
REVOKE {SELECT | INSERT} ON sequence_name
FROM {PUBLIC | user_name [, user_name]... | role_name [, role_name]... }
REVOKE {SELECT | INSERT} ON sequence_name
FROM {PUBLIC | user_name [, user_name]... | role_name [, role_name]... }
```

#### Note:

solidDB does not support the keywords CASCADE and RESTRICT in REVOKE statements.

#### Usage

The REVOKE statement is used to take privileges away from users and roles.

#### Example

REVOKE INSERT ON TEST FROM GUEST\_USERS;

#### See also

For more information about user privileges, see also:

- "GRANT" on page 228, and
- "Managing user privileges and roles" on page 96.

## **REVOKE REFRESH**

```
REVOKE { REFRESH | SUBSCRIBE} ON publication_name FROM {PUBLIC |
    user_name, [ user_name ] ... |
    role_name , [ role_name ] ...}
```

#### Supported in

This command requires solidDB advanced replication.

#### Usage

This statement revokes access rights to a publication from a user or role defined in the master database.

#### Note:

The keywords "REFRESH" and "SUBSCRIBE" are synonymous. However, "SUBSCRIBE" is deprecated in the REVOKE statement.

#### Usage in master

Use this statement to revoke access rights to a publication from a user or role.

# Usage in replica

This statement is not available in a replica database.

## Example

REVOKE REFRESH ON customers\_by\_area FROM joe\_smith; REVOKE REFRESH ON customers\_by\_area FROM all\_salesmen;

## **Return values**

Table 73. REVOKE REFRESH return values

| Error Code | Description                |
|------------|----------------------------|
| 13137      | Illegal grant/revoke mode  |
| 13048      | No grant option privilege  |
| 25010      | Publication name not found |

## **ROLLBACK WORK**

ROLLBACK WORK

#### Usage

The changes made in the database by the current transaction are discarded by the ROLLBACK WORK statement. It terminates the transaction.

## **Example**

ROLLBACK WORK;

#### SAVE

SAVE [NO CHECK] [ { IGNORE\_ERRORS | LOG\_ERRORS | FAIL\_ERRORS } ]
[ { AUTOSAVE | AUTOSAVEONLY } ] sql\_statement

## Supported in

This command requires solidDB advanced replication.

#### Usage

The statements of a transaction that need to be propagated to the master database must be explicitly saved to the transaction queue of the replica database. Adding a SAVE statement before the transaction statements does this.

Only master users are allowed to save statements. This is because when the saved statements are executed on the master, they must be executed using the appropriate access rights of a user on the master. The saved statements are executed in the master database using the access rights of the master user that was active in the replica when the statement was saved. If a user in the replica was mapped to a user in the master, the SAVE statement uses the access rights of the user in the master.

The default behavior for error handling with transaction propagation is that a failed transaction halts execution of the message; this aborts the

currently-executing transaction and prevents execution of any subsequent transactions that are in that same message. However, you may choose a different error-handling behavior.

The options for the SAVE command are explained below:

NO CHECK: This option means that the statement is not prepared in the replica. This option is useful if the command would not make sense on the replica. For example, if the SQL command calls a stored procedure that exists on the master but not on the replica, then you don't want the replica to try to prepare the statement. If you use this option, then the statement can not have parameter markers.

IGNORE\_ERRORS: This option means that if a statement fails while executing on the master, then the failed statement is ignored and the transaction is aborted. However, only the transaction, not the entire message, is aborted. The master continues executing the message, resuming with the first transaction after the failed one.

LOG\_ERRORS: This means that if a statement failed while executing on the master, then the failed statement is ignored and the current transaction is aborted. The failed transaction's statements are saved in SYS\_SYNC\_RECEIVED\_STMTS system table for later execution or investigation. The failed transactions can be examined using SYNC\_FAILED\_MESSAGES system view and they can be re-executed from there using MESSAGE <msg\_id> FROM REPLICA <replica\_name> RESTART -statement.

Note that, as with the IGNORE\_ERROR option, aborting the transaction does not abort the entire message. The master continues executing the message, resuming with the first transaction after the failed one.

FAIL\_ERRORS: This option means that if a statement fails, the master stops executing the message. This is the default behavior.

AUTOSAVE: This option means that the statement is executed in the master and automatically saved for further propagation if the master is also a replica to some other master (i.e. a middle-tier node)

AUTOSAVEONLY: This option means that the statement is NOT executed in the master but instead is automatically saved for further propagation if the master is also a replica to some other master (i.e. is a middle-tier node)

#### Usage in master

This statement cannot be used in the master.

#### Usage in replica

Use this statement in the replica to save statements for propagation to the master.

#### Example

```
SAVE INSERT INTO mytbl (col1, col2) VALUES ('calvin', 'hobbes')
SAVE CALL SP_UPDATE_MYTBL('calvin_1', 'hobbes')
SAVE CALL SP_DELETE_MYTBL('calvin')
SAVE NO CHECK IGNORE_ERRORS insert into mytab values(1,2)
```

## **Return values**

For details on each error code, see the appendix titled Error Codes in *solidDB Administration Guide*.

Table 74. SAVE return values

| Error Code | Description                                                                          |
|------------|--------------------------------------------------------------------------------------|
| 25001      | Internal error                                                                       |
|            | Master database has exceeded the database size limit required to save the statement. |
| 25003      | Cannot save SAVE statements                                                          |
| 25070      | Statement can be saved only for one master in transaction.                           |

#### SAVE PROPERTY

SAVE PROPERTY property\_name VALUE 'value\_string' SAVE PROPERTY property\_name VALUE NONE SAVE DEFAULT PROPERTY property\_name VALUE 'value\_string' SAVE DEFAULT PROPERTY property\_name VALUE NONE SAVE DEFAULT PROPAGATE PROPERTY WHERE name {=|<|<=|>|<>}'value' SAVE DEFAULT PROPAGATE PROPERTY NONE

## Supported in

This command requires solidDB advanced replication.

#### Usage

It is possible to assign properties to the current active transaction with the following command:

SAVE PROPERTY property\_name VALUE 'value\_string'

The statements of the transaction in the master database can access these properties by calling the GET\_PARAM() function. Properties are only available in the replica database that apply to the command

MESSAGE APPEND unique\_message\_name PROPAGATE TRANSACTIONS
WHERE property > 'value\_string'

When the transaction is executed in the master database, the saved properties are placed on the parameter bulletin board of the transaction. If the saved property already exists, the new value overwrites the previous one.

It is also possible to define default properties that are saved to all transactions of the current connection. The statement for this is:

SAVE DEFAULT PROPERTY property\_name VALUE 'value\_string'

A SAVE DEFAULT PROPAGATE PROPERTY WHERE statement can be used to save default transaction propagation criteria. This can be used for example to set the propagation priority of transactions created in the current connection.

SAVE DEFAULT PROPAGATE PROPERTY WHERE *property* > 'value' can be used in a connection level to append all MESSAGE *unique\_message\_name* APPEND PROPAGATE TRANSACTIONS statements to have the default WHERE statement. If the WHERE statement is entered also in the PROPAGATE statement, it will override the statement set with the DEFAULT PROPAGATE PROPERTY.

A property or a default property can be removed by re-saving the property with value string NONE.

#### Usage in master

This statement cannot be used in the master database.

#### Usage in replica

You can use these statements in the replica to set properties for a transaction that is saved for propagation to the master. The property's value can be read in the master database.

# Differences between "PUT\_PARAM()" and "SAVE PROPERTY property\_name VALUE property\_value;"

See the description of the PUT\_PARAM() function for a discussion of the differences between "SAVE PROPERTY" and "PUT\_PARAM()".

#### Example

SAVE PROPERTY conflict\_rule VALUE 'override' SAVE DEFAULT PROPERTY userid VALUE 'scott' SAVE DEFAULT PROPERTY userid VALUE NONE SAVE DEFAULT PROPAGATE PROPERTY WHERE priority > '2'

#### **Return values**

For details on each error code, see the appendix titled Error Codes in *solidDB Administration Guide*.

| Error Code | Description                       |
|------------|-----------------------------------|
| 13086      | Invalid data type in a parameter. |

#### **Result set**

SAVE PROPERTY does not return a result set.

### SELECT

```
SELECT [ALL | DISTINCT] select-list
LEVEL
FROM table_reference_list
[WHERE search_condition]
[GROUP BY column_name [, column_name]...]
[HAVING search_condition]
[hierarchical_condition]
[[UNION | INTERSECT | EXCEPT] [ALL] select_statement]...
[ORDER BY expression]
[ASC | DESC]]
[LIMIT row_count [OFFSET skipped_rows] | LIMIT skipped_rows,row_count]
hierarchical_condition ::=
START WITH search_condition CONNECT BY [PRIOR] search_condition
```

## Usage

The SELECT statement allows you to select 0 or more records from one or more tables.

The non-standard clause LIMIT *row\_count* OFFSET *skipped\_rows* allows to mask out a portion of a result set with a sliding window having the size of *row\_count* and positioned at the *skipped\_rows*+1 row. A negative value of *skipped\_rows* results in an error, while the negative value of row\_count results in the whole result set produced. Note that two forms are available: for example LIMIT 24 OFFSET 10 is equal to LIMIT 10, 24.

If your table contains hierarchical data, you can select rows in a hierarchical order using a hierarchical query clause. In a hierarchical query clause, START WITH specifies the root row(s) of the hierarchy and CONNECT BY specifies the relationship between parent rows and child rows of the hierarchy. The CONNECT BY condition cannot contain a subquery.

LEVEL is a pseudocolumn valid in the context of the hierarchical query only. If the result set is viewed as a tree of interreferenced rows, the LEVEL column produces the tree level number, assigning "1" to the top-level row.

ORDER SIBLINGS BY causes the rows at any level to be ordered accordingly.

In a hierarchical query, one expression in the condition must be qualified with the PRIOR operator to refer to the parent row. PRIOR is a unary operator and has the same precedence as the unary + and - arithmetic operators. It evaluates the immediately following expression for the parent row of the current row in a hierarchical query. PRIOR is most commonly used when comparing column values with the equality operator. The PRIOR keyword can be on either side of the operator.

## **Examples**

SELECT ID FROM TEST; SELECT DISTINCT ID, C FROM TEST WHERE ID = 5; SELECT DISTINCT ID FROM TEST ORDER BY ID ASC; SELECT NAME, ADDRESS FROM CUSTOMERS UNION SELECT NAME, DEP FROM PERSONNEL; SELECT dept, count(\*) FROM person GROUP BY dept ORDER BY dept LIMIT 20 OFFSET 10

## **START WITH example**

SELECT last\_name, employee\_id, manager\_id, LEVEL FROM employees START WITH employee\_id = 100 CONNECT BY PRIOR employee\_id = manager\_id ORDER SIBLINGS BY last name;

| LAST_NAME | EMPLOYEE_ID | MANAGER_ID |
|-----------|-------------|------------|
| King      | 100         |            |
| Cambrault | 148         | 100        |
| Bates     | 172         | 148        |
| Bloom     | 169         | 148        |
| Fox       | 170         | 148        |

| Kumar<br>Ozer | 173<br>168 | 148<br>148 |
|---------------|------------|------------|
| Smith         | 171        | 148        |
| De Haan       | 102        | 100        |
| Hunold        | 103        | 102        |
| Austin        | 105        | 103        |
| Ernst         | 104        | 103        |
| Lorentz       | 107        | 103        |
| Pataballa     | 106        | 103        |
| Errazuriz     | 147        | 100        |
| Ande          | 166        | 147        |
| Banda         | 167        | 147        |

# LEVEL and ORDER SIBLINGS BY example

```
SELECT last_name, employee_id, manager_id, LEVEL
FROM employees
START WITH last_name = 'King'
CONNECT BY PRIOR employee_id = manager_id
ORDER SIBLINGS BY last_name
ORDER BY LEVEL;
LAST NAME EMPLOYEE ID MANAGER ID
```

| LAST_NAME | EMPLOYEE_ID MANAG | ER_ID LEVEL |  |
|-----------|-------------------|-------------|--|
|           |                   |             |  |
| King      | 100 NU            | LL 1        |  |
| Cambrault | 148 10            | 90 2        |  |
| De Haan   | 102 10            | 90 2        |  |
| Bates     | 172 14            | 48 3        |  |
| Bloom     | 169 14            | 48 3        |  |
| Gates     | 104 14            | 48 3        |  |
| Hunold    | 103 10            | 92 3        |  |
| Норе      | 202 1             | 72 4        |  |
| Smith     | 201 1             | 72 4        |  |
|           |                   |             |  |

## SET

# Usage

SET commands apply to the user session (connection) in which they are executed. They do not affect other user sessions.

SET statements may be issued at any time; however, they do not all take effect immediately. The following statements take effect immediately:

- SET CATALOG
- SET IDLE TIMEOUT
- SET SCHEMA
- SET STATEMENT MAXTIME

The following statements take effect after the next COMMIT WORK:

- SET DURABILITY
- SET OPTIMISTIC LOCK TIMEOUT
- SET LOCK TIMEOUT
- SET ISOLATION LEVEL
- SET { READ ONLY | READ WRITE | WRITE}

SET statements are not subject to rollback, i.e. they remain in force even if the transaction they have been issued in has been aborted or rolled back. It is a good practice to issue them before any DDL/DML SQL statement in a transaction.

The settings continue in effect until the end of the session (connection) or until another SET command changes the settings, or in some cases until a higher-precedence command (e.g. SET TRANSACTION) is executed.

## Differences between SET and SET TRANSACTION

solidDB SQL gives you two different commands to set the transaction isolation level, the read level, and the durability level. In addition to the SET command described in this section

SET { READ ONLY | READ WRITE | WRITE}; SET ISOLATION LEVEL {READ COMMITTED...}; SET DURABILITY ...;

there is also the SET TRANSACTION command described in "SET TRANSACTION" on page 284.

SET TRANSACTION { READ ONLY | READ WRITE | WRITE}; SET TRANSACTION ISOLATION LEVEL {READ COMMITTED ...}; SET TRANSACTION DURABILITY ...;

For information about the differences between these commands, see "Differences between SET and SET TRANSACTION" on page 284.

### **SET Examples**

SET CATALOG myCatalog; SET DURABILITY STRICT; SET IDLE TIMEOUT 30; SET ISOLATION LEVEL REPEATABLE READ; SET OPTIMISTIC LOCK TIMEOUT 30; SET LOCK TIMEOUT 30; SET LOCK TIMEOUT 500MS; SET READ ONLY; SET SCHEMA 'accounting\_info'; SET SCHEMA 'john\_smith'; SET STATEMENT MAXTIME 180;

## SET (read/write level)

SET {READ ONLY | READ WRITE | WRITE}

SET {READ ONLY | READ WRITE | WRITE} allows you to specify whether the connection be allowed only to read, read and write, or whether it be allowed to write only.

See also "SET ISOLATION LEVEL" on page 274.

## **SET CATALOG**

SET CATALOG catalog\_name

SET CATALOG sets the current catalog context in a connection.

## SET DURABILITY

SET DURABILITY { RELAXED | STRICT | DEFAULT}

SET DURABILITY sets the transaction durability level. For details about the possible settings, see the discussion of "Logging and Transaction Durability" in *solidDB Administration Guide*.

# SET ISOLATION LEVEL

SET ISOLATION LEVEL { READ COMMITTED | REPEATABLE READ | SERIALIZABLE }

SET ISOLATION LEVEL allows you to specify the isolation level.

If the assigned workload server is Secondary, it can be changed programmatically to the Primary. At the session level, the following statements change the workload connection server to the Primary:

SET WRITE (nonstandard) SET ISOLATION LEVEL REPEATABLE READ SET ISOLATION LEVEL SERIALIZABLE

The statement takes effect immediately, if it is a first statement of a transaction, or from the next transaction otherwise.

If the above statement is not applicable, it returns SQL\_SUCCESS, with no action performed. For example, such is a the case when SET WRITE is applied to a standalone server. In that case the semantics of SET WRITE is equal to that of SET READ WRITE.

The effect of the SET WRITE statement may be reverted with the statement SET READ WRITE or ... READ ONLY (SQL:1999). Also, the isolation level statement has the same effect:

SET ISOLATION LEVEL READ COMMITTED

## SET SAFENESS

SET SAFENESS {1SAFE | 2SAFE | DEFAULT}

SET SAFENESS determines whether the replication protocol is synchronous (2-safe) or asynchronous (1-safe).

- 1-safe: the transaction is first committed at Primary and then transmitted to Secondary
- 2-safe: the transaction is not committed before it has been acknowledged by Secondary (default).

SET SAFENESS sets the safeness level for the current session.

## SET SCHEMA

SET SCHEMA {'schema\_name' | USER | 'user\_name'}

#### Usage

solidDB supports SQL89 style schemas. Schemas are used to help uniquely identify entities (tables, views, etc.) within a database. By using schemas, each user may create entities without worrying about whether her names overlap the names chosen by other users/schemas.

To uniquely identify an entity (such as a table), you "qualify" it by specifying the catalog name and schema name. Below is an example of a fully-qualified table name:

FinanceCatalog.AccounstReceivableSchema.CustomersTable

In keeping with the ANSI SQL-92 standard, the user\_name or schema\_name may be enclosed in single quotes.

The default schema can be changed with the SET SCHEMA statement. The schema can be changed to the current user name by using the SET SCHEMA USER statement. Alternatively, the schema can be set to '*user\_name*' which must be a valid user name in the database.

The algorithm to resolve entity names [schema\_name.]table\_identifier is the following:

- 1. If *schema\_name* is given, then *table\_identifier* is searched only from that schema.
- 2. If *schema\_name* is not given, then
  - a. First *table\_identifier* is searched from default schema. Default schema is initially the same as user name, but can be changed with SET SCHEMA statement
  - b. Then *table\_identifier* is searched from all schemas in the database. If more than one entity with same *identifier* and type (table, stored procedure, ...) is found, a new error code 13110 (Ambiguous entity name *table\_identifier*) is returned.

The SET SCHEMA statement affects only the default entity name resolution and it does not change any access rights to database entities. It sets the default schema name for unqualified names in statements that are prepared in the current session by an EXECDIRECT statement or a prepare statement.

#### Example

SET SCHEMA 'CUSTOMERS';

#### See also

Catalogs are also used to quality (uniquely identify) the names of tables and other database entities, so you may also want to read about the SET CATALOG command.

## SET SQL

```
SET SQL INFO {ON | OFF} [FILE {file_name | "{file_name" | '{file_name'}]
    [LEVEL info_level]
SET SQL SORTARRAYSIZE {array-size | DEFAULT}
SET SQL JOINPATHSPAN { | DEFAULT}
SET SQL CONVERTORSTOUNIONS
    {YES [COUNT ] | NO | DEFAULT}
```

### Usage

All the settings are read per user session (unlike the settings in the solid.ini file, which are automatically read each time solidDB is started).

SET SQL INFO The SET SQL INFO command allows you to turn on trace information that may allow you to debug problems or tune queries. For SQL INFO, the default file is a global soltrace.out shared by all users. If the file name is given, all future INFO ON settings will use that file unless a new file is set. It is recommended that the file name is given in single quotes, because otherwise the file name is converted to uppercase. The info output is appended to the file and the file is never truncated, so after the info file is not needed anymore, the user must manually delete the file. If the file open fails, the info output is silently discarded.

The default SQL INFO LEVEL is 4. A good way to generate useful info output is to set info on with a new file name and then execute the SQL statement using

EXPLAIN PLAN FOR syntax. This method gives all necessary estimator information but does not generate output from the fetches (which may generate a huge output file).

SET SQL SORTARRAYSIZE This command sets the size of the array that SQL uses when ordering the result set of a query. The units are "rows" — e.g. if you specify a value of 1000, then the server will create an array big enough to sort 1000 rows.

SET SQL JOINPATHSPAN This command is obsolete. The syntax is accepted, but the command has no effect.

SET SQL CONVERTORSTOUNIONS allows you to convert a query that contains "OR" operations into an equivalent query that uses "UNION" operations. The following operations are logically equivalent:

```
select ... where x = 1 OR y = 1;
select ... where x = 1 UNION select... where y = 1;
```

By setting CONVERTORSTOUNIONS, you tell the optimizer that it may use equivalent UNION operations instead of OR operations if the UNIONs seem more efficient based on the volume and distribution of data. The COUNT parameter in SQL CONVERTORSTOUNIONS ("Convert ORs to UNIONs") specifies the maximum number of OR operations that may be converted to UNION operations. Note that you can also specify CONVERTORSTOUNIONS by using the solid.ini configuration parameter named ConvertORsToUNIONs (for details, see the description of this parameter in *solidDB Administration Guide*). The default value is 100, which should be enough in almost all cases.

#### Example

SET SQL INFO ON FILE 'sqlinfo.txt' LEVEL 5

## SET STATEMENT MAXTIME

SET STATEMENT MAXTIME minutes

SET STATEMENT MAXTIME sets connection-specific maximum execution time in minutes. The setting is effective until a new maximum time is set. Zero time means no maximum time, which is also the default.

## SET SYNC

The following chapters describe different SET SYNC commands.

#### SET SYNC master\_or\_replica

SET SYNC master\_or\_replica yes\_or\_no

where:

master\_or\_replica ::= MASTER | REPLICA
yes\_or\_no ::= YES | NO

Supported in: This command requires solidDB advanced replication.

**Usage:** When a database catalog is created and configured for synchronization use, you must use this command to specify whether the database is a master, replica, or both. Only a DBA or a user with SYS\_SYNC\_ADMIN\_ROLE can set the database role.

The database catalog is a master database if there are replicas in the domain that refresh from publications from this database and/or propagate transactions to it. The database catalog is a replica catalog if it can refresh from publications that are in a master database. In multi-tier synchronization, intermediate level databases serve a dual role, as both master and replica databases.

Note that to use this command requires that you have already set the node name for the master or replica using the SET SYNC NODE command. For details, read "SET SYNC NODE" on page 280.

When you set the database for a dual role, you can use the statement once or twice. For example: SET SYNC MASTER YES; SET SYNC REPLICA YES;

Note that when you set the database for dual roles, SET SYNC REPLICA YES does not override SET SYNC MASTER YES. Only the following explicit statement can override the status of the master database:

SET SYNC MASTER NO;

Once overridden, the current database is set as replica only.

#### **Examples:**

-- configure as replica SET SYNC REPLICA YES; -- configure as master SET SYNC MASTER YES;

**Return values:** For details on each error code, see the appendix titled Error Codes in *solidDB Administration Guide*.

Table 76. SET SYNC return values

| Error code | Description                          |
|------------|--------------------------------------|
| 13047      | No privilege for operation           |
| 13107      | Illegal set operation                |
| 13133      | Not a valid license for this product |
| 25051      | Unfinished messages found            |

### SET SYNC CONNECT

SET SYNC CONNECT 'connect\_string [,connect\_string]' TO MASTER
master\_name
SET SYNC CONNECT 'connect string' TO REPLICA replica name

Supported in: This command requires solidDB advanced replication.

**Usage:** This statement changes the network name associated with the database name. Use this statement in a replica (or master) whenever you have changed network names in databases that a replica (or master) connects to. Network names are defined in the Listen parameter of the solid.ini configuration file.

The second connect string in SET SYNC CONNECT ... TO MASTER facilitates transparent failover of a Replica server to a standby Master server, should the

Primary Master server fail. The order of the connect strings is not significant. The connection is automatically maintained to the currently active Primary server.

**Usage in master:** Use this statement in a master to change the replica's network name.

**Usage in replica:** Use this statement in a replica to change the master's network name.

#### Example:

SET SYNC CONNECT 'tcp server.company.com 1313' TO MASTER hq\_master;

**Return values:** For details on each error code, see the appendix titled Error Codes in *solidDB Administration Guide*.

Table 77. SET SYNC CONNECT return values

| Error code | Description                         |
|------------|-------------------------------------|
| 13047      | No privilege for operation          |
| 13107      | Illegal set operation               |
| 21300      | Illegal network protocol            |
| 25007      | Master <i>master_name</i> not found |
|            |                                     |
| 25019      | Database is not a replica database  |

### SET SYNC MODE

SET SYNC MODE { MAINTENANCE | NORMAL }

Supported in: This command requires solidDB advanced replication.

**Usage:** This command sets the current catalog's sync mode to either Maintenance mode or Normal mode.

This command applies only to catalogs that are involved in synchronization (i.e. are "master" catalogs or "replica" catalogs, or are both master and replica in a hierarchy with 3 or more levels).

This command applies only to the current catalog. If you want to set more than one catalog's sync mode to Maintenance, then you will have to switch to each catalog (by using the SET CATALOG command) and then issue the SET SYNC MODE MAINTENANCE command for that catalog.

While a catalog's sync mode is Maintenance, the following rules apply:

- The catalog will not send or receive synchronization messages and therefore will not engage in synchronization activities (e.g. refresh or respond to a refresh request).
- DDL commands (e.g. ALTER TABLE) will be allowed on tables that are referenced by publications.
- When the sync mode changes, the server will send the system event SYNC\_MAINTENANCEMODE\_BEGIN or SYNC\_MAINTENANCEMODE\_END.

- If the master catalog's publications are altered (dropped and recreated) by using the REPLACE option, then the publication's metadata (internal publication definition data) is refreshed automatically to each replica the next time that replica refreshes from the changed publication. (This is true whether or not the database was in Maintenance sync mode when the publication was REPLACEd.)
- Each catalog has a read-only parameter named SYNC\_MODE in the parameter bulletin board so that applications can check the catalog's mode. Values for that parameter are either 'MAINTENANCE' if the catalog is in maintenance sync mode or 'NORMAL' if the catalog is not in maintenance sync mode. The value is NULL if the catalog is not a master or a replica.
- The user must have DBA or synchronization administrations privileges to set sync mode to Maintenance or Normal.
- A user may have more than one catalog in Maintenance sync mode at a time.
- If the session that set the mode ON disconnects, then mode is set off.
- The normal synchronization history operations are disabled. For example, when a delete or update operation is done on a table that has synchronization history on, the synchronization history tables will not store the "original" rows (i.e. the rows before they were deleted or updated). Note, however, that deletes and updates apply to the synchronization history table; e.g.

DELETE \* FROM T WHERE c = 5

will delete rows from the history table as well as from the base table. The table below shows how various operations (INSERT, DELETE, etc.) apply to the synchronization history tables in master and replica when sync mode is set to Maintenance.

| Operation               | Master                                             | Replica                                                                                                    |
|-------------------------|----------------------------------------------------|----------------------------------------------------------------------------------------------------|
| INSERT                  | Rows are inserted to base table.                   | Rows are inserted to base table and marked as official.                                                                                                    |
| UPDATE                  | Both base table and history is updated.            | Both base table and history is updated.<br>Tentative/official status is not updated so<br>tentative rows remains tentative and<br>official rows remains official. |
| DELETE                  | Rows are deleted from base table and from history. | Rows are deleted from base table and from history.                                                                                                    |
| Add, alter, drop column | Same operation is done to history also.            | Same operation is done to history also.                                                                                                    |
| Altering table mode     | History mode is not altered                        | History mode is not altered                                                                                                    |
| Create index            | Same index is created to history also              | Same index is created to history also                                                                                                    |
| Create triggers         | Triggers are not created on history                | Triggers are not created on history                                                                                                    |

| Table 70  | Low diffe | rant anaration  | n annly ta | aunahranization | history tables |
|-----------|-----------|-----------------|------------|-----------------|----------------|
| Table To. | now une   | reni operations | S ADDIV IO | synchronization | Instory lables |
|           |           |                 |            |                 |                |

#### Example:

SET SYNC MODE MAINTENANCE SET SYNC MODE NORMAL

**Return values:** For details on each error code, see the appendix titled Error Codes in *IBM solidDB Administrator Guide*.

Table 79. SET SYNC MODE return values

| Error code | Description                                                                                              |
|------------|----------------------------------------------------------------------------------------------------|
| 13047      | No privilege for operation.                                                                              |
| 13133      | Not a valid license for this product.                                                                    |
| 25021      | Database is not master or replica database. This operation only applies to master and replica databases. |
| 25088      | Catalog already in maintenance mode. You have set the mode on already.                                   |
| 25089      | Not allowed to set maintenance mode off. Someone else has set<br>the mode on so you can not set it off.  |
| 25090      | Catalog is already in maintenance mode. Someone else has set<br>the mode on so you can not set it on.    |
| 25091      | Catalog is not in maintenance mode. You tried to set mode off<br>and it is not currently on.             |

### SET SYNC NODE

SET SYNC NODE {unique\_node\_name | NONE}

Supported in: This command requires solidDB advanced replication.

**Usage:** Assigning the node name is part of the registration process of a replica database. Each catalog of a solidDB environment must have a node name that is unique within the domain. One catalog can have only one node name. Two catalogs cannot have the same node name.

You can use the SET SYNC NODE *unique\_node\_name* option to rename a node name if:

• If the node is a replica database and it is not registered to a master

#### and/or

• If the node is a master database and there are no replicas registered in the master database

Following are examples for renaming a node name:

```
SET SYNC NODE A; -- Now the node name is A.
SET SYNC NODE B; -- Now the node name is B.
COMMIT WORK;
SET SYNC NODE C; -- Now the node name is C.
ROLLBACK WORK; -- Now the node name is rolled back to B.
SET SYNC NODE NONE; -- Now the node has no name.
COMMIT WORK;
```

The *unique\_node\_name* must conform to the rules that are used for naming other objects (such as tables) in the database. Do not put single quotes around the node name.

If you specify NONE, then this command will remove the current node name.

If you want to use a reserved word, such as "NONE", as a node name, then you must put the keyword in double quote marks to ensure that it is treated as a delimited identifier. For example:

SET SYNC NODE "NONE"; -- Now the node name is "NONE"

You can verify the node name assignment with the following statement: SELECT GET PARAM('SYNC NODE')

The SET SYNC NODE NONE option removes the node name from the current catalog. This option is used when you are dropping a synchronized database and removing its registration.

Note:

When using the SET SYNC NODE NONE option, be sure the catalog associated with the node name is not defined as a master, replica, or both. To remove the node name, the catalog must be defined as SET SYNC MASTER NO and/or SET SYNC REPLICA NO. If you do try to set the node name to NONE on a master and/or replica catalog, solidDB returns error message 25082.

**Usage in master:** Use this statement in the master to set or remove the node name from the current catalog.

**Usage in replica:** Use this statement in the replica to set or remove the node name from the current catalog.

Example:

SET SYNC NODE SalesmanJones;

**Return values:** For details on each error code, see the appendix titled Error Codes in *solidDB Administration Guide*.

| Error code | Description                                                |
|------------|------------------------------------------------------------|
| 13047      | No privilege for operation                                 |
| 13107      | Illegal set operation                                      |
| 25059      | After registration nodename cannot be changed              |
| 25082      | Node name can not be removed if node is master or replica. |

### SET SYNC PARAMETER

SET SYNC PARAMETER parameter\_name 'value\_as\_string'; SET SYNC PARAMETER parameter name NONE;

Supported in: This command requires solidDB advanced replication.

**Usage:** This statement defines persistent catalog-level parameters that are visible via the parameter bulletin board to all transactions that are executed in that catalog. Each catalog has a different set of parameters.

If the parameter already exists, the new value overwrites the previous one. An existing parameter can be deleted by setting its value to NONE. All parameters are stored in the SYS\_BULLETIN\_BOARD system table.

These parameters are not propagated to the master.

In addition to system specific-parameters, you can also store in the system table a number of system parameters that configure the synchronization functionality. Available system parameters are listed at the end of the SQL reference.

**Usage in master:** Use the SET SYNC PARAMETER in the master for setting database parameters.

**Usage in replica:** Use the SET SYNC PARAMETER in replicas for setting database parameters.

#### Example:

SET SYNC PARAMETER db\_type 'REPLICA' SET SYNC PARAMETER db type NONE

**Return values:** For details on each error code, see the appendix titled Error Codes in *solidDB Administration Guide*.

#### Table 81. SET SYNC PARAMETER Return Values

| Error Code | Description                      |
|------------|----------------------------------|
| 13086      | Invalid data type in a parameter |

#### See also: GET\_PARAM

#### PUT\_PARAM

#### SET SYNC PROPERTY

Syntax in Master: SET SYNC PROPERTY <propertyname> = { 'value' | NONE } FOR REPLICA <replicaname>

Syntax in Replica:
SAVE SET SYNC PROPERTY <propertyname> = {'value' | NONE }

Supported in: This command requires solidDB advanced replication.

**Usage:** This command allows you to specify a property name and value for a replica. Replicas that have properties may be grouped, and a group may be specified when using the START AFTER COMMIT statement. For example, you might have some replicas that are related to the bicycle industry and others that are related to the surfboard industry, and you may want to update each of those groups of replicas separately. You can use Property Names to group these replicas. All members of a group have the same property and have the same value for that property.

For more information, see the section titled "Replica Property Names" in *solidDB Advanced Replication Guide*.

**Examples:** *Master:* 

SET SYNC PROPERTY color = 'red' FOR REPLICA replical; SET SYNC PROPERTY color = NONE FOR REPLICA replical;

*Replica:* 

SAVE SET SYNC PROPERTY color = 'red'; SAVE SET SYNC PROPERTY color = NONE;

#### SET SYNC USER

SET SYNC USER master\_username IDENTIFIED BY password SET SYNC USER NONE

Supported in: This command requires solidDB advanced replication.

**Usage:** This statement is used to define the username and password for the registration process when the replica database is being registered in the master database. To use this command, you are required to have SYS\_SYNC\_ADMIN\_ROLE access.

Note:

The SET SYNC USER statement is used for replica registration only. Aside from registration, all other synchronization operations require a valid master user ID in a replica database. If you want to designate a different master user for a replica, you must map the replica ID on the replica database with the master ID on the master database. For details, read the section titled "Mapping Replica User ID With Master User ID" in *solidDB Advanced Replication Guide*.

You define the registration username in the master database. The name you specify must have sufficient rights to execute the replica registration tasks. You can provide registration rights for a master user in the master database by designating the user with the SYS\_SYNC\_REGISTER\_ROLE or the SYS\_SYNC\_ADMIN\_ROLE using the GRANT *rolename* TO *user* statement.

After the registration has been successfully completed, you must reset the sync user to NONE; otherwise, if a master user saves statements, propagates messages, or refreshes from or registers to publications, the following error message is returned:

User definition not allowed for this operation.

**Usage in master:** This statement is not available in the master database.

**Usage in replica:** Use this statement in the replica to set the user name.

#### Example:

SET SYNC USER homer IDENTIFIED BY marge; SET SYNC USER NONE;

## SET TIMEOUT

- SET IDLE TIMEOUT { timeout\_in seconds | timout\_in\_millisecondsMS ] DEFAULT } SET LOCK TIMEOUT { timeout\_in\_seconds | timeout\_in\_millisecondsMS} SET OPTIMISTIC\_LOCK TIMEOUT { timeout\_in\_seconds}
- SET OPTIMISTIC LOCK TIMEOUT { timeout\_in\_seconds |
   timeout\_in\_millisecondsMS}

SET IDLE TIMEOUT sets the connection-specific maximum timeout in seconds. The setting is effective until a new timeout is given. If the timeout is set to DEFAULT, it means no maximum time.

SET LOCK TIMEOUT sets the time in seconds that the engine waits for a lock to be released. By default, lock timeout is set to 30 seconds. The maximum lock timeout is 1000 seconds. SET LOCK TIMEOUT of more than 1000 seconds fails.

By default, the granularity is in seconds. The lock timeout can be set at millisecond granularity by adding "MS" after the value, e.g.

SET LOCK TIMEOUT 500MS; SET LOCK TIMEOUT 1500 MS;

Spacing of the "MS" is not significant, and you may use upper or lower case. Without the "MS", the lock timeout will be in seconds. When the timeout interval is reached, solidDB terminates the timed-out statement. For more information, see "Setting lock timeout" on page 124.

## SET TRANSACTION

### Usage

The settings apply only to the current transaction.

#### Background information on transaction logging and durability

The server uses transaction logging to ensure that it can recover data in the event of an abnormal shutdown. "Strict" durability means that as soon as a transaction is committed, the server writes the information to the transaction log file. "Relaxed" durability means that the server may not write the information as soon as the transaction is committed; instead, the server may wait, for example, until it is less busy, or until it can write multiple transactions in a single write operation. If you use relaxed durability, then if the server shuts down abnormally, you may lose a few of the most recent transactions. For more information about durability, see *solidDB In-Memory Database User Guide*.

If the SET TRANSACTION DURABILITY statement matches the level of durability already set for the session, the statement has no effect, and status "SUCCESS" is returned.

### Differences between SET and SET TRANSACTION

solidDB SQL gives you two different commands to set the transaction isolation level, the read level, and the transaction durability level. In addition to the SET TRANSACTION command described in this section:

```
SET TRANSACTION { READ ONLY | READ WRITE | WRITE}
SET TRANSACTION ISOLATION LEVEL {READ COMMITTED ...}
SET TRANSACTION DURABILITY ...;
```

there are also the SET commands described in "SET" on page 272.

```
SET { READ ONLY | READ WRITE | WRITE}
SET ISOLATION LEVEL {READ COMMITTED ...}
SET DURABILITY ...;
```

The commands that have the "TRANSACTION" keyword are called transaction-level commands, while the commands that do not have the "TRANSACTION" keyword are sometimes called session-level commands. The transaction-level commands follow different rules from the session-level commands. These differences are listed below.

- The transaction-level commands take effect in the transaction in which they are issued; the session-level commands take effect in the next transaction, that is, after the next COMMIT WORK.
- The transaction-level commands apply to only the current transaction; the session-level commands apply to all subsequent transactions that is, until the end of the session (connection) or until another SET command changes them.
- The transaction-level commands must be executed at the beginning of a transaction, that is, before any DML or DDL statements. (They may be executed after other SET statements, however.) If this rule is violated, an error is returned. The session-level commands may be executed at any point in a transaction.
- The transaction-level commands take precedence over the session-level commands. However, the transaction-level commands apply only to the current transaction. After the current transaction is finished, the settings will return to the value set by the most recent previous SET command (if any). For example:

```
COMMIT WORK; -- Finish previous transaction;

SET ISOLATION LEVEL SERIALIZABLE;

COMMIT WORK;

-- Isolation level is now SERIALIZABLE

...

COMMIT WORK;

SET TRANSACTION ISOLATION LEVEL REPEATABLE READ;

-- Isolation level is now REPEATABLE READ because

-- transaction-level settings take precedence

-- over session-level settings.

COMMIT WORK;

-- Isolation level is now back to SERIALIZABLE, since the

-- transaction-level settings applied only to that

-- transaction.
```

The complete precedence hierarchy for isolation level and read level settings is below. Items closer to the top of the list have higher precedence.

- 1. SET TRANSACTION... (i.e. transaction-level settings)
- 2. SET ... (session-level settings)
- 3. The server-level settings specified by the value in solid.ini configuration parameter (for example, IsolationLevel or DurabilityLevel (there is no solid.ini parameter for the READ ONLY / READ WRITE setting)). You may change these settings by editing the solid.ini file, or by issuing a command like the following:

ADMIN COMMAND 'parameter Logging.DurabilityLevel = 2';

Note that if you change the solid.ini parameter, the new setting will not take effect until the next time that the server starts.

4. The server's default setting. See section *Appendixes*, *Server-side configuration parameters* in the *IBM solidDB Administrator Guide*.

### Warnings regarding durability

- Unless you can afford to lose some transactions if the server is shut down unexpectedly, you should use strict durability.
- There is no "DEFAULT" option to set the value to whatever value the DurabilityLevel parameter has specified. Also, there is no way to read the durability level that applies to the current session. Therefore, once you have explicitly set the durability by executing the SET DURABILITY statement, you cannot restore the "default" durability level specified by the DurabilityLevel parameter. You can switch from RELAXED to STRICT durability and back

whenever you wish, but you cannot "undo" your change and restore the default level without actually knowing what that default level was.

The SET TRANSACTION command is based on ANSI SQL. However, the solidDB implementation has some differences from the ANSI definition. The ANSI definition allows the two ANSI-defined "clauses" (isolation level and read level) to be combined, for example:

SET TRANSACTION ISOLATION LEVEL SERIALIZABLE, READ WRITE;

solidDB does not support this syntax. solidDB does, however, support multiple SET statements in a single transaction, for example:

SET TRANSACTION ISOLATION LEVEL SERIALIZABLE; SET TRANSACTION READ WRITE;

#### SET TRANSACTION examples

SET TRANSACTION DURABILITY RELAXED; SET TRANSACTION ISOLATION REPEATABLE READ; SET TRANSACTION READ WRITE;

#### See also

"SET" on page 272.

#### SET TRANSACTION (read/write level)

SET TRANSACTION {READ ONLY | READ WRITE | WRITE}

The command SET TRANSACTION { READ ONLY | READ WRITE | WRITE} is based on ANSI SQL. It allows the user to specify whether the transaction is allowed to make any changes to data.

#### SET TRANSACTION DURABILITY

SET TRANSACTION DURABILITY {RELAXED | STRICT}

The command SET TRANSACTION DURABILITY { RELAXED | STRICT } controls whether the server uses "strict" or "relaxed" durability for transaction logging. This command is a solidDB extension to SQL; it is not part of the ANSI standard.

Your choice will not affect any other user, any other open session that you yourself currently have, or any future session that you may have. Each user session may set its own durability level, based on how important it is for the session not to lose any data.

Note that if the new transaction durability setting is STRICT, then any previous transactions that have not yet been written to disk will be written at the time that the current transaction is committed. (Note that those transactions are not written to disk as soon as the transaction durability level is changed to STRICT; the writes wait until the current transaction is committed.)

If the assigned workload server is Secondary, it can be changed programmatically to the Primary for the time of one transaction. At the transaction level, the following statements change the workload connection server to Primary for the time of one transaction:

SET TRANSACTION WRITE (nonstandard) SET TRANSACTION ISOLATION LEVEL REPEATABLE READ SET TRANSACTION ISOLATION LEVEL SERIALIZABLE The affected transaction is the one that is started with the statement, or the next one, in other cases. After the transaction has been executed at the Primary, the workload connection server is reverted to the default one, for the session.

If the above statement is not applicable, it returns SQL\_SUCCESS, with no action performed. For example, such is a the case when SET TRANSACTION WRITE is applied to a standalone server. In that case the semantics of SET TRANSACTION WRITE is equal to that of SET TRANSACTION READ WRITE.

The effect of the SET TRANSACTION WRITE statement may be reverted with the statement SET TRANSACTION READ WRITE or ... READ ONLY (SQL:1999). Also, the isolation level statement has the same effect: SET TRANSACTION ISOLATION LEVEL READ COMMITTED

### SET TRANSACTION ISOLATION LEVEL

SET TRANSACTION ISOLATION LEVEL { READ COMMITTED | REPEATABLE READ | SERIALIZABLE}

The command SET TRANSACTION ISOLATION is based on ANSI SQL. It sets the transaction isolation level (READ COMMITTED, REPEATABLE READ, or SERIALIZABLE) and the read level (READ ONLY or READ WRITE). For more information about isolation levels, see TRANSACTION ISOLATION levels.

### SET TRANSACTION SAFENESS

SET TRANSACTION SAFENESS {1SAFE | 2SAFE | DEFAULT}

SET TRANSACTION SAFENESS determines whether the replication protocol is synchronous (2-safe) or asynchronous (1-safe).

- 1-safe: the transaction is first committed at Primary and then transmitted to Secondary
- 2-safe: the transaction is not committed before it has been acknowledged by Secondary (default).

SET TRANSACTION SAFENESS sets the safeness level for the current transaction.

## **START AFTER COMMIT**

```
START AFTER COMMIT
  [FOR EACH REPLICA WHERE search_condition [RETRY retry_spec]]
 {UNIQUE | NONUNIQUE} stmt;
```

```
stmt ::= any SQL statement.
search_condition ::= search_item | search_item {AND|OR } search_item
search_item ::= {search_test | (search_condition)}
search_test ::= comparison_test | like_test
comparison_test ::= property_name { = | >> | > | >= | > | >= } value
property_name ::= name of a replica property
like_test ::= property_name [NOT] LIKE value [ESCAPE value]
value ::= literal
retry_spec ::= seconds,count
```

## Usage

The START AFTER COMMIT statement specifies an SQL statement (such as a call to a stored procedure) that will be executed when the current transaction commits. (If the transaction is rolled back, then the specified SQL statement will not be executed.) The START AFTER COMMIT statement returns a result set with one INTEGER column. This integer is a unique "job" id and can be used to query the status of a statement that failed to start due to an invalid SQL statement, insufficient access rights, replica not available etc.

If you use the UNIQUE keyword before the <stmt> then that the statement will be executed only if there isn't already an identical statement executing or "pending". Statements are compared using simple string compare. For example 'call foo(1)' is different from 'call foo(2)'. The server also takes into account whether the statement already being executed (or pending for execution) is on the same replica or a different replica; only identical statements on the same replica are discarded.

#### **Important:**

Remember that when duplicate statements are discarded by using the UNIQUE keyword, the most recent statements are the ones thrown out, and the oldest one is the one that keeps running. It is quite possible to create a situation where you do multiple updates, for example, and you trigger multiple START AFTER COMMIT operations, but only the oldest one executes and thus the newest updated data may not get sent to the replicas immediately.

NONUNIQUE means that duplicate statements can be executed simultaneously in the background.

FOR EACH REPLICA specifies that the statement is executed for each replica that fulfills the property conditions given in the search\_condition part of the WHERE clause. Before executing the statement, a connection to the replica is established. If a procedure call is started, then the procedure can get the "current" replica name using the keyword "DEFAULT".

If RETRY is specified, then the operation is re-executed after N seconds (defined by seconds in the retry\_spec) if the replica is not reached on the first attempt. The count specifies how many times a retry is attempted.

See 3, "Stored procedures, events, triggers, and sequences," on page 23 for a more detailed description of the START AFTER COMMIT command.

## Transactions

A statement started in the background using START AFTER COMMIT is executed in a separate transaction. That transaction is executed in autocommit mode, i.e. it cannot be rolled back once it has started.

## Context of the background statements

Statements started in the background are executed in the context of the user who issued the START AFTER COMMIT statement, and are executed in the catalog and schema in which the START AFTER COMMIT statement executed.

In the example below, 'CALL FOO' is executed in the catalog 'katmandu' and the schema 'steinbeck'.

SET CATALOG katmandu; SET SCHEMA steinbeck; START AFTER COMMIT UNIQUE CALL FOO; COMMIT WORK; SET CATALOG irrelevant\_catalog; SET SCHEMA irrelevant schema

## Durability

Background statements are NOT durable. In other words, the execution of statements started with START AFTER COMMIT is not guaranteed.

## Rollback

Background statements cannot be rolled back after they have been started. So after a statement that has been started with START AFTER COMMIT has executed successfully, there is no way to roll it back.

The START AFTER COMMIT statement itself can be rolled back, and this will prevent the specified statement from executing. For example, START AFTER COMMIT UNIQUE INSERT INTO MyTable VALUES (1); ROLLBACK;

In the example above, the transaction rolls back and thus "INSERT INTO MyTable VALUES (1)" will not be executed.

## Order of execution

Background statements are executed asynchronously and they don't have any guaranteed order even inside a transaction.

## **Examples**

Start local procedure in the background. START AFTER COMMIT NONUNIQUE CALL myproc;

Start the call if "CALL myproc" is not running in the background already. START AFTER COMMIT UNIQUE call myproc;

Start procedure in the background using replicas which have property "color" = "blue".

START AFTER COMMIT FOR EACH REPLICA WHERE color='blue' UNIQUE CALL myproc;

The following statements are all considered different and therefore each is executed, despite the presence of the keyword UNIQUE. (Note that "name" is a unique property of each replica.)

START AFTER COMMIT UNIQUE call myproc; START AFTER COMMIT FOR EACH REPLICA WHERE name='R1' UNIQUE call myproc; START AFTER COMMIT FOR EACH REPLICA WHERE name='R2' UNIQUE call myproc; START AFTER COMMIT FOR EACH REPLICA WHERE name='R3' UNIQUE call myproc;

But if the following statement is executed in the same transaction as the previous ones and the condition "color='blue'" matches some of the replicas R1, R2 or R3, then the call is not executed for those replicas again.

START AFTER COMMIT FOR EACH REPLICA WHERE color='blue' UNIQUE call myproc;

For additional examples, see 3, "Stored procedures, events, triggers, and sequences," on page 23.

## **TRUNCATE TABLE**

TRUNCATE TABLE tablename

## Usage

This statement is, from the caller's point of view, semantically equivalent to "DELETE FROM tablename". However, it is much more efficient thanks to relaxed isolation. During the execution of this statement, the defined isolation level is not maintained in concurrent transactions. The effect of removing the rows will be immediately seen in all concurrent transactions. Therefore this statement is recommended for maintenance purposes only.

## **UNLOCK TABLE**

UNLOCK TABLE { ALL | tablename [,tablename]} tablename ::= The name of the table to unlock

The keyword ALL releases all table-level locks on all tables.

You can also specify the catalog and schema of the table by qualifying the table name.

### Usage

This command allows you to unlock tables that you manually locked (using the LOCK TABLE command) with the LONG option. The LONG option allows you to hold a lock past the end of the transaction in which the lock was placed. Since there is no natural endpoint for the lock (other than the end of the transaction), you must explicitly release a LONG lock by using the UNLOCK command.

The UNLOCK TABLE command does not apply to the server's automatic locks, or to manual locks that were not locked with the LONG option. If a lock is automatic, or if it is manual and not LONG, then the server will automatically release the lock at the end of the transaction in which the lock was placed. Thus there is no need to manually unlock those locks.

When the UNLOCK TABLE command is used, it does not take effect immediately; instead, the locks are released when the current transaction is committed.

#### **CAUTION:**

If the current transaction (the one in which the UNLOCK TABLE command was executed) is not committed (e.g. if it is rolled back), then the tables are not unlocked; they will remain locked until another UNLOCK TABLE command is successfully executed and committed.

The LOCK/UNLOCK commands apply only to tables. There is no command to manually lock or unlock individual records.

Note that if you have a table named "ALL", then you should use the delimited identifier feature to specify the table name. (See the examples at the end of this section.)

## Examples of using LOCK and UNLOCK

LOCK TABLE emp IN SHARED MODE; LOCK TABLE emp IN SHARED MODE TABLE dept IN EXCLUSIVE MODE; LOCK TABLE emp,dept IN SHARED MODE NOWAIT;

-- Get an exclusive lock that will persist past the end of the current -- transaction. If you can't get an exclusive lock immediately, then -- wait up to 60 seconds to get it. LOCK TABLE emp, dept IN LONG EXCLUSIVE MODE WAIT 60; -- Make the schema changes (or do whatever you needed the exclusive -- lock for). CALL DO\_SCHEMA\_CHANGES\_1; COMMIT WORK; CALL DO\_SCHEMA\_CHANGES\_2; UNLOCK TABLE ALL; -- at the end of this transaction, release locks. ... COMMIT WORK; ... UNLOCK TABLE "ALL"; -- Unlock the table named "ALL".

## **Return values**

For details on each error code, see the appendix titled Error Codes in *solidDB Administration Guide*.

Table 82. LOCK TABLE return values

| Error code | Description                                 |
|------------|---------------------------------------------|
| 10083      | Table <table_name> not locked.</table_name> |
| 13011      | Table <tablename> not found.</tablename>    |

## See also

LOCK TABLE

SET SYNC MODE { MAINTENANCE | NORMAL }

## **UNREGISTER EVENT**

The UNREGISTER EVENT command is allowed only inside stored procedures. See the CREATE PROCEDURE statement and the CREATE EVENT statement for more details.

# **UPDATE** (positioned)

UPDATE table\_name

```
SET [table_name.]column_identifier = {expression | NULL}
[, [table_name.]column_identifier = {expression | NULL}]...
WHERE CURRENT OF cursor_name
```

## Usage

The positioned UPDATE statement updates the current row of the cursor. The name of the cursor is defined using ODBC API function named SQLSetCursorName.

## **Example**

UPDATE TEST SET C = 0.33 WHERE CURRENT OF MYCURSOR

# **UPDATE** (searched)

```
UPDATE table-name
SET [table_name.]column_identifier = {expression | NULL}
[, [table_name.]column_identifier = {expression | NULL}]...
[WHERE search_condition]
```

# Usage

The UPDATE statement is used to modify the values of one or more columns in one or more rows, according the search conditions.

## Example

UPDATE TEST SET C = 0.44 WHERE ID = 5

# WAIT EVENT

The WAIT EVENT command is allowed only inside stored procedures. See the CREATE PROCEDURE and CREATE EVENT statements for more details.

# Table\_reference

Table 83. Table\_reference

| Table_reference      |                                                                                                    |
|----------------------|----------------------------------------------------------------------------------------------------|
| table_reference_list | <pre>::= table_reference [ , table-reference ]</pre>                                                                                |
| table_reference      | <pre>::= table_name [[AS] correlation_name ]   derived_table [[AS] correlation_name [( derived_column_list )]]   joined_table</pre> |
| table_name           | ::= table_identifier   schema_name.table_identifier                                                                                 |
| derived_table        | ::= subquery                                                                                                    |
| derived_column_list  | ::= column_name_list                                                                                                    |
| joined_table         | <pre>::= cross_join   qualified_join   ( joined_table )</pre>                                                                       |
| cross_join           | ::= table_reference CROSS JOIN table_reference                                                                                      |
| qualified_join       | <pre>::= table_reference [NATURAL] [ join_type ] JOIN table_reference [ join_specification ]</pre>                                  |
| join_type            | ::= INNER   outer_join_type [OUTER]   UNION                                                                                         |
| outer_join_type      | ::= LEFT   RIGHT   FULL                                                                                                    |
| join_specification   | ::= join_condition   named_columns_join                                                                                             |
| join_condition       | ::= ON search_condition                                                                                                    |
| named_columns_join   | ::= USING ( column_name_list )                                                                                                    |
| column_name_list     | <pre>::= column_identifier [ { , column_identifier }]</pre>                                                                         |

# Query\_specification

Table 84. Query\_specification

| Query_specification |                                                                                                    |
|---------------------|----------------------------------------------------------------------------------------------------|
| query_specification | ::= SELECT [DISTINCT   ALL] select_list<br>table_expression                                                                                                    |
| select_list         | <pre>::= *   select_sublist [ {, select_sublist } ]</pre>                                                                                                    |
| select_sublist      | ::= derived_column  <br>[ table_name   table_identifier ].*                                                                                                    |
| derived_column      | <pre>::= expression [ [AS] column_alias ] ]</pre>                                                                                                    |
| table_expression    | <pre>::= FROM table_reference_list [WHERE search_condition ] [GROUP BY column_name_list [[UNION   INTERSECT   EXCEPT] [ALL] [CORRESPONDING [BY ( column_name_list ) ]] query_specification ] [HAVING search_condition ]</pre> |

# Search\_condition

Table 85. Search\_condition

| Search_condition |                                                                                                    |
|------------------|----------------------------------------------------------------------------------------------------|
| search_condition | <pre>::= search_item   search_item { AND   OR } search_item</pre>                                              |
| search_item      | <pre>::= [NOT] { search_test   ( search_condition )}</pre>                                                     |
| search_test      | ::= comparison_test   between_test  <br>like_test   null_test   set_test  <br>quantified_test   existence_test |
| comparison_test  | ::= expression { =   <>   <   <=   >   >= }<br>{ expression   subquery }                                       |
|                  | <b>Note:</b> Spaces on each side of the operator are optional.                                                 |
| between_test     | <pre>::= column_identifier [NOT] BETWEEN expression AND expression</pre>                                       |
| like_test        | ::= column_identifier [NOT] LIKE value [ESCAPE value]                                                          |
| null_test        | <pre>::= column_identifier IS [NOT] NULL</pre>                                                                 |

Table 85. Search\_condition (continued)

| Search_condition |                                                                            |
|------------------|----------------------------------------------------------------------------|
| set_test         | <pre>::= expression [NOT] IN ( { value [, value ]   subquery } )</pre>     |
| quantified_test  | ::= expression { =   <>   <   <=   >   >= }<br>[ALL   ANY   SOME] subquery |
| existence_test   | ::= EXISTS subquery                                                        |

# Check\_condition

Table 86. Check\_condition

| Check_condition |                                                                           |
|-----------------|---------------------------------------------------------------------------|
| check_condition | <pre>::= check_item   check_item { AND   OR } check_item</pre>            |
| check_item      | <pre>::= [NOT] { check_test   ( check_condition ) }</pre>                 |
| check_test      | ::= comparison_test   between_test  <br>like_test   null_test   list_test |
| comparison_test | ::= expression { =   <>   <   <=   >   >= }<br>{ expression   subquery }  |
| between_test    | <pre>::= column_identifier [NOT] BETWEEN expression AND expression</pre>  |
| like_test       | ::= column_identifier [NOT] LIKE value<br>[ESCAPE value ]                 |
| null_test       | ::= column_identifier IS [NOT] NULL                                       |
| list_test       | <pre>::= expression [NOT] IN ( { value [, value ]} )</pre>                |

# Expression

Table 87. Expression

| Expression      |                                                                                                    |
|-----------------|----------------------------------------------------------------------------------------------------|
| expression      | <pre>::= expression_item   expression_item { +   -   *   / } expression_item</pre>                                     |
|                 | Note: Spaces on each side of the operator are optional.                                                                |
| expression_item | <pre>::= [ +   - ] { value   column_identifier   function   case_expression   cast_expression   ( expression ) }</pre> |

| Table 87. | Expression | (continued) |
|-----------|------------|-------------|
|-----------|------------|-------------|

| Expression                  |                                                                                                    |
|-----------------------------|----------------------------------------------------------------------------------------------------|
| value                       | ::= literal   USER   variable                                                                                                    |
| function                    | ::= set_function   null_function   string_function  <br>numeric_function  <br>datetime_function   system_function  <br>datatypeconversion_function                                                                                                    |
|                             | NOTE: The string, numeric, datetime, and datatypeconversion<br>functions are scalar functions, in which an operation denoted by a<br>function name is followed by a pair of parenthesis enclosing zero or<br>more specified arguments. Each scalar function returns a single value.                                                                                                    |
| set_function                | ::= COUNT (*)  <br>{ AVG   MAX   MIN   SUM   COUNT }<br>( { ALL   DISTINCT } expression )                                                                                                    |
| null_function               | <pre>::= { NULLVAL_CHAR( )   NULLVAL_INT( ) }</pre>                                                                                                    |
| datatypeconversion_function | ::= CONVERT_CHAR(value_exp)  <br>CONVERT_DATE(value_exp)  <br>CONVERT_DECIMAL(value_exp)  <br>CONVERT_DOUBLE(value_exp)  <br>CONVERT_FLOAT(value_exp)  <br>CONVERT_INTEGER(value_exp)  <br>CONVERT_LONGVARCHAR(value_exp)  <br>CONVERT_NUMERIC(value_exp)  <br>CONVERT_REAL(value_exp)  <br>CONVERT_SMALLINT(value_exp)  <br>CONVERT_TIME(value_exp)  <br>CONVERT_TIMESTAMP(value_exp)  <br>CONVERT_TINYINT(value_exp)  <br>CONVERT_TINYINT(value_exp)  <br>CONVERT_VARCHAR(value_exp)  <br>CONVERT_VARCHAR(value_exp)  <br>CONVERT_VARCHAR(value_exp)  <br>CONVERT_VARCHAR(value_exp)  <br>CONVERT_VARCHAR(value_exp)  <br>Note: These functions are used to implement the {fn CONVERT(value,<br>odbc_typename)} escape clauses defined by ODBC. The preferred way,<br>however, is to use CAST(value AS sql_typename) which is defined in<br>SQL-92 and fully supported by solidDB. For details, see Appendix F<br>of solidDB Programmer Guide. |
| case_expression             | <pre>::= case_abbreviation   case_specification</pre>                                                                                                    |
| case_abbreviation           | <pre>::= NULLIF(value_exp, value_exp)   COALESCE(value_exp {, value_exp })</pre>                                                                                                    |
|                             | The NULLIF function returns NULL if the first parameter is equal to<br>the second parameter; otherwise, it returns the first parameter. It is<br>equivalent to IF ( $p1 = p2$ ) THEN RETURN NULL ELSE RETURN $p1$ ;<br>The NULLIF function is useful if you have a special value that serves<br>as a flag to indicate NULL. You can use NULLIF to convert that<br>special value to NULL. In other words, it behaves like IF ( $p1 =$<br>NullFlag) THEN RETURN NULL ELSE RETURN $p1$ ;                                                                                                    |
|                             | COALESCE returns the first non-NULL argument. The list of<br>arguments may be of almost any length. All arguments should be of<br>the same (or compatible) data types.                                                                                                    |

| Expression                       |                                                                                                    |
|----------------------------------|----------------------------------------------------------------------------------------------------|
| case_specification               | <pre>::= CASE [value_exp] WHEN value_exp THEN {value_exp } [WHEN value_exp THEN { value_exp }] [ELSE { value_exp }] END</pre>                   |
| cast_expression                  | ::= CAST (value_exp AS -data-type)                                                                                                    |
| row value constructor expression | A row value constructor (RVC) is an ordered sequence of values delimited by parentheses, for example: (1, 4, 9)                                 |
|                                  | ('Smith', 'Lisa')                                                                                                    |
|                                  | You can think of this as constructing a row based on a series of elements/values, just like a row of a table is composed of a series of fields. |
|                                  | For more information about row value constructors, see "Row value constructors" on page 19.                                                     |

# String functions

Table 88. String Functions

| Function                          | Purpose                                                                                                    |
|-----------------------------------|----------------------------------------------------------------------------------------------------|
| ASCII(str)                        | Returns the integer equivalent of string <i>str</i>                                                                                                    |
| CHAR(code)                        | Returns the character equivalent of <i>code</i>                                                                                                    |
| CONCAT(str1, str2)                | Concatenates str2 to str1                                                                                                    |
| str1 { +      } str2              | Concatenates str2 to str1.                                                                                                    |
|                                   | For example:                                                                                                    |
|                                   | SELECT str1 + str2, col1                                                                                                    |
|                                   | SELECT str1    str2, col1                                                                                                    |
| GET_UNIQUE_STRING( <i>str</i> )   | This function generates a unique string, based on a "prefix" (the input<br>string, which may be any string you choose) and a sequence number<br>(which is created and used internally). If the input is NULL, then the<br>function still returns a string based on the unique sequence number. |
| INSERT(str1, start, length, str2) | Merges strings by deleting length characters from <i>str1</i> and inserting <i>str2</i>                                                                                                    |
| LCASE(str)                        | Converts string <i>str</i> to lowercase                                                                                                    |
| LEFT(str, count)                  | Returns leftmost count characters of string str                                                                                                    |

#### Table 88. String Functions (continued)

| Function                                             | Purpose                                                                                                    |
|------------------------------------------------------|----------------------------------------------------------------------------------------------------|
| LENGTH(str)                                          | Returns the number of characters in <i>str</i>                                                                                                    |
| LOCATE( <i>str1</i> , <i>str2</i> [, <i>start</i> ]) | Returns the starting position of <i>str1</i> within <i>str2</i> . If the optional argument, <i>start</i> , is specified, the search begins with the character position indicated by the value of start. If string_exp1 is not found within string_exp2, the function returns 0. For both the return value and the input parameter <i>start</i> , string positions are numbered starting from 1 (not 0). |
| LTRIM(str)                                           | Removes leading spaces of str                                                                                                    |
| POSITION (str1 IN str2)                              | Returns starting position of <i>str1</i> within <i>str2</i>                                                                                                    |
| REPEAT(str, count)                                   | Returns characters of str repeated count times                                                                                                    |
| REPLACE(str1, str2, str3)                            | Replaces occurrences of <i>str2</i> in <i>str1</i> with <i>str3</i>                                                                                                    |
| RIGHT(str, count)                                    | Returns the rightmost count characters of string str                                                                                                    |
| RTRIM(str)                                           | Removes trailing spaces in <i>str</i>                                                                                                    |
| SOUNDEX(str)                                         | Calculate 4-character soundex (phonetic) code                                                                                                    |
| SPACE(count)                                         | Returns a string of count spaces                                                                                                    |
| SUBSTRING(str, start, length)                        | Derives substring <i>length</i> bytes long from <i>str</i> beginning at start. For example, if str="First Second Third", then SUBSTRING(str, 7, 6) would return "Second".                                                                                                    |
|                                                      | Note that string positions are numbered starting from 1 (not 0).                                                                                                    |
| TRIM(str)                                            | Removes leading and trailing spaces in str                                                                                                    |
| UCASE(str)                                           | Converts str to uppercase                                                                                                    |

If you are using wildcard characters in your string operations, then see also "Wildcard characters" on page 302.

# Numeric functions

#### Table 89. Numeric Functions

| Function                                                                                 | Purpose                                                                                                    |
|------------------------------------------------------------------------------------------|----------------------------------------------------------------------------------------------------|
| ABS(numeric)                                                                             | Absolute value of <i>numeric</i>                                                                                                    |
| ACOS(float)                                                                              | Arccosine of <i>float</i> , where <i>float</i> is expressed in radians                                                                              |
| ASIN( <i>float</i> ) Arcsine of <i>float</i> , where <i>float</i> is expressed in radian |                                                                                                    |
| ATAN(float)                                                                              | Arctangent of <i>float</i> , where <i>float</i> is expressed in radians                                                                             |
| ATAN2(float1, float2)                                                                    | Arctangent of the <i>x</i> and <i>y</i> coordinates, specified by <i>float1</i> and <i>float2</i> , respectively, as an angle, expressed in radians |

#### Table 89. Numeric Functions (continued)

| Function                   | Purpose                                                                |
|----------------------------|------------------------------------------------------------------------|
| CEILING(numeric)           | Smallest integer greater than or equal to <i>numeric</i>               |
| COS(float)                 | Cosine of <i>float</i> , where <i>float</i> is expressed in radians    |
| COT(float)                 | Cotangent of <i>float</i> , where <i>float</i> is expressed in radians |
| DEGREES(numeric)           | Converts <i>numeric</i> radians to degrees                             |
| DIFFERENCE(str1, str2)     | Return the value of phonetic difference: 0 - 4                         |
| EXP(float)                 | Exponential value of <i>float</i>                                      |
| FLOOR(numeric)             | Largest integer less than or equal to numeric                          |
| LOG(float)                 | Natural logarithm of <i>float</i>                                      |
| LOG10(float)               | Base 10 log of <i>float</i>                                            |
| MOD(integer1, integer2)    | Modulus of integer1 divided by integer2                                |
| PI()                       | Pi as a floating point number                                          |
| POWER(numeric, integer)    | Value of <i>numeric</i> raised to the power of <i>integer</i>          |
| RADIANS(numeric)           | Converts from <i>numeric</i> degrees to radians                        |
| ROUND(numeric, integer)    | Numeric rounded to integer                                             |
| SIGN(numeric)              | Sign of <i>numeric</i>                                                 |
| SIN(float)                 | Sine of <i>float</i> , where <i>float</i> is expressed in radians      |
| SQRT(float)                | Square root of <i>float</i>                                            |
| TAN(float)                 | Tangent of <i>float</i> , where <i>float</i> is expressed in radians   |
| TRUNCATE(numeric, integer) | Numeric truncated to integer                                           |

# **Date time functions**

Table 90. Date Time Functions

| Function                  | Purpose                                                     |
|---------------------------|-------------------------------------------------------------|
| CURDATE()                 | Returns the current date                                    |
| CURTIME()                 | Returns the current time                                    |
| DAYNAME( <i>date</i> )    | Returns a string with the day of the week                   |
| DAYOFMONTH( <i>date</i> ) | Returns the day of the month as an integer between 1 and 31 |

Table 90. Date Time Functions (continued)

| Function                                           | Purpose                                                                                                |
|----------------------------------------------------|----------------------------------------------------------------------------------------------------|
| DAYOFWEEK(date)                                    | Returns the day of the week as an integer between 1 and 7, where 1 represents Sunday                   |
| DAYOFYEAR( <i>date</i> )                           | Returns the day of the year as an integer between 1 and 366                                            |
| EXTRACT (date field FROM date_exp)                 | Isolates a single field of a datetime or a interval and converts it to a number.                       |
| HOUR( <i>time_exp</i> )                            | Returns the hour as an integer between 0 and 23                                                        |
| MINUTE(time_exp)                                   | Returns the minute as an integer between 0 and 59                                                      |
| MONTH(date)                                        | Returns the month as an integer between 1 and 12                                                       |
| MONTHNAME(date)                                    | Returns the month name as a string                                                                     |
| NOW()                                              | Returns the current date and time as a timestamp                                                       |
| QUARTER(date)                                      | Returns the quarter as an integer between 1 and 4                                                      |
| SECOND( <i>time_exp</i> )                          | Returns the second as an integer between 0 and 59                                                      |
| TIMESTAMPADD(interval, integer_exp, timestamp_exp) | Calculates a timestamp by adding <i>integer_exp</i> intervals of type interval to <i>timestamp_exp</i> |
|                                                    | Keywords used to express valid TIMESTAMPADD interval values are:                                       |
|                                                    | SQL_TSI_FRAC_SECOND                                                                                    |
|                                                    | SQL_TSI_SECOND                                                                                         |
|                                                    | SQL_TSI_MINUTE                                                                                         |
|                                                    | SQL_TSI_HOUR                                                                                           |
|                                                    | SQL_TSI_DAY                                                                                            |
|                                                    | SQL_TSI_WEEK                                                                                           |
|                                                    | SQL_TSI_MONTH                                                                                          |
|                                                    | SQL_TSI_QUARTER                                                                                        |
|                                                    | SQL_TSI_YEAR                                                                                           |

| Table 90. | Date | Time  | Functions | (continued)  |
|-----------|------|-------|-----------|--------------|
| 10010 00. | Duio | 11110 | i unonono | (containaca) |

| Function                                                | Purpose                                                                                                    |
|---------------------------------------------------------|----------------------------------------------------------------------------------------------------|
| TIMESTAMPDIFF(interval, timestamp-exp1, timestamp-exp2) | Returns the integer number of intervals by which <i>timestamp-exp2</i> is greater than <i>timestamp-exp1</i> |
|                                                         | Keywords used to express valid TIMESTAMPDIFF interval values are:                                            |
|                                                         | SQL_TSI_FRAC_SECOND                                                                                          |
|                                                         | SQL_TSI_SECOND                                                                                               |
|                                                         | SQL_TSI_MINUTE                                                                                               |
|                                                         | SQL_TSI_HOUR                                                                                                 |
|                                                         | SQL_TSI_DAY                                                                                                  |
|                                                         | SQL_TSI_WEEK                                                                                                 |
|                                                         | SQL_TSI_MONTH                                                                                                |
|                                                         | SQL_TSI_QUARTER                                                                                              |
|                                                         | SQL_TSI_YEAR                                                                                                 |
| WEEK(date)                                              | Returns the week of the year as an integer between 1 and 52                                                  |
| YEAR(date)                                              | Returns the year as an integer                                                                               |

# System functions

The system functions return special information about the solidDB database.

| Purpose                                                  |
|----------------------------------------------------------|
| Returns the connection id associated with the connection |
| Returns the current user id                              |
| Returns the login userid                                 |
| Returns the current catalog                              |
| Returns the login catalog                                |
| Returns the current schema                               |
| Returns the login schema                                 |
|                                                          |

Table 91. System Functions

# **Miscellaneous functions**

Table 92. Miscellaneous functions

| Function                    | Purpose                                                                                                    |
|-----------------------------|----------------------------------------------------------------------------------------------------|
| BIT_AND(integer1, integer2) | Returns the result of the bit-wise AND operation.                                                                                                    |
| IFNULL(exp, value)          | If exp is null, returns value; if not, returns exp                                                                                                    |
|                             | (if <i>value</i> is returned, it is converted to type of <i>exp</i> )                                                                                                    |
| SLEEP(milliseconds)         | This can only be called from a stored procedure or a trigger.<br>This causes the stored procedure or trigger to "sleep"<br>(temporarily suspend activity) for the specified number of<br>milliseconds. Resolution is accurate to approximately 1 second<br>(i.e. 1000 milliseconds). The exact length of the sleep also<br>depends upon how busy the computer is with other processes<br>and threads. The value must be a literal, not a variable or<br>expression. |

# Data\_type

### Table 93. Data\_type

| Variable name | Data type                                                                                                    |
|---------------|----------------------------------------------------------------------------------------------------|
| data_type     | <pre>::= {BIGINT  <br/>BINARY  <br/>BLOB  <br/>CHAR [ length ]  <br/>CHARACTER LARGE OBJECT  <br/>CHAR LARGE OBJECT  <br/>CLOB  <br/>DATE  <br/>DECIMAL [ ( precision [ , scale ] ) ]  <br/>DOUBLE PRECISION  <br/>FLOAT [ ( precision ) ]  <br/>INTEGER  <br/>LONG NATIONAL VARCHAR  <br/>LONG VARBINARY  <br/>LONG VARCHAR  <br/>NCHAR LARGE OBJECT  <br/>NUMERIC [ ( precision [ , scale ] ) ]  <br/>NATIONAL CHAR  <br/>NATIONAL CHAR  <br/>NATIONAL CHAR  <br/>NATIONAL CHAR  <br/>NATIONAL CHARACTER  <br/>NATIONAL CHAR  <br/>NCHAR  <br/>NCHAR  <br/>NCHAR  <br/>NCHAR  <br/>NCHAR  <br/>NCHAR  <br/>REAL  <br/>SMALLINT  <br/>TIME  <br/>TIMESTAMP [ ( timestamp precision ) ]  <br/>TINYINT  <br/>VARBINARY  <br/>VARCHAR [ length ]</pre> |

# Date and time literals

Table 94. Date and time literals

| Date/time literal |                       |
|-------------------|-----------------------|
| date_literal      | 'YYYY-MM-DD'          |
| time_literal      | 'HH:MM:SS'            |
| timestamp_literal | 'YYYY-MM-DD HH:MM:SS' |

## **Pseudo columns**

The following pseudo columns may also be used in the select-list of a SELECT statement:

Table 95. Pseudo columns

| Pseudo column | Туре           | Explanation                                                                                                    |
|---------------|----------------|----------------------------------------------------------------------------------------------------|
| ROWVER        | VARBINARY(10)  | Version of the row in a table.                                                                                                    |
| ROWID         | VARBINARY(254) | Persistent id for a row in a table.                                                                                                    |
| ROWNUM        | DECIMAL(16,2)  | Row number indicates the sequence in<br>which a row was selected from a table or<br>set of joined rows. The first row selected<br>has a ROWNUM of 1, the second row has<br>2, etc.<br>Because ROWNUM is given to a row<br>before the order by clause is evaluated,<br>ROWNUM should not be used to identify<br>sorted rows.<br>ROWNUM is chiefly useful for limiting<br>the number of rows returned by a query<br>for example, WHERE ROWNUM < 10. |

### Note:

Since ROWID and ROWVER refer to a single row, they may only be used with queries that return rows from a single table.

# Wildcard characters

The following may be used as wildcard characters in certain expressions, such as LIKE '<string>'.

Table 96. Wildcard characters

| Character      | Explanation                                                                                           |
|----------------|----------------------------------------------------------------------------------------------------|
| _ (underscore) | The underscore character matches any single character. For example, 'J_NE' matches 'JANE' and 'JUNE'. |

| Character        | Explanation                                                                                                    |
|------------------|----------------------------------------------------------------------------------------------------|
| % (percent sign) | The percent sign character matches any group of 0 or more characters. For example 'ED%' matches 'EDWARD' and 'EDITOR'. As another example, '%ED%' matches 'EDWARD', 'TEDDY', and 'FRED'. |

## Using SQL wildcards

Exact match searches are conducted by specifying literal values, as in: SELECT \* FROM table1 WHERE name = 'SMITH';

The string 'SMITH' is a literal value.

Similar match searches are conducted by specifying a SQL wildcard that represents a character string that is similar to another character string. Logical expressions (such as those used in WHERE clauses and CHECK constraints) may use the "wildcard" characters and the keyword LIKE to match strings that are similar.

The underscore character ( \_ ) is a wildcard character that matches any single character. For example, the following query: SELECT \* FROM table1 WHERE first\_name LIKE 'J\_NE';

returns both JANE and JUNE (as well as any other four-character name where the first letter is J and the last two letters are NE).

The percent character (%) is a wildcard character that matches any occurrence of 0 or more characters. For example, the following query: SELECT \* FROM table1 WHERE first\_name LIKE 'JOHN%';

could return JOHN, JOHNNY, JOHNATHAN, etc.

The % wildcard is used most often at the end of strings, but it can be used anywhere. For example, the following search pattern: LIKE '%J0%'

returns all people who have JO somewhere in their name, included but not limited to:

JOANNE, BILLY JO, and LONG JOHN SILVER

Multiple wildcards are allowed in a single string. For example, the string  $J_V_$  matches JAVA and JIVE and any other four-character words or names that start with J and have V as the third character. Note that because the underscore (\_) only matches exactly one character, the string  $J_V_$  does not match the string JOVIAL, which has more than four characters.

## Wildcard characters as literals

A wildcard character may be used in one part of a string while the literal character % (percent) or underscore ( \_ ) may be used in another part of the same string. To use a wildcard character as a literal, the wildcard character is prefaced with an

escape character; the escape character itself must be specified as part of the query. For example, the expression below uses the backslash character (  $\setminus$  ) as the escape character:

```
LIKE 'MY\_EXPRESSION_' ESCAPE '\';
```

matches the following:

MY EXPRESSION1 MY EXPRESSIONA MY EXPRESSION

but not:

MY#EXPRESSION1

ANSI standard SQL specifies that character strings must be delimited by single quotes. For example:

...LIKE ' J\_N\_'; -- CORRECT
...LIKE "J\_N\_"; --WRONG

Double quotes are used for delimited identifiers, not data. (C and Java programmers may find this confusing because the C language uses double quotes to delimit strings as in "*C*-language string" and single quotes 'C' to delimit single characters.

# Appendix C. Reserved words

This appendix contains reserved words in several SQL standards: ODBC 3.0, X/Open and SQL Access Group SQL CAE specification, Database Language - SQL: ANSI X3H2 (SQL-92). Some words are used by solidDB SQL. Applications should avoid using any of these keywords for other purposes. The following table contains also potential reserved words; these markings are enclosed in parenthesis.

Some of the reserved words in this appendix can be used as identifiers (such as table name, column name, etc.) by surrounding the word in double quotes (""). Identifiers in double quote marks are known as delimited identifiers and conform to the ANSI standard for SQL. In the following SQL statement example, the reserved word "NULL" is used as a table name identifier: CREATE TABLE "NULL" (column\_1 INTEGER);

**Note:** solidDB SQL allows some reserved words to be used as identifiers even if those words are not in double quotes. However, we strongly recommend that you use double quotes around any reserved word that you want to use as an identifier; this will increase portability.

| Reserved word | ODBC | X/Open SQL | ANSI SQL-92 | Solid SQL |
|---------------|------|------------|-------------|-----------|
| ABSOLUTE      | •    |            | •           |           |
| ACTION        | •    |            | •           |           |
| ADA           | •    |            |             |           |
| ADD           | •    | •          | •           | •         |
| ADMIN         |      |            |             | •         |
| AFTER         |      |            | (•)         | •         |
| ALIAS         |      |            | (•)         |           |
| ALL           | •    | •          | •           | •         |
| ALLOCATE      | •    | •          | •           |           |
| ALTER         | •    | •          | •           | •         |
| AND           | •    | •          | •           | •         |
| ANY           | •    | •          | •           | •         |
| APPEND        |      |            |             | •         |
| ARE           | •    |            | •           |           |
| AS            | •    | •          | •           | •         |

Table 97. Reserved Words List

### Table 97. Reserved Words List (continued)

| Reserved word    | ODBC | X/Open SQL | ANSI SQL-92 | Solid SQL |
|------------------|------|------------|-------------|-----------|
| ASC              | •    | •          | •           | •         |
| ASSERTION        | •    |            | •           |           |
| ASYNC            |      |            | (•)         | •         |
| AT               | •    |            | •           |           |
| AUTHORIZATION    | •    |            | •           | •         |
| AVG              | •    | •          | •           |           |
| BEFORE           |      |            | (•)         | •         |
| BEGIN            | •    | •          | •           | •         |
| BETWEEN          | •    | •          | •           | •         |
| BINARY           |      |            |             | •         |
| BIT              | •    |            | •           |           |
| BIT_LENGTH       | •    |            | •           |           |
| BOOKMARK         |      |            |             | •         |
| BOOLEAN          |      |            | (•)         |           |
| BOTH             | •    |            | •           |           |
| BREADTH          |      |            | (•)         |           |
| ВҮ               | •    | •          | •           | •         |
| CALL             |      |            | (•)         | •         |
| CASCADE          | •    | •          | •           | •         |
| CASCADED         | •    |            | •           | •         |
| CASE             | •    |            | •           | •         |
| CAST             | •    |            | •           | •         |
| CATALOG          | •    |            | •           | •         |
| CHAR             | •    | •          | •           | •         |
| CHAR_LENGTH      | •    |            | •           |           |
| CHARACTER        | •    | •          | •           | •         |
| CHARACTER_LENGTH | •    |            | •           |           |

Table 97. Reserved Words List (continued)

| Reserved word     | ODBC | X/Open SQL | ANSI SQL-92 | Solid SQL |
|-------------------|------|------------|-------------|-----------|
| CHECK             | •    | •          | •           | •         |
| CLOSE             | •    | •          | •           | •         |
| COALESCE          |      |            |             |           |
| COLLATE           | •    |            | •           |           |
| COLLATION         | •    |            | •           |           |
| COLUMN            | •    |            | ٠           | •         |
| COMMIT            | •    | •          | ٠           | •         |
| COMMITBLOCK       |      |            |             | •         |
| COMMITTED         |      |            |             | •         |
| COMPLETION        |      |            | (•)         |           |
| CONNECT           | •    | •          | •           | •         |
| CONNECTION        | •    | •          | •           |           |
| CONSTRAINT        | •    |            | •           | •         |
| CONSTRAINTS       | •    |            | •           |           |
| CONTINUE          | •    | •          | •           |           |
| CONVERT           | •    |            | •           |           |
| CORRESPONDING     | •    |            | •           | •         |
| COUNT             | •    | •          | •           |           |
| CREATE            | •    | •          | •           | •         |
| CROSS             | •    |            | •           | •         |
| CURRENT           | •    | •          |             | •         |
| CURRENT_DATE      | •    |            | ٠           |           |
| CURRENT_TIME      | •    |            | •           |           |
| CURRENT_TIMESTAMP | •    |            | •           |           |
| CURRENT_USER      | •    |            | •           |           |
| CURSOR            | •    | •          | •           | •         |
| CYCLE             |      |            | (•)         |           |

| Reserved word | ODBC | X/Open SQL | ANSI SQL-92 | Solid SQL |
|---------------|------|------------|-------------|-----------|
| DATA          |      |            | (•)         | •         |
| DATE          |      |            |             |           |
| DAY           |      |            |             |           |
| DEALLOCATE    |      |            |             |           |
| DEC           | •    | •          | •           | •         |
| DECIMAL       | •    | •          | •           | •         |
| DECLARE       | •    | •          | •           | •         |
| DEFAULT       | •    | •          | •           | •         |
| DEFERRABLE    | •    |            | •           |           |
| DEFERRED      | •    |            | •           |           |
| DELETE        | ٠    | •          | •           | •         |
| DENSE         |      |            |             | •         |
| DEPTH         |      |            | (•)         |           |
| DESC          | •    | •          | •           | •         |
| DESCRIBE      | •    | •          | •           |           |
| DESCRIPTOR    | •    | •          | •           |           |
| DIAGNOSTICS   | •    | •          | •           |           |
| DICTIONARY    |      |            | (•)         |           |
| DISCONNECT    | •    | •          | •           |           |
| DISTINCT      | •    | •          | •           | •         |
| DOMAIN        | •    |            | •           | •         |
| DOUBLE        | •    | •          | •           | •         |
| DROP          | •    | •          | •           | •         |
| EACH          |      |            | (•)         |           |
| ELSE          | •    |            | •           | •         |
| ELSEIF        |      |            | (•)         | •         |
| ENABLE        |      |            |             | •         |

Table 97. Reserved Words List (continued)

| Reserved word | ODBC | X/Open SQL | ANSI SQL-92 | Solid SQL |
|---------------|------|------------|-------------|-----------|
| END           | •    | •          | •           | •         |
| END-EXEC      | •    |            | •           |           |
| EQUALS        |      |            | (•)         |           |
| ESCAPE        | •    |            | •           | •         |
| EVENT         |      |            |             | •         |
| EXCEPT        | •    |            | •           | •         |
| EXCEPTION     |      |            |             |           |
| EXEC          | •    | •          | •           | •         |
| EXECUTE       | •    | •          | •           | •         |
| EXISTS        | •    | •          | •           | •         |
| EXPLAIN       |      |            |             | •         |
| EXPORT        |      |            |             | •         |
| EXTERNAL      | •    |            | •           | •         |
| EXTRACT       | •    |            | •           | •         |
| FALSE         | •    |            | •           |           |
| FETCH         | •    | •          | •           | •         |
| FIRST         | •    |            | •           |           |
| FIXED         |      |            |             | •         |
| FLOAT         | •    | •          | •           | •         |
| FOR           | •    | •          | •           | •         |
| FOREIGN       | •    | •          | •           | •         |
| FOREVER       |      |            |             | •         |
| FORTRAN       | •    |            |             |           |
| FORWARD       |      |            |             | •         |
| FOUND         | •    | •          | •           |           |
| FROM          | •    | •          | •           | •         |
| FROMFIXED     |      |            |             | •         |

| Reserved word | ODBC | X/Open SQL | ANSI SQL-92 | Solid SQL |
|---------------|------|------------|-------------|-----------|
| FULL          | •    |            | •           | •         |
| GENERAL       |      |            | (•)         |           |
| GET           | •    | •          | •           | •         |
| GLOBAL        | •    |            | •           |           |
| GO            | •    |            | •           |           |
| GOTO          | •    | •          | •           |           |
| GRANT         | •    | •          | •           | •         |
| GROUP         | •    | •          | •           | •         |
| HAVING        | •    | •          | •           | •         |
| HINT          |      |            |             | •         |
| HOUR          | •    |            | •           |           |
| IDENTIFIED    |      |            |             | •         |
| IDENTITY      | •    |            | •           |           |
| IF            |      |            | (•)         | •         |
| IGNORE        | •    |            | (•)         |           |
| IMMEDIATE     | •    | •          | •           |           |
| IMPORT        |      |            |             | •         |
| IN            | •    | •          | •           | •         |
| INCLUDE       | •    | •          |             |           |
| INDEX         | •    | •          |             | •         |
| INDICATOR     | •    |            | •           |           |
| INITIALLY     | •    |            | •           |           |
| INNER         | •    |            | •           | •         |
| INPUT         | •    |            | •           |           |
| INSENSITIVE   | •    |            | •           |           |
| INSERT        | •    | •          | •           | •         |
| INT           | •    | •          | •           | •         |

| Table 97. Reserved | d Words List | (continued) |
|--------------------|--------------|-------------|
|--------------------|--------------|-------------|

| Reserved word | ODBC | X/Open SQL | ANSI SQL-92 | Solid SQL |
|---------------|------|------------|-------------|-----------|
| INTEGER       | ٠    | •          | ٠           | •         |
| INTERNAL      |      |            |             | •         |
| INTERSECT     | •    |            | •           | •         |
| INTERVAL      | •    |            | •           |           |
| INTO          | •    | •          | •           | •         |
| IS            | •    | •          | •           | •         |
| ISOLATION     | •    |            | •           | •         |
| JAVA          |      |            |             | •         |
| JOIN          | ٠    |            | ٠           | •         |
| KEY           | ٠    | •          | ٠           | •         |
| LANGUAGE      | ٠    |            | •           |           |
| LAST          | •    |            | •           |           |
| LEADING       | ٠    |            | ٠           |           |
| LEAVE         |      |            | (•)         | •         |
| LEFT          | ٠    |            | ٠           | •         |
| LESS          |      |            | (•)         |           |
| LEVEL         | ٠    |            | ٠           | •         |
| LIKE          | ٠    | •          | ٠           | •         |
| LIMIT         |      |            | (•)         |           |
| LOCAL         | •    |            | •           | •         |
| LOCK          |      |            |             | •         |
| LONG          |      |            |             | •         |
| LOOP          |      |            | (•)         | •         |
| LOWER         | ٠    |            | •           |           |
| MAINMEMORY    |      |            |             | •         |
| MASTER        |      |            |             | •         |
| МАТСН         | •    |            | •           |           |

| Reserved word | ODBC | X/Open SQL | ANSI SQL-92 | Solid SQL |
|---------------|------|------------|-------------|-----------|
| МАХ           | •    | •          | •           |           |
| MERGE         |      |            |             | •         |
| MESSAGE       |      |            |             | •         |
| MIN           | •    | •          | •           |           |
| MINUTE        | •    |            | •           |           |
| MODIFY        |      |            | (•)         | •         |
| MODULE        | •    |            | •           |           |
| MONTH         | •    |            | •           |           |
| NAMES         | •    |            | •           |           |
| NATIONAL      | •    |            | •           |           |
| NATURAL       | •    |            | •           | •         |
| NCHAR         | •    |            | •           |           |
| NEW           |      |            | (•)         | •         |
| NEXT          | •    |            | •           |           |
| NO            | •    |            | •           |           |
| NONE          | •    |            | (•)         |           |
| NOT           | •    | •          | •           | •         |
| NULL          | •    | •          | •           | •         |
| NULLIF        | •    |            | •           | •         |
| NUMERIC       | •    | •          | •           | •         |
| OBJECT        |      |            | (•)         |           |
| OCTET_LENGTH  | •    |            | •           |           |
| OF            | •    | •          | •           | •         |
| OFF           |      |            |             |           |
| OID           |      |            | (•)         |           |
| OLD           |      |            | (•)         | •         |
| ON            | •    | •          | •           | •         |

Table 97. Reserved Words List (continued)

| Reserved word | ODBC | X/Open SQL | ANSI SQL-92 | Solid SQL |
|---------------|------|------------|-------------|-----------|
| ONLY          | •    |            | •           | •         |
| OPEN          | •    | •          | •           |           |
| OPERATION     |      |            | (•)         |           |
| OPERATORS     |      |            | (•)         |           |
| OPTIMISTIC    |      |            |             | •         |
| OPTION        |      |            |             |           |
| OR            |      |            |             | •         |
| ORDER         |      |            |             |           |
| OTHERS        |      |            |             |           |
| OUTER         |      |            |             | •         |
| OUTPUT        | •    |            | ٠           |           |
| OVERLAPS      | •    |            | •           |           |
| PARAMETERS    |      |            | (•)         |           |
| PARTIAL       | •    |            | •           |           |
| PASCAL        | •    |            |             |           |
| PENDANT       |      |            | (•)         |           |
| PESSIMISTIC   |      |            |             | •         |
| PLAN          |      |            |             | •         |
| PLI           | •    |            |             |           |
| POSITION      | •    |            | •           |           |
| POST          |      |            |             | •         |
| PRECISION     | •    | •          | •           | •         |
| PREORDER      |      |            | (•)         |           |
| PREPARE       |      |            |             |           |
| PRESERVE      |      |            |             |           |
| PRIMARY       | •    | •          | •           | •         |
| PRIOR         | •    |            | •           |           |

| Reserved word | ODBC | X/Open SQL | ANSI SQL-92 | Solid SQL |
|---------------|------|------------|-------------|-----------|
| PRIVATE       |      |            | (•)         |           |
| PRIVILEGES    | •    |            | •           | •         |
| PROCEDURE     | •    |            | •           | •         |
| PROPAGATE     |      |            |             | •         |
| PROTECTED     |      |            | (•)         |           |
| PUBLIC        | •    | •          | •           | •         |
| PUBLICATION   |      |            |             | •         |
| READ          |      |            | •           | •         |
| REAL          |      | •          | •           | •         |
| RECURSIVE     |      |            | (•)         |           |
| REF           |      |            | (•)         |           |
| REFERENCES    | •    | •          | •           | •         |
| REFERENCING   |      |            | (•)         | •         |
| REFRESH       |      |            |             | •         |
| REGISTER      |      |            |             | •         |
| RELATIVE      | •    |            | •           |           |
| RENAME        |      |            |             | •         |
| REPEATABLE    |      |            |             | •         |
| REPLACE       |      |            | (•)         |           |
| REPLICA       |      |            |             | •         |
| REPLY         |      |            |             | •         |
| RESIGNAL      |      |            | (•)         |           |
| RESTART       |      |            |             | •         |
| RESTRICT      | •    | •          | •           | •         |
| RESULT        |      |            |             | •         |
| RETURN        |      |            | (•)         | •         |
| RETURNS       |      |            | (•)         | •         |

Table 97. Reserved Words List (continued)

| Reserved word  | ODBC | X/Open SQL | ANSI SQL-92 | Solid SQL |
|----------------|------|------------|-------------|-----------|
| REVERSE        |      |            |             | •         |
| REVOKE         | •    | •          | •           | •         |
| RIGHT          | •    |            | •           | •         |
| ROLE           |      |            | (•)         | •         |
| ROLLBACK       | •    | •          | •           | •         |
| ROUTINE        |      |            | (•)         |           |
| ROW            |      |            | (•)         |           |
| ROWID          |      |            |             | •         |
| ROWNUM         |      |            |             | •         |
| ROWSPERMESSAGE |      |            |             | •         |
| ROWVER         |      |            |             | •         |
| ROWS           | •    |            | •           |           |
| SAVEPOINT      |      |            | (•)         | •         |
| SCAN           |      |            |             | •         |
| SCHEMA         | •    |            | •           | •         |
| SCROLL         | •    |            | •           |           |
| SEARCH         |      |            | (•)         |           |
| SECOND         | •    |            | •           |           |
| SECTION        | •    | •          | •           |           |
| SELECT         | •    | •          | •           | •         |
| SENSITIVE      |      |            | (•)         |           |
| SEQUENCE       |      |            | (•)         | •         |
| SERIALIZABLE   |      |            |             | •         |
| SESSION        | •    |            | •           |           |
| SESSION_USER   | •    |            | •           |           |
| SET            | •    | •          | •           | •         |
| SIGNAL         |      |            | (•)         |           |

| Reserved word | ODBC | X/Open SQL | ANSI SQL-92 | Solid SQL |
|---------------|------|------------|-------------|-----------|
| SIMILAR       |      |            | (•)         |           |
| SIZE          | ٠    |            | •           |           |
| SMALLINT      | •    | •          | •           | •         |
| SOME          | •    |            | •           | •         |
| SORT          |      |            |             | •         |
| SPACE         | •    |            |             |           |
| SQL           | •    | •          | •           | •         |
| SQLCA         | •    | •          |             |           |
| SQLCODE       | •    |            | •           |           |
| SQLERROR      | •    | •          | •           | •         |
| SQLEXCEPTION  |      |            | (•)         |           |
| SQLSTATE      |      |            |             |           |
| SQLWARNING    | ٠    |            | (•)         |           |
| START         |      |            |             | •         |
| STRUCTURE     |      |            | (•)         |           |
| SUBSCRIBE     |      |            |             | •         |
| SUBSCRIPTION  |      |            |             | •         |
| SUBSTRING     | •    |            | •           |           |
| SUM           | •    | •          | •           |           |
| SYNC_CONFIG   |      |            |             | •         |
| SYSTEM        | •    |            |             |           |
| SYSTEM_USER   |      |            | •           |           |
| TABLE         | •    | •          | •           | •         |
| TEMPORARY     | •    |            | •           |           |
| TEST          |      |            | (•)         |           |
| THEN          | •    |            | •           | •         |
| THERE         |      |            | (•)         |           |

Table 97. Reserved Words List (continued)

| Reserved word   | ODBC | X/Open SQL | ANSI SQL-92 | Solid SQL |
|-----------------|------|------------|-------------|-----------|
| TIME            | •    |            | •           | •         |
| TIMEOUT         |      |            |             | •         |
| TIMESTAMP       | •    |            | •           | •         |
| TIMEZONE_HOUR   | •    |            | •           |           |
| TIMEZONE_MINUTE | •    |            | •           |           |
| TINYINT         |      |            |             |           |
| ТО              | •    | •          | •           | •         |
| TRAILING        |      |            | •           |           |
| TRANSACTION     | •    |            | •           | •         |
| TRANSACTIONS    |      |            |             | •         |
| TRANSLATE       | •    |            | •           |           |
| TRANSLATION     | •    |            | •           |           |
| TRIGGER         |      |            | (•)         | •         |
| TRIM            | •    |            | •           |           |
| TRUE            | •    |            | •           |           |
| TRUNCATE        |      |            |             | •         |
| TYPE            |      |            | (•)         |           |
| UNDER           |      |            | (•)         |           |
| UNION           | •    | •          | •           | •         |
| UNIQUE          | •    | •          | •           | •         |
| UNKNOWN         | •    |            | •           |           |
| UNREGISTER      |      |            |             | •         |
| UPDATE          | •    | •          | •           | •         |
| UPPER           | •    |            | •           |           |
| USAGE           | •    |            | •           |           |
| USER            | •    | •          | •           | •         |
| USING           | •    | •          | •           | •         |

| Reserved word | ODBC | X/Open SQL | ANSI SQL-92 | Solid SQL |
|---------------|------|------------|-------------|-----------|
| VALUE         | •    | •          | •           | •         |
| VALUES        | •    | •          | •           | •         |
| VARBINARY     |      |            |             | •         |
| VARCHAR       | •    | •          | •           | •         |
| VARIABLE      |      |            | (•)         |           |
| VARWCHAR      |      |            |             | •         |
| VARYING       | •    | •          | •           |           |
| VIEW          | •    | •          | •           | •         |
| VIRTUAL       |      |            | (•)         |           |
| VISIBLE       |      |            | (•)         |           |
| WAIT          |      |            | (•)         | •         |
| WCHAR         |      |            |             | •         |
| WHEN          | •    |            | •           | •         |
| WHENEVER      | •    | •          | •           |           |
| WHERE         | •    | •          | •           | •         |
| WHILE         |      |            | (•)         | •         |
| WITH          | •    | •          | •           | •         |
| WITHOUT       |      |            | (•)         |           |
| WORK          | •    | •          | •           | •         |
| WRITE         |      |            | •           | •         |
| WVARCHAR      |      |            |             | •         |
| YEAR          | •    |            | •           |           |
| ZONE          |      |            |             |           |

Note:

CASCADED: The word CASCADED is reserved in solidDB; however, the word is not currently used in any solidDB SQL statements.

# Appendix D. Database system tables and system views

## System tables

# SQL\_LANGUAGES

The SQL\_LANGUAGES system table lists the SQL standards and SQL dialects which are supported.

Table 98. SQL\_LANGUAGES

| Column name      | Data type | Description                                                                |
|------------------|-----------|----------------------------------------------------------------------------|
| SOURCE           | WVARCHAR  | The organization that defined this specific SQL version.                   |
| SOURCE_YEAR      | WVARCHAR  | The year the relevant standard was approved.                               |
| CONFORMANCE      | WVARCHAR  | The conformance level at which conformance to the relevant standard.       |
| INTEGRITY        | WVARCHAR  | Indicates whether the Integrity<br>Enhancement Feature is supported.       |
| IMPLEMENTATION   | WVARCHAR  | Identifies uniquely the vendor's SQL<br>language; NULL if SOURCE is 'ISO'. |
| BINDING_STYLE    | WVARCHAR  | The binding style 'DIRECT', *EMBED' or 'MODULE'.                           |
| PROGRAMMING_LANG | WVARCHAR  | The host language used.                                                    |

# SYS\_ATTAUTH

Table 99. SYS\_ATTAUTH

| Column name | Data type | Description              |
|-------------|-----------|--------------------------|
| REL_ID      | INTEGER   | Table identifier.        |
| UR_ID       | INTEGER   | User or role identifier. |
| ATTR_ID     | INTEGER   | Column identifier.       |
| PRIV        | INTEGER   | Privilege info.          |
| GRANT_ID    | INTEGER   | Grantor identifier.      |
| GRANT_TIM   | TIMESTAMP | Grant time.              |

# SYS\_BACKGROUNDJOB\_INFO

If the body of a START AFTER COMMIT statement cannot be started, the reason is logged in the system table SYS\_BACKGROUNDJOB\_INFO. Only failed START AFTER COMMIT statements are logged in this table. If the statement (e.g. a procedure call) starts successfully, no information is stored in this system table. Statements that start successfully but do not finish executing are not stored in this system table either.

The user can retrieve information from the table SYS\_BACKGROUNDJOB\_INFO by using either an SQL SELECT statement or by calling a system procedure SYS\_GETBACKGROUNDJOB\_INFO. See "SYS\_BACKGROUNDJOB\_INFO" for more details.

Also a system-defined event SYS\_EVENT\_SACFAILED is posted when a START AFTER COMMIT statement fails to start. See its description "Miscellaneous events" on page 367 for more details. The application can wait for this event and use the jobid to retrieve the error message from the system table SYS\_BACKGROUNDJOB\_INFO.

The system table SYS\_BACKGROUNDJOB\_INFO can be emptied with the admin command:

ADMIN COMMAND 'cleanbgjobinfo';

Only a DBA can execute the 'cleanbgjobinfo' command.

| Column name | Data type | Description                                                     |
|-------------|-----------|-----------------------------------------------------------------|
| ID          | INTEGER   | Job identifier.                                                 |
| STMT        | WVARCHAR  | The statement that could not be executed.                       |
| USER_ID     | INTEGER   | User or role identifier.                                        |
| ERROR_CODE  | INTEGER   | The error that occurred when we tried to execute the statement. |
| ERROR_TEXT  | WVARCHAR  | A description of the error.                                     |

Table 100. SYS\_BACKGROUNDJOB\_INFO

## SYS\_BLOBS

This table includes information about the blobs stored into the database. Furthermore, this table sees to it that the BLOB is physically saved on disk once only even if it is logically saved several times.

| Tahle | 101  | SYS | BLOBS |
|-------|------|-----|-------|
| Iavie | 101. | 010 | DLODO |

| Column name | Data type | Description                                                                      |
|-------------|-----------|----------------------------------------------------------------------------------|
| ID          | BIGINT    | Blob identifier.                                                                 |
| STARTPOS    | BIGINT    | Byte offset from the beginning of the blob<br>— the start position of the pages. |
| ENDSIZE     | BIGINT    | Byte offset of the end of the last page +1.                                      |

Table 101. SYS\_BLOBS (continued)

| Column name     | Data type | Description                                                                                 |
|-----------------|-----------|---------------------------------------------------------------------------------------------|
| TOTALSIZE       | BIGINT    | Total size of the blob.                                                                     |
| REFCOUNT        | INTEGER   | The number of references, that is, the<br>number of existing instances of the same<br>blob. |
| COMPLETE        | INTEGER   | Indicates whether the write to the blob is ready or not.                                    |
| STARTCPNUM      | INTEGER   | Indicates on what checkpoint level the writing of the blob started.                         |
| NUMPAGES        | INTEGER   | The number of pages the blob consist of.                                                    |
| P01_ADDR        | INTEGER   | First page's byte offset from the beginning of the blob.                                    |
| P01_ENDSIZE     | BIGINT    | Last byte of the first page + 1.                                                            |
| P[0250]_ADDR    | INTEGER   | Byte offset of pages [250] from the beginning of the blob.                                  |
| P[0250]_ENDSIZE | BIGINT    | Last byte of the pages [250] +1.                                                            |

## SYS\_CARDINAL

The data in this table is refreshed within every checkpoint, not at another time.

Table 102. SYS\_CARDINAL

| Column name | Data type | Description                                    |
|-------------|-----------|------------------------------------------------|
| REL_ID      | INTEGER   | The relation identifier as in SYS_TABLES.      |
| CARDIN      | INTEGER   | The number of rows in the table.               |
| SIZE        | INTEGER   | The size of the data in the table.             |
| LAST_UPD    | TIMESTAMP | The timestamp of the last update in the table. |

## SYS\_CATALOGS

The SYS\_CATALOGS lists available catalogs.

Table 103. SYS\_CATALOGS

| Column name | Data type | Description           |
|-------------|-----------|-----------------------|
| ID          | INTEGER   | Catalog identifier.   |
| NAME        | WVARCHAR  | Catalog name.         |
| CREATIME    | TIMESTAMP | Create date and time. |

Table 103. SYS\_CATALOGS (continued)

| Column name | Data type | Description   |
|-------------|-----------|---------------|
| CREATOR     | WVARCHAR  | Creator name. |

## SYS\_CHECKSTRINGS

The SYS\_CHECKSTRINGS lists CHECK constraints of the tables.

Table 104. SYS\_CHECKSTRINGS

| Column name     | Data type | Description                                                                                                    |
|-----------------|-----------|----------------------------------------------------------------------------------------------------|
| ID              | INTEGER   | Table identifier referring to SYS_TABLES.                                                                                                    |
| CONSTRAINT_NAME | WVARCHAR  | Name of the CHECK constraint (unique<br>for the table) or an empty string for<br>unnamed constraints (one string for all<br>unnamed CHECK constraints. They are<br>AND- concatenated). |
| CONSTRAINT      | WVARCHAR  | The constraint string itself. It is checked<br>by the SQL interpreter while performing<br>inserts/updates to the given table.                                                          |

### SYS\_COLUMNS

This table lists all system table columns.

There are no owner or user viewing restrictions for viewing the system columns, which means owners can view columns other than those they have created in this table and users with no access rights or with specific access rights can still view any system column in this table.

| Table 105. SYS_COLUMNS |           |                                                            |  |
|------------------------|-----------|------------------------------------------------------------|--|
| Column name            | Data type | Description                                                |  |
| ID                     | INTEGER   | Unique column identifier.                                  |  |
| REL_ID                 | INTEGER   | The relation identifier as in SYS_TABLES.                  |  |
| COLUMN_NAME            | WVARCHAR  | The name of the column.                                    |  |
| COLUMN_NUMBER          | INTEGER   | The number of the column in the table (in creation order). |  |
| DATA_TYPE              | WVARCHAR  | The data type of the column.                               |  |
| SQL_DATA_TYPE_NUM      | SMALLINT  | ODBC compliant data type number.                           |  |
| DATA_TYPE_NUMBER       | INTEGER   | Internal data type number.                                 |  |
| CHAR_MAX_LENGTH        | INTEGER   | Maximum length for a CHAR field.                           |  |
| NUMERIC_PRECISION      | INTEGER   | Numeric precision.                                         |  |

Та

Table 105. SYS\_COLUMNS (continued)

| Column name        | Data type     | Description                                  |
|--------------------|---------------|----------------------------------------------|
| NUMERIC_PREC_RADIX | SMALLINT      | Numeric precision radix.                     |
| NUMERIC_SCALE      | SMALLINT      | Numeric scale.                               |
| NULLABLE           | CHAR          | Are NULL values allowed (Yes, No).           |
| NULLABLE_ODBC      | SMALLINT      | ODBC, are NULL values allowed (1,0).         |
| FORMAT             | WVARCHAR      | Reserved for future use.                     |
| DEFAULT_VAL        | WVARCHAR      | Current <sup>®</sup> default value (if set). |
| ATTR_TYPE          | INTEGER       | User defined (0) or internal (>0).           |
| REMARKS            | LONG WVARCHAR | Reserved for future use.                     |

## SYS\_COLUMNS\_AUX

If you insert a column with a default value to a table that has existing rows, the column default value is not appended to the existing rows. Instead, the default value defined in the column insert statement is written to the SYS\_COLUMNS\_AUX table. If an SQL query is targeted at a row that was inserted to the table before the column, the column value is read from the SYS\_COLUMNS\_AUX table unless the new column value on the row has been changed after it was inserted. Only the original default value is saved in the SYS\_COLUMNS\_AUX table.

Table 106. SYS\_COLUMNS\_AUX

| Column name      | Data type | Description                 |
|------------------|-----------|-----------------------------|
| ID               | INTEGER   | Table identifier.           |
| ORIGINAL_DEFAULT | WVARCHAR  | The original default value. |

## SYS\_DL\_REPLICA\_CONFIG

This table contains the diskless configurations in the master. This table is intended for updates only through the soldlsetup command. Users should not modify this table directly. Doing so can have adverse repercussions.

| Column name | Data type                              | Description                                                                                                    |
|-------------|----------------------------------------|----------------------------------------------------------------------------------------------------|
| CFG_NAME    | WVARCHAR (254)<br>PRIMARY KEY NOT NULL | The name of the diskless replica configuration.                                                                        |
| INI_FILE    | LONG WVARCHAR                          | The name of the replica configuration file.<br>The solid.ini file contents are inserted<br>into this column as a blob. |

Table 107. SYS\_DL\_REPLICA\_CONFIG (continued)

| Column name | Data type     | Description                                                                                                |
|-------------|---------------|----------------------------------------------------------------------------------------------------|
| LIC_FILE    | LONG WVARCHAR | The name of the replica license file. The solid.lic file contents are inserted into this column as a blob. |
| SCHEMA_FILE | LONG WVARCHAR | The name of the replica schema. The schema file contents are inserted into this column as a blob.          |

## SYS\_DL\_REPLICA\_DEFAULT

This table contains the diskless default configurations in the master. This table is intended for updates only through the soldlsetup command. Users should not modify this table directly. Doing so can have adverse repercussions.

Table 108. SYS\_DL\_REPLICA\_DEFAULT

| Column name  | Data type                       | Description                                 |
|--------------|---------------------------------|---------------------------------------------|
| REPLICA_NAME | VARCHAR(254)                    | The name of the replica.                    |
|              | NOT NULL PRIMARY KEY            |                                             |
| INI_CFG      | VARCHAR(254) REFERENCE          | The name of the replica configuration file. |
|              | SYS_DL_REPLICA_CONFIG(CFG_NAME) |                                             |
| LIC_CFG      | VARCHAR(254) REFERENCE          | The name of the replica license file.       |
|              | SYS_DL_REPLICA_CONFIG(CFG_NAME) |                                             |
| SCHEMA_CFG   | VARCHAR(254) REFERENCE          | The name of the replica schema.             |
|              | SYS_DL_REPLICA_CONFIG(CFG_NAME) |                                             |

## SYS\_EVENTS

Table 109. SYS\_EVENTS

| Column name      | Data type      | Description              |
|------------------|----------------|--------------------------|
| ID               | INTEGER        | Unique event identifier. |
| EVENT_NAME       | WVARCHAR       | The name of the event.   |
| EVENT_PARAMCOUNT | INTEGER        | Number of parameters.    |
| EVENT_PARAMTYPES | LONG VARBINARY | Types of parameters.     |
| EVENT_TEXT       | WVARCHAR       | The body of the event.   |
| EVENT_SCHEMA     | WVARCHAR       | The owner of the event.  |
| EVENT_CATALOG    | WVARCHAR       | The owner of the event.  |

#### Table 109. SYS\_EVENTS (continued)

| Column name | Data type | Description              |
|-------------|-----------|--------------------------|
| CREATIME    | TIMESTAMP | Creation time.           |
| ТҮРЕ        | INTEGER   | Reserved for future use. |

## SYS\_FORKEYPARTS

Table 110. SYS\_FORKEYPARTS

| Column name | Data type | Description                                       |
|-------------|-----------|---------------------------------------------------|
| KEY_CATALOG | INTEGER   | Creator name or the owner of the key.             |
| ID          | INTEGER   | Foreign key identifier.                           |
| KEYP_NO     | INTEGER   | Keypart number.                                   |
| ATTR_NO     | INTEGER   | Column number.                                    |
| ATTR_ID     | INTEGER   | Column identifier.                                |
| ATTR_TYPE   | INTEGER   | Column type.                                      |
| CONST_VALUE | VARBINARY | Possible internal constant value; otherwise NULL. |

## SYS\_FORKEYS

Table 111. SYS\_FORKEYS

| Column name   | Data type | Description                           |
|---------------|-----------|---------------------------------------|
| ID            | INTEGER   | Foreign key identifier.               |
| REF_REL_ID    | INTEGER   | Referenced table identifier.          |
| CREATE_REL_ID | INTEGER   | Creator table identifier.             |
| REF_KEY_ID    | INTEGER   | Referenced key identifier.            |
| REF_TYPE      | INTEGER   | Reference type.                       |
| KEY_SCHEMA    | WVARCHAR  | Creator name.                         |
| KEY_CATALOG   | WVARCHAR  | Creator name or the owner of the key. |
| KEY_NREF      | INTEGER   | Number of referenced key parts.       |

## SYS\_HOTSTANDBY

Deprecated. Relevant to versions before 4.0.

## SYS\_INFO

Table 112. SYS\_INFO

| Column name | Data type | Description               |
|-------------|-----------|---------------------------|
| PROPERTY    | WVARCHAR  | The name of the property. |
| VALUE_STR   | WVARCHAR  | Value as a string.        |
| VALUE_INT   | INTEGER   | Value as an integer.      |

## SYS\_KEYPARTS

Table 113. SYS\_KEYPARTS

| Column name | Data type | Description                                                                                                    |
|-------------|-----------|----------------------------------------------------------------------------------------------------|
| ID          | INTEGER   | This column is a foreign key reference to sys_keys.id, so that you can determine which key each keypart is part of. |
| REL_ID      | INTEGER   | The relation identifier as in SYS_TABLES.                                                                           |
| KEYP_NO     | INTEGER   | Keypart identifier.                                                                                                 |
| ATTR_ID     | INTEGER   | Column identifier.                                                                                                  |
| ATTR_NO     | INTEGER   | The number of the column in the table (in creation order).                                                          |
| ATTR_TYPE   | INTEGER   | The type of the column.                                                                                             |
| CONST_VALUE | VARBINARY | Constant value or NULL.                                                                                             |
| ASCENDING   | CHAR      | Is the key ascending (Yes) or descending (No).                                                                      |

### SYS\_KEYS

All database tables must have one clustering key. This key defines the physical sorting order of the data. It has no capacity impact. If a primary key is defined, the primary key is used as the clustering key. If no primary key is defined, an entry with key\_name "\$CLUSTKEY\_xxxxx" will be automatically created in SYS\_KEYS.

If there is a primary key definition for the table, there will be an entry in SYS\_KEYS with a key\_name like "\$PRIMARYKEY\_xxxx" for this entry. The key\_primary and key\_clustering columns will have a value YES.

If there is no primary key definition for the table, there will be an entry in SYS\_KEYS with a key\_name like "\$CLUSTKEY\_xxxxx". The key\_primary column will have a value NO and key\_clustering column will have a value YES.

| Column name        | Data type | Description                                                                                                    |
|--------------------|-----------|----------------------------------------------------------------------------------------------------|
| ID                 | INTEGER   | Unique key identifier.                                                                                                    |
| REL_ID             | INTEGER   | The relation identifier as in SYS_TABLES.                                                                                                    |
| KEY_NAME           | WVARCHAR  | The name of the key.                                                                                                    |
| KEY_UNIQUE         | CHAR      | Is the key unique (Yes, No).                                                                                                    |
| KEY_NONUNIQUE_ODBC | SMALLINT  | ODBC, is the key NOT unique (1, 0).                                                                                                    |
| KEY_CLUSTERING     | CHAR      | Is the key a clustering key (Yes, No).                                                                                                    |
| KEY_PRIMARY        | CHAR      | Is the key a primary key (Yes, No).                                                                                                    |
| KEY_PREJOINED      | CHAR      | Reserved for future use.                                                                                                    |
| KEY_SCHEMA         | WVARCHAR  | The owner of the key.                                                                                                    |
| KEY_NREF           | INTEGER   | When creating a primary key, the server<br>uses ALL fields of the table, even if the<br>user specified N fields (the N fields<br>specified by the user become the first N<br>fields of the key). KEY_NREF = N, i.e. the<br>number of fields specified by the user. |

Table 114. SYS\_KEYS

## SYS\_PROCEDURES

This system table lists procedures.

Specific users are restricted from viewing procedures. Owners are restricted to viewing procedures they have created. Users can only view procedures to which they have execute access to see the procedure definition. If users have no access rights, they are restricted from viewing all procedures. Note that execute access does not allow users to see procedure definitions. No restrictions apply to DBAs.

Table 115. SYS\_PROCEDURES

| Column name       | Data type      | Description                                        |
|-------------------|----------------|----------------------------------------------------|
| ID                | INTEGER        | Unique procedure identifier.                       |
| PROCEDURE_NAME    | WVARCHAR       | Procedure name.                                    |
| PROCEDURE_TEXT    | LONG WVARCHAR  | Procedure body.                                    |
| PROCEDURE_BIN     | LONG VARBINARY | Compiled form of the procedure.                    |
| PROCEDURE_SCHEMA  | WVARCHAR       | The name of the schema containing PROCEDURE_NAME.  |
| PROCEDURE_CATALOG | WVARCHAR       | The name of the catalog containing PROCEDURE_NAME. |
| CREATIME          | TIMESTAMP      | Creation time.                                     |

Table 115. SYS\_PROCEDURES (continued)

| Column name | Data type | Description              |
|-------------|-----------|--------------------------|
| ТҮРЕ        | INTEGER   | Reserved for future use. |

# SYS\_PROCEDURE\_COLUMNS

The SYS\_PROCEDURE\_COLUMNS defines input parameters and result set columns.

Table 116. SYS\_PROCEDURE\_COLUMNS

| Column name       | Data type | Description                                                                  |
|-------------------|-----------|------------------------------------------------------------------------------|
| PROCEDURE_ID      | INTEGER   | Procedure identifier.                                                        |
| COLUMN_NAME       | WVARCHAR  | Procedure column name.                                                       |
| COLUMN_TYPE       | SMALLINT  | Procedure column type<br>(SQL_PARAM_INPUT or<br>SQL_RESULT_COL).             |
| DATA_TYPE         | SMALLINT  | Column's SQL data type.                                                      |
| TYPE_NAME         | WVARCHAR  | Column's SQL data type name.                                                 |
| COLUMN_SIZE       | INTEGER   | Size of the procedure column.                                                |
| BUFFER_LENGTH     | INTEGER   | Column size in bytes.                                                        |
| DECIMAL_DIGITS    | SMALLINT  | Decimal digits of the procedure column.                                      |
| NUM_PREC_RADIX    | SMALLINT  | Radix for numeric data types (2, 10, or NULL if not applicable).             |
| NULLABLE          | SMALLINT  | Whether the procedure column accepts a NULL value.                           |
| REMARKS           | WVARCHAR  | A description of the procedure column.                                       |
| COLUMN_DEF        | WVARCHAR  | Column's default value. Always NULL, that is, no default value is specified. |
| SQL_DATA_TYPE     | SMALLINT  | SQL data type.                                                               |
| SQL_DATETIME_SUB  | SMALLINT  | Subtype code for datetime. Always NULL.                                      |
| CHAR_OCTET_LENGTH | INTEGER   | Maximum length in bytes of a character or binary data type column.           |
| ORDINAL_POSITION  | INTEGER   | Ordinal position of the column.                                              |
| IS_NULLABLE       | WVARCHAR  | Always "YES".                                                                |

## SYS\_PROPERTIES

This table is for internal use of HSB only.

Table 117. SYS\_PROPERTIES

| Column name | Data type | Description                     |
|-------------|-----------|---------------------------------|
| KEY         | WVARCHAR  | Property identifier.            |
| VALUE       | WVARCHAR  | Value of a property.            |
| MODTIME     | TIMESTAMP | Creation time for the property. |

### SYS\_RELAUTH

This table contains GRANT privileges issued for each table name and user name combination. When a database is created with no GRANT statements executed, this table is empty.

#### Table 118. SYS\_RELAUTH

| Column Name | Description                                                                                                    |
|-------------|----------------------------------------------------------------------------------------------------|
| REL_ID      | Table or object identifier.                                                                                                    |
| UR_ID       | User or role identifier.                                                                                                    |
| PRIV        | Information about privileges of a user or a role. Each privilege is related to someone (GRANT_ID) who has granted it.               |
| GRANT_ID    | Grantor identifier.                                                                                                    |
| GRANT_TIM   | Grant time.                                                                                                    |
| GRANT_OPT   | If set to "Yes", the user who receives the privilege may grant the privilege to other users. The possible values are "Yes" or "No". |

### SYS\_SCHEMAS

The SYS\_SCHEMAS lists available schemas.

Table 119. SYS\_SCHEMAS

| Column name    | Data type | Description           |
|----------------|-----------|-----------------------|
| ID             | INTEGER   | Schema identifier.    |
| NAME           | WVARCHAR  | Schema name.          |
| OWNER          | WVARCHAR  | Schema owner name.    |
| CREATIME       | TIMESTAMP | Create date and time. |
| SCHEMA_CATALOG | WVARCHAR  | Schema catalog.       |

## SYS\_SEQUENCES

Table 120. SYS\_SEQUENCES

| Column name      | Data type | Description                                       |
|------------------|-----------|---------------------------------------------------|
| SEQUENCE_NAME    | WVARCHAR  | Sequence name.                                    |
| ID               | INTEGER   | Unique identifier.                                |
| DENSE            | CHAR      | Is the sequence dense or sparse.                  |
| SEQUENCE_SCHEMA  | WVARCHAR  | The name of the schema containing SEQUENCE_NAME.  |
| SEQUENCE_CATALOG | WVARCHAR  | The name of the catalog containing SEQUENCE_NAME. |
| CREATIME         | TIMESTAMP | Creation time.                                    |

# SYS\_SYNC\_REPLICA\_PROPERTIES

Table 121. SYS\_SYNC\_REPLICA\_PROPERTIES

| Column name | Data type | Description     |
|-------------|-----------|-----------------|
| ID          | INTEGER   | Replica ID.     |
| NAME        | VARCHAR   | Property name.  |
| VALUE       | VARCHAR   | Property value. |

The primary key is on the ID and NAME fields.

## SYS\_SYNONYM

Table 122. SYS\_SYNONYM

| Column name | Data type | Description              |
|-------------|-----------|--------------------------|
| TARGET_ID   | INTEGER   | Reserved for future use. |
| SYNON       | INTEGER   | Reserved for future use. |

# SYS\_TABLEMODES

Table 123. SYS\_TABLEMODES

| Column name | Data type | Description                                                                                                    |
|-------------|-----------|----------------------------------------------------------------------------------------------------|
| ID          | INTEGER   | Relation identifier.                                                                                                |
| MODE        | WVARCHAR  | Concurrency control mode (allowed<br>values: OPTIMISTIC, PESSIMISTIC,<br>MAINMEMORY, or MAINMEMORY<br>PESSIMISTIC). |

Table 123. SYS\_TABLEMODES (continued)

| Column name | Data type | Description              |
|-------------|-----------|--------------------------|
| MODIFY_TIME | TIMESTAMP | Last modify time.        |
| MODIFY_USER | WVARCHAR  | Last user that modified. |

SYS\_TABLEMODES shows the mode only of tables for which the mode was explicitly set. SYS\_TABLEMODES doesn't show the mode of tables that were left at the default mode. (The default mode is "optimistic" unless you set the solid.ini configuration parameter Pessimistic=Yes.)

To list the names and modes of tables that were explicitly set to optimistic or pessimistic, execute the command:

SELECT SYS\_TABLEMODES.ID, table\_name, mode FROM SYS\_TABLES, SYS\_TABLEMODES WHERE SYS\_TABLEMODES.ID = SYS\_TABLES.ID;

The output will look like:

| MODE        |
|-------------|
|             |
| OPTIMISTIC  |
| PESSIMISTIC |
|             |

For more information about setting the concurrency control mode, see "Setting the concurrency (locking) mode to optimistic or pessimistic" on page 122.

### SYS\_TABLES

This table lists all the system tables.

There are no restrictions for viewing the system tables, which means even users with no access rights can view them. However, specific users are restricted from viewing the user table information. Owners are restricted to viewing user tables they have created and users can only view tables to which they have INSERT, UPDATE, DELETE, or SELECT access. Users are restricted from viewing any user tables if they have no access rights. No restrictions apply to DBAs.

| Column name   | Data type | Description                                    |
|---------------|-----------|------------------------------------------------|
| ID            | INTEGER   | Unique table identifier.                       |
| TABLE_NAME    | WVARCHAR  | The name of the table.                         |
| TABLE_TYPE    | WVARCHAR  | The type of the table (BASE TABLE or VIEW).    |
| TABLE_SCHEMA  | WVARCHAR  | The name of the schema containing TABLE_NAME   |
| TABLE_CATALOG | WVARCHAR  | The name of the catalog containing TABLE_NAME. |
| CREATIME      | TIMESTAMP | The creation time of the table.                |

Table 124. SYS\_TABLES (continued)

| Column name | Data type     | Description                                  |
|-------------|---------------|----------------------------------------------|
| CHECKSTRING | LONG WVARCHAR | Possible check option defined for the table. |
| REMARKS     | LONG WVARCHAR | Reserved for future use.                     |

## SYS\_TRIGGERS

This system table lists triggers.

Specific users are restricted from viewing triggers. Owners are restricted to viewing only those triggers that they have created. Normal users are restricted from viewing triggers. No restrictions apply to DBAs.

Table 125. SYS\_TRIGGERS

| Column name     | Data type      | Description                                      |
|-----------------|----------------|--------------------------------------------------|
| ID              | INTEGER        | Unique table identifier.                         |
| TRIGGER_NAME    | WVARCHAR       | Trigger name.                                    |
| TRIGGER_TEXT    | LONG WVARCHAR  | Trigger body.                                    |
| TRIGGER_BIN     | LONG VARBINARY | Compiled form of the trigger.                    |
| TRIGGER_SCHEMA  | WVARCHAR       | The name of the schema containing TRIGGER_NAME.  |
| TRIGGER_CATALOG | WVARCHAR       | The name of the catalog containing TRIGGER_NAME. |
| TRIGGER_ENABLED | CHAR           | If triggers are enabled "YES"; otherwise "NO".   |
| CREATIME        | TIMESTAMP      | The creation time of the trigger.                |
| ТҮРЕ            | INTEGER        | Reserved for future use.                         |
| REL_ID          | INTEGER        | The relation identifier.                         |

## SYS\_TYPES

#### Table 126. SYS\_TYPES

| Column name    | Data type | Description                               |
|----------------|-----------|-------------------------------------------|
| TYPE_NAME      | WVARCHAR  | The name of the data type.                |
| DATA_TYPE      | SMALLINT  | ODBC, data type number.                   |
| PRECISION      | INTEGER   | ODBC, the precision of the data type.     |
| LITERAL_PREFIX | WVARCHAR  | ODBC, possible prefix for literal values. |

Table 126. SYS\_TYPES (continued)

| Column name        | Data type | Description                                                      |
|--------------------|-----------|------------------------------------------------------------------|
| LITERAL_SUFFIX     | WVARCHAR  | ODBC, possible suffix for literal values.                        |
| CREATE_PARAMS      | WVARCHAR  | ODBC, the parameters needed to create a column of the data type. |
| NULLABLE           | SMALLINT  | ODBC, can the data type contain NULL values.                     |
| CASE_SENSITIVE     | SMALLINT  | ODBC, is the data type case sensitive.                           |
| SEARCHABLE         | SMALLINT  | ODBC, the supported search operations.                           |
| UNSIGNED_ATTRIBUTE | SMALLINT  | ODBC, is the data type unsigned.                                 |
| MONEY              | SMALLINT  | ODBC, whether the data is a money data type.                     |
| AUTO_INCREMENT     | SMALLINT  | ODBC, whether the data type is autoincrementing.                 |
| LOCAL_TYPE_NAME    | WVARCHAR  | ODBC, has the data type another implementation defined name.     |
| MINIMUM_SCALE      | SMALLINT  | ODBC, the minimum scale of the data type.                        |
| MAXIMUM_SCALE      | SMALLINT  | ODBC, the maximum scale of the data type.                        |

## SYS\_UROLE

The SYS\_UROLE contains mapping of users to roles.

Table 127. SYS\_UROLE

| Column name | Data type | Description      |
|-------------|-----------|------------------|
| U_ID        | INTEGER   | User identifier. |
| R_ID        | INTEGER   | Role identifier. |

### SYS\_USERS

The SYS\_USERS list information about users and roles.

Table 128. SYS\_USERS

| Column name | Data type | Description                     |
|-------------|-----------|---------------------------------|
| ID          | INTEGER   | User or role identifier.        |
| NAME        | WVARCHAR  | User or role name.              |
| ТУРЕ        | WVARCHAR  | User type, either USER or ROLE. |

#### Table 128. SYS\_USERS (continued)

| Column name   | Data type | Description                                  |
|---------------|-----------|----------------------------------------------|
| PRIV          | INTEGER   | Privilege information.                       |
| PASSW         | VARBINARY | Password in encrypted format.                |
| PRIORITY      | INTEGER   | Reserved for future use.                     |
| PRIVATE       | INTEGER   | Specifies whether user is private or public. |
| LOGIN_CATALOG | WVARCHAR  | Reserved for future use.                     |

# SYS\_VIEWS

#### Table 129. SYS\_VIEWS

| Column name | Data type     | Description                                 |
|-------------|---------------|---------------------------------------------|
| V_ID        | INTEGER       | Unique identifier for this view.            |
| ТЕХТ        | LONG WVARCHAR | View definition.                            |
| CHECKSTRING | LONG WVARCHAR | Possible CHECK OPTION defined for the view. |
| REMARKS     | LONG WVARCHAR | Reserved for future use.                    |

#### System tables for data synchronization

solidDB contains a number of system tables that are used for implementing synchronization functionality. In general, these tables are for internal use only. However, you may need to know the contents of these tables when developing and troubleshooting a new application.

Note that the tables are presented in alphabetical order.

#### SYS\_BULLETIN\_BOARD

This table contains persistent parameters that are always available in the parameter bulletin board when transactions are executed in this database catalog.

| Column Name   | Description                         |
|---------------|-------------------------------------|
| PARAM_NAME    | Name of the persistent parameter.   |
| PARAM_VALUE   | Value of the parameter.             |
| PARAM_CATALOG | Defines the master/replica catalog. |

Table 130. SYS\_BULLETIN\_BOARD

## SYS\_PUBLICATION\_ARGS

This table contains the publication input arguments in this master database

Table 131. SYS\_PUBLICATION\_ARGS

| Column Name         | Description                          |
|---------------------|--------------------------------------|
| PUBL_ID             | Internal ID of the publication.      |
| ARG_NUMBER          | Sequence number of the argument.     |
| NAME                | Name of the argument.                |
| ТҮРЕ                | Type of the argument.                |
| LENGTH_OR_PRECISION | Length or precision of the argument. |
| SCALE               | Scale of the argument.               |

## SYS\_PUBLICATION\_REPLICA\_ARGS

This table contains the definition of the publication arguments in a replica database.

#### Table 132. SYS\_PUBLICATION\_REPLICA\_ARGS

| Column Name         | Description                                                 |
|---------------------|-------------------------------------------------------------|
| MASTER_ID           | Internal ID of the master from which the data is refreshed. |
| PUBL_ID             | Internal ID of the publication.                             |
| ARG_NUMBER          | Sequence number of the argument.                            |
| NAME                | Name of the argument.                                       |
| LENGTH_OR_PRECISION | Length or precision of the argument.                        |
| SCALE               | Scale of the argument.                                      |

## SYS\_PUBLICATION\_REPLICA\_STMTARGS

This table contains the mapping between the publication arguments and the statements in the replica.

| Table 133. SYS_PUBLICATION_R | REPLICA_STMTARGS |
|------------------------------|------------------|
|------------------------------|------------------|

| Column Name     | Description                                                 |
|-----------------|-------------------------------------------------------------|
| MASTER_ID       | Internal ID of the master from which the data is refreshed. |
| PUBL_ID         | Internal ID of the publication.                             |
| STMT_NUMBER     | Sequence number of the statement.                           |
| STMT_ARG_NUMBER | Sequence number of the statement argument.                  |

 Table 133. SYS\_PUBLICATION\_REPLICA\_STMTARGS (continued)

| Column Name     | Description                                  |
|-----------------|----------------------------------------------|
| PUBL_ARG_NUMBER | Sequence number of the publication argument. |

# SYS\_PUBLICATION\_REPLICA\_STMTS

This table contains the definition of the publication statements in a replica database.

Table 134. SYS\_PUBLICATION\_REPLICA\_STMTS

| Column Name      | Description                                                 |
|------------------|-------------------------------------------------------------|
| MASTER_ID        | Internal ID of the master from which the data is refreshed. |
| PUBL_ID          | Internal ID of the publication.                             |
| STMT_NUMBER      | Sequence number of the statement.                           |
| REPLICA_CATALOG  | Name of the target catalog in the replica database.         |
| REPLICA_SCHEMA   | Name of the target schema in the replica database.          |
| REPLICA_TABLE    | Name of the target table in the replica database.           |
| TABLE_ALIAS      | Alias name of the target table.                             |
| REPLICA_FROM_STR | SQL FROM tables as string.                                  |
| WHERE STR        | SQL WHERE arguments as string.                              |
| LEVEL            | Level of this SQL statement in this publication hierarchy.  |

## SYS\_PUBLICATION\_STMTARGS

This table contains mapping between the publication arguments and the statements in the master database.

Table 135. SYS\_PUBLICATION\_STMTARGS

| Column Name     | Description                                  |
|-----------------|----------------------------------------------|
| PUBL_ID         | Internal ID of the publication.              |
| STMT_NUMBER     | Sequence number of the statement.            |
| STMT_ARG_NUMBER | Sequence number of the statement argument.   |
| PUBL_ARG_NUMBER | Sequence number of the publication argument. |

# SYS\_PUBLICATION\_STMTS

This table contains the publication statements in the master database.

Table 136. SYS\_PUBLICATION\_STMTS

| Column Name        | Description                                               |
|--------------------|-----------------------------------------------------------|
| PUBL_ID            | Internal ID of the publication.                           |
| MASTER_SCHEMA      | Name of the publication schema in the master database.    |
| MASTER_TABLE       | Name of the table in the master database.                 |
| REPLICA_SCHEMA     | Name of the schema in the replica database.               |
| REPLICA_TABLE      | Name of the table in the replica database.                |
| TABLE_ALIAS        | The alias name of the target table.                       |
| MASTER_SELECT_STR  | SQL SELECT INTO columns as string.                        |
| REPLICA_SELECT_STR | SQL SELECT INTO columns as string.                        |
| MASTER_FROM_STR    | SQL SELECT FROM tables as string.                         |
| REPLICA_FROM_STR   | SQL SELECT FROM tables as string.                         |
| WHERE_STR          | SQL WHERE arguments as a string.                          |
| DELETEFLAG_STR     | For internal use.                                         |
| LEVEL              | Level of this SQL statement in the publication hierarchy. |

## SYS\_PUBLICATIONS

This table contains the publications that have been defined in this master database.

Table 137. SYS\_PUBLICATIONS

| Column Name | Description                                        |
|-------------|----------------------------------------------------|
| ID          | Internal ID of the publication.                    |
| NAME        | Name of the publication.                           |
| CREATOR     | User ID of the creator of the publication.         |
| CREATTIME   | Date and time when the publication was created.    |
| ARGCOUNT    | Number of input arguments for this publication.    |
| STMTCOUNT   | Number of statement contained in this publication. |
| TIMEOUT     | N/A.                                               |
| TEXT        | Contents of the CREATE PUBLICATION statement.      |

Table 137. SYS\_PUBLICATIONS (continued)

| Column Name  | Description                 |
|--------------|-----------------------------|
| PUBL_CATALOG | Defines the master catalog. |

# SYS\_PUBLICATIONS\_REPLICA

This table contains publications that are being used in this replica database.

Table 138. SYS\_PUBLICATIONS\_REPLICA

| Column Name | Description                                                 |
|-------------|-------------------------------------------------------------|
| MASTER_ID   | Internal ID of the master from which the data is refreshed. |
| ID          | Internal ID of the publication.                             |
| NAME        | Name of the publication.                                    |
| CREATOR     | User ID of the creator of the publication.                  |
| ARGCOUNT    | Number of input arguments for this publication.             |
| STMTCOUNT   | Number of statements contained by this publication.         |

## SYS\_SYNC\_BOOKMARKS

This table contains bookmarks that are being used in a master database.

#### Table 139. SYS\_SYNC\_BOOKMARKS

| Column Name | Description                                                 |
|-------------|-------------------------------------------------------------|
| BM_ID       | Internal ID of the bookmark.                                |
| BM_CATALOG  | Reserved for future use.                                    |
| BM_NAME     | Name of the bookmark.                                       |
| BM_VERSION  | Internal version information of the bookmark in the master. |
| BM_CREATOR  | User ID of the creator of the bookmark.                     |
| BM_CREATIME | Create time of the bookmark.                                |

## SYS\_SYNC\_HISTORY\_COLUMNS

If you turn on synchronization history for a table, you may turn it on for all columns, or only for a subset of columns. If you turn it on for a subset of columns, then the SYS\_SYNC\_HISTORY\_COLUMNS table records which columns you are keeping synchronization history information for. There is one row in SYS\_SYNC\_HISTORY\_COLUMNS for each column that you keep synchronization history for.

#### Table 140. SYS\_SYNC\_HISTORY\_COLUMNS

| Column Name   | Description                                                                                                    |
|---------------|----------------------------------------------------------------------------------------------------|
| REL_ID        | The ID of the table to keep sync history for.                                                                              |
| COLUMN_NUMBER | The ordinal number of the column in that table that we keep sync history for. (E.g. if we keep sync history for the second |
|               | column in the table, then this field will hold the number 2.                                                               |

#### SYS\_SYNC\_INFO

This table contains synchronization information, one row for each node.

| Table 141. SYS SYNC INFO | SYS SYNC INFO |
|--------------------------|---------------|
|--------------------------|---------------|

| Column Name  | Description                     |
|--------------|---------------------------------|
| NODE_NAME    | Master or replica node.         |
| NODE_CATALOG | Catalog where node belongs.     |
| IS_MASTER    | IF YES, this node is a master.  |
| IS_REPLICA   | If YES, this node is a replica. |
| CREATIME     | Node create data and time.      |
| CREATOR      | Node creator user name.         |

### SYS\_SYNC\_MASTER\_MSGINFO

This table contains information about the currently active message in the master database.

Data in this table is used to control the synchronization process between the replica and master database. This table also contains information that is useful for troubleshooting purposes. If the execution of a message halts in the master database due to an error, you can query this table to obtain the reason for the problem, as well as the transaction and statement that caused the error.

Table 142. SYS\_SYNC\_MASTER\_MSGINFO

| Column Name | Description                                                                                                    |
|-------------|----------------------------------------------------------------------------------------------------|
|             |                                                                                                    |
| STATE       | Current state of the message. The following values are possible:                                                                         |
|             | • 0 = DELETED N/A (internal non-persistent state)                                                                                        |
|             | • 1 = ERROR - Error has occurred during message processing;<br>the reason for the error was recorded in the error-columns of<br>the row. |
|             | • 10 = RECEIVED - master has received a message from the replica                                                                         |
|             | • 11 = SAVED - message has been saved in the master database and is being processed                                                      |
|             | • 12 = READY - master has processed the message                                                                                          |
|             | • 13 = SENT - N/A (internal non-persistent state)                                                                                        |

Table 142. SYS\_SYNC\_MASTER\_MSGINFO (continued)

| Column Name    | Description                                                                                                    |
|----------------|----------------------------------------------------------------------------------------------------|
| REPLICA_ID     | ID of the replica database from which the message was sent.                                                                                                    |
| MASTER_ID      | ID of the database to which the master is sent.                                                                                                    |
| MSG_ID         | Internal ID of the message.                                                                                                    |
| MSG_NAME       | Name of the message given by the user.                                                                                                    |
| MSG_TIME       | Create time of the message.                                                                                                    |
| MSG_BYTE_COUNT | Size of the message in bytes.                                                                                                    |
| CREATE_UID     | ID of the user who created the message.                                                                                                    |
| FORWARD_UID    | ID of the user who forwarded the message.                                                                                                    |
| ERROR_CODE     | Code of the error that caused the termination of the message execution. You can determine the transaction and statement that caused the error from the TRX_ID and STMT_ID information. |
| ERROR_TEXT     | Description of the error that caused the termination of the message execution.                                                                                                    |
| TRX_ID         | Sequence number of the transaction that caused the error.                                                                                                    |
| STMT_ID        | Sequence number of the statement of a transaction that caused an error.                                                                                                    |
| ORD_ID_COUNT   | N/A (internal use only).                                                                                                    |
| ORD_ID         | N/A (internal use only).                                                                                                    |
| FLAGS          | NULL or $0 =$ Normal message.                                                                                                    |
|                | 1 = Message is deleted when reply is sent to replica.                                                                                                    |
| FAILED_MSG_ID  | This is an INTEGER column which is part of the primary key.<br>The value is zero for normal messages. The value is msg_id if<br>LOG_ERRORS option is ON and any errors exists.         |

# SYS\_SYNC\_MASTER\_RECEIVED\_BLOB\_REFS

The received BLOBs are stored in this table on the master. The implementation sees to it that the BLOB is physically saved on disk once only even if it is logically saved several times.

Table 143. SYS\_SYNC\_MASTER\_ RECEIVED\_BLOB\_REFS

| Column Name | Description                                                              |
|-------------|--------------------------------------------------------------------------|
| REPLICA_ID  | Internal ID of the replica database from which the message was received. |
| MSG_ID      | Internal ID of the message.                                              |

Table 143. SYS\_SYNC\_MASTER\_ RECEIVED\_BLOB\_REFS (continued)

| Column Name | Description                          |
|-------------|--------------------------------------|
| BLOB_NUM    | The number that identifies the BLOB. |
| DATA        | A reference to the BLOB.             |

### SYS\_SYNC\_MASTER\_RECEIVED\_MSGPARTS

This table contains parts of the messages that were received in the master database from a replica database, but not yet processed in the master database.

#### Table 144. SYS\_SYNC\_MASTER\_RECEIVED \_MSGPARTS

| Column Name | Description                                                              |
|-------------|--------------------------------------------------------------------------|
| REPLICA_ID  | Internal ID of the replica database from which the message was received. |
| MSG_ID      | Internal ID of the message.                                              |
| PART_NUMBER | Sequence number of the message part.                                     |
| DATA_LENGTH | Length of the data in the message part.                                  |
| DATA        | Data of the message part.                                                |

### SYS\_SYNC\_MASTER\_RECEIVED\_MSGS

This table contains messages that were received in the master database from a replica database, but are not yet processed in the master database.

Table 145. SYS\_SYNC\_MASTER\_RECEIVED\_MSGS

| Column Name | Description                                                                   |
|-------------|-------------------------------------------------------------------------------|
| REPLICA_ID  | Internal ID of the replica database from which the message has been received. |
| MSG_ID      | Internal ID of the message.                                                   |
| CREATIME    | Create time of the message.                                                   |
| CREATOR     | User ID of the user who created the message.                                  |

## SYS\_SYNC\_MASTER\_STORED\_BLOB\_REFS

The BLOBs to be sent are stored in this table on the master. The implementation sees to it that the BLOB is physically saved on disk once only even if it is logically saved several times.

Table 146. SYS\_SYNC\_MASTER\_STORED\_BLOB\_REFS

| Column Name | Description                                                            |
|-------------|------------------------------------------------------------------------|
| REPLICA_ID  | Internal ID of the replica database to which the message will be sent. |
| MSG_ID      | Internal ID of the message.                                            |
| BLOB_NUM    | The number that identifies the BLOB.                                   |
| DATA        | A reference to the BLOB.                                               |

## SYS\_SYNC\_MASTER\_STORED\_MSGPARTS

This table contains parts of the message result sets that were created in the master database, but not yet sent to the replica database.

Table 147. SYS\_SYNC\_MASTER\_STORED\_MSGPARTS

| Column Name     | Description                                                            |
|-----------------|------------------------------------------------------------------------|
| REPLICA_ID      | Internal ID of the replica database to which the message will be sent. |
| MSG_ID          | Internal ID of the message.                                            |
| ORDER_ID        | Sequence number of the result set.                                     |
| RESULT_SET_ID   | Internal ID of the result set.                                         |
| RESULT_SET_TYPE | Type of the result set.                                                |
| PART_NUMBER     | Sequence number of the message part in the result set.                 |
| DATA_LENGTH     | Length of the data in the message part in the result set.              |
| DATA            | Data of the message part.                                              |

## SYS\_SYNC\_MASTER\_STORED\_MSGS

This table contains messages that were created in the master database, but not yet sent to the replica database.

Table 148. SYS\_SYNC\_MASTER\_STORED\_MSGS

| Column Name | Description                                                            |
|-------------|------------------------------------------------------------------------|
| REPLICA_ID  | Internal ID of the replica database to which the message will be sent. |
| MSG_ID      | Internal ID of the message.                                            |
| CREATIME    | Create time of the message.                                            |
| CREATOR     | User ID of the user who created the message.                           |

# SYS\_SYNC\_MASTER\_SUBSC\_REQ

This table contains the list of requested subscriptions waiting to be executed in the master.

Table 149. SYS\_SYNC\_MASTER\_SUBSC\_REQ

| Column Name     | Description                                                       |
|-----------------|-------------------------------------------------------------------|
| REPLICA_ID      | Internal ID of the replica from which the statement has arrived.  |
| MSG_ID          | Internal ID of the message in which the statement has arrived.    |
| ORD_ID          | Sequence number of the subscription.                              |
| TRX_ID          | Internal ID of the transaction to which the subscription belongs. |
| STMT_ID         | Internal ID of the statement in the subscription.                 |
| REQUEST_ID      | N/A.                                                              |
| PUBL_ID         | Internal ID of the subscribed/refreshed publication.              |
| VERSION         | Internal version information of the subscription in the master.   |
| REPLICA_VERSION | Internal version information of the subscription in the replica.  |
| FULLSUBSC       | Indicates if the subscription is full or incremental.             |

# SYS\_SYNC\_MASTER\_VERSIONS

This table contains the list of subscriptions (that have been subscribed) to replica databases from the master database.

Table 150. SYS\_SYNC\_MASTER\_VERSIONS

| Column Name | Description                                                            |
|-------------|------------------------------------------------------------------------|
| REPLICA_ID  | Internal ID of the replica database.                                   |
| REQUEST_ID  | Sequence number of the subscription.                                   |
| VERS_TIME   | Create time of the subscription.                                       |
| PUBL_ID     | ID of the publication.                                                 |
| TABNAME     | Name of the table of the publication.                                  |
| TABSCHEMA   | Name of the schema of the table.                                       |
| PARAM_CRC   | N/A (for internal use only).                                           |
| PARAM       | Parameters of the publication in binary format.                        |
| VERSION     | Version of the data that has been requested from the replica database. |

## SYS\_SYNC\_MASTERS

This table contains the list of master databases accessed by the replica.

Table 151. SYS\_SYNC\_MASTERS

| Column Name     | Description                                                     |
|-----------------|-----------------------------------------------------------------|
| NAME            | Given name of the master database.                              |
| ID              | Internal ID of the master database.                             |
| REMOTE_NAME     | N/A.                                                            |
| REPLICA_NAME    | Given name of the replica database.                             |
| REPLICA_ID      | Surrogate identifier for the replica database.                  |
| REPLICA_CATALOG | Defines the replica catalog which is registered to this master. |
| CONNECT         | Connect string of the master database.                          |
| CREATOR         | ID of the user who set the database as a master.                |
| ISDEFAULT       | Reserved for future use.                                        |

## SYS\_SYNC\_RECEIVED\_BLOB\_ARGS

This table is on the master. The BLOB parameters are saved in this table when the message from the replica is extracted. The rows only exist until the transaction in the message has been executed.

Table 152. SYS\_SYNC\_RECEIVED\_BLOB\_ARGS

| Column Name | Description                                                             |
|-------------|-------------------------------------------------------------------------|
| REPLICA     | Internal ID of the replica from which the BLOB parameters have arrived. |
| MSG         | Internal ID of the message.                                             |
| ORD_ID      | Sequence number of the BLOB part.                                       |
| TRX_ID      | The transaction ID identifies the transaction.                          |
| ID          | Internal ID of the user.                                                |
| ARGNO       | Number of the parameter.                                                |
| ARG_VALUE   | Value of the parameter in binary format.                                |

# SYS\_SYNC\_RECEIVED\_STMTS

This table contains the propagated statements that have been received in the master database.

Table 153. SYS\_SYNC\_RECEIVED\_STMTS

| Column Name | Description                                                                                            |
|-------------|----------------------------------------------------------------------------------------------------|
| REPLICA     | Internal ID of the replica from which the statement has arrived.                                       |
| MSG         | Internal ID of the message in which the statement has arrived.                                         |
| ORD_ID      | N/A.                                                                                                   |
| TXN_ID      | Internal ID of the transaction to which the statement belongs.                                         |
| ID          | Sequence number of the statement within the transaction.                                               |
| CLASS       | Type of the constant.                                                                                  |
| STRING      | the SQL statement as a string.                                                                         |
| ARG_COUNT   | Number of parameters bound to the statement.                                                           |
| ARG_TYPES   | Types of the parameters bound to the statement.                                                        |
| ARG_VALUES  | Values of the parameters in binary format.                                                             |
| USER_ID     | ID of the user who has saved the statement.                                                            |
| REQUEST_ID  | N/A.                                                                                                   |
| FLAGS       | This indicates the error-handling mode (e.g. IGNORE_ERRORS, LOG_ERRORS, etc.).                         |
| ERRCODE     | This has the error code if a statement failed while executing on the master.                           |
| ERR_STR     | This has a description of the error that occurred if a statement failed while executing on the master. |

### SYS\_SYNC\_REPLICA\_MSGINFO

This table contains information about currently active messages in the replica database.

Data in this table is used to control the synchronization process between the replica and master database. This table also contains information that is useful for troubleshooting purposes. If the execution of a message halts in the replica database due to an error, you can query this table to obtain the reason for the problem, as well as the transaction and statement that caused the error.

| Column Name    | Description                                                                                                    |
|----------------|----------------------------------------------------------------------------------------------------|
| STATE          | <ul> <li>Current state of the message. The following values are possible:</li> <li>0 = DELETED N/A (internal non-persistent state)</li> <li>1 = ERROR - Internal error has occurred during message processing; the reason for the error was recorded in the error-columns of the row.</li> <li>20 = R_INIT - N/A (internal non-persistent state)</li> <li>21 = R_INITEND - N/A (internal non-persistent state)</li> <li>22 = R_SAVED - Replica has saved an outgoing message</li> <li>23 = R_SENT - Replica has sent a message to the master</li> <li>24 = R_RECEIVED - Replica has received a reply message from the master</li> <li>25 = R_EXECUTE - The reply message in a replica is ready for execution</li> <li>26 = R_EXECUTE_NOTIFYMASTER - Replica has received a</li> </ul> |
| MASTER_ID      | reply, but not yet confirmed it with the master         ID of the master database to which the message is sent.                                                                                                    |
| MASTER_NAME    | Name of the master database to which the message is sent.                                                                                                    |
| MSG_ID         | Internal ID of the message.                                                                                                    |
| MSG_NAME       | Name of the message given by the user.                                                                                                    |
| MSG_TIME       | Create time of the message.                                                                                                    |
| MSG_BYTE_COUNT | Size of the message in bytes.                                                                                                    |
| CREATE_UID     | ID of the user who created the message.                                                                                                    |
| FORWARD_UID    | ID of the user who sent the message.                                                                                                    |
| ERROR_CODE     | Code of the error that caused the message execution to terminate.                                                                                                    |
| ERROR_TEXT     | Description of the error that caused the message execution to terminate.                                                                                                    |
| FLAGS          | NULL or $0 = Normal$ message.                                                                                                    |
|                | <ul><li>1 = Message is deleted when a reply is received from master.</li><li>3 = Message is a registration message.</li></ul>                                                                                                    |

# SYS\_SYNC\_REPLICA\_RECEIVED\_BLOB\_REFS

The received BLOBs are stored in this table. The implementation sees to it that the BLOB is physically saved on disk once only even if it is logically saved several times.

Table 155. SYS\_SYNC\_REPLICA\_RECEIVED\_ BLOB\_REFS

| Column Name | Description                                                                  |
|-------------|------------------------------------------------------------------------------|
| MASTER_ID   | Internal ID of the master database from which the message has been received. |
| MSG_ID      | Internal ID of the message.                                                  |
| BLOB_NUM    | The number that identifies the BLOB.                                         |
| DATA        | A reference to the BLOB.                                                     |

## SYS\_SYNC\_REPLICA\_RECEIVED\_MSGPARTS

This table contains parts of the reply messages that have been received into the replica database from the master database, but are not yet processed in the replica database.

Table 156. SYS\_SYNC\_REPLICA\_RECEIVED\_ MSGPARTS

| Column Name     | Description                                                                  |
|-----------------|------------------------------------------------------------------------------|
| MASTER_ID       | Internal ID of the master database from which the message has been received. |
| MSG_ID          | Internal ID of the message.                                                  |
| PART_NUMBER     | Sequence number of the message part.                                         |
| DATA_LENGTH     | Length of the data in the message part.                                      |
| RESULT_SET_TYPE | Type of the result set.                                                      |
| DATA            | Data of the message part.                                                    |

## SYS\_SYNC\_REPLICA\_RECEIVED\_MSGS

This table contains reply messages that were received in the replica database from the master database, but not yet processed in the replica database.

Table 157. SYS\_SYNC\_REPLICA\_RECEIVED\_MSGS

| Column Name | Description                                                                  |
|-------------|------------------------------------------------------------------------------|
| MASTER_ID   | Internal ID of the master database from which the message has been received. |
| MSG_ID      | Internal ID of the message.                                                  |
| CREATIME    | Create time of the message.                                                  |
| CREATOR     | User ID of the user who created the message.                                 |

# SYS\_SYNC\_REPLICA\_STORED\_BLOB\_REFS

The BLOBs in the flow message are stored in this table. The implementation sees to it that the BLOB is physically saved on disk once only even if it is logically saved several times.

Table 158. SYS\_SYNC\_REPLICA\_STORED\_BLOB\_REFS

| Column Name | Description                                                                  |
|-------------|------------------------------------------------------------------------------|
| MASTER_ID   | Internal ID of the master database from which the message has been received. |
| MSG_ID      | Internal ID of the message.                                                  |
| BLOB_NUM    | The number that identifies the BLOB.                                         |
| DATA        | A reference to the BLOB.                                                     |

### SYS\_SYNC\_REPLICA\_STORED\_MSGS

This table contains messages that were created in the replica database, but not yet sent to the master database.

Table 159. SYS\_SYNC\_REPLICA\_STORED\_MSGS

| Column Name | Description                                                           |
|-------------|-----------------------------------------------------------------------|
| MASTER_ID   | Internal ID of the master database to which the message will be sent. |
| MSG_ID      | Internal ID of the message.                                           |
| CREATIME    | Create time of the message.                                           |
| CREATOR     | User ID of the user who has created the message.                      |

# SYS\_SYNC\_REPLICA\_STORED\_MSGPARTS

This table contains parts of the messages that were created in the replica database, but not yet sent to the master database.

Table 160. SYS\_SYNC\_REPLICA\_STORED\_MSGPARTS

| Column Name | Description                                                           |
|-------------|-----------------------------------------------------------------------|
| MASTER_ID   | Internal ID of the master database to which the message will be sent. |
| MSG_ID      | Internal ID of the message.                                           |
| PART_NUMBER | Sequence number of the message part.                                  |
| DATA_LENGTH | Length of the data in the message part.                               |
| DATA        | Data of the message part.                                             |

# SYS\_SYNC\_REPLICA\_VERSIONS

This table contains the list of subscriptions (that have been subscribed) to this replica database from the master database.

Table 161. SYS\_SYNC\_REPLICA\_VERSIONS

| Column Name   | Description                                                               |  |
|---------------|---------------------------------------------------------------------------|--|
| BOOKMARK_ID   | Internal ID of the bookmark in the subscription.                          |  |
| REQUEST_ID    | Internal ID of the publication request in the subscription.               |  |
| VERS_TIME     | Create time of the subscription.                                          |  |
| PUBL_ID       | ID of the subscribed publication.                                         |  |
| MASTER_ID     | ID of the master database from which the publication has been subscribed. |  |
| PARAM_CRC     | Internal use only.                                                        |  |
| PARAM         | Parameters of the subscription.                                           |  |
| VERSION       | Version number of subscribed publication in the master database.          |  |
| LOCAL VERSION | Version number of subscribed publication in the replica database.         |  |
| PUBL_NAME     | Name of the publication.                                                  |  |
| REPLY_ID      | ID of the publication reply.                                              |  |

### SYS\_SYNC\_REPLICAS

This table contains the list of replica databases registered with the master.

Table 162. SYS\_SYNC\_REPLICAS

| Column Name    | Description                                                                      |
|----------------|----------------------------------------------------------------------------------|
| NAME           | Given name of the replica database.                                              |
| ID             | Internal ID of the replica database.                                             |
| MASTER_NAME    | N/A.                                                                             |
| MASTER_CATALOG | Defines the catalog where the replica is registered                              |
| CONNECT        | This contains the connect string (e.g. 'tcp MyWorkstation 1315') of the replica. |

# SYS\_SYNC\_SAVED\_BLOB\_ARGS

If the user saves a transaction with a BLOB parameter at the replica, a reference to the BLOB is saved in the SYS\_SYNC\_SAVED\_BLOB\_ARGS table. The reference points to the SYS\_SYNC\_REPLICA\_STORED\_BLOB\_REFS table. The rows only exist until the sent message has been prepared.

#### Table 163. SYS\_SYNC\_SAVED\_BLOB\_ARGS

| Column Name | Description                                                 |
|-------------|-------------------------------------------------------------|
| MASTER      | ID of the master database to which the parameters are sent. |
| TRX_ID      | The transaction ID identifies the transaction.              |
| ID          | Internal ID of the user.                                    |
| ARGNO       | Number of the parameter.                                    |
| ARG_VALUE   | Value of the parameter in binary format.                    |

## SYS\_SYNC\_SAVED\_STMTS

This table contains statements that have been saved in replica database for later propagation.

| Column Name | Description                                                                    |  |
|-------------|--------------------------------------------------------------------------------|--|
| MASTER      | Internal ID of the master database to which the statement will be propagated.  |  |
| TRX_ID      | Internal ID of the transaction to which the statement belongs.                 |  |
| ID          | Sequence number of the statement within the transaction.                       |  |
| CLASS       | Type of the constant.                                                          |  |
| STRING      | The SQL statement as a string.                                                 |  |
| ARG_COUNT   | Number of parameters bound to the statement.                                   |  |
| ARG_TYPES   | Types of parameters bound to the statement.                                    |  |
| ARG_VALUES  | Values of the parameters in binary format.                                     |  |
| USER_ID     | ID of the user who has saved the statement.                                    |  |
| REQUEST_ID  | N/A.                                                                           |  |
| FLAGS       | This indicates the error-handling mode (e.g. IGNORE_ERRORS, LOG_ERRORS, etc.). |  |

Table 164. SYS\_SYNC\_SAVED\_STMTS

## SYS\_SYNC\_TRX\_PROPERTIES

When you save transactions, you can assign properties for them. These properties can later be used to select transactions for propagation. The properties are saved in the SYS\_SYNC\_TRX\_PROPERTIES table.

Table 165. SYS\_SYNC\_TRX\_PROPERTIES

| Column Name | Description                                         |
|-------------|-----------------------------------------------------|
| TRX_ID      | The transaction ID identifies the transaction.      |
| NAME        | The transaction property name (for example, COLOR). |
| VALUE_STR   | The transaction property value (for example, RED).  |

### SYS\_SYNC\_USERMAPS

This table maps replica user ids to master users in the SYS\_SYNC\_USERS table.

Table 166. SYS\_SYNC\_USERMAPS

| Column Name      | Description                              |
|------------------|------------------------------------------|
| REPLICA_UID      | Replica user ID mapped to master user.   |
| MASTER_ID        | Master ID.                               |
| REPLICA_USERNAME | Replica user name.                       |
| MASTER_USERNAME  | Master user name.                        |
| PASSW            | Encrypted password for master user name. |

## SYS\_SYNC\_USERS

This table contains a list of users that have access to the synchronization functions of the replica database. These functions include saving transactions and creating synchronization messages.

In a replica the data of this table is downloaded from the master in a message with the command:

MESSAGE unique-message-name APPEND SYNC\_CONFIG
['sync-config-arg']

#### Table 167. SYS\_SYNC\_USERS

| Column Name | Description                         |
|-------------|-------------------------------------|
| MASTER_ID   | Internal ID of the master database. |
| ID          | Internal ID of the user.            |
| NAME        | User name.                          |
| PASSW       | Encrypted password of the user.     |

### System views

solidDB supports views as specified in the X/Open SQL Standard.

## COLUMNS

The COLUMNS system view identifies the columns which are accessible to the current user.

Table 168. COLUMNS

| Column name        | Data type     | Description                                                                                                    |
|--------------------|---------------|----------------------------------------------------------------------------------------------------|
| TABLE_CATALOG      | WVARCHAR      | The name of the catalog containing TABLE_NAME.                                                                                                    |
| TABLE_SCHEMA       | WVARCHAR      | The name of the schema containing TABLE_NAME.                                                                                                    |
| TABLE_NAME         | WVARCHAR      | The name of the table or view.                                                                                                    |
| COLUMN_NAME        | WVARCHAR      | The name of the column of the specified table or view.                                                                                                    |
| DATA_TYPE          | WVARCHAR      | The data type of the column.                                                                                                    |
| SQL_DATA_TYPE_NUM  | SMALLINT      | ODBC compliant data type number.                                                                                                    |
| CHAR_MAX_LENGTH    | INTEGER       | Maximum length for a character data type column; for others NULL.                                                                                                    |
| NUMERIC_PRECISION  | INTEGER       | The number of digits of mantissa<br>precision of the column, if DATA_TYPE is<br>approximate numeric data type,<br>NUMERIC_PREC_RADIX indicates the<br>units of measurement; for other numeric<br>types contains the total number of<br>decimal digits allowed in the column; for<br>character data types NULL. |
| NUMERIC_PREC_RADIX | SMALLINT      | The radix of numeric precision if<br>DATA_TYPE is one of the approximate<br>numeric data types; otherwise NULL.                                                                                                    |
| NUMERIC_SCALE      | SMALLINT      | Total number of significant digits to the right of the decimal point; for INTEGER and SMALLINT 0; for others NULL.                                                                                                    |
| NULLABLE           | CHAR          | If column is known to be not nullable<br>'NO'; otherwise 'YES'.                                                                                                    |
| NULLABLE_ODBC      | SMALLINT      | ODBC, if column is known to be not nullable '0'; otherwise '1'.                                                                                                    |
| REMARKS            | LONG WVARCHAR | Reserved for future use.                                                                                                    |

# SERVER\_INFO

The SERVER\_INFO system view provides attributes of the current database system or server.

Table 169. SERVER\_INFO

| Column name      | Data type | Description                            |
|------------------|-----------|----------------------------------------|
| SERVER_ATTRIBUTE | WVARCHAR  | Identifies an attribute of the server. |
| ATTRIBUTE_VALUE  | WVARCHAR  | The value of the attribute.            |

## TABLES

The TABLES system view identifies the tables accessible to the current user.

Table 170. TABLES

| Column name   | Data type     | Description                                    |
|---------------|---------------|------------------------------------------------|
| TABLE_CATALOG | WVARCHAR      | The name of the catalog containing TABLE_NAME. |
| TABLE_SCHEMA  | WVARCHAR      | The name of the schema containing TABLE_NAME.  |
| TABLE_NAME    | WVARCHAR      | The name of the table or view.                 |
| TABLE_TYPE    | WVARCHAR      | The type of the table.                         |
| REMARKS       | LONG WVARCHAR | Reserved for future use.                       |

### **USERS**

The USERS system view identifies users and roles.

Table 171. USERS

| Column name | Data type | Description                                  |
|-------------|-----------|----------------------------------------------|
| ID          | INTEGER   | User or role identifier.                     |
| NAME        | WVARCHAR  | User or role name.                           |
| ТҮРЕ        | WVARCHAR  | User type, either USER or ROLE.              |
| PRIV        | INTEGER   | Privilege information.                       |
| PRIORITY    | INTEGER   | Reserved for future use.                     |
| PRIVATE     | INTEGER   | Specifies whether user is private or public. |

### Synchronization-related views

solidDB provides four views that show information about synchronization messages between masters and replicas. One pair of views (SYNC\_FAILED\_MESSAGES and SYNC\_FAILED\_MASTER\_MESSAGES) shows failed messages. The other pair (SYNC\_ACTIVE\_MESSAGES and SYNC\_ACTIVE\_MASTER\_MESSAGES) shows active messages.

# SYNC\_FAILED\_MESSAGES

This table is on the master and holds information about messages received from the replica. It is possible to view all necessary information about failed messages using one simple view:

SELECT \* FROM SYNC\_FAILED\_MESSAGES.

This returns the following columns:

Table 172. SYNC\_FAILED\_MESSAGES

| Column name      | Data type | Description                                                             |
|------------------|-----------|-------------------------------------------------------------------------|
| REPLICA_NAME     | WVARCHAR  | Given node name of the replica from which the message was sent.         |
| MESSAGE_NAME     | WVARCHAR  | Name of the message given by the user.                                  |
| TRANSACTION_ID   | BINARY    | Internal ID of the replica transaction that has failed.                 |
| STATEMENT_ID     | INTEGER   | Sequence number of the statement within the transaction.                |
| STATEMENT_STRING | WVARCHAR  | SQL statement as a string.                                              |
| ERROR_CODE       | INTEGER   | Code of the error that caused the termination of the message execution. |
| ERROR_MESSAGE    | VARCHAR   | Description of the error.                                               |

All users have access to this view; no particular privileges are required.

### SYNC\_FAILED\_MASTER\_MESSAGES

This table is on the replica and holds information about messages sent to the master. It is possible to view all necessary information about failed messages using one simple view:

SELECT \* FROM SYNC\_FAILED\_MASTER\_MESSAGES.

This returns the following columns:

Table 173. SYNC\_FAILED\_MASTER\_MESSAGES

| Column name   | Data type | Description                                                             |
|---------------|-----------|-------------------------------------------------------------------------|
| MASTER_NAME   | WVARCHAR  | Given node name of the master.                                          |
| MESSAGE_NAME  | WVARCHAR  | Name of the message given by user.                                      |
| ERROR_CODE    | INTEGER   | Code of the error that caused the termination of the message execution. |
| ERROR_MESSAGE | VARCHAR   | Description of the error.                                               |

All users have access to this view; no particular privileges are required.

## SYNC\_ACTIVE\_MESSAGES

This table is on the master and holds information about messages received from the replica. This returns the following columns:

Table 174. SYNC\_ACTIVE\_MESSAGES

| Column name   | Data type | Description                                                                                          |
|---------------|-----------|----------------------------------------------------------------------------------------------------|
| REPLICA_NAME  | WVARCHAR  | Given node name of the replica.                                                                      |
| MESSAGE_NAME  | WVARCHAR  | Name of the message given by user.                                                                   |
| MESSAGE STATE | VARCHAR   | Current state of the message as a string.<br>See details in system table<br>SYS_SYNC_MASTER_MSGINFO. |

All users have access to this view; no particular privileges are required.

### SYNC\_ACTIVE\_MASTER\_MESSAGES

This table is on the replica and holds information about messages sent to the master. It is possible to view all necessary information about failed messages using one simple view:

SELECT \* FROM SYNC\_FAILED\_MASTER\_MESSAGES.

This returns the following columns:

#### Table 175. SYNC\_ACTIVE\_MASTER\_MESSAGES

| Column name   | Data type | Description                                                                                           |
|---------------|-----------|----------------------------------------------------------------------------------------------------|
| MASTER_NAME   | WVARCHAR  | Given node name of the master.                                                                        |
| MESSAGE_NAME  | WVARCHAR  | Name of the message given by user.                                                                    |
| MESSAGE STATE | VARCHAR   | Current state of the message as a string.<br>See details in system table<br>SYS_SYNC_REPLICA_MSGINFO. |

All users have access to this view; no particular privileges are required.

# Appendix E. System stored procedures

This chapter documents stored procedures that are provided with the solidDB to help simplify tasks. These stored procedures are built into the server and can be thought of as a library for you to use.

## Synchronization-related stored procedures

These system procedures simplify routine sync tasks. To maintain this ease of use, "unnecessary" error situations should be avoided.

To execute synchronization system procedures, you must have administrator or sync administrator access rights.

## SYNC\_SETUP\_CATALOG

| CALL SYNC SETUP CATALOG ( |          |  |  |
|---------------------------|----------|--|--|
| catalog_name,             | WVARCHAR |  |  |
| node_name,                | WVARCHAR |  |  |
| is master,                | INTEGER  |  |  |
| is_replica                | INTEGER  |  |  |
| )                         |          |  |  |

EXECUTES ON: master or replica.

The SYNC\_SETUP\_CATALOG() procedure creates a catalog, assigns it a node name, and sets the role of the catalog to be master, replica, or both.

If the *catalog\_name* parameter is NULL, then the current catalog is assigned the specified node name and role(s).

For *is\_master* and *is\_replica*, a value of 0 means "no"; any other value means "yes". At least one of these should be non-zero. Note that because a single catalog can be both a replica and a master, it is legal to set both *is\_master* and *is\_replica* to non-zero values.

Table 176. SYNC\_SETUP\_CATALOG error codes

| RC    | Text                                           | Description                                                               |
|-------|------------------------------------------------|---------------------------------------------------------------------------|
| 13047 | No privilege for operation                     |                                                                           |
| 13110 | NULL not allowed                               | Only the catalog name can be NULL; all other parameters must be non-NULL. |
| 13133 | Not a valid license for this product.          |                                                                           |
| 25031 | Transaction is active, operation failed.       | The user has made some changes that have not yet been committed.          |
| 25052 | Failed to set node name to <i>node_name</i> .  | The <i>node_name</i> may be invalid.                                      |
| 25059 | After registration nodename cannot be changed. | Catalog has a name already and has one or more replicas.                  |

## SYNC\_REGISTER\_REPLICA

| CALL SYNC_REGISTER_REPLICA | ( |          |
|----------------------------|---|----------|
| replica node name,         |   | WVARCHAR |
| replica_catalog_name,      |   | WVARCHAR |
| master network name,       |   | WVARCHAR |
| master node name,          |   | WVARCHAR |
| user id,                   |   | WVARCHAR |
| password                   |   | WVARCHAR |
| )                          |   |          |

EXECUTES ON: replica.

The SYNC\_REGISTER\_REPLICA() system procedure creates a new catalog and registers the replica with the specified master. User must have Administrator or Synchronization Administrator access rights.

The *master\_network\_name* is the connect string of the master database server.

If the specified catalog does not exist, then it is created automatically.

If the specified replica catalog name is NULL, then the current catalog is used. Also, the master nodename can be NULL. No other parameter may be NULL.

If registration fails, both master and replica end are reset back to their original status. If any of the parameters have illegal values, then an error is returned.

If there are any open transactions that have modified data, then this function returns an error.

Table 177. SYNC\_REGISTER\_REPLICA error codes

| RC    | Text                                          | Description                                                                                                    |
|-------|-----------------------------------------------|----------------------------------------------------------------------------------------------------|
| 13047 | No privilege for operation                    |                                                                                                    |
| 13110 | NULL not allowed                              | Only the catalog name and master node<br>name can be NULL; all other parameters<br>must be non-NULL.                                                           |
| 13133 | Not a valid license for this product.         |                                                                                                    |
| 21xxx | Communication error                           | Was not able to connect to master. For<br>more details about 21xxx errors, see the<br>appendix of <i>solidDB Administration Guide</i><br>titled "Error Codes". |
| 25005 | Message is already active.                    |                                                                                                    |
| 25031 | Transaction is active, operation failed.      | The user has made some changes that have not yet been committed.                                                                                               |
| 25035 | Message is in use.                            |                                                                                                    |
| 25051 | Unfinished messages found.                    |                                                                                                    |
| 25052 | Failed to set node name to <i>node_name</i> . | The <i>node_name</i> may be invalid.                                                                                                    |

Table 177. SYNC\_REGISTER\_REPLICA error codes (continued)

| RC    | Text                                                                   | Description                                             |
|-------|------------------------------------------------------------------------|---------------------------------------------------------|
| 25056 | Autocommit not allowed.                                                | You must run this stored procedure with autocommit off. |
| 25057 | The replica database has already been registered to a master database. |                                                         |
| 25059 | After registration nodename cannot be changed.                         |                                                         |

## SYNC\_UNREGISTER\_REPLICA

| CALL SYNC UNREGISTER REPLIC | CA ( |          |
|-----------------------------|------|----------|
| replica_catalog_name,       |      | WVARCHAR |
| drop catalog,               |      | INTEGER  |
| force                       |      | INTEGER  |
| )                           |      |          |

EXECUTES ON: replica.

The SYNC\_UNREGISTER\_REPLICA() system procedure unregisters the specified replica catalog from the master and optionally drops the replica catalog if the *drop\_catalog* parameter has nonzero value. Any possibly hanging messages for this replica are deleted in both ends of the system. User must have Administrator or Synchronization Administrator access rights.

If the replica catalog name is NULL, then the current catalog is used. If force is non-zero, then the master accepts unregistration even if messages for this replica exist in the master. In that case, those messages are deleted.

If the user has any uncommitted changes (i.e. open transactions), then the call will fail with an error.

Table 178. SYNC\_UNREGISTER\_REPLICA error codes

| RC    | Text                                  | Description                                                                                                    |
|-------|---------------------------------------|----------------------------------------------------------------------------------------------------|
| 13047 | No privilege for operation            |                                                                                                    |
| 13110 | NULL not allowed                      | Catalog name cannot be NULL if drop_catalog is non-zero.                                                                                                    |
| 13133 | Not a valid license for this product. |                                                                                                    |
| 21xxx | Communication error                   | Was not able to connect to master. For<br>more details about 21xxx errors, see the<br>appendix of <i>solidDB Administration Guide</i><br>titled "Error Codes". |
| 25005 | Message is already active.            |                                                                                                    |
| 25019 | Database is not a replica database.   |                                                                                                    |

Table 178. SYNC\_UNREGISTER\_REPLICA error codes (continued)

| RC    | Text                                     | Description                                                      |
|-------|------------------------------------------|------------------------------------------------------------------|
| 25020 | Database is not a master database.       |                                                                  |
| 25023 | Replica not registered.                  |                                                                  |
| 25031 | Transaction is active, operation failed. | The user has made some changes that have not yet been committed. |
| 25035 | Message is in use.                       |                                                                  |
| 25051 | Unfinished messages found.               |                                                                  |
| 25056 | Autocommit not allowed.                  | You must run this stored procedure with autocommit off.          |
| 25079 |                                          |                                                                  |
| 25093 |                                          |                                                                  |

## SYNC\_REGISTER\_PUBLICATION

CALL SYNC\_REGISTER\_PUBLICATION ( replica\_catalog\_name, -- WVARCHAR publication\_name -- WVARCHAR )

EXECUTES ON: replica.

The SYNC\_REGISTER\_PUBLICATION() system procedure registers a publication from the master database.

If the replica catalog name is NULL, then the current catalog is used.

If the user has uncommitted changes, then the call will fail with an error.

Table 179. SYNC\_REGISTER\_PUBLICATION error codes

| RC    | Text                                  | Description                                                                                                    |
|-------|---------------------------------------|----------------------------------------------------------------------------------------------------|
| 13047 | No privilege for operation            |                                                                                                    |
| 13110 | NULL not allowed                      | Only the catalog name can be NULL; all other parameters must be non-NULL.                                                                                      |
| 13133 | Not a valid license for this product. |                                                                                                    |
| 21xxx | Communication error                   | Was not able to connect to master. For<br>more details about 21xxx errors, see the<br>appendix of <i>solidDB Administration Guide</i><br>titled "Error Codes". |
| 25005 | Message is already active.            |                                                                                                    |

| RC    | Text                               | Description                                             |
|-------|------------------------------------|---------------------------------------------------------|
| 25010 | Publication not found              |                                                         |
| 25019 | Database is not a replica database |                                                         |
| 25020 | Database is not a master database. |                                                         |
| 25023 | Replica not registered.            |                                                         |
| 25035 | Message is in use.                 |                                                         |
| 25056 | Autocommit not allowed.            | You must run this stored procedure with autocommit off. |
| 25072 | Already registered to publication. |                                                         |

## SYNC\_UNREGISTER\_PUBLICATION

| CALL SYNC UNREGISTER PUBLICATION ( |          |  |
|------------------------------------|----------|--|
| replica catalog name,              | WVARCHAR |  |
| publication_name,                  | WVARCHAR |  |
| drop data                          | INTEGER  |  |
| )                                  |          |  |

EXECUTES ON: replica.

The SYNC\_UNREGISTER\_PUBLICATION() system procedure unregisters a publication. If the *drop\_data* flag is set to a non-zero value, then all subscriptions to the publication are automatically dropped.

If the replica catalog name is NULL, then the current catalog is used.

If the user has uncommitted changes, then the call will fail with an error.

Table 180. SYNC\_UNREGISTER\_PUBLICATION error codes

| RC    | Text                                  | Description                                                                                                    |
|-------|---------------------------------------|----------------------------------------------------------------------------------------------------|
| 13047 | No privilege for operation            |                                                                                                    |
| 13110 | NULL not allowed                      | Only the catalog name can be NULL; all other parameters must be non-NULL.                                                                                      |
| 13133 | Not a valid license for this product. |                                                                                                    |
| 21xxx | Communication error                   | Was not able to connect to master. For<br>more details about 21xxx errors, see the<br>appendix of <i>solidDB Administration Guide</i><br>titled "Error Codes". |
| 25005 | Message is already active.            |                                                                                                    |
| 25010 | Publication not found.                |                                                                                                    |

| RC    | Text                                     | Description                                             |
|-------|------------------------------------------|---------------------------------------------------------|
| 25019 | Database is not a replica database.      |                                                         |
| 25020 | Database is not a master database.       |                                                         |
| 25023 | Replica not registered.                  |                                                         |
| 25031 | Transaction is active, operation failed. | User has made some changes that are not yet committed.  |
| 25035 | Message is in use.                       |                                                         |
| 25056 | Autocommit not allowed.                  | You must run this stored procedure with autocommit off. |
| 25071 | Not registered to publication.           |                                                         |

### SYNC\_SHOW\_SUBSCRIPTIONS

CREATE PROCEDURE SYNC\_SHOW\_SUBSCRIPTIONS (
publication\_name -- WVARCHAR
)

EXECUTES ON: replica.

Often it is useful for the application to know which subscriptions (i.e. publication name and parameters as string representation) of a publication are active in replica or master database(s). This functionality is available in both master and replica catalogs. Use this function (SYNC\_SHOW\_SUBSCRIPTIONS) in the replica catalog. Use the function SYNC\_SHOW\_REPLICA\_SUBSCRIPTIONS in the master catalog.

The resultset of this procedure call is:

| Column Name       | Data Type | Description                                 |
|-------------------|-----------|---------------------------------------------|
| SUBSCRIPTION      | WVARCHAR  | Publication name and parameters as a string |
| SUBSCRIPTION_TIME | TIMESTAMP | Time of last subscription.                  |

#### Table 182. SYNC\_SHOW\_SUBSCRIPTIONS error codes

| RC    | Text                                  | Description |
|-------|---------------------------------------|-------------|
| 13047 | No privilege for operation            |             |
| 13133 | Not a valid license for this product. |             |
| 25009 | Replica not found.                    |             |
| 25010 | Publication not found                 |             |

Table 182. SYNC\_SHOW\_SUBSCRIPTIONS error codes (continued)

| RC    | Text                               | Description |
|-------|------------------------------------|-------------|
| 25019 | Database is not a replica database |             |
| 25020 | Database is not a master database. |             |
| 25023 | Replica not registered.            |             |
| 25071 | Not registered to publication.     |             |

See Also:

"SYNC\_SHOW\_REPLICA\_SUBSCRIPTIONS."

# SYNC\_SHOW\_REPLICA\_SUBSCRIPTIONS

Syntax in master:

```
CREATE PROCEDURE SYNC_SHOW_REPLICA_SUBSCRIPTIONS (
	replica_name, -- WVARCHAR
	publication_name -- WVARCHAR
)
```

EXECUTES ON: master.

Often it is useful for the application to know which subscriptions (i.e. publication name and parameters as string representation) of a publication are active in a specified replica database(s). This functionality is available in both master and replica catalogs.

If the publication name is NULL, then subscriptions to all publications are listed.

The resultset of this procedure call is:

| Column Name       | Data Type | Description                                 |
|-------------------|-----------|---------------------------------------------|
| REPLICA_NAME      | WVARCHAR  | Replica name.                               |
| SUBSCRIPTION      | WVARCHAR  | Publication name and parameters as a string |
| SUBSCRIPTION_TIME | TIMESTAMP | Time of last subscription.                  |

Table 184. SYNC\_SHOW\_REPLICA\_SUBSCRIPTIONS error codes

| RC    | Text                                  | Description |
|-------|---------------------------------------|-------------|
| 13047 | No privilege for operation            |             |
| 13133 | Not a valid license for this product. |             |
| 25009 | Replica not found.                    |             |
| 25010 | Publication not found                 |             |

| Table 184. SYNC_SHOW_REPLICA | _SUBSCRIPTIONS error codes (c | continued) |
|------------------------------|-------------------------------|------------|
|------------------------------|-------------------------------|------------|

| RC    | Text                               | Description |
|-------|------------------------------------|-------------|
| 25019 | Database is not a replica database |             |
| 25020 | Database is not a master database. |             |
| 25023 | Replica not registered.            |             |
| 25071 | Not registered to publication.     |             |

See Also:

"SYNC\_SHOW\_SUBSCRIPTIONS" on page 362.

### SYNC\_DELETE\_MESSAGES

```
CALL SYNC_DELETE_MESSAGES (
replica_catalog_name, -- WVARCHAR
)
```

EXECUTES ON: replica.

If the replica catalog name is NULL, then the current catalog is used.

If a replica application creates lots of messages and does not check / handle errors properly, then there may be lots of messages hanging. Sometimes, the right way to recover is to delete all of them, regardless of the state of the messages, in both master and replica ends. This procedure deletes the messages in the replica database.

This procedure does not return a resultset.

| RC    | Text                                  | Description |
|-------|---------------------------------------|-------------|
| 13047 | No privilege for operation            |             |
| 13133 | Not a valid license for this product. |             |
| 25005 | Message is already active.            |             |
| 25009 | Replica not found.                    |             |
| 25019 | Database is not a replica database    |             |
| 25020 | Database is not a master database.    |             |
| 25035 | Message is in use.                    |             |

Table 185. SYNC\_DELETE\_MESSAGES error codes

See Also:

#### "SYNC\_DELETE\_REPLICA\_MESSAGES" on page 365.

## SYNC\_DELETE\_REPLICA\_MESSAGES

CALL SYNC\_DELETE\_REPLICA\_MESSAGES( master\_catalog\_name -- WVARCHAR, replica\_name -- WVARCHAR )

EXECUTES ON: master.

If a replica application creates lots of messages and does not check / handle errors properly, then there are lots of messages hanging. Sometimes, the right way to recover is to delete all of them, regardless of the state of the messages, in both master and replica ends. This procedure deletes the messages of a specified replica in the master database. The master\_catalog\_name parameter specifies the catalog in the master database from which the messages of the specified replica are searched. If the master\_catalog\_name is set to NULL, the current catalog is used.

This procedure does not return a resultset.

Table 186. SYNC\_DELETE\_REPLICA\_MESSAGES error codes

| RC    | Text                                  | Description |
|-------|---------------------------------------|-------------|
| 13047 | No privilege for operation            |             |
| 13133 | Not a valid license for this product. |             |
| 25005 | Message is already active.            |             |
| 25009 | Replica not found.                    |             |
| 25019 | Database is not a replica database    |             |
| 25020 | Database is not a master database.    |             |
| 25035 | Message is in use.                    |             |

See Also:

"SYNC\_DELETE\_MESSAGES" on page 364.

### Miscellaneous stored procedures

### SYS\_GETBACKGROUNDJOB\_INFO

CREATE PROCEDURE SYS\_GETBACKGROUNDJOB\_INFO( jobid INTEGER) RETURNS( ID INTEGER, STMT WVARCHAR, USER\_ID INTEGER, ERROR\_CODE INTEGER, ERROR\_TEXT INTEGER)

The user can retrieve information from the table SYS\_BACKGROUNDJOB\_INFO using either an SQL SELECT statement or by calling the system stored procedure SYS\_GETBACKGROUNDJOB\_INFO. The procedure SYS\_GETBACKGROUNDJOB\_INFO returns the row that matches the given jobid. The jobid is the job ID of the START AFTER COMMIT statement that was executed. (The job ID is returned by the server when the START AFTER COMMIT statement is executed.)

## Appendix F. System events

This chapter documents System Events. These events are provided with the solidDB to allow programs to be notified when certain actions occur. You can use these events to monitor the progress of activities such as synchronization between master and replica databases.

These events follow most of the same rules as any other events. For information about events in general, see

- "CREATE EVENT" on page 180
- "CREATE EVENT" on page 180, which describes how to post events and wait on events.
- 3, "Stored procedures, events, triggers, and sequences," on page 23, which discusses events extensively.

Because these events are pre-defined, you do not create them. Furthermore, you should not post any system event. You should only wait on system events.

Many, although not all, system events have the same five parameters:

- ename: The event name.
- postsrvtime: The time that the server posted the event.
- uid: The user ID (if applicable).
- numdatainfo: Miscellaneous numeric data the exact meaning depends upon the event. For example, the event SYS\_EVENT\_BACKUP is posted both when a backup is started and when a backup is completed. The value in the numdatainfo parameter indicates which case applies — i.e. whether the backup has just started or has just completed. This parameter may be NULL if there is no numeric data.
- textdata: Miscellaneous text data the exact meaning depends upon the event. This parameter may be NULL if there is no numeric data.

This appendix contains the following tables:

- 1. Miscellaneous Events
- 2. Errors that cause the SYS\_EVENT\_ERROR event to be posted.
- **3**. Conditions or warnings that cause the SYS\_EVENT\_MESSAGES event to be posted.

#### **Miscellaneous events**

The following events are mostly related to the server's internal scheduling and "housekeeping". For example, there are events related to backups, checkpoints, and merges. Although users do not post these events, in many cases users may indirectly cause events, for example when requesting a backup, or when turning on "Maintenance Mode". You can monitor these events if you want.

Table 187. Miscellaneous events

| EVENT NAME              | EVENT DESCRIPTION                                                                                                    | PARAMETERS                                                                                             |
|-------------------------|----------------------------------------------------------------------------------------------------|----------------------------------------------------------------------------------------------------|
| SYS_EVENT_BACKUP        | The system has started or completed a<br>backup operation. The "state" parameter<br>(NUMDATAINFO) indicates:                                                                                                    | ENAME WVARCHAR,<br>POSTSRVTIME TIMESTAMP,                                                              |
|                         | 0: backup completed.                                                                                                    | UID INTEGER,                                                                                           |
|                         | 1: backup started.                                                                                                    | NUMDATAINFO INTEGER,                                                                                   |
|                         | Note that the server also posts a second<br>event (SYS_EVENT_MESSAGES) when it<br>starts or completes a backup.                                                                                                    | TEXTDATA WVARCHAR                                                                                      |
| SYS_EVENT_BACKUPREQ     | A backup operation has been requested<br>(but has not yet started).<br>If the user application's callback function<br>returns non-zero, then backup is not<br>performed.<br>This event can be caught by the user <i>only</i><br>if the user is using the linked library<br>access.                                                                                                    | ENAME WVARCHAR,<br>POSTSRVTIME TIMESTAMP,<br>UID INTEGER,<br>NUMDATAINFO INTEGER,<br>TEXTDATA WVARCHAR |
|                         | None of the parameters are used.                                                                                                    |                                                                                                    |
| SYS_EVENT_CHECKPOINT    | <ul> <li>The system has started or completed a checkpoint operation.</li> <li>If the system started a checkpoint, then the "state" parameter (NUMDATAINFO) is 1, and the message (TEXTDATA) parameter is "started".</li> <li>If the system completed a checkpoint, then the "state" parameter (NUMDATAINFO) is 0, and the message (TEXTDATA) parameter is "completed".</li> </ul>                                                               | ENAME WVARCHAR,<br>POSTSRVTIME TIMESTAMP,<br>UID INTEGER,<br>NUMDATAINFO INTEGER,<br>TEXTDATA WVARCHAR |
| SYS_EVENT_CHECKPOINTREQ | <ul> <li>A checkpoint operation has been requested (but has not yet started). Checkpoints are typically executed each time a certain number of log writes has completed.</li> <li>If the user application's callback function returns non-zero, then the merge is not performed.</li> <li>This event can be caught by the user <i>only</i> if the user is using the linked library access.</li> <li>None of the parameters are used.</li> </ul> | ENAME WVARCHAR,<br>POSTSRVTIME TIMESTAMP,<br>UID INTEGER,<br>NUMDATAINFO INTEGER,<br>TEXTDATA WVARCHAR |
|                         |                                                                                                    |                                                                                                    |
| SYS_EVENT_ERROR         | Some type of server error has occurred.<br>The message parameter (TEXTDATA)                                                                                                    | ENAME WVARCHAR,                                                                                        |
|                         | contains the error text. See "Errors that cause SYS_EVENT_ERROR" on page 374                                                                                                    | POSTSRVTIME TIMESTAMP,                                                                                 |
|                         | for a list of server errors that can cause<br>this event to be posted.                                                                                                    | UID INTEGER,<br>NUMDATAINFO INTEGER,                                                                   |
|                         | 1                                                                                                    | ·····,                                                                                                 |

| Table 187. Miscel | laneous events | (continued) |
|-------------------|----------------|-------------|
|-------------------|----------------|-------------|

| EVENT NAME            | EVENT DESCRIPTION                                                                                                    | PARAMETERS                                                                                             |
|-----------------------|----------------------------------------------------------------------------------------------------|----------------------------------------------------------------------------------------------------|
| SYS_EVENT_IDLE        | The system is idle. (Note that some tasks<br>have a priority of "idle" and are only run<br>when the system is not running any other<br>tasks. Because very low priority tasks may<br>be running in an "idle" system, the system<br>is not necessarily truly idle in the sense of<br>not doing anything.)<br>This event can be caught by the user <i>only</i><br>if the user is using the linked library<br>access.<br>None of the parameters are used.                                                                                                    | ENAME WVARCHAR,<br>POSTSRVTIME TIMESTAMP,<br>UID INTEGER,<br>NUMDATAINFO INTEGER,<br>TEXTDATA WVARCHAR |
| SYS_EVENT_IMDB_MEMORY | <ul> <li>The system has encountered an event related to in-memory database memory limits.</li> <li>The NUMDATAINFO parameter indicates the current memory allocation in Kilobytes.</li> <li>The TEXTDATA parameter can have one of the following values:</li> <li>IMDB_LIMIT_ABOVE - The amount of available virtual memory is above the limit specified by using the ImdbMemoryLimit parameter</li> <li>IMDB_LIMIT_BELOW - The amount of available virtual memory is below the limit specified by using the ImdbMemoryLimit parameter</li> <li>IMDB_LOW_LEVEL_ABOVE - The amount of available virtual memory is above the limit specified by using the ImdbMemoryLowPercentage parameter</li> <li>IMDB_LOW_LEVEL_BELOW - The amount of available virtual memory is below the limit specified by using the ImdbMemoryLowPercentage parameter</li> <li>IMDB_MARNING_LEVEL_ABOVE - The amount of available virtual memory is below the limit specified by using the ImdbMemoryLowPercentage parameter</li> <li>IMDB_WARNING_LEVEL_BELOW - The amount of available virtual memory is above the limit specified by using the ImdbMemoryLowPercentage parameter</li> <li>IMDB_WARNING_LEVEL_BELOW - The amount of available virtual memory is above the limit specified by using the ImdbMemoryLowPercentage parameter</li> <li>IMDB_WARNING_LEVEL_BELOW - The amount of available virtual memory is above the limit specified by using the ImdbMemoryLowPercentage parameter</li> </ul> | ENAME WVARCHAR,<br>POSTSRVTIME TIMESTAMP,<br>UID INTEGER,<br>NUMDATAINFO INTEGER,<br>TEXTDATA WVARCHAR |

Table 187. Miscellaneous events (continued)

| EVENT NAME                 | EVENT DESCRIPTION                                                                                                    | PARAMETERS                                                |
|----------------------------|----------------------------------------------------------------------------------------------------|-----------------------------------------------------------|
| SYS_EVENT_ILL_LOGIN        | There has been an illegal login attempt.<br>The username (TEXTDATA) and userid<br>(NUMDATAINFO) indicate the user who                                                                                                    | ENAME WVARCHAR,                                           |
|                            |                                                                                                    | POSTSRVTIME TIMESTAMP,                                    |
|                            | tried to log in.                                                                                                    | UID INTEGER,                                              |
|                            |                                                                                                    | NUMDATAINFO INTEGER,                                      |
|                            |                                                                                                    | TEXTDATA WVARCHAR                                         |
| SYNC_MAINTENANCEMODE_BEGIN | When the sync mode changes from<br>NORMAL to MAINTENANCE, the server<br>will send this system event. The<br>node_name is the name of the node in<br>which maintenance mode started.<br>(Remember that a single solidDB server<br>can have multiple "nodes" (catalogs).) For<br>more details about sync mode, see "SET<br>SYNC MODE" on page 278. | node_name WVARCHAR.                                       |
| SYNC_MAINTENANCEMODE_END   | When the sync mode changes from<br>MAINTENANCE to NORMAL, the server<br>will send this system event. The<br>node_name is the name of the node in<br>which maintenance mode started.<br>(Remember that a single solidDB server<br>can have multiple "nodes" (catalogs).) For<br>more details about sync mode, see "SET<br>SYNC MODE" on page 278. | node_name WVARCHAR                                        |
| SYS_EVENT_MERGE            | An event associated with the "merge"<br>operation (merging data from the Bonsai<br>Tree to the main storage tree) has<br>occurred. The parameter STATE<br>(NUMDATAINFO) gives more details:                                                                                                    | ENAME WVARCHAR,<br>POSTSRVTIME TIMESTAMP,<br>UID INTEGER, |
|                            | 0: stop the merge                                                                                                    | NUMDATAINFO INTEGER,                                      |
|                            | 1: start the merge                                                                                                    | TEXTDATA WVARCHAR                                         |
|                            | 2: merge progressing                                                                                                    |                                                           |
|                            | 3: merge accelerated.                                                                                                    |                                                           |
| SYS_EVENT_MERGEREQ         | A merge operation has been requested<br>(but has not yet started).<br>If the user application's callback function                                                                                                    | ENAME WVARCHAR,<br>POSTSRVTIME TIMESTAMP,                 |
|                            | returns non-zero, then the merge is not performed.                                                                                                    | UID INTEGER,                                              |
|                            | This event can be caught by the user <i>only</i> if the user is using the linked library access.                                                                                                    | NUMDATAINFO INTEGER,<br>TEXTDATA WVARCHAR                 |
|                            | None of the parameters are used.                                                                                                    |                                                           |

| Table 187. Miscellaneous eve | ents (continued) |
|------------------------------|------------------|
|------------------------------|------------------|

| EVENT NAME          | EVENT DESCRIPTION                                                                                                    | PARAMETERS                                                                                             |
|---------------------|----------------------------------------------------------------------------------------------------|----------------------------------------------------------------------------------------------------|
| SYS_EVENT_MESSAGES  | This event is posted when the server has<br>a message (error message or warning<br>message) to log to solerror.out or<br>solmsg.out. In this case, the TEXTDATA<br>contains the message text and<br>NUMDATAINFO the code. If the message<br>to be written is an error, then <i>both</i><br>SYS_EVENT_ERROR and<br>SYS_EVENT_MESSAGES will be posted.<br>If the message is only a warning, then<br>only SYS_EVENT_MESSAGES is posted.<br>For a list of the warnings that can cause<br>SYS_EVENT_MESSAGES, see "Conditions<br>or warnings that cause<br>SYS_EVENT_MESSAGES" on page 375. | ENAME WVARCHAR,<br>POSTSRVTIME TIMESTAMP,<br>UID INTEGER,<br>NUMDATAINFO INTEGER,<br>MESSAGE WVARCHAR  |
| SYS_EVENT_NOTIFY    | Event sent with the admin command 'notify'.                                                                                                    | ENAME WVARCHAR,<br>POSTSRVTIME TIMESTAMP,<br>UID INTEGER,<br>NUMDATAINFO INTEGER,<br>TEXTDATA WVARCHAR |
| SYS_EVENT_PARAMETER | This event is posted if a configuration<br>parameter is changed with the command<br>ADMIN COMMAND 'parameter';<br>The parameter MESSAGE (TEXTDATA)<br>contains the section name (e.g. SRV) and<br>the parameter name.                                                                                                    | ENAME WVARCHAR,<br>POSTSRVTIME TIMESTAMP,<br>UID INTEGER,<br>NUMDATAINFO INTEGER,<br>TEXTDATA WVARCHAR |

| Table 187. | Miscellaneous | events | (continued) |
|------------|---------------|--------|-------------|
|------------|---------------|--------|-------------|

| EVENT NAME               | EVENT DESCRIPTION                                                                                                    | PARAMETERS                                                                                             |
|--------------------------|----------------------------------------------------------------------------------------------------|----------------------------------------------------------------------------------------------------|
| SYS_EVENT_PROCESS_MEMORY | <ul> <li>The system has encountered an event related to process size memory limits.</li> <li>The NUMDATAINFO parameter indicates the current memory allocation in Kilobytes.</li> <li>The TEXTDATA parameter can have one of the following values:         <ul> <li>PROCESS_LIMIT_ABOVE - The amount of available virtual memory is above the limit specified by using the ProcessMemoryLimit parameter</li> <li>PROCESS_LIMIT_BELOW - The amount of available virtual memory is below the limit specified by using the ProcessMemoryLimit parameter</li> <li>PROCESS_LOW_LEVEL_ABOVE - The amount of available virtual memory is above the limit specified by using the ProcessMemoryLowPercentage parameter</li> <li>PROCESS_LOW_LEVEL_BELOW - The amount of available virtual memory is below the limit specified by using the ProcessMemoryLowPercentage parameter</li> <li>PROCESS_MARNING_LEVEL_ABOVE - The amount of available virtual memory is below the limit specified by using the ProcessMemoryLowPercentage parameter</li> <li>PROCESS_WARNING_LEVEL_ABOVE - The amount of available virtual memory is below the limit specified by using the ProcessMemoryVorPercentage parameter</li> <li>PROCESS_WARNING_LEVEL_BELOW - The amount of available virtual memory is above the limit specified by using the ProcessMemoryWarningPercentage parameter</li> </ul> </li> </ul> | ENAME WVARCHAR,<br>POSTSRVTIME TIMESTAMP,<br>UID INTEGER,<br>NUMDATAINFO INTEGER,<br>TEXTDATA WVARCHAR |
| SYS_EVENT_ROWS2MERGE     | This event indicates that there are rows<br>that need to be merged from the Bonsai<br>Tree to the main storage tree. The rows<br>parameter (NUMDATAINFO) indicates<br>the number of non-merged rows in the<br>Bonsai Tree.                                                                                                    | ENAME WVARCHAR,<br>POSTSRVTIME TIMESTAMP,<br>UID INTEGER,<br>NUMDATAINFO INTEGER,<br>TEXTDATA WVARCHAR |
| SYS_EVENT_SACFAILED      | This event is posted when a START<br>AFTER COMMIT (SAC) fails. The<br>application can wait for this event and<br>use the job ID (which is in the<br>NUMDATAINFO field) to retrieve the<br>error message from the system table<br>SYS_BACKGROUNDJOB_INFO. (The job<br>ID in NUMDATAINFO matches the job<br>ID that is returned when the START<br>AFTER COMMIT statement is executed.)                                                                                                    | ENAME WVARCHAR,<br>POSTSRVTIME TIMESTAMP,<br>UID INTEGER,<br>NUMDATAINFO INTEGER,<br>TEXTDATA WVARCHAR |

Table 187. Miscellaneous events (continued)

| EVENT NAME               | EVENT DESCRIPTION                                                                                                    | PARAMETERS                                                                                             |
|--------------------------|----------------------------------------------------------------------------------------------------|----------------------------------------------------------------------------------------------------|
| SYS_EVENT_SHUTDOWNREQ    | A shutdown request has been received. If<br>the user application's callback function<br>returns non-zero, then shutdown is not<br>performed.<br>This event can be caught by the user <i>only</i><br>if the user is using the linked library<br>access.<br>None of the parameters are used. | ENAME WVARCHAR,<br>POSTSRVTIME TIMESTAMP,<br>UID INTEGER,<br>NUMDATAINFO INTEGER,<br>TEXTDATA WVARCHAR |
| SYS_EVENT_STATE_MONITOR  | <ul> <li>This event is posted when monitoring settings are changed.</li> <li>State (NUMDATAINFO) is one of the following:</li> <li>0: monitoring off.</li> <li>1: monitoring on.</li> <li>UID is the user ID of the user for whom monitoring was turned on or off.</li> </ul>              | ENAME WVARCHAR,<br>POSTSRVTIME TIMESTAMP,<br>UID INTEGER,<br>NUMDATAINFO INTEGER,<br>TEXTDATA WVARCHAR |
| SYS_EVENT_STATE_OPEN     | <ul><li>This event is posted when the "state" of the database is changed. The parameter STATE (NUMDATAINFO) indicates the new state:</li><li>0: Closed. No new connections allowed.</li><li>1: Opened: New connections allowed.</li></ul>                                                  | ENAME WVARCHAR,<br>POSTSRVTIME TIMESTAMP,<br>UID INTEGER,<br>NUMDATAINFO INTEGER,<br>TEXTDATA WVARCHAR |
| SYS_EVENT_STATE_SHUTDOWN | This event is posted when a server<br>shutdown is started. Note that the<br>NUMDATAINFO and TEXTDATA<br>parameters have no useful information.                                                                                                    | ENAME WVARCHAR,<br>POSTSRVTIME TIMESTAMP,<br>UID INTEGER,<br>NUMDATAINFO INTEGER,<br>TEXTDATA WVARCHAR |
| SYS_EVENT_STATE_TRACE    | Server trace is turned on or off with<br>ADMIN COMMAND 'trace';<br>The parameter STATE (NUMDATAINFO)<br>indicates the new trace state:<br>0: tracing off.<br>1: tracing on.                                                                                                    | ENAME WVARCHAR,<br>POSTSRVTIME TIMESTAMP,<br>UID INTEGER,<br>NUMDATAINFO INTEGER,<br>TEXTDATA WVARCHAR |

Table 187. Miscellaneous events (continued)

| EVENT NAME            | EVENT DESCRIPTION                                                                                                    | PARAMETERS             |
|-----------------------|----------------------------------------------------------------------------------------------------|------------------------|
| SYS_EVENT_TMCMD       | This event is posted when an "AT"<br>command (i.e. a timed command) is<br>executed. The message parameter<br>(TEXTDATA) contains the command. | ENAME WVARCHAR,        |
|                       |                                                                                                    | POSTSRVTIME TIMESTAMP, |
|                       |                                                                                                    | UID INTEGER,           |
|                       |                                                                                                    | NUMDATAINFO INTEGER,   |
|                       |                                                                                                    | TEXTDATA WVARCHAR      |
| SYS_EVENT_TRX_TIMEOUT | This event is currently not used.                                                                                                    | ENAME WVARCHAR,        |
|                       |                                                                                                    | POSTSRVTIME TIMESTAMP, |
|                       |                                                                                                    | UID INTEGER,           |
|                       |                                                                                                    | NUMDATAINFO INTEGER,   |
|                       |                                                                                                    | TEXTDATA WVARCHAR      |
| SYS_EVENT_USERS       | _USERS The parameter REASON<br>(NUMDATAINFO) contains the reason for<br>the event:                                                            | ENAME WVARCHAR,        |
|                       |                                                                                                    | POSTSRVTIME TIMESTAMP, |
|                       | 0: User connected.                                                                                                    | UID INTEGER,           |
|                       | 1: User disconnected.                                                                                                    | NUMDATAINFO INTEGER,   |
|                       | 2: User disconnected abnormally.                                                                                                    | TEXTDATA WVARCHAR      |
|                       | 4: User disconnected because of timeout.                                                                                                    |                        |

## **Errors that cause SYS\_EVENT\_ERROR**

The table below shows the errors that can cause the server to post the event SYS\_EVENT\_ERROR.

The numbers in the "Error Code" column match the error code numbers in the appendix "Error Codes" in the *solidDB Administration Guide*. These values get passed in the NUMDATAINFO event parameter.

Table 188. Errors that cause SYS\_EVENT\_ERROR

| Error code | Error description                               |
|------------|-------------------------------------------------|
| 30104      | Shutdown aborted; denied by user callback       |
| 30208      | Merge not started; denied by user callback      |
| 30284      | Checkpoint not started; denied by user callback |
| 30302      | Backup start failed. Shutdown is in progress    |
| 30302      | Backup start failed. Backup is already active   |
| 30303      | Backup aborted                                  |

Table 188. Errors that cause SYS\_EVENT\_ERROR (continued)

| Error code | Error description                                                           |
|------------|-----------------------------------------------------------------------------|
| 30304      | Backup failed. <error description=""></error>                               |
| 30305      | Backup not started; denied by user callback                                 |
| 30306      | Backup not started; Backup is not supported on diskless server.             |
| 30307      | Backup not started, index check failed. Errors written to file ssdebug.log. |
| 30360      | AT command failed. <reason></reason>                                        |
| 30403      | Log file write failure.                                                     |
| 30454      | Failed to save configuration file <file name=""></file>                     |
| 30573      | Network backup failed. <reason></reason>                                    |
| 30640      | <server error="" message="" rpc=""></server>                                |

## Conditions or warnings that cause SYS\_EVENT\_MESSAGES

The table below shows the warning messages that can cause the server to post the event SYS\_EVENT\_MESSAGES.

Table 189. Warnings that cause SYS\_EVENT\_MESSAGES

| Error code | Error description                                                                                                    |
|------------|----------------------------------------------------------------------------------------------------|
| 30010      | User ' <username>' failed to connect, version mismatch. Client version <version>, server version <version>.</version></version></username> |
| 30011      | User ' <username>' failed to connect, collation version mismatch.</username>                                                               |
| 30012      | User ' <username>' failed to connect, there are too many connected clients.</username>                                                     |
| 30020      | Server is in fatal state, no new connections are allowed                                                                                   |
| 30282      | Checkpoint creation not started because shutdown is in progress.                                                                           |
| 30283      | Checkpoint creation not started because it's disabled.                                                                                     |
| 30300      | Backup completed successfully.                                                                                                    |
|            | Note that the server also posts a second event (SYS_EVENT_BACKUP) when it starts or completes a backup.                                    |
| 30301      | Backup started to <directory path="">.</directory>                                                                                         |
|            | Note that the server also posts a second event<br>(SYS_EVENT_BACKUP) when it starts or completes a backup.                                 |

| Error code | Error description                                                                                                    |
|------------|----------------------------------------------------------------------------------------------------|
| 30359      | Server noticed time inconsistency during at-command execution.<br>If the system time has been changed, please restart server. |
| 30361      | Illegal at command <command/> ignored.                                                                                        |
| 30362      | Illegal immediate at command <command/> ignored.                                                                              |
| 30405      | Unable to open message log file 'file name'                                                                                   |
| 30800      | Unable to reserve requested <number> memory blocks for external sorter.</number>                                              |
|            | Only <number> memory blocks were available. SQL: <sql statement=""></sql></number>                                            |
| 30801      | Unable to reserve requested <number> memory blocks for external sorter.</number>                                              |
|            | Only <number> memory blocks were available.</number>                                                                          |

Table 189. Warnings that cause SYS\_EVENT\_MESSAGES (continued)

### HotStandby events

For a description of events related to HotStandby, see *solidDB High Availability User Guide*.

### Advanced replication synchronization events

For a description of events related to advanced replication, see *solidDB Advanced Replication Guide*.

## Index

## **Special characters**

\_ (underscore) 302 - (minus) 294 / (slash) 294 \* (asterisk) 294 % 303 > (greater than) 293 >= (greater than or equal to) 293 < (less than) 293 <> (not equal to) 293 <= (less than or equal to) 293 || (concatenation operator) 296 + (plus) 294, 296 = (equal to) 293

# A

ABS (function) 297 access rights publications 229, 266 registration user 283 remote stored procedures 38 ACOS (function) 297 ADD CONSTRAINT 108 ADMIN COMMAND abort 156 assertexit 156 backgroundjob 156 backup 157 backuplist 157 checkpointing 157 cleanbgjobinfo 157 close 157 commands 155 describe 157 errorcode 157 errorexit 157 filespec 157 help 157 hotstandby 158 indexusage 158 info 159 makecp 160 memory 160 messages 160 monitor 160 netbackup 160 netbackuplist 160 netstat 160 notify 160 open 160 parameter 161 perfmon 161 perfmon diff 162 pid 162 proctrace 162 protocols 162 runmerge 162 save parameters 162 shutdown 162

ADMIN COMMAND (continued) sqllist 162 startmerge 162 status 163 throwout 163 tid 163 trace 163 userid 164 userlist 165, 166 usertrace 167 version 167 ADMIN EVENT 167 ALL (keyword) PROPAGATE TRANSACTIONS 242 ALTER TABLE SET HISTORY COLUMNS 169 ALTER TABLE SET NOSYNCHISTORY described 170 ALTER TABLE SET SYNCHISTORY described 170 ALTER TABLE statement 168 ALTER TRIGGER statement 70, 172 ALTER USER statement 172 amount of memory used by in-memory tables and indexes 159 AND (operator) 30, 294 APPEND (keyword) 241 AS clause in SELECT statement 17 ASCending 103 ASCII (function) 296 ASIN (function) 297 ATAN (function) 297 ATAN2 (function) 297 autocommit 183 AVG (function) 295

# В

backup and SYS\_EVENT\_BACKUP 368 batch inserts and updates optimizing 143 bcktime ADMIN COMMAND 159 BEGIN 182 BIGINT data type 148 **BINARY** using CAST to enter values 150 BINARY data type 150 Binary Data Types 150 BIT\_AND function (bit-wise AND operator) 301 BLOB 14, 152 using CAST to enter values 150 BLOBs and CLOBs 152 bookmarks dropping 200, 220 Bulletin board parameters 227

# С

CALL statement 174 example of using with EXECDIRECT and parameter 193 CALL statement (continued) invoking procedures 23 candidate key 105 CASCADE 100, 213, 218 CASCADE keyword in REVOKE statements 266 CASCADED reserved word 305 CASE 17, 296 CAST (function) 17, 295, 296 entering binary values 150 catalogs creating 112, 177 deleting 112 described 110 CEILING (function) 298 CHAR (function) 296 CHAR data type 147 CHAR LARGE OBJECT data type 148 CHAR VARYING data type 147 CHARACTER data type 147, 148 CHARACTER LARGE OBJECT data type 148 CHARACTER VARYING data type 147 CHECK 108 checkpoint 'makecp' command 160 checkpoints and SYS\_EVENT\_CHECKPOINT 368 Client-Server architecture multi-user capability 4 overview 4 CLOB data type 148, 152 clustering 103 clustering key 326 COALESCE 295 columns 1,7 adding to a table 101 deleting from a table 101 COLUMNS system view 352 commit block defining refresh size 252, 257 COMMIT statements stored procedures 48 COMMIT WORK 5, 21, 177 COMMITBLOCK (keyword) DROP SUBSCRIPTION 219 MESSAGE FORWARD 252 MESSAGE GET REPLY 257 REFRESH 262 committing work after altering table 101 after altering users and roles 98 Comparison operators described 29 CONCAT (function) 296 concatenated indexes 142 CONCURRENCY 115 concurrency (locking) mode optimistic or pessimistic 122 concurrency control mixed 123 mode PESSIMISTIC vs. OPTIMISTIC 116 optimistic 116 pessimistic 116 purpose 115 setting 122, 123

concurrency control mode displaying 330 MAINMEMORY 330 MAINMEMORY PESSIMISTIC 330 OPTIMISTIC 330 PESSIMISTIC 330 Conditions or warnings that cause SYS\_EVENT\_ERROR 375 configuring synchronization 281 connect string changing to master name 277 ConnectStrForMaster (parameter) 176 constraints foreign key 203 control structures stored procedures 31 CONVERT\_CHAR 295 CONVERT\_DATE 295 CONVERT\_DECIMAL 295 CONVERT\_DOUBLE 295 CONVERT\_FLOAT 295 CONVERT\_INTEGER 295 CONVERT LONGVARCHAR 295 CONVERT\_NUMERIC 295 CONVERT\_REAL 295 CONVERT\_SMALLINT 295 CONVERT\_TIME 295 CONVERT\_TIMESTAMP 295 CONVERT\_TINYINT 295 CONVERT\_VARCHAR 295 CONVERTORSTOUNIONS 275 COS (function) 298 COT (function) 298 COUNT (function) 295 cptime ADMIN COMMAND 159 CREATE CATALOG statement 177 CREATE catalogs statement 112 CREATE EVENT statement 85, 180 CREATE INDEX statement 182 CREATE PROCEDURE statement 182 declare section 27 parameter section 24 CREATE PUBLICATION described 194 CREATE ROLE statement 197 CREATE SCHEMA statement 197 CREATE SEQUENCE statement 84, 199 CREATE SYNC BOOKMARK described 200 CREATE TABLE statement 201 CREATE TRIGGER statement 51, 204 CREATE USER statement 212 CREATE VIEW statement 212 creating publications 194 CURDATE (function) 298 CURRENT\_CATALOG (system function) 300 CURRENT\_SCHEMA (system function) 300 CURRENT USERID (system function) 300 CURSORNAME 182, 189, 190 example usage 189, 191 cursors closing in stored procedures 42 default management in stored procedures 48 dropping in stored procedures 42 executing in stored procedures 41 fetching in stored procedures 42

cursors (*continued*) handling in stored procedures 40 in stored procedures 49 parameter markers 44 preparing in stored procedures 41 CURTIME (function) 298

# D

data exporting to file 223 importing from a file 235 returning in a stored procedure 36 data management solidDB SQL 115 data types 9, 301 solidDB SQL 95 supported 147 database columns 1,7 creation time 159 free space in 159 objects 110 relational 1 row 1,7 table 1,7 date and time literals 302 DATE data type 150 date time functions 298 DAYNAME (function) 298 DAYOFMONTH (function) 298 DAYOFWEEK (function) 299 DAYOFYEAR (function) 299 dbconfigsize ADMIN COMMAND 159 dbcreatetime ADMIN COMMAND 159 dbfreesize ADMIN COMMAND 159 DBMS level errors recovering 247, 255 dbpagesize ADMIN COMMAND 159 dbsize ADMIN COMMAND 159 DECIMAL data type 149 DEFAULT 37 DEFAULT (in START AFTER COMMIT) 287 deferred procedure calls 72 DEGREES (function) 298 DELETE (positioned) statement 213 DELETE statement 213 deleting failed messages 247 messages 245 DESCending 103 diagnosing poor performance diagnosis 145 solutions 145 symptoms 145 DIFFERENCE (function) 298 Differences between SET and SET TRANSACTION 284 DOUBLE data type 149 DOUBLE PRECISION data type 151 DROP BOOKMARK described 200 DROP CATALOG statement 213 DROP CONSTRAINT 108 DROP EVENT statement 85, 214 DROP INDEX statement 214 DROP MASTER described 214

DROP PROCEDURE statement 215 DROP PUBLICATION described 215 DROP PUBLICATION REGISTRATION described 216 DROP REPLICA described 217 DROP ROLE statement 217 DROP SCHEMA statement 218 DROP SEQUENCE statement 218 DROP SUBSCRIPTION described 218 DROP SYNC BOOKMARK described 220 DROP TABLE statement 221 DROP TRIGGER statement 69, 222 DROP USER statement 222 DROP VIEW statement 222 dropping bookmarks 200, 220 master database 214 publications 215, 216 replica databases 217 subscriptions 218 duplicate inserts fixing 255

#### Ε

EnableHints (parameter) 144 END 182 END LOOP 185 ending messages 248 error handling stored procedures 43 errors causing SYS\_EVENT\_ERROR 374 DBMS 247, 255 fatal synchronization errors 258 problem reporting 133 escape character 303 escape sequencefn 29 evaluating application performance 139 EVENT dropping an event 214 posting an event 182 registering for an event 182 unregistering for an event 182 waiting on an event 182 events ADMIN EVENT command 167 code example 85 HotStandby 376 using 85 waiting on 143 EXCLUSIVE (lock mode) 119 exclusive locks 119 EXECDIRECT 190 example usage 192 using an SQL statement in a VARCHAR variable 192 executing failed messages 255 messages 250 EXP (function) 298 EXPLAIN PLAN FOR statement 128, 146, 223

EXPORT SUBSCRIPTION described 223 expressions 294 in stored procedures 29 EXTRACT FROM 299

#### F

fatal errors recovery 258 FLOAT data type 149 FLOOR (function) 298 fn usage in {fn func\_name} 28, 36 FOR EACH REPLICA 72 foreign key 104 constraints 203 FOREIGN KEY 109 foreign keys 105 free space in database 159 FULL (keyword) 241 full table scan 142 functions AVG 295 COUNT 295 for triggers 71 MAX 295 MIN 295 scalar 27, 28 SET\_PARAM() 227 SQL functions 261 stack viewing in stored procedures 49 SUM 295

# G

GET\_PARAM() described 227 GET\_UNIQUE\_STRING 189, 296 example usage 189, 191, 192 GLOBAL keyword in CREATE TABLE command 202 GRANT EXECUTE ON statement 50 GRANT REFRESH ON described 229 GRANT statement 228

## Η

HINT statement 230 history tables 170 HotStandby events 376 HOUR (function) 299

#### 

IF statement described 31 IF-THEN construct described 31 IF-THEN-ELSE construct described 31 IF-THEN-ELSEIF construct described 32 IFNULL (system function) 301

imdbsize ADMIN COMMAND 159 IMPORT described 235 incremental publications specifying 170 indexes 140, 141 concatenated 142 creating 102 creating a unique index 102 deleting 102 foreign key 105 managing 102 multi-column 142 primary key index 103 primary key indexes 103 secondary key index 103 secondary key indexes 103 indexing columns 142 INSERT 296 multirow 238 using default values 238 INSERT statement 238 INT data type 148 INTEGER data type 148 Intelligent Transaction parameter bulletin board 269 using saved properties 269 IS NULL (operator) described 31

# L

large replicas creating 223 LCASE (function) 296 LEFT (function) 296 LENGTH (function) 297 LIKE 202, 293, 294, 303 LIKE (in START AFTER COMMIT) 287 listing users 166 LOCATE (function) 297 LOCK TABLE statement 239 Lock timeout setting 124 setting, optimistic tables 125 locking description 122 optimistic 116 pessimistic 116 locking modes mixed 123 locks duration 121 exclusive 119 EXCLUSIVE LOCK 119 modes displaying 330 EXCLUSIVE 119 SHARED 119 UPDATE 120 shared 119 SHARED LOCK 119 update 119 UPDATE LOCK 119 LOG (function) 298 LOG10 (function) 298

Logical conditions described 31 logical database 178 Logical operators AND 30 described 30 IS NULL 31 NOT 30, 35 OR 30 LOGIN\_CATALOG (system function) 300 LOGIN\_SCHEMA (system function) 300 LOGIN\_USERID (system function) 300 logsize ADMIN COMMAND 159 LONG NATIONAL VARCHAR data type 148 LONG VARBINARY using CAST to enter values 150 LONG VARBINARY data type 150 LONG VARCHAR data type 148 LONG WVARCHAR data type 148 LOOP 185 Loops in stored procedures 33 LTRIM (function) 297

# Μ

MAINTENANCE set sync mode maintenance 278 Maintenance mode 278 managing indexes 102 master database 242 changing network name 277 dropping 214 granting access to publications 229 propagating transactions to 242 properties 269 requesting reply messages from 256 retrieving parameter values 227 revoking access to publications 266 setting node name 280 setting parameters 261 setting parameters in 281 user information 242 master users downloading list of 242 MAX (function) 295 MaxStartStatements (parameter) 136 maxusers ADMIN COMMAND 159 memtotal ADMIN COMMAND 159 MESSAGE APPEND PROPAGATE TRANSACTIONS described 241 MESSAGE APPEND PROPAGATE WHERE using properties 269 MESSAGE APPEND REFRESH described 241 MESSAGE APPEND REGISTER PUBLICATION described 241 MESSAGE APPEND REGISTER REPLICA described 241 MESSAGE APPEND SUBSCRIBE 241 MESSAGE APPEND SYNC\_CONFIG described 241 MESSAGE APPEND UNREGISTER PUBLICATION described 241 MESSAGE APPEND UNREGISTER REPLICA described 241

MESSAGE BEGIN described 244 MESSAGE DELETE described 245 MESSAGE END described 248 MESSAGE EXECUTE described 250 MESSAGE FORWARD described 251 MESSAGE FROM REPLICA DELETE 255 described 247 MESSAGE FROM REPLICA EXECUTE described 255 MESSAGE FROM REPLICA RESTART 256 MESSAGE GET REPLY described 256 messages beginning 244 deleting 245 ending 248 error messages, failed messages, reply messages 247, 255 executing 250 re-executing 250 requesting replies from the master database 256 saving 248 sending 251 metadata exporting 223 MIN (function) 295 MINUTE (function) 299 miscellaneous functions 301 MOD (function) 298 monitorstate ADMIN COMMAND 159 MONTH (function) 299 MONTHNAME (function) 299 multi-column indexes 142

## Ν

name ADMIN COMMAND 159 NATIONAL CHAR data type 147 NATIONAL CHARACTER data type 147 NATIONAL VARCHAR data type 147 NCHAR data type 147 NCHAR LARGE OBJECT data type 148 NCHAR VARYING data type 147 NCLOB data type 148 network communications troubleshooting 134 node setting 280 node-def 37 NONUNIQUE 72 NORMAL set sync mode normal 278 NOT (operator) 30, 294 NOT NULL 17 NOTUNIQUE 287 NOW (function) 299 NULL 15 NULLIF 295 Nulls handling 35 numcursors ADMIN COMMAND 159 NUMERIC data type 149 numeric functions 297

numlocks ADMIN COMMAND 159 nummerges ADMIN COMMAND 159 numtransactions ADMIN COMMAND 159 numusers ADMIN COMMAND 159 NVARCHAR data type 147

### 0

openstate ADMIN COMMAND 159 optimistic locking 116 optimizer hints using 144 optimizing batch inserts and updates 143 OR (operator) 30, 294

#### Ρ

parameter bulletin board defining database-level parameters 281 described 261 Intelligent Transaction 269 parameter modes 183 Input parameters 184 Input/output parameters 184 Output parameters 184 parameters database-level 227 defining persistent database-level 281 deleting 281 EnableHints 144 get\_param() 227 GET\_PARAM() 227 MaxStartStatements 136 placing on bulletin board 261 put\_param() 227 PUT\_PARAM() 261 read-only 227 retrieving from bulletin board 227 SimpleSQLOpt 140 updatable 227 using in triggers 56 passwords changing 97 entering 97 percent sign character 303 performance diagnosing problems 145 indexes 141 observing 127 single-table SQL queries 140 tuning 139 using indexes to improve 141 pessimistic locking 116 PI (function) 298 POSITION (function) 297 POWER (function) 298 PRECISION data type 149 primary key 101, 105 indexes 103 primarystarttime ADMIN COMMAND 159 Privileges managing 96 stored procedures 50 problem reporting 133

PROC\_COUNT function stored procedure stack 49 PROC\_NAME (N) function stored procedure stack 49 PROC\_SCHEMA (N) function stored procedure 49 procedures stored procedures 24 processsize ADMIN COMMAND 159 proctrace 135 propagating terminated messages 258 propagating transactions 242 SAVE command 267 setting default properties 269 setting priority 269 properties assigning 269 saving as default 269 saving default transaction propagation criteria 269 pseudo columns 302 psize ADMIN COMMAND 159 publications creating 194 dropping 215, 216 granting access 229 refreshing 242 revoking access 266 Push Synchronization 72 Example 81 PUT\_PARAM() descriptions 261

## Q

QUARTER (function) 299

# R

RADIANS (function) 298 re-executing messages 250 READ COMMITTED 272 REAL data type 148, 151 recovery and transaction logging 5 DBMS level error 247, 255 referenced table 104 REFERENCES (keyword) 202, 228, 266 referencing table 104 Referential actions Cascade 108 No action 108 Restrict 108 Set default 108 Set null 108 Referential Integrity 104, 203 and transient tables 203 constraints 108 dynamic constraint management 108 REFRESH defining commit block 252 REFRESH statement 262 refreshes handling failure in the master database 258 handling failure in the replica database 258 refreshing publications 242 REGISTER EVENT statement 265 registering databases, registration user 283 replica databases 242 setting replica node names 280 relational databases 1 Remote Stored Procedures 37 REPEAT (function) 297 REPEATABLE READ 272 REPLACE (function) 297 replica databases deleting messages 245 dropping 217 properties in 269 refreshing from publications 242 registering 242, 280, 283 requesting reply messages from the master database 256 retrieving parameter values 227 saving transactions 267 setting parameters in 261, 281 unregistering 242 Replica Property Names 72 reply messages requesting from the master database 256 setting timeout 252 RESTRICT 100, 213, 218, 221 RESTRICT keyword in REVOKE statements 266 RETURN keyword 36 REVOKE (Privilege from Role or User) statement 266 REVOKE (Role from User) statement 265 REVOKE REFRESH ON described 266 REVOKE SUBSCRIBE Revoke Refresh 266 RIGHT (function) 297 roles SYSTEM 97 PUBLIC 97 SYS\_ADMIN\_ROLE 97 SYS\_CONSOLE\_ROLE 97 SYS\_SYNC\_ADMIN\_ROLE 97 SYS\_SYNC\_REGISTER\_ROLE 97 ROLLBACK statement 5 stored procedures 48 ROLLBACK WORK statement 267 ROUND (function) 298 row 1,7 Row Value Constructors 19 ROWID 141 ROWNUM 140, 302, 315 RTRIM (function) 297 RVC Row Value Constructors 19

# S

SAVE described 267 SAVE DEFAULT PROPAGATE PROPERTY WHERE described 269 SAVE DEFAULT PROPERTY described 269 SAVE PROPERTY described 269 SAVE PROPERTY statement 269 saving messages 248

Scalar functions 27 described 28, 295 schemas creating 112 deleting 113 described 111, 197 SECOND (function) 299 secondary key indexes 103 secondarystarttime ADMIN COMMAND 159 SELECT statement 270 sending messages 251 Sequences Using 84 SERIALIZABLE 272 sernum ADMIN COMMAND 159 SERVER\_INFO system view 352 SET differences between SET and SET TRANSACTION 284 SET CATALOG catalog\_name 272 SET CATALOG statement 111 SET DURABILITY 125, 272 SET HISTORY COLUMNS described 170 SET IDLE TIMEOUT 272 SET ISOLATION LEVEL 272 SET LOCK TIMEOUT 272 SET NOSYNCHISTORY described 170 SET OPTIMISTIC LOCK TIMEOUT 272 SET READ-ONLY 272 SET READ-WRITE 272 SET SAFENESS 272 SET SCHEMA 272 SET SCHEMA statement 111, 274 SET SCHEMA USER statement 274 SET SQL statement 275 SET statement 272 in stored procedures 27 SET STATEMENT MAXTIME 272 SET SYNC CONNECT 176 described 277 SET SYNC MODE statement 278 SET SYNC NODE described 280 SET SYNC PARAMETER described 281 SET SYNC USER IDENTIFIED BY described 283 SET SYNCHISTORY 169 described 170 set theory 9 SET TRANSACTION differences between SET and SET TRANSACTION 284 SET TRANSACTION DURABILITY 125 SET TRANSACTION statement 284 SET TRANSACTION WRITE 284 SET WRITE 272 SHARED (lock mode) 119 shared locks 119 SIGN (function) 298 Simple SQL Optimization 140 SimpleSQLOpt (parameter) 140 SIN (function) 298 SLEEP 301 SMALLINT data type 148

solidDB data management 115 solidDB JDBC Driver troubleshooting 134 solidDB ODBC API troubleshooting 134 solidDB ODBC Driver troubleshooting 134 solidDB SQL data management 115 data types 95 extensions 95 functions 96 using for database administration 95 solidDB SQL Syntax compliance 95 using 95 soltrace.out 135 SOUNDEX (function) 297 SPACE (function) 297 space ADMIN COMMAND 159 SOL getting started 7 mathematical origins of 9 subqueries 12 using in stored procedures 49 SOL functions GET\_PARAM() 227 PUT\_PARAM() 261 SQL in stored procedures 40 SQL Info facility 127 SQL scripts 96 sample.sql 99 users.sql 96 SQL statements examples for administering indexes 102 examples for managing database objects 112 examples for managing indexes 102 examples for managing users, roles, and user privileges 97 examples of 99 tuning 139 using 95 SQL wildcards 303 SQL\_LANGUAGES system table 319 SQL\_TSI\_DAY 299, 300 SQL\_TSI\_FRAC\_SECOND 299, 300 SQL\_TSI\_HOUR 299, 300 SQL\_TSI\_MINUTE 299, 300 SQL\_TSI\_MONTH 299, 300 SQL\_TSI\_QUARTER 299, 300 SQL\_TSI\_SECOND 299, 300 SQL\_TSI\_WEEK 299, 300 SQL\_TSI\_YEAR 299, 300 SQL-92 95 SQL-99 95 SQLERRNUM (variable) error code 43 SQLERROR (variable) error string 43 SQLERROR OF cursorname (variable) 44 SQLERRSTR (variable) error string 43 SQLROWCOUNT (variable) row count 43 SQLSUCCESS (variable) stored procedure 43

SQRT (function) 298 SSC\_TASK\_BACKGROUND 136 START AFTER COMMIT statement 287 analyzing failures in 136 tuning performance of 136 STORE STORE clause of the CREATE TABLE command 202 Stored procedures assigning values to variables 27 autocommit 183 CREATE PROCEDURE statement 23 cursors 49 declaring local variables 27 default cursor management 48 default values 24 described 23 error handling 43 exiting 36 input parameters 24 input/output parameters 24 loops 33 nesting procedures 46 output parameters 24 parameter markers in cursors 44 positioned updates and deletes 47 privileges 50 procedure body 27 procedure stack viewing 49 remote 37 tracing facilities for 135 transactions 48 triggers 56 using events 85 using parameters 24 using SQL 49 using SQL in 40 string functions 296 zero-length 36 SUBSCRIBE 241 subscriptions defining commit block 257 dropping 218 exporting 223 importing 235 SUBSTRING (function) 297 SUM (function) 295 Sync Pull Notify 72 Example 81 SYNC\_CONFIG 242 SYNC\_DELETE\_MESSAGES 364 SYNC\_DELETE\_REPLICA\_MESSAGES 365 SYNC\_MAINTENANCEMODE\_BEGIN (event) 278, 370 SYNC\_MAINTENANCEMODE\_END (event) 278, 370 SYNC\_REGISTER\_PUBLICATION 360 SYNC\_REGISTER\_REPLICA 358 SYNC\_SETUP\_CATALOG 357 SYNC\_SHOW\_REPLICA\_SUBSCRIPTIONS 363 SYNC\_SHOW\_SUBSCRIPTIONS 362 SYNC UNREGISTER PUBLICATION 361 SYNC\_UNREGISTER\_REPLICA 359 SYNCHISTORY 169 synchronization history table 170 messages 261 SYS\_ADMIN\_ROLE 228 SYS\_ATTAUTH system table 319 SYS\_BACKGROUNDJOB\_INFO system table 136, 320

SYS\_BLOBS system table 320 SYS\_BULLETIN\_BOARD system table 334 SYS\_CARDINAL system table 321 SYS\_CATALOGS system table 321 SYS\_CHECKSTRINGS system table 322 SYS\_COLUMNS system table 322 SYS\_COLUMNS\_AUX system table 323 SYS\_DL\_REPLICA\_CONFIG system table 323 SYS\_DL\_REPLICA\_DEFAULT system table 324 SYS\_EVENT\_BACKUP 368 SYS\_EVENT\_BACKUPREQ 368 SYS\_EVENT\_CHECKPOINT (event) 368 SYS\_EVENT\_CHECKPOINTREQ 368 SYS\_EVENT\_ERROR 368, 374 SYS\_EVENT\_IDLE 369 SYS\_EVENT\_ILL\_LOGIN 370 SYS\_EVENT\_IMDB\_MEMORY 369 SYS\_EVENT\_MERGE 370 SYS\_EVENT\_MERGEREQ 370 SYS\_EVENT\_MESSAGES 371 SYS\_EVENT\_NOTIFY 371 SYS\_EVENT\_PARAMETER 371 SYS EVENT PROCESS MEMORY 372 SYS\_EVENT\_ROWS2MERGE 372 SYS\_EVENT\_SACFAILED 136, 372 SYS\_EVENT\_SHUTDOWNREQ 373 SYS\_EVENT\_STATE\_MONITOR 373 SYS\_EVENT\_STATE\_OPEN 373 SYS\_EVENT\_STATE\_SHUTDOWN 373 SYS\_EVENT\_STATE\_TRACE 373 SYS\_EVENT\_TMCMD 374 SYS\_EVENT\_TRX\_TIMEOUT 374 SYS\_EVENT\_USERS 374 SYS\_EVENTS system table 324 SYS\_FORKEYPARTS system table 325 SYS\_FORKEYS system table 325 SYS\_GETBACKGROUNDJOB\_INFO 136, 365 SYS\_HOTSTANDBY system table 325 SYS\_KEYPARTS system table 326 SYS\_KEYS system table 326 SYS\_PROCEDURE\_COLUMNS system table 328 SYS\_PROCEDURES system table 327 SYS\_PROPERTIES system table 329 SYS\_PUBLICATION\_ARGS system table 335 SYS\_PUBLICATION\_REPLICA\_ARGS system table 335 SYS\_PUBLICATION\_REPLICA\_STMTARGS system table 335 SYS\_PUBLICATION\_REPLICA\_STMTS system table 336 SYS\_PUBLICATION\_STMTARGS system table 336 SYS\_PUBLICATION\_STMTS system table 337 SYS\_PUBLICATIONS system table 337 SYS\_PUBLICATIONS\_REPLICA system table 338 SYS\_RELAUTH system table 329 SYS\_SCHEMAS system table 329 SYS\_SEQUENCES system table 330 SYS\_SYNC\_ADMIN\_ROLE 228 SYS\_SYNC\_BOOKMARKS system table 338 SYS\_SYNC\_HISTORY\_COLUMNS system table 338 SYS\_SYNC\_INFO system table 339 SYS SYNC MASTER MSGINFO system table 339 SYS\_SYNC\_MASTER\_RECEIVED\_BLOB\_REFS system table 340 SYS\_SYNC\_MASTER\_RECEIVED\_MSGPARTS system table 341 SYS\_SYNC\_MASTER\_RECEIVED\_MSGS system table 341 SYS\_SYNC\_MASTER\_STORED\_BLOB\_REFS system table 341 SYS\_SYNC\_MASTER\_STORED\_MSGPARTS system table 342 SYS\_SYNC\_MASTER\_STORED\_MSGS system table 342

SYS\_SYNC\_MASTER\_SUBSC\_REQ system table 343 SYS\_SYNC\_MASTER\_VERSIONS system table 343 SYS\_SYNC\_MASTERS system table 344 SYS\_SYNC\_RECEIVED\_BLOB\_ARGS system table 344 SYS\_SYNC\_RECEIVED\_STMTS system table 344 SYS\_SYNC\_REPLICA\_MSGINFO system table 345 SYS\_SYNC\_REPLICA\_PROPERTIES system table 330 SYS\_SYNC\_REPLICA\_RECEIVED\_BLOB\_REFS system table 346 SYS\_SYNC\_REPLICA\_RECEIVED\_MSGPARTS system table 347 SYS\_SYNC\_REPLICA\_RECEIVED\_MSGS system table 347 SYS\_SYNC\_REPLICA\_STORED\_BLOB\_REFS system table 348 SYS\_SYNC\_REPLICA\_STORED\_MSGPARTS system table 348 SYS\_SYNC\_REPLICA\_STORED\_MSGS system table 348 SYS\_SYNC\_REPLICA\_VERSIONS system table 349 SYS\_SYNC\_REPLICAS system table 349 SYS\_SYNC\_SAVED\_BLOB\_ARGS system table 349 SYS\_SYNC\_SAVED\_STMTS system table 350 SYS\_SYNC\_TRX\_PROPERTIES system table 350 SYS\_SYNC\_USERMAPS system table 351 SYS SYNC USERS system table 351 SYS\_SYNONYM system table 330 SYS\_TABLEMODES system table 330 SYS\_TABLES system table 331 SYS\_TRIGGERS (system table) 71 SYS\_TRIGGERS system table 332 SYS\_TYPES system table 332 SYS\_UROLE system table 333 SYS\_USERS system table 333 SYS\_VIEWS system table 334 system functions 300 system parameters 227 system tables 319 described 99 granting access 99 triggers 71 viewing 99 system views 351

#### Τ

table locks 119 tables 1,7 adding columns to 101 aliases 12 committing work after altering 101 creating 100 deleting columns from 101 managing 99 removing 100 TABLES system view 353 TAN (function) 298 temporary tables 202 THEN keyword in CASE statement 296 TIME data type 151 timeout setting for reply messages 252 TIMEOUT (keyword) MESSAGE FORWARD 251 MESSAGE GET REPLY 252 TIMESTAMP data type 151 TIMESTAMPADD (function) 299 TIMESTAMPDIFF (function) 300 TINYINT data type 148

TO (keyword) MESSAGE FORWARD 251 tracestate ADMIN COMMAND 159 tracing facilities for stored procedures and triggers 135 transaction bulletin board parameter bulletin board 227 Transaction durability level choosing 125 improving performance with 125 setting 125 transaction log 5 transactions 21 assigning properties 269 COMMIT WORK 5 defining 115 described 5 description 121 Intelligent Transactions 242, 267 propagating 242 propagation 241 read-only 115 read-write 115 ROLLBACK 5 saving 267 saving default properties 269 setting default properties for propagation 269 setting propagation priority 269 stored procedures 48 transaction log 5 using triggers in 58 transient tables 202 Triggers altering attributes 70 code example 66 comments and restrictions 55, 209 creating 51 dropping 69 error handling 65 functions for analyzing and debugging 71 how they work 50 nested triggers 65 obtaining information 71 parameter settings 72 privileges and security 65 procedures 56 recursive triggers 65 setting cache 72 setting default or derived columns 56 setting nested maximum 72 tracing facilities for 135 transactions 58 using 50 using parameters and variables 56 TRIM (function) 297 troubleshooting Network communication 134 problem reporting 133 solidDB JDBC Driver 134 solidDB ODBC API 134 solidDB ODBC Driver 134 TRUNCATE (function) 298 TRUNCATE TABLE statement 289 tuning SQL statements 139

### U

UCASE (function) 297 UIC (system function) 300 underline 302 underscore 302 UNIQUE 72, 109, 287 unique constraint 101 UNLOCK TABLE statement 290 unregistering replica databases 242 UPDATE (lock mode) 120 UPDATE (Positioned) statement 291 UPDATE (Searched) statement 291 update locks 119 uptime ADMIN COMMAND 159 user privileges 96 granting 98 granting administrator privileges 98 revoking 98 user roles 96 administrator 97, 98 changing password 97 creating 98 deleting 98 giving a user a role 98 granting privileges to 98 reserved role names 96 revoking privileges from 98 revoking the role of a user 98 system console role 97 userlist ADMIN COMMAND 165, 166 usernames reserved names 96 users creating 97 deleting 97 users and roles committing work after altering 98 USERS system view 353 usertrace 135

### V

VARBINARY data type 150 VARCHAR data type 147 Variables assigning in stored procedures 27 SQLERRNUM 43 SQLERROR 43 SQLERROR 0F cursorname 44 SQLERRSTR 43 SQLROWCOUNT 43 SQLSUCCESS 43 using in triggers 56

### W

WCHAR data type 147 WEEK (function) 300 WHEN in case\_specification 296 keyword in event specification 180 WHERE (keyword) PROPAGATE TRANSACTIONS 242 WHILE-LOOP statement described 33 wildcard characters 302 WRITETRACE 135 WVARCHAR data type 147

# Y

YEAR (function) 300

# Ζ

zero-length strings 36

#### Notices

© Copyright Oy International Business Machines Ab 1993, 2011.

All rights reserved.

No portion of this product may be used in any way except as expressly authorized in writing by Oy International Business Machines Ab.

This product is protected by U.S. patents 6144941, 7136912, 6970876, 7139775, 6978396, 7266702, 7406489, 7502796, and 7587429.

This product is assigned the U.S. Export Control Classification Number ECCN=5D992b.

This information was developed for products and services offered in the U.S.A.

IBM may not offer the products, services, or features discussed in this document in other countries. Consult your local IBM representative for information on the products and services currently available in your area. Any reference to an IBM product, program, or service is not intended to state or imply that only that IBM product, program, or service may be used. Any functionally equivalent product, program, or service that does not infringe any IBM intellectual property right may be used instead. However, it is the user's responsibility to evaluate and verify the operation of any non-IBM product, program, or service.

IBM may have patents or pending patent applications covering subject matter described in this document. The furnishing of this document does not grant you any license to these patents. You can send license inquiries, in writing, to:

IBM Director of Licensing IBM Corporation North Castle Drive Armonk, NY 10504-1785 U.S.A.

For license inquiries regarding double-byte (DBCS) information, contact the IBM Intellectual Property Department in your country or send inquiries, in writing, to:

Intellectual Property Licensing Legal and Intellectual Property Law IBM Japan Ltd. 1623-14, Shimotsuruma, Yamato-shi Kanagawa 242-8502 Japan

The following paragraph does not apply to the United Kingdom or any other country where such provisions are inconsistent with local law: INTERNATIONAL BUSINESS MACHINES CORPORATION PROVIDES THIS PUBLICATION "AS IS" WITHOUT WARRANTY OF ANY KIND, EITHER EXPRESS OR IMPLIED, INCLUDING, BUT NOT LIMITED TO, THE IMPLIED WARRANTIES OF NON-INFRINGEMENT, MERCHANTABILITY OR FITNESS FOR A PARTICULAR PURPOSE. Some states do not allow disclaimer of express or implied warranties in certain transactions, therefore, this statement may not apply to you. This information could include technical inaccuracies or typographical errors. Changes are periodically made to the information herein; these changes will be incorporated in new editions of the publication. IBM may make improvements and/or changes in the product(s) and/or the program(s) described in this publication at any time without notice.

Any references in this information to non-IBM Web sites are provided for convenience only and do not in any manner serve as an endorsement of those Web sites. The materials at those Web sites are not part of the materials for this IBM product and use of those Web sites is at your own risk.

IBM may use or distribute any of the information you supply in any way it believes appropriate without incurring any obligation to you.

Licensees of this program who wish to have information about it for the purpose of enabling: (i) the exchange of information between independently created programs and other programs (including this one) and (ii) the mutual use of the information which has been exchanged, should contact:

IBM Canada Limited Office of the Lab Director 8200 Warden Avenue Markham, Ontario L6G 1C7 CANADA

Such information may be available, subject to appropriate terms and conditions, including in some cases, payment of a fee.

The licensed program described in this document and all licensed material available for it are provided by IBM under terms of the IBM Customer Agreement, IBM International Program License Agreement or any equivalent agreement between us.

Any performance data contained herein was determined in a controlled environment. Therefore, the results obtained in other operating environments may vary significantly. Some measurements may have been made on development-level systems and there is no guarantee that these measurements will be the same on generally available systems. Furthermore, some measurements may have been estimated through extrapolation. Actual results may vary. Users of this document should verify the applicable data for their specific environment.

Information concerning non-IBM products was obtained from the suppliers of those products, their published announcements or other publicly available sources. IBM has not tested those products and cannot confirm the accuracy of performance, compatibility or any other claims related to non-IBM products. Questions on the capabilities of non-IBM products should be addressed to the suppliers of those products.

All statements regarding IBM's future direction or intent are subject to change or withdrawal without notice, and represent goals and objectives only.

This information contains examples of data and reports used in daily business operations. To illustrate them as completely as possible, the examples include the names of individuals, companies, brands, and products. All of these names are fictitious and any similarity to the names and addresses used by an actual business enterprise is entirely coincidental.

#### COPYRIGHT LICENSE:

This information contains sample application programs in source language, which illustrate programming techniques on various operating platforms. You may copy, modify, and distribute these sample programs in any form without payment to IBM, for the purposes of developing, using, marketing or distributing application programs conforming to the application programming interface for the operating platform for which the sample programs are written. These examples have not been thoroughly tested under all conditions. IBM, therefore, cannot guarantee or imply reliability, serviceability, or function of these programs. The sample programs are provided "AS IS", without warranty of any kind. IBM shall not be liable for any damages arising out of your use of the sample programs.

Each copy or any portion of these sample programs or any derivative work, must include a copyright notice as follows:

© your company name) (year). Portions of this code are derived from IBM Corp. Sample Programs.

© Copyright IBM Corp. \_enter the year or years\_. All rights reserved.

If you are viewing this information softcopy, the photographs and color illustrations may not appear.

#### Trademarks

IBM, the IBM logo, ibm.com<sup>®</sup>, Solid, solidDB, InfoSphere<sup>™</sup>, DB2<sup>®</sup>, Informix<sup>®</sup>, and WebSphere<sup>®</sup> are trademarks or registered trademarks of International Business Machines Corp., registered in many jurisdictions worldwide. Other product and service names might be trademarks of IBM or other companies. A current list of IBM trademarks is available on the Web at "Copyright and trademark information" at www.ibm.com/legal/copytrade.shtml.

Java and all Java-based trademarks and logos are trademarks or registered trademarks of Oracle and/or its affiliates.

Linux<sup>®</sup> is a registered trademark of Linus Torvalds in the United States, other countries, or both.

Microsoft and Windows are trademarks of Microsoft Corporation in the United States, other countries, or both.

UNIX is a registered trademark of The Open Group in the United States and other countries.

Other product and service names might be trademarks of IBM or other companies.

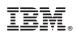

Printed in USA

SC23-9826-03

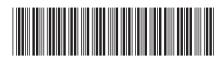